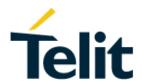

80446ST10707A Rev. 6 - 2018-10-11

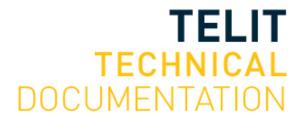

# LE910 V2 SERIES AT COMMANDS REFERENCE GUIDE SPECIFICATIONS ARE SUBJECT TO CHANGE WITHOUT NOTICE

# NOTICE

While reasonable efforts have been made to assure the accuracy of this document, Telit assumes no liability resulting from any inaccuracies or omissions in this document, or from use of the information obtained herein. The information in this document has been carefully checked and is believed to be reliable. However, no responsibility is assumed for inaccuracies or omissions. Telit reserves the right to make changes to any products described herein and reserves the right to revise this document and to make changes from time to time in content hereof with no obligation to notify any person of revisions or changes. Telit does not assume any liability arising out of the application or use of any product, software, or circuit described herein; neither does it convey license under its patent rights or the rights of others.

It is possible that this publication may contain references to, or information about Telit products (machines and programs), programming, or services that are not announced in your country. Such references or information must not be construed to mean that Telit intends to announce such Telit products, programming, or services in your country.

# Copyrights

This instruction manual and the Telit products described in this instruction manual may be, include or describe copyrighted Telit material, such as computer programs stored in semiconductor memories or other media. Laws in the Italy and other countries preserve for Telit and its licensors certain exclusive rights for copyrighted material, including the exclusive right to copy, reproduce in any form, distribute and make derivative works of the copyrighted material. Accordingly, any copyrighted material of Telit and its licensors contained herein or in the Telit products described in this instruction manual may not be copied, reproduced, distributed, merged or modified in any manner without the express written permission of Telit. Furthermore, the purchase of Telit products shall not be deemed to grant either directly or by implication, estoppel, or otherwise, any license under the copyrights, patents or patent applications of Telit, as arises by operation of law in the sale of a product.

# **Computer Software Copyrights**

The Telit and 3rd Party supplied Software (SW) products described in this instruction manual may include copyrighted Telit and other 3rd Party supplied computer programs stored in semiconductor memories or other media. Laws in the Italy and other countries preserve for Telit and other 3rd Party supplied SW certain exclusive rights for copyrighted computer programs, including the exclusive right to copy or reproduce in any form the copyrighted computer program. Accordingly, any copyrighted Telit or other 3rd Party supplied SW computer programs contained in the Telit products described in this instruction manual may not be copied (reverse engineered) or reproduced in any manner without the express written permission of Telit or the 3rd Party SW supplier. Furthermore, the purchase of Telit products shall not be deemed to grant either directly or by implication, estoppel, or otherwise, any license under the copyrights, patents or patent applications of Telit or other 3rd Party supplied SW, except for the normal non-exclusive, royalty free license to use that arises by operation of law in the sale of a product.

# **Usage and Disclosure Restrictions**

### I. License Agreements

The software described in this document is the property of Telit and its licensors. It is furnished by express license agreement only and may be used only in accordance with the terms of such an agreement.

# II. Copyrighted Materials

Software and documentation are copyrighted materials. Making unauthorized copies is prohibited by law. No part of the software or documentation may be reproduced, transmitted, transcribed, stored in a retrieval system, or translated into any language or computer language, in any form or by any means, without prior written permission of Telit

# III. High Risk Materials

Components, units, or third-party products used in the product described herein are NOT fault-tolerant and are NOT designed, manufactured, or intended for use as on-line control equipment in the following hazardous environments requiring fail-safe controls: the operation of Nuclear Facilities, Aircraft Navigation or Aircraft Communication Systems, Air Traffic Control, Life Support, or Weapons Systems (High Risk Activities"). Telit and its supplier(s) specifically disclaim any expressed or implied warranty of fitness for such High Risk Activities.

#### IV. Trademarks

TELIT and the Stylized T Logo are registered in Trademark Office. All other product or service names are the property of their respective owners.

# V. Third Party Rights

The software may include Third Party Right software. In this case you agree to comply with all terms and conditions imposed on you in respect of such separate software. In addition to Third Party Terms, the disclaimer of warranty and limitation of liability provisions in this License shall apply to the Third Party Right software.

TELIT HEREBY DISCLAIMS ANY AND ALL WARRANTIES EXPRESS OR IMPLIED FROM ANY THIRD PARTIES REGARDING ANY SEPARATE FILES, ANY THIRD PARTY MATERIALS INCLUDED IN THE SOFTWARE, ANY THIRD PARTY MATERIALS FROM WHICH THE SOFTWARE IS DERIVED (COLLECTIVELY "OTHER CODE"), AND THE USE OF ANY OR ALL THE OTHER CODE IN CONNECTION WITH THE SOFTWARE, INCLUDING (WITHOUT LIMITATION) ANY WARRANTIES OF SATISFACTORY QUALITY OR FITNESS FOR A PARTICULAR PURPOSE.

NO THIRD PARTY LICENSORS OF OTHER CODE SHALL HAVE ANY LIABILITY FOR ANY DIRECT, INDIRECT, INCIDENTAL, SPECIAL, EXEMPLARY, OR CONSEQUENTIAL DAMAGES (INCLUDING WITHOUT LIMITATION LOST PROFITS), HOWEVER CAUSED AND WHETHER MADE UNDER CONTRACT, TORT OR OTHER LEGAL THEORY, ARISING IN ANY WAY OUT OF THE USE OR DISTRIBUTION OF THE OTHER CODE OR THE EXERCISE OF ANY RIGHTS GRANTED UNDER EITHER OR BOTH THIS LICENSE AND THE LEGAL TERMS APPLICABLE TO ANY SEPARATE FILES, EVEN IF ADVISED OF THE POSSIBILITY OF SUCH DAMAGES.

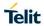

# **APPLICABILITY TABLE**

# **PRODUCTS**

| PRODUCTS         | SW RELEASE |
|------------------|------------|
| LE910-SV V2      | 20.00.004  |
| <b>LE910-SV1</b> | 20.00.014  |
| LE910-SVL        | 20.00.034  |
| ■ LE910-NA V2    | 20.00.504  |
| ■ LE910-NA1      | 20.00.524  |
| ■ LE910-EU V2    | 20.00.402  |
| ■ LE910-AU V2    | 20.00.102  |
| ■ LE910-EU1      | 20.00.412  |
| ■ LE910B1-EU     | 20.00.422  |
| ■ LE910-JN1      | 20.00.203  |
| ■ LE910B4-NA     | 20.00.534  |
| ■ LE910B1-NA     | 20.00.544  |
| ■ LE910B1-SA     | 20.00.514  |

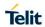

# **Contents**

| l.          | License Agreements                                            | 3  |
|-------------|---------------------------------------------------------------|----|
| II.         | Copyrighted Materials                                         | 3  |
| III.        | High Risk Materials                                           | 3  |
| IV.         | Trademarks                                                    | 3  |
| V.          | Third Party Rights                                            | 3  |
| 1.          | INTRODUCTION                                                  | 16 |
| 1.1.        | Scope                                                         | 16 |
| 1.2.        | Audience                                                      |    |
| 1.3.        | Contact Information, Support                                  | 16 |
| 1.4.        | List of acronyms                                              | 17 |
| 1.5.        | Text Conventions                                              | 20 |
| 1.6.        | Related Documents                                             | 20 |
| 2.          | OVERVIEW                                                      | 21 |
| 3.          | AT COMMANDS                                                   |    |
| 3.1.        | Definitions                                                   |    |
| 3.2.        | AT Command Syntax                                             | 24 |
| 3.2.1.      | String Type Parameters                                        |    |
| 3.2.2.      | Command Lines                                                 |    |
| 3.2.2.1.    | ME Error Result Code - +CME ERROR: <err></err>                | 26 |
| 3.2.2.2.    | Message Service Failure Result Code - +CMS ERROR: <err></err> |    |
| 3.2.3.      | Information Responses And Result Codes                        | 33 |
| 3.2.4.      | Command Response Time-Out                                     | 33 |
| 3.2.5.      | Command Issuing Timing                                        | 34 |
| 3.3.        | Storage                                                       | 34 |
| 3.3.1.      | Factory Profile And User Profiles                             | 34 |
| 4.          | AT COMMANDS AVAILABITY TABLE                                  | 37 |
| 5.          | AT COMMANDS REFERENCES                                        |    |
| 5.1.        | Command Line General Format                                   | 39 |
| 5.1.1.      | Command Line Prefixes                                         | 39 |
| 5.1.1.1.    | Starting A Command Line - AT                                  |    |
| 5.1.1.2.    | Last Command Automatic Repetition - A/                        |    |
| 5.1.1.3.    | Repeat Last Command - AT#/                                    |    |
| 5.1.2.      | General Configuration Commands                                |    |
| 5.1.2.1.    | Select Interface Style - #SELINT                              |    |
| 5.1.3.      | Hayes Compliant AT Commands                                   |    |
| 5.1.3.1.    | Generic Modem Control                                         |    |
| 5.1.3.1.1.  | Set To Factory-Defined Configuration - &F                     |    |
| 5.1.3.1.2.  | Soft Reset – Z                                                |    |
| 5.1.3.1.3.  | Select Active Service Class - +FCLASS                         |    |
| 5.1.3.1.4.  | Default Reset Basic Profile Designation - &Y                  |    |
| 5.1.3.1.5.  | Default Reset Full Profile Designation - &P                   |    |
| 5.1.3.1.6.  | Store Current Configuration - &W                              | 42 |
| 5.1.3.1.7.  | Store Telephone Number - &Z                                   | 42 |
| 5.1.3.1.8.  | Display Stored Numbers - &N                                   |    |
| 5.1.3.1.9.  | Manufacturer Identification - +GMI                            | 43 |
| 5.1.3.1.10. | Model Identification - +GMM                                   | 43 |
| 5.1.3.1.11. | Revision Identification - +GMR                                | 43 |

#### LE910 V2 SERIES AT COMMANDS REFERENCE GUIDE 5.1.3.1.15. Display Configuration And Profile - &V0.......43 Extended S Registers Display - &V3......44 5.1.3.1.17. 5.1.3.1.18. Single Line Connect Message - \V ......44 5.1.3.1.20. 5.1.3.2. 5.1.3.2.1. 5.1.3.2.2. Data Carrier Detect (DCD) Control - &C......46 5.1.3.2.3. 5.1.3.2.4. 5.1.3.2.5. 5.1.3.2.6. 5.1.3.2.7. 5.1.3.2.8. 5.1.3.2.9. 5.1.3.2.10. DTE-Modern Local Flow Control - +IFC ......50 5.1.3.2.11. 5.1.3.2.12. DTE-Modem Character Framing - +ICF......51 5.1.3.3. Call Control 52 5.1.3.3.1. 5.1.3.3.2. Tone Dial - T .......53 5.1.3.3.3. 5.1.3.3.4. 5.1.3.3.5. 5.1.3.3.6. Return To On Line Mode - O ......54 5.1.3.4. Line Quality And Auto Retrain - %E ......54 5.1.3.4.1. 5.1.3.5. 5.1.3.5.1. Number Of Rings To Auto Answer - S0......55 5.1.3.5.2. Ring Counter - S1 ......55 5.1.3.5.3. Command Line Termination Character - S3.......56 5.1.3.5.4. 5.1.3.5.5. 5.1.3.5.6. Command Line Editing Character - S5......57 5.1.3.5.7. - Carrier Off With Firm Time - S10.......57 5.1.3.5.8. - Escaper Prompt Delay - S12 ......58 5.1.3.5.9. Delay To DTR Off - S25......58 5.1.3.5.10. 3GPP TS 27.007 AT Commands ......59 5.1.4. General 59 5.1.4.1. 5.1.4.1.1. Request Model Identification - +CGMM ......59 5.1.4.1.2. Request Revision Identification - +CGMR......59 5.1.4.1.3. 5.1.4.1.4. 5.1.4.1.5. 5.1.4.1.6. International Mobile Subscriber Identity (IMSI) - +CIMI......60 Multiplexing Mode - +CMUX......60 5.1.4.1.7. Read ICCID - +CCID ......60 5.1.4.1.8. 5.1.4.2. Call Control .......61

| 5.1.4.2.1.  | Select type of address - +CSTA                           | 61  |
|-------------|----------------------------------------------------------|-----|
| 5.1.4.2.2.  | Hang Up Call - +CHUP                                     |     |
| 5.1.4.2.3.  | Cellular Result Codes - +CRC                             | 61  |
| 5.1.4.2.4.  | Radio Link Protocol - +CRLP                              | 62  |
| 5.1.4.2.5.  | Service Reporting Control - +CR                          | 62  |
| 5.1.4.2.6.  | Extended Error Report - +CEER                            | 63  |
| 5.1.4.2.7.  | Voice Hung Up Control - +CVHU                            | 63  |
| 5.1.4.3.    | Network Service Handling                                 | 64  |
| 5.1.4.3.1.  | Subscriber Number - +CNUM                                | 64  |
| 5.1.4.3.2.  | Read Operator Names - +COPN                              | 64  |
| 5.1.4.3.3.  | Network Registration Report - +CREG                      |     |
| 5.1.4.3.4.  | Operator Selection - +COPS                               | 66  |
| 5.1.4.3.5.  | Select Wireless Network - +WS46                          |     |
| 5.1.4.3.6.  | Facility Lock/Unlock - +CLCK                             |     |
| 5.1.4.3.7.  | Change Facility Password - +CPWD                         |     |
| 5.1.4.3.8.  | Calling Line Identification Presentation - +CLIP         |     |
| 5.1.4.3.9.  | Calling Line Identification Restriction - +CLIR          |     |
| 5.1.4.3.10. | Connected line identification presentation - +COLP       |     |
| 5.1.4.3.11. | Connected line identification restriction status - +COLR |     |
| 5.1.4.3.12. | Call Forwarding Number And Conditions - +CCFC            |     |
| 5.1.4.3.13. | Call Waiting - +CCWA                                     |     |
| 5.1.4.3.14. | Call Holding Services - +CHLD                            |     |
| 5.1.4.3.15. | Call deflection - +CTFR                                  |     |
| 5.1.4.3.16. | Unstructured Supplementary Service Data - +CUSD          |     |
| 5.1.4.3.17. | Advice Of Charge - +CAOC                                 |     |
| 5.1.4.3.18. | List Current Calls - +CLCC                               |     |
| 5.1.4.3.19. |                                                          |     |
| 5.1.4.3.20. | Closed User Group - +CCUG                                |     |
| 5.1.4.3.21. | Preferred Operator List - +CPOL                          |     |
| 5.1.4.3.22. | Selection of preferred PLMN list - +CPLS                 |     |
| 5.1.4.4.    | Mobile Equipment Control                                 |     |
| 5.1.4.4.1.  | Phone Activity Status - +CPAS                            |     |
| 5.1.4.4.2.  | Set Phone functionality - +CFUN                          |     |
| 5.1.4.4.3.  | Enter PIN - +CPIN                                        |     |
| 5.1.4.4.4.  | Signal Quality - +CSQ                                    |     |
| 5.1.4.4.5.  | Extended Signal Quality - +CESQ                          |     |
| 5.1.4.4.6.  | Indicator Control - +CIND                                |     |
| 5.1.4.4.7.  | Mobile Equipment Event Reporting - +CMER                 |     |
| 5.1.4.4.8.  | Select Phonebook Memory Storage - +CPBS                  |     |
| 5.1.4.4.9.  | Read Phonebook Entries - +CPBR                           |     |
| 5.1.4.4.10. | Find Phonebook Entries - +CPBF                           |     |
| 5.1.4.4.11. | Write Phonebook Entry - +CPBW                            |     |
| 5.1.4.4.12. | Clock Management - +CCLK                                 |     |
| 5.1.4.4.13. | Alarm Management - +CALA                                 |     |
| 5.1.4.4.14. | Delete Alarm - +CALD                                     |     |
| 5.1.4.4.15. |                                                          |     |
|             | Postpone alarm - +CAPD                                   |     |
| 5.1.4.4.16. | Setting date format -+CSDF                               |     |
| 5.1.4.4.17. | Setting time format - +CSTF                              |     |
| 5.1.4.4.18. | Time Zone reporting - +CTZR                              |     |
| 5.1.4.4.19. | Automatic Time Zone update - +CTZU                       |     |
| 5.1.4.4.20. |                                                          |     |
| 5.1.4.4.21. |                                                          |     |
| 5.1.4.4.22. | Alert Sound Mode - +CALM                                 | 104 |

#### LE910 V2 SERIES AT COMMANDS REFERENCE GUIDE 5.1.4.4.25. Microphone Mute Control - +CMUT.......105 5.1.4.4.28. Accumulated Call Meter Maximum - +CAMM .......106 5.1.4.4.29. Price per Unit and Currency Table - +CPUC.......107 5.1.4.4.32. 5.1.4.4.33. 5.1.4.4.34. 5.1.4.4.36. 5.1.4.5. Mobile Equipment Errors ......111 Report Mobile Equipment Error - +CMEE ......111 5.1.4.5.1. 5.1.4.6. 5.1.4.6.1. 5.1.4.6.2. 5.1.4.7. 5.1.4.7.1. 5.1.4.7.2. 5.1.4.7.3. Packet Domain Event Reporting - +CGEREP......114 5.1.4.7.4. 5.1.4.7.5. Define PDP context- +CGDCONT.......117 5.1.4.7.6. PDP Context Read Dynamic Parameters - +CGCONTRDP......118 5.1.4.7.7. 5.1.4.7.8. Quality Of Service Profile - +CGQMIN ......120 Quality Of Service Profile (Requested) - +CGQREQ ......121 5.1.4.7.9. 3G Quality Of Service Profile (Requested) - +CGEQREQ......122 5.1.4.7.10. 5.1.4.7.11. EPS quality of service read dynamic parameters - +CGEQOSRDP......126 5.1.4.7.12. 5.1.4.7.13. 3G Quality Of Service Profile (Minimum Acceptable) - +CGEQMIN ......127 5.1.4.7.15. 5.1.4.7.16. 5.1.4.7.17. 5.1.4.7.18. 5.1.4.7.20. 5.1.4.8. 5.1.4.8.1. 3GPP TS 27.005 AT Commands for SMS and CBS......135 5.1.5. 5.1.5.1. 5.1.5.1.1. 5.1.5.1.2. Message Format - +CMGF......137 5.1.5.1.3. 5.1.5.2. 5.1.5.2.1. 5.1.5.2.2. 5.1.5.2.3. Select Cell Broadcast - +CSCB......141 5.1.5.2.4.

5.1.5.2.5.

| 5.1.5.2.6.  | Restore Settings - +CRES                                                         | 142 |
|-------------|----------------------------------------------------------------------------------|-----|
| 5.1.5.2.7.  | More message to send - +CMMS                                                     | 142 |
| 5.1.5.3.    | Message Receiving and Reading                                                    | 143 |
| 5.1.5.3.1.  | New Message Indications - +CNMI                                                  | 143 |
| 5.1.5.3.2.  | New message acknowledgement - +CNMA                                              | 147 |
| 5.1.5.3.3.  | List Messages - +CMGL                                                            | 149 |
| 5.1.5.3.4.  | Read Message - +CMGR                                                             | 151 |
| 5.1.5.4.    | Message Sending And Writing                                                      | 153 |
| 5.1.5.4.1.  | Send Message - +CMGS                                                             | 153 |
| 5.1.5.4.2.  | Send Message From Storage - +CMSS                                                |     |
| 5.1.5.4.3.  | Write Message To Memory - +CMGW                                                  | 155 |
| 5.1.5.4.4.  | Delete Message - +CMGD                                                           |     |
| 5.1.5.4.5.  | Select service for MO SMS messages - +CGSMS                                      |     |
| 5.1.5.5.    | Message Sending And Writing (3GPP2 mode)                                         |     |
| 5.1.5.5.1.  | Send Message From storage - +CMSS                                                |     |
| 5.1.5.5.2.  | Set Text Mode Parameters - +CSMP                                                 |     |
| 5.1.5.5.3.  | Save Settings - +CSAS                                                            |     |
| 5.1.5.5.4.  | Restore Settings - +CRES                                                         |     |
| 5.1.5.5.5.  | Send Message (3GPP2) - +CMGS                                                     |     |
| 5.1.5.5.6.  | List Messages (3GPP2) - +CMGL                                                    |     |
| 5.1.5.5.7.  | Read Message (3GPP2) - +CMGR                                                     |     |
| 5.1.5.5.8.  | Write Message to Memory (3GPP2) - +CMGW                                          |     |
| 5.1.6.      | Custom AT Commands                                                               |     |
| 5.1.6.1.    | General Configuration AT Commands                                                |     |
| 5.1.6.1.1.  | Hang Up Call - #CHUP                                                             |     |
| 5.1.6.1.2.  | USB Configuration - #USBCFG                                                      |     |
| 5.1.6.1.3.  | Connect physical ports to Service Access Points - #PORTCFG                       |     |
| 5.1.6.1.4.  | MBIM Configuration - #MBIMCFG                                                    |     |
| 5.1.6.1.5.  | NCM Configuration - #NCM                                                         |     |
| 5.1.6.1.6.  | NCM Disable - #NCMD                                                              |     |
| 5.1.6.1.7.  | Initializes modem serial port with SPI protocol - #SPIOPEN                       |     |
| 5.1.6.1.8.  | De-initializes modem serial port with SPI protocol - #SPICLOSE                   |     |
| 5.1.6.1.9.  | Writes a buffer to the SPI and prints the read data - #SPIRW                     |     |
| 5.1.6.1.10. | Network Selection Menu Availability - +PACSP                                     |     |
| 5.1.6.1.11. | Manufacturer Identification - #CGMI                                              |     |
| 5.1.6.1.12. | Model Identification - #CGMM                                                     |     |
| 5.1.6.1.13. | Revision Identification - #CGMR                                                  |     |
| 5.1.6.1.14. | Product Serial Number Identification - #CGSN                                     |     |
| 5.1.6.1.15. | Request International Mobile station Equipment Identity and Sw Version - +IMEISV |     |
| 5.1.6.1.16. | International Mobile Subscriber Identity (IMSI) - #CIMI                          |     |
| 5.1.6.1.17. | Read ICCID (Integrated Circuit Card Identification) - #CCID                      |     |
| 5.1.6.1.18. | Service Provider Name - #SPN                                                     |     |
| 5.1.6.1.19. | Extended Numeric Error report - #CEER                                            |     |
| 5.1.6.1.20. | Extended Numeric Error report - #CEERNET                                         |     |
| 5.1.6.1.21. | Extended error report for Network reject cause - #CEERNETEXT                     |     |
|             | · · · · · · · · · · · · · · · · · · ·                                            |     |
| 5.1.6.1.22. | Display PIN Counter - #PCT                                                       |     |
| 5.1.6.1.23. |                                                                                  |     |
| 5.1.6.1.24. | Fast shutdown configuration - #FASTSHDN                                          |     |
| 5.1.6.1.25. | Extended Reset - #Z                                                              |     |
| 5.1.6.1.26. | Periodic Reset - #ENHRST                                                         |     |
| 5.1.6.1.27. | Wake From Alarm Mode - #WAKE                                                     |     |
| 5.1.6.1.28. | Temperature Monitor - #TEMPMON                                                   |     |
| 5.1.6.1.29. | Temperature monitor configuration - #TEMPCFG                                     | 189 |

# LE910 V2 SERIES AT COMMANDS REFERENCE GUIDE 5.1.6.1.31. STAT LED GPIO Setting - AT#SLED.......192 5.1.6.1.32. Save STAT LED GPIO Setting - #SLEDSAV ......192 5.1.6.1.33. SMS Ring Indicator - #E2SMSRI.......193 5.1.6.1.36. V24 Output Pins Configuration - #V24CFG......194 5.1.6.1.37. V24 Output Pins Control - #V24 .......195 5.1.6.1.39. GPRS Auto-Attach Property - #AUTOATT......196 5.1.6.1.40. Multislot Class Control - #MSCLASS ......196 5.1.6.1.42. Compressed Cell Monitor - #MONIZIP......201 5.1.6.1.45. Query SIM Status - #QSS.......209 5.1.6.1.46. Delete all phonebook entries - #CPBD......210 5.1.6.1.47. ATD Dialing Mode - #DIALMODE .......210 5.1.6.1.49. Extended automatic call - #ACALEXT......211 5.1.6.1.50. Extended Call Monitoring - #ECAM......211 5.1.6.1.54. 5.1.6.1.55. Network Emergency Number Update - #NWEN ......216 5.1.6.1.56. Update PLMN List - #PLMNUPDATE.......216 5.1.6.1.58. Periodical FPLMN cleaning - #FPLMN......217 5.1.6.1.59. Show Call Timers - #SCT.......218 5.1.6.1.61. Packet Service Network Type - #PSNT......219 5.1.6.1.62. SIM Presence status - #SIMPR.......220 5.1.6.1.67. Clock Mode - #CCLKMODE ......224 5.1.6.1.71. Automatic Band Selection - #AUTOBND......228 5.1.6.1.76. SIM detection mode - #SIMDET......230 5.1.6.1.77. SIMIN pin configuration - #SIMINCFG ......231 5.1.6.1.81. Write to I2C - #I2CWR.......233

#### LE910 V2 SERIES AT COMMANDS REFERENCE GUIDE 5.1.6.1.84. Power Saving Mode Ring - #PSMRI ......235 5.1.6.1.86. Report concatenated SMS indexes - #CMGLCONCINDEX.......236 5.1.6.1.88. Select language - #LANG.......238 5.1.6.1.90. Set Encryption algorithm - #ENCALG ......240 5.1.6.1.92. No Carrier Indication Handling - #NCIH ......241 5.1.6.1.93. Digital/Analog Converter Control - #DAC ......242 5.1.6.1.94. Change and insert file system password - #FILEPWD ......242 5.1.6.1.95. User Determined User Busy - #UDUB ......244 5.1.6.1.96. Enable Test Mode command in not signalling mode - #TESTMODE ......244 5.1.6.1.97. HSDPA Channel Quality Inication - #CQI.......247 5.1.6.1.98. Ciphering Indication - #CIPHIND......248 5.1.6.1.99. CMUX Mode Set - #CMUXMODE......248 5.1.6.1.100. IMS PDP APN Name Set - #IMSPDPSET ......251 5.1.6.1.101. PDP authentication parameters - #PDPAUTH......252 5.1.6.1.102. 5.1.6.1.103. 5.1.6.1.104. File System Change Current Directory - #CHDIR......253 5.1.6.1.105. File System Make Directory - #MKDIR ......254 5.1.6.1.106. File System Remove Directory - #RMDIR......254 5.1.6.1.107. Set Active Firmware Image – AT#FWSWITCH......254 5.1.6.1.108. 5.1.6.1.109. 5.1.6.1.110. Change maximum TX power level for a supported band - #TXCAL4G ......256 5.1.6.1.111. Security Keys management - #SECKEY ......256 Configure the MTU Size - #MTUSIZE......258 5.1.6.1.112. 5.1.6.2. Network Survey - #CSURV......259 5.1.6.2.1. 5.1.6.2.2. Network Survey (Numeric Format) - #CSURVC......265 5.1.6.2.3. Network Survey Format - #CSURVF......269 <CR><LF> Removing On Easy Scan® Commands - #CSURVNFL......269 5.1.6.2.4. Extended network survey - #CSURVEXT ......270 5.1.6.2.5. 5.1.6.3. 5.1.6.3.1. Enable SMS Run AT Service - #SMSATRUN ......271 Set SMS Run AT Service parameters - #SMSATRUNCFG.......271 5.1.6.3.2. 5.1.6.3.3. 5.1.6.3.4. Set TCP Run AT Service parameter - #TCPATRUNCFG......273 TCP Run AT Service in listen (server) mode - #TCPATRUNL.....275 5.1.6.3.5. 5.1.6.3.6. TCP AT Run Firewall List - #TCPATRUNFRWL ......275 TCP AT Run Authentication Parameters List - #TCPATRUNAUTH ......276 5.1.6.3.7. TCP AT Run in dial (client) mode - #TCPATRUND ......277 5.1.6.3.8. 5.1.6.3.9. Closing TCP Run AT Socket - #TCPATRUNCLOSE ......277 TCP AT Run Command Sequence - #TCPATCMDSEQ ......278 5.1.6.3.10. 5.1.6.3.11. TCP Run AT service to a serial port - #TCPATCONSER ......278 Run AT command execution - #ATRUNDELAY......279 5.1.6.3.12. 5.1.6.4. Configure consume parameters - #CONSUMECFG......280 5.1.6.4.1. Enable consume funztionality - #ENACONSUME......281 5.1.6.4.2. 5.1.6.4.3. Report consume statistics - #STATSCONSUME .......282

#### LE910 V2 SERIES AT COMMANDS REFERENCE GUIDE Block/unblock a type of service - #BLOCKCONSUME ......283 5.1.6.4.5. #SGACT/#SSENDLINE configuration - #IPCONSUMECFG ......284 Open a connection, send data, close connection - #SSENDLINE......285 5.1.6.4.6. 5.1.6.5. 5.1.6.5.1. 5.1.6.5.2. Event Monitoring - #EVMONI ......287 5.1.6.5.3. 5.1.6.5.4. 5.1.6.5.5. 5.1.6.5.6. AT Command Delay - #ATDELAY......292 5.1.6.6. 5.1.6.6.1. 5.1.6.6.2. Socket Type - #ST......295 5.1.6.6.3. 5.1.6.6.4. 5.1.6.6.5. 5.1.6.6.6. 5.1.6.6.7. Socket configuration Extended 2 - #SCFGEXT2 ......300 5.1.6.6.8. Socket configuration Extended 3 - #SCFGEXT3 ......303 5.1.6.6.9. 5.1.6.6.11. 5.1.6.6.12. Socket Listen - #SL 305 5.1.6.6.14. 5.1.6.6.16. Detect the cause of a Socket disconnection - #SLASTCLOSURE .......308 Receive Data In Command Mode - #SRECV......309 5.1.6.6.18. Send Data In Command Mode - #SSEND .......311 Send UDP data to a specific remote host - #SSENDUDP ......311 5.1.6.6.20. Send UDP data to a specific remote host extended #SSENDUDPEXT ......313 5.1.6.6.21. 5.1.6.6.22. IP Easy Authentication Type - #SGACTAUTH......314 5.1.6.6.23. Context activation and configuration - #SGACTCFG.......315 Context activation and configuration extended - #SGACTCFGEXT ......316 5.1.6.6.24. PAD forward character - #PADFWD ......317 5.1.6.6.26. 5.1.6.6.27. Base64 encoding/decoding of socket sent/received data - #BASE64 ......317 5.1.6.7. Open a socket SSL to a remote server - #SSLD.......320 5.1.6.7.1. Enable a SSL socket - #SSLEN ......321 5.1.6.7.2. Close a SSL socket - #SSLH......322 5.1.6.7.3. 5.1.6.7.4. 5.1.6.7.5. 5.1.6.7.6. Report the status of a SSL socket - #SSLS......324 5.1.6.7.7. Manage the security data - #SSLSECDATA ......325 Send data through a SSL socket - #SSLSEND......326 5.1.6.7.8. 5.1.6.7.9. Send data through a secure sockect in Command Mode - #SSLSENDEXT ......327 5.1.6.7.10. Configure security parameters of a SSL socket - #SSLSECCFG......328 Configure additional parameters of a SSL socket - #SSLSECCFG2......329 Configure general parameters of a SSL socket - #SSLCFG......329 Configure application SSL parameters - #APPSSLCFG......331

#### LE910 V2 SERIES AT COMMANDS REFERENCE GUIDE 5.1.6.8.1. FTP Time-Out - #FTPTO .......334 5.1.6.8.2. FTP Open - #FTPOPEN .......334 5.1.6.8.3. 5.1.6.8.4. FTP Config - #FTPCFG......335 5.1.6.8.5. 5.1.6.8.6. 5.1.6.8.7. FTP GET in command mode - #FTPGETPKT ......337 FTP Type - #FTPTYPE......337 5.1.6.8.8. 5.1.6.8.9. 5.1.6.8.11. FTP Print Working Directory - #FTPPWD .......338 5.1.6.8.12. FTP Change Working Directory - #FTPCWD.......338 5.1.6.8.13. FTP List - #FTPLIST.......339 5.1.6.8.15. FTP Append - #FTPAPP ......339 Set restart position - # FTPREST ......340 5.1.6.8.16. Receive Data In Command Mode - #FTPRECV ......341 5.1.6.8.18. FTPAPPEXT - #FTPAPPEXT ......343 5.1.6.9. Enhanced IP Easy Extension AT Commands ......345 5.1.6.9.1. 5.1.6.9.2. DNS Response Caching - #CACHEDNS .......345 5.1.6.9.3. 5.1.6.9.4. 5.1.6.9.5. Firewall Setup for IPV6 addresses - #FRWLIPV6......348 5.1.6.9.6. Configure cid and IID parameters - #IIDIPV6......349 5.1.6.9.7. GPRS Data Volume - #GDATAVOL.....350 5.1.6.9.8. ICMP Ping Support - #ICMP......351 5.1.6.9.9. 5.1.6.9.10. PING request - #PING .......351 5.1.6.9.11. DNS from Network - #NWDNS.......352 Configure protocol parameters - #PROTOCOLCFG......353 5.1.6.9.12. 5.1.6.10. 5.1.6.10.1. Move Short Message to other memory - #SMSMOVE.......354 5.1.6.10.2. SMS Commands Operation Mode - #SMSMODE.......355 5.1.6.11. 5.1.6.11.1. E-mail SMTP Server - #ESMTP ......356 5.1.6.11.2. E-mail Sender Address - #EADDR.......356 5.1.6.11.3. E-mail Authentication User Name - #EUSER.......357 5.1.6.11.4. E-mail Authentication Password - #EPASSW ......357 5.1.6.11.5. E-mail Sending - #EMAILD......358 5.1.6.11.6. E-mail Parameters Save - #ESAV......359 5.1.6.11.7. E-mail Parameters Reset - #ERST.......359 5.1.6.11.8. SMTP Read Message - #EMAILMSG ......359 5.1.6.11.9. Send mail with attachment - #SMTPCL......359 5.1.6.11.10. E-mail SMTP Port - #ESMTPPORT......361 Configure SMTP parameters - #SMTPCFG......361 5.1.6.11.11. 5.1.6.12. 5.1.6.12.1. Configure HTTP Parameters - #HTTPCFG......362 5.1.6.12.2. Send HTTP GET, HEAD or DELETE request - #HTTPQRY......363 5.1.6.12.3. Send HTTP POST or PUT request - #HTTPSND .......365 5.1.6.12.4. Receive HTTP server data - #HTTPRCV .......367 5.1.6.13.

# LE910 V2 SERIES AT COMMANDS REFERENCE GUIDE 5.1.6.13.1. Write Script - #WSCRIPT .......368 5.1.6.13.2. Read Script - #RSCRIPT.......368 5.1.6.13.4. Delete Script - #DSCRIPT......370 5.1.6.14. 5.1.6.14.1. SIM Tookit Interface Activation - #STIA......372 5.1.6.14.3. SIM Tookit Send Response - #STSR .......382 5.1.6.14.4. SIM Tookit terminal Attach - #STTA......383 5.1.6.15. 5.1.6.16.4. GNSS Positioning Information.......399 5.1.6.16.7. GNSS ST-AGPS™ .......409 5.1.6.17. 5.1.6.17.1. Audio Basic Configuration .......414 Jammed Detection & Report AT Commands ......437 5.1.6.18.2. LTE Jammed Detect & Report - #JDR4GCFG.......438 5.1.6.19. 5.1.6.19.1. Configure deviceWISE parameters - #DWCFG ......440 5.1.6.19.4. Send data to M2M Service - #DWSEND .......443 5.1.6.19.5. Send raw data to M2M Service - #DWSENDR.......444 5.1.6.19.8. List information on messages pending from M2M Service - #DWLRCV......447 5.1.6.19.9. Enable Agent Features - #DWEN.......447 5.1.6.20. 5.1.6.20.1. SWM Client Enable / Disable - #SWMENA.......449 5.1.6.20.2. Configure SWM Client Parameters - #SWMCFG.......450 5.1.6.20.3. Configure Bootstrap - # SWMBOOTSTRAP ......451 5.1.6.20.5. Check updates - #SWMCHKUPD ......454 5.1.6.20.6. Download update package from OMA-DM software mngmt server - #SWMGETDP ......454

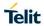

| 6.          | DOCUMENT HISTORY                               | 464 |
|-------------|------------------------------------------------|-----|
| 5.1.6.21.5. | Device ID write - #UNIQUEDEVID                 | 463 |
|             | OMA DM Send PIN or NSS - #OMASENDPIN           |     |
| 5.1.6.21.3. | Host ODIS parameters management - #HOSTODIS    | 461 |
| 5.1.6.21.2. | Enable OMA DM - #ENAOMADM                      | 457 |
| 5.1.6.21.1. | OMADM Configuration management - #OMACFG       | 457 |
| 5.1.6.21.   | Device Management (OMA-DM) Commands            | 457 |
| 5.1.6.20.7. | Install software update package - #SWMDEPLOYDP | 455 |
|             |                                                |     |

2018-12-14

### LE910 V2 SERIES AT COMMANDS REFERENCE GUIDE

### 1. INTRODUCTION

### 1.1. Scope

Purpose of this document is providing a detailed specification and a comprehensive listing as a reference for the whole set of AT command for the LE910 V2 series (LTE/3G/2Gmodules)

### 1.2. Audience

Readers of this document should be familiar with Telit modules and their ease of controlling by means of AT Commands.

# 1.3. Contact Information, Support

For general contact, technical support services, technical questions and report documentation errors contact Telit Technical Support at:

- TS-EMEA@telit.com
- TS-AMERICAS@telit.com
- TS-APAC@telit.com
- TS-SRD@telit.com

Alternatively, use:

http://www.telit.com/support

For detailed information about where you can buy the Telit modules or for recommendations on accessories and components visit:

http://www.telit.com

Our aim is to make this guide as helpful as possible. Keep us informed of your comments and suggestions for improvements.

Telit appreciates feedback from the users of our information.

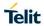

# 1.4. List of acronyms

| Acronym | Description                                                                                |
|---------|--------------------------------------------------------------------------------------------|
| ARFCN   | Absolute Radio Frequency Channel Number                                                    |
| AT      | Attention command                                                                          |
| ВА      | BCCH Allocation                                                                            |
| ВССН    | Broadcast Control Channel                                                                  |
| CA      | Cell Allocation                                                                            |
| CBM     | Cell Broadcast Message                                                                     |
| CBS     | Cell Broadcast Service                                                                     |
| CCM     | Current Call Meter                                                                         |
| CLIR    | Calling Line Identification Restriction                                                    |
| CTS     | Clear To Send                                                                              |
| CUG     | Closed User Group                                                                          |
| DCD     | Data Carrier Detect                                                                        |
| DCE     | Data Communication Equipment                                                               |
| DCS     | Digital Cellular System                                                                    |
| DGPS    | Differential GPS, the use of GPS measurements, which are differentially corrected          |
| DNS     | Domain Name System                                                                         |
| DSR     | Data Set Ready                                                                             |
| DTE     | Data Terminal Equipment                                                                    |
| DTMF    | Dual Tone Multi Frequency                                                                  |
| DTR     | Data Terminal Ready                                                                        |
| GGA     | GPS Fix data                                                                               |
| GLL     | Geographic Position – Latitude/Longitude                                                   |
| GLONASS | Global positioning system maintained by the Russian Space Forces                           |
| GMT     | Greenwich Mean Time                                                                        |
| GNSS    | Any single or combined satellite navigation system (GPS, GLONASS and combined GPS/GLONASS) |
| GPRS    | Global Packet Radio Service                                                                |
| GPS     | Global Positioning System                                                                  |
| GSA     | GPS DOP and Active satellites                                                              |

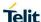

GSM Global System Mobile

GSV GPS satellites in view

HDLC High Level Data Link Control

HDOP Horizontal Dilution of Precision

IMEI International Mobile Equipment Identity

IMSI International Mobile Subscriber Identity

IP Internet Protocol

IRA International Reference Alphabet

IWF Interworking Function

ME Mobile Equipment

MO Mobile Originated

MT either Mobile Terminated or Mobile Terminal

NMEA National Marine Electronics Association

NVM Non Volatile Memory

PCS Personal Communication Service

PDP Packet Data Protocol

PDU Packet Data Unit

PIN Personal Identification Number

PPP Point to Point Protocol

PUK Pin Unblocking Code

RLP Radio Link Protocol

RMC Recommended minimum Specific data

RTS Request To Send

SAP SIM Access Profile

SCA Service Center Address

SMS Short Message Service

SMSC Short Message Service Centre

SMTP Simple Mail Transport Protocol

TA Terminal Adapter

TCP Transmission Control Protocol

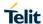

TE Terminal Equipment

UDP User Datagram Protocol

USSD Unstructured Supplementary Service Data

UTC Coordinated Universal Time

VDOP Vertical dilution of precision

VTG Course over ground and ground speed

WAAS Wide Area Augmentation System

LTE Long Term Evolution

# 1.5. Text Conventions

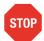

Danger – This information MUST be followed or catastrophic equipment failure or bodily injury may occur.

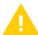

Caution or Warning – Alerts the user to important points about integrating the module, if these points are not followed, the module and end user equipment may fail or malfunction.

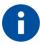

Tip or Information – Provides advice and suggestions that may be useful when integrating the module.

All dates are in ISO 8601 format, i.e. YYYY-MM-DD.

### 1.6. Related Documents

- 3GPP TS 27.007 specification and rules
   <a href="http://www.3gpp.org/ftp/Specs/archive/27">http://www.3gpp.org/ftp/Specs/archive/27</a> series/27.007/
- 3GPP TS 27.005 specification and rules http://www.3gpp.org/ftp/Specs/archive/27 series/27.005/
- Hayes standard AT command set

### 2. OVERVIEW

This document is to describe all AT commands implemented on the Telit wireless modules listed on the Applicability Table.

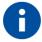

#### NOTE:

- (EN) The integration of the LTE LE910 V2 cellular module within user application shall be done according to the design rules described in this manual.
- (IT) L'integrazione del modulo cellulare LTE LE910 V2 all'interno dell'applicazione dell'utente dovrà rispettare le indicazioni progettuali descritte in questo manuale.
- (DE) Die Integration des LE910 V2 LTE Mobilfunk-Moduls in ein Gerät muß gemäß der in diesem Dokument beschriebenen Kunstruktionsregeln erfolgen.
- (SL) Integracija LTE LE910 V2 modula v uporabniški aplikaciji bo morala upoštevati projektna navodila, opisana v tem priročniku.
- (SP) La utilización del modulo LTE LE910 V2 debe ser conforme a los usos para los cuales ha sido deseñado descritos en este manual del usuario.
- (FR) L'intégration du module cellulaire LTE LE910 V2 dans l'application de l'utilisateur sera faite selon les règles de conception décrites dans ce manuel.
- (HE) האינטגרטור מתבקש ליישם את ההנחיות המפורטות במסמך זה בתהליך האינטגרציה של המודם הסלולרי LE910 V2

The information presented in this document is believed to be accurate and reliable. However, no responsibility is assumed by Telit Communications S.p.A. for its use, nor any infringement of patents or other rights of third parties which may result from its use. No license is granted by implication or otherwise under any patent rights of Telit Communications S.p.A. other than for circuitry embodied in Telit products. This document is subject to change without notice.

### 3. AT COMMANDS

The Telit wireless module family can be controlled via the serial interface using the standard AT commands. The Telit wireless module family is compliant with:

- Hayes standard AT command set, in order to maintain the compatibility with existing SW programs.
- 3GPP TS 27.007 specific AT command and LTE specific commands.
- 3GPP TS 27.005 specific AT commands for SMS (Short Message Service) and CBS (Cell Broadcast Service)

Moreover Telit wireless module family supports also Telit proprietary AT commands for special purposes.

The following is a description of how to use the AT commands with the Telit wireless module family.

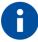

The AT is an ATTENTION command and is used as a prefix to other parameters in a string. The AT command combined with other parameters can be set up in the communications package or typed in manually as a command line instruction. Combined with other parameters can be set up in the communications package or typed in manually as a command line instruction.

#### 3.1. Definitions

The following syntactical definitions apply:

- **<CR>** Carriage return character, is the command line and result code terminator character, which value, in decimal ASCII between 0 and 255, is specified within parameter \$3. The default value is 13.
- **Linefeed character**, is the character recognised as line feed character. Its value, in decimal ASCII between 0 and 255, is specified within parameter <u>S4</u>. The default value is 10.

The line feed character is output after carriage return character if verbose result codes are used (V1 option used) otherwise, if numeric format result codes are used (V0 option used) it will not appear in the result codes.

- <...> Name enclosed in angle brackets is a syntactical element. They do not appear in the command line.
- [...] Optional sub parameter of a command or an optional part of TA information response is enclosed in square brackets. Brackets themselves do not appear in the command line. When sub parameter is not given in AT commands which have a Read command, new value equals to its previous value. In AT commands which do not store the values of any of their sub parameters, and so have not a Read command, which are called *action type* commands, action should be done on the basis of the recommended default setting of the sub parameter.

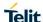

# 3.2. AT Command Syntax

The syntax rules followed by Telit implementation of either Hayes AT commands, Modem commands are very similar to those of standard basic and extended AT commands

There are two types of extended command:

**Parameter type commands**. This type of commands may be "set" (to store a value or values for later use), "read" (to determine the current value or values stored), or "tested" (to determine ranges of values supported). Each of them has a test command (trailing =?) to give information about the type of its sub parameters; they also have a Read command (trailing ?) to check the current values of sub parameters.

Action type commands. This type of command may be "executed" or "tested".

"executed" to invoke a particular function of the equipment, which generally involves more than the simple storage of a value for later use "tested" to determine:

if sub parameters are associated with the action, the ranges of sub parameters values that are supported; if the command has no sub parameters, issuing the correspondent Test command (trailing =?) raises the result code "ERROR".

Note: issuing the Read command (trailing?) causes the command to be executed.

whether or not the equipment implements the Action Command (in this case issuing the correspondent Test command - trailing =? - returns the **OK** result code), and, if sub parameters are associated with the action, the ranges of sub parameters values that are supported.

Action commands don't store the values of any of their possible sub parameters.

### Moreover:

The response to the Test Command (trailing =?) may be changed in the future by Telit to allow the description of new values/functionalities.

If all the sub parameters of a parameter type command **+CMD** are optional, issuing **AT+CMD=<CR>** causes the **OK** result code to be returned and the previous values of the omitted sub parameters to be retained.

# 3.2.1. String Type Parameters

A string, either enclosed between quotes or not, is considered to be a valid string type parameter input. According to V25.ter space characters are ignored on the command line and may be used freely for formatting purposes, unless they are embedded in numeric or quoted string constants; therefore a string containing a space character has to be enclosed between quotes to be considered a valid string type parameter (e.g. typing AT+COPS=1,0,"A1" is the same as typing AT+COPS=1,0,A1; typing AT+COPS=1,0,"A BB" is different from typing AT+COPS=1,0,A BB).

A string is always case sensitive.

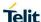

A small set of commands requires always to write the input string parameters within quotes: this is explicitly reported in the specific descriptions.

#### 3.2.2. Command Lines

A command line is made up of three elements: the prefix, the body and the termination character.

The **command line prefix** consists of the characters "**AT**" or "**at**", or, to repeat the execution of the previous command line, the characters "**A**/" or "**a**/" or **AT**#/ or **at**#/.

The **termination character** may be selected by a user option (parameter S3), the default being **<CR>**. The basic structures of the command line are:

- ATCMD1
   CR> where AT is the command line prefix, CMD1 is the body of a basic command (nb: the name of the command never begins with the character "+") and <CR> is the command line terminator character ATCMD2=10
   CR> where 10 is a sub parameter
- ATCMD2=10<CR> where 10 is a subparameter
- AT+CMD1;+CMD2=, ,10<CR> These are two examples of extended commands (nb: the name of the command always begins with the character "+" ). They are delimited with semicolon. In the second command the subparameter is omitted.
- +CMD1?<CR> This is a Read command for checking current sub parameter values
- +CMD1=?<CR> This is a test command for checking possible sub parameter values

These commands might be performed in a single command line as shown below:

ATCMD1 CMD2=10+CMD1;+CMD2=, ,10;+CMD1?;+CMD1=?<CR>

anyway it is always preferable to separate into different command lines the basic commands and the extended commands; furthermore it is suggested to avoid placing several action commands in the same command line, because if one of them fails, then an error message is received but it is not possible to argue which one of them has failed the execution.

If command V1 is enabled (verbose responses codes) and all commands in a command line has been performed successfully, result code <CR><LF>OK<CR><LF> is sent from the TA to the TE, if subparameter values of a command are not accepted by the TA or command itself is invalid, or command cannot be performed for some reason, result code <CR><LF>ERROR<CR><LF> is sent and no subsequent commands in the command line are processed.

If command V0 is enabled (numeric responses codes), and all commands in a command line has been performed successfully, result code 0<CR> is sent from the TA to the TE, if sub-parameter values of a command are not accepted by the TA or command itself is invalid, or command cannot be performed for some reason, result code 4<CR> and no subsequent commands in the command line are processed.

In case of errors depending on ME operation, **ERROR** (or **4**) response may be replaced by **+CME ERROR**: <err> or **+CMS ERROR**: <err>.

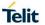

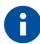

The set of proprietary AT commands differentiates from the standard one because the name of each of them begins with either "@", "#", "\$" or "\*".

Proprietary AT commands follow the same syntax rules as extended commands.

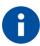

The command line buffer accepts a maximum of 400 characters. If this number is exceeded none of the commands will be executed and TA returns ERROR.

# 3.2.2.1. ME Error Result Code - +CME ERROR: <err>

This is NOT a command, it is the error response to **+Cxxx 3GPP TS 27.007** commands.

Syntax: +CME ERROR: <err>

Parameter: **<err>** - error code can be either numeric or verbose (see **+CMEE**). The possible values of **<err>** are reported in the table:

#### **General Errors**

| Numeric Format | Verbose Format              |
|----------------|-----------------------------|
| 0              | phone failure               |
| 1              | No connection to phone      |
| 2              | phone-adaptor link reserved |
| 3              | operation not allowed       |
| 4              | operation not supported     |
| 5              | PH-SIM PIN required         |
| 10             | SIM not inserted            |
| 11             | SIM PIN required            |
| 12             | SIM PUK required            |
| 13             | SIM failure                 |
| 14             | SIM busy                    |
| 15             | SIM wrong                   |
| 16             | incorrect password          |
| 17             | SIM PIN2 required           |
| 18             | SIM PUK2 required           |
| 20             | memory full                 |
| 21             | invalid index               |
| 22             | not found                   |
| 23             | memory failure              |
| 24             | text string too long        |

# **General Errors**

| Numeric Format | Verbose Format                                       |
|----------------|------------------------------------------------------|
| 25             | invalid characters in text string                    |
| 26             | dial string too long                                 |
| 27             | invalid characters in dial string                    |
| 30             | no network service                                   |
| 31             | network time-out                                     |
| 32             | network not allowed - emergency calls only           |
| 40             | network personalization PIN required                 |
| 41             | network personalization PUK required                 |
| 42             | nephonebooktwork subset personalization PIN required |
| 43             | network subset personalization PUK required          |
| 44             | service provider personalization PIN required        |
| 45             | service provider personalization PUK required        |
| 46             | corporate personalization PIN required               |
| 47             | corporate personalization PUK required               |
| 48             | hidden key required                                  |
| 49             | EAP method not supported                             |
| 50             | Incorrect parameters                                 |
| 100            | Unknown                                              |

# GPRS related errors to a failure to perform an Attach

| Numeric Format | Verbose Format                                   |
|----------------|--------------------------------------------------|
| 103            | Illegal MS (#3)*                                 |
| 106            | Illegal ME (#6)*                                 |
| 107            | GPRS service not allowed (#7)*                   |
| 111            | PLMN not allowed (#11)*                          |
| 112            | Location area not allowed (#12)*                 |
| 113            | Roaming not allowed in this location area (#13)* |

# **GPRS** related errors to a failure to Activate a Context and others

| Numeric Format | Verbose Format                                 |
|----------------|------------------------------------------------|
| 132            | service option not supported (#32)*            |
| 133            | requested service option not subscribed (#33)* |
| 134            | service option temporarily out of order (#34)* |
| 148            | unspecified GPRS error                         |
| 149            | PDP authentication failure                     |
| 150            | invalid mobile class                           |

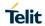

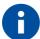

NOTE:

\*(values in parentheses are GSM 04.08 cause codes).

# **IP Easy related Errors**

| Numeric Format | Verbose Format                  |
|----------------|---------------------------------|
| 550            | generic undocumented error      |
| 551            | wrong state                     |
| 552            | wrong mode                      |
| 553            | context already activated       |
| 554            | stack already active            |
| 555            | activation failed               |
| 556            | context not opened              |
| 557            | cannot setup socket             |
| 558            | cannot resolve DN               |
| 559            | timeout in opening socket       |
| 560            | cannot open socket              |
| 561            | remote disconnected or time-out |
| 562            | connection failed               |
| 563            | TX error                        |
| 564            | already listening               |
| 566            | can not resume socket           |
| 567            | wrong APN                       |
| 568            | wrong PDP                       |
| 569            | service not supported           |
| 570            | QOS not accepted                |
| 571            | NSAPI already used              |
| 572            | LLC or SNDCP failure            |
| 573            | network reject                  |

# **Custom SIM Lock related errors**

| Numeric<br>Format | Verbose Format                   |
|-------------------|----------------------------------|
| 586               | MCL personalization PIN required |

# **FTP related Errors**

| Numeric<br>Format | Verbose Format                  |
|-------------------|---------------------------------|
| 600               | generic undocumented error      |
| 601               | wrong state                     |
| 602               | Can not activate                |
| 603               | Can not resolve name            |
| 604               | Can not allocate control socket |
| 605               | Can not connect control socket  |
| 606               | Bad or no response from server  |
| 607               | Not connected                   |
| 608               | Already connected               |
| 609               | Context down                    |
| 610               | No photo available              |
| 611               | Can not send photo              |
| 612               | Resource used by other instance |

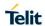

### Phonebook related errors

| Numeric<br>Format | Verbose Format            |
|-------------------|---------------------------|
| 700               | ADN memory exceeded       |
| 701               | ANR memory exceeded       |
| 702               | SNE memory exceeded       |
| 703               | EMAIL memory exceeded     |
| 704               | Extension memory exceeded |

# 3.2.2.2. Message Service Failure Result Code - +CMS ERROR: <err>

This is NOT a command, it is the error response to +Cxxx 3GPP TS 27.005 commands.

Syntax: +CMS ERROR: <err>

Parameter: <err> - numeric error code.

The **<err>** values are reported in the table:

| Numeric<br>Format | Meaning                                   |
|-------------------|-------------------------------------------|
| 0127              | GSM 04.11 Annex E-2 values                |
| 128255            | 3GPP TS 23.040 sub clause 9.2.3.22 values |

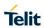

| Numeric Format | Meaning                           |
|----------------|-----------------------------------|
| 300            | ME failure                        |
| 301            | SMS service of ME reserved        |
| 302            | operation not allowed             |
| 303            | operation not supported           |
| 304            | invalid PDU mode parameter        |
| 305            | invalid text mode parameter       |
| 310            | SIM not inserted                  |
| 311            | SIM PIN required                  |
| 312            | PH-SIM PIN required               |
| 313            | SIM failure                       |
| 314            | SIM busy                          |
| 315            | SIM wrong                         |
| 316            | SIM PUK required                  |
| 317            | SIM PIN2 required                 |
| 318            | SIM PUK2 required                 |
| 320            | memory failure                    |
| 321            | invalid memory index              |
| 322            | memory full                       |
| 330            | SMSC address unknown              |
| 331            | no network service                |
| 332            | network time-out                  |
| 340            | no +CNMA acknowledgement expected |
| 500            | unknown error                     |
| 512            | FDN not allowed number            |
|                |                                   |

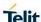

### 3.2.3. Information Responses And Result Codes

The TA response, in case of verbose response format enabled, for the previous examples command line could be as shown below:

information response to +CMD1?

<CR><LF>+CMD1:2,1,10<CR><LF>

information response to +CMD1=?

<CR><LF>+CMD1(0-2),(0,1),(0-15)<CR><LF>

final result codeCR><LF>OK<CR><LF>

Moreover there are other two types of result codes:

- result codes that inform about progress of TA operation (e.g. connection establishment CONNECT)
- result codes that indicate occurrence of an event not directly associated with issuance of a command from TE (e.g. ring indication **RING**).

Here the basic result codes according to ITU-T V25Ter recommendation:

| Numeric Format | Verbose Form                     |
|----------------|----------------------------------|
| 0              | OK                               |
| 1              | CONNECT or CONNECT <text></text> |
| 2              | RING                             |
| 3              | NO CARRIER                       |
| 4              | ERROR                            |
| 6              | NO DIALTONE                      |
| 7              | BUSY                             |
| 8              | NO ANSWER                        |
| 10             | CONNECT 2400                     |
| 11             | CONNECT 4800                     |
| 12             | CONNECT 9600                     |
| 15             | CONNECT 14400                    |
| 23             | CONNECT 1200/75                  |
|                |                                  |

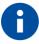

## NOTE:

<text> can be"300", "1200", "2400", "4800", "9600", "14400" or "1200/75"

#### 3.2.4. Command Response Time-Out

Every command issued to the Telit modules returns a result response, if response codes are enabled (default). The time needed to process the given command and return the response varies, depending on the command type. Commands that do not interact with the SIM or the network, and only involve internal setups or readings, have an immediate response. Commands that interact with the SIM or the network

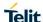

could take many seconds to send a response, depending on SIM configuration (e.g., number of contacts stored in the phonebook, number of stored SMS), or on the network the command may interact with.

#### 3.2.5. Command Issuing Timing

The chain Command -> Response shall always be respected and a new command must not be issued before the module has terminated all the sending of its response result code (whatever it may be). This applies especially to applications that "sense" the **OK** text and therefore may send the next command before the complete code **<CR><LF>OK<CR><LF>** is sent by the module.

It is advisable anyway to wait for at least 20ms between the end of the reception of the response and the issue of the next AT command.

If the response codes are disabled and therefore the module does not report any response to the command, then at least the 20ms pause time shall be respected.

### 3.3. Storage

#### 3.3.1. Factory Profile And User Profiles

The Telit wireless modules stores the values set by several commands in the internal non volatile memory (NVM), allowing to remember this setting even after power off. In the NVM these values are set either as factory profile or as user profiles: there are two customizable user profiles and one factory profile in the NVM of the device: by default the device will start with user profile 0 equal to factory profile. For backward compatibility, each profile is divided into two sections, one base section which was historically the one that was saved and restored in early releases of code, and the extended section which includes all the remaining values.

The &W command is used to save the actual values of both sections of profiles into the NVM user profile. Commands &Y and &P are both used to set the profile to be loaded at startup. &Y instructs the device to load at startup only the base section. &P instructs the device to load at startup the full profile: base + extended sections.

The &F command resets to factory profile values only the command of the base section of profile, while the &F1 resets to factory profile values the full set of base + extended section commands.

The values set by other commands are stored in NVM outside the profile: some of them are stored always, without issuing any &W, some other are stored issuing specific commands (+CSAS, #SLEDSAV, #ESAV); all of these values are read at power-up.

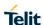

The values set by following commands are stored in the profile base section; they depend on the specific AT instance:

| Item              | Command                                                                                       |
|-------------------|-----------------------------------------------------------------------------------------------|
| DTE SPEED         | +IPR                                                                                          |
| COMMAND ECHO      | E                                                                                             |
| RESULT MESSAGES   | Q                                                                                             |
| VERBOSE MESSAGES  | V                                                                                             |
| EXTENDED MESSAGES | X                                                                                             |
| POWER SAVING      | +CFUN (it does not depend on the specific AT instance; value is always taken from Instance 0) |
| DEFAULT PROFILE   | &Y                                                                                            |
| S REGISTERS       | S0;S2;S3;S4;S5;S7;S10;S12;S25                                                                 |

The values set by following commands are stored in the profile extended section and they depend on the specific AT instance (see +CMUX):

| +FCLASS  | +CSCS | +CR    | +CAPD     | +CSDF       |
|----------|-------|--------|-----------|-------------|
| +CREG    | +CLIP | +CRLP  | +CTZR     | +CCWE       |
| +CRC     | +CLIR | +CSVM  | #SIMPR    | #NWEN       |
| +CCWA    | +CUSD | +CAOC  | #NCIH     | +COLP       |
| +CSSN    | +CIND | +CMER  | +CCWE     | #CEERNETEXT |
| +CPBS    | +CMEE | +CGREG | #NWEN     |             |
| +CGEREP  | +CMGF | +CSDH  | +COLP     |             |
| +CNMI    | #QSS  | #ECAM  | +CSIL     |             |
| #SMOV    | #MWI  | #NITZ  | #PSNT     |             |
| #SKIPESC | #CFF  | #STIA  | #CESTHLCK |             |
| +CSTF    | +CSDF | +CTZU  | +CSTA     |             |

The values set by following commands are stored in the profile extended section and they do not depend on the specific AT instance (see +CMUX):

| +CALM   | +CRSL   | +CMUT    | #HFMICG | #HSMICG |
|---------|---------|----------|---------|---------|
| +CLVL   | +VTD    | +CSCB    | #SPKMUT | #NITZ   |
| #CAP    | #SRS    | #SRP     | #HFRECG | #HSRECG |
| #STM    | #E2SLRI | #E2SMSRI | #SHSAGC | #SHFAGC |
| #DVI    | #CODEC  | #SHFEC   | #SHFNR  | #SHSSD  |
| #SIMDET | #DVIEXT | #SHFSD   | #SHSSD  |         |

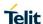

The values set by following commands are automatically stored in NVM, without issuing any storing command and independently from the profile (unique values), and are automatically restored at startup:

| #SELINT  | +COPS   | +CGCLASS | #DNS     | #ICMP    |
|----------|---------|----------|----------|----------|
| +CGDCONT | +CGQMIN | +CGQREQ  | +CGSMS   | +CGEQMIN |
| #ENS     | #SCFG   | #AUTOATT | #SMSMODE | +CGEQREQ |
| +CGEQOS  |         |          |          |          |

The values set by following commands are stored in NVM on demand, issuing specific commands and independently from the profile:

| +CSCA | +CSMP | +CSCB |
|-------|-------|-------|
|       |       |       |

stored by +CSAS command and restored by +CRES command:

#SLED

stored by #SLEDSAV command

| #ESMTP       | #EADDR      | #EUSER     |
|--------------|-------------|------------|
| #EPASSW      |             |            |
| #BIQUADIN    | #BIQUADINEX | #BIQUADOUT |
| #BIQUADOUTEX |             |            |

stored by #PSAV command and automatically restored at startup;

| #ESMTP  | #EADDR | #EUSER |
|---------|--------|--------|
| #EPASSW |        |        |

stored by #ESAV command and automatically restored at startup;

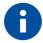

### NOTE:

+COPS is partially stored in NVM; see command description

Both commands +CSAS and +CRES deal with non-volatile memory, intending for it either the NVM and the SIM storage.

# 4. AT COMMANDS AVAILABITY TABLE

The following table highlights the availability of commands which are not shared between all the versions of the product (• = Supported):

| Command    | LE910-SV V2<br>LE910-SV1<br>LE910-SVL | LE910-NA V2<br>LE910-NA1<br>LE910B4-NA<br>LE910B1-NA<br>LE910-B1-SA | LE910-EU<br>V2<br>LE910-EU1<br>LE910B1-EU | LE910-AU<br>V2 | LE910-JN1 |
|------------|---------------------------------------|---------------------------------------------------------------------|-------------------------------------------|----------------|-----------|
| #CIPHIND   |                                       |                                                                     |                                           |                |           |
| #CODEC     |                                       |                                                                     |                                           |                |           |
| #CODECINFO |                                       |                                                                     |                                           |                |           |
| #CQI       |                                       |                                                                     |                                           |                |           |
| #ENCALG    |                                       |                                                                     |                                           |                |           |
| #FDOR      |                                       |                                                                     |                                           |                |           |
| +CRLP      |                                       |                                                                     |                                           |                |           |
| #DTMF      |                                       |                                                                     |                                           |                |           |
| #PRST      |                                       | •                                                                   |                                           |                |           |
| #PSAV      |                                       | •                                                                   |                                           |                |           |
| #PSEL      |                                       | •                                                                   |                                           |                |           |
| #SHFEC     |                                       |                                                                     |                                           |                |           |
| #SHFNR     |                                       | •                                                                   |                                           |                |           |
| #SHFSD     |                                       | •                                                                   | •                                         |                |           |
| #SHSAGC    |                                       | •                                                                   |                                           |                |           |
| #SHSEC     |                                       |                                                                     |                                           |                |           |
| #SHSNR     |                                       |                                                                     |                                           |                |           |
| #SHSSD     |                                       |                                                                     |                                           |                |           |
| #SPKMUT    |                                       |                                                                     |                                           |                |           |
| #SRP       |                                       | •                                                                   |                                           |                |           |
| +CALM      |                                       |                                                                     |                                           |                |           |
| +CLVL      |                                       |                                                                     |                                           |                |           |

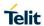

| +CMUT        |   | • | • |   |  |
|--------------|---|---|---|---|--|
| +CRSL        |   | • | • |   |  |
| +CSIL        |   |   | • |   |  |
| +VTD         |   |   | • |   |  |
| +VTS         |   |   |   |   |  |
| #TONEEXT     |   |   | • |   |  |
| #TTY         |   |   |   |   |  |
| #UDTRST      |   | • | • |   |  |
| #UDTSAV      |   |   | • |   |  |
| #UDTSET      |   | • | • |   |  |
| #CSFB        |   | • | • |   |  |
| #ENAOMADM    | • | • |   |   |  |
| #OMACFG      |   |   |   |   |  |
| #OMASENDPIN  |   | • |   |   |  |
| #PDPAUTH     | • |   | • | • |  |
| +CEVDP       |   |   |   |   |  |
| +CGCLASS*    |   | • | • |   |  |
| #UNIQUEDEVID |   |   |   |   |  |
| #OSTODIS     |   |   |   |   |  |
| #MSCLASS     |   |   | • |   |  |
| #RXTOGGLE    |   |   | • | • |  |
| #CEERNETEXT  |   |   |   |   |  |
| #TXCALEDGE   |   |   |   |   |  |
| AT+CEVDP     |   |   |   |   |  |

<sup>\*</sup>Note: +cgcLass Not supported by LTE only modules

# 5. AT COMMANDS REFERENCES

## 5.1. Command Line General Format

#### 5.1.1. Command Line Prefixes

5.1.1.1. Starting A Command Line - AT

| AT - Starting A Command Line SELINT 2 |                                                                                                    | SELINT 2 |
|---------------------------------------|----------------------------------------------------------------------------------------------------|----------|
| AT                                    | The prefix <b>AT</b> , or <b>at</b> , is a two-character abbreviation to start a command line to be sent from TE to TA, with AT#/ prefix |          |
| Reference                             | 3GPP TS 27.007                                                                                                    |          |

5.1.1.2. Last Command Automatic Repetition - A/

| A/ - Last Command Au | utomatic Repetition                                                                                                    | SELINT 2         |
|----------------------|----------------------------------------------------------------------------------------------------|------------------|
| A/                   | If the prefix <b>A</b> / or <b>a</b> / is issued, the MODULE immediately exect body of the preceding command line. No editing is possible an character is necessary. A command line may be repeated multhis mechanism, if desired. | d no termination |
|                      | If <b>A</b> / is issued before any command line has been executed, the command line is assumed to have been empty (that results in code).                                                                                          |                  |
|                      | Note: this command works only at fixed IPR.                                                                                                    |                  |
|                      | Note: the custom prefix AT#/ has been defined: it causes the lead to be executed again too; but it doesn't need a fixed IPR.                                                                                                    | ast command to   |
| Reference            | V25ter                                                                                                    |                  |

5.1.1.3. Repeat Last Command - AT#/

| AT#/ - Repeat Last Cor | nmand                                                        | SELINT 2 |
|------------------------|--------------------------------------------------------------|----------|
| AT#/                   | The prefix is used to execute again the last received commar | nd.      |

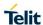

5.1.2. General Configuration Commands

5.1.2.1. Select Interface Style - #SELINT

| #SELINT - Select Inter | #SELINT - Select Interface Style SELINT 2                                                                                                    |                   |  |
|------------------------|----------------------------------------------------------------------------------------------------|-------------------|--|
| AT#SELINT=[ <v>]</v>   | Set command sets the AT command interface style depending on parameter <v>.</v>                                                               |                   |  |
|                        | Parameter:                                                                                                    |                   |  |
|                        | <v> - AT command interface style</v>                                                                                                    |                   |  |
|                        | 2 - switches the AT command interface style of the product, t                                                                                 | o the new product |  |
| AT#SELINT?             | Read command reports the current interface style.                                                                                             |                   |  |
| AT#SELINT=?            | Test command reports the available range of values for parameter <v>.</v>                                                                     |                   |  |
|                        |                                                                                                    |                   |  |
| Note                   | Issuing AT#SELINT= <v> when the 3GPP TS 27.010 multiples control channel has been enabled (see <u>+CMUX</u>) causes an El to be returned.</v> |                   |  |

- 5.1.3. Hayes Compliant AT Commands
- 5.1.3.1. Generic Modem Control

## 5.1.3.1.1. Set To Factory-Defined Configuration - &F

| &F - Set To Factory-De | RF - Set To Factory-Defined Configuration SELINT 2                                                                                                    |                     |  |
|------------------------|----------------------------------------------------------------------------------------------------|---------------------|--|
| AT&F[ <value>]</value> | Execution command sets the configuration parameters to default values specified by manufacturer; it takes in consideration hardware configuration switches and other manufacturer-defined criteria. |                     |  |
|                        | Parameter:                                                                                                    |                     |  |
|                        | <value>:</value>                                                                                                    |                     |  |
|                        | <ul> <li>0 - just the factory profile base section parameters are con</li> <li>1 - either the factory profile base section and the extended considered (full factory profile).</li> </ul>           |                     |  |
|                        | Note: if parameter <b><value></value></b> is omitted, the command has the <b>AT&amp;F0</b>                                                                                                    | ne same behavior as |  |
| Reference              | V25ter.                                                                                                    |                     |  |

## 5.1.3.1.2. Soft Reset – Z

| Z - Soft Reset |                                                                                                    | SELINT 2               |
|----------------|----------------------------------------------------------------------------------------------------|------------------------|
| ATZ[ <n>]</n>  | Execution command loads the base section of the specifie extended section of the default factory profile. | d user profile and the |
|                | Parameter:                                                                                                |                        |
|                | <n></n>                                                                                                   |                        |
|                | 01 - user profile number                                                                                  |                        |
|                | Note: any call in progress will be terminated.                                                            |                        |
|                | Note: if parameter <n> is omitted, the command has the s ATZ0.</n>                                        | ame behaviour as       |
| Reference      | V25ter.                                                                                                   |                        |

## 5.1.3.1.3. Select Active Service Class - +FCLASS

| +FCLASS - Select Ac | +FCLASS - Select Active Service Class SELINT 2                                                                                                    |                        |
|---------------------|----------------------------------------------------------------------------------------------------|------------------------|
| AT+FCLASS= <n></n>  | Set command sets the wireless module in specified connection mode (data, voice), hence all the calls done afterwards will be data or voice.  Parameter: |                        |
|                     | <n> 0 - data 8 - voice</n>                                                                                                    |                        |
| AT+FCLASS?          | Read command returns the current configuration value of                                                                                                 | the parameter <n>.</n> |
| AT+FCLASS=?         | Test command returns all supported values of the parame                                                                                                 | ters <n>.</n>          |
| Reference           | V25ter.                                                                                                    |                        |

# 5.1.3.1.4. Default Reset Basic Profile Designation - &Y

| &Y - Default Rese | &Y - Default Reset Basic Profile Designation SELINT 2                                                                                                    |  |
|-------------------|----------------------------------------------------------------------------------------------------|--|
| AT&Y[ <n>]</n>    | Execution command defines the basic profiles which will be loaded on start-up.                                                                                            |  |
|                   | Parameter:                                                                                                    |  |
|                   | <n></n>                                                                                                    |  |
|                   | 01 - profile (default is 0): the wireless module is able to store 2 complete configurations (see <b>&amp;W</b> ).                                                         |  |
|                   | Note: differently from command <b>Z<n></n></b> , which loads just once the desired profile, the one chosen through command <b>&amp;Y</b> will be loaded on every startup. |  |
|                   | Note: if parameter is omitted, the command has the same behavior as AT&Y0                                                                                                 |  |

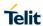

# 5.1.3.1.5. Default Reset Full Profile Designation - &P

| &P - Default Rese | &P - Default Reset Full Profile Designation SELINT 2                                                                                                    |  |
|-------------------|----------------------------------------------------------------------------------------------------|--|
| AT&P[ <n>]</n>    | Execution command defines which full profile will be loaded on start-up.                                                                                                   |  |
|                   | Parameter:                                                                                                    |  |
|                   | <n></n>                                                                                                    |  |
|                   | 01 – profile number: the wireless module is able to store 2 full configurations (see command &W).                                                                          |  |
|                   | Note: differently from command <b>Z<n></n></b> , which loads just once the desired profile, the one chosen through command <b>&amp;P</b> will be loaded on every start-up. |  |
|                   | Note: if parameter is omitted, the command has the same behaviour as AT&P0                                                                                                 |  |
| Reference         | Telit Specifications                                                                                                    |  |

# 5.1.3.1.6. Store Current Configuration - &W

| &W - Store Current Configuration |                                                                                        |
|----------------------------------|----------------------------------------------------------------------------------------|
| AT&W[ <n>]</n>                   | Execution command stores on profile <n> the complete configuration of the device.</n>  |
|                                  | Parameter:                                                                             |
|                                  | 01 - profile                                                                           |
|                                  | Note: if parameter is omitted, the command has the same behaviour of <b>AT&amp;W</b> ( |

## 5.1.3.1.7. Store Telephone Number - &Z

| &Z - Store Telephone Number In The Wireless Module Internal SELINT 2 |                                                                                                    |  |  |  |  |
|----------------------------------------------------------------------|----------------------------------------------------------------------------------------------------|--|--|--|--|
| AT&Z <n>=<nr></nr></n>                                               | Execution command stores in the record <n> the telephone number <nr>. The records cannot be overwritten, they must be cleared before rewriting.</nr></n>                                                  |  |  |  |  |
|                                                                      | Parameters:                                                                                                    |  |  |  |  |
|                                                                      | <n> - phonebook record</n>                                                                                                    |  |  |  |  |
| <nr> - telephone number (string type)</nr>                           |                                                                                                    |  |  |  |  |
|                                                                      | Note: the wireless module has a built in non volatile memory in which 10 telephone numbers of a maximum 24 digits can be stored                                                                           |  |  |  |  |
|                                                                      | Note: to delete the record <n> the command AT&amp;Z<n>=<cr> must be issued</cr></n></n>                                                                                                    |  |  |  |  |
|                                                                      | Note: the records in the module memory can be viewed with the command <b>&amp;N</b> while the telephone number stored in the record <b>n</b> can be dialled by giving the command <b>ATDS=&lt;n&gt;</b> . |  |  |  |  |

# 5.1.3.1.8. Display Stored Numbers - &N

| &N - Display Internal Phonebook Stored Numbers SEL |                                                                                                    |  |  |
|----------------------------------------------------|----------------------------------------------------------------------------------------------------|--|--|
| AT&N[ <n>]</n>                                     | Execution command returns the telephone number stored at the <n> position in the internal memory.</n>                        |  |  |
|                                                    | Parameter: <n> - phonebook record number  Note: if parameter <n> is omitted then all the internal records are shown.</n></n> |  |  |

#### 5.1.3.1.9. Manufacturer Identification - +GMI

| +GMI - Manufact | SELINT 2                                                   |  |
|-----------------|------------------------------------------------------------|--|
| AT+GMI          | Execution command returns the manufacturer identification. |  |
| Reference       | V.25ter                                                    |  |

## 5.1.3.1.10. Model Identification - +GMM

| +GMM - Model Identification SELINT |                                                     |  |  |
|------------------------------------|-----------------------------------------------------|--|--|
| AT+GMM                             | Execution command returns the model identification. |  |  |
| Reference                          | V.25ter                                             |  |  |

#### 5.1.3.1.11. Revision Identification - +GMR

| +GMR - Revision Ident | SELINT 2                                                        |  |
|-----------------------|-----------------------------------------------------------------|--|
| AT+GMR                | Execution command returns the software revision identification. |  |
| Reference             | V.25ter                                                         |  |

# 5.1.3.1.12. Capabilities List - +GCAP

| +GCAP - Capabilities List |                                                                                                    |  |
|---------------------------|----------------------------------------------------------------------------------------------------|--|
| AT+GCAP                   | Execution command returns the equipment supported command set list.  Where: +CGSM: GSM ETSI command set +FCLASS: Fax command set +MS: Mobile Specific command set +ES: WCDMA data Service common modem command set |  |
| Reference                 | V.25ter                                                                                                    |  |

## 5.1.3.1.13. Serial Number - +GSN

| +GSN - Serial Number |                                                                    | SELINT 2 |
|----------------------|--------------------------------------------------------------------|----------|
| AT+GSN               | Execution command returns the device board serial number.          |          |
|                      | Note: The number returned is not the IMSI, it is only the board no | umber    |
| Reference            | V.25ter                                                            |          |

## 5.1.3.1.14. Display Configuration And Profile - &V

| &V - Display Current Base Configuration And Profile SELINT 2 |                                                                                                    |  |  |
|--------------------------------------------------------------|----------------------------------------------------------------------------------------------------|--|--|
| AT&V                                                         | Execution command returns some of the base configuration parameters settings.                                                                  |  |  |
|                                                              | Note: the row of information about CTS (C106) OPTIONS is in the output of &V only for compatibility reasons and represents only a dummy value. |  |  |

# 5.1.3.1.15. Display Configuration And Profile - &V0

| &V0 - Display Current | SELINT 2                                                                                                    |  |  |  |  |  |
|-----------------------|----------------------------------------------------------------------------------------------------|--|--|--|--|--|
| AT&V0                 | Execution command returns all the configuration parameters settings.                                                              |  |  |  |  |  |
|                       | Note: this command is the same as &V, it is included only for back compatibility.                                                 |  |  |  |  |  |
|                       | Note: the row of information about CTS (C106) OPTIONS is in the only for compatibility reasons and represents only a dummy value. |  |  |  |  |  |

# 5.1.3.1.16. S Registers Display - &V1

| &V1 - S Registers Display |                            |                                    | SELINT 2                                    |                     |
|---------------------------|----------------------------|------------------------------------|---------------------------------------------|---------------------|
| AT&V1                     |                            | ommand return<br>I value in the fo | s the value of the <b>S</b> regis<br>ormat: | ters in decimal and |
|                           | REG DE                     | С НЕ                               | ΕX                                          |                     |
|                           | <reg0></reg0>              | <dec></dec>                        | <hex></hex>                                 |                     |
|                           | <reg1></reg1>              | <dec></dec>                        | <hex></hex>                                 |                     |
|                           |                            |                                    |                                             |                     |
|                           | where                      |                                    |                                             |                     |
|                           | <reg<i>n&gt; - S r</reg<i> | egister numbe                      | ſ                                           |                     |
|                           | 000005                     |                                    |                                             |                     |
|                           | 007                        |                                    |                                             |                     |
|                           | 012                        |                                    |                                             |                     |
|                           | 025                        |                                    |                                             |                     |
|                           | 038                        |                                    |                                             |                     |
|                           | <dec> - curr</dec>         | ent value in de                    | cimal notation                              |                     |
|                           | <hex> - curr</hex>         | ent value in he                    | xadecimal notation                          |                     |

## 5.1.3.1.17. Extended S Registers Display - &V3

| &V3 - Extended S Reg | S Registers Display SELINT 2                                                                                  |                |           |                |        |  |
|----------------------|----------------------------------------------------------------------------------------------------|----------------|-----------|----------------|--------|--|
| AT&V3                | Execution command returns the value of the <b>S</b> registers in decimal and hexadecimal value in the format: |                |           |                | al and |  |
|                      | REG D                                                                                                    | EC             | HEX       |                |        |  |
|                      | <reg0></reg0>                                                                                                 | <dec></dec>    | •         | <hex></hex>    |        |  |
|                      | <reg1></reg1>                                                                                                 | <dec></dec>    | •         | <hex></hex>    |        |  |
|                      |                                                                                                    |                |           |                |        |  |
|                      | where                                                                                                    |                |           |                |        |  |
|                      | <reg<i>n&gt; - S</reg<i>                                                                                      | register nun   | nber      |                |        |  |
|                      | 000005                                                                                                    |                |           |                |        |  |
|                      | 007                                                                                                    |                |           |                |        |  |
|                      | 012                                                                                                    |                |           |                |        |  |
|                      | 025                                                                                                    |                |           |                |        |  |
|                      | 030                                                                                                    |                |           |                |        |  |
|                      | 038                                                                                                    |                |           |                |        |  |
|                      | <dec> - cu</dec>                                                                                              | rrent value ir | n decimal | notation       |        |  |
|                      | <hex> - cu</hex>                                                                                              | rrent value ir | n hexaded | cimal notation |        |  |

# 5.1.3.1.18. Display Last Connection Statistics - &V2

| &V2 - Display Last Cor | SELINT 2                                                      |                   |
|------------------------|---------------------------------------------------------------|-------------------|
| AT&V2                  | Execution command returns the last connection statistics & co | onnection failure |
|                        | reason.                                                       |                   |

# 5.1.3.1.19. Single Line Connect Message - \V

| \V - Single Line Connect Message |                                                    | SELINT 2 |
|----------------------------------|----------------------------------------------------|----------|
| AT\V <n></n>                     | Execution command set single line connect message. |          |
|                                  |                                                    |          |
|                                  | Parameter:                                         |          |
|                                  | <n></n>                                            |          |
|                                  | 0 - off                                            |          |
|                                  | 1 - on                                             |          |

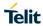

# 5.1.3.1.20. Country Of Installation - +GCI

| +GCI - Country Of Installation SELINT 2 |                                                                                  | SELINT 2 |
|-----------------------------------------|----------------------------------------------------------------------------------|----------|
| AT+GCI= <code></code>                   | Set command selects the installation country code according to ITU-T.35 Annex A. |          |
|                                         | Parameter:                                                                       |          |
|                                         | <code></code>                                                                    |          |
|                                         | 59 - it currently supports only the Italy country code                           |          |
| AT+GCI?                                 | Read command reports the currently selected country code.                        |          |
| AT+GCI=?                                | Test command reports the supported country codes.                                |          |
| Reference                               | V25ter.                                                                          |          |

## 5.1.3.2. DTE - Modem Interface Control

## 5.1.3.2.1. Command Echo - E

| E - Command Echo |                                                                                                    | SELINT 2             |
|------------------|----------------------------------------------------------------------------------------------------|----------------------|
| ATE[ <n>]</n>    | Set command enables/disables the command echo.                                                                             |                      |
|                  | Parameter:                                                                                                    |                      |
|                  | <n></n>                                                                                                    |                      |
|                  | 0 - disables command echo                                                                                                  |                      |
|                  | 1 - enables command echo (factory default) , hence command device are echoed back to the <b>DTE</b> before the response is |                      |
|                  | Note: if parameter is omitted, the command has the same behavior                                                           | viour of <b>ATE0</b> |
| Reference        | V25ter                                                                                                    |                      |

## 5.1.3.2.2. Quiet Result Codes - Q

| Q - Quiet Result Codes SELI |                                                                                                    | SELINT 2             |
|-----------------------------|----------------------------------------------------------------------------------------------------|----------------------|
| ATQ[ <n>]</n>               | Set command enables or disables the result codes.                                                                  |                      |
|                             | Parameter:                                                                                                    |                      |
|                             | <n></n>                                                                                                    |                      |
|                             | 0 - enables result codes (factory default)                                                                         |                      |
|                             | 1 - disables result codes                                                                                          |                      |
|                             | 2 - disables result codes (only for backward compatibility)                                                        |                      |
|                             | Note: After issuing either <b>ATQ1</b> or <b>ATQ2</b> every information text tresponse to commands is not affected | transmitted in       |
|                             | Note: if parameter is omitted, the command has the same behave                                                     | viour of <b>ATQ0</b> |
| Reference                   | V25ter                                                                                                    |                      |

## 5.1.3.2.3. Data Carrier Detect (DCD) Control - &C

| &C - Data Carrier | Detect (DCD) Control SELINT 2                                                                                                    |
|-------------------|----------------------------------------------------------------------------------------------------|
| AT&C[ <n>]</n>    | Set command controls the RS232 <b>DCD</b> output behaviour.                                                                                                    |
|                   | Parameter: <n> 0 - DCD remains high always.  1 - DCD follows the Carrier detect status: if carrier is detected DCD is high, otherwise DCD is low. (factory default)  2 - DCD off while disconnecting</n>                                               |
|                   | Note: if parameter is omitted, the command has the same behaviour of <b>AT&amp;C0</b> Note: if parameter is omitted, the command has the same behaviour of <b>AT&amp;D0</b> Note: if AT&D2 has been issued the call is drop on falling DTR edge and NO |
| Reference         | CARRIER exits on rising DTR edge.  V25ter                                                                                                    |

# 5.1.3.2.4. Data Terminal Ready (DTR) Control - &D

| &D - Data Terminal Rea | &D - Data Terminal Ready (DTR) Control SELINT 2                                                                                                    |                                         |
|------------------------|----------------------------------------------------------------------------------------------------|-----------------------------------------|
| AT&D[ <n>]</n>         | Set command controls the Module behaviour to the RS232 DTR                                                                                                    | transitions.                            |
|                        | Parameter:                                                                                                    |                                         |
|                        | <n></n>                                                                                                    |                                         |
|                        | <ul> <li>0 - device ignores DTR transitions (factory default); if +CVHU of different from 2 then every setting AT&amp;D0 is equivalent to AT - when the MODULE is connected, the High to Low transition sets the device in command mode, the current connection is +CVHU current setting is different from 2 then issuing AT&amp; to AT&amp;D5</li> </ul> | AT&D5<br>n of DTR pin<br>NOT closed; if |
|                        | 2 - when the MODULE is connected , the <b>High</b> to <b>Low</b> transition sets the device in command mode and the current connection <b>+CVHU</b> current setting is <b>different from 2</b> then issuing <b>AT&amp;I</b> to <b>AT&amp;D5</b>                                                                                                    | n is closed; if                         |
|                        | 3 - device ignores DTR transitions; if +CVHU current setting is<br>then issuing AT&D3 is equivalent to AT&D5                                                                                                    | different from 2                        |
|                        | 4 - C108/1 operation is disabled; if +CVHU current setting is dift then issuing AT&D4 is equivalent to AT&D5                                                                                                    | fferent from 2                          |
|                        | 5 - C108/1 operation is enabled; same behaviour as for <n>=2</n>                                                                                                    |                                         |
|                        | Note: If a connection has been set up issuing <b>AT#SD</b> then <b>AT&amp;I</b> have different effect, as described above.                                                                                                    | D1 and AT&D2                            |
|                        | Note: if AT&D2 has been issued and the DTR has been tied Lov autoanswering is inhibited and it is possible to answer only issuit ATA.                                                                                                    | ·                                       |
|                        | Note: if parameter is omitted, the command has the same behave                                                                                                    | viour of <b>AT&amp;D0</b>               |
|                        | Note: if AT&D2 has been issued the call is drop on falling DTR e CARRIER exits on rising DTR edge.                                                                                                    | edge and NO                             |
| Reference              | V25ter                                                                                                    |                                         |

# 5.1.3.2.5. Flow Control - &K

| &K - Flow Control |                                                                                                    | SELINT 2                  |
|-------------------|----------------------------------------------------------------------------------------------------|---------------------------|
| AT&K[ <n>]</n>    | Set command controls the RS232 flow control behaviour.                                                                                    |                           |
|                   | Parameter:                                                                                                    |                           |
|                   | <n></n>                                                                                                    |                           |
|                   | 0 - no flow control                                                                                                    |                           |
|                   | 3 - hardware bi-directional flow control (both RTS/CTS active                                                                             | ) (factory default)       |
|                   | Note: if parameter is omitted, the command has the same beh                                                                               | aviour as AT&K0           |
|                   | Note: <b>&amp;K</b> has no Read Command. To verify the current setting check the settings of the active profile issuing <b>AT&amp;V</b> . | of <b>&amp;K</b> , simply |
|                   | Note: Hardware flow control (AT&K3) is not active in command                                                                              | d mode.                   |

# 5.1.3.2.6. Data Set Ready (DSR) Control - &S

| &S - Data Set Ready (D | &S - Data Set Ready (DSR) Control SELINT 2                                                                                             |                          |
|------------------------|----------------------------------------------------------------------------------------------------|--------------------------|
| AT&S[ <n>]</n>         | Set command controls the RS232 <b>DSR</b> pin behaviour.                                                                               |                          |
|                        |                                                                                                    |                          |
|                        | Parameter:                                                                                                    |                          |
|                        | <n></n>                                                                                                    |                          |
|                        | 0 - always <b>High</b>                                                                                                    |                          |
|                        | 1 - follows the GSM traffic channel indication.                                                                                        |                          |
|                        | 2 - <b>High</b> when connected                                                                                                    |                          |
|                        | 3 - <b>High</b> when device is ready to receive commands (factory de                                                                   | efault).                 |
|                        | Note: if option 1 is selected then <b>DSR</b> is tied <b>High</b> when the deview from the network the GSM traffic channel indication. | ce receives              |
|                        | Note: in power saving mode the <b>DSR</b> pin is always tied <b>Low</b> .                                                              |                          |
|                        | Note: if parameter is omitted, the command has the same behave                                                                         | iour of <b>AT&amp;S0</b> |

## 5.1.3.2.7. Response Format - V

| V - Response Format |                                                                                           | SELINT 2                                                                                                    |
|---------------------|-------------------------------------------------------------------------------------------|----------------------------------------------------------------------------------------------------|
| ATV[ <n>]</n>       | result codes and information respo                                                        | ents of the header and trailer transmitted onses. It also determines if result codes are alphanumeric form (see [§3.2.3 Informat the table of result codes). |
|                     | Parameter:                                                                                |                                                                                                    |
|                     | <ul><li><n></n></li><li>0 - limited headers and trailers ar</li></ul>                     | d numeric format of result codes                                                                                                    |
|                     | information responses                                                                     | <text><cr><lf></lf></cr></text>                                                                                                    |
|                     | result codes                                                                              | <numeric code=""><cr></cr></numeric>                                                                                                    |
|                     |                                                                                           |                                                                                                    |
|                     | 1 - full headers and trailers and v                                                       | erbose format of result codes (factory defa                                                                                                    |
|                     |                                                                                           | <cr><lf></lf></cr>                                                                                                    |
|                     | information responses result codes  Note: the <b><text></text></b> portion of information | <cr><lf> <text><cr><lf> <cr><lf></lf></cr></lf></cr></text></lf></cr>                                                                                        |

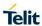

## 5.1.3.2.8. Extended Result Codes - X

| X - Extended Result Codes SELINT 2 |                                                                                                    | SELINT 2             |
|------------------------------------|----------------------------------------------------------------------------------------------------|----------------------|
| ATX[ <n>]</n>                      | Set command selects the result code messages subset used by inform the <b>DTE</b> of the result of the commands.                                                           | the modem to         |
|                                    | Parameter:                                                                                                    |                      |
|                                    | <n> - (factory default is 1)</n>                                                                                                    |                      |
|                                    | 0 - on entering dial-mode CONNECT result code is given; OK, RING, NO CARRIER, ERROR, NO ANSWER result codes Dial tone and busy detection (NO DIALTONE and BUSY redisabled. | are enabled .        |
|                                    | 14 - on entering dial-mode CONNECT <text> result code is gi<br/>other result codes are enabled.</text>                                                                     | ven; all the         |
|                                    | Note: If parameter is omitted, the command has the same behav                                                                                                    | riour of <b>ATX0</b> |
| Reference                          | V25ter                                                                                                    |                      |

## 5.1.3.2.9. Identification Information - I

| I - Identification Information SELINT |                                                                                            |
|---------------------------------------|--------------------------------------------------------------------------------------------|
| ATI[ <n>]</n>                         | Execution command returns one or more lines of information text followed by a result code. |
|                                       | Parameter:                                                                                 |
|                                       | <n></n>                                                                                    |
|                                       | 0 - numerical identifier                                                                   |
|                                       | 1 - module checksum                                                                        |
|                                       | 2 - checksum check result                                                                  |
|                                       | 3 - manufacturer                                                                           |
|                                       | 4 - product name                                                                           |
|                                       | 5 - DOB version                                                                            |
|                                       | Note: if parameter is omitted, the command has the same behaviour of ATI0                  |
| Reference                             | V25ter                                                                                     |

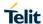

## 5.1.3.2.10. Fixed DTE Interface Rate - +IPR

| +IPR - Fixed DTE Interface Rate SELINT 2 |                                                                                                    |
|------------------------------------------|----------------------------------------------------------------------------------------------------|
| AT+IPR= <rate></rate>                    | Set command specifies the <b>DTE</b> speed at which the device accepts commands during command mode operations; it may be used to fix the <b>DTE-DCE</b> interface speed. |
|                                          | Parameter:                                                                                                    |
|                                          | <rate></rate>                                                                                                    |
|                                          | 300                                                                                                    |
|                                          | 1200                                                                                                    |
|                                          | 2400                                                                                                    |
|                                          | 4800                                                                                                    |
|                                          | 9600                                                                                                    |
|                                          | 19200                                                                                                    |
|                                          | 38400                                                                                                    |
|                                          | 57600                                                                                                    |
|                                          | 115200 (default value)                                                                                                    |
|                                          | 230400                                                                                                    |
|                                          | 460800                                                                                                    |
|                                          | 921600                                                                                                    |
|                                          | 3000000                                                                                                    |
| AT+IPR?                                  | Read command returns the current value of <b>+IPR</b> parameter.                                                                                                    |
| AT+IPR=?                                 | Test command returns the list of fixed-only <b><rate></rate></b> values in the format:                                                                                    |
|                                          | +IPR: (list of fixed-only <rate> values)</rate>                                                                                                    |
| Reference                                | V25ter                                                                                                    |

# 5.1.3.2.11. DTE-Modem Local Flow Control - +IFC

| HFC - DTE-Modem Local Flow Control SELINT 2 |                                                                                                    |  |
|---------------------------------------------|----------------------------------------------------------------------------------------------------|--|
| AT+IFC= <by_te>,<by_ta></by_ta></by_te>     | Set command selects the flow control behaviour of the serial port in both directions: from DTE to modem ( <by_ta> option) and from modem to DTE (<by_te>)</by_te></by_ta>                                                                                                    |  |
|                                             | Parameters:<br><br><br><br><br>- flow control option for the data received by DTE<br>0 - flow control None<br>2 - C105 (RTS) (factory default)<br><br><br><br><br><br><br>- flow control option for the data sent by modem<br>0 - flow control None<br>2 - C106 (CTS) (factory default)<br><br>Note: only possible commands are AT+IFC=0,0 and AT+IFC=2,2.<br> |  |
| AT+IFC?                                     | Read command returns active flow control settings.                                                                                                    |  |
| AT+IFC=?                                    | Test command returns all supported values of the parameters <b><by_te></by_te></b> and <b><by_ta></by_ta></b> .                                                                                                    |  |
| Reference                                   | V25ter                                                                                                    |  |

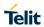

# 5.1.3.2.12. DTE-Modem Character Framing - +ICF

| +ICF - DTE-Modem C                                 | Character Framing                                                                                                    | SELINT 2              |
|----------------------------------------------------|----------------------------------------------------------------------------------------------------|-----------------------|
| AT+ICF= <format><br/>[,<parity>]</parity></format> | Set command defines the asynchronous character framing to be used when autobauding is disabled.                                                                                                    |                       |
|                                                    | Parameters: <format> - determines the number of bits in the data bits, the preparity bit, and the number of stop bits in the start-stop frame.  1 - 8 Data, 2 Stop  2 - 8 Data, 1 Parity, 1 Stop  3 - 8 Data, 1 Stop  5 - 7 Data, 1 Parity, 1 Stop  <pre> <pre> <pre></pre></pre></pre></format> | ed, if present;       |
| AT+ICF?                                            | Read command returns current settings for subparameters <b><format></format></b> and <b><parity></parity></b> . If current setting of subparameter <b><format></format></b> is neither 2 nor 5, the current setting of subparameter <b><parity></parity></b> will always be represented as 0.    |                       |
| AT+ICF=?                                           | Test command returns the ranges of values for the parameters <pre><pre>cparity&gt;</pre></pre>                                                                                                    | <format> and</format> |
| Reference                                          | V25ter                                                                                                    |                       |
| Example                                            | 8N2<br>AT+ICF = 1<br>OK                                                                                                    |                       |
|                                                    | 801<br>AT+ICF = 2,0<br>OK                                                                                                    |                       |
|                                                    | 8E1<br>AT+ICF = 2,1<br>OK                                                                                                    |                       |
|                                                    | 8N1<br>AT+ICF = 3<br>OK                                                                                                    |                       |
|                                                    | 701<br>AT+ICF = 5,0<br>OK                                                                                                    |                       |
|                                                    | 7 <i>E</i> 1<br>AT+ICF = 5,1<br>OK                                                                                                    |                       |

## 5.1.3.3. Call Control

# 5.1.3.3.1. Dial D

| D – Dial                   | SELINT 2                                                                                                    |
|----------------------------|----------------------------------------------------------------------------------------------------|
| ATD <number>[;]</number>   | Execution command starts a call to the phone number given as parameter.                                                                                                    |
|                            | If ";" is present, a <b>voice</b> call to the given number is performed, regardless of the current value of the connection mode set by <b>+FCLASS</b> command.                                                               |
|                            | Parameter:                                                                                                    |
|                            | <number> - phone number to be dialed</number>                                                                                                    |
|                            | Note: type of call (data or voice) depends on last +FCLASS setting.                                                                                                    |
|                            | Note: the numbers accepted are 0-9 and *,#,"A", "B", "C", "D","+".                                                                                                    |
|                            | Note: for backwards compatibility with landline modems modifiers "T", "P", "R", ",", "W", "!", "@" are accepted but have no effect.                                                                                          |
| ATD> <str>[;]</str>        | Issues a call to phone number which corresponding alphanumeric field is <b><str></str></b> ; all available memories will be searched for the correct entry.                                                                  |
|                            | If ";" is present a <b>voice</b> call is performed.                                                                                                    |
|                            | Parameter:                                                                                                    |
|                            | <str> - alphanumeric field corresponding to phone number; it must be enclosed</str>                                                                                                    |
|                            | in quotation marks.                                                                                                    |
|                            | Note: parameter <b><str></str></b> is case sensitive.                                                                                                    |
|                            | Note: used character set should be the one selected with <b>+CSCS</b> .                                                                                                    |
| ATD> <mem><n>[;]</n></mem> | Issues a call to phone number in phonebook memory storage <b><mem></mem></b> , entry location <b><n></n></b> (available memories may be queried with <b>AT+CPBS=?</b> ). If ";" is present a <b>voice</b> call is performed. |
|                            | Parameters:                                                                                                    |
|                            | <mem> - phonebook memory storage; it must not be enclosed in quotation</mem>                                                                                                    |
|                            | marks. SM - SIM phonebook                                                                                                    |
|                            | FD - SIM fixed dialing-phonebook                                                                                                    |
|                            | LD - SIM last-dialing-phonebook                                                                                                    |
|                            | MC - device missed (unanswered received) calls list                                                                                                    |
|                            | RC - ME received calls list                                                                                                    |
|                            | MB - mailbox numbers stored on SIM, if this service is provided by the SIM (see <b>#MBN</b> ).                                                                                                    |
|                            | <n> - entry location; it should be in the range of locations available in the memory used.</n>                                                                                                    |
| ATD> <n>[;]</n>            | Issues a call to phone number in entry location <n> of the active phonebook memory storage (see +CPBS).</n>                                                                                                    |
|                            | If ";" is present a <b>voice</b> call is performed.                                                                                                    |
|                            | Parameter:                                                                                                    |
|                            | <n> - active phonebook memory storage entry location; it should be in the range of locations available in the active phonebook memory storage.</n>                                                                           |
| ATDL                       | Issues a call to the last number dialed.                                                                                                    |

| D – Dial                                                                             | SELINT 2                                                                                                    |    |
|--------------------------------------------------------------------------------------|----------------------------------------------------------------------------------------------------|----|
| ATDS= <nr>[;]</nr>                                                                   | Issues a call to the number stored in the MODULE internal phonebook position number <nr></nr>                                                                                                    | ı  |
|                                                                                      | If ";" is present, a voice call is performed.                                                                                                    |    |
|                                                                                      | Parameter:                                                                                                    |    |
|                                                                                      | <nr> - internal phonebook position to be called (See commands &amp;N and &amp;Z)</nr>                                                                                                    |    |
| ATD <number>I[;] ATD<number>i[;]</number></number>                                   | Issues a call overwriting the CLIR supplementary service subscription default value for this call                                                                                                    |    |
|                                                                                      | If ";" is present a <b>voice</b> call is performed.                                                                                                    |    |
|                                                                                      | I - invocation, restrict CLI presentation i - suppression, allow CLI presentation                                                                                                    |    |
| ATD <number>G[;]<br/>ATD<number>g[;]</number></number>                               | Issues a call checking the CUG supplementary service information for the current call. Refer to <b>+CCUG</b> command.                                                                                                    |    |
| ATD*<                                                                                | If ";" is present a <b>voice</b> call is performed.                                                                                                    |    |
| ATD* <gprs_sc><br/>[*<addr>][*[<l2p>]<br/>[*[<cid>]]]]#</cid></l2p></addr></gprs_sc> | This command is specific of GPRS functionality and causes the <b>MT</b> to perform whatever actions are necessary to establish communication between the <b>TE</b> and the external PDN.                                    |    |
|                                                                                      | Parameters:                                                                                                    |    |
|                                                                                      | <pre><gprs_sc> - GPRS Service Code, a digit string (value 99) which identifies a request to use the GPRS</gprs_sc></pre>                                                                                                    |    |
|                                                                                      | <addr> - string that identifies the called party in the address space applicable t the PDP.</addr>                                                                                                    | :0 |
|                                                                                      | <l2p> - a string which indicates the layer 2 protocol to be used. For communications software that does not support arbitrary characters in the dial string, the following numeric equivalents shall be used: 1 - PPP</l2p> |    |
|                                                                                      | <cid> - a digit which specifies a particular PDP context definition (see +CGDCONT command).</cid>                                                                                                    |    |
| Note                                                                                 | Data only products do not start the call and command answer is ERROR if a voice call is requested.                                                                                                    |    |
| Note                                                                                 | The escape sequence causes a closure of the link.                                                                                                    |    |
| Example                                                                              | To dial a number in SIM phonebook entry 6:                                                                                                    |    |
|                                                                                      | ATD>SM6<br>OK                                                                                                    |    |
|                                                                                      |                                                                                                    |    |
|                                                                                      | To have a voice call to the 6-th entry of active phonebook:                                                                                                    |    |
|                                                                                      | ATD>6;                                                                                                    |    |
|                                                                                      | OK                                                                                                    |    |
|                                                                                      | To call the entry with alphanumeric field "Name":  ATD>"Name";  OK                                                                                                    |    |
| Reference                                                                            | V25ter.                                                                                                    |    |
| 1701010100                                                                           | V 20161.                                                                                                    |    |

# 5.1.3.3.2. Tone Dial - T

| T - Tone Dial |                                                                               | SELINT 2      |
|---------------|-------------------------------------------------------------------------------|---------------|
| ATT           | Set command has no effect is included only for backward compalandline modems. | tibility with |
| Reference     | V25ter                                                                        |               |

#### 5.1.3.3.3. Pulse Dial - P

| P - Pulse Dial |                                                                               | SELINT 2      |
|----------------|-------------------------------------------------------------------------------|---------------|
| АТР            | Set command has no effect is included only for backward compalandline modems. | tibility with |
| Reference      | V25ter                                                                        |               |

## 5.1.3.3.4. Answer - A

| A - Answer | SELINT 2                                                                                                    |
|------------|----------------------------------------------------------------------------------------------------|
| ATA        | Execution command is used to answer to an incoming call if automatic answe is disabled.                                   |
|            | Note: This command MUST be the last in the command line and must be followed immediately by a <b><cr></cr></b> character. |
| Note       | Data only products do not start the call and command answer is ERROR if a voice call is requested.                        |
| Reference  | V25ter                                                                                                    |

#### 5.1.3.3.5. Disconnect - H

| H - Disconnect |                                                                                                    | SELINT 2                          |
|----------------|----------------------------------------------------------------------------------------------------|-----------------------------------|
| ATH            | Execution command is used to close the current conversation (voice or data).                                                                                                    |                                   |
|                | Note: this command can be issued only in command mode; whe conversation is active the device is in on-line mode (commands and characters are sent to the other party), hence escape seque before issuing this command, otherwise if <b>&amp;D1</b> option is active, <b>L</b> be tied <b>Low</b> to return in command mode. | are not sensed<br>nce is required |
| Reference      | V25ter                                                                                                    |                                   |

### 5.1.3.3.6. Return To On Line Mode - O

| O - Return To On Line Mode |                                                                                                    | SELINT 2 |
|----------------------------|----------------------------------------------------------------------------------------------------|----------|
| АТО                        | Execution command is used to return to on-line mode from command mode. If there's no active connection it returns <b>NO CARRIER</b> .                                                              |          |
|                            | Note: After issuing this command, if the device is in conversation, to send other commands to the device you must return to command mode by issuing the escape sequence (see <b>register S2</b> ). |          |
| Note                       | The escape sequence causes a closure of the link.                                                                                                    |          |
| Reference                  | V25ter                                                                                                    |          |

## 5.1.3.4. Modulation Control

## 5.1.3.4.1. Line Quality And Auto Retrain - %E

| %E - Line Quality Monitor And Auto Retrain Or Fallback/Fallforward |                                                                                                    | SELINT 2 |
|--------------------------------------------------------------------|----------------------------------------------------------------------------------------------------|----------|
| AT%E <n></n>                                                       | Execution command has no effect and is included only for backwoord compatibility with landline modems. | vard     |

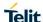

#### 5.1.3.5. S Parameters

Basic commands that begin with the letter "S" are known as "S-Parameters". The number following the "S" indicates the "parameter number" being referenced. If the number is not recognized as a valid parameter number, an **ERROR** result code is issued.

If no value is given for the sub parameter of an **S-Parameter**, an **ERROR** result code will be issued and the stored value left unchanged.

Reference: V25ter

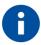

#### NOTE:

What follows is a special way to set and read an S-parameter:

**AT=<value><CR>** sets the contents of the last **S-parameter** accessed with ATSn=<value> command (default: S0)

Example:

AT=40<CR> sets the content of S0 to 40

AT? returns the current value of the last S-parameter accessed with ATSn=<value> command (default: S0)

#### 5.1.3.5.1. Number Of Rings To Auto Answer - S0

| S0 - Number Of Rings To Auto Answer SELINT |                                                                                                    |                |
|--------------------------------------------|----------------------------------------------------------------------------------------------------|----------------|
| ATS0=[ <n>]</n>                            | Set command sets the number of rings required before device automatically answers an incoming call. |                |
|                                            | Parameter:                                                                                          |                |
|                                            | <n> - number of rings</n>                                                                           |                |
|                                            | 0 - auto answer disabled (factory default)                                                          |                |
|                                            | 1255 - number of rings required before automatic answer.                                            |                |
| ATS0?                                      | Read command returns the current value of <b>S0 parameter</b> .                                     |                |
| Note                                       | Data only products ignore command setting and have auto answ incoming call is a voice call.         | er disabled if |
| Reference                                  | V25ter                                                                                              |                |

#### 5.1.3.5.2. Ring Counter - S1

|                                                                                                    | SELINT 2 |
|----------------------------------------------------------------------------------------------------|----------|
| ATS1  S1 is incremented each time the device detects the ring signal of an in call. S1 is cleared as soon as no ring occur.  Note: the form ATS1 has no effect |          |
|                                                                                                    |          |
|                                                                                                    |          |

# 5.1.3.5.3. Escape Character - S2

| S2 - Escape Character SEL |                                                                                                    |  |
|---------------------------|----------------------------------------------------------------------------------------------------|--|
| ATS2=[ <char>]</char>     | Set command sets the ASCII character to be used as escape character.                                                                |  |
|                           | Parameter:                                                                                                    |  |
|                           | <char> - escape character decimal ASCII</char>                                                                                      |  |
|                           | 0255 - factory default value is 43 (+).                                                                                             |  |
|                           | Note: the escape sequence consists of three escape characters preceded and followed by $n$ ms of idle (see <b>S12</b> to set $n$ ). |  |
| ATS2?                     | Read command returns the current value of <b>S2</b> parameter.                                                                      |  |
|                           | Note: the format of the numbers in output is always 3 digits, left-filled with 0s                                                   |  |

## 5.1.3.5.4. Command Line Termination Character - S3

| S3 - Command Line Termination Character SELINT 2                                                                                                    |                                                                                                    | SELINT 2             |
|----------------------------------------------------------------------------------------------------|----------------------------------------------------------------------------------------------------|----------------------|
| ATS3=[ <char>] Set command sets the value of the character either recognized by to command line terminator and generated by the device as part of the trailer, and terminator for result codes and information text, along w parameter.</char> |                                                                                                    | the header,          |
|                                                                                                    | Parameter:                                                                                                    |                      |
|                                                                                                    | <pre><char> - command line termination character (decimal ASCII)</char></pre>                                                                                                    |                      |
|                                                                                                    | 0127 - factory default value is 13 (ASCII <b><cr></cr></b> )                                                                                                    |                      |
|                                                                                                    | Note: the "previous" value of <b>S3</b> is used to determine the comma termination character for entering the command line containing the command. However the result code issued shall use the "new" value of the command line the processing of the command line) | ne <b>S3</b> setting |
| ATS3?                                                                                                    | Read command returns the current value of <b>S3 parameter</b> .                                                                                                    |                      |
|                                                                                                    | Note: the format of the numbers in output is always 3 digits, left-f                                                                                                    | illed with 0s        |
| Reference                                                                                                    | V25ter                                                                                                    |                      |

# 5.1.3.5.5. Response Formatting Character - S4

| S4 - Response Formatting Character SELIN |                                                                                                    |
|------------------------------------------|----------------------------------------------------------------------------------------------------|
| ATS4=[ <char>]</char>                    | Set command sets the value of the character generated by the device as part of the header, trailer, and terminator for result codes and information text, along with the <b>S3 parameter</b> . |
|                                          | Parameter:                                                                                                    |
|                                          | <char> - response formatting character (decimal ASCII)</char>                                                                                                    |
|                                          | 0127 - factory default value is 10 (ASCII <b>LF</b> )                                                                                                    |
|                                          | Note: if the value of <b>S4</b> is changed in a command line the result code issued in response of that command line will use the new value of <b>S4</b> .                                     |
| ATS4?                                    | Read command returns the current value of S4 parameter.                                                                                                    |
|                                          | Note: the format of the numbers in output is always 3 digits, left-filled with 0s                                                                                                    |
| Reference                                | V25ter                                                                                                    |

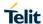

# 5.1.3.5.6. Command Line Editing Character - S5

| S5 - Command Line Editing Character SELINT 2                                                                                                    |                                                                                   |
|----------------------------------------------------------------------------------------------------|-----------------------------------------------------------------------------------|
| ATS5=[ <char>] Set command sets the value of the character recognized by the device request to delete from the command line the immediately preceding of</char> |                                                                                   |
|                                                                                                    | Parameter:                                                                        |
|                                                                                                    | <pre><char> - command line editing character (decimal ASCII)</char></pre>         |
|                                                                                                    | 0127 - factory default value is 8 (ASCII <b>BS</b> )                              |
| ATS5?                                                                                                    | Read command returns the current value of <b>S5 parameter</b> .                   |
|                                                                                                    | Note: the format of the numbers in output is always 3 digits, left-filled with 0s |
| Reference                                                                                                    | V25ter                                                                            |

# 5.1.3.5.7. Connection Completion Time-Out - S7

| S7 - Connection Completion Time-Out |                                                                                                    | SELINT 2 |
|-------------------------------------|----------------------------------------------------------------------------------------------------|----------|
| ATS4=[ <tout>]</tout>               | Set command sets the amount of time, in seconds, that the device shall allow between either answering a call (automatically or by <b>A</b> command) or completion of signalling of call addressing information to network (dialing), and establishment of a connection with the remote device.  Parameter: <tout> - number of seconds</tout> |          |
|                                     | 1255 - factory default value is 60                                                                                                    |          |
| ATS7?                               | Read command returns the current value of <b>S7 parameter</b> .                                                                                                    |          |
| Reference                           | V25ter                                                                                                    |          |

# 5.1.3.5.8. — Carrier Off With Firm Time - S10

| S10 –Carrier Off With Firm Time |                                                                                                   | SELINT 2 |
|---------------------------------|---------------------------------------------------------------------------------------------------|----------|
| ATS10                           | Execution command has no effect and is included only for backy compatibility with landline modems | vard     |

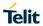

# 5.1.3.5.9. - Escaper Prompt Delay - S12

| S12 - Escape Prompt Delay SELINT 2 |                                                                                                    | SELINT 2                                   |  |
|------------------------------------|----------------------------------------------------------------------------------------------------|--------------------------------------------|--|
| ATS12=[ <time>]</time>             | Set command sets:                                                                                                    | mmand sets:                                |  |
|                                    | <ol> <li>the minimum period, before receipt of the first character escape character sequence, during which no other character detected in order to accept it as valid first character;</li> <li>the maximum period allowed between receipt of first or scharacter of the three escape character sequence and renext;</li> <li>the minimum period, after receipt of the last character of escape character sequence, during which no other character detected in order to accept the escape sequence as a value.</li> </ol> | second eceipt of the three acter has to be |  |
|                                    | Parameter: <time> - expressed in fiftieth of a second 2255 - factory default value is 50.</time>                                                                                                    |                                            |  |
|                                    | Note: the minimum period <b>S12</b> has to pass after <b>CONNECT</b> resuccede too, before a received character is accepted as valid first character of the three escape character sequence.                                                                                                    | ılt                                        |  |
| ATS12?                             | Read command returns the current value of <b>S12 parameter</b> .                                                                                                    |                                            |  |
|                                    | Note: the format of the numbers in output is always 3 digits, left-f                                                                                                    | illed with 0s                              |  |

# 5.1.3.5.10. Delay To DTR Off - S25

| S25 -Delay To DTR Off SELINT                                                                                                    |                                                                                                    | SELINT 2      |
|----------------------------------------------------------------------------------------------------|----------------------------------------------------------------------------------------------------|---------------|
| ATS25=[ <time>] Set command defines the amount of time, in hundredths of second, the device will ignore the DTR for taking the action specified by command</time> |                                                                                                    |               |
|                                                                                                    | Parameter: <time> - expressed in hundredths of a second 0255 - factory default value is 5.</time>                                                                                                    |               |
|                                                                                                    | ote: the delay is effective only if its value is greater than 5. To be recognized s valid the DTR transition must be greater than S25, the lower values could equire a transition increased of a factor 1.5 to be handled correctly. (e.g. to be ure that S25=5 works, use a DTR toggle of 75ms to be detected). |               |
|                                                                                                    | Note: in power saving (e.g. CFUN 5 with DTR low) DTR has to b at least 3 seconds for taking the action specified by command &I independently of S25 parameter.                                                                                                    |               |
| ATS25?                                                                                                    | Read command returns the current value of <b>S25 parameter</b> .                                                                                                    |               |
|                                                                                                    | Note: the format of the numbers in output is always 3 digits, left-f                                                                                                    | illed with 0s |

5.1.4. 3GPP TS 27.007 AT Commands

5.1.4.1. General

# 5.1.4.1.1. Request Manufacturer Identification - +CGMI

| +CGMI - Request Manufacturer Identification SELINT 2 |                                                                      | SELINT 2                                                                                    |  |
|------------------------------------------------------|----------------------------------------------------------------------|---------------------------------------------------------------------------------------------|--|
| AT+CGMI                                              | Execution command returns the device manufacturer iden command echo. | Execution command returns the device manufacturer identification code without command echo. |  |
| AT+CGMI=?                                            | Test command returns <b>OK</b> result code.                          | Test command returns <b>OK</b> result code.                                                 |  |
| Reference                                            | 3GPP TS 27.007                                                       |                                                                                             |  |

## 5.1.4.1.2. Request Model Identification - +CGMM

| +CGMM - Request Model Identification SE |                                                                                      | SELINT 2 |
|-----------------------------------------|--------------------------------------------------------------------------------------|----------|
| AT+CGMM                                 | Execution command returns the device model identification code without command echo. |          |
| AT+CGMM=?                               | Test command returns <b>OK</b> result code.                                          |          |
| Reference                               | 3GPP TS 27.007                                                                       |          |

## 5.1.4.1.3. Request Revision Identification - +CGMR

| +CGMR - Request Revision Identification |                                                                                 | SELINT 2 |
|-----------------------------------------|---------------------------------------------------------------------------------|----------|
| AT+CGMR                                 | Execution command returns device software revision number without command echo. |          |
| AT+CGMR=?                               | Test command returns <b>OK</b> result code.                                     |          |
| Reference                               | 3GPP TS 27.007                                                                  |          |

## 5.1.4.1.4. Request Product Serial Number Identification - +CGSN

| +CGSN - Request Product Serial Number Identification SELIN |                                                                                                    | SELINT 2    |
|------------------------------------------------------------|----------------------------------------------------------------------------------------------------|-------------|
| AT+CGSN                                                    | Execution command returns the product serial number, identified of the mobile, without command echo. | as the IMEI |
| AT+CGSN=?                                                  | Test command returns <b>OK</b> result code.                                                          |             |
| Reference                                                  | 3GPP TS 27.007                                                                                       |             |

## 5.1.4.1.5. Select TE Character Set - +CSCS

| +CSCS - Select TE Character Set SELINT 2 |                                                                                                    | SELINT 2                                        |
|------------------------------------------|----------------------------------------------------------------------------------------------------|-------------------------------------------------|
| AT+CSCS=                                 | Set command sets the current character set used by the device.                                                                                                    |                                                 |
| [ <chset>]</chset>                       | Parameter:                                                                                                    |                                                 |
|                                          | <chset> - character set</chset>                                                                                                    |                                                 |
|                                          | "GSM" - GSM default alphabet (3GPP TS 23.038)                                                                                                    |                                                 |
|                                          | "IRA" - international reference alphabet (ITU-T T.50)                                                                                                    |                                                 |
|                                          | "8859-1" - ISO 8859 Latin 1 character set                                                                                                    |                                                 |
|                                          | "PCCP437" - PC character set Code Page 437                                                                                                    |                                                 |
|                                          | "UCS2" - 16-bit universal multiple-octet coded character set (IS                                                                                                    | O/IEC10646)                                     |
|                                          | "HEX" - Character strings consist only of hexadecimal numbers fe.g. "032FE6" equals three 8-bit characters with decimal values in no conversions to the original MT character set shall be done. If GSM 7 bit default alphabet, its characters shall be padded with 8 before converting them to hexadecimal numbers (i.e. no SMS-sty7-bit alphabet). | 3, 47 and 230;<br>MT is using<br>8th bit (zero) |
| AT+CSCS?                                 | Read command returns the current value of the active character                                                                                                    | set.                                            |
| AT+CSCS=?                                | Test command returns the supported values for parameter <chs< th=""><th>et&gt;.</th></chs<>                                                                                                    | et>.                                            |
| Reference                                | 3GPP TS 27.007                                                                                                    |                                                 |

# 5.1.4.1.6. International Mobile Subscriber Identity (IMSI) - +CIMI

| +CIMI - Request International Mobile Subscriber Identify (IMSI) SELINT 2 |                                                                                                    |        |
|--------------------------------------------------------------------------|----------------------------------------------------------------------------------------------------|--------|
| AT+CIMI                                                                  | Execution command returns the value of the Internal Mobile Subscriber Identity stored in the SIM without command echo. |        |
|                                                                          | Note: a SIM card must be present in the SIM card housing, otherwis command returns <b>ERROR</b> .                      | se the |
| AT+CIMI=?                                                                | Test command returns <b>OK</b> result code.                                                                            |        |
| Reference                                                                | 3GPP TS 27.007                                                                                                    |        |

# 5.1.4.1.7. Multiplexing Mode - +CMUX

| +CMUX - Multiplexing Mode SELINT                                                                                                    |                                                                                                    | SELINT 2     |
|----------------------------------------------------------------------------------------------------|----------------------------------------------------------------------------------------------------|--------------|
| AT+CMUX= <mode>[,<br/><subset>[,<port_spe<br>ed&gt;[,<n1>[,<t1>[,<n2<br>&gt;[,<t2>[,<t3>[,<k>]]]]</k></t3></t2></n2<br></t1></n1></port_spe<br></subset></mode> | Set command is used to enable/disable the 3GPP TS 27.010 mu protocol control channel.                                                                                                    | ltiplexing   |
|                                                                                                    | Parameters:                                                                                                    |              |
|                                                                                                    | <mode> multiplexer transparency mechanism</mode>                                                                                                    |              |
|                                                                                                    | 0 - basic option; it is currently the only supported value.                                                                                                    |              |
| <subset></subset>                                                                                                    |                                                                                                    |              |
|                                                                                                    | 0 - UIH frames used only; it is currently the only supported value                                                                                                    | 9.           |
|                                                                                                    | <pre><port_speed> transmission rate</port_speed></pre>                                                                                                    |              |
|                                                                                                    | 5 - 115 200 bit/s (default)                                                                                                    |              |
|                                                                                                    | <n1> maximum frame size</n1>                                                                                                    |              |
|                                                                                                    | 1-1509, the default is 121                                                                                                    |              |
|                                                                                                    | <t1> acknowledgement timer in units of ten milliseconds</t1>                                                                                                    |              |
|                                                                                                    | 1-255: where 10 is default (100 ms)                                                                                                    |              |
|                                                                                                    | <n2> maximum number of re-transmissions 0-100: currently only the range 0-5 is supported, the default is 3 <t2> response timer for the multiplexer control channel in units of ten milliseconds 2-255: where 30 is default (300 ms). Note: T2 must be longer than T1. <t3> wake up response timer in seconds 1-255: currently not supported, in case of read command 0 is returned</t3></t2></n2> |              |
|                                                                                                    |                                                                                                    |              |
|                                                                                                    |                                                                                                    |              |
|                                                                                                    |                                                                                                    |              |
|                                                                                                    |                                                                                                    |              |
|                                                                                                    |                                                                                                    |              |
|                                                                                                    | <k> window size, for Advanced operation with Error Recovery op</k>                                                                                                    | otions       |
|                                                                                                    | 1-7: currently not supported, in case of read command 0 is return                                                                                                    | ned          |
|                                                                                                    | Note: all the CMUX protocol parameters are fixed as defined in G cannot be changed.                                                                                                    | SSM07.10 and |
| AT+CMUX?                                                                                                    | Read command returns the current value of <mode>, <subset>, <n1>, <t1>, <n2>, <t2>, <t3> and <k> parameters, in the form</k></t3></t2></n2></t1></n1></subset></mode>                                                                                                    |              |
|                                                                                                    | +CMUX: <mode>,<subset>, <port_speed>, <n1>, <t1>, <n2> <t3>,<k></k></t3></n2></t1></n1></port_speed></subset></mode>                                                                                                    | , <t2>,</t2> |
| AT+CMUX=?                                                                                                    | Test command returns the range of supported values for parame <subset>, <port_speed>, <n1>, <t1>, <n2>, <t2>, <t3> and &lt;</t3></t2></n2></t1></n1></port_speed></subset>                                                                                                    |              |
| Reference                                                                                                    | 3GPP TS 27.007, 3GPP TS 27.010                                                                                                    |              |

# 5.1.4.1.8. Read ICCID - +CCID

| +CCID - Read ICCID |                                                                                                    | SELINT 2    |
|--------------------|----------------------------------------------------------------------------------------------------|-------------|
| AT+CCID            | Execution command reads on SIM the ICCID (card identification provides a unique identification number for the SIM) | number that |
| AT+CCID=?          | Test command returns the <b>OK</b> result code.                                                                    |             |

## 5.1.4.2. Call Control

# 5.1.4.2.1. Select type of address - +CSTA

| +CSTA - Select Type of Address |                                                                                                    |
|--------------------------------|----------------------------------------------------------------------------------------------------|
| AT+CSTA=<br>[ <type>]</type>   | Set command selects the type of number for further dialing commands (D) according to 3GPP specifications.                                                                                                |
|                                | Parameter: <type>: type of address octet in integer format (refer TS 24.008, subclause 10.5.4.7); default 145 when dialing string includes international access code character "+", otherwise 129</type> |
| AT+CSTA?                       | Read command returns the current value of <type> in the format: +CSTA: <type></type></type>                                                                                                    |
| AT+CSTA=?                      | Test command reports the range for the parameter <type></type>                                                                                                    |

# 5.1.4.2.2. Hang Up Call - +CHUP

| +CHUP - Hang Up Call |                                                                                                   | SELINT 2 |
|----------------------|---------------------------------------------------------------------------------------------------|----------|
| AT+CHUP              | Execution command cancels all active and held calls, also if a material party session is running. | ulti-    |
| AT+CHUP=?            | Test command returns the <b>OK</b> result code                                                    |          |
| Reference            | 3GPP TS 27.007                                                                                    |          |

## 5.1.4.2.3. Cellular Result Codes - +CRC

| +CRC - Cellular R           | esult Codes SELINT 2                                                                                                    |
|-----------------------------|----------------------------------------------------------------------------------------------------|
| AT+CRC=<br>[ <mode>]</mode> | Set command controls whether or not the extended format of incoming call indication is used.                                                                                                    |
|                             | Parameter: <mode> 0 - disables extended format reporting (factory default) 1 - enables extended format reporting:  When enabled, an incoming call is indicated to the TE with unsolicited result code</mode>                      |
|                             | +CRING: <type> instead of the normal RING.</type>                                                                                                    |
|                             | where <type> - call type: ASYNC - asynchronous transparent data SYNC - synchronous transparent data REL ASYNC - asynchronous non-transparent data REL SYNC - synchronous non-transparent data VOICE - normal voice (TS 11)</type> |
| AT+CRC?                     | Read command returns current value of the parameter <b><mode></mode></b> .                                                                                                    |
| AT+CRC=?                    | Test command returns supported values of the parameter <b><mode></mode></b> .                                                                                                    |
| Reference                   | 3GPP TS 27.007                                                                                                    |

## 5.1.4.2.4. Radio Link Protocol - +CRLP

| +CRLP - Radio Link Pr                          | otocol                                                                                           | SELINT 2   |
|------------------------------------------------|--------------------------------------------------------------------------------------------------|------------|
| AT+CRLP=[ <iws> [,<mws>[,<t1></t1></mws></iws> | Set command sets Radio Link Protocol (RLP) parameters used transparent data calls are originated | when non-  |
| [, <n2>[,<ver>]]]]]</ver></n2>                 | Parameters: <iws> - IWF window Dimension</iws>                                                   |            |
|                                                | 161 - factory default value is 61                                                                |            |
|                                                | <mws> - MS window Dimension</mws>                                                                |            |
|                                                | 161 - default value is 61                                                                        |            |
|                                                | <t1> - acknowledge timer (10 ms units). 39255 - default value is 48</t1>                         |            |
|                                                | <n2> - retransmission attempts 1255 - default value is 6</n2>                                    |            |
|                                                | <ver> - protocol version 0</ver>                                                                 |            |
| AT+CRLP?                                       | Read command returns the current value of the RLP protocol pa                                    | arameters. |
| AT+CRLP=?                                      | Test command returns supported range of values of the RLP proparameters.                         | otocol     |

# 5.1.4.2.5. Service Reporting Control - +CR

| 5.1.4.2.5. Service Reporting Control - +CR |                                                                                                    |                                                                |  |
|--------------------------------------------|----------------------------------------------------------------------------------------------------|----------------------------------------------------------------|--|
| +CR - Service Repor                        | ting Control                                                                                                    | SELINT 2                                                       |  |
| AT+CR=[ <mode>]</mode>                     | Set command controls whether or not intermediate result confrom TA to TE.  Parameter: <mode> 0 - disables +CR reporting (factory default) 1 - enables +CR reporting: the intermediate result code is a point during connect negotiation at which the TA has determined quality of service will be used, before any error control of reports are transmitted, and before the intermediate result of transmitted. Its format is:</mode> | transmitted at the<br>nined which speed<br>or data compression |  |
|                                            | +CR: <serv> where: <serv> ASYNC - asynchronous transparent SYNC - synchronous transparent REL ASYNC - asynchronous non-transparent REL SYNC - synchronous non-transparent.</serv></serv>                                                                                                    |                                                                |  |
|                                            | Note: this command replaces V.25ter [14] command Modula Control ( <b>+MR</b> ), which is not appropriate for use with a                                                                                                    |                                                                |  |
| AT+CR?                                     | Read command returns whether or not intermediate result of enabled, in the format:                                                                                                    | ode <b>+CR</b> is                                              |  |
|                                            | +CR: <mode></mode>                                                                                                    |                                                                |  |

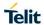

| +CR - Service Reporting Control SEI |                                                               | SELINT 2           |
|-------------------------------------|---------------------------------------------------------------|--------------------|
| AT+CR=?                             | Test command reports the range of supported values for parame | eter <mode></mode> |

# 5.1.4.2.6. Extended Error Report - +CEER

| +CEER - Extended Error Report |                                                                                                    | SELINT 2            |
|-------------------------------|----------------------------------------------------------------------------------------------------|---------------------|
| AT+CEER                       | Execution command returns one or more lines of information tex offering the TA user an extended error report, in the format:                       | t <report></report> |
|                               | +CEER: <report></report>                                                                                                    |                     |
|                               | This report regards some error condition that may occur:  the failure in the last unsuccessful call setup (originating or at the last call release | nswering)           |
|                               | Note: if none of the previous conditions has occurred since powe "Normal, unspecified" condition is reported                                       | er up then          |
| AT+CEER=?                     | Test command returns <b>OK</b> result code.                                                                                                    |                     |

# 5.1.4.2.7. Voice Hung Up Control - +CVHU

| +CVHU - Voice Hang U         | +CVHU - Voice Hang Up Control                                                                                                    |                    |
|------------------------------|----------------------------------------------------------------------------------------------------|--------------------|
| AT+CVHU=<br>[ <mode>]</mode> | Set command selects whether <b>ATH</b> or " <b>drop DTR</b> " shall cause a connection to be disconnected or not.                                                                                                    | a voice            |
|                              | Parameter: <mode> 0 - "Drop DTR" ignored but OK result code given. ATH discond 1 - "Drop DTR" and ATH ignored but OK result code given. 2 - "Drop DTR" behavior according to &amp;D setting. ATH discondificatory default).</mode> |                    |
| AT+CVHU?                     | Read command reports the current value of the <b><mode></mode></b> parameter parameter command reports the current value of the <b><mode></mode></b> parameter command reports the current value of the <b><mode></mode></b>       | eter, in the       |
| AT+CVHU=?                    | Test command reports the range of supported values for parameters                                                                                                    | eter <mode></mode> |

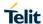

# 5.1.4.3. Network Service Handling

# 5.1.4.3.1. Subscriber Number - +CNUM

| +CNUM - Subscriber Number SELIN |                                                                                                    | SELINT 2      |
|---------------------------------|----------------------------------------------------------------------------------------------------|---------------|
| AT+CNUM                         | Execution command returns the MSISDN (if the phone number of has been stored in the SIM card) in the format:           | of the device |
|                                 | +CNUM: <alpha>,<number>,<type>[<cr><lf></lf></cr></type></number></alpha>                                              |               |
|                                 | +CNUM: <alpha>,<number>,<type>[]]</type></number></alpha>                                                              |               |
|                                 | where:                                                                                                    |               |
|                                 | <alpha> - alphanumeric string associated to <number>; used che should be the one selected with +CSCS.</number></alpha> | naracter set  |
|                                 | <number> - string containing the phone number in the format <t< th=""><th>ype&gt;</th></t<></number>                   | ype>          |
|                                 | <type> - type of number:</type>                                                                                        |               |
|                                 | 129 - national numbering scheme                                                                                        |               |
|                                 | 145 - international numbering scheme (contains the character "                                                         | +").          |
| AT+CNUM=?                       | Test command returns the <b>OK</b> result code                                                                         |               |
| Reference                       | 3GPP TS 27.007                                                                                                    |               |

# 5.1.4.3.2. Read Operator Names - +COPN

| +COPN - Read Operator Names SELIN |                                                                                                    | SELINT 2  |
|-----------------------------------|----------------------------------------------------------------------------------------------------|-----------|
| AT+COPN                           | Execution command returns the list of operator names from the I format:                                                                                                    | ME in the |
|                                   | +COPN: <numeric1>,<alpha1>[<cr><lf></lf></cr></alpha1></numeric1>                                                                                                    |           |
|                                   | +COPN: <numeric2>,<alpha2>[]]</alpha2></numeric2>                                                                                                    |           |
|                                   | where: <numericn> - string type, operator in numeric format (see +COF <alphan> - string type, operator in long alphanumeric format (see Note: each operator code <numericn> that has an alphanumeric <alphan> in the ME memory is returned</alphan></numericn></alphan></numericn> | e +COPS)  |
| AT+COPN=?                         | Test command returns the <b>OK</b> result code                                                                                                    |           |
| Reference                         | 3GPP TS 27.007                                                                                                    |           |

# 5.1.4.3.3. Network Registration Report - +CREG

| AT+CREG= [ <mode>]  Set command enables/disables network registration reports depending on the parameter <mode>.  Parameter: <mode> 0 - disable network registration unsolicited result code (factory default) 1 - enable network registration unsolicited result code 2 - enable network registration unsolicited result code with network Cell identification data  If <mode>=1, network registration result code reports:  +CREG: <stat> where <stat> 0 - not registered, ME is not currently searching a new operator to regist to 1 - registered, home network 2 - not registered, but ME is currently searching a new operator to regist to 3 - registration denied 4 -unknown 5 - registered, roaming</stat></stat></mode></mode></mode></mode> | ster  |
|----------------------------------------------------------------------------------------------------|-------|
| Parameter: <mode> 0 - disable network registration unsolicited result code (factory default) 1 - enable network registration unsolicited result code 2 - enable network registration unsolicited result code with network Cell identification data  If <mode>=1, network registration result code reports:  +CREG: <stat> where</stat></mode></mode>                                                                                                    |       |
| +CREG: <stat> where <stat> 0 - not registered, ME is not currently searching a new operator to regist to 1 - registered, home network 2 - not registered, but ME is currently searching a new operator to regist to 3 - registration denied 4 -unknown</stat></stat>                                                                                                    |       |
| where <stat> 0 - not registered, ME is not currently searching a new operator to registorous to 1 - registered, home network 2 - not registered, but ME is currently searching a new operator to registorous to 3 - registration denied 4 -unknown</stat>                                                                                                    |       |
| 3 - Tegistered, Toarning                                                                                                    | 5101  |
| If <mode>=2, network registration result code reports:</mode>                                                                                                    |       |
| +CREG: <stat>[,<lac>,<ci>[,<act>]] where: <lac> - Local Area Code (when <act> indicates value 0 to 6) or tracking area code (when <act> indicates value 7) <ci> - Cell Id for the currently registered on cell <act>: access technology of the registered network:  0 GSM 2 UTRAN 3 GSM w/EGPRS 4 UTRAN w/HSDPA 5 UTRAN w/HSDPA 6 UTRAN w/HSDPA 7 E-UTRAN Note: <lac>, <ci> and <act> are reported only if <mode>=2 and the mob</mode></act></ci></lac></act></ci></act></act></lac></act></ci></lac></stat>                                                                                                    | nile. |
| is registered on some network cell.  AT+CREG?  Read command reports the <mode> and <stat> parameter values in the fo</stat></mode>                                                                                                    |       |
| +CREG: <mode>,<stat>[,<lac>,<ci>[,<act>]]  Note: <lac>, <ci> and <act> are reported only if <mode>=2 and the mob is registered on some network cell.</mode></act></ci></lac></act></ci></lac></stat></mode>                                                                                                    |       |
| AT+CREG=? Test command returns the range of supported <mode></mode>                                                                                                    |       |

| +CREG - Network Re | gistration Report                          | SELINT 2 |
|--------------------|--------------------------------------------|----------|
| Example            | AT                                         | •        |
| -                  | OK                                         |          |
|                    | at+creg?                                   |          |
|                    | +CREG: 0,2                                 |          |
|                    | ОК                                         |          |
|                    | (the MODULE is in network searching state) |          |
|                    | at+creg?                                   |          |
|                    | +CREG: 0,2                                 |          |
|                    | ОК                                         |          |
|                    | at+creg?                                   |          |
|                    | +CREG: 0,2                                 |          |
|                    | ОК                                         |          |
|                    | at+creg?                                   |          |
|                    | +CREG: 0,2                                 |          |
|                    | OK                                         |          |
|                    | at+creg?                                   |          |
|                    | +CREG: 0,1                                 |          |
|                    | ОК                                         |          |
|                    | (the MODULE is registered)                 |          |
|                    | at+creg?                                   |          |
|                    | +CREG: 0,1                                 |          |
|                    | ОК                                         |          |
| Reference          | 3GPP TS 27.007                             |          |

#### 5.1.4.3.4. Operator Selection - +COPS

| 5.1.4.5.4. Operator Selection - +COPS |                                                                                                    |          |  |
|---------------------------------------|----------------------------------------------------------------------------------------------------|----------|--|
| +COPS - Operator Selection SELINT 2   |                                                                                                    | SELINT 2 |  |
| AT+COPS=                              | Set command forces an attempt to select and register the network operator.                                                                           |          |  |
| [ <mode></mode>                       | <mode> parameter defines whether the operator selection is done automatically</mode>                                                                 |          |  |
| [, <format></format>                  | or it is forced by this command to operator <b><oper></oper></b> .                                                                                   |          |  |
| [, <oper>[,&lt; AcT&gt;]]]]</oper>    | The operator <b><oper></oper></b> shall be given in format <b><format></format></b> .                                                                |          |  |
|                                       |                                                                                                    |          |  |
|                                       | Parameters:                                                                                                    |          |  |
|                                       | <mode></mode>                                                                                                    |          |  |
|                                       | 0 - automatic choice (the parameter <b><oper></oper></b> will be ignored) (factory default)                                                          |          |  |
|                                       | 1 - manual choice ( <oper> field shall be present)</oper>                                                                                            |          |  |
|                                       | 2 - deregister from network; the MODULE is kept unregistered until a <b>+COPS</b> with <b><mode>=0, 1</mode></b> or <b>4</b> is issued               |          |  |
|                                       | 3 - set only <b><format></format></b> parameter (the parameter <b><oper></oper></b> will be ignored)                                                 |          |  |
|                                       | 4 - manual/automatic ( <b><oper></oper></b> field shall be present); if manual selection fails, automatic mode ( <b><mode>=0</mode></b> ) is entered |          |  |
|                                       | <format></format>                                                                                                    |          |  |
|                                       | 0 - alphanumeric long form (max length 16 digits)                                                                                                    |          |  |
|                                       | 2 - Numeric 5 or 6 digits [country code (3) + network code (2 or                                                                                     | 3)]      |  |
|                                       | <pre><oper>: network operator in format defined by <format> parame</format></oper></pre>                                                             | eter.    |  |
|                                       | <act> access technology selected:</act>                                                                                                    |          |  |
|                                       | 0 GSM                                                                                                    |          |  |

| +COPS - Operator Sele | ection                                                                                                    | SELINT 2        |
|-----------------------|----------------------------------------------------------------------------------------------------|-----------------|
|                       | 2 UTRAN<br>7 E-UTRAN                                                                                                    |                 |
|                       | Note: <mode> parameter setting is stored in NVM and available if it is not 3 (i.e.: set only <format> parameter).</format></mode>                                                                                   | at next reboot, |
|                       | Note: if <mode>=1 or 4, the selected network is stored in NVM tavailable at next reboot (this will happen even with a new SIM in</mode>                                                                             |                 |
|                       | Note: <b><format></format></b> parameter setting is never stored in NVM                                                                                                    |                 |
|                       | Note: 3G only products support <b><act></act></b> parameter value 2 only.                                                                                                    |                 |
|                       | Note: 4G only products support <b><act></act></b> parameter value 7 only.                                                                                                    |                 |
| AT+COPS?              | Read command returns current value of <mode>,<format>,<op <format="" format="" in="">; if no operator is selected, <format>, <oper> are omitted</oper></format></op></format></mode>                                |                 |
|                       | +COPS: <mode>[, <format>, <oper>,&lt; AcT&gt;]</oper></format></mode>                                                                                                    |                 |
|                       | Where <act> access technology selected:  0 GSM  2 UTRAN  3 GSM w/EGPRS  4 UTRAN w/HSDPA  5 UTRAN w/HSUPA  6 UTRAN w/HSDPA and HSUPA  7 E-UTRAN</act>                                                                |                 |
| AT+COPS=?             | Test command returns a list of quadruplets, each representing a present in the network.  The quadruplets in the list are separated by commas:                                                                       | n operator      |
|                       | +COPS: [list of supported ( <stat> ,<oper (in="" <format="">=0)&gt;,, <oper (in="" <format="">=2)&gt;,&lt; AcT&gt;)s][,,(list of supported <mode (list="" of="" supported<format="">s)]</mode></oper></oper></stat> | >s),            |
|                       | where <stat> - operator availability 0 - unknown 1 - available 2 - current 3 - forbidden</stat>                                                                                                    |                 |
|                       | <act>AcT&gt; access technology selected: 0 GSM 2 UTRAN 7 E-UTRAN</act>                                                                                                    |                 |

| +COPS - Operator Sele | ection                                                                                                    | SELINT 2 |
|-----------------------|----------------------------------------------------------------------------------------------------|----------|
|                       | Note: since with this command a network scan is done, this comrequire some seconds before the output is given. | mand may |
| Reference             | 3GPP TS 27.007                                                                                                 |          |

## 5.1.4.3.5. Select Wireless Network - +WS46

| +WS46 - PCCA STD-  | 101 Select Wireless Network                                                                                                    | SELINT 2                         |
|--------------------|----------------------------------------------------------------------------------------------------|----------------------------------|
| AT+WS46=[ <n>]</n> | Set command selects the cellular network (Wireless Data Service, WDS) operate with the <b>TA</b> (WDS-Side Stack Selection).                                                                                                    |                                  |
|                    | Parameter:                                                                                                    |                                  |
|                    | <n> - integer type, it is the WDS-Side Stack to be used by the</n>                                                                                                    | TA.                              |
|                    | 12 - GSM Digital Cellular Systems (GERAN only)                                                                                                    |                                  |
|                    | 22 UTRAN only 25 3GPP Systems (GERAN and UTRAN and E-UTRAN) (fact                                                                                                    | ory default)                     |
|                    | 28 E-UTRAN only                                                                                                    | ory doladity                     |
|                    | 29 GERAN and UTRAN                                                                                                    |                                  |
|                    | 30 GERAN and E-UTRAN                                                                                                    |                                  |
|                    | 31 UTRAN and E-UTRAN                                                                                                    |                                  |
|                    | NOTE: <n> parameter setting is stored in NVM and available a NOTE: 4G only products support <n> parameter value 28 only</n></n>                                                                                                    |                                  |
|                    | NOTE: 4G/3G only products support <n> parameter values 22 31 is factory default</n>                                                                                                    |                                  |
|                    | NOTE: 4G/2G only products support <n> parameter values 12 30 is factory default</n>                                                                                                    | , 28 and 30 only.                |
|                    | NOTE: for NA (North America) products supporting at&t require about RAT Balancing and EF-RAT Mode, the value <n> stored command can be changed and overwritten in case of full SIM ron, AT+CFUN=4/AT+CFUN=1 sequence, SIM ejection/SIM insequence).</n> | with AT+WS46<br>ead (e.g.: power |
| AT+WS46?           | Read command reports the currently selected cellular network,                                                                                                    | in the format:                   |
|                    | + WS46: <n></n>                                                                                                    |                                  |
| AT+WS46=?          | Test command reports the range for the parameter <n>.</n>                                                                                                    |                                  |
| Reference          | 3GPP TS 27.007                                                                                                    |                                  |

### 5.1.4.3.6. Facility Lock/Unlock - +CLCK

| C.T.4.S.G. Tability Eddit/Official Color |                                                                                                    |     |
|------------------------------------------|----------------------------------------------------------------------------------------------------|-----|
| +CLCK - Facility Lock/Unlock SELINT 2    |                                                                                                    | T 2 |
| AT+CLCK=                                 | Execution command is used to lock or unlock a <b>ME</b> on a network facility.                                                                                                    |     |
| <fac>,<mode></mode></fac>                |                                                                                                    |     |
| [, <passwd></passwd>                     | Parameters:                                                                                                    |     |
| [, <class>]]</class>                     | <fac> - facility</fac>                                                                                                    |     |
|                                          | "PS" - PH-SIM (lock Phone to SIM card) MT asks password when other than current SIM card inserted; MT may remember certain amount of previously use cards thus not requiring password when they are inserted  "PF" - lock Phone to the very First inserted SIM card (MT asks password when other than the first SIM card is inserted) |     |
|                                          | "SC" - SIM (PIN request) (device asks SIM password at power-up and when this lock command issued)                                                                                                    |     |
|                                          | "AO"- BAOC (Barr All Outgoing Calls)                                                                                                    |     |
|                                          | "OI" - BOIC (Barr Outgoing International Calls)                                                                                                    |     |

| +CLCK - Facility Lock/ | Unlock                                                                                                    | SELINT 2          |
|------------------------|----------------------------------------------------------------------------------------------------|-------------------|
|                        | "OX" - BOIC-exHC (Barr Outgoing International Calls except to                                                                     | Home Country)     |
|                        | "AI" - BAIC (Barr All Incoming Calls)                                                                                             |                   |
|                        | "IR" - BIC-Roam (Barr Incoming Calls when Roaming outside t                                                                       | he home           |
|                        | country)                                                                                                    |                   |
|                        | "AB" - All Barring services (applicable only for <b><mode>=0</mode></b> )                                                         |                   |
|                        | "AG" - All outGoing barring services (applicable only for <mode< td=""><td>e&gt;=0) (not yet</td></mode<>                         | e>=0) (not yet    |
|                        | supported)                                                                                                    | -                 |
|                        | "AC" - All inComing barring services (applicable only for <mod< td=""><td>,</td></mod<>                                           | ,                 |
|                        | "FD" - SIM fixed dialing memory feature (if PIN2 authentication                                                                   |                   |
|                        | done during the current session, PIN2 is required as <b><passwd></passwd></b>                                                     | )                 |
|                        | "PN" - network Personalisation                                                                                                    |                   |
|                        | "PU" - network subset Personalisation                                                                                             |                   |
|                        | "PP" - service Provider Personalization                                                                                           |                   |
|                        | "PC" - Corporate Personalization                                                                                                  |                   |
|                        | <mode> - defines the operation to be done on the facility</mode>                                                                  |                   |
|                        | 0 - unlock facility                                                                                                    |                   |
|                        | 1 - lock facility                                                                                                    |                   |
|                        | 2 - query status                                                                                                    | 226 . 6 4         |
|                        | <passwd> - shall be the same as password specified for the face DTE user interface or with command Change Password +CPWI</passwd> | ) Î               |
|                        | <class> - sum of integers each representing a class of information</class>                                                        | on (default is 7) |
|                        | 1 - voice (telephony)                                                                                                    |                   |
|                        | 2 - data (refers to all bearer services)                                                                                          |                   |
|                        | 4 - fax (facsimile services)                                                                                                    |                   |
|                        | 8 - short message service                                                                                                    |                   |
|                        | 16 - data circuit sync                                                                                                    |                   |
|                        | 32 - data circuit async                                                                                                    |                   |
|                        | 64 - dedicated packet access                                                                                                    |                   |
|                        | 128 - dedicated PAD access                                                                                                    |                   |
|                        | Note: when <b><mode>=2</mode></b> and command successful, it returns:                                                             |                   |
|                        | +CLCK: <status>[,<class1>[<cr><lf>+CLCK: <status>,<class1>[</class1></status></lf></cr></class1></status>                         | ass2>             |
|                        | []]                                                                                                    |                   |
|                        | where                                                                                                    |                   |
|                        | <status> - the current status of the facility</status>                                                                            |                   |
|                        | 0 - not active                                                                                                    |                   |
|                        | 1 - active                                                                                                    |                   |
|                        | <classn> - class of information of the facility</classn>                                                                          |                   |
| AT+CLCK=?              | Test command reports all the facilities supported by the device.                                                                  |                   |
| Reference              | 3GPP TS 27.007                                                                                                    |                   |
| Example                | Querying such a facility returns an output on three rows, the first second for data, the third for fax:                           | t for voice, the  |
|                        | AT+CLCK ="AO",2                                                                                                    |                   |
|                        | +CLCK: <status>,1</status>                                                                                                    |                   |
|                        | +CLCK: <status>,1<br/>+CLCK: <status>,2</status></status>                                                                         |                   |
|                        | ·                                                                                                    |                   |
| <b>N</b> (             | +CLCK: <status>,4</status>                                                                                                    | <b>TOTAL</b>      |
| Note                   | It will return ERROR if executed using SMSATRUN digest mode server mode                                                           | or ICPATRUN       |

# 5.1.4.3.7. Change Facility Password - +CPWD

| +CPWD - Change Facility Password SELINT                    |                                                                                                    | SELINT 2          |
|------------------------------------------------------------|----------------------------------------------------------------------------------------------------|-------------------|
| AT+CPWD= <fac>, <oldpwd>, <newpwd></newpwd></oldpwd></fac> | Execution command changes the password for the facility lock full by command Facility Lock <b>+CLCK</b> .                                                                               | unction defined   |
|                                                            | Parameters:                                                                                                    |                   |
|                                                            | <fac> - facility</fac>                                                                                                    |                   |
|                                                            | "SC" - SIM (PIN request)                                                                                                    |                   |
|                                                            | "AB" - All barring services                                                                                                    |                   |
|                                                            | "P2" - SIM PIN2                                                                                                    |                   |
|                                                            | "PS"- SIM VO                                                                                                    |                   |
|                                                            | <oldpwd> - string type, it shall be the same as password specific facility from the ME user interface or with command  <newpwd> - string type, it is the new password</newpwd></oldpwd> |                   |
|                                                            | Note: parameter <oldpwd> is the old password while <newpwd< th=""><th>&gt; is the new one.</th></newpwd<></oldpwd>                                                                      | > is the new one. |
| AT+CPWD=?                                                  | Test command returns a list of pairs ( <fac>,<pwdlength>) which available facilities and the maximum length of their password (<pre>c<pre>r</pre></pre></pwdlength></fac>               |                   |
| Example                                                    | at+cpwd=?                                                                                                    |                   |
|                                                            | +CPWD: ("SC",8), ("AB",4), ("P2",8),("PS",8)                                                                                                    |                   |
|                                                            | ОК                                                                                                    |                   |
| Reference                                                  | 3GPP TS 27.007                                                                                                    |                   |

# 5.1.4.3.8. Calling Line Identification Presentation - +CLIP

| +CLIP - Calling Line | Identification Presentation                                                                                                    | SELINT 2                     |
|----------------------|----------------------------------------------------------------------------------------------------|------------------------------|
| AT+CLIP=[ <n>]</n>   | Set command enables/disables the presentation of the CLI (Callin Identity) at the <b>TE</b> . This command refers to the GSM supplementa CLIP (Calling Line Identification Presentation) that enables a calle to get the CLI of the calling party when receiving a mobile terminal | ary service<br>ed subscriber |
|                      | Parameters:                                                                                                    |                              |
|                      | <n></n>                                                                                                    |                              |
|                      | 0 - disables CLI indication (factory default)                                                                                                    |                              |
|                      | 1 - enables CLI indication                                                                                                    |                              |
|                      | If enabled the device reports after each RING the response:                                                                                                    |                              |
|                      | +CLIP: <number>,<type>,"",128,<alpha>,<cli_validity></cli_validity></alpha></type></number>                                                                                                    |                              |
|                      | where:                                                                                                    |                              |
|                      | <number> - string type phone number of format specified by <type< th=""><th>oe&gt;</th></type<></number>                                                                                                    | oe>                          |
|                      | <type> - type of address octet in integer format</type>                                                                                                    |                              |
|                      | 128 - both the type of number and the numbering plan are unknown                                                                                                    | own                          |
|                      | 129 - unknown type of number and ISDN/Telephony numbering                                                                                                    | plan                         |
|                      | 145 - international type of number and ISDN/Telephony numberi (contains the character "+")                                                                                                    | ng plan                      |
|                      | <alpha> - string type; alphanumeric representation of <number> to the entry found in phonebook; used character set should be the with command Select TE character set +CSCS.</number></alpha>                                                                                      |                              |
|                      | <cli_validity></cli_validity>                                                                                                    |                              |
|                      | 0 - CLI valid                                                                                                    |                              |

| +CLIP - Calling Line Id | SELINT 2                                                                                                    |            |  |
|-------------------------|----------------------------------------------------------------------------------------------------|------------|--|
|                         | 1 - CLI has been withheld by the originator.     2 - CLI is not available due to interworking problems or limitation or originating network.  Note: in the +CLIP: response they are currently not reported either the subaddress information (it's always "" after the 2 <sup>nd</sup> comma) and the subaddress type information (it's always 128 after the 3 <sup>rd</sup> comma) |            |  |
|                         |                                                                                                    |            |  |
| AT+CLIP?                | Read command returns the presentation status of the CLI in the format:                                                                                                    |            |  |
|                         | +CLIP: <n>,<m> where: <n> 0 - CLI presentation disabled 1 - CLI presentation enabled <m> - status of the CLIP service on the GSM network 0 - CLIP not provisioned 1 - CLIP provisioned 2 - unknown (e.g. no network is present)</m></n></m></n>                                                                                                    |            |  |
|                         | Note: This command issues a status request to the network, hen few seconds to give the answer due to the time needed to excha                                                                                                    |            |  |
| AT+CLIP=?               | Test command reports the supported values of parameter <n>.</n>                                                                                                    |            |  |
| Reference               | 3GPP TS 27.007                                                                                                    |            |  |
| Note                    | The command changes only the report behaviour of the device, i change CLI supplementary service setting on the network.                                                                                                    | t does not |  |

## 5.1.4.3.9. Calling Line Identification Restriction - +CLIR

| 5.1.4.3.9. Calling Line Identification Restriction - +CLIR |                                                                                                    |                        |  |  |
|------------------------------------------------------------|----------------------------------------------------------------------------------------------------|------------------------|--|--|
| +CLIR - Calling Line Identification Restriction SELINT     |                                                                                                    | SELINT 2               |  |  |
| AT+CLIR=[ <n>]</n>                                         | Set command overrides the CLIR subscription when temporary mode is provisioned as a default adjustment for all following outgoing calls. This adjustment can be revoked by using the opposite command. This command refers to CLIR-service (GSM 02.81) that allows a calling subscriber to enable or disable the presentation of the CLI to the called party when originating a call. |                        |  |  |
|                                                            | Parameter:                                                                                                    |                        |  |  |
|                                                            | <n> - facility status on the Mobile</n>                                                                                                    | y status on the Mobile |  |  |
|                                                            | 0 - CLIR facility according to CLIR service network status                                                                                                    |                        |  |  |
|                                                            | 1 - CLIR facility active (CLI not sent)                                                                                                    |                        |  |  |
|                                                            | 2 - CLIR facility not active (CLI sent)                                                                                                    |                        |  |  |
| AT+CLIR?                                                   | Read command gives the default adjustment for all outgoing calls also triggers an interrogation of the provision status of the CLIR where                                                                                                    |                        |  |  |
|                                                            | <n> - facility status on the Mobile</n>                                                                                                    |                        |  |  |
|                                                            | 0 - CLIR facility according to CLIR service network status                                                                                                    |                        |  |  |
|                                                            | 1 - CLIR facility active (CLI not sent)                                                                                                    |                        |  |  |
|                                                            | 2 - CLIR facility not active (CLI sent)                                                                                                    |                        |  |  |
|                                                            | <m> - facility status on the Network</m>                                                                                                    |                        |  |  |
|                                                            | 0 - CLIR service not provisioned                                                                                                    |                        |  |  |
|                                                            | 1 - CLIR service provisioned permanently                                                                                                    |                        |  |  |
|                                                            | 2 - unknown (e.g. no network present, etc.)                                                                                                    |                        |  |  |
|                                                            | 3 - CLI temporary mode presentation restricted                                                                                                    |                        |  |  |

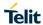

| +CLIR - Calling Line Identification Restriction |                                                                  | SELINT 2  |
|-------------------------------------------------|------------------------------------------------------------------|-----------|
|                                                 | 4 - CLI temporary mode presentation allowed                      |           |
| AT+CLIR=?                                       | Test command reports the supported values of parameter <n>.</n>  |           |
| Reference                                       | 3GPP TS 27.007                                                   |           |
| Note                                            | This command sets the default behaviour of the device in outgoin | ng calls. |

# 5.1.4.3.10. Connected line identification presentation - +COLP

| +COLP - Connected L | +COLP - Connected Line Identification Presentation SELINT 2                                                                                                    |                                        |  |  |  |
|---------------------|----------------------------------------------------------------------------------------------------|----------------------------------------|--|--|--|
| AT+COLP=[ <n>]</n>  | This command refers to the supplementary service COLP (Con                                                                                                    |                                        |  |  |  |
| ATTOOLP-[CII2]      | Identification Presentation) that enables a calling subscriber to connected line identity (COL) of the called party after setting up originated call. The command enables or disables the presenta at the TE. It has no effect on the execution of the supplementar in the network. | get the<br>a mobile<br>tion of the COL |  |  |  |
|                     | Parameters:                                                                                                    |                                        |  |  |  |
|                     | <n></n>                                                                                                    |                                        |  |  |  |
|                     | 0 - disables COL indication (factory default)                                                                                                    |                                        |  |  |  |
|                     | 1 - enables COL indication                                                                                                    |                                        |  |  |  |
|                     | When enabled (and called subscriber allows),                                                                                                    |                                        |  |  |  |
|                     | +COLP: <number>,<type></type></number>                                                                                                    |                                        |  |  |  |
|                     | intermediate result code is returned from TA to TE before any ITU-T Recommendation V.250 responses, where                                                                                                    | -CR or                                 |  |  |  |
|                     | <number> - string type phone number of format specified by &lt;</number>                                                                                                    | type>                                  |  |  |  |
|                     | <type> - type of address octet in integer format</type>                                                                                                    |                                        |  |  |  |
|                     | <ul><li>129 - unknown type of number and ISDN/Telephony numberir</li><li>145 - international type of number and ISDN/Telephony numb (contains the character "+")</li></ul>                                                                                                    | • .                                    |  |  |  |
|                     | Note: if COL information is needed, it is recommended to set D (see AT#DIALMODE command), in order to have network infor for display before returning to command mode.                                                                                                    |                                        |  |  |  |
| AT+COLP?            | Read command gives the status of <n>, and also triggers an in provision status of the COLP service according 3GPP TS 22.08 in the format:</n>                                                                                                    | 0                                      |  |  |  |
|                     | +COLP: <n>,<m></m></n>                                                                                                    |                                        |  |  |  |
|                     | where:                                                                                                    |                                        |  |  |  |
|                     | <n></n>                                                                                                    |                                        |  |  |  |
|                     | 0 - COL presentation disabled                                                                                                    |                                        |  |  |  |
|                     | 1 - COL presentation enabled                                                                                                    |                                        |  |  |  |
|                     | <m> - status of the COLP service on the network</m>                                                                                                    |                                        |  |  |  |
|                     | 0 - COLP not provisioned                                                                                                    |                                        |  |  |  |
|                     | 1 - COLP provisioned                                                                                                    |                                        |  |  |  |
|                     | 2 - unknown (e.g. no network is present )                                                                                                    |                                        |  |  |  |

| +COLP - Connected Li | ne Identification Presentation                                                                                                | SELINT 2 |
|----------------------|----------------------------------------------------------------------------------------------------|----------|
|                      | Note: This command issues a status request to the network, hen few seconds to give the answer due to the time needed to excha |          |
| AT+COLP=?            | Test command reports the range for the parameter <n></n>                                                                      |          |

#### 5.1.4.3.11. Connected line identification restriction status - +COLR

| +COLR - Connected Li | ine Identification Restriction status                                                                                                    | SELINT 2                                                              |
|----------------------|----------------------------------------------------------------------------------------------------|-----------------------------------------------------------------------|
| AT+COLR              | This command refers to the supplementary service COLR (Corl Identification Restriction) that enables a called subscriber to repossibility of presentation of connected line identity (COL) to thafter receiving a mobile terminated call. The command displays COL presentation in the network. It has no effect on the execut supplementary service COLR in the network.  Execution command triggers an interrogation of the activation COLR service according 3GPP TS 22.081 (given in <m>):  +COLR: <m></m></m> | strict the<br>le calling party<br>is the status of the<br>tion of the |
|                      | where: <m>: integer type (parameter shows the subscriber COLR sthe network)  0 COLR not provisioned  1 COLR provisioned  2 unknown (e.g. no network, etc.)  Activation, deactivation, registration and erasure of the suppler COLR are not applicable.</m>                                                                                                    |                                                                       |
| ATLCOLD-2            | <del> </del>                                                                                                    |                                                                       |
| AT+COLR=?            | Test command tests for command existence                                                                                                    |                                                                       |

## 5.1.4.3.12. Call Forwarding Number And Conditions - +CCFC

| +CCFC - Call Forwardi                                           | ng Number And Condition                                                                                                    | SELINT 2 |
|-----------------------------------------------------------------|----------------------------------------------------------------------------------------------------|----------|
| AT+CCFC= <reason>,</reason>                                     | Execution command controls the call forwarding supplementary segistration, erasure, activation, deactivation, and status query a     |          |
| <cmd>[,<number>[,<t ype="">[,<class></class></t></number></cmd> | Parameters:                                                                                                    |          |
| [,,, <time>]]]</time>                                           | <pre><reason> 0 - unconditional 1 - mobile busy 2 - no reply 3 - not reachable 4 - all calls (not with query command)</reason></pre> |          |
|                                                                 | 5 - all conditional calls (not with query command)                                                                                   |          |
|                                                                 | 0 - disable 1 - enable 2 - query status 3 - registration 4 - erasure                                                                 |          |
|                                                                 | <pre><number> - string type phone number of forwarding address in f</number></pre>                                                   | format   |

| +CCFC - Call Forwardi | CCFC - Call Forwarding Number And Condition SELINT 2                                                                                                    |              |
|-----------------------|----------------------------------------------------------------------------------------------------|--------------|
|                       | 129 - national numbering scheme                                                                                                    | 1            |
|                       | 145 - international numbering scheme (contains the character "                                                                                                    | +")          |
|                       | <class> - sum of integers each representing a class of information command refers to; default 7 (voice + data + fax) <ol> <li>voice (telephony)</li> <li>data</li> <li>fax (facsimile services)</li> <li>short message service</li> <li>data circuit sync</li> <li>data circuit async</li> <li>dedicated packet access</li> <li>dedicated PAD access</li> </ol> <ti><ti><ti><ti><ti><ti><ti><ti><ti><ti< th=""><th>id only when</th></ti<></ti></ti></ti></ti></ti></ti></ti></ti></ti></class> | id only when |
|                       | 130 - automatically rounded to a multiple of 5 seconds (default                                                                                                    | ` ,          |
|                       | Note: when <b><cmd>=2</cmd></b> and command successful, it returns:                                                                                                    |              |
|                       | +CCFC: <status>,<class1>[,<number>,<type>[,,,<time>]][<cf+ccfc: <status="">,<class2>[,<number>,<type>[,,,<time>]][</time></type></number></class2></cf+ccfc:></time></type></number></class1></status>                                                                                                    |              |
|                       | where: <status> - current status of the network service 0 - not active 1 - active</status>                                                                                                    |              |
|                       | <pre><classn> - same as <class> <time> - it is returned only when <reason>=2 ("no reply") and &lt;</reason></time></class></classn></pre>                                                                                                    | cmd>=2.      |
|                       | The other parameters are as seen before.                                                                                                    |              |
| AT+CCFC=?             | Test command reports supported values for the parameter <reas< th=""><th>son&gt;.</th></reas<>                                                                                                    | son>.        |
| Reference             | 3GPP TS 27.007                                                                                                    |              |
| Note                  | When querying the status of a network service ( <cmd>=2) the re'not active' case (<status>=0) should be returned only if service any <class>.</class></status></cmd>                                                                                                    |              |

# 5.1.4.3.13. Call Waiting - +CCWA

| +CCWA - Call Waiting                                        |                                                                                                    | SELINT 2    |
|-------------------------------------------------------------|----------------------------------------------------------------------------------------------------|-------------|
| AT+CCWA=<br>[ <n>[,<cmd><br/>[,<class>]]]</class></cmd></n> | Set command allows the control of the call waiting supplemental Activation, deactivation, and status query are supported. | ry service. |
| 111                                                         | Parameters:                                                                                                    |             |
|                                                             | <n> - enables/disables the presentation of an unsolicited result 0 - disable 1 - enable</n>                               | code:       |
|                                                             | <cmd> - enables/disables or queries the service at network level 0 - disable 1 - enable 2 - query status</cmd>            | el:         |

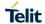

# +CCWA - Call Waiting SELINT 2

<class> - is a sum of integers each representing a class of information which the command refers to; default is 7 (voice + data + fax)

- 1 voice (telephony)
- 2 data
- 4 fax (facsimile services)
- 8 short message service
- 16 data circuit sync
- 32 data circuit async
- 64 dedicated packet access
- 128 dedicated PAD access

Note: the response to the guery command is in the format:

+CCWA: <status>,<class1>[<CR><LF>

+CCWA: <status>, <class2>[ ... ]]

where

<status> represents the status of the service:

- 0 inactive
- 1 active

<classn> - same as <class>

Note: the unsolicited result code enabled by parameter <n> is in the format::

#### +CCWA: <number>,<type>,<class>,[<alpha>][,<cli\_validity>]

where:

<number> - string type phone number of calling address in format specified by <type>

<type> - type of address in integer format

<class> - see before

<alpha> - string type; alphanumeric representation of <number> corresponding to the entry found in phonebook; used character set should be the one selected with +CSCS.

#### <cli\_validity>

- 0 CLI valid
- 1 CLI has been withheld by the originator
- 2 CLI is not available due to interworking problems or limitations of originating network

Note: if parameter **<cmd>** is omitted then network is not interrogated.

Note: in the guery command the class parameter must not be issued.

Note: the difference between call waiting report disabling (AT+CCWA = 0,1,7) and call waiting service disabling (AT+CCWA = 0,0,7) is that in the first case the call waiting indication is sent to the device by network but this last one does not report it to the DTE; instead in the second case the call waiting indication is not generated by the network. Hence the device results busy to the third party in the  $2^{nd}$  case while in the  $1^{st}$  case a ringing indication is sent to the third party.

Note: The command **AT+CCWA=1,0** has no effect a non sense and must not be issued.

AT+CCWA?

Read command reports the current value of the parameter <n>.

| +CCWA - Call Waiting |                                                               | SELINT 2 |
|----------------------|---------------------------------------------------------------|----------|
| AT+CCWA=?            | Test command reports the supported values for the parameter < | n>.      |
| Reference            | 3GPP TS 27.007                                                |          |

# 5.1.4.3.14. Call Holding Services - +CHLD

| +CHLD - Call Holding | Services                                                                                                    | SELINT 2         |
|----------------------|----------------------------------------------------------------------------------------------------|------------------|
| AT+CHLD=[ <n>]</n>   | Execution command controls the network call hold service. Wit possible to disconnect temporarily a call and keep it suspended retained by the network, contemporary it is possible to connect make a multiparty connection.     | d while it is    |
|                      | Parameter:                                                                                                    |                  |
|                      | <n></n>                                                                                                    |                  |
|                      | 0 - releases all held calls, or sets the UDUB (User Determined indication for a waiting call. (only from version D)                                                                                                    | d User Busy)     |
|                      | 1 - releases all active calls (if any exist), and accepts the othe waiting) call                                                                                                    | r (held or       |
|                      | 1X - releases a specific active call X                                                                                                    |                  |
|                      | 2 - places all active calls (if any exist) on hold and accepts the waiting) call.                                                                                                    | e other (held or |
|                      | 2X - places all active calls on hold except call X with which co<br>shall be supported (only from version D).                                                                                                    | mmunication      |
|                      | 3 - adds an held call to the conversation                                                                                                    |                  |
|                      | 4 - connects the two calls and disconnects the subscriber from (Explicit Call Transfer (ECT))                                                                                                    | n both calls     |
|                      | Note: "X" is the numbering (starting with 1) of the call given by setting up or receiving the calls (active, held or waiting) as seen subscriber. Calls hold their number until they are released. New lowest available number. | n by the served  |
|                      | Note: where both a held and a waiting call exist, the above prothe waiting call (i.e. not to the held call) in conflicting situation.                                                                                           | cedures apply to |
| AT+CHLD=?            | Test command returns the list of supported <n>s.</n>                                                                                                    |                  |
|                      | +CHLD: (0,1,1X,2,2X,3,4)                                                                                                    |                  |
| Reference            | 3GPP TS 27.007                                                                                                    |                  |
| Note                 | ONLY for VOICE calls                                                                                                    |                  |

#### 5.1.4.3.15. Call deflection - +CTFR

| +CTFR – Call deflection SELINT              |                                                                                                    | SELINT 2 |
|---------------------------------------------|----------------------------------------------------------------------------------------------------|----------|
| AT+CTFR= <number>[, <type>]</type></number> | Set command is used to request a service that causes an incort obe forwarded to a specified number. This is based on the supervice CD (Call Deflection; refer 3GPP TS 22.072). |          |
|                                             | Parameters: <number>: string type phone number of format specified by &lt;</number>                                                                                            | type>    |
|                                             | <type>: type of address octet in integer format; default 145 who includes international access code character "+", otherwise 129</type>                                        |          |

| +CTFR - Call deflection | 1                                                                  | SELINT 2 |
|-------------------------|--------------------------------------------------------------------|----------|
|                         | Note: Call Deflection is only applicable to an incoming voice call |          |
| AT+CTFR=?               | Test command tests for command existence                           |          |

# 5.1.4.3.16. Unstructured Supplementary Service Data - +CUSD

|                                    | Supplementary Service Data                                                                                                    | SELINT 2                                               |
|------------------------------------|----------------------------------------------------------------------------------------------------|--------------------------------------------------------|
| AT+CUSD=<br>[ <n>[,<str></str></n> | Set command allows control of the Unstructured Supplementary (USSD 3GPP TS 22.090 ).                                                                                                    | 1                                                      |
| [, <dcs>]]]</dcs>                  | Parameters: <n> - is used to disable/enable the presentation of an unsolicited 0 - disable the result code presentation in the DTA  1 - enable the result code presentation in the DTA  2 - cancel an ongoing USSD session (not applicable to read coresponse)  <str> - USSD-string (when <str> parameter is not given, networ interrogated)  - If <dcs> indicates that GSM338 default alphabet is used ME GSM alphabet into current TE character set (see +CSCS).  - If <dcs> indicates that 8-bit data coding scheme is used: ME each 8-bit octet into two IRA character long hexadecimal nur with integer value 42 is presented to TE as two characters 2.</dcs></dcs></str></str></n> | mmand k is not TA converts TA converts ber; e.g. octet |
|                                    | 65). <dcs> - 3GPP TS 23.038 Cell Broadcast Data Coding Scheme is (default is 0). Note: the unsolicited result code enabled by parameter <n> is in +CUSD: <m>[,<str>,<dcs>] to the TE</dcs></str></m></n></dcs>                                                                                                    | -                                                      |
|                                    | where: <m>: 0 - no further user action required (network initiated USSD-Notinformation needed after mobile initiated operation). 1 - further user action required (network initiated USSD-Requesinformation needed after mobile initiated operation) 2 - USSD terminated by the network 3 - other local client has responded 4 - operation not supported 5 - network time out</m>                                                                                                    |                                                        |
| AT+CUSD?                           | Read command reports the current value of the parameter <n></n>                                                                                                    |                                                        |
| AT+CUSD=?                          | Test command reports the supported values for the parameter <                                                                                                    | n>.                                                    |
| Reference                          | 3GPP TS 27.007                                                                                                    |                                                        |

# 5.1.4.3.17. Advice Of Charge - +CAOC

| +CAOC - Advice O          | of Charge SE                                                                                                    | ELINT 2   |
|---------------------------|----------------------------------------------------------------------------------------------------|-----------|
| AT+CAOC=<br><mode></mode> | Set command refers to the Advice of Charge supplementary services enable subscriber to get information about the cost of calls; the commincludes the possibility to enable an unsolicited event reporting of the Call Meter (CCM) information. | mand also |

| +CAOC - Advice C | Of Charge SELINT 2                                                                                                    |
|------------------|----------------------------------------------------------------------------------------------------|
|                  | Parameter: <mode> 0 - query CCM value 1 - disables unsolicited CCM reporting 2 - enables unsolicited CCM reporting  Note: the unsolicited result code enabled by parameter <mode> is in the format:  +CCCM: <ccm></ccm></mode></mode> |
|                  | where: <ccm> - current call meter in home units, string type: three bytes of the CCM value in hexadecimal format (e.g. "00001E" indicates decimal value 30)</ccm>                                                                     |
|                  | Note: the unsolicited result code <b>+CCCM</b> is sent when the CCM value changes, but not more than every 10 seconds.                                                                                                    |
| AT+CAOC?         | Read command reports the value of parameter <mode> in the format: +CAOC: <mode></mode></mode>                                                                                                    |
| AT+CAOC=?        | Test command reports the supported values for <mode> parameter.</mode>                                                                                                    |
| Reference        | 3GPP TS 27.007                                                                                                    |
| Note             | <b>+CAOC</b> command returns an estimate of the cost of the current call only, produced by the MS and based on the information provided by either AoCl or AOCC supplementary services; it is not stored in the SIM.                   |

#### 5.1.4.3.18. List Current Calls - +CLCC

|                                   | Current Galls - 1 GLGG                                                                                                    |                          |
|-----------------------------------|----------------------------------------------------------------------------------------------------|--------------------------|
| +CLCC - List Current Calls SELINT |                                                                                                    | SELINT 2                 |
| AT+CLCC                           | Execution command returns the list of current calls and the format:                                                                                                    | their characteristics in |
|                                   | [+CLCC: <id1>,<dir>,<stat>,<mode>,<mpty>,<numbe<br>,<alpha>[<cr><lf>+CLCC:<id2>,<dir>,<stat>,<mod< td=""><td></td></mod<></stat></dir></id2></lf></cr></alpha></numbe<br></mpty></mode></stat></dir></id1> |                          |
|                                   | <pre></pre>                                                                                                    | <b>e&gt;</b> ,           |
|                                   | ampty, manuscri, type , talpita [mi]]]                                                                                                    |                          |
|                                   | where:                                                                                                    |                          |
|                                   | <idn> - call identification number</idn>                                                                                                    |                          |
|                                   | <dir> - call direction</dir>                                                                                                    |                          |
|                                   | 0 - mobile originated call                                                                                                    |                          |
|                                   | 1 - mobile terminated call                                                                                                    |                          |
|                                   | <stat> - state of the call</stat>                                                                                                    |                          |
|                                   | 0 - active                                                                                                    |                          |
|                                   | 1 - held                                                                                                    |                          |
|                                   | 2 - dialing ( <b>MO</b> call)                                                                                                    |                          |
|                                   | 3 - alerting (MO call)                                                                                                    |                          |
|                                   | 4 - incoming (MT call)                                                                                                    |                          |
|                                   | 5 - waiting (MT call)                                                                                                    |                          |
|                                   | <mode> - call type</mode>                                                                                                    |                          |

| +CLCC - List Current Calls SELIN |                                                                                                    | SELINT 2            |
|----------------------------------|----------------------------------------------------------------------------------------------------|---------------------|
|                                  | 0 - voice<br>1 - data<br>9 - unknown                                                                                                    |                     |
|                                  | <mpty> - multiparty call flag 0 - call is not one of multiparty (conference) call parties 1 - call is one of multiparty (conference) call parties</mpty>                                                                                                    |                     |
|                                  | <number> - string type phone number in format specified by <ty><type> - type of phone number octet in integer format 129 - national numbering scheme 145 - international numbering scheme (contains the character "<alpha> - string type; alphanumeric representation of <numbers +cscs.<="" be="" character="" entry="" found="" in="" p="" phonebook;="" set="" should="" the="" to="" used="" with=""></numbers></alpha></type></ty></number> | +") > corresponding |
|                                  | Note: If no call is active then only <b>OK</b> message is sent. This comin conjunction with command <b>+CHLD</b> to know the various call standard                                                                                                    |                     |
| AT+CLCC=?                        | Test command returns the <b>OK</b> result code                                                                                                    |                     |
| Reference                        | 3GPP TS 27.007                                                                                                    |                     |

#### 5 1 4 3 19 SS Notification - +CSSN

| 5.1.4.3.19. SS Notification - +CSSN |                                                                                                    |                   |
|-------------------------------------|----------------------------------------------------------------------------------------------------|-------------------|
| +CSSN - SS Notification             | on                                                                                                    | SELINT 2          |
| AT+CSSN=[ <n><br/>[,<m>]]</m></n>   | It refers to supplementary service related network initiated notific Set command enables/disables the presentation of notification re <b>TA</b> to <b>TE</b> .                                                                                                    |                   |
|                                     | Parameters: <n> - sets the +CSSI result code presentation status  0 - disable  1 - enable  <m> - sets the +CSSU result code presentation status  0 - disable  1 - enable</m></n>                                                                                                    |                   |
|                                     | When <n>=1 and a supplementary service notification is receive originated call setup, an unsolicited code:</n>                                                                                                    | ed after a mobile |
|                                     | +CSSI: <code1> is sent to TE before any other MO call setup result codes, where <code1>: 0 - unconditional call forwarding is active 1 - some of the conditional call forwardings are active 2 - call has been forwarded 3 - call is waiting 5 - outgoing calls are barred 6 - incoming calls are barred</code1></code1> | »:                |
|                                     | When <m>=1 and a supplementary service notification is receive mobile terminated call setup or during a call, an unsolicited resul +CSSU: <code2></code2></m>                                                                                                    |                   |

| +CSSN - SS Notification |                                                               | SELINT 2                                |
|-------------------------|---------------------------------------------------------------|-----------------------------------------|
|                         | is sent to <b>TE</b> , where:                                 |                                         |
|                         | <code2>:</code2>                                              |                                         |
|                         | 0 - this is a forwarded call (MT call setup)                  |                                         |
|                         | 2 - call has been put on hold (during a voice call)           |                                         |
|                         | 3 - call has been retrieved (during a voice call).            |                                         |
| AT+CSSN?                | Read command reports the current value of the parameters.     |                                         |
| AT+CSSN=?               | Test command reports the supported range of values for parame | eters <b><n></n></b> , <b><m></m></b> . |
| Reference               | 3GPP TS 27.007                                                |                                         |

# 5.1.4.3.20. Closed User Group - +CCUG

| +CCUG - Closed User                                           | Group Supplementary Service Control                                                                                               | SELINT 2       |
|---------------------------------------------------------------|----------------------------------------------------------------------------------------------------|----------------|
| AT+CCUG=<br>[ <n>[,<index><br/>[,<info>]]]</info></index></n> | Set command allows control of the Closed User Group suppleme [GSM 02.85].                                                         | entary service |
| [, 411102]]]                                                  | Parameters: <n></n>                                                                                                    |                |
|                                                               | 0 - disable CUG temporary mode (factory default).                                                                                 |                |
|                                                               | 1 - enable CUG temporary mode: it enables to control the CUG the air interface as a default adjustment for all following outgoing |                |
|                                                               | <index></index>                                                                                                    |                |
|                                                               | 09 - CUG index                                                                                                    |                |
|                                                               | 10 - no index (preferential CUG taken from subscriber data) (de                                                                   | efault)        |
|                                                               | <info></info>                                                                                                    |                |
|                                                               | 0 - no information (default)                                                                                                    |                |
|                                                               | 1 - suppress Outgoing Access (OA)                                                                                                 |                |
|                                                               | 2 - suppress preferential CUG                                                                                                    |                |
|                                                               | 3 - suppress OA and preferential CUG                                                                                              |                |
| AT+CCUG?                                                      | Read command reports the current value of the parameters                                                                          |                |
| AT+CCUG=?                                                     | Test command returns the <b>OK</b> result code                                                                                    |                |
| Reference                                                     | 3GPP TS 27.007                                                                                                    |                |

# 5.1.4.3.21. Preferred Operator List - +CPOL

| +CPOL - Preferred Operator L                                | ist                                                                                         | SELINT 2 |
|-------------------------------------------------------------|---------------------------------------------------------------------------------------------|----------|
| AT+CPOL=                                                    | Execution command writes an entry in the SIM list of pre                                    | ferred   |
| [ <index>][,<format></format></index>                       | operators.                                                                                  |          |
| [, <oper>[,<gsm_act>,</gsm_act></oper>                      |                                                                                             |          |
| <gsm_compact_act>,</gsm_compact_act>                        | Parameters:                                                                                 |          |
| <utran_act,<eutran_ac<br>T&gt;]]]</utran_act,<eutran_ac<br> | <index> - integer type; the order number of operator in the preferred operator list</index> | ne SIM   |
|                                                             | 1 <i>n</i>                                                                                  |          |
|                                                             | <format></format>                                                                           |          |
|                                                             | 2 - numeric <b><oper></oper></b>                                                            |          |
|                                                             | <pre><oper> - string type</oper></pre>                                                      |          |
|                                                             | <gsm_act> - GSM access technology</gsm_act>                                                 |          |
|                                                             | 0 – access technology not selected                                                          |          |
|                                                             | 1 – access technology selected                                                              |          |
|                                                             | <gsm_compact_act> - GSM compact access technol</gsm_compact_act>                            | ogy      |
|                                                             | 0 – access technology not selected                                                          |          |
|                                                             | 1 – access technology selected                                                              |          |
|                                                             | <utran_act> - UTRAN acess technology</utran_act>                                            |          |

| +CPOL - Preferred Operator List SELINT |                                                                                                    | SELINT 2             |
|----------------------------------------|----------------------------------------------------------------------------------------------------|----------------------|
|                                        | 0 – access technology not selected                                                                                                    |                      |
|                                        | 1 – access technology selected                                                                                                    |                      |
|                                        | <e-utran_actn> - E-UTRAN access technology</e-utran_actn>                                                                                                    | <i>'</i> :           |
|                                        | 0 access technology not selected                                                                                                    |                      |
|                                        | 1 access technology selected                                                                                                    |                      |
|                                        | Note: if <b><index></index></b> is given but <b><oper></oper></b> is left out, ent <b><oper></oper></b> is given but <b><index></index></b> is left out, <b><oper></oper></b> is plocation. If only <b><format></format></b> is given, the format of the command is changed. | out in the next free |
| AT+CPOL?                               | Read command returns all used entries from the S operators.                                                                                                    | IM list of preferred |
| AT+CPOL=?                              | Test command returns the whole <b><index></index></b> range so and the range for the parameter <b><format></format></b>                                                                                                    | upported by the SIM  |
| Reference                              | 3GPP TS 27.007                                                                                                    |                      |

# 5.1.4.3.22. Selection of preferred PLMN list - +CPLS

| +CPLS – Selection of preferred PLMN list SELINT 2 |                                                                                                    | SELINT 2                            |
|---------------------------------------------------|----------------------------------------------------------------------------------------------------|-------------------------------------|
| AT+CPLS= <list></list>                            | The execution command is used to select a list of preferr SIM/USIM.  Parameters:                                                                                                    | red PLMNs in the                    |
|                                                   | <pre><ist>:</ist></pre>                                                                                                    |                                     |
|                                                   | 0 - User controlled PLMN selector with Access Techne EFPLMNwAcT, if not found in the SIM/UICC then list EFPLMNsel (this file is only available in SIM capplication selected in UICC)      1 - Operator controlled PLMN selector with Access TEFOPLMNwAcT      2 - HPLMN selector with Access Technology EFHPL  Note: the value set by command is directly stored in NVN depend on the specific CMUX instance. | PLMN preferred ard or GSM echnology |
| AT+CPLS?                                          | Read command returns the selected PLMN selector <b><li>SIM/USIM</li></b> .                                                                                                    | t> from the                         |
| AT+CPLS=?                                         | Test command returns the whole index range supported SIM/USIM.                                                                                                    | <li>st&gt;s by the</li>             |

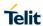

# 5.1.4.4. Mobile Equipment Control

# 5.1.4.4.1. Phone Activity Status - +CPAS

| +CPAS - Phone A | +CPAS - Phone Activity Status SELINT 2                                                  |                              |
|-----------------|-----------------------------------------------------------------------------------------|------------------------------|
| AT+CPAS         | Execution command reports the device status in the form:                                |                              |
|                 | +CPAS: <pas></pas>                                                                      |                              |
|                 | Where:                                                                                  |                              |
|                 | <pas> - phone activity status</pas>                                                     |                              |
|                 | 0 - ready (device allows commands from <b>TA/TE</b> )                                   |                              |
|                 | 1 - unavailable (device does not allow commands from TA/1                               | *                            |
|                 | 2 - unknown (device is not guaranteed to respond to instruc                             | ,                            |
|                 | 3 - ringing (device is ready for commands from <b>TA/TE</b> , but the                   | -                            |
|                 | <ul><li>4 - call in progress (device is ready for commands from TA/ progress)</li></ul> | <b>TE</b> , but a call is in |
| AT+CPAS=?       | Test command reports the supported range of values for <pa< th=""><th>s&gt;.</th></pa<> | s>.                          |
|                 | Note: although <b>+CPAS</b> is an execution command, ETSI 07.07 command to be defined.  | 7 requires the Test          |
| Example         | ATD03282131321;                                                                         |                              |
| ·               | OK                                                                                      |                              |
|                 | AT+CPAS                                                                                 |                              |
|                 | +CPAS: 4 the called phone has answered to your call                                     |                              |
|                 | OK                                                                                      |                              |
|                 | ATH                                                                                     |                              |
|                 | OK                                                                                      |                              |
| Reference       | 3GPP TS 27.007                                                                          |                              |

#### 5.1.4.4.2. Set Phone functionality - +CFUN

#### +CFUN - Set Phone Functionality

**SELINT 2** 

#### AT+CFUN= [<fun>[,<rst>]]

Set command selects the level of functionality in the ME.

#### Parameters:

<fun> - is the power saving function mode

- 0 minimum functionality, NON-CYCLIC SLEEP mode: in this mode, the AT interface is not accessible. Consequently, once you have set <fun> level 0, do not send further characters. Otherwise these characters remain in the input buffer and may delay the output of an unsolicited result code. The first wake-up event, or rising RTS line, stops power saving and takes the ME back to full functionality level <fun>=1.
- 1 mobile full functionality with power saving disabled (factory default)
- 2 disable TX and the ME stays attached to the network (it is not available on LE910-NA products). <fun> level 2 cannot be set (an ERROR is returned) if:
  - a) Access technology of the registered network is E-UTRAN (see +COPS,+WS46).
  - b) The current **<fun>** level is set to 4.
  - c) The SIM is not READY (see +CPIN).
  - d) The protocol stack is transmitting.

<fun> level 2 is not stored into profile (see &P, &W).

- 4 disable both TX and RX
- 5 mobile full functionality with power saving enabled
- 7 CYCLIC SLEEP mode: in this mode, the serial interface is periodically enabled while CTS is active. If characters are recognized on the serial interface, the ME stays active for 2 seconds after the last character was sent or received. ME exits SLEEP mode only, if AT+CFUN=1 is entered
- 9 just as 0 but with different wake-up events (see SW User Guide)
- 12 Fast detach

#### <rst> - reset flag

- 0 do not reset the ME before setting it to <fun> functionality level
- 1 reset the device. The device is fully functional after the reset. This value is available only for <fun> = 1

Note: issuing **AT+CFUN=4[,0]** causes the module to perform a network deregistration but the SIM is still available.

Note: if power saving enabled, it reduces the power consumption during the idle time, thus allowing a longer standby time with a given battery capacity.

Note: to place the module in power saving mode, set the **<fun>** parameter at value = 5 and the line **DTR** (RS232) must be set to **OFF**. Once in power saving, the **CTS** line switch to the **OFF** status to signal that the module is really in power saving condition.

During the power saving condition, before sending any **AT** command on the serial line, the **DTR** must be set to **ON** (0V) to exit from power saving and it must be waited for the **CTS** (RS232) line to go in **ON** status.

Until the **DTR** line is **ON**, the module will not return back in the power saving condition

Note: the power saving function does not affect the network behaviour of the module, even during the power save condition the module remains registered on the network and reachable for incoming calls or SMS. If a call incomes during the power save, then the module will wake up and proceed normally with the unsolicited incoming call code

| +CFUN - Set Phone Fu | +CFUN - Set Phone Functionality SELI                                                                                                    |                |
|----------------------|----------------------------------------------------------------------------------------------------|----------------|
|                      | Note: when the module detects USB port is connected, then the mode is not allowed                                                             | power saving   |
|                      | Note: in CYCLIC SLEEP mode (AT+CFUN=7) CTS line toggles toggle delay is about 2 seconds                                                       | slowly, the    |
|                      | Note: in CYCLIC SLEEP mode (AT+CFUN=7) during incoming v<br>CTS line continues to toggle                                                      | oice call the  |
|                      | Note: If the current <b><fun></fun></b> level is 2 the next accepted <b><fun></fun></b> shat the <b><fun></fun></b> level set before 2, e.g.: | ll be equal to |
|                      | AT+CFUN=1->AT+CFUN=2->AT+CFUN=1 OK                                                                                                    |                |
|                      | AT+CFUN=1->AT+CFUN=2->AT+CFUN=5 ERROR                                                                                                    |                |
|                      | Note: if AT#ENS=1 then AT+CFUN=0 has the same functionality AT+CFUN=4                                                                         | / of           |
| AT+CFUN?             | Read command reports the current setting of <b><fun></fun></b> .                                                                              |                |
| AT+CFUN=?            | Test command returns the list of supported values for <fun> and</fun>                                                                         | l <rst>.</rst> |
| Reference            | 3GPP TS 27.007                                                                                                    |                |

| 5.1.4.4.3. Enter PIN                      | - +CPIN                                                                                                    |                                                                        |
|-------------------------------------------|----------------------------------------------------------------------------------------------------|------------------------------------------------------------------------|
| +CPIN - Enter PIN                         |                                                                                                    | SELINT 2                                                               |
| AT+CPIN= <pin> [,<newpin>]</newpin></pin> | Set command sends to the device a password which is necessal be operated (SIM PIN, SIM PUK, PH-SIM PIN, etc.). If the PIN required is SIM PUK or SIM PUK2, the <newpin> is resecond pin, <newpin> will replace the old pin in the SIM. The command may be used to change the SIM PIN by sending in parameters <pin> and <newpin> Parameters: <pin> - string type value  <newpin> - string type value. To check the status of the PIN request use the command AT+CIN Note: if MBIM is enabled and SIM PIN is required, the SIM must from the MBIM interface.</newpin></pin></newpin></pin></newpin></newpin>                                                                                                    | equired. This t with both                                              |
| AT+CPIN?                                  | Read command reports the PIN/PUK/PUK2 request status of the form:  +CPIN: <code> where: <code> - PIN/PUK/PUK2 request status code READY - ME is not pending for any password SIM PIN - ME is waiting SIM PIN to be given SIM PUK - ME is waiting SIM PUK to be given PH-SIM PIN - ME is waiting phone-to-SIM card password to be PH-FSIM PIN - ME is waiting phone-to-very first SIM card pass given PH-FSIM PUK - ME is waiting phone-to-very first SIM card unbin password to be given SIM PIN2 - ME is waiting SIM PIN2 to be given; this <code> is when the last executed command resulted in PIN2 failure (i.e. +CME ERROR: 17) SIM PUK2 - ME is waiting SIM PUK2 to be given; this <code> is only when the last executed command resulted in authentication failure (i.e. +CME ERROR: 18) PH-NET PIN - ME is waiting network personalization password</code></code></code></code> | given word to be locking returned only authentication is returned PUK2 |

| +CPIN - Enter PIN | SELINT 2                                                                                                    |
|-------------------|----------------------------------------------------------------------------------------------------|
|                   | PH-NET PUK - ME is waiting network personalization unblocking password to be given                                                                                            |
|                   | PH-NETSUB PIN - ME is waiting network subset personalization password to be given                                                                                             |
|                   | PH-NETSUB PUK - ME is waiting network subset personalization unblocking password to be given                                                                                  |
|                   | PH-SP PIN - ME is waiting service provider personalization password to be given                                                                                               |
|                   | PH-SP PUK - ME is waiting service provider personalization unblocking password to be given                                                                                    |
|                   | PH-CORP PIN - ME is waiting corporate personalization password to be given PH-CORP PUK - ME is waiting corporate personalization unblocking password to be given              |
|                   | Note: Pin pending status at startup depends on PIN facility setting, to change or query the default power up setting use the command<br>AT+CLCK=SC, <mode>,<pin></pin></mode> |
| AT+CPIN=?         | Test command returns <b>OK</b> result code.                                                                                                    |
| Example           | AT+CMEE=1<br>OK<br>AT+CPIN?                                                                                                    |
|                   | +CME ERROR: 10 error: you have to insert the SIM AT+CPIN?                                                                                                    |
|                   | +CPIN: READY you inserted the SIM and device is not waiting for PIN to be given                                                                                               |
|                   | ОК                                                                                                    |
| Reference         | 3GPP TS 27.007                                                                                                    |

# 5.1.4.4.4. Signal Quality - +CSQ

| AT+CSQ Execution command reports received signal quality indicators in the form: +CSQ: <rssi>,<ber> where</ber></rssi>                                                                                                    | +CSQ - Signal Quality |                                                                                                    | SELINT 2 |
|----------------------------------------------------------------------------------------------------|-----------------------|----------------------------------------------------------------------------------------------------|----------|
| <rssi> - received signal strength indication 0 - (-113) dBm or less 1 - (-111) dBm 230 - (-109)dBm(-53)dBm / 2 dBm per step 31 - (-51)dBm or greater 99 - not known or not detectable <br/> <br/> <br/> <br/> <br/> <br/> <br/> <br/> <br/> 1 - 0.2% to 0.4% 2 - 0.4% to 0.8% 3 - 0.8% to 1.6% 4 - 1.6% to 3.2% 5 - 3.2% to 6.4% 6 - 6.4% to 12.8% 7 - more than 12.8% 99 - not known or not detectable</rssi> |                       | +CSQ: <rssi>,<ber> where <rssi> - received signal strength indication 0 - (-113) dBm or less 1 - (-111) dBm 230 - (-109)dBm(-53)dBm / 2 dBm per step 31 - (-51)dBm or greater 99 - not known or not detectable <ber> - bit error rate (in percent) 0 - less than 0.2% 1 - 0.2% to 0.4% 2 - 0.4% to 0.8% 3 - 0.8% to 1.6% 4 - 1.6% to 3.2% 5 - 3.2% to 6.4% 6 - 6.4% to 12.8% 7 - more than 12.8%</ber></rssi></ber></rssi> |          |

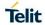

#### +CSQ - Signal Quality

**SELINT 2** 

Note: in GSM, the received signal strength indication is the average of the received signal level measurement samples in dBm, taken on a channel within the reporting period of length one SACCH multi frame, and is mapped as above. For UMTS, the current radio signal strength indicates CPICH RSCP in levels. According to the specification 3GPP TS25.133, the level range is from 0 to 91, with

Values between -115dbm and -120dbm will all be represented by level 0 To be compliant with 3GPP TS27.007 specification, the above 0...91 levels are mapped to range 0...31:

```
3GPP TS25.133 Level Scaled (displayed) RSSI
3 or less 0
4...65 Level /2 - 1
```

66...91 31 99 99

If module is registered in 4G the execution command reports received signal quality indicators in the form:

```
+CSQ: <RSSI>,<RSRQ>
```

Where:

<RSSI> - Received Signal Strength Indication
<RSRQ> - Reference Signal Received Quality

For **<RSSI>** To be compliant with 3GPP TS27.007 specification, levels are mapped to range 0...31:

```
: 0 -113 dBm or less 1 -111 dBm 2...30 -109... -53 dBm
```

31 -51 dBm or greater

99 not known or not detectable

For **<RSRQ>** levels are mapped to range 0..7:

4G (LTE)-RSRQ[in dBm]

```
0:(-4) to (-3)
1:(-6) to (-5)
2:(-8) to (-7)
3:(-10) to (-9)
4:(-13) to (-11)
```

5:(-15) to (-14)

| +CSQ - Signal Quality |                                                                                                    | SELINT 2             |
|-----------------------|----------------------------------------------------------------------------------------------------|----------------------|
|                       | 6:(-17) to (-16)                                                                                     |                      |
|                       | 7:(-19) to (-18)                                                                                     |                      |
|                       | 99 - not known or not detectable                                                                     |                      |
| AT+CSQ=?              | Test command returns the supported range of values of the para and <b><ber></ber></b> >.             | meters <rssi></rssi> |
|                       | Note: although +CSQ is an execution command without paramet requires the Test command to be defined. | ers, ETSI 07.07      |
| Reference             | 3GPP TS 27.007                                                                                       |                      |

# 5.1.4.4.5. Extended Signal Quality - +CESQ

| +CESQ - Extend | ed Signal Quality                                                                                                    | SELINT 2              |
|----------------|----------------------------------------------------------------------------------------------------|-----------------------|
| AT+CESQ        | Execution command reports received signal quality param                                                                                   | eters in the form:    |
|                | +CESQ: <rxlev>,<ber>,<rscp>,<ecno>,<rsrq>,<rsrp></rsrp></rsrq></ecno></rscp></ber></rxlev>                                                |                       |
|                | Where                                                                                                    |                       |
|                |                                                                                                    |                       |
|                | <pre>&lt; rxlev &gt; - received received signal strength level (see 3G subclause 8.1.4).</pre>                                            | PP TS 45.008          |
|                | 0 - rssi < -110 dBm                                                                                                    |                       |
|                | 1110 dBm ≤ rssi < -109 dBm                                                                                                    |                       |
|                | 2109 dBm ≤ rssi < -108 dBm                                                                                                    |                       |
|                |                                                                                                    |                       |
|                | 6150 dBm ≤ rssi < -49 dBm                                                                                                    |                       |
|                | 6249 dBm ≤ rssi < -48 dBm<br>6348 dBm ≤ rssi                                                                                              |                       |
|                | 99 - not known or not detectable or if the current serving                                                                                | cell is not a GERAN   |
|                | cell                                                                                                    | Sell is flot a GENAIN |
|                | <br><b>&gt; -</b> bit error rate (in percent)                                                                                             |                       |
|                | 07 - as RXQUAL values in the table in 3GPP TS 45.008 99 - not known or not detectable or if the current serving cell.                     |                       |
|                | <rscp> - received signal code power (see 3GPP TS 25.13 and 3GPP TS 25.123 subclause 9.1.1.1.3).</rscp>                                    | 3 subclause 9.1.1.3   |
|                | 0 - rscp < -120 dBm                                                                                                    |                       |
|                | 1120 dBm ≤ rscp < -119 dBm                                                                                                    |                       |
|                | 2119 dBm ≤ rscp < -118 dBm                                                                                                    |                       |
|                | <br>04                                                                                                    |                       |
|                | 9427 dBm ≤ rscp < -26 dBm                                                                                                    |                       |
|                | 9526 dBm ≤ rscp < -25 dBm<br>96 - 25 dBm ≤ rscp                                                                                           |                       |
|                | 255 - not known or not detectable or if the current serving cell                                                                          | ı cell is not a UTRA  |
|                | <ecno> - ratio of the received energy per PN chip to the to spectral density (see 3GPP TS 25.133 subclause). 0 - Ec/lo &lt; -24 dB</ecno> | otal received power   |

| +CESQ - Extended Sig | gnal Quality                                                                                                    | SELINT 2                |
|----------------------|----------------------------------------------------------------------------------------------------|-------------------------|
|                      | 124 dB ≤ Ec/lo < -23.5 dB                                                                                                    | •                       |
|                      | 223.5 dB ≤ Ec/lo < -23 dB                                                                                                    |                         |
|                      |                                                                                                    |                         |
|                      | 471 dB ≤ Ec/lo < -0.5 dB                                                                                                    |                         |
|                      | 480.5 dB ≤ Ec/lo < 0 dB                                                                                                    |                         |
|                      | 49 – 0 dB ≤ Ec/lo                                                                                                    |                         |
|                      | 255 - not known or not detectable detectable or if the current se a UTRA cell                                                                      | erving cell is not      |
|                      | <rsrq> - reference signal received quality (see 3GPP TS 36.133 9.1.7).</rsrq>                                                                      | subclause               |
|                      | 0 - rsrq < -19.5 dB                                                                                                    |                         |
|                      | 119.5 dB ≤ rsrq < -19 dB                                                                                                    |                         |
|                      | 2-19 dB ≤ rsrq < -18.5 dB                                                                                                    |                         |
| 1                    |                                                                                                    |                         |
|                      | $32 - 4  dB \le rsrq < -3.5  dB$                                                                                                    |                         |
|                      | 333.5 dB ≤ rsrq < -3 dB                                                                                                    |                         |
|                      | 343 dB ≤ rsrq<br>255 - not known or not detectable detectable or if the current se                                                                 | anving call is not      |
| 1                    | a EUTRA cell                                                                                                    | erving cell is not      |
|                      | <pre><rsrp> - reference signal received power (see 3GPP TS 36.133 9.1.4).</rsrp></pre>                                                             | 3 subclause             |
|                      | 0 - rsrp < -140 dBm                                                                                                    |                         |
|                      | 1140 dBm ≤ rsrp < -139 dBm                                                                                                    |                         |
|                      | 2139 dBm ≤ rsrp < -138 dBm                                                                                                    |                         |
|                      |                                                                                                    |                         |
|                      | 9546 dBm ≤ rsrp < -45 dBm                                                                                                    |                         |
| 1                    | 9645 dBm ≤ rsrp < -44 dBm                                                                                                    |                         |
| 1                    | 9744 dBm ≤ rsrp                                                                                                    |                         |
| <u> </u>             | 255 not known or not detectable detectable or if the current s cell is not a EUTRA cell                                                            | serving                 |
| AT+CESQ=?            | Test command returns the supported range of values of the para <pre><ber>, <rscp>, <ecno>, <rsrq>, <rsrp>.</rsrp></rsrq></ecno></rscp></ber></pre> | meters <rxlev>,</rxlev> |
| Reference            | 3GPP TS 27.007                                                                                                    |                         |

#### 5.1.4.4.6. Indicator Control - +CIND

| +CIND - Indicator (                                      | Control SELINT 2                                                                                                    |  |
|----------------------------------------------------------|----------------------------------------------------------------------------------------------------|--|
| AT+CIND=<br>[ <state><br/>[,<state>[,]]]</state></state> | Set command is used to control the registration state of ME indicators, in ord to automatically send the +CIEV URC, whenever the value of the associated indicator changes. The supported indicators ( <descr>) and their order appear from test command AT+CIND=?</descr>         |  |
|                                                          | Parameter: <state> - registration state  0 - the indicator is deregistered; there's no unsolicited result code (+CIEV URC) automatically sent by the ME to the application, whenever the value of the associated indicator changes; the value can be directly queried with</state> |  |
|                                                          | +CIND?  1 - the indicator is registered: an unsolicited result code (+CIEV URC) is automatically sent by the ME to the application, whenever the value of the                                                                                                    |  |

| +CIND - Indicator C                                                                                                    | ontrol SELINT 2                                                                                                    |
|----------------------------------------------------------------------------------------------------|----------------------------------------------------------------------------------------------------|
|                                                                                                    | associated indicator changes; it is still possible to query the value through +CIND? (default)                         |
|                                                                                                    | Note: When the ME is switched on all of the indicators are in registered mode.                                         |
| AT+CIND?                                                                                                    | Read command returns the current value of ME indicators, in the format:                                                |
|                                                                                                    | +CIND: <ind>[,<ind>[,]]</ind></ind>                                                                                    |
|                                                                                                    | Note: the order of the values <b><ind>s</ind></b> is the same as that in which the associated                          |
|                                                                                                    | indicators appear from test command AT+CIND=?                                                                          |
| AT+CIND=?  Test command returns pairs, where string value <descr> is a descrate and compound value is the supported value indicator, in the format:</descr> |                                                                                                    |
|                                                                                                    | +CIND: (( <descr>, (list of supported <ind>s))[,(<descr>, (list of supported <ind>s))[,]])</ind></descr></ind></descr> |
|                                                                                                    | where:                                                                                                    |
|                                                                                                    | <descr> - indicator names as follows (along with their <ind> ranges)</ind></descr>                                     |
|                                                                                                    | "battchg" - battery charge level                                                                                       |
|                                                                                                    | <ind> - battery charge level indicator range</ind>                                                                     |
|                                                                                                    | 05                                                                                                    |
|                                                                                                    | 99 - not measurable                                                                                                    |
|                                                                                                    | "signal" - signal quality                                                                                              |
|                                                                                                    | <ind> - signal quality indicator range</ind>                                                                           |
|                                                                                                    | 07                                                                                                    |
|                                                                                                    | 99 - not measurable                                                                                                    |
|                                                                                                    | "service" - service availability                                                                                       |
|                                                                                                    | <ind> - service availability indicator range</ind>                                                                     |
|                                                                                                    | 0 - not registered to any network                                                                                      |
|                                                                                                    | 1 - registered                                                                                                    |
|                                                                                                    | "sounder" - sounder activity                                                                                           |
|                                                                                                    | <ind> - sounder activity indicator range</ind>                                                                         |
|                                                                                                    | 0 - there's no any sound activity                                                                                      |
|                                                                                                    | 1 - there's some sound activity                                                                                        |
|                                                                                                    | "message" - message received                                                                                           |
|                                                                                                    | <ind> - message received indicator range</ind>                                                                         |
|                                                                                                    | 0 - there is no unread short message at memory location "SM"                                                           |
|                                                                                                    | 1 - unread short message at memory location "SM"                                                                       |
|                                                                                                    | "call" - call in progress <ind> - call in progress indicator range</ind>                                               |
|                                                                                                    | 0 - there's no calls in progress                                                                                       |
|                                                                                                    | 1 - at least a call has been established                                                                               |
|                                                                                                    | "roam" - roaming                                                                                                    |
|                                                                                                    | <ind> - roaming indicator range</ind>                                                                                  |
|                                                                                                    | 0 - registered to home network or not registered                                                                       |
|                                                                                                    | 1 - registered to other network                                                                                        |
|                                                                                                    | "smsfull" - a short message memory storage in the MT has become full (1), or memory locations are available (0)        |
|                                                                                                    | <ind> - short message memory storage indicator range</ind>                                                             |
|                                                                                                    | 0 - memory locations are available                                                                                     |
|                                                                                                    | 1 - a short message memory storage in the MT has become full.                                                          |
|                                                                                                    | "rssi" - received signal (field) strength                                                                              |
|                                                                                                    | <ind> - received signal strength level indicator range</ind>                                                           |
|                                                                                                    | 0 - signal strength ≤ (-112) dBm                                                                                       |
|                                                                                                    | 14 - signal strength in (-97) dBm(-66) dBm (15 dBm steps)                                                              |

| +CIND - Indicator Co | ntrol                                                                                                    | SELINT 2 |
|----------------------|----------------------------------------------------------------------------------------------------|----------|
|                      | 5 - signal strength ≥ (-51) dBm<br>99 - not measurable                                                                                                    | •        |
| Example              | Next command causes all the indicators to be registered AT+CIND=1,1,1,1,1,1,1,1 Next command causes all the indicators to be de-registered AT+CIND=0,0,0,0,0,0,0,0 Next command to query the current value of all indicators AT+CIND? CIND: 4,0,1,0,0,0,0,0,2 OK |          |
| Note                 | See command +CMER                                                                                                    |          |
| Reference            | 3GPP TS 27.007                                                                                                    |          |

| 5.1.4.4.7. Mobile Equipment Event Reporting - +CMER       |                                                                                                    |  |  |
|-----------------------------------------------------------|----------------------------------------------------------------------------------------------------|--|--|
| +CMER - Mobile I                                          | Equipment Event Reporting SELINT 2                                                                                                    |  |  |
| AT+CMER=<br>[ <mode><br/>[,<keyp></keyp></mode>           | Set command enables/disables sending of unsolicited result codes from TA to TE in the case of indicator state changes (n.b.: sending of URCs in the case of key pressings or display changes are currently not implemented).                                                                                                    |  |  |
| [, <disp><br/>[,<ind><br/>[,<bfr>]]]]]</bfr></ind></disp> | Parameters: <mode> - controls the processing of unsolicited result codes  0 - buffer +CIEV Unsolicited Result Codes.  1 - discard +CIEV Unsolicited Result Codes when TA-TE link is reserved (e.g. on-line data mode); otherwise forward them directly to the TE.  2 - buffer +CIEV Unsolicited Result Codes in the TA when TA-TE link is reserved (e.g. on-line data mode) and flush them to the TE after reservation; otherwise forward them directly to the TE.  3 - forward +CIEV Unsolicited Result Codes directly to the TE; when TA is in on-line data mode each +CIEV URC is stored in a buffer; once the ME</mode>      |  |  |
|                                                           | goes into command mode (after +++ was entered), all URCs stored in the buffer will be output. <keyp> - keypad event reporting     0 - no keypad event reporting     o - no display event reporting     o - no display event reporting     ind&gt; - indicator event reporting     o - no indicator event reporting     indicator event reporting     indicator event reporting     indicator event reporting     The buffer clearing</keyp>                                                                                                    |  |  |
|                                                           | O - TA buffer of unsolicited result codes is cleared when <mode> 13 is entered  1 - TA buffer of unsolicited result codes is flushed to the TE when <mode> 13 is entered (OK response shall be given before flushing the codes)  Note: After AT+CMER has been switched on with e.g. AT+CMER=2,0,0,2 command (i.e. <bfr> is 0), URCs for all registered indicators will be issued only first time, if previous <mode> was 0, for backward compatibility. Values shown by the indicators will be current indicators values, not buffered ones. Subsequent AT+CMER commands with <mode> different</mode></mode></bfr></mode></mode> |  |  |

| +CMER - Mobile Equip | +CMER - Mobile Equipment Event Reporting SELINT 2                                                                                                    |         |
|----------------------|----------------------------------------------------------------------------------------------------|---------|
|                      | from 0 and <bfr> equal to 0 will not flush the codes, even if <mode> was set again to 0 before. To flush the codes, <bfr>&gt; must be set to 1.</bfr></mode></bfr>                                                                                                    |         |
|                      | Although it is possible to issue the command when SIM PIN is pending, it will answer ERROR if "message" or "smsfull" indicators are enabled in AT+CIND, because with pending PIN it is not possible to give a correct indication about SMS status. To issue the command when SIM PIN is pending you have to disable "message" and "smsfull" indicators in AT+CIND first. |         |
| AT+CMER?             | Read command returns the current setting of parameters, in the +CMER: <mode>,<keyp>,<disp>,<ind>,<bfr></bfr></ind></disp></keyp></mode>                                                                                                    | format: |
| AT+CMER=?            | Test command returns the range of supported values for parameters <mode>, <keyp>, <disp>, <ind>, <bfr>, in the format: +CMER: (list of supported <mode>s),(list of supported <keyp>s), (list of supported <disp>s),(list of supported <ind>s),(list of supported <bfr>s))</bfr></ind></disp></keyp></mode></bfr></ind></disp></keyp></mode>                              |         |
| Reference            | 3GPP TS 27.007                                                                                                    |         |

| 5.1.4.4.8. Select Phonebook Memory Storage - +CPBS      |                                                                                                    |                                                           |  |  |
|---------------------------------------------------------|----------------------------------------------------------------------------------------------------|-----------------------------------------------------------|--|--|
| +CPBS - Select Phonebook M                              | lemory Storage                                                                                                    | SELINT 2                                                  |  |  |
| AT+CPBS=<br><storage>[,<password>]</password></storage> | Set command selects phonebook memory storage <b><st< b=""> will be used by other phonebook commands.</st<></b>                                                                                                    | orage>, which                                             |  |  |
|                                                         | Parameter: <storage>  "SM" - SIM phonebook  "FD" - SIM fixed dialing-phonebook (FDN)(only phase  "LD" - SIM last-dialing-phonebook (+CPBF is not app storage)  "MC" - device missed (unanswered received) calls list applicable for this storage)  "RC" - ME received calls list (+CPBF is not applicable storage).  "MB" - mailbox numbers stored on SIM; it is possible</storage>                   | licable for this  t (+CPBF is not  e for this             |  |  |
|                                                         | storage only if the <b>mailbox</b> service is provided by the S "DC" - ME last-dialing-phonebook (+CPBF is not app storage).  "ME" - ME phonebook  "EN" - SIM emergency numbers phonebook (+CPBM not applicable for this storage).  "ON" - SIM own numbers (MSISDNs) phonebook (+C applicable for this storage).  "SD" - SIM Service Dialling Numbers (SDN) phonebo not applicable for this storage). | SIM (see #MBN).  Slicable for this  and +CPBF  PBF is not |  |  |
|                                                         | <password>: string type value representing the PIN2-c when selecting PIN2-code locked <storage> above "FI Note: If "SM" is the currently selected phonebook, selephonebook with "AT+CPBS="FD"" command simply s as the phonebook upon which all subsequent +CPBW, +CPBR commands act; the command does not deactive phonebook, and does not activate FDN</storage></password>                         | ecting"FD" elects the FDN , +CPBF and                     |  |  |

|           | Note: if <password> parameter is given, PIN2 will be verified, even if it is not required, i.e. it has already been inserted and verified during current session</password>                                   |
|-----------|----------------------------------------------------------------------------------------------------|
| AT+CPBS?  | Read command returns the actual values of the parameter <b><storage></storage></b> , the number of occupied records <b><used></used></b> and the maximum index number <b><total></total></b> , in the format: |
|           | +CPBS: <storage>,<used>,<total></total></used></storage>                                                                                                    |
|           | Note: For <b><storage>="MC"</storage></b> : if there are more than one missed calls from the same number the read command will return only the last call                                                      |
| AT+CPBS=? | Test command returns the supported range of values for the parameters <b><storage></storage></b> .                                                                                                    |

#### 5.1.4.4.9. Read Phonebook Entries - +CPBR

| 5.1.4.4.9. Read Phonebook Entries - +CPBR              |                                                                                                    |                                                                                              |  |
|--------------------------------------------------------|----------------------------------------------------------------------------------------------------|----------------------------------------------------------------------------------------------|--|
| +CPBR - Read Phoneb                                    | pook Entries                                                                                                    | SELINT 2                                                                                     |  |
| AT+CPBR=<br><index1><br/>[,<index2>]</index2></index1> | Execution command returns phonebook entries in location number range <index1><index2> from the current phonebook memory storage selected wit +CPBS. If <index2> is omitted, only location <index1> is returned.</index1></index2></index2></index1>                                                                                                    |                                                                                              |  |
|                                                        | Parameters: <index1> - integer type, value in the range of location numbers selected phonebook memory storage (see +CPBS).  <index2> - integer type, value in the range of location numbers selected phonebook memory storage (see +CPBS).</index2></index1>                                                                                                    | -                                                                                            |  |
|                                                        | The response format is:  [+CPBR: <index1>,<number>,<type>,<text>[,<hidden>][,<group>][,<adrape>][,<secondtext>][,<email>]] [<cr><lf> +CPBR:  <index2>,<number>,<type>,<text>[,<hidden>][,<group>][,<adrape>][,<secondtext>][,<email>]] []]]</email></secondtext></adrape></group></hidden></text></type></number></index2></lf></cr></email></secondtext></adrape></group></hidden></text></type></number></index1>                                                                                                    |                                                                                              |  |
|                                                        | where: <index<i>n&gt; - the location number of the phonebook entry  <number> - string type phone number of format <type> <type> - type of phone number octet in integer format  129 - national numbering scheme  145 - international numbering scheme (contains the character  <text> - the alphanumeric text associated to the number; used of should be the one selected with command +CSCS.  <group>: string type field of maximum length <glength> indicating entry may belong to; character set as specified by command Second command Second command Second command Second command Second command Second command Second command Second command Second command Second command Second command Second command Second command Second command command c</glength></group></text></type></type></number></index<i> | character set  ng a group the elect TE  ormat <adtype> dicating a second by command</adtype> |  |
|                                                        | 0: phonebook entry not hidden                                                                                                    |                                                                                              |  |

| +CPBR - Read Phonebook Entries SELINT 2 |                                                                                                    | SELINT 2                                                                                   |
|-----------------------------------------|----------------------------------------------------------------------------------------------------|--------------------------------------------------------------------------------------------|
|                                         | 1: phonebook entry hidden                                                                                                    |                                                                                            |
|                                         | Note: if "MC" is the currently selected phonebook memory sof missed calls coming from the same number will be saved and <b>+CPBR</b> will show just one line of information.                                                                                                    |                                                                                            |
|                                         | Note: If all queried locations are empty (but available), no in will be returned, while if listing fails in an <b>ME</b> error, <b>+CM</b> returned.                                                                                                    |                                                                                            |
| AT+CPBR=?                               | Test command returns the supported range of values for parand the maximum lengths of <number>, <text>, <group>, <email> fields fields, in the format:</email></group></text></number>                                                                                                    |                                                                                            |
|                                         | +CPBR: ( <minindex> - <maxindex>),<nlength>,<tlength>,<glength>,<slength>,&lt;</slength></glength></tlength></nlength></maxindex></minindex>                                                                                                    | elength>                                                                                   |
|                                         | where: <minindex> - the minimum <index> number, integer type  <maxindex>- the maximum <index> number, integer type  <nlength> - maximum <number> field length, integer type  <tlength> - maximum <name> field length, integer type  <glength>: integer type value indicating the maximum length  <slength>: integer type value indicating the maximum length  <secondtext> <elength>: integer type value indicating the maximum length  Note: the value of <nlength> could vary, depending on the  Extension service, in the following situations:  1. if "SM" memory storage has been selected (see +C supports the Extension1 service  2. if "FD" memory storage has been selected (see +C supports the Extension2 service  if "MB" memory storage has been selected (see +CPBS) are</nlength></elength></secondtext></slength></glength></name></tlength></number></nlength></index></maxindex></index></minindex> | h of field  h of field <email> availability of  PBS) and the SIM  PBS) and the SIM</email> |
| Note                                    | the <b>Extension6</b> service  Remember to select the PB storage with <b>+CPBS</b> command commands.                                                                                                    | before issuing PB                                                                          |
| Reference                               | 3GPP TS 27.007                                                                                                    |                                                                                            |

## 5.1.4.4.10. Find Phonebook Entries - +CPBF

| +CPBF - Find Pho               | nebook Entries SELINT 2                                                                                                    |
|--------------------------------|----------------------------------------------------------------------------------------------------|
| AT+CPBF= <findtext></findtext> | Execution command returns phonebook entries (from the current phonebook memory storage selected with <b>+CPBS</b> ) which alphanumeric field start with string <b><findtext></findtext></b> .                                 |
|                                | Parameter: <findtext> - string type; used character set should be the one selected with command +CSCS.</findtext>                                                                                                    |
|                                | The command returns a report in the form:                                                                                                    |
|                                | [+CPBF: <index1>,<number>,<type>,<text>[,<hidden>][,<group>][,<adnumber>][,<adty pe="">][,<secondtext>][,<email>]<br/>CR&gt;<lf></lf></email></secondtext></adty></adnumber></group></hidden></text></type></number></index1> |

| +CPBF - Find Pho | nebook Entries                                                                                                    | SELINT 2                                             |
|------------------|----------------------------------------------------------------------------------------------------|------------------------------------------------------|
|                  | +CPBF:                                                                                                    | <u>.</u>                                             |
|                  | <pre><index2>,<number>,<type>,<text>[,<hidden>][,<groupe>][,<secondtext>][,<email>][]]]</email></secondtext></groupe></hidden></text></type></number></index2></pre>                                      | up>][, <adnumber>][,<adty< th=""></adty<></adnumber> |
|                  | where:                                                                                                    |                                                      |
|                  | <indexn> - the location number of the phonebook entr</indexn>                                                                                                    |                                                      |
|                  | <number> - string type phone number of format <type< th=""><th><b>;&gt;</b></th></type<></number>                                                                                                    | <b>;&gt;</b>                                         |
|                  | <b><type> -</type></b> type of phone number octet in integer format<br>129 - national numbering scheme                                                                                                    |                                                      |
|                  | 145 - international numbering scheme (contains the c                                                                                                    | character "+")                                       |
|                  | <text> - the alphanumeric text associated to the number should be the one selected with command +CSCS.</text>                                                                                             | •                                                    |
|                  | <pre><group>: string type field of maximum length <glength; +cscs<="" as="" belong="" by="" character="" com="" entry="" may="" pre="" set="" specified="" to;=""></glength;></group></pre>               | 0 0 .                                                |
|                  | <adnumber>: additional number ; string type phone nu</adnumber>                                                                                                    | mber of format <adtype></adtype>                     |
|                  | <adtype>: type of address octet in integer format</adtype>                                                                                                    |                                                      |
|                  | <pre><secondtext>: string type field of maximum length <sle +cscs<="" as="" associated="" character="" field="" number;="" pre="" select="" set="" te="" text="" the="" with=""></sle></secondtext></pre> |                                                      |
|                  | <email>: string type field of maximum length <elength><br/>address; character set as specified by command Select<br/>+CSCS</elength></email>                                                              |                                                      |
|                  | <pre><hidden>: indicates if the entry is hidden or not</hidden></pre>                                                                                                    |                                                      |
|                  | <u>0</u> : phonebook entry not hidden                                                                                                    |                                                      |
|                  | 1: phonebook entry hidden                                                                                                    |                                                      |
|                  | Note: <b>+CPBF</b> is not applicable if the current selected s either "MC", either "RC" or "LD".                                                                                                    | torage (see <b>+CPBS</b> ) is                        |
|                  | Note: if <findtext>="" the command returns all the pho</findtext>                                                                                                    | onebook records.                                     |
|                  | Note: if no PB records satisfy the search criteria then a reported                                                                                                    | an <b>ERROR</b> message is                           |
| AT+CPBF=?        | Test command reports the maximum lengths of <b><numl< b=""> the format:</numl<></b>                                                                                                    | ber> and <text> fields, in</text>                    |
|                  | +CPBF: <nlength>,<tlength>,<glength>,<slength>,<e< td=""><td>elength&gt;</td></e<></slength></glength></tlength></nlength>                                                                                | elength>                                             |
|                  | where:                                                                                                    |                                                      |
|                  | <pre><nlength> - maximum length of field <number>, integ</number></nlength></pre>                                                                                                    | er type                                              |
|                  | <tlength> - maximum length of field <text>, integer type</text></tlength>                                                                                                    | * *                                                  |
|                  | <pre><glength>: integer type value indicating the maximum  </glength></pre>                                                                                                    |                                                      |
|                  | <pre><slength>: integer type value indicating the maximum I <secondtext></secondtext></slength></pre>                                                                                                    |                                                      |
|                  | <pre><elength>: integer type value indicating the maximum l</elength></pre>                                                                                                    | length of field <email></email>                      |
|                  | Note: the value of <nlength> could vary, depending or Extension service, in the following situations:</nlength>                                                                                           | n the availability of                                |
|                  | <ol> <li>if "SM" memory storage has been selected (se<br/>supports the <b>Extension1</b> service</li> </ol>                                                                                               |                                                      |
|                  | <ol><li>if "FD" memory storage has been selected (see<br/>supports the <b>Extension2</b> service</li></ol>                                                                                                | e <u>+CPBS</u> ) and the SIM                         |

| +CPBF - Find Phonebook Entries SEI |                                                                                                    | SELINT 2      |
|------------------------------------|----------------------------------------------------------------------------------------------------|---------------|
|                                    | if "MB" memory storage has been selected (see <u>+CPBS</u> ) and the the <b>Extension6</b> service | SIM supports  |
| Note                               | Remember to select the PB storage with <b>+CPBF</b> command before commands.                       | re issuing PB |
| Reference                          | 3GPP TS 27.007                                                                                     |               |

#### 5.1.4.4.11. Write Phonebook Entry - +CPBW

# AT+CPBW= [<index>] [,<number> [,<type> [,<text>[,<group>[,<a dquumber>[ <addtyne>[] <addtyne>[] <add

dnumber>[,<adtype>[,<a dnumber>[,<adtype>[ ,<secondtext>[,<emai |>[,<hidden>]]]]]]]]]

<index> - integer type, value in the range of location numbers of the currently selected phonebook memory storage (see +CPBS).

<number> - string type, phone number in the format <type>

<type> - the type of number

129 - national numbering scheme

145 - international numbering scheme (contains the character "+")

<text> - the text associated to the number, string type; used character set should be the one selected with command +CSCS.

<group>: string type field of maximum length <glength> indicating a group the entry may belong to; character set as specified by command Select TE Character Set +CSCS

<adnumber>: additional number; string type phone number of format <adtype> <adtype>: type of address octet in integer format

<secondtext>: string type field of maximum length <slength> indicating a second text field associated with the number; character set as specified by command Select TE Character Set +CSCS

<email>: string type field of maximum length <elength> indicating an email address; character set as specified by command Select TE Character Set +CSCS

<hidden>: indicates if the entry is hidden or not

0: phonebook entry not hidden

1: phonebook entry hidden

Note: If record number **<index>** already exists, it will be overwritten.

Note: if either <number>, <type> and <text> are omitted, the phonebook entry in location <index> is deleted.

Note: if **<index>** is omitted or **<index>**=0, the number **<number>** is stored in the first free phonebook location.

(example at+cpbw=0,"+390404192701",129,"Text" and at+cpbw=,"+390404192701",129,"Text")

Note: if either "LD", "MC" or "RC" memory storage has been selected (see <u>+CPBS</u>) it is possible just to delete the phonebook entry in location <index>, therefore parameters <number>, <type> and <text> must be omitted.

Note: before defining <group> string, it is recommended to check, with #CPBGR command, the predefined group names, that could be already stored in USIM in Grouping information Alpha String (GAS) file. If all records in such file are already occupied, +CPBW command will return ERROR when trying to use a new group name that is not in the predefined GAS names. To define a new

| +CPBW - Write Pho | nebook Entry SELINT 2                                                                                                    |    |
|-------------------|----------------------------------------------------------------------------------------------------|----|
|                   | custom group string, it is necessary to overwrite with it one of the old predefine strings, using <b>#CPBGW</b> command.                                                                                                    | ed |
| AT+CPBW=?         | Test command returns location range supported by the current storage as a compound value, the maximum length of <b><number></number></b> field, supported number format of the storage and maximum length of <b><text></text></b> field. The format is:                                                                                  |    |
|                   | +CPBW: (list of supported <index>s),<nlength>, (list of supported <type>s),<tlength>&gt;,<glength>,<slength>,<elength></elength></slength></glength></tlength></type></nlength></index>                                                                                                    |    |
|                   | where: <nlength> - integer type value indicating the maximum length of field <number>.</number></nlength>                                                                                                    |    |
|                   | <tl><tlength> - integer type value indicating the maximum length of field <text><glength>: integer type value indicating the maximum length of field <group><slength>: integer type value indicating the maximum length of field<secondtext></secondtext></slength></group></glength></text></tlength></tl>                              |    |
|                   | <elength>: integer type value indicating the maximum length of field <email></email></elength>                                                                                                    |    |
|                   | Note: the value of <b><nlength></nlength></b> could vary, depending on the availability of Extension service, in the following situations:                                                                                                    |    |
|                   | <ol> <li>if "SM" memory storage has been selected (see +CPBS) and the SIM supports the Extension1 service</li> <li>if "FD" memory storage has been selected (see +CPBS) and the SIM supports the Extension2 service</li> <li>if "MB" memory storage has been selected (see +CPBS) and the SIM supports the Extension6 service</li> </ol> | 3  |
| Note              | Remember to select the PB storage with <b>+CPBW</b> command before issuing PB commands.                                                                                                    |    |
| Reference         | 3GPP TS 27.007                                                                                                    |    |

# 5.1.4.4.12. Clock Management - +CCLK

| +CCLK - Clock Manag    | +CCLK - Clock Management SELINT 2                                        |              |
|------------------------|--------------------------------------------------------------------------|--------------|
| AT+CCLK= <time></time> | Set command sets the real-time clock of the <b>ME</b> .                  |              |
|                        |                                                                          |              |
|                        | Parameter:                                                               |              |
|                        | <time> - current time as quoted string in the format: "yy/MM/dd,h</time> | nh:mm:ss±zz" |
|                        | yy - year (two last digits are mandatory), range is 0099                 |              |
|                        | MM - month (two last digits are mandatory), range is 0112                |              |
|                        | dd - day (two last digits are mandatory);                                |              |
|                        | The range for dd(day) depends either on the month and on                 | the year it  |
|                        | refers to. Available ranges are:                                         |              |
|                        | (0128)                                                                   |              |
|                        | (0129)                                                                   |              |
|                        | (0130)                                                                   |              |
|                        | (0131)                                                                   |              |
|                        | Trying to enter an out of range value will raise an error                |              |
|                        | hh - hour (two last digits are mandatory), range is 0023                 |              |
|                        | mm - minute (two last digits are mandatory), range is 0059               |              |
|                        | ss - seconds (two last digits are mandatory), range is 0059              |              |

| +CCLK - Clock Ma | anagement SELINT 2                                                                                                    |
|------------------|----------------------------------------------------------------------------------------------------|
|                  | ±zz - time zone (indicates the difference, expressed in quarter of an hour, between the local time and GMT; two last digits are mandatory), range is - 96+96.                  |
| AT+CCLK?         | Read command returns the current setting of the real-time clock, in the format <time>.</time>                                                                                  |
|                  | Note: the three last characters of <time>, i.e. the time zone information, are returned by +CCLK? only if the #NITZ URC 'extended' format has been enabled (see #NITZ).</time> |
| AT+CCLK=?        | Test command returns the OK result code.                                                                                                    |
| Example          | AT+CCLK="02/09/07,22:30:00+00"<br>OK<br>AT+CCLK?<br>+CCLK: "02/09/07,22:30:25"                                                                                                 |
|                  | ОК                                                                                                    |

| 5.1.4.4.13. Alarm Management - +CALA                                                                       |                                                                                                    |                   |
|----------------------------------------------------------------------------------------------------|----------------------------------------------------------------------------------------------------|-------------------|
| +CALA - Alarm Manager                                                                                      | +CALA - Alarm Management SELINT 2                                                                                                    |                   |
| AT+CALA= <time>[,<n>[,<type> [,<text>[,<recurr> [,<silent>]]]]]</silent></recurr></text></type></n></time> | Set command stores in the internal Real Time Clock an alarm respective settings. It is possible to set up a recurrent alarm for days in the week.  Currently just one alarm can be set.         |                   |
| -                                                                                                    | When the RTC time reaches the alarm time then the alarm state behaviour of the MODULE depends upon the setting <b><type></type></b> a was already ON at the moment when the alarm time had come | and if the device |
|                                                                                                    | Parameters:                                                                                                    |                   |
|                                                                                                    | <b><time></time></b> - current alarm time as quoted string<br>"" - (empty string) deletes the current alarm and resets all the<br>parameters to the "factory default" configuration             | +CALA             |
|                                                                                                    | "hh:mm:ss±zz" - format to be used only when issuing +CALA                                                                                                    | with parameter    |
|                                                                                                    | "yy/MM/dd,hh:mm:ss±zz" - generic format: it's the same as d +CCLK (see)                                                                                                    | efined for        |
|                                                                                                    | <n> - index of the alarm Or The arrhypother contract is 0.</n>                                                                                                    |                   |
|                                                                                                    | 0 - The only value supported is 0. <type> - alarm behaviour type</type>                                                                                                    |                   |
|                                                                                                    | 0 - reserved for other equipment use.                                                                                                    |                   |
|                                                                                                    | 1 - the MODULE simply wakes up fully operative as if the ON had been pressed. If the device is already ON at the alarm time nothing (default).                                                  |                   |
|                                                                                                    | 2 - the MODULE wakes up in "alarm mode" if at the alarm tin otherwise it remains fully operative. In both cases the MODUL unsolicited code every 3s:                                            |                   |
|                                                                                                    | +CALA: <text></text>                                                                                                    |                   |
|                                                                                                    | where <text> is the +CALA optional parameter previously set.</text>                                                                                                    |                   |
|                                                                                                    | The device keeps on sending the unsolicited code every 3s ur <b>#SHDN</b> command is received or a 90 seconds timer expires. I                                                                  |                   |

| +CALA - Alarm Management SELINT 2 |                                                                                                    | SELINT 2                                                |
|-----------------------------------|----------------------------------------------------------------------------------------------------|---------------------------------------------------------|
|                                   | "alarm mode" and it does not receive the #WAKE command w                                                                                                    | ithin 90s then it                                       |
|                                   | shuts down.                                                                                                    | - :t                                                    |
|                                   | 3 - the MODULE wakes up in "alarm mode" if at the alarm tim<br>otherwise it remains fully operative. In both cases the MODUL<br>the alarm tone on the selected path for the ringer (see comma                                                                                                    | E starts playing                                        |
|                                   | The device keeps on playing the alarm tone until a #WAKE or                                                                                                    |                                                         |
|                                   | command is received or a 90 s time-out occurs. If the device is mode" and it does not receive the <b>#WAKE</b> command within 90 down.                                                                                                    |                                                         |
|                                   | 4 - the MODULE wakes up in "alarm mode" if at the alarm time otherwise it remains fully operative. In both cases the MODUL GPIO6 high, provided its <b><direction></direction></b> has been set to alarm or it in this state until a <b>#WAKE</b> or <b>#SHDN</b> command is received timer expires. If the device is in "alarm mode" and it does not r <b>#WAKE</b> command within 90s then it shuts down.                                                                                                    | E brings the pin<br>utput, and keeps<br>or a 90 seconds |
|                                   | 5 - the MODULE will make both the actions as for type=2 and                                                                                                    | <type>=3.</type>                                        |
|                                   | 6 - the MODULE will make both the actions as for type=2 and                                                                                                    | <type>=4.</type>                                        |
|                                   | 7 - the MODULE will make both the actions as for type=3 and                                                                                                    | • .                                                     |
|                                   | 8 - the MODULE wakes up in "alarm mode" if at the alarm time otherwise it remains fully operative. In both cases the MODUL RI output pin. The RI output pin remains High until next #WAK a 90s timer expires. If the device is in "alarm mode" and it does #WAKE command within 90s. After that it shuts down.                                                                                                    | E sets <b>High</b> the <b>(E</b> issue or until         |
|                                   | <text> - unsolicited alarm code text string. It has meaning only equal to 2 or 5 or 6.</text>                                                                                                    | if <b><type></type></b> is                              |
|                                   | <recurr> - string type value indicating day of week for the alar following formats:</recurr>                                                                                                    | m in one of the                                         |
|                                   | "<17>[,<17>[, ]]" - it sets a recurrent alarm for one or moveek; the digits 1 to 7 corresponds to the days in the week (M                                                                                                    |                                                         |
|                                   | "0" - it sets a recurrent alarm for all days in the week.                                                                                                    |                                                         |
|                                   | <b><silent></silent></b> - integer type indicating if the alarm is silent or not.                                                                                                    |                                                         |
|                                   | 0 - the alarm will not be silent; 1 - the alarm will be silent.                                                                                                    |                                                         |
|                                   | i - the alarm will be silent.                                                                                                    |                                                         |
|                                   | During the "alarm mode" the device will not make any network not register to any network and therefore is not able to dial or r or SMS, the only commands that can be issued to the MODUL are the <b>#WAKE</b> and <b>#SHDN</b> , every other command must not be this state.                                                                                                    | eceive any call<br>E in this state                      |
| AT+CALA?                          | Read command returns the list of current active alarm settings the format:                                                                                                    | in the ME, in                                           |
|                                   | [+CALA: <time>,<n>,<type>,[<text>],<recurr>,<silent>]</silent></recurr></text></type></n></time>                                                                                                    |                                                         |
| AT+CALA=?                         | Test command returns the list of supported index values (curre alarm types, maximum length of the text to be displayed, maxi <pre></pre> <pre></pre> <pre><!--</td--><td></td></pre> |                                                         |
|                                   | +CALA: (list of supported <n>s),(list of supported <type>s <rlength>,(list of supported <silent>s)</silent></rlength></type></n>                                                                                                    | ), <tlength>,</tlength>                                 |
| Example                           | AT+CALA="02/09/07,23:30:00+00"                                                                                                    |                                                         |

#### 5.1.4.4.14. Delete Alarm - +CALD

| +CALD - Delete Alarm | 1                                                                                                 | SELINT 2         |
|----------------------|---------------------------------------------------------------------------------------------------|------------------|
| AT+CALD= <n></n>     | Execution command deletes an alarm in the ME                                                      |                  |
|                      | Parameter:                                                                                        |                  |
|                      | <n> - alarm index</n>                                                                             |                  |
|                      | 0                                                                                                 |                  |
| AT+CALD=?            | Test command returns the OK result code. Test comrange of supported values for <n> parameter.</n> | mand reports the |

## 5.1.4.4.15. Postpone alarm - +CAPD

| +CAPD – postpone or dismiss an alarm SELINT 2 |                                                                                                    | SELINT 2 |
|-----------------------------------------------|----------------------------------------------------------------------------------------------------|----------|
| AT+CAPD=[ <sec>]</sec>                        | Set command postpones or dismisses a currently active alarm.                                                                                                    |          |
|                                               | Parameters: <sec>: integer type value indicating the number of seconds to postpone the alarm (maximum 60 seconds). If <sec> is set to 0 (default), the alarm is dismissed.</sec></sec> |          |
| AT+CAPD=?                                     | Test command reports the supported range of values for parameter <b><sec></sec></b>                                                                                                    |          |

#### 5.1.4.4.16. Setting date format - +CSDF

| 5.1.4.4.16. Setting date                        |                                                                                                    |
|-------------------------------------------------|----------------------------------------------------------------------------------------------------|
| +CSDF – setting date fo                         | rmat SELINT 2                                                                                                    |
| AT+CSDF=[ <mode> [,<auxmode>]]</auxmode></mode> | This command sets the date format of the date information presented to the user, which is specified by use of the <mode> parameter. The <mode> affects the date format on the phone display and doesn't affect the date format of the AT command serial interface, so it not used.  The command also sets the date format of the TE-TA interface, which is specified by use of the <auxmode> parameter (i.e., the <auxmode> affects the <time> of AT+CCLK and AT+CALA). If the parameters are omitted then this sets the default value of <mode>.  Parameters:  <mode>: 1 DD-MMM-YYYY (default) 2 DD-MM-YY 3 MM/DD/YY 4 DD/MM/YY 5 DD.MM.YY 6 YYMMDD 7 YY-MM-DD  <auxmode>: 1 yy/MM/dd (default) 2 yyyy/MM/dd  yyyy/MM/dd</auxmode></mode></mode></time></auxmode></auxmode></mode></mode> |
| AT+CSDF?                                        | Note: The <time> format of +CCLK and +CALA is "yy/MM/dd,hh:mm:ss+zz" when <auxmode>=1 and it is "yyyy/MM/dd,hh:mm:ss+zz" when <auxmode>=2.  Read command reports the currently selected <mode> and <auxmode> in the format: +CSDF: <mode>,<auxmode></auxmode></mode></auxmode></mode></auxmode></auxmode></time>                                                                                                    |

| AT+CSDF=? | Test command reports the supported range of values for parameters | l |
|-----------|-------------------------------------------------------------------|---|
|           | <mode> and <auxmode></auxmode></mode>                             | l |

## 5.1.4.4.17. Setting time format - +CSTF

| +CSTF – setting time format SEI |                                                                                                    | SELINT 2 |
|---------------------------------|----------------------------------------------------------------------------------------------------|----------|
| AT+CSTF=[ <mode>]</mode>        | This command sets the time format of the time information presented to the user, which is specified by use of the <mode> parameter. The <mode> affects the time format on the phone display and doesn't affect the time format of the AT command serial interface, so it not actually not used.  Parameters: <mode>: 1 HH:MM (24 hour clock; default) 2 HH:MM a.m./p.m.</mode></mode></mode> |          |
| AT+CSTF?                        | Read command reports the currently selected <mode> in the +CSTF: <mode></mode></mode>                                                                                                    | format:  |
| AT+CSTF=?                       | Test command reports the supported range of values for parameter <mode></mode>                                                                                                    |          |

## 5.1.4.4.18. Time Zone reporting - +CTZR

| +CTZR – Time Zone reporting |                                                                                                    | SELINT 2 |
|-----------------------------|----------------------------------------------------------------------------------------------------|----------|
| AT+CTZR= <onoff></onoff>    | This command enables and disables the time zone change event reporting. If the reporting is enabled the MT returns the unsolicited result code +CTZV: <tz> whenever the time zone is changed</tz> |          |
|                             | Parameters: <onoff>:</onoff>                                                                                                    |          |
|                             | Disable time zone change event reporting (default)                                                                                                    |          |
|                             | 1 Enable time zone change event reporting                                                                                                    |          |
| AT+CTZR?                    | Read command reports the currently selected <onoff> in the</onoff>                                                                                                    | format:  |
|                             | +CTZR: <onoff></onoff>                                                                                                    |          |
| AT+CTZR=?                   | Test command reports the supported range of values for parameter <onoff:< th=""></onoff:<>                                                                                                    |          |

#### 5.1.4.4.19. Automatic Time Zone update - +CTZU

| +CTZU – automatic Time Z | Zone update                                                                                                    | SELINT 2                                             |
|--------------------------|----------------------------------------------------------------------------------------------------|------------------------------------------------------|
| AT+CTZU= <onoff></onoff> | This command enables and disables automatic time zone up                                                                                                    | odate via NITZ.                                      |
|                          | Parameters:                                                                                                    |                                                      |
|                          | <onoff>:</onoff>                                                                                                    |                                                      |
|                          | 0 Disable automatic time zone update via NITZ (default)                                                                                                    |                                                      |
|                          | 1 Enable automatic time zone update via NITZ                                                                                                    |                                                      |
|                          | Note: despite of the name, the command AT+CTZU=1 enable update of the date and time set by AT+CCLK command (not zone). This happens when a Network Identity and Time Zon message is sent by the network. This command is the ETSI equivalent of Telit custom command AT#NITZ=1. If comma or AT#NITZ=1 (or both) has been issued, NITZ message will and time update.                                                                                                    | t only time<br>e (NITZ)<br>standard<br>nd AT+CTZU=1, |
| AT+CTZU?                 | Read command reports the currently selected <b><onoff></onoff></b> in the <b>+CTZU: <onoff></onoff></b>                                                                                                    | e format:                                            |
| AT+CTZU=?                | Test command reports the supported range of values for particular to the supported range of values for particular to the support of the support of the suppo | rameter <b><onoff></onoff></b>                       |

#### 5.1.4.4.20. Restricted SIM Access - +CRSM

| +CRSM - Restricted SI                                                                                     | M Access                                                                                                    | SELINT 2                                      |
|----------------------------------------------------------------------------------------------------|----------------------------------------------------------------------------------------------------|-----------------------------------------------|
| AT+CRSM=<br><command/><br>[, <fileid><br/>[,<p1>,<p2>,<p3><br/>[,<data>]]]</data></p3></p2></p1></fileid> | Execution command transmits to the <b>ME</b> the SIM <b><command/></b> parameters. <b>ME</b> handles internally all <b>SIM-ME</b> interface locking routines. As response to the command, <b>ME</b> sends the actual SI parameters and response data.                                                                                                    | and file selection                            |
| [, vaca ]]]                                                                                               | Parameters: <command/> - command passed on by the ME to the SIM  176 - READ BINARY  178 - READ RECORD  192 - GET RESPONSE  214 - UPDATE BINARY  220 - UPDATE RECORD  242 - STATUS                                                                                                    |                                               |
|                                                                                                    | <b><fileid></fileid></b> - identifier of an elementary data file on SIM. Mandator command except STATUS.                                                                                                    | y for every                                   |
|                                                                                                    | <p1>,<p2>,<p3> - parameter passed on by the ME to the SIM;<br/>mandatory for every command except G<br/>and STATUS<br/>0255</p3></p2></p1>                                                                                                    |                                               |
|                                                                                                    | <data> - information to be read/written to the SIM (hexadecima format).</data>                                                                                                    | l character                                   |
|                                                                                                    | The response of the command is in the format:                                                                                                    |                                               |
|                                                                                                    | +CRSM: <sw1>,<sw2>[,<response>]</response></sw2></sw1>                                                                                                    |                                               |
|                                                                                                    | where: <sw1>,<sw2> - information from the SIM about the execution of command either on successful or on failed exected exected exected exected exected exected exected exected exected exected exected exected exected exected exected exected exected exected exected execution execution of the command prevalence execution execution execut</sw2></sw1> | recution.  viously issued it er format). It's |
|                                                                                                    | Note: use only decimal numbers for parameters <b><command/></b> , <b><p2></p2></b> and <b><p3></p3></b> .                                                                                                    | <fileid>, <p1>,</p1></fileid>                 |
| AT+CRSM=?                                                                                                 | Test command returns the <b>OK</b> result code                                                                                                    |                                               |
| Reference                                                                                                 | 3GPP TS 27.007, GSM 11.11                                                                                                    |                                               |

#### 5.1.4.4.21. Generic SIM access - +CSIM

| +CSIM – Generic SIM access |                                                                                                    | SELINT 2             |
|----------------------------|----------------------------------------------------------------------------------------------------|----------------------|
| AT+CSIM= <lock></lock>     | Between two successive +CSIM command the SIM-ME interf to avoid commands can modify wrong SIM file. The locking a SIM-ME interface must be done explicitly respectively at the bend of the +CSIM commands sequence. | and unlocking of the |
|                            | Parameters: <lock>=1 locking of the interface <lock>=0 unlocking of the interface</lock></lock>                                                                                                    |                      |

| +CSIM - Generic SIM a                       | access SELIN                                                                                                    | T 2       |
|---------------------------------------------|----------------------------------------------------------------------------------------------------|-----------|
|                                             | In case that TE application does not use the unlock command in a certa timeout value, ME releases the locking.                                                                                                    | ain       |
| AT+CSIM= <length>,&lt; command&gt;</length> | The ME shall send the <b><command/></b> as it is to the SIM/UICC. As respondent command, ME sends back the actual SIM/UICC <b><response></response></b> to the TA                                                                                                    |           |
|                                             | Parameters: <lenght>: number of the characters that are sent to TE in <comm< li=""> <li><response> (two times the actual length of the command or response)</response></li> <li><command/>: command passed on by the ME to the SIM/UICC in the described in GSM TS 11.11 or 3G TS 31.101 (hexadecimal character for the command)</li> </comm<></lenght> | format as |
|                                             | The response of the command is in the format: +CSIM: <length>,<response></response></length>                                                                                                    |           |
|                                             | where: < <b>response&gt;</b> : response to the command passed on by the SIM to the format as described in GSM TS 11.11 or 3G TS 31.101 (hexadecimal format).                                                                                                    |           |
|                                             | Error case: +CME ERROR: <err> possible <err> values (numeric format followed by verbose format): operation not allowed (operation mode is not allowed by the Management)</err></err>                                                                                                    | E, wrong  |
|                                             | <ul> <li>interface lock/unlock status)</li> <li>operation not supported (wrong format or parameters of the constant of the status)</li> <li>SIM failure (SIM no response)</li> </ul>                                                                                                    | ommand)   |
| AT+CSIM=?                                   | Test command returns the <b>OK</b> result code                                                                                                    |           |
| Example                                     | Lock SIM interface AT+CSIM=1 OK                                                                                                    |           |
|                                             | 2G SIM (TS 11.11):<br>AT#ENAUSIM?<br>+ENAUSIM: 0                                                                                                    |           |
|                                             | ОК                                                                                                    |           |
|                                             | STATUS<br>AT+CSIM=10,A0F2000016<br>+CSIM:48,"000002A87F2002000000000099300220800838A838A900                                                                                                    | 00"       |
|                                             | ОК                                                                                                    |           |
|                                             | SELECT EF 6F07<br>AT+CSIM=14,A0A40000026F07<br>+CSIM: 4,"9F0F"                                                                                                    |           |
|                                             | ОК                                                                                                    |           |
|                                             | GET RESPONSE<br>AT+CSIM=10,A0C000000F                                                                                                    |           |

SELINT 2

#### LE910 V2 SERIES AT COMMANDS REFERENCE GUIDE

+CSIM - Generic SIM access +CSIM: 34."000000096F0704001A001A010200009000"

OK

SELECT EF 6F30

AT+CSIM=14,A0A40000026F30

+CSIM: 4."9F0F"

OK

READ BINARY

AT+CSIM=10.A0B00000FC

OK

#### 3G UICC (3G TS 31.101):

AT#ENAUSIM? +ENAUSIM: 1

OK

STATUS

AT+CSIM=10,A0F2000016

+CME ERROR: operation not supported

STATUS

AT+CSIM=10,80F2000016

+CSIM:48,"623F8202782183027FF08410A0000000871002FFFFFF9000"

OK

SELECT EF 6F07 No Data Returned AT+CSIM=18,00A4080C047F206F07

+CSIM: 4,"9000"

OK

SELECT EF 6F30 Return FCP Template AT+CSIM=18,00A40804047F206F30

+CSIM: 4,"6120"

OK

| +CSIM - Generic S | IM access SELINT 2                                                                                                    |
|-------------------|----------------------------------------------------------------------------------------------------|
|                   | GET RESPONSE AT+CSIM=10,00C0000020 +CSIM:68,"621E8202412183026F30A506C00140DE01008A01058B036F0604 002006988009000"                                                                                                    |
|                   | ОК                                                                                                    |
|                   | READ BINARY AT+CSIM=10,00B0000069 +CSIM:214,"02F81012F47022F83082F63082F64022F60192F31412F6031300 132F40102F20162                                                                                                    |
|                   | F21032F23002F60182F41012F91042F41902F46102F40242F22092F52072F2<br>2062F03062F86032F0<br>1032F11042F01032F80217F60127F42027F43027F44027F24337F62037F020<br>000"                                                                                                    |
|                   | OK                                                                                                    |
|                   | Unlock SIM interface AT+CSIM=0 OK                                                                                                    |
| Note              | After the locking of the SIM-ME interface (AT+CSIM=1) the SIM will be accessib only by AT+CSIM commands (#QSS: 0). The GSM and GPRS services will be automatically deregistered to avoid the TE commands alter the GSM application. They will be automatically reconditioned after the unlocking of the SIM-M interface. After the unlocking of the SIM-ME interface if PIN is required it will be necessary to enter it another time. |

#### 5.1.4.4.22. Alert Sound Mode - +CALM

| +CALM - Alert Sour | nd Mode SELI                                                                                                    | NT 2       |
|--------------------|----------------------------------------------------------------------------------------------------|------------|
| AT+CALM=           | Set command is used to select the general alert sound mode of the de                                                                              | evice.     |
| <mode></mode>      |                                                                                                    |            |
|                    | Parameter:                                                                                                    |            |
|                    | <mode></mode>                                                                                                    |            |
|                    | 0 - normal mode                                                                                                    |            |
|                    | 1 - silent mode; no sound will be generated by the device, except for al                                                                          | larm sound |
|                    | 2 - stealth mode; no sound will be generated by the device                                                                                        |            |
|                    | Note: if silent mode is selected then incoming calls will not produce all sounds but only the unsolicited messages <b>RING</b> or <b>+CRING</b> . | erting     |
| AT+CALM?           | Read command returns the current value of parameter <mode>.</mode>                                                                                |            |
| AT+CALM=?          | Test command returns the supported values for the parameter < compound value.                                                                     | mode> as   |
|                    | +CALM: (0-2)                                                                                                    |            |
| Reference          | 3GPP TS 27.007                                                                                                    |            |

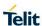

## 5.1.4.4.23. Ringer Sound Level - +CRSL

| +CRSL - Ringer Soun      | d Level SELINT 2                                                                                                    |
|--------------------------|----------------------------------------------------------------------------------------------------|
| AT+CRSL= <level></level> | Set command is used to select the incoming call ringer sound level of the device                                                       |
|                          | Parameter:                                                                                                    |
|                          | <level> - ringer sound level</level>                                                                                                   |
|                          | 0 - Off                                                                                                    |
|                          | 1 - low                                                                                                    |
|                          | 2 - middle                                                                                                    |
|                          | 3 - high                                                                                                    |
|                          | 4 - progressive                                                                                                    |
| AT+CRSL?                 | Read command reports the current <b><level></level></b> setting of the call ringer in the format <b>+CRSL</b> : <b><level></level></b> |
| AT: 0001 0               |                                                                                                    |
| AT+ CRSL=?               | Test command reports <b><level></level></b> supported values as compound value.                                                        |
|                          | +CRSL: (0-4)                                                                                                    |
| Reference                | 3GPP TS 27.007                                                                                                    |

# 5.1.4.4.24. Loudspeaker Volume Level - +CLVL

| +CLVL - Loudspeaker      | Volume Level                                                                              | SELINT 2         |
|--------------------------|-------------------------------------------------------------------------------------------|------------------|
| AT+CLVL= <level></level> | Set command is used to select the volume of the internal lou output of the device.        | udspeaker audio  |
|                          | Parameter:                                                                                |                  |
|                          | <li>level&gt; - loudspeaker volume</li>                                                   |                  |
|                          | 0max - the value of max can be read by issuing the Test compatter.                        | mand             |
| AT+CLVL?                 | Read command reports the current <b><level></level></b> setting of the loudspethe format: | beaker volume in |
|                          | +CLVL: <level></level>                                                                    |                  |
| AT+ CLVL=?               | Test command reports < level> supported values range in the fo                            | rmat:            |
|                          | +CLVL: (0-max)                                                                            |                  |
| Reference                | 3GPP TS 27.007                                                                            |                  |

# 5.1.4.4.25. Microphone Mute Control - +CMUT

| +CMUT - Microphone N | Mute Control                                                                                             | SELINT 2           |
|----------------------|----------------------------------------------------------------------------------------------------|--------------------|
| AT+CMUT= <n></n>     | Set command enables/disables the muting of the microphone at voice call.                                 | udio line during a |
|                      | Parameter:                                                                                               |                    |
|                      | <n></n>                                                                                                  |                    |
|                      | 0 - mute off, microphone active (factory default)                                                        |                    |
|                      | 1 - mute on, microphone muted.                                                                           |                    |
|                      |                                                                                                    |                    |
|                      | Note: this command mutes/activates both microphone audio pat and external mic.                           | hs, internal mic   |
| AT+CMUT?             | Read command reports whether the muting of the microphone a voice call is enabled or not, in the format: | audio line during  |
|                      | +CMUT: <n></n>                                                                                           |                    |
| AT+ CMUT=?           | Test command reports the supported values for <n> parameter.</n>                                         |                    |
| Reference            | 3GPP TS 27.007                                                                                           |                    |

#### 5.1.4.4.26. Silence command - +CSIL

| +CSIL – silence command SEL |                                                                                                    |
|-----------------------------|----------------------------------------------------------------------------------------------------|
| AT+CSIL=[ <mode>]</mode>    | This command enables/disables the silent mode. When the phone is in silent mode, all signalling tones from MT are suppressed. |
|                             | Parameters:                                                                                                    |
|                             | <mode>:</mode>                                                                                                    |
|                             | 0 Silent mode off (default)                                                                                                   |
|                             | 1 Silent mode on                                                                                                    |
| AT+CSIL?                    | Read command reports the currently selected <b><mode></mode></b> in the format: +CSIL: <mode></mode>                          |
| AT+ CSIL=?                  | Test command reports the supported range of values for parameter <mode></mode>                                                |
| Reference                   | 3GPP TS 27.007                                                                                                    |

## 5.1.4.4.27. Accumulated Call Meter - +CACM

| +CACM - Accumula           | ated Call Meter SELINT 2                                                                                                    |
|----------------------------|----------------------------------------------------------------------------------------------------|
| AT+CACM=<br>[ <pwd>]</pwd> | Set command resets the Advice of Charge related Accumulated Call Meter stored in SIM (ACM): it contains the total number of home units for both the current and preceding calls. |
|                            | Parameter:                                                                                                    |
|                            | <pwd> - to access this command PIN2; if PIN2 has been already input once after startup, it is required no more</pwd>                                                             |
| AT+CACM?                   | Read command reports the current value of the SIM ACM in the format:                                                                                                    |
|                            | +CACM: <acm></acm>                                                                                                    |
|                            | where:                                                                                                    |
|                            | <acm> - accumulated call meter in home units, string type: three bytes of the ACM value in hexadecimal format (e.g. "00001E" indicates decimal value 30)</acm>                   |
|                            | Note: the value <b><acm></acm></b> is in home units; price per unit and currency are defined with command <b>+CPUC</b>                                                           |
| AT+CACM=?                  | Test command returns the <b>OK</b> result code                                                                                                    |
| Reference                  | 3GPP TS 27.007                                                                                                    |

#### 5.1.4.4.28. Accumulated Call Meter Maximum - +CAMM

| +CAMM - Accumu                                      | lated Call Meter Maximum                                                                                                    | SELINT 2 |
|-----------------------------------------------------|----------------------------------------------------------------------------------------------------|----------|
| AT+CAMM=<br>[ <acmmax><br/>[,<pwd>]]</pwd></acmmax> | Set command sets the Advice of Charge related Accumulated Call Meter Maximum Value stored in SIM (ACMmax). This value represents the maximum number of home units allowed to be consumed by the subscriber. When ACM reaches <acmmax> value further calls are prohibited.</acmmax> |          |
|                                                     | Parameter: <acmmax> - ACMmax value, integer type: it is the maximur units allowed to be consumed by the subscriber.  <pwd> - PIN2; if PIN2 has been already input once after starequired no more</pwd></acmmax>                                                                    |          |
|                                                     | Note: <b><acmmax></acmmax></b> = 0 value disables the feature.                                                                                                    |          |

| +CAMM - Accumulated Call Meter Maximum SELINT 2 |                                                                                                    | SELINT 2 |
|-------------------------------------------------|----------------------------------------------------------------------------------------------------|----------|
| AT+CAMM?                                        | Read command reports the ACMmax value stored in SIM in the format:                                                                                  |          |
|                                                 | +CAMM : <acmm></acmm>                                                                                                    |          |
|                                                 | where: <acmm> - ACMmax value in home units, string type: three bytes ACMmax value in hexadecimal format (e.g. "00001E" ind decimal value 30)</acmm> |          |
| AT+CAMM=?                                       | Test command returns the <b>OK</b> result code                                                                                                    |          |
| Reference                                       | 3GPP TS 27.007                                                                                                    |          |

# 5.1.4.4.29. Price per Unit and Currency Table - +CPUC

| +CPUC - Price Per Unit And Currency Table SELINT 2               |                                                                                                    |              |
|------------------------------------------------------------------|----------------------------------------------------------------------------------------------------|--------------|
| AT+CPUC=<br><currency>,<br/><ppu>[,<pwd>]</pwd></ppu></currency> | Set command sets the values of Advice of Charge related Price per Unit and Currency Table stored in SIM (PUCT). The PUCT information can be used to convert the home units (as used in commands <b>+CAOC</b> , <b>+CACM</b> and <b>+CAMM</b> ) into currency units. |              |
|                                                                  | Parameters:                                                                                                    |              |
|                                                                  | <b>currency&gt;</b> - string type; three-character currency code (e.g. "Ll "USD", "DEM" etc); used character set should be the o with command <b>+CSCS</b> .                                                                                                    |              |
|                                                                  | <b>&gt;- price</b> per unit, string type (dot is used as decimal separa "1989.27"                                                                                                    | ator) e.g.   |
|                                                                  | <pwd> - SIM PIN2; if PIN2 has been already input once after starequired no more</pwd>                                                                                                    | artup, it is |
| AT+CPUC?                                                         | Read command reports the current values of <b><currency></currency></b> and <b>&lt;</b> parameters in the format:                                                                                                    | ppu>         |
|                                                                  | +CPUC : <currency>,<ppu></ppu></currency>                                                                                                    |              |
| AT+CPUC=?                                                        | Test command returns the <b>OK</b> result code                                                                                                    |              |
| Reference                                                        | 3GPP TS 27.007                                                                                                    |              |

#### 5.1.4.4.30. Call meter maximum event - +CCWE

| +CCWE – Call Meter maximum event SELINT 2 |                                                                                                    | SELINT 2        |
|-------------------------------------------|----------------------------------------------------------------------------------------------------|-----------------|
| AT+CCWE= <mode></mode>                    | Set command is used to enable/disable sending of an unsolicited result coor +CCWV shortly before the ACM (Accumulated Call Meter) maximum value reached. The warning is issued approximately when 30 seconds call time remains. It is also issued when starting a call if less than 30 seconds call time remains. |                 |
|                                           | Parameters: <mode>: 0 Disable the call meter warning event (default) 1 Enable the call meter warning event</mode>                                                                                                    |                 |
|                                           | Note: the set command will respond with an error if the Accumula service is not active in SIM                                                                                                    | ated Call Meter |
| AT+CCWE?                                  | Read command reports the currently selected <mode> in the for</mode>                                                                                                    | mat:            |

| +CCWE – Call Meter maximum event SE |                                                                                | SELINT 2 |
|-------------------------------------|--------------------------------------------------------------------------------|----------|
|                                     | +CCWE: <mode></mode>                                                           |          |
|                                     |                                                                                |          |
| AT+CCWE=?                           | Test command reports the supported range of values for parameter <mode></mode> |          |
| Reference                           | 3GPP TS 27.007                                                                 |          |

## 5.1.4.4.31. Set voice mail number - +CSVM

| +CSVM - Set Voice Mail Number SELINT                        |                                                                                                    |      |
|-------------------------------------------------------------|----------------------------------------------------------------------------------------------------|------|
| AT+CSVM= <mode>[,<number> [,<type>]]</type></number></mode> | The number to the voice mail server is set with this command. The parameters <number> and <type> can be left out if the parameter <mode> is set to 0.</mode></type></number>                                                                                                    |      |
|                                                             | Parameters:                                                                                                    |      |
|                                                             | <mode></mode>                                                                                                    |      |
|                                                             | 0 – disable the voice mail number                                                                                                    |      |
|                                                             | 1 – enable the voice mail number (factory default) <number> - string type phone number of format specified by <type <type=""> - type of address octet in integer format  129 - unknown type of number and ISDN/Telephony numbering p  145 - international type of number and ISDN/Telephony numbering plan (contains the character "+")</type></number> | lan  |
|                                                             | Note: Set command is dummy. It only checks parameters values validity; it does not send any actual w request to SIM to update voice mail number, nor sends request to network to enable/disable voice mail                                                                                                    | rite |
| AT+CSVM?                                                    | Read command returns the currently selected voice mail number a the status (i.e. enabled/disabled) in the format                                                                                                    | nd   |
|                                                             | +CSVM: <mode>,<number>,<type></type></number></mode>                                                                                                    |      |
| AT+CSVM=?                                                   | Test command reports the range for the parameters <b><mode></mode></b> and <b><type></type></b> .                                                                                                    |      |

#### 5.1.4.4.32. Available AT Commands - +CLAC

| +CLAC - Available AT Commands |                                                                                                    |
|-------------------------------|----------------------------------------------------------------------------------------------------|
| AT+CLAC                       | Execution command causes the ME to return the AT commands that are available for the user, in the following format: |
|                               | <at cmd1="">[<cr><lf><at cmd2="">[]]</at></lf></cr></at>                                                            |
|                               | where:                                                                                                    |
|                               | <at cmdn=""> - defines the AT command including the prefix AT</at>                                                  |
| AT+CLAC=?                     | Test command returns the <b>OK</b> result code                                                                      |
| Reference                     | 3GPP TS 27.007                                                                                                    |

## 5.1.4.4.33. Master reset - +CMAR

| +CMAR - Master Reset |                                                                                     | SELINT 2 |
|----------------------|-------------------------------------------------------------------------------------|----------|
| AT+CMAR=< phone lock | =< phone lock This command requests the MT to reset user data. The user data in the |          |
| code>                | phone will be reset to default values.                                              |          |

| +CMAR – Master Reset |                                                                                                    | SELINT 2           |
|----------------------|----------------------------------------------------------------------------------------------------|--------------------|
|                      | Parameters: <b>&gt; phone lock code&gt;</b> - string type representing an 8 digits security code. It must be verified before performing the master reset.                                                                          |                    |
|                      | Note: issuing the command will cause an NVM and filesyste After the formatting is completed the module will automatica interfere with the formatting process, it is strongly recommer AT+CFUN=4 command before starting to format. | lly reboot. To not |
| AT+CMAR=?            | Test command tests for command existence.                                                                                                    |                    |

# 5.1.4.4.34. Open Logical Channel - +CCHO

| +CCHO - Open Logical Channel SELINT 2 |                                                                                                    | SELINT 2                                                                                       |
|---------------------------------------|----------------------------------------------------------------------------------------------------|------------------------------------------------------------------------------------------------|
| AT+CCHO= <dfname></dfname>            | Execution of the command causes the MT to return <sessionic <dfname="" a="" allocated="" application="" attached="" being="" by="" channel="" channel;="" currently="" identified="" identify="" is="" me.="" open="" select="" selected="" te="" that="" the="" to="" uicc="" which="" will=""> rece command and return a session Id as the response. The ME sha communication between the TE and the UICC to this logical chart This <sessionid> is to be used when sending commands with Logical Channel access +CRLA or Generic UICC Logical Chan+CGLA commands.  Parameter: <dfname> : all selectable applications in the UICC are reference name coded on 1 to 16 bytes  The response of the command is in the format: +CCHO: &lt; sessionid&gt;</dfname></sessionid></sessionic>                                                                                                    | selected UICC, a new logical ived with this all restrict the annel. Restricted UICC nel access |
|                                       | where: <sessionid> integer type; a session Id to be used in order to ta application on the smart card (e.g. (U)SIM, WIM, ISIM) using log mechanism  See 3GPP TS 31.101 for more information about defined value.  Note: The logical channel number is contained in the CLASS by command, thus implicitly contained in all APDU commands sen this case it will be up to the MT to manage the logical channel processes in the command of the command of t</sessionid> | rte of an APDU to a UICC. In eart of the APDU levant to the                                    |
| AT+CCHO=?                             | Test command returns the <b>OK</b> result code.                                                                                                    |                                                                                                |

# 5.1.4.4.35. Close Logical Channel - +CCHC

| +CCHC - Close Logical Channel SELIN |  | SELINT 2 |
|-------------------------------------|--|----------|
| AT+CCHC= <sessionid></sessionid>    |  |          |

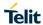

|           | <b><sessionid></sessionid></b> : integer type; a session Id to be used in order to target a specific application on the smart card (e.g. (U)SIM, WIM, ISIM) using logical channels mechanism. |
|-----------|----------------------------------------------------------------------------------------------------|
| AT+CCHC=? | Test command returns the <b>OK</b> result code.                                                                                                    |

# 5.1.4.4.36. Generic UICC Logical Channel Access - +CGLA

| +CGLA – Generic UICC Logical Channel Access SELINT 2                                |                                                           | SELINT 2                                                                                                    |
|-------------------------------------------------------------------------------------|-----------------------------------------------------------|----------------------------------------------------------------------------------------------------|
| +CGLA – Generic UICC Lo AT+CGLA= <sessionid>,&lt; length&gt;,<command/></sessionid> |                                                           | hall send as it is nse> shall be d UICC by a processing  n to be used in tory in order to the smart card nel "0") t to TE in the command or in the format as t; refer +CSCS) |
|                                                                                     | See 3GPP TS 31.101 for more information about defined val | ues.                                                                                                    |
| AT+CGLA=?                                                                           | Test command returns the <b>OK</b> result code.           |                                                                                                    |

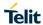

# 5.1.4.5. Mobile Equipment Errors

# 5.1.4.5.1. Report Mobile Equipment Error - +CMEE

| +CMEE - Report Mol | bile Equipment Error                                                                                                    | SELINT 2      |  |
|--------------------|----------------------------------------------------------------------------------------------------|---------------|--|
| AT+CMEE=[ <n>]</n> | Set command enables/disables the report of result code:                                                                                                    |               |  |
|                    | +CME ERROR: <err></err>                                                                                                    |               |  |
|                    | as an indication of an error relating to the +Cxxx commands iss                                                                                                    | ued.          |  |
|                    | When enabled, device related errors cause the <b>+CME ERROR</b> : result code instead of the default <b>ERROR</b> final result code. <b>ERR</b> returned normally when the error message is related to syntax, parameters, or <b>DTE</b> functionality. | ROR is anyway |  |
|                    | Parameter: <n> - enable flag 0 - disable +CME ERROR:</n> 1 - enable +CME ERROR: 2 - enable +CME ERROR: <err> reports, with <err> in numerical contents.</err></err>                                                                                     | format        |  |
| AT+CMEE?           | Read command returns the current value of subparameter <n>: +CMEE: <n></n></n>                                                                                                    |               |  |
| AT+CMEE=?          | Test command returns the range of values for subparameter <n< th=""><th> <b>&gt;</b></th></n<>                                                                                                    | <b>&gt;</b>   |  |
| Note               | +CMEE has no effect on the final result code +CMS                                                                                                    |               |  |
| Reference          | 3GPP TS 27.007                                                                                                    |               |  |

### 5.1.4.6. Voice Control

# 5.1.4.6.1. DTMF Tones Transmission - +VTS

| +VTS - DTMF Tones Transmission SELINT 2 |                                                                                                    | SELINT 2         |
|-----------------------------------------|----------------------------------------------------------------------------------------------------|------------------|
| AT+VTS=                                 | Execution command allows the transmission of DTMF tones.                                                                                                    |                  |
| <dtmfstring></dtmfstring>               |                                                                                                    |                  |
| [,duration]                             | Parameters:                                                                                                    |                  |
|                                         | <dtmfstring> - string of <dtmf>s, i.e. ASCII characters in the set (0 9), #,*,(A D),P; it allows the user to send a sequence of DTMF tones, each of them with a duration that was defined through +VTD command.</dtmf></dtmfstring> |                  |
|                                         | <b><duration></duration></b> - duration of a tone in 1/100 sec.; this parameter can be specified only if the length of first parameter is just one ASCII character                                                                  |                  |
|                                         | 0 - a single DTMF tone will be transmitted for a duration depending on the network, no matter what the current +VTD setting is.                                                                                                    |                  |
|                                         | 1255 - a single DTMF tone will be transmitted for a time <duration> (in 10 ms multiples), no matter what the current +VTD setting is.</duration>                                                                                    |                  |
|                                         | Note: this commands operates in voice mode only (see +FCLAS                                                                                                    | SS).             |
|                                         | Note: the character P does not correspond to any DTMF tone, be interpreted as a pause of 3 seconds between the preceding and DTMF string elements                                                                                   |                  |
| AT+VTS=?                                | Test command provides the list of supported <b><dtmf>s</dtmf></b> and the li <b><duration>s</duration></b> in the format:                                                                                                    | ist of supported |
|                                         | (list of supported <dtmf>s)[,(list of supported <duration>s)]</duration></dtmf>                                                                                                    |                  |
| Reference                               | 3GPP TS 27.007 and TIA IS-101                                                                                                    |                  |

# 5.1.4.6.2. Tone Duration - +VTD

| +VTD - Tone Duration  | SELINT 2                                                                                 |  |
|-----------------------|------------------------------------------------------------------------------------------|--|
| AT+VTD=               | Set command sets the length of tones transmitted with <b>+VTS</b> command.               |  |
| <duration></duration> |                                                                                          |  |
|                       | Parameter:                                                                               |  |
|                       | <pre><duration> - duration of a tone</duration></pre>                                    |  |
|                       | 0 - the duration of every single tone is dependent on the network (factory default)      |  |
|                       | 1255 - duration of every single tone in 1/10 sec.                                        |  |
|                       | NOTE: the default value for NA products is 2.                                            |  |
| AT+VTD?               | Read command reports the current Tone Duration, in the format:                           |  |
|                       |                                                                                          |  |
|                       | <duration></duration>                                                                    |  |
| AT+VTD=?              | Test command provides the list of supported <b><duration>s</duration></b> in the format: |  |
|                       |                                                                                          |  |
|                       | (list of supported <duration>s)</duration>                                               |  |
| Reference             | 3GPP TS 27.007 and TIA IS-101                                                            |  |

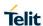

### 5.1.4.7. Commands for Packet Domain

# 5.1.4.7.1. GPRS Mobile Station Class - +CGCLASS

| +CGCLASS - GPRS r                 | mobile station class SELINT 2                                                                                                    |
|-----------------------------------|----------------------------------------------------------------------------------------------------|
| AT+CGCLASS=<br>[ <class>]</class> | Set command sets the GPRS class according to <b><class></class></b> parameter.                                                                                                    |
|                                   | Parameter: <class> - GPRS class  "A" - UMTS  "B" - GSM/GPRS (factory default)  "CG" - class C in GPRS only mode (GPRS only)  "CC" - class C in circuit switched only mode (GSM only)</class> |
|                                   | Note: the setting is saved in NVM (and available on following reboot).                                                                                                    |
| AT+CGCLASS?                       | Read command returns the current value of the GPRS class in the format:  +CGLASS: <class></class>                                                                                            |
| AT+CGCLASS=?                      | Test command reports the range for the parameter <class></class>                                                                                                    |
| Reference                         | 3GPP TS 27.007                                                                                                    |

# 5.1.4.7.2. GPRS Attach Or Detach - +CGATT

| +CGATT -PS Attach Or Detach SELINT 2 |                                                                                                    |               |
|--------------------------------------|----------------------------------------------------------------------------------------------------|---------------|
| AT+CGATT=[<br><state>]</state>       | Execution command is used to attach the terminal to, or detach the terminal from, the Packet Domain service depending on the parameter <b><state></state></b> . |               |
|                                      | Parameter:                                                                                                    |               |
|                                      | <state> - state of Packet Domain attachment</state>                                                                                                    |               |
|                                      | 0 - detached                                                                                                    |               |
|                                      | 1 - attached                                                                                                    |               |
| AT+CGATT?                            | Read command returns the current Packet Domain service state                                                                                                    | ).            |
| AT+CGATT=?                           | Test command requests information on the supported Packet Do states.                                                                                            | omain service |
| Example                              | AT+CGATT?                                                                                                    |               |
|                                      | +CGATT: 0                                                                                                    |               |
|                                      | OK                                                                                                    |               |
|                                      | AT+CGATT=?                                                                                                    |               |
|                                      | +CGATT: (0,1)                                                                                                    |               |
|                                      | ок                                                                                                    |               |
|                                      | AT+CGATT=1                                                                                                    |               |
|                                      | OK                                                                                                    |               |
| Reference                            | 3GPP TS 27.007                                                                                                    |               |

#### 5.1.4.7.3. Packet Domain Event Reporting - +CGEREP

#### +CGEREP - Packet Domain Event Reporting

**SELINT 2** 

# AT+CGEREP= [<mode>[,<bfr>]]

Set command enables or disables sending of unsolicited result codes **+CGEV**: **XXX** (see below) from **TA** to **TE** in the case of certain events occurring in the **TA** or the network.

#### Parameters:

<mode> - controls the processing of URCs specified with this command

- 0 Buffer unsolicited result codes in the **TA**. If **TA** result code buffer is full, the oldest one can be discarded. No codes are forwarded to the **TE**.
- 1 Discard unsolicited result codes when **TA-TE** link is reserved (e.g. in on-line data mode); otherwise forward them directly to the **TE**.
- 2 Buffer unsolicited result codes in the **TA** when **TA-TE** link is reserved (e.g. in on-line data mode) and flush them to the **TE** when **TA-TE** link becomes available; otherwise forward them directly to the **TE**.

<br/><br/>- controls the effect on buffered codes when <mode> 1 or 2 is entered:

- 0 **TA** buffer of unsolicited result codes defined within this command is cleared when **<mode>=1** or **2** is entered.
- 1 TA buffer of unsolicited result codes defined within this command is flushed to the TE when <mode>=1 or 2 is entered (OK response shall be given before flushing the codes)

#### **Unsolicited Result Codes**

The following unsolicited result codes and the corresponding events are defined:

### +CGEV: REJECT <PDP\_type>, <PDP\_addr>

A network request for PDN connection activation occurred when the **TA** was unable to report it to the **TE** with a **+CRING** unsolicited result code and was automatically rejected

#### +CGEV: NW REACT <PDP\_type>, <PDP\_addr>, [<cid>]

The network has requested a context reactivation. The <cid> that was used to reactivate the context is provided if known to **TA** 

#### +CGEV: NW DEACT <PDP\_type>, <PDP\_addr>, [<cid>]

The network has forced a context deactivation. The <cid> that was used to activate the context is provided if known to  ${\bf TA}$ 

### +CGEV: ME DEACT <PDP\_type>, <PDP\_addr>, [<cid>]

The mobile equipment has forced a context deactivation. The <cid> that was used to activate the context is provided if known to **TA** 

#### **+CGEV: NW DETACH**

The network has forced a PS detach. This implies that all active contexts have been deactivated. These are not reported separately

#### **+CGEV: ME DETACH**

The mobile equipment has forced a GPRS detach. This implies that all active contexts have been deactivated. These are not reported separately

#### +CGEV: ME CLASS <class>

The mobile equipment has forced a change of MS class. The highest available class is reported (see **+CGCLASS**)

#### AT+CGEREP?

Read command returns the current <mode> and <bfr>> settings, in the format:

| +CGEREP - Packet Domain Event Reporting |                                                                                               | SELINT 2 |
|-----------------------------------------|-----------------------------------------------------------------------------------------------|----------|
|                                         | +CGEREP: <mode>,<bfr></bfr></mode>                                                            |          |
| AT+CGEREP=?                             | Test command reports the supported range of values for the <b>+CGEREP</b> command parameters. |          |
| Reference                               | 3GPP TS 27.007                                                                                |          |

| 5.1.4.7.4. Network F | Registration Status - +CGREG                                                                                                    |                    |
|----------------------|----------------------------------------------------------------------------------------------------|--------------------|
| +CGREG - GPRS Netw   | vork Registration Status                                                                                                    | SELINT 2           |
| AT+CGREG=[ <n>]</n>  | Set command controls the presentation of an unsolicited result of +CGREG: (see format below).                                                                                                    | code               |
|                      | Parameter: <n> - result code presentation mode  0 - disable network registration unsolicited result code  1 - enable network registration unsolicited result code; if there is the terminal GPRS network registration status, it is issued the uncode:</n> |                    |
|                      | +CGREG: <stat></stat>                                                                                                    |                    |
|                      | where:                                                                                                    |                    |
|                      | <stat> - registration status 0 - not registered, terminal is not currently searching a new operto</stat>                                                                                                    | erator to register |
|                      | 1 - registered, home network                                                                                                    |                    |
|                      | 2 - not registered, but terminal is currently searching a new oper to                                                                                                    | erator to register |
|                      | <ul><li>3 - registration denied</li><li>4 - unknown</li></ul>                                                                                                    |                    |
|                      | <ul><li>5 - registered, roaming</li><li>2 - enable network registration and location information unsolic</li><li>if there is a change of the network cell, it is issued the unsolicited</li></ul>                                                          |                    |
|                      | +CGREG: <stat>[,<lac>,<ci>[,<act>,<rac>]]</rac></act></ci></lac></stat>                                                                                                    |                    |
|                      | where: <stat> - registration status (see above for values)</stat>                                                                                                    |                    |
|                      | <a href="#"><lac> - Local Area Code (when <act> indicates value 0</act></lac></a>                                                                                                    |                    |
|                      | to 6) or tracking area code (when <act> indicates value 7)</act>                                                                                                    |                    |
|                      | <ci>- cell ID in hexadecimal format.   <act>: access technology of the registered network:</act></ci>                                                                                                    |                    |
|                      | 0 GSM                                                                                                    |                    |
|                      | 2 UTRAN<br>3 GSM w/EGPRS                                                                                                    |                    |
|                      | 4 UTRAN w/HSDPA                                                                                                    |                    |
|                      | 5 UTRAN w/HSUPA<br>6 UTRAN w/HSDPA and HSUPA                                                                                                    |                    |
|                      | <pre><rac>: string type; one byte routing area code in hexadecimal fo</rac></pre>                                                                                                    | rmat               |
|                      | Note: <lac>, <ci>, <act> and <rac> are reported only if <mode cell.<="" is="" mobile="" network="" on="" registered="" some="" td=""><td>e&gt;=2 and the</td></mode></rac></act></ci></lac>                                                                | e>=2 and the       |

| +CGREG - GPRS Network Registration Status SELINT 2 |                                                                                                    | SELINT 2      |
|----------------------------------------------------|----------------------------------------------------------------------------------------------------|---------------|
| AT+CGREG?                                          | Read command returns the status of result code presentation mode <n> and the integer <stat> which shows whether the network has currently indicated the registration of the terminal in the format:  +CGREG: <n>,<stat>[,<lac>,<ci>[,<act>,<rac>]]</rac></act></ci></lac></stat></n></stat></n> |               |
|                                                    | Note: <lac>, <ci>, <act> and <rac> are reported only if <moor cell.<="" is="" mobile="" network="" on="" registered="" some="" th=""><th>le&gt;=2 and the</th></moor></rac></act></ci></lac>                                                                                                    | le>=2 and the |
| AT+CGREG=?                                         | Test command returns supported values for parameter <n></n>                                                                                                    |               |
| Reference                                          | 3GPP TS 27.007                                                                                                    |               |

#### 5.1.4.7.5. EPS network registration status - +CEREG

| +CEREG – EPS network registration status |                                                                     | SELINT 2 |
|------------------------------------------|---------------------------------------------------------------------|----------|
| +CEREG=[ <n>]</n>                        | Set command controls the presentation of an unsolicited result code |          |
|                                          | +CEREG: (see format below).                                         |          |

#### Parameter:

- <n> result code presentation mode
- 0 disable network registration unsolicited result code
- 1 enable network registration unsolicited result code; if there is a change in the terminal EPS network registration status, it is issued the unsolicited result code:

#### +CEREG: <stat>

#### <stat> - registration status

- 0 not registered, terminal is not currently searching a new operator to register to
- 1 registered, home network
- 2 not registered, but terminal is currently searching a new operator to register to
- 3 registration denied
- 4 unknown
- 5 registered, roaming
- 2 enable network registration and location information unsolicited result code; if there is a change of the network cell in E-UTRAN, it is issued the unsolicited result code:

### +CEREG: <stat>[,[<tac>],[<ci>],[<AcT>]]

#### where:

<stat> - registration status (see above for values)

<tac>: string type; two byte tracking area code in hexadecimal format (e.g. "00C3" equals 195 in decimal).

<ci>: string type; four byte E-UTRAN cell ID in hexadecimal format.

<act>< integer type; indicates the access technology of the serving cell.</a>

7 - E-UTRAN

#### Note:

If the EPS MT in GERAN/UTRAN/E-UTRAN also supports circuit mode services and/or GPRS services, the +CREG command and +CREG: result codes and/or the +CGREG command and +CGREG: result codes apply to the registration status and location information for those services.

| +CEREG – EPS network registration status SELINT 2 |                                                                                                    | SELINT 2 |
|---------------------------------------------------|----------------------------------------------------------------------------------------------------|----------|
|                                                   |                                                                                                    |          |
| +CEREG?                                           | Read command returns the status of result code presentation mode integer <stat> which shows whether the network has currently indica registration of the terminal in the format:  +CEREG: <stat>[,[<tac>],[<ci>],[<act>]]  Note: <tac>, <ci>, and <act> are reported only if <n>=2 and the moon some network cell.</n></act></ci></tac></act></ci></tac></stat></stat> | ted the  |
| +CEREG=?                                          | Test command returns supported values for parameter <n>.</n>                                                                                                    |          |
| Reference                                         | 3GPP TS 27.007                                                                                                    |          |

# 5.1.4.7.6. Define PDP context- +CGDCONT

| OP context                                                                                                    | SELINT 2                                                                                                    |
|----------------------------------------------------------------------------------------------------|----------------------------------------------------------------------------------------------------|
|                                                                                                    | OLLINI 2                                                                                                    |
| Set command specifies PDP context parameter values for a PDI                                                                                                    | P context                                                                                                    |
| identified by the (local) context identification parameter, <b><cid></cid></b>                                                                                                    |                                                                                                    |
|                                                                                                    |                                                                                                    |
| Parameters:                                                                                                    |                                                                                                    |
| <cid> - (PDP Context Identifier) numeric parameter which specified PDP context definition.</cid>                                                                                                    | fies a particular                                                                                                    |
| 1max - where the value of max is returned by the Test comma                                                                                                    | and                                                                                                    |
| <pdp_type> - (Packet Data Protocol type) a string parameter which specified</pdp_type>                                                                                                    |                                                                                                    |
| · · · · · · · · · · · · · · · · · · ·                                                                                                    |                                                                                                    |
|                                                                                                    |                                                                                                    |
|                                                                                                    | ck LIE canability                                                                                                    |
|                                                                                                    |                                                                                                    |
|                                                                                                    |                                                                                                    |
|                                                                                                    |                                                                                                    |
| <pre><pdp_addr> - a string parameter that identifies the terminal in the address space applicable to the PDP. The allocated address may be read using the</pdp_addr></pre>                                                                                         |                                                                                                    |
|                                                                                                    |                                                                                                    |
| 0 - off                                                                                                    |                                                                                                    |
| <h_comp> - numeric parameter that controls PDP header comp</h_comp>                                                                                                    | ression                                                                                                    |
| 0 - off (default if value is omitted)                                                                                                    |                                                                                                    |
| 1 – on                                                                                                    |                                                                                                    |
| 2 - RFC1144 (applicable for SNDCP only)                                                                                                    |                                                                                                    |
| 3- RFC2507                                                                                                    |                                                                                                    |
| 4- RFC3095 (applicable for PDCP only)                                                                                                    |                                                                                                    |
| <pre><ipv4addralloc> - a numeric parameter that controls how requests to get the IPv4 address information</ipv4addralloc></pre>                                                                                                    | the MT/TA                                                                                                    |
| <ul><li>0 - IPv4 Address Allocation through NAS Signalling (default)</li><li>1 - IPv4 Address Allocated through DHCP</li></ul>                                                                                                    |                                                                                                    |
| <pre><emergency_indication> - a numeric parameter used to indica PDP context is for emergency bearer services or not. 0 - PDP context is not for emergency bearer services (default) 1 - PDP context is for emergency bearer services</emergency_indication></pre> | te whether the                                                                                                    |
|                                                                                                    | Parameters: <cid>- (PDP Context Identifier) numeric parameter which specipe PDP context definition.  1max - where the value of max is returned by the Test commader to the type of packet Data Protocol type) a string parameter with type of packet data protocol  "IPV6" - Internet Protocol  "IPV6" - Internet Protocol version 6  "IPV4V6" - Virtual <pdp_type> introduced to handle dual IP stares of the external packet data network. If empty ("") or omitted, then the subscription value will be requested to select the GGSN or the external packet data network. If empty ("") or omitted, then the subscription value will be requested to the PDP. The allocated address may be reated applicable to the PDP. The allocated address may be reated applicable to the PDP. The allocated address may be reated applicable to the PDP. The allocated address may be reated applicable for the ending of the ending of the ending</pdp_type></cid> |

| +CGDCONT - Define P | PDP context                                                                                                    | SELINT 2                         |
|---------------------|----------------------------------------------------------------------------------------------------|----------------------------------|
|                     | <p-cscf_discovery> - a numeric parameter that influences ho requests to get the P-CSCF address, see 3GPF annex B and annex L.</p-cscf_discovery>                                                                                                    | ow the MT/TA<br>P TS 24.229 [89] |
|                     | 0 - Preference of P-CSCF address discovery not influenced by + (default)                                                                                                    | -CGDCONT                         |
|                     | 1 - Preference of P-CSCF address discovery through NAS Signal                                                                                                    |                                  |
|                     | <im_cn_signalling_flag_ind> - a numeric parameter used to<br/>network whether the PDPcontext is for IM CN subsystem-related<br/>or not.</im_cn_signalling_flag_ind>                                                                                                    |                                  |
|                     | 0 - UE indicates that the PDP context is not for IM CN subsyster signaling only (default)                                                                                                    | n-related                        |
|                     | 1 - UE indicates that the PDP context is for IM CN subsystem-re only                                                                                                    | elated signaling                 |
|                     | Note: a special form of the Set command, <b>+CGDCONT=<cid></cid></b> , of values for context number <b><cid></cid></b> to become undefined.                                                                                                    | causes the                       |
|                     | Note: parameters from <ipv4addralloc> to <im_cn_signalling_shown command="" default.<="" different="" from="" if="" in="" only="" read="" th="" the=""><th>Flag_Ind&gt; are</th></im_cn_signalling_shown></ipv4addralloc>                                                                                                    | Flag_Ind> are                    |
|                     | Note: it is not possible to set more than 11 contexts                                                                                                    |                                  |
| AT+CGDCONT?         | Read command returns the current settings for each defined corformat: +CGDCONT: <cid>,<pdp_type>,<apn>,<pdp_addr>,<d_cor<br><h_comp>[<cr><lf>+CGDCONT: <cid>,<br/><pdp_type>,<apn>,<pdp_addr>,<d_comp>,<h_comp><br/>[]</h_comp></d_comp></pdp_addr></apn></pdp_type></cid></lf></cr></h_comp></d_cor<br></pdp_addr></apn></pdp_type></cid> |                                  |
| AT+CGDCONT=?        | Test command returns values supported as a compound value                                                                                                    |                                  |
| Example             | AT+CGDCONT=1,"IP","APN","10.10.10.10",0,0  OK  AT+CGDCONT?  +CGDCONT: 1,"IP","APN","10.10.10.10",0,0                                                                                                    |                                  |
|                     | OK<br>at+cgdcont=?<br>+CGDCONT: (1-15),"IP",,,0,(0-4),(0,1),(0,1),(0,1),(0,1)<br>+CGDCONT: (1-15),"IPV6",,,0,(0-4),(0,1),(0,1),(0,1),(0,1)<br>+CGDCONT: (1-15),"IPV4V6",,,0,(0-4),(0,1),(0,1),(0,1),(0,1)<br>OK                                                                                                    |                                  |
| Reference           | 3GPP TS 27.007                                                                                                    |                                  |

# 5.1.4.7.7. PDP Context Read Dynamic Parameters - +CGCONTRDP

| +CGCONTRDP - PDP Context Read Dynamic Parameters SELINT |                                                                                                    | SELINT 2        |
|---------------------------------------------------------|----------------------------------------------------------------------------------------------------|-----------------|
| AT+CGCONTRDP= [ <p_cid>]</p_cid>                        |                                                                                                    |                 |
|                                                         |                                                                                                    |                 |
|                                                         | If the parameter <p_cid> is omitted, the relevant information for a PDP contexts are returned.</p_cid> | all established |

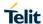

**SELINT 2** 

2018-12-14

#### +CGCONTRDP - PDP Context Read Dynamic Parameters

Possible response(s):
+CGCONTRDP: <p\_cid>, <bearer\_id>,
<apn>[, <ip\_addr and subnet\_mask>[,
<gw\_addr>[, <DNS\_prim\_addr>[,
<DNS\_sec\_addr>[, <P-CSCF\_prim\_addr>[,
<P-CSCF\_sec\_addr>]]]]]]
[<CR><LF>
+CGCONTRDP: <p\_cid>, <bearer\_id>,
<apn>[, <ip\_addr and subnet\_mask>[,
<gw\_addr>[, <DNS\_prim\_addr>[,
<DNS\_sec\_addr>[, <PCSCF\_prim\_addr>[,
<PCSCF\_sec\_addr>]]]]]]
[...]

#### Parameters:

<p\_cid>: a numeric parameter which specifies a particular non secondary PDP context definition. The parameter

is local to the TE-MT interface and is used in other PDP context-related commands.

**<bery>dearer\_id>:** a numeric parameter which identifies the bearer, EPS Bearer in EPS and NSAPI in UMTS/GPRS.

**<APN>:** a string parameter which is a logical name that was used to select the GGSN or the external packet data network.

<ip\_addr and subnet\_mask >: a string parameter which shows the IP Address
and subnet mask of the MT. The string is given as dot-separated numeric (0255) parameters on the form:

"a1.a2.a3.a4.m1.m2.m3.m4" for IPv4 or

"a1.a2.a3.a4.a5.a6.a7.a8.a9.a10.a11.a12.a13.a14.a15.a16.m1.m2.m3.m4.m5. m6.m7.m8.m9.m10.m11.m12.m13.m14.m15.m16" for IPv6.

When +CGPIAF is supported, its settings can influence the format of this parameter returned with the execute form of +CGCONTRDP.

<gw\_addr>: a string parameter which shows the Gateway Address of the MT. The string is given as dot-separated numeric (0-255) parameters.

**<DNS\_prim\_addr>:** a string parameter which shows the IP Address of the primary DNS Server.

**<DNS\_sec\_addr>:** a string parameter which shows the IP address of the secondary DNS Server.

<P\_CSCF\_prim\_addr>: a string parameter which shows the IP Address of the primary P-CSCF Server. If the

<P\_CSCF\_sec\_addr>: a string parameter which shows the IP Address of the secondary P-CSCF Server.

<u>Note:</u> The dynamic part of the PDP context will only exist if established by the network.

| +CGCONTRDP - PDP Context Read Dynamic Parameters |                                                                                                    | SELINT 2 |
|--------------------------------------------------|----------------------------------------------------------------------------------------------------|----------|
|                                                  | The test command returns a list of <p_cid>s associated with active contexts.</p_cid>                          |          |
|                                                  | Note: If the MT has dual stack capabilities, two lines of information are returned per <cid>. First one</cid> |          |
|                                                  | line with the IPv4 parameters followed by one line with the IPv6 parameters                                   |          |
| AT+CGCONTRDP=?                                   | +CGCONTRDP: (list of <p_cid>s associated with active contexts)</p_cid>                                        |          |
| Reference                                        | 3GPP TS 27.007                                                                                                |          |

# 5.1.4.7.8. Quality Of Service Profile - +CGQMIN

| 5.1.4.7.8. Quality Of Service Profile - +CGQMIN                                                   |                                                                                                    |                |  |
|---------------------------------------------------------------------------------------------------|----------------------------------------------------------------------------------------------------|----------------|--|
| +CGCONTRDP - PDP (                                                                                | Context Read Dynamic Parameters                                                                                                    | SELINT 2       |  |
| AT+CGQMIN= [ <cid> [,<pre>cprecedence&gt;</pre></cid>                                             | Set command allows to specify a minimum acceptable profile who the terminal against the negotiated profile returned in the Act Context Accept message.                                                                                                    |                |  |
| [, <delay><br/>[,<reliability><br/>[,<peak><br/>[,<mean>]]]]]</mean></peak></reliability></delay> | Parameters: <cid>- PDP context identification (see +CGDCONT command).  <pre><pre><pre><pre><pre><pre><pre><pre></pre></pre></pre></pre></pre></pre></pre></pre></cid>                                                                                                    |                |  |
|                                                                                                   | If a value is omitted for a particular class then this class is not change in the set command, <b>+CGQMIN=<cid></cid></b> cau requested profile for context number <b><cid></cid></b> to become undefined Note: set command can modify the 3G QoS according to 3GPP                                                                                                    | uses the<br>d. |  |
| AT+CGQMIN?                                                                                        | +CGEQMIN).  Read command returns the current settings for each defined conformat:  +CGQMIN: <cid>,<precedence>,<delay>,<reliability>,<peak><mean>[<cr><lf>+CGQMIN: <cid>,<precedence>,<delay>,<reliability>,<peak>,<mean>[]]  If no PDP context has been defined, it has no effect and OK reservers and context has been defined, it has no effect and OK reservers and context has been defined and context has been defined and context has been defined an</mean></peak></reliability></delay></precedence></cid></lf></cr></mean></peak></reliability></delay></precedence></cid> | >,             |  |
| AT+CGQMIN=?                                                                                       | +CGCONTRDP: (list of <p_cid>s associated with active contexts) Test command returns as a compound value the type PDP context and the supported values for the subparameters in +CGQMIN: <pdp_type>,(list of supported <pre>precedence&gt;s</pre>), (list of supported <reliability>s) (list of supported <pre>precedence&gt;s</pre>), (list of supported <mean>s) Note: only the "IP" <pre>PDP_Type&gt; is currently supported</pre>.</mean></reliability></pdp_type></p_cid>                                                                                                    | the format:    |  |
| Example                                                                                           | AT+CGQMIN=1,0,0,3,0,0<br>OK<br>AT+CGQMIN?<br>+CGQMIN: 1,0,0,5,0,0                                                                                                    |                |  |

| +CGCONTRDP - PDP Context Read Dynamic Parameters |                                                 | SELINT 2 |
|--------------------------------------------------|-------------------------------------------------|----------|
|                                                  | OK                                              |          |
|                                                  | AT+CGQMIN=?                                     |          |
|                                                  | +CGQMIN: "IP",(0-3),(0-4),(0-5),(0-9),(0-18,31) |          |
|                                                  |                                                 |          |
|                                                  | ОК                                              |          |
| Reference                                        | 3GPP TS 27.007                                  |          |

# 5.1.4.7.9. Quality Of Service Profile (Requested) - +CGQREQ

| 5.1.4.7.9. Quality Of Service Profile (Requested) - +CGQREQ                       |                                                                                                    |               |  |
|-----------------------------------------------------------------------------------|----------------------------------------------------------------------------------------------------|---------------|--|
| +CGQREQ - Quality O                                                               | f Service Profile (Requested)                                                                                                    | SELINT 2      |  |
| AT+CGQREQ=<br>[ <cid><br/>[,<precedence><br/>[,<delay></delay></precedence></cid> | Set command allows to specify a Quality of Service Profile that i terminal sends an Activate PDP Context Request message to the specifies a profile for the context identified by the (local) context parameter, <cid>.</cid>                 | e network. It |  |
| [, <reliability></reliability>                                                    | Parameters:                                                                                                    |               |  |
| [, <peak></peak>                                                                  | <cid> - PDP context identification (see +CGDCONT command).</cid>                                                                                                    |               |  |
| [, <mean>]]]]]</mean>                                                             | <pre><pre><pre><pre><pre><pre><pre><pre></pre></pre></pre></pre></pre></pre></pre></pre>                                                                                                    |               |  |
|                                                                                   | <delay> - delay class</delay>                                                                                                    |               |  |
|                                                                                   | <reliability> - reliability class</reliability>                                                                                                    |               |  |
|                                                                                   | <pre><peak> - peak throughput class</peak></pre>                                                                                                    |               |  |
|                                                                                   | <mean> - mean throughput class</mean>                                                                                                    |               |  |
|                                                                                   | If a value is omitted for a particular class then this class is not ch                                                                                                    | necked.       |  |
|                                                                                   | Note: a special form of the Set command, <b>+CGQREQ=<cid></cid></b> ca requested profile for context number <b><cid></cid></b> to become undefined                                                                                            |               |  |
|                                                                                   | Note: set command can modify the 3G QoS according to 3GPP +CGEQREQ).                                                                                                    | 23.107 (see   |  |
| AT+CGQREQ?                                                                        | Read command returns the current settings for each defined corformat:                                                                                                    | ntext in the  |  |
|                                                                                   | +CGQREQ: <cid>,<pre>,<delay>,<reliability>,<peak <mean="">[<cr><lf>+CGQREQ: <cid>,<pre>,<pre>,</pre></pre></cid></lf></cr></peak></reliability></delay></pre></cid>                                                                           | >,            |  |
|                                                                                   | <delay>,<reliability>,<peak>,<mean>[]]</mean></peak></reliability></delay>                                                                                                    |               |  |
|                                                                                   | If no PDP context has been defined, it has no effect and <b>OK</b> res returned.                                                                                                    | ult code is   |  |
| AT+CGQREQ=?                                                                       | Test command returns as a compound value the type of the curricontext and the supported values for the subparameters in the fo                                                                                                    |               |  |
|                                                                                   | +CGQREQ: <pdp_type>,(list of supported <pre>cedence&gt;s), (list of supported <delay>s),(list of supported <reliability>s) (list of supported <pre>peak&gt;s),(list of supported <mean>s)</mean></pre></reliability></delay></pre></pdp_type> |               |  |
|                                                                                   | Note: only the "IP" <pdp_type> is currently supported.</pdp_type>                                                                                                    |               |  |
| Example                                                                           | AT+CGQREQ?                                                                                                    |               |  |
|                                                                                   | +CGQREQ: 1,0,0,3,0,0                                                                                                    |               |  |
|                                                                                   |                                                                                                    |               |  |
|                                                                                   | OK                                                                                                    |               |  |
|                                                                                   | AT+CGQREQ=1,0,0,3,0,0                                                                                                    |               |  |
|                                                                                   | ОК                                                                                                    |               |  |

| +CGQREQ - Quality Of Service Profile (Requested) |                                                 | SELINT 2 |
|--------------------------------------------------|-------------------------------------------------|----------|
|                                                  | AT+CGQREQ=?                                     |          |
|                                                  | +CGQREQ: "IP",(0-3),(0-4),(0-5),(0-9),(0-18,31) |          |
|                                                  |                                                 |          |
|                                                  | OK                                              |          |
| Reference                                        | 3GPP TS 27.007                                  |          |

#### 5.1.4.7.10. 3G Quality Of Service Profile (Requested) - +CGEQREQ

### +CGEQREQ - 3G Quality Of Service Profile (Requested)

**SELINT 2** 

2018-12-14

- AT+CGEQREQ=
- [<cid>
- [,<Traffic class>
- [,<Maximum bitrate UL>
- [,<Maximum bitrate DL>
- [.<Guaranteed bitrate UL>
- [,<Guaranteed bitrate DL>
- [,<Delivery order>
- 「.<Maximum SDU size>
- [,<SDU error ratio>
- [,<Residual bit error ratio>

[,<Delivery of erroneous SDUs>

[,<Transfer delay>
 [,<Traffic handling priority>
 [,<Source statistics</li>
 descriptor> [,<Signalling indication>]]]]]]]]]]]]]]

Set command allows to specify a 3G quality of service profile for the context identified by the(local) context identification parameter <cid> which is used when the MT sends an Activate PDP Context Request message to the network.

Parameters:

<cid> - PDP context identification (see +CGDCONT command).

<Traffic class> - Traffic class

- 0 conversational
- 1 streaming
- 2 interactive
- 3 background
- 4 subscribed value (default value)

<Maximum bitrate UL> - Maximum bitrate Up Link (kbits/s). This parameter should be provided if the <Traffic class> is specified as conversational or streaming.

0 - subscribed value (default value)

1...568

576...8640

<Maximum bitrate DL> - Maximum bitrate down link (kbits/s). This parameter should be provided if the <Traffic class> is specified as conversational or streaming.

0 - subscribed value (default value)

1...568

576...8640

8700...16000

<Guaranteed bitrate UL> - the guaranteed bitrate up link(kbits/s).
This parameter should be provided if the <Traffic class> is specified as conversational or streaming.

0 - subscribed value (default value)

1...568

576...8640

**Guaranteed bitrate DL>** - the guaranteed bitrate down link(kbits/s). This parameter should be provided if the **Traffic class>** is specified as conversational or streaming.

0 - subscribed value (default value)

1...568

576...8640

8700...16000

| +CGEQREQ – 3G Quality Of Ser            | vice Profile (Requested)                                                                                                    | SELINT 2 |
|-----------------------------------------|----------------------------------------------------------------------------------------------------|----------|
| o a a a a a a a a a a a a a a a a a a a | (requeets.)                                                                                                    |          |
|                                         | <delivery order=""> - SDU Delivery order</delivery>                                                                                                    |          |
|                                         | 0 - no                                                                                                    |          |
|                                         | 1 – yes                                                                                                    |          |
|                                         | 2 – subscribed value (default value)                                                                                                    |          |
|                                         | <maximum sdu="" size=""> - Maximum SDU size in octets</maximum>                                                                                                    |          |
|                                         | 0 - subscribed value (default value)                                                                                                    |          |
|                                         | 101500                                                                                                    |          |
|                                         | 1502                                                                                                    |          |
|                                         | 1510                                                                                                    |          |
|                                         | 1520                                                                                                    |          |
|                                         | <b><sdu error="" ratio=""></sdu></b> - SDU error ratio                                                                                                    |          |
|                                         | - mEe mean m*10-e , for example 1E2 mean 1*10-2                                                                                                    |          |
|                                         | "0E0" (default value)                                                                                                    |          |
|                                         | "1E1"                                                                                                    |          |
|                                         | "1E2"                                                                                                    |          |
|                                         | "7E3"                                                                                                    |          |
|                                         | "1E3"                                                                                                    |          |
|                                         | "1E4"                                                                                                    |          |
|                                         | "1E5"                                                                                                    |          |
|                                         | "1E6"                                                                                                    |          |
|                                         | <residual bit="" error="" ratio=""> - Residual bitt error ratio</residual>                                                                                                    |          |
|                                         | - mEe mean m*10-e , for example 1E2 mean 1*10-2                                                                                                    |          |
|                                         | "0E0" (default value)                                                                                                    |          |
|                                         | "5E2"                                                                                                    |          |
|                                         | "1E2"                                                                                                    |          |
|                                         | "5E3"<br>"4E3"                                                                                                    |          |
|                                         | "4E3"<br>"1E3"                                                                                                    |          |
|                                         | "1E4"                                                                                                    |          |
|                                         | "1E5"                                                                                                    |          |
|                                         | "1E6"                                                                                                    |          |
|                                         | "6E8"                                                                                                    |          |
|                                         |                                                                                                    | 0.51.    |
|                                         | <b>Output Output Delivery of erroneous SDUs&gt; - Delivery of erroneous SDUs - Delivery of erroneous SDUs - Delive</b> | is SDUs  |
|                                         | 0 - no                                                                                                    |          |
|                                         | 1 – yes<br>2 – no detect                                                                                                    |          |
|                                         | 3 – subscribed value (default value)                                                                                                    |          |
|                                         | (22.22.)                                                                                                    |          |
|                                         | <pre><transfer delay=""> - Transfer delay (milliseconds)</transfer></pre>                                                                                                    |          |
|                                         | 0 – subscribed value (default value)                                                                                                    |          |
|                                         | 10150                                                                                                    |          |
|                                         | 200950                                                                                                    |          |
|                                         | 10004000                                                                                                    |          |
|                                         | <pre><traffic handling="" priority=""> - Traffic handling priority</traffic></pre>                                                                                                    |          |
|                                         | 0 - subscribed value (default value)                                                                                                    |          |
|                                         |                                                                                                    |          |

# 5.1.4.7.11. Define EPS quality of service - +CGEQOS

| +CGEQOS - Define EPS quality of service SELINT 2                                                                                  |                                                                                                    |                   |
|----------------------------------------------------------------------------------------------------|----------------------------------------------------------------------------------------------------|-------------------|
| AT+CGEQOS=                                                                                                    | Set command allows the TE to specify the EPS Quality of Service                                                                                   | parameters for    |
| [ <cid>[,<qci></qci></cid>                                                                                                    | a PDP context.                                                                                                    |                   |
| [, <dl_gbr>,</dl_gbr>                                                                                                    | Passible Response(a):                                                                                                    |                   |
| <ul_gbr><br/>[,<dl_mbr>,<ul_m< th=""><th colspan="2">Possible Response(s): +CME ERROR: <err></err></th></ul_m<></dl_mbr></ul_gbr> | Possible Response(s): +CME ERROR: <err></err>                                                                                                    |                   |
| BR]]]]                                                                                                    |                                                                                                    |                   |
|                                                                                                    | The set command allows the TE to specify the EPS Quality of Service parameters <pre><cid>, <qci>, [<dl_gbr> and</dl_gbr></qci></cid></pre>        |                   |
|                                                                                                    | <pre><ul_gbr>] and [<dl_mbr> and <ul_mbr>] for a PDP context</ul_mbr></dl_mbr></ul_gbr></pre> When in UMTS/GPRS the MT                            | or Traffic Flows. |
|                                                                                                    | applies a mapping function to UTMS/GPRS Quality of Service. Ref 9.2 for <err> values.</err>                                                       | fer subclause     |
|                                                                                                    | A special form of the set command, +CGEQOS= <cid> causes the context number <cid> to become</cid></cid>                                           | values for        |
|                                                                                                    | undefined.                                                                                                    |                   |
|                                                                                                    | Parameters:                                                                                                    |                   |
|                                                                                                    | <b><cid>:</cid></b> a numeric parameter which specifies a particular EPS Traff<br>definition in EPS and a PDP Context<br>definition in UMTS/GPRS. | ic Flows          |
|                                                                                                    | <qci>: a numeric parameter that specifies a class of EPS QoS. (s 23.203)</qci>                                                                    | ee 3GPP TS        |
|                                                                                                    | 0 QCI is selected by network                                                                                                    |                   |
|                                                                                                    | [1 – 4] value range for guranteed bit rate Traffic Flows                                                                                          |                   |
|                                                                                                    | [5 – 9] value range for non-guarenteed bit rate Traffic Flows                                                                                     |                   |
|                                                                                                    | <b>&gt;DL_GBR&gt;:</b> a numeric parameter which indicates DL GBR in case of GB The value is in kbit/s. This                                      |                   |
|                                                                                                    | parameter is omitted for a non-GBR QCI. (see 3GPP TS 24.301)                                                                                      |                   |
|                                                                                                    | <b>UL_GBR&gt;:</b> a numeric parameter which indicates UL GBR in case. The value is in kbit/s. This                                               | e of GBR QCI.     |
|                                                                                                    | parameter is omitted for a non-GBR QCI. (see 3GPP TS 24.301)                                                                                      |                   |
|                                                                                                    | <b><dl_mbr>:</dl_mbr></b> a numeric parameter which indicates DL MBR in case The value is in kbit/s. This                                         | e of GBR QCI.     |
|                                                                                                    | parameter is omitted for a non-GBR QCI. (see 3GPP TS 24.301)                                                                                      |                   |
|                                                                                                    | <b>UL_MBR&gt;:</b> a numeric parameter which indicates UL MBR in case. The value is in kbit/s. This                                               | e of GBR QCI.     |
|                                                                                                    | parameter is omitted for a non-GBR QCI. (see 3GPP TS 24.301)                                                                                      |                   |
|                                                                                                    | Note: values are automatically saved in NVM.                                                                                                    |                   |
| AT+CGEQOS?                                                                                                    | The read command returns the current settings for each defined Q                                                                                  | oS.               |
|                                                                                                    | +CGEQOS: <cid>, <qci>,</qci></cid>                                                                                                    |                   |
|                                                                                                    | [ <dl_gbr>,<ul_gbr>],</ul_gbr></dl_gbr>                                                                                                    |                   |
|                                                                                                    | [ <dl_mbr>,<ul_mbr>]</ul_mbr></dl_mbr>                                                                                                    |                   |
|                                                                                                    | [ <cr>&gt;LF&gt;+CGEQOS: <cid>, <qci>,<br/>[<dl gbr="">,<ul gbr="">],</ul></dl></qci></cid></cr>                                                  |                   |
|                                                                                                    | [ <dl_gbr>,<ul_mbr>]</ul_mbr></dl_gbr>                                                                                                    |                   |
|                                                                                                    | []]                                                                                                    |                   |
|                                                                                                    | L 11                                                                                                    |                   |

| +CGEQOS - Define EPS quality of service SELINT 2 |                                                                                | SELINT 2   |
|--------------------------------------------------|--------------------------------------------------------------------------------|------------|
| AT+CGEQOS=?                                      | The test command returns the ranges of the supported parameters                | S.         |
|                                                  | +CGEQOS: (range of supported <cid>s) ,(list of</cid>                           |            |
|                                                  | supported <qci>s) ,(list of supported <dl_gbr>s),</dl_gbr></qci>               |            |
|                                                  | (list of supported <ul_gbr>s), (list of supported <dl_mbr>s)</dl_mbr></ul_gbr> | ),(list of |
|                                                  | supported <ul_mbr>s)</ul_mbr>                                                  |            |

# 5.1.4.7.12. EPS quality of service read dynamic parameters - +CGEQOSRDP +CGEQOSRDP - EPS quality of service read dynamic parameters **SELINT 2** AT+CGEQOSRDP=[ The execution command returns the Quality of Service parameters of the established PDP Context associated to the provided context identifier <cid>. If the <cid>1 context cannot be found an ERROR response is returned. If the parameter <cid> is omitted, the Quality of Service parameters for all established PDP contexts are returned. Possible Response(s): +CGEQOSRDP: <cid>. <QCI>. [<DL GBR>,<UL GBR>], [<DL MBR>,<UL MBR>] [<CR>>LF>+CGEQOSRDP: <cid>, <QCI>, [<DL GBR>,<UL GBR>], [<DL MBR>,<UL MBR>] [...]] **D**Parameters: <cid>: a numeric parameter which specifies a particular Traffic Flows definition in EPS and a PDP Context definition in UMTS/GPRS. <QCI>: a numeric parameter that specifies a class of EPS QoS. (see 3GPP TS 23.203 [85])0 QCI is selected by network [1 – 4] value range for guranteed bit rate Traffic Flows [5 – 9] value range for non-guarenteed bit rate Traffic Flows. <DL GBR>: a numeric parameter, which indicates DL GBR in case of GBR QCI. The value is in kbit/s. This parameter is dummyfor a non-GBR QCI. (see 3GPP TS 24.301 [83]) **<UL GBR>:** a numeric parameter which indicates UL GBR in case of GBR QCI. The value is in kbit/s. This parameter is dummyfor a non-GBR QCI. (see 3GPP TS 24.301 [83]) <DL\_MBR>: a numeric parameter which indicates DL MBR in case of GBR QCI. The value is in kbit/s. This parameter is dummy for a non-GBR QCI. (see 3GPP TS 24.301 [83]) **<UL MBR>:** a numeric parameter which indicates UL MBR in case of GBR QCI. The value is in kbit/s. This parameter is dummy for a non-GBR QCI. (see 3GPP TS 24.301) AT+CGEQOSRDP=? +CGEQOSRDP: (list of <cid>s associated with active contexts) The test command returns a list of <cid>s associated with active contexts. Parameters of both network and MT/TA initiated PDN connections will be returned.

**SELINT 2** 

#### LE910 V2 SERIES AT COMMANDS REFERENCE GUIDE

#### 5.1.4.7.13. 3G Quality Of Service Profile (Minimum Acceptable) - +CGEQMIN

# +CGEQMIN – 3G Quality Of Service Profile (Minimum Acceptable)

AT+CGEQMIN=

[<cid>

[,<Traffic class>

[,<Maximum bitrate UL>

[,<Maximum bitrate DL>

[,<Guaranteed bitrate UL>

[,<Guaranteed bitrate DL>

[,<Delivery order>

[,<Maximum SDU size>

[,<SDU error ratio>

[,<Residual bit error ratio>

[,<Delivery of erroneous SDUs>

[,<Transfer delay>

[,<Traffic handling priority> [,<Source statistics descriptor> [,<Signalling indication>]]]]]]]]]]]]] Set command allows specifying a 3G quality of service profile for the context identified by the (local) context identification parameter **<cid>** which is checked by the MT against the negotiated profile returned in the Activate/Modify PDP Context Accept Message.

Parameters:

<cid> - PDP context identification (see +CGDCONT command).

<Traffic class> - Traffic class

0 – conversational (default value)

1 - streaming

2 - interactive

3 - background

<Maximum bitrate UL> - Maximum bitrate Up Link (kbits/s)

0 (default value)

1...568

576...8640

<Maximum bitrate DL> - Maximum bitrate down link (kbits/s)

0 (default value)

1...568

576...8640

8700...16000

<Guaranteed bitrate UL> - the guaranteed bitrate up link(kbits/s)

0 (default value)

1...568

576...8640

<Guaranteed bitrate DL> - the guaranteed bitrate down link(kbits/s)

0 (default value)

1...568

576...8640

8700...16000

<Delivery order> - SDU Delivery order

0 - no (for default value)

1 - yes

<Maximum SDU size> - Maximum SDU size in octets

0 (default value)

10...1520

1502

1510

1520

<SDU error ratio> - SDU error ratio

| +CGEQMIN – 3G Quality Of Serv | rice Profile (Minimum Acceptable)                                                                                                    | SELINT 2                    |
|-------------------------------|----------------------------------------------------------------------------------------------------|-----------------------------|
|                               | - mEe mean m*10-e , for example 1E2 mean 1*10-2 "0E0" (default value) "1E1" "1E2" "7E3" "1E3" "1E4" "1E5" "1E6"                                                                                                    |                             |
|                               | <residual bit="" error="" ratio=""> - Residual bit error ratio   - mEe mean m*10-e , for example 1E2 mean 1*10-2   "0E0" (default value)   "5E2"   "1E2"   "5E3"   "4E3"   "1E4"   "1E5"   "1E6"   "6E8"</residual>                                                                                                    |                             |
|                               | <pre><delivery erroneous="" of="" sdus=""> - Delivery of erroneou 0 - no (default value) 1 - yes 2 - no detect</delivery></pre>                                                                                                    | us SDUs                     |
|                               | <transfer delay=""> - Transfer delay (milliseconds) 0 (default value) 10150 200950 10004000</transfer>                                                                                                    |                             |
|                               | <traffic handling="" priority=""> - Traffic handling priority 13</traffic>                                                                                                    |                             |
|                               | <source descriptor="" statistics=""/> - Characteristics of the submitted SDUs for a PDP context. This parameter ship provided if the <traffic class=""> is specified as convers streaming. 0 - Characteristics of SDUs is unknown (default value) 1 - Characteristics of SDUs corresponds to a speech stream</traffic> | ould be<br>ational or       |
|                               | <signalling indication=""> - Signalling content of submit PDP context. This parameter should be provided if the class&gt; is specified as interactive. 0 - PDP context is not optimized for signalling (default 1 - PDP context is optimized for signalling.</signalling>                                              | <traffic< td=""></traffic<> |
|                               | Note: a special form of the Set command, <b>+CGEQMIN</b> the requested profile for context number <b><cid></cid></b> to become                                                                                                    |                             |

| +CGEQMIN – 3G Quality Of Service Profile (Minimum Acceptable) SELINT 2 |                                                                                                    |                                                                                             |
|------------------------------------------------------------------------|----------------------------------------------------------------------------------------------------|---------------------------------------------------------------------------------------------|
|                                                                        | Note: the current settings are stored in NVM.                                                                                                    |                                                                                             |
|                                                                        | Note: set command can modify the 2G QoS according to 3GPP 23.107                                                                                                    |                                                                                             |
|                                                                        | (see +CGQMIN).                                                                                                    |                                                                                             |
| AT+CGEQMIN?                                                            | Read command returns the current settings for each d in the format:                                                                                                    | efined context                                                                              |
|                                                                        | [+CGEQMIN: <cid>,<traffic class="">,<maximum bitrate="" ul="">,<maximum bitrate="" dl="">,<guaranteed bitrate="" ul="">,<guaranteed bitrate="" dl="">,<delivery order="">,<maximum sdu="" size="">,<sdu error="" ratio="">,<residual bit="" error="" ratio="">,<delivery erroneous="" of="" sdus="">,<transfer delay="">,<traffic handling="">,<source descriptor="" statistics=""/>,<signalling indication=""><cr><lf>] [+CGEQMIN:]</lf></cr></signalling></traffic></transfer></delivery></residual></sdu></maximum></delivery></guaranteed></guaranteed></maximum></maximum></traffic></cid>                           |                                                                                             |
|                                                                        | Parameters are described as for the set command exc                                                                                                    | ept:                                                                                        |
|                                                                        | <traffic class=""> - Traffic class 0 – conversational (if the value is explicitly defined, otherwise, if the context or the QoS is undefined it is the default value as undefined) 1 - streaming 2 - interactive 3 – background</traffic>                                                                                                    |                                                                                             |
|                                                                        | <traffic handling="" priority=""> - Traffic handling priority 0 (default value as undefined) 13</traffic>                                                                                                    |                                                                                             |
|                                                                        | If no PDP context has been defined, it has no effect and OK result code is returned.                                                                                                    |                                                                                             |
| AT+CGEQMIN=?                                                           | Test command returns as a compound value the type of PDP context and the supported values for the subpara format:                                                                                                    |                                                                                             |
|                                                                        | +CGQMIN: <pdp_type>,(list of supported <traffic (list="" <maximum="" bitrate="" of="" supported="" ul="">s),(list of supported <guaran ul="">s),(list of supported <guaranteed bitrate="" dl="">s) (list of supported <dl>s) supported <delivery order="">s),(list of supported<masize>s),(list of supported<sdu error="" ratio="">s),(list of supported<residual bit="" error="" ratio="">s),(list of supported <transfer <traffic="" handling="" of="" priority="" supported="">s), (list of supported indication&gt;s)</transfer></residual></sdu></masize></delivery></dl></guaranteed></guaran></traffic></pdp_type> | supported nteed bitrate ,(list of aximum SDU f orted <delivery delay="">s),(list</delivery> |
|                                                                        | Note: only the "IP" PDP_Type is currently supported.                                                                                                    |                                                                                             |

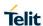

### 5.1.4.7.14. PDP Context activate or deactivate - +CGACT

| +CGACT - PDP Context Activate Or Deactivate SELINT 2 |                                                                                                    |                |
|------------------------------------------------------|----------------------------------------------------------------------------------------------------|----------------|
| AT+CGACT=<br>[ <state>[,<cid></cid></state>          | Execution command is used to activate or deactivate the specified                                                                                                   | PDP context(s) |
| [, <cid>[,]]]]</cid>                                 | Parameters:                                                                                                    |                |
|                                                      | <state> - indicates the state of PDP context activation 0 - deactivated</state>                                                                                     |                |
|                                                      | 1 - activated                                                                                                    |                |
|                                                      | <cid> - a numeric parameter which specifies a particular PDP context definition (see +CGDCONT command)</cid>                                                        |                |
|                                                      | Note: only three <b><cid></cid></b> s can be activated at the same time.                                                                                            |                |
|                                                      | Note: if no <b><cid></cid></b> s are specified, the activation form of the commar first three defined contexts. The deactivation form deactivates all the contexts. |                |
| AT+CGACT?                                            | Read command returns the current activation state for all the defined PDP contexts in the format:                                                                   |                |
|                                                      | +CGACT: <cid>,<state>[<cr><lf>+CGACT: <cid>,<state>[]</state></cid></lf></cr></state></cid>                                                                         | ]              |
| AT+CGACT =?                                          | Test command reports information on the supported PDP context activation states parameters in the format:                                                           |                |
|                                                      | +CGACT: (0,1)                                                                                                    |                |
| Example                                              | AT+CGACT=1,1                                                                                                    |                |
|                                                      | OK                                                                                                    |                |
|                                                      | AT+CGACT?                                                                                                    |                |
|                                                      | +CGACT: 1,1                                                                                                    |                |
|                                                      | OK                                                                                                    |                |
| Reference                                            | 3GPP TS 27.007                                                                                                    |                |

### 5.1.4.7.15. 3G Quality Of Service Profile (Negotiated) - +CGEQNEG

|                                                                    | +CGEQNEG – 3G Quality Of Service Profile (Negotiated)  SELINT 2                                                                                                    |                              |  |
|--------------------------------------------------------------------|----------------------------------------------------------------------------------------------------|------------------------------|--|
| +CGEQNEG - 3G Qu<br>AT+CGEQNEG=<br>[ <cid>[,<cid>[,]]]</cid></cid> | This command allows the TE to retrieve the negotiated 3G quality returned in the Activate PDP Context Accept/Modify message.  Set command returns the negotiated 3G QoS profile for the specific identifiers, <cid>s. The Qos profile consists of a number of parameter which may have a separate value.  Parameters: <cid> - PDP context identification (see +CGDCONT command).  It returns the current settings for each specified context in the form +CGEQREQ):  [+CGEQNEQ: <cid>,<traffic class="">,<maximum bitrate="" ul="">,<maximum bitrate="" ul="">,<maxim< th=""><th>ed context<br/>eters, each of</th></maxim<></maximum></maximum></traffic></cid></cid></cid> | ed context<br>eters, each of |  |
|                                                                    | DL>, <guaranteed bitrate="" ul="">,<guaranteed bitrate="" dl="">,<delivery order="">,<maximum sdu="" size="">,<sdu error="" ratio="">,<residual bit="" error="" ratio="">,<delivery erroneous="" of="" sdus="">,<transfer delay="">,<traffic handling=""><cr><lf>] [+CGEQNEQ:]</lf></cr></traffic></transfer></delivery></residual></sdu></maximum></delivery></guaranteed></guaranteed>                                                                                                    |                              |  |
| AT+CGEQNEG=?                                                       | Test command returns a list of <cid>s associated with active conte</cid>                                                                                                    | exts.                        |  |

| +CGEQNEG – 3G Quality Of Service Profile (Negotiated) SELIN |                | SELINT 2 |
|-------------------------------------------------------------|----------------|----------|
| Reference                                                   | 3GPP TS 27.007 |          |

# 5.1.4.7.16. Show PDP Address - +CGPADDR

| +CGPADDR - Show PI                          | OP Address                                                                                                    | SELINT 2                                                                                        |
|---------------------------------------------|----------------------------------------------------------------------------------------------------|-------------------------------------------------------------------------------------------------|
| AT+CGPADDR= [ <cid>[,<cid>[,]]]</cid></cid> | Execution command returns a list of PDN addresses for the specidentifiers in the format:  +CGPADDR: <cid>,<pdp_addr>[<cr><lf>+CGPADDR: <cid><pdp_addr>[]]  Parameters:  <cid> - a numeric parameter which specifies a particular PDN condefinition (see +CGDCONT command). If no <cid> is special special special defined contexts are returned.  <pdp_addr> - a string that identifies the terminal in the address applicable to the PDP. The address may be stated for a static address, it will be the one set by the command when the context was defined. For a address it will be the one assigned during the latest terminal in the address it will be the one assigned during the latest terminal in the address it will be the one assigned during the latest terminal in the address it will be the one assigned during the latest terminal in the address it will be the one assigned during the latest terminal in the address it will be the one assigned during the latest terminal in the address it will be the one assigned during the latest terminal in the address it will be the one assigned during the latest terminal in the address it will be the one assigned during the latest terminal in the address it will be the one assigned during the latest terminal in the address it will be the one assigned during the latest terminal in the address in the address in the addr</pdp_addr></cid></cid></pdp_addr></cid></lf></cr></pdp_addr></cid> | cified context  d>,  onnection ecified, the es space tic or dynamic. e +CGDCONT dynamic ast PDN |
|                                             | connection activation that used the context defined by <b><cid></cid></b> ; if no address is available the empty serepresented as <b><pdp_addr></pdp_addr></b>                                                                                                    |                                                                                                 |
| AT+CGPADDR=?                                | Test command returns a list of defined <b><cid></cid></b> s.                                                                                                    |                                                                                                 |
| Example                                     | AT#SGACT=3,1                                                                                                    |                                                                                                 |
|                                             | #SGACT: xxx.yyy.zzz.www                                                                                                    |                                                                                                 |
|                                             | OK                                                                                                    |                                                                                                 |
|                                             | AT+CGPADDR=3                                                                                                    |                                                                                                 |
|                                             | +CGPADDR: 3,"xxx.yyy.zzz.www"                                                                                                    |                                                                                                 |
|                                             | ОК                                                                                                    |                                                                                                 |
|                                             | AT+CGPADDR=?                                                                                                    |                                                                                                 |
|                                             | +CGPADDR: (3)                                                                                                    |                                                                                                 |
|                                             | ок                                                                                                    |                                                                                                 |
| Reference                                   | 3GPP TS 27.007                                                                                                    |                                                                                                 |

# 5.1.4.7.17. Modify PDP context - +CGCMOD

| +CGCMOD – Modify PDP context SELINT 2                         |                                                                                         | SELINT 2 |
|---------------------------------------------------------------|-----------------------------------------------------------------------------------------|----------|
| AT+CGCMOD=[ <cid1> [,<cid2>[,,<cidn>]] ]</cidn></cid2></cid1> |                                                                                         |          |
|                                                               | Parameters: <cidi>: a numeric parameter which specifies a particular PDP context</cidi> |          |
| AT+CGCMOD=?                                                   | Test command returns a list of <cid>s associated with active con</cid>                  | texts.   |

# 5.1.4.7.18. S Printing IP Address Format - +CGPIAF

| +CGPIAF - Printing IP Address Format SELINT 2                                                                                                    |                                                                                                    |                   |
|----------------------------------------------------------------------------------------------------|----------------------------------------------------------------------------------------------------|-------------------|
| AT+CGPIAF=                                                                                                    | Set command decides what the format to print IPv6 address parameter.                                                                                                    |                   |
| [ <ipv6_addressform< th=""><th colspan="2"></th></ipv6_addressform<>                                                                                                    |                                                                                                    |                   |
| at>[, <ipv6_subnetnot< th=""><th>Parameters:</th><th></th></ipv6_subnetnot<>                                                                                                    | Parameters:                                                                                                    |                   |
| ation>[, <ipv6_leading<br>Zeros&gt;[,<ipv6_compr< th=""><th><ipv6_addressformat> - decides the IPv6 address format. Rel</ipv6_addressformat></th><th>levant for all AT</th></ipv6_compr<></ipv6_leading<br> | <ipv6_addressformat> - decides the IPv6 address format. Rel</ipv6_addressformat>                                                                                                    | levant for all AT |
| essZeros>]]]]                                                                                                    | command parameters that can hold an IPv6 address.                                                                                                    |                   |
| 00020100* 1111                                                                                                    | 0 – Use IPv4-like dot-notation. IP addresses, and subnetwork napplicable, are dot-separated.                                                                                                    | nask if           |
|                                                                                                    | 1 – Use IPv6-like colon-notation. IP address, and subnetwork n                                                                                                    | nask if           |
|                                                                                                    | applicable and when given explicitly, are separated by a space.                                                                                                    |                   |
|                                                                                                    | <pre><ipv6_subnetnotation> - decides the subnet-notation for <rem mask="" subnet=""></rem></ipv6_subnetnotation></pre>                                                                                           | ote address and   |
|                                                                                                    | Setting does not apply if IPv6 address format <ipv6_addressfc< th=""><th></th></ipv6_addressfc<>                                                                                                    |                   |
|                                                                                                    | 0 – Both IP address, and subnet mask are started explicitly, sepace.                                                                                                    | parated by a      |
|                                                                                                    | 1 – The printout format is applying /(forward slash) subnet-prefi<br>Inter-Domain Routing (CIDR) notation.                                                                                                    | x Classless       |
|                                                                                                    | <pre><ipv6_leadingzeros> - decides whether leading zeros are omi Setting does not apply if IPv6 address format <ipv6_addressformat< pre=""></ipv6_addressformat<></ipv6_leadingzeros></pre>                      |                   |
|                                                                                                    | 0 – Leading zeros are omitted.                                                                                                    |                   |
|                                                                                                    | 1 – Leading zeros are included.                                                                                                    |                   |
|                                                                                                    | <ipv6_compresszeros> - decides whether 1-n instances of 16-are replaced by only "::". This applies only once. Setting does no address format <ipv6_addressformat> = 0.</ipv6_addressformat></ipv6_compresszeros> |                   |
|                                                                                                    | 0 – No zero compression.                                                                                                    |                   |
|                                                                                                    | 1 – Use zero compression.                                                                                                    |                   |
| AT+CGPIAF?                                                                                                    | Read command returns the current parameter setting.                                                                                                    |                   |
| AT+CGPIAF=?                                                                                                    | Test command returns values supported as compound paramete                                                                                                    | er setting.       |
| Example                                                                                                    | AT+CGPIAF=0,0,0,0<br>OK                                                                                                    |                   |
|                                                                                                    | AT#SGACT=1,1<br>#SGACT: 252.1.171.171.205.205.239.224.0.0.0.0.0.0.1<br>OK                                                                                                    |                   |
|                                                                                                    | at+CGPIAF=1,0,0,0<br>OK                                                                                                    |                   |
|                                                                                                    | AT#SGACT=1,1<br>#SGACT: FC01:ABAB:CDCD:EFE0:0:0:0:1<br>OK                                                                                                    |                   |

# 5.1.4.7.19. Set Mode of operation for EPS - +CEMODE

| +CEMODE – Set mode of operation for EPS SEL |                                                                                | SELINT 2 |
|---------------------------------------------|--------------------------------------------------------------------------------|----------|
| AT+CEMODE=[ <mod e="">]</mod>               | Set command configures the mode of operation for EPS.                          |          |
|                                             | Parameter: <mode>: a numeric parameter which indicates the mode of open</mode> | ration   |

| +CEMODE - Set mode | of operation for EPS                                                                                                    | SELINT 2     |
|--------------------|----------------------------------------------------------------------------------------------------|--------------|
|                    | 0 : PS mode 2 of operation 1 : CS/PS mode 1 of operation 2 : CS/PS mode 2 of operation 3 : PS mode 1 of operation                                                                                             |              |
|                    | NOTE1: the default value depends on product and the support of VoLTE.                                                                                                    |              |
|                    | <b>NOTE2:</b> the definition for UE modes of operation can be found in 3GPP TS 24.301 [83]                                                                                                    |              |
|                    | Other values are reserved and will result in an ERROR response the set command.                                                                                                    | e to         |
| AT+CEMODE?         | Read command returns the currently configured values, in the fo +CEMODE: < mode > NOTE: The read command will return right values after set comn effectively the mode of operation changes after power cycle. |              |
| AT+CEMODE=?        | Test command returns the supported range of values of parameter                                                                                                    | ers < mode>. |
| Example            | AT+CEMODE=1 OK AT+CEMODE? +CEMODE: 1 OK                                                                                                    |              |

# 5.1.4.7.20. Voice domain preference - +CEVDP

| Voice definant profession Volume 4014 Profession Volume 4014 Profess |                                                                                 |          |
|----------------------------------------------------------------------------------------------------|---------------------------------------------------------------------------------|----------|
| +CEVDP - Voice domain preference SELIN                                                                                                    |                                                                                 | SELINT 2 |
| AT+CEVDP= <domain></domain>                                                                                                    | Set command selects the voice domain preference.                                |          |
|                                                                                                    | <domain> - voice domain preference</domain>                                     |          |
|                                                                                                    | 1 – CS voice only                                                               |          |
|                                                                                                    | 2 – CS voice preferred, IMS PS voice as secondary                               |          |
|                                                                                                    | 3 – IMS PS voice preferred, CS as secondary                                     |          |
|                                                                                                    | 4 – IMS PS voice only                                                           |          |
|                                                                                                    | Note: parameter <domain> is saved in NVM.</domain>                              |          |
|                                                                                                    | Note: the default value depends on product and the support of VoLTE.            |          |
| AT+CEVDP?                                                                                                    | Read command returns the selected domain in the format                          |          |
|                                                                                                    | +CEVDP: <domain></domain>                                                       |          |
| AT+CEVDP=?                                                                                                    | Test command returns the supported range of values of the pa <domain>.</domain> | rameter  |
| Reference                                                                                                    | 3GPP TS 27.007                                                                  |          |

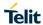

# 5.1.4.8. Commands for Battery Charger

# 5.1.4.8.1. Battery Charge - +CBC

| + CBC - Battery Charge |                                                                                                    | SELINT 2      |
|------------------------|----------------------------------------------------------------------------------------------------|---------------|
| AT+CBC                 | Execution command returns the current Battery Charge status in                                                                                                    | n the format: |
|                        | +CBC: <bcs>,<bcl></bcl></bcs>                                                                                                    |               |
|                        | where:                                                                                                    |               |
|                        | <br><b><bcs></bcs></b> - battery status                                                                                                    |               |
|                        | 0 - <b>ME</b> is powered by the battery                                                                                                    |               |
|                        | 1 - ME has a battery connected, and charger pin is being power                                                                                                    | ered          |
|                        | 2 - ME does not have a battery connected                                                                                                    |               |
|                        | 3 - Recognized power fault, calls inhibited                                                                                                    |               |
|                        | <br><b><bci>-</bci></b> battery charge level, only if <bcs>=0</bcs>                                                                                                    |               |
|                        | 0 - battery is exhausted, or <b>ME</b> does not have a battery connec                                                                                                    | eted          |
|                        | 25 - battery charge remained is estimated to be 25%                                                                                                    |               |
|                        | 50 - battery charge remained is estimated to be 50%                                                                                                    |               |
|                        | 75 - battery charge remained is estimated to be 75%                                                                                                    |               |
|                        | 100 - battery is fully charged.                                                                                                    |               |
|                        | Note: <b><bcs></bcs></b> =1 indicates that the battery charger supply is inser battery is being recharged if necessary with it. Supply for <b>ME</b> or taken anyway from <b>VBATT</b> pins. |               |
|                        | Note: without battery/power connected on <b>VBATT</b> pins or during the unit is not working, therefore values <b><bcs>=2</bcs></b> and <b><bcs>=3</bcs></b> appear.                         |               |
|                        | Note: <bcl> indicates battery charge level only if battery is connected</bcl>                                                                                                    | ected         |
|                        | Note: The ME does not make differences between being powere battery or by a power supply on the VBATT pins, so it is not pos distinguish between these two cases.                            |               |
| AT+CBC=?               | Test command returns parameter values supported as a compou                                                                                                    | ınd value.    |
|                        | +CBC: (0-3),(0-100)                                                                                                    |               |
| Example                | AT+CBC                                                                                                    |               |
|                        | +CBC: 0,75                                                                                                    |               |
|                        | OK                                                                                                    |               |

# 5.1.5. 3GPP TS 27.005 AT Commands for SMS and CBS

# 5.1.5.1. General Configuration

# 5.1.5.1.1. Select Message Service - +CSMS

| +CSMS - Select Message Service SELINT |                                                                                                    | SELINT 2                       |
|---------------------------------------|----------------------------------------------------------------------------------------------------|--------------------------------|
| AT+CSMS=                              | Set command selects messaging service <b><service></service></b> . It returns the types of                                                                                                    |                                |
| <service></service>                   | messages supported by the <b>ME</b> :                                                                                                    |                                |
|                                       | Parameter:                                                                                                    |                                |
|                                       | <service></service>                                                                                                    |                                |
|                                       | <ul> <li>0 – 3GPP TS 23.040 and 3GPP TS 23.041. The syntax of SMS is compatible with 3GPP TS 27.005 (factory default)</li> <li>1 – 3GPP TS 23.040 and 3GPP TS 23.041. The syntax of SMS is compatible with 3GPP TS 27.005. The requirement of <se command="" corresponding="" descriptions<="" is="" li="" mentioned="" under=""> <li>Set command returns the types of messages supported by the N</li> </se></li></ul>                                                                                                    | S AT commands rvice> setting 1 |
|                                       | +CSMS: <mt>,<mo>,<bm></bm></mo></mt>                                                                                                    |                                |
|                                       | where:                                                                                                    |                                |
|                                       | <mt> - mobile terminated messages support</mt>                                                                                                    |                                |
|                                       | 0 - type not supported                                                                                                    |                                |
|                                       | 1 - type supported                                                                                                    |                                |
|                                       | <mo> - mobile originated messages support</mo>                                                                                                    |                                |
|                                       | 0 - type not supported                                                                                                    |                                |
|                                       | 1 - type supported                                                                                                    |                                |
|                                       | <br><br> |                                |
|                                       | 0 - type not supported                                                                                                    |                                |
| AT+CSMS?                              | 1 - type supported  Read command reports current service setting along with support types in the format:                                                                                                    | rted message                   |
|                                       | +CSMS: <service>,<mt>,<mo>,<bm></bm></mo></mt></service>                                                                                                    |                                |
|                                       | where:                                                                                                    |                                |
|                                       | <service> - messaging service (see above)</service>                                                                                                    |                                |
|                                       | <mt> - mobile terminated messages support (see above)</mt>                                                                                                    |                                |
|                                       | <mo> - mobile originated messages support (see above)</mo>                                                                                                    |                                |
|                                       | <br><br> |                                |
| AT+CSMS=?                             | Test command reports the supported value of the parameter <se< th=""><th>ervice&gt;.</th></se<>                                                                                                    | ervice>.                       |
| Reference                             | 3GPP TS 27.005; 3GPP TS 23.040; 3GPP TS 23.041                                                                                                    |                                |

# 5.1.5.1.2. Preferred Message Storage - +CPMS

| +CPMS - Preferred  | d Message Storage SELINT 2                                                                                                    |
|--------------------|----------------------------------------------------------------------------------------------------|
| AT+CPMS=           | Set command selects memory storages <memr>, <memw> and <mems> to be</mems></memw></memr>                                                                                                    |
| <memr></memr>      | used for reading, writing, sending and storing SMS.                                                                                                    |
| [, <memw></memw>   | Parameters:                                                                                                    |
| [, <mems>]]</mems> | <pre><memr> - memory from which messages are read and deleted    "SM" - SIM SMS memory storage (default)    "ME" - NVM SMS storage <memw> - memory to which writing and sending operations are made    "SM" - SIM SMS memory storage (default)    "ME" - NVM SMS storage <mems> - memory to which received SMs are preferred to be stored    "SM" - SIM SMS memory storage (default)    "ME" - NVM SMS storage</mems></memw></memr></pre> |
|                    | The command returns the memory storage status in the format:                                                                                                    |
|                    | +CPMS: <usedr>,<totalr>,<usedw>,<totalw>,<useds>,<totals> where:</totals></useds></totalw></usedw></totalr></usedr>                                                                                                    |
|                    | <usedr> - number of SMs stored into <memr> <totalr> - max number of SMs that <memr> can contain <usedw> - number of SMs stored into <memw></memw></usedw></memr></totalr></memr></usedr>                                                                                                    |
|                    | <totalw> max number of SMs that <memw> can contain</memw></totalw>                                                                                                    |
|                    | <useds> - number of SMs stored into <mems></mems></useds>                                                                                                    |
|                    | <totals> - max number of SMs that <mems> can contain</mems></totals>                                                                                                    |
|                    | Note: when <b><memr></memr></b> is set to a memory, also <b><memw></memw></b> and <b><mems></mems></b> are set to the same memory.                                                                                                    |
|                    | Note: the set memory is automatically saved in NVM.                                                                                                    |
| AT+CPMS?           | Read command reports the message storage status in the format:                                                                                                    |
|                    | +CPMS: <memr>,<usedr>,<totalr>,<memw>,<usedw>,<totalw>,<mems>,<useds>,<totals></totals></useds></mems></totalw></usedw></memw></totalr></usedr></memr>                                                                                                    |
|                    | where <memr>, <memw> and <mems> are the selected storage memories for reading, writing and storing respectively.</mems></memw></memr>                                                                                                    |
| AT+CPMS=?          | Test command reports the supported values for parameters <memr>, <memwa <mems="" and=""></memwa></memr>                                                                                                    |
| Example            | AT+CPMS?                                                                                                    |
|                    | +CPMS: "SM",5,10,"SM",5,10,"SM",5,10                                                                                                    |
|                    |                                                                                                    |
|                    | OK                                                                                                    |
|                    | OK (you have 5 out of 10 SMS SIM positions occupied)                                                                                                    |
|                    | (you have 5 out of 10 SMS SIM positions occupied)                                                                                                    |
|                    |                                                                                                    |
|                    | (you have 5 out of 10 SMS SIM positions occupied)  AT+CPMS="ME" +CPMS: "ME",15,100,"ME",15,100,"ME",15,100                                                                                                    |
|                    | (you have 5 out of 10 SMS SIM positions occupied)  AT+CPMS="ME"                                                                                                    |

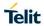

# 5.1.5.1.3. Message Format - +CMGF

| +CMGF - Message Format       |                                                                                                 | SELINT 2       |
|------------------------------|-------------------------------------------------------------------------------------------------|----------------|
| AT+CMGF=<br>[ <mode>]</mode> |                                                                                                 |                |
|                              | Parameter: <mode> 0 - PDU mode, as defined in 3GPP TS 23.040 and 3GPP TS 23.040 default)</mode> | 3.041 (factory |
|                              | 1 - text mode                                                                                   |                |
| AT+CMGF?                     | Read command reports the current value of the parameter <moc< th=""><th>de&gt;.</th></moc<>     | de>.           |
| AT+CMGF=?                    | Test command reports the supported value of <mode> parameter</mode>                             | er.            |
| Reference                    | 3GPP TS 27.005                                                                                  |                |

# 5.1.5.2. Message Configuration

# 5.1.5.2.1. Service Center Address - +CSCA

| +CSCA -Service Center Address |                                                                                                    | SELINT 2                                |
|-------------------------------|----------------------------------------------------------------------------------------------------|-----------------------------------------|
| AT+CSCA= <number></number>    | Set command sets the Service Center Address to be used for m SMS transmissions.                                                                                                    | nobile originated                       |
| [, <type>]</type>             | Parameter: <number> - SC phone number in the format defined by <type> <type> - the type of number  129 - national numbering scheme  145 - international numbering scheme (contains the character  Note: to use the SM service, is mandatory to set a Service Cent which service requests will be directed.  Note: in Text mode, this setting is used by send and write comm mode, setting is used by the same commands, but only when the SMSC address coded into the <pdu> parameter equals zero.  Note: the current settings are stored through +CSAS</pdu></type></type></number> | "+")<br>eer Address at<br>nands; in PDU |
| AT+CSCA?                      | Read command reports the current value of the SCA in the form  +CSCA: <number>,<type>  Note: if SCA is not present the device reports an error message</type></number>                                                                                                    |                                         |
| AT+CSCA=?                     | Test command returns the <b>OK</b> result code.                                                                                                    |                                         |
| Reference                     | 3GPP TS 27.005                                                                                                    |                                         |

# 5.1.5.2.2. Set Text Mode Parameters - +CSMP

| +CSMP - Set Text M      | +CSMP - Set Text Mode Parameters SELINT 2                                                                                                    |                 |
|-------------------------|----------------------------------------------------------------------------------------------------|-----------------|
| AT+CSMP=<br>[ <fo></fo> | Set command is used to select values for additional parameters sending SMs when the text mode is used (AT+CMGF=1)                                                                                                    | for storing and |
| [, <vp></vp>            |                                                                                                    |                 |
| [, <pid></pid>          | Parameters:                                                                                                    |                 |
| [, <dcs>]]]]</dcs>      | <fo> - first octet of 3GPP TS 23.040 SMS-SUBMIT or SMS-DELIVER, in integer format (default 17, i.e. SMS-SUBMIT with validity period in relative format). As first octet of a PDU has the following bit field description (bit[7]bit[6]bit[5]bit[4]bit[3]bit[2]bit[1]bit[0]): bit[1]bit[0]: Message Type Indicator, 2-bit field describing the message type; [00] - SMS-DELIVER; [01] - SMS-SUBMIT (default);</fo> |                 |
|                         | <ul> <li>bit[2]: Reject Duplicates, 1-bit field: user is not responsible for setting this bit and, if any set, it will have no meaning (default is [0]);</li> <li>bit[4]bit[3]: Validity Period Format, 2-bit field indicating whether or not the Validity Period field is present (default is [10]):</li> </ul>                                                                                                  |                 |
|                         | <ul> <li>[00] - Validity Period field not present</li> <li>[01] - Validity Period field present in enhanced format(i.e. quoted time-string type, see below)</li> <li>[10] - Validity Period field present in relative format, (i.e. integer type, see below)</li> <li>[11] - Validity Period field present in absolute format (i.e. quoted time-string type, see below)</li> </ul>                                |                 |
|                         |                                                                                                    |                 |

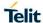

#### +CSMP - Set Text Mode Parameters

**SELINT 2** 

- **bit[5]**: Status Report Request, 1-bit field indicating the MS is requesting a status report (default is [0]);
- [0] MS is not requesting a status report
- [1] MS is requesting a status report
- **bit[6]**: User Data Header Indicator, 1-bit field: user is not responsible for setting this bit and, if any set, it will have no meaning (default is [0]);
- **bit[7]**: Reply Path, 1-bit field indicating the request for Reply Path (default is [0]);
- [0] Reply Path not requested
- [1] Reply Path requested

### <vp> - depending on <fo> setting:

- a) if <fo> asks for a Not Present Validity Period, <vp> can be any type and it will be not considered;
- b) if <fo> asks for a Validity Period in relative format, <vp> shall be integer type (default 167, i.e. 24 hours);
  - 0..143 (**<vp>** + 1) x 5 minutes
  - 144..167 12 hours + ((**<vp>** 143) x 30 minutes)
  - 168..196 (**<vp>** 166) x 1 day
  - 197..255 (**<vp>** 192) x 1 week
- if <fo> asks for a Validity Period in absolute format, <vp> shall be quoted time-string type (see +CCLK)
- d) if **<fo>** asks for a Validity Period in *enhanced format*, **<vp>** shall be the quoted hexadecimal representation (string type) of 7 octets, as follows:
  - the first octet is the **Validity Period Functionality Indicator**, indicating the way in which the other 6 octets are used; let's consider its bit field description:
    - bit[7]: extension bit
    - [0] there are no more VP Fuctionality Indicator extension octets to follow
    - bit[6]: Single Shot SM;
    - [0] the SC is not required to make up to one delivery attempt
    - [1] the SC is required to make up to one delivery attempt
    - bit[5]bit[4]bit[3]: reserved

[000]

bit[2]bit[1]bit[0]: Validity Period Format

- [000] No Validity Period specified
- [001] Validity Period specified as for the relative format. The following octet contains the VP value as described before; all the other octets are 0's.
- [010] Validity Period is relative in integer representation. The following octet contains the VP value in the range 0 to 255, representing 0 to 255 seconds; all the other octets are 0's.
- [011] Validity Period is relative in semi-octet representation. The following 3 octets contain the relative time in Hours, Minutes and Seconds, giving the length of the validity period counted from when the SMS-SUBMIT is received by the SC; all the other octets are 0's.
- <pid>- 3GPP TS 23.040 TP-Protocol-Identifier in integer format (default 0).
- <dcs> depending on the command or result code: 3GPP TS 23.038 SMS Data Coding Scheme (default 0), or Cell Broadcast Data Coding Scheme

Note: the current settings are stored through +CSAS

| +CSMP - Set Text Mod | de Parameters                                                                                                    | SELINT 2           |
|----------------------|----------------------------------------------------------------------------------------------------|--------------------|
|                      | Note: we're storing through <b>+CSAS</b> the <b><vp></vp></b> value too, but only i.e. only in its <i>relative format</i>                                                                                   | as integer type,   |
|                      | Note: <b><vp></vp></b> , <b><pid></pid></b> and <b><dcs></dcs></b> default values are loaded from fire <i>Parameters</i> profile, if present. If it is not present, then the default those above indicated. |                    |
| AT+CSMP?             | Read command reports the current setting in the format:                                                                                                    |                    |
|                      | +CSMP: <fo>,<vp>,<pid>,<dcs></dcs></pid></vp></fo>                                                                                                    |                    |
|                      | Note: if the Validity Period Format ( <b><fo></fo></b> 's <b>bit[4]bit[3]</b> ) is [00] (i.e <b><vp></vp></b> is represented just as a quoted empty string ("").                                            | e. Not Present),   |
| AT+CSMP=?            | Test command returns the <b>OK</b> result code.                                                                                                    |                    |
| Example              | Set the parameters for an outgoing message with 24 hours of vadefault properties:                                                                                                    | llidity period and |
|                      | AT+CSMP=17,167,0,0<br>OK                                                                                                    |                    |
|                      | Set the parameters for an outgoing message with validity period format: the <b><vp></vp></b> string actually codes 24 hours of validity period                                                              |                    |
|                      | AT+CSMP=9,"01A80000000000"<br>OK                                                                                                    |                    |
|                      | Set the parameters for an outgoing message with validity period format: the <b><vp></vp></b> string actually codes 60 seconds of validity per                                                               |                    |
|                      | AT+CSMP=9,"023C0000000000"<br>OK                                                                                                    |                    |
|                      | Set the parameters for an outgoing message with validity period format: the <b><vp></vp></b> string actually codes 29 hours 85 minutes 30 so validity period.                                               |                    |
|                      | AT+CSMP=9,"03925803000000"<br>OK                                                                                                    |                    |
| Reference            | 3GPP TS 27.005; 3GPP TS 23.040; 3GPP TS 23.038                                                                                                    |                    |

# 5.1.5.2.3. Show Text Mode Parameters - +CSDH

| +CSDH - Show To                                                                                                    | ext Mode Parameters SELINT 2 |  |
|----------------------------------------------------------------------------------------------------|------------------------------|--|
| AT+CSDH=<br>[ <show>]</show>                                                                                                    |                              |  |
| Parameter: <show>  0 - do not show header values defined in commands +CSCA and +C  (<sca>, <tosca>, <fo>, <vp>, <pid> and <dcs>) nor <length>, &lt;&lt;             <tooa> in +CMT, +CMGL, +CMGR result codes for SMS-DELIVE  SMS-SUBMITs in text mode. For SMS-COMMANDs in +CMGR red on not show <pid>, <mn>, <da>, <toda>, <length> or <cdata></cdata></length></toda></da></mn></pid></tooa></length></dcs></pid></vp></fo></tosca></sca></show> |                              |  |

| +CSDH - Show Text Mode Parameters |                                                                              | SELINT 2                     |
|-----------------------------------|------------------------------------------------------------------------------|------------------------------|
|                                   | 1 - show the values in result codes                                          | ·                            |
| AT+CSDH?                          | Read command reports the current setting in the format: +CSDH: <show></show> |                              |
| AT+CSDH=?                         | Test command reports the supported range of values for par                   | rameter <b><show></show></b> |
| Reference                         | 3GPP TS 27.005                                                               |                              |

### 5.1.5.2.4. Select Cell Broadcast - +CSCB

| +CSCB -Select Cell Br                      | +CSCB -Select Cell Broadcast Message Types SELINT 2                                                                                                    |                             |  |
|--------------------------------------------|----------------------------------------------------------------------------------------------------|-----------------------------|--|
| AT+CSCB=<br>[ <mode>[,<mids></mids></mode> | Set command selects which types of Cell Broadcast Messages are to be received by the device.                                                            |                             |  |
| [, <dcss>]]]</dcss>                        |                                                                                                    |                             |  |
|                                            | Parameters:                                                                                                    |                             |  |
|                                            | <mode></mode>                                                                                                    |                             |  |
|                                            | 0 - the message types defined by <b><mids></mids></b> and <b><dcss></dcss></b> are accepted (factory default)                                           |                             |  |
|                                            | 1 - the message types defined by <mids> and <dcss> are rejected</dcss></mids>                                                                           |                             |  |
|                                            | <mids> - Message Identifiers, string type: all different possible combinations of<br/>the CBM message identifiers; default is empty string ("").</mids> |                             |  |
|                                            | <dcss> - Data Coding Schemes, string type: all different possible combinations of CBM data coding schemes; default is empty string ("").</dcss>         |                             |  |
|                                            | Note: the current settings are stored through +CSAS                                                                                                    |                             |  |
| AT+CSCB?                                   | Read command reports the current value of parameters <b><mode< b=""> <b><dcss></dcss></b>.</mode<></b>                                                  | >, <b><mids></mids></b> and |  |
| AT+CSCB=?                                  | Test command returns the range of values for parameter <mode< th=""><th><b>9&gt;</b>.</th></mode<>                                                      | <b>9&gt;</b> .              |  |
| Example                                    | AT+CSCB?                                                                                                    |                             |  |
|                                            | +CSCB: 1,"",""                                                                                                    |                             |  |
|                                            |                                                                                                    |                             |  |
|                                            | OK (all CBMs are accepted, none is rejected)                                                                                                    |                             |  |
|                                            | AT+CSCB=0,"0,1,300-315,450","0-3"                                                                                                    |                             |  |
|                                            | OK                                                                                                    |                             |  |
| Reference                                  | 3GPP TS 27.005, 3GPP TS 23.041, 3GPP TS 23.038.                                                                                                    |                             |  |

# 5.1.5.2.5. Save Settings - +CSAS

| +CSAS - Save Setting               | gs                                                                                                    | SELINT 2                                                                                                    |  |
|------------------------------------|----------------------------------------------------------------------------------------------------|----------------------------------------------------------------------------------------------------|--|
| AT+CSAS<br>[= <profile>]</profile> | Execution command saves settings which have been made by the +CSMP and +CSCB commands in local non volatile memory.                                                                                 | cution command saves settings which have been made by the <b>+CSCA</b> , <b>MP</b> and <b>+CSCB</b> commands in local non volatile memory. |  |
|                                    | Parameter: <pre><pre><pre><pre><pre><pre>&lt;</pre></pre></pre></pre></pre></pre>                                                                                                    | nd its max is 3.                                                                                                    |  |
|                                    | Note: certain settings may not be supported by the SIM and there always saved to NVM, regardless the value of <b><pre><pre><pre><pre><pre><pre>profile&gt;</pre></pre>.</pre></pre></pre></pre></b> | efore they are                                                                                                    |  |
|                                    | Note: If parameter is omitted the settings are saved in the non vo                                                                                                    | platile memory.                                                                                                    |  |
|                                    | Note: +CSCB <mids> ( Message Identifiers ) parameter can be only if the "Cell broadcast message identifier selection" file is pre</mids>                                                            |                                                                                                    |  |

| +CSAS - Save Settings |                                                                                                    | LINT 2                          |
|-----------------------|----------------------------------------------------------------------------------------------------|---------------------------------|
|                       | itself. This file, if present, has storage for only a single set of data. The is not possible to save different <mids> in different SIM profiles; <mid all="" and="" be="" changed="" for="" once="" profiles.<="" same="" saved,="" sim="" th="" the="" will=""><th></th></mid></mids> |                                 |
| AT+CSAS=?             | Test command returns the possible range of values for the paramete                                                                                                    | er <b><profile></profile></b> . |
| Reference             | 3GPP TS 27.005                                                                                                    |                                 |

# 5.1.5.2.6. Restore Settings - +CRES

| +CRES - Restore Settings           |                                                                                                    | SELINT 2                           |
|------------------------------------|----------------------------------------------------------------------------------------------------|------------------------------------|
| AT+CRES<br>[= <profile>]</profile> | Execution command restores message service settings saved by command from either NVM or SIM.                                                                                                    | y +CSAS                            |
|                                    | Parameter: <pre><pre><pre><pre><pre><pre>&lt;</pre></pre></pre></pre></pre></pre>                                                                                                    | of n depends                       |
|                                    | Note: certain settings may not be supported by the SIM and there always restored from NVM, regardless the value of <b><pre>cprofile&gt;</pre>.  Note: If parameter is omitted the command restores message see from NVM.</b> | ·                                  |
| AT+CRES=?                          | Test command returns the possible range of values for the parar                                                                                                    | meter <b><profile></profile></b> . |
| Reference                          | 3GPP TS 27.005                                                                                                    |                                    |

# 5.1.5.2.7. More message to send - +CMMS

| +CMMS – More Message to Send SELINT 2 |                                                                                                    | SELINT 2       |  |
|---------------------------------------|----------------------------------------------------------------------------------------------------|----------------|--|
| AT+CMMS=[ <n>]</n>                    | Set command controls the continuity of SMS relay protocol link. When feature is enabled (and supported by network) multiple messages can be sent much faster as link is kept open.               |                |  |
|                                       | Parameter:                                                                                                    |                |  |
|                                       | <n></n>                                                                                                    |                |  |
|                                       | 0 - disable (factory default)                                                                                                    |                |  |
|                                       | 1 - keep enabled until the time between the response of the late send command (+CMGS, +CMSS, etc.) and the next send commisseconds, then the link is closed and the parameter <n> is autom 0</n> | nand exceeds 5 |  |
|                                       | 2 - enable (if the time between the response of the latest mess; command and the next send command exceeds 5 seconds, the but the parameter <n> remains set to 2)</n>                            | •              |  |
| AT+CMMS?                              | Read command reports the current value of the parameter <n> i</n>                                                                                                    | n the format:  |  |
|                                       | +CMMS: <n></n>                                                                                                    |                |  |
| AT+CMMS=?                             | Test command returns the range of supported <n></n>                                                                                                    |                |  |
| Reference                             | 3GPP TS 27.005                                                                                                    |                |  |

#### 5.1.5.3. Message Receiving and Reading

#### 5.1.5.3.1. New Message Indications - +CNMI

#### +CNMI - New Message Indications To Terminal Equipment

**SELINT 2** 

# AT+CNMI=[ <mode>[,<mt> [,<bm>[,<ds> [,<bfr>]]]]]

Set command selects the behaviour of the device on how the receiving of new messages from the network is indicated to the **DTE**.

#### Parameter:

<mode> - unsolicited result codes buffering option

- 0 Buffer unsolicited result codes in the **TA**. If **TA** result code buffer is full, indications can be buffered in some other place or the oldest indications may be discarded and replaced with the new received indications.
- 1 Discard indication and reject new received message unsolicited result codes when TA-TE link is reserved, otherwise forward them directly to the TE.
- 2 Buffer unsolicited result codes in the TA in case the **DTE** is busy and flush them to the TE after reservation. Otherwise forward them directly to the TE.
- 3 if <mt> is set to 1 the hardware ring line is enabled for 1 s. when a SMS is received while the module is in GPRS online mode.

<mt> - result code indication reporting for SMS-DELIVER

- 0 No SMS-DELIVER indications are routed to the TE and messages are stored in SIM.
- 1 If SMS-DELIVER is stored into ME/TA, indication of the memory location is routed to the TE using the following unsolicited result code:

+CMTI: <mems>,<index>

where:

<mems> - memory storage where the new message is stored (see +CPMS)
<index> - location on the memory where SMS is stored.

2 - SMS-DELIVERs (except class 2 messages and messages in the "store" message waiting indication group) are routed directly to the TE using the following unsolicited result code:

(PDU Mode)

+CMT: <alpha>,<length><CR><LF><pdu>

where:

<alpha> - alphanumeric representation of originator/destination number corresponding to the entry found in MT phonebook; used character set should be the one selected with command +CSCS.

length> - PDU length

<pdu> - PDU message

#### (TEXT Mode)

+CMT:<oa>,<alpha>,<scts>[,<tooa>,<fo>,<pid>,<dcs>,

<sca>,<tosca>,<length>]<CR><LF><data> (the information written in italics
will be present depending on +CSDH last setting)

where:

<oa> - originating address, string type converted in the currently selected character set (see +CSCS)

<alpha> - alphanumeric representation of <oa>; used character set should be the one selected with command +CSCS.

<scts> - arrival time of the message to the SC

<tooa>, <tosca> - type of number <oa> or <sca>:

129 - number in national format

145 - number in international format (contains the "+")

<fo> - first octet of 3GPP TS 23.040

<pid> - Protocol Identifier

<dcs> - Data Coding Scheme

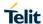

# +CNMI - New Message Indications To Terminal Equipment

**SELINT 2** 

<sca> - Service Centre address, string type, converted in the currently selected character set (see +CSCS)

length> - text length

<data> - TP-User-Data

- If <dcs> indicates that GSM03.38 default alphabet is used and <fo> indicates that GSM03.40 TP-User-Data-Header-Indication is not set (bit 6 of <fo> is 0), each character of GSM alphabet will be converted into current TE character set (see +CSCS)
- If <dcs> indicates that 8-bit or UCS2 data coding scheme is used or <fo> indicates that GSM03.40 TP-User-Data-Header-Indication is set (bit 6 of <fo> is 1), each 8-bit octet will be converted into two IRA character long hexadecimal number (e.g. octet 0x2A will be converted as two characters 0x32 0x41)

Class 2 messages and messages in the "store" message waiting indication group result in indication as defined in <mt>=1.

3 - Class 3 SMS-DELIVERs are routed directly to TE using unsolicited result codes defined in <mt>=2. Messages of other data coding schemes result in indication as defined in <mt>=1.

<br/>
<br/>
bm> - broadcast reporting option

- 0 Cell Broadcast Messages are not sent to the DTE
- 2 New Cell Broadcast Messages are sent to the DTE with the unsolicited result code:

(PDU Mode)

+CBM: <length><CR><LF><PDU>

where:

<length> - PDU length<PDU> - message PDU

(TEXT Mode)

+CBM:<sn>,<mid>,<dcs>,<pag>,<pag><CR><LF><data>

where:

<sn> - message serial number

<mid> - message ID

<dcs> - Data Coding Scheme

<pag> - page number

<pags> - total number of pages of the message

<data> - CBM Content of Message

- If <dcs> indicates that GSM03.38 default alphabet is used, each character of GSM alphabet will be converted into current TE character set (see +CSCS)
- If <dcs> indicates that 8-bit or UCS2 data coding scheme is used, each 8-bit octet will be converted into two IRA character long hexadecimal number (e.g. octet 0x2A will be converted as two characters 0x32 0x41)

### <ds> - SMS-STATUS-REPORTs reporting option

- 0 status report receiving is not reported to the DTE and is not stored
- 1 the status report is sent to the **DTE** with the following unsolicited result code:

(PDU Mode)

+CDS: <length><CR><LF><PDU>

where:

PDU length

<PDU> - message PDU

| +CNMI - New Mes | sage Indications To Terminal Equipment                                                                                                    | SELINT 2                         |  |  |  |  |
|-----------------|----------------------------------------------------------------------------------------------------|----------------------------------|--|--|--|--|
|                 |                                                                                                    |                                  |  |  |  |  |
|                 | (TEXT Mode)                                                                                                    |                                  |  |  |  |  |
|                 | +CDS: <fo>,<mr>,<ra>,<tora>,<scts>,<dt>,<st></st></dt></scts></tora></ra></mr></fo>                                                                                                    |                                  |  |  |  |  |
|                 | where:                                                                                                    |                                  |  |  |  |  |
|                 | <fo> - first octet of the message PDU <mr> - message reference number; 3GPP TS 23.040 TP-Message- Reference in integer format</mr></fo>                                                                                                    |                                  |  |  |  |  |
|                 |                                                                                                    |                                  |  |  |  |  |
|                 | <ra> - recipient address, string type, represented in the currently selected character set (see +CSCS)</ra>                                                                                                    |                                  |  |  |  |  |
|                 | <tora> - type of number <ra></ra></tora>                                                                                                    |                                  |  |  |  |  |
|                 | <scts> - arrival time of the message to the SC</scts>                                                                                                    |                                  |  |  |  |  |
|                 | <dt> - sending time of the message</dt>                                                                                                    |                                  |  |  |  |  |
|                 | <st> - message status as coded in the PDU</st>                                                                                                    |                                  |  |  |  |  |
|                 | 2 - if a status report is stored, then the following unsolicite +CDSI: <memr>,<index></index></memr>                                                                                                    | ed result code is sent:          |  |  |  |  |
|                 | where:                                                                                                    |                                  |  |  |  |  |
|                 | <memr> - memory storage where the new message "SM"</memr>                                                                                                    | e is stored                      |  |  |  |  |
|                 | <index> - location on the memory where SMS is sto</index>                                                                                                    | pred                             |  |  |  |  |
|                 | <br><b>&gt; - buffered result codes handling method:</b>                                                                                                    |                                  |  |  |  |  |
|                 | <ul> <li>0 - TA buffer of unsolicited result codes defined within this the TE when <mode>=13 is entered (OK response s flushing the codes)</mode></li> </ul>                                                                                                    |                                  |  |  |  |  |
|                 | <ul><li>1 - TA buffer of unsolicited result codes defined within this when <mode>=13 is entered.</mode></li></ul>                                                                                                    | s command is cleared             |  |  |  |  |
| AT+CNMI?        | Read command returns the current parameter settings for <b>+CNMI</b> command in the form: <b>+CNMI</b> : <mode>,<mt>,<bm>,<ds>,<bfr></bfr></ds></bm></mt></mode>                                                                                                    |                                  |  |  |  |  |
| AT+CNMI=?       | Test command reports the supported range of values for the                                                                                                    | ne +CNMI command                 |  |  |  |  |
| AT ON I         | parameters.                                                                                                    | ic . Graini command              |  |  |  |  |
| Reference       | 3GPP TS 27.005                                                                                                    |                                  |  |  |  |  |
| Note            | DTR signal is ignored, hence the indication is sent even if the DTE is inactive ( DTR signal is Low). In this case the unsolicited result code may be lost so if MODULE remains active while DTE is not, at DTE startup is suggested to check whether new messages have reached the device meanwhile with command AT+CMGL=0 that lists the new messages received. |                                  |  |  |  |  |
| Note            | It has been necessary to take the following decisions to get over any incoherence problem, due to the possibility to have contemporaneous different settings of parameter <mt> in different sessions (see #PORTCFG and +CMUX):</mt>                                                                                                    |                                  |  |  |  |  |
|                 | Message Class or Indication group, as in the DCS <mt>settings in different sessions SM Class is No Class OR SM Class is 0 or 1 or 3 OR SM is an Indication with group "Discard"</mt>                                                                                                    | SM Class is 3                    |  |  |  |  |
|                 | <pre><mt>=2 for session "0"     AND     <mt>=anyvalue for other         session(s)</mt></mt></pre> URC is shown only     on session "0"                                                                                                    |                                  |  |  |  |  |
|                 | <mt>=3 for session "0"  AND</mt>                                                                                                    | JRC is shown only on session "0" |  |  |  |  |

| +CNMI - New Me | essage In |                                                                                                    |                      |                                                    | uipment                                            |                                                                           |                                                    | SELINT 2                                           |
|----------------|-----------|----------------------------------------------------------------------------------------------------|----------------------|----------------------------------------------------|----------------------------------------------------|---------------------------------------------------------------------------|----------------------------------------------------|----------------------------------------------------|
|                |           | <m< td=""><td>nt&gt;=0 or 1<br/>sessio</td><td>for other<br/>n(s)</td><td></td><td></td><td></td><td></td></m<>                                                                                                    | nt>=0 or 1<br>sessio | for other<br>n(s)                                  |                                                    |                                                                           |                                                    |                                                    |
|                |           |                                                                                                    |                      |                                                    |                                                    |                                                                           |                                                    |                                                    |
| Note           |           | The following table clarifies which URC is shown and if the DELIVER SM is store depending on the <mt> parameter value and the SM class.</mt>                                                                                                    |                      |                                                    |                                                    |                                                                           |                                                    | R SM is stored                                     |
|                |           |                                                                                                    |                      |                                                    |                                                    | SM CLASS                                                                  |                                                    |                                                    |
|                |           |                                                                                                    |                      | 0 / msg<br>waiting<br>discard                      | 1 / no<br>class                                    | 2                                                                         | 3                                                  | msg<br>waiting<br>store                            |
|                |           |                                                                                                    | 0                    | Store in <mems></mems>                             | Store in <mems></mems>                             | Store in<br>SIM                                                           | Store in <mems></mems>                             | Store in <mems></mems>                             |
|                |           |                                                                                                    | 1                    | Store in<br><mems> -<br/>Send ind<br/>+CMTI</mems> | Store in<br><mems> -<br/>Send ind<br/>+CMTI</mems> | Store in<br>SIM - Send<br>ind +CMTI                                       | Store in<br><mems> -<br/>Send ind<br/>+CMTI</mems> | Store in<br><mems> -<br/>Send ind<br/>+CMTI</mems> |
|                |           | <mt></mt>                                                                                                    | 2                    | Route msg<br>to TE:<br>+CMT_1                      | Route msg<br>to TE:<br>+CMT <sup>1</sup>           | Store in<br>SIM - Send<br>ind +CMTI                                       | Route msg<br>to TE:<br>+CMT <sup>1</sup>           | Store in<br><mems> -<br/>Send ind<br/>+CMTI</mems> |
|                |           |                                                                                                    | 3                    | Store in<br><mems> -<br/>Send ind<br/>+CMTI</mems> | Store in<br><mems>-<br/>Send ind<br/>+CMTI</mems>  | Store in<br>SIM - Send<br>ind +CMTI                                       | Route msg<br>to TE:<br>+CMT <sup>1</sup>           | Store in<br><mems> -<br/>Send ind<br/>+CMTI</mems> |
| Note           | t has     | been nem, due                                                                                                    | ecessa<br>to the     | ry to take the                                     | e following<br>have conte                          | decision to gemporaneous                                                  | get over an                                        | incoherence<br>ettings of                          |
|                | ľ         |                                                                                                    |                      | ettings in differe                                 | `                                                  |                                                                           |                                                    | ,                                                  |
|                |           | sessions <ds>=1 for session "0"  AND  URC +CDS is and no state  and no state  URC +CDS is and no state  URC +CDS is and n</ds> |                      |                                                    |                                                    | C +CDS is shown only on session "0" and no status report is stored on SIM |                                                    |                                                    |
|                |           | <ds></ds>                                                                                                    | <ds>=0</ds>          | for session "0"  AND  least one of the sessions    |                                                    |                                                                           | own on any seeport is store                        | ession and no<br>d on SIM                          |

<sup>&</sup>lt;sup>1</sup> The SM is not stored!

## 5.1.5.3.2. New message acknowledgement - +CNMA

| +CNMA – New Messag                                                                                                    | e Acknowledgement                                                                                                    | SELINT 2                                   |
|----------------------------------------------------------------------------------------------------|----------------------------------------------------------------------------------------------------|--------------------------------------------|
| AT+CNMA                                                                                                    | Execution command confirms correct reception of a new message DELIVER or SMS-STATUS-REPORT) which is routed directly to                                                                                                    |                                            |
|                                                                                                    | Acknowledge with <b>+CNMA</b> is possible only if the <b>+CSMS</b> parame ( <b>+CSMS=1</b> ) when a <b>+CMT</b> or <b>+CDS</b> indication is shown.                                                                                                    | eter is set to 1                           |
|                                                                                                    | If no acknowledgement is given within the network timeout (17 s ERROR is sent to the network, the <b><mt></mt></b> and <b><ds></ds></b> parameters command are then reset to zero (do not show new message ind                                                                                                    | of the <b>+CNMI</b>                        |
|                                                                                                    | If command is executed, but no acknowledgement is expected, of ME related error occurs, final result code <b>+CMS ERROR: <err></err></b>                                                                                                    |                                            |
|                                                                                                    | The AT command syntax and functionalities are different betwee Mode and SMS Text Mode, as explained below.                                                                                                    | en SMS PDU                                 |
| (PDU Mode) AT+CNMA[= <n>[,<len gth="">[<cr>PDU is given<ctrl-z esc]]]<="" th=""><th>Either positive (RP-ACK) or negative (RP-ERROR) acknowledge network is possible. Parameter <n> defines which one will be se (when <length> is greater than zero) an acknowledgement TPD DELIVER-REPORT for RP-ACK or RP-ERROR) may be sent to The entering of PDU is done similarly as specified in command \$\cdot\cdot\cdot\cdot\cdot\cdot\cdot\cdot</length></n></th><th>nt. Optionally<br/>U (SMS-<br/>the network.</th></ctrl-z></cr></len></n> | Either positive (RP-ACK) or negative (RP-ERROR) acknowledge network is possible. Parameter <n> defines which one will be se (when <length> is greater than zero) an acknowledgement TPD DELIVER-REPORT for RP-ACK or RP-ERROR) may be sent to The entering of PDU is done similarly as specified in command \$\cdot\cdot\cdot\cdot\cdot\cdot\cdot\cdot</length></n>                                                                                                 | nt. Optionally<br>U (SMS-<br>the network.  |
|                                                                                                    | Parameter: <n> - Type of acknowledgement in PDU mode  0 : send RP-ACK without PDU (same as TEXT mode)  1 : send RP-ACK with optional PDU message.  2 : send RP-ERROR with optional PDU message.  <length> : Length of the PDU message.</length></n>                                                                                                    |                                            |
| (Text Mode)<br>AT+CNMA                                                                                                    | Only positive acknowledgement to network (RP-ACK) is possible                                                                                                    | €.                                         |
| (PDU Mode) AT+CNMA=?                                                                                                    | Test command returns the possible range of values for the parai                                                                                                    | meter <b><n></n></b>                       |
| (Text Mode)<br>AT+CNMA=?                                                                                                    | Test command returns the <b>OK</b> result code.                                                                                                    |                                            |
| Notes                                                                                                    | 1 - In case that a directly routed message must be buffered in M when <b>+CNMI</b> parameter <b><mode></mode></b> equals 0 or 2) or AT interprete long in a state where result codes cannot be sent to TE (e.g. use message using <b>+CMGS</b> ), acknowledgement (RP-ACK) is sent to without waiting <b>+CNMA</b> command from TE.                                                                                                    | r remains too<br>er is entering a          |
|                                                                                                    | 2 - It has been necessary to take the following decision to get ovincoherence problem, due to the possibility to have contemporar settings of parameter <mt> and <ds> of the +CNMI command ir sessions (see #PORTCFG and +CMUX): only the <mt> and <ds "0"="" +cnma="" acknowle="" are="" as="" considered="" decide="" expected="" if="" not.<="" or="" session="" td="" to="" valid=""><td>neous different n different s&gt; setting for</td></ds></mt></ds></mt> | neous different n different s> setting for |
| Example                                                                                                    | (PDU Mode)                                                                                                    |                                            |
|                                                                                                    |                                                                                                    |                                            |

| +CNMA - New Messag | ge Acknowledgement                                            | SELINT 2 |
|--------------------|---------------------------------------------------------------|----------|
|                    | AT+CSMS=1                                                     |          |
|                    | +CSMS: 1,1,1                                                  |          |
|                    | OK                                                            |          |
|                    |                                                               |          |
|                    | Set PDU mode.                                                 |          |
|                    | AT+CMGF=0                                                     |          |
|                    | OK                                                            |          |
|                    |                                                               |          |
|                    | AT+CNMI=2,2,0,0,0                                             |          |
|                    | OK                                                            |          |
|                    |                                                               |          |
|                    | Message is received from network.                             |          |
|                    | +CMT: "",70                                                   |          |
|                    | 06816000585426000480980600F170110370537284                    |          |
|                    |                                                               |          |
|                    | Send positive acknowledgement to the network.                 |          |
|                    | AT+CNMA=0                                                     |          |
|                    | OK                                                            |          |
|                    |                                                               |          |
|                    | Message is received from network.                             |          |
|                    | +CMT: "",70                                                   |          |
|                    | 06816000585426000480980600F170110370537284                    |          |
|                    |                                                               |          |
|                    | Send negative acknowledgment (Unspecified error) to the netwo | ork.     |
|                    | AT+CNMA=2,3 <cr></cr>                                         |          |
|                    | > 00FF00 <ctrl-z></ctrl-z>                                    |          |
|                    | OK                                                            |          |
|                    |                                                               |          |
|                    | (Text Mode)                                                   |          |
|                    | AT+CSMS=1                                                     |          |
|                    | +CSMS: 1,1,1                                                  |          |
|                    | OK                                                            |          |
|                    |                                                               |          |
|                    | Set Text mode.                                                |          |
|                    | AT+CMGF=1                                                     |          |
|                    | ОК                                                            |          |
|                    |                                                               |          |
|                    | AT+CNMI=2,2,0,0,0                                             |          |
|                    | ОК                                                            |          |
|                    |                                                               |          |
|                    | Message is received from network.                             |          |
|                    | +CMT: "+821020955219",,"07/07/26,20:09:07+36"                 |          |
|                    | TEST MESSAGE                                                  |          |
|                    |                                                               |          |
|                    | Send positive acknowledgement to the network.                 |          |
|                    | AT+CNMA                                                       |          |
|                    | ОК                                                            |          |
|                    |                                                               |          |
| Reference          | 3GPP TS 27.005                                                |          |
| 1 1210101100       |                                                               |          |

#### 5.1.5.3.3. List Messages - +CMGL

# +CMGL - List Messages

#### AT+CMGL [=<stat>]

**SELINT 2** 

Execution command reports the list of all the messages with status value <stat> stored into <memr> message storage (<memr> is the message storage for read and delete SMs as last settings of command +CPMS).

The parameter type and the command output depend on the last settings of command +CMGF (message format to be used)

#### (PDU Mode)

#### Parameter:

#### <stat>

- 0 new message
- 1 read message
- 2 stored message not yet sent
- 3 stored message already sent
- 4 all messages.

If there is at least one message to be listed the representation format is:

+CMGL: <index>,<stat>,<alpha>,<length><CR><LF><pdu>[<CR><LF> +CMGL: <index>,<stat>,<alpha>,<length><CR><LF><pdu>[...]]

#### where:

<index> - message position in the memory storage list.

<stat> - status of the message

<alpha> - string type alphanumeric representation of <da> or <oa>. corresponding to an entry found in the phonebook: used character set is the one selected with command +CSCS.

length> - length of the PDU in bytes

<pdu> - message in PDU format according to 3GPP TS 23.040

#### (Text Mode)

#### Parameter:

#### <stat>

"REC UNREAD" - new message

"REC READ" - read message

"STO UNSENT" - stored message not yet sent

"STO SENT" - stored message already sent

"ALL" - all messages.

The representation format for stored messages (either sent or unsent) or received messages (either read or unread, not message delivery confirm) is (the information written in italics will be present depending on **+CSDH** last setting):

+CMGL: <index>,<stat>,<oa/da>,<alpha>,<scts>[,<tooa/toda>, </enqth>]<CR><LF><data>[<CR><LF>

+CMGL: <index>,<stat>,<oa/da>,<alpha>,<scts>[,<tooa/toda>, <length>1<CR><LF><data>[...]]

#### where:

<index> - message position in the storage

<stat> - message status

| +CMGL - List Messag | es                                                                                                    | SELINT 2        |
|---------------------|----------------------------------------------------------------------------------------------------|-----------------|
|                     | <oa da=""> - originator/destination address, string type , represen currently selected character set (see +CSCS)</oa>                                                                                            | ted in the      |
|                     | <alpha> - string type alphanumeric representation of <da> or &lt; corresponding to an entry found in the phonebook; set is the one selected with command +CSCS.</da></alpha>                                     |                 |
|                     | <scts> - TP-Service Centre Time Stamp in Time String Format</scts>                                                                                                    | :               |
|                     | <tooa toda=""> - type of number <oa da=""></oa></tooa>                                                                                                    |                 |
|                     | 129 - number in national format                                                                                                    |                 |
|                     | 145 - number in international format (contains the "+")                                                                                                    |                 |
|                     | <length> - text length</length>                                                                                                    |                 |
|                     | <data> - TP-User-Data</data>                                                                                                    |                 |
|                     | <ul> <li>If <dcs> indicates that GSM03.38 default alphabet is used of GSM alphabet will be converted into current TE charact +CSCS)</dcs></li> </ul>                                                             |                 |
|                     | <ul> <li>If <dcs> indicates that 8-bit or UCS2 data coding scheme<br/>bit octet will be converted into two IRA character long hex<br/>(e.g. octet 0x2A will be converted as two characters 0x32</dcs></li> </ul> | adecimal number |
|                     | <ul> <li>If <fo> indicates that a UDH is present each 8-bit octet will<br/>into two IRA character long hexadecimal number. The <le<br>text length in characters without UDH length.</le<br></fo></li> </ul>      |                 |
|                     | If there is at least one message delivery confirm to be listed the format is:                                                                                                    | erepresentation |
|                     | +CMGL: <index>,<stat>,<fo>,<mr>,<ra>,<tora>,<scts>,<dt> [<cr><lf></lf></cr></dt></scts></tora></ra></mr></fo></stat></index>                                                                                     | , <st></st>     |
|                     | +CMGL: <index>,<stat>,<fo>,<mr>,<ra>,<tora>,<scts>,<dt></dt></scts></tora></ra></mr></fo></stat></index>                                                                                                    | , <st></st>     |
|                     | []]                                                                                                    |                 |
|                     | where                                                                                                    |                 |
|                     | <index> - message position in the storage</index>                                                                                                    |                 |
|                     | <stat> - message status</stat>                                                                                                    |                 |
|                     | <fo> - first octet of the message PDU</fo>                                                                                                    |                 |
|                     | <mr> - message reference number; 3GPP TS 23.040 TP-Mess<br/>in integer format</mr>                                                                                                    | sage-Reference  |
|                     | <pre><ra> - recipient address, string type , represented in the curren</ra></pre>                                                                                                    | tly selected    |
|                     | <tora> - type of number <ra></ra></tora>                                                                                                    |                 |
|                     | <scts> - arrival time of the message to the SC</scts>                                                                                                    |                 |
|                     | <dt> - sending time of the message</dt>                                                                                                    |                 |
|                     | <st> - message status as coded in the PDU</st>                                                                                                    |                 |
|                     | Note: If parameter is omitted the command returns the lis "REC UNREAD" status.                                                                                                    | t of sms with   |
|                     | Note: the order in which the messages are reported by +0 corresponds to their position in the memory storage                                                                                                    | CMGL            |
| AT+CMGL=?           | Test command returns a list of supported <b><stat></stat></b> s                                                                                                    |                 |
| Reference           | 3GPP TS 27.005, 3GPP TS 23.040                                                                                                    |                 |
|                     | 152                                                                                                    |                 |

#### 5.1.5.3.4. Read Message - +CMGR

# +CMGR - Read Message

**SELINT 2** 

# AT+CMGR= <index>

Execution command reports the message with location value <index> from <memr> message storage (<memr> is the message storage for read and delete SMs as last settings of command +CPMS).

Parameter:

<index> - message index.

The output depends on the last settings of command **+CMGF** (message format to be used)

#### (PDU Mode)

If there is a message in location <index>, the output has the following format:

+CMGR: <stat>,<alpha>,<length><CR><LF><pdu>

where

<stat> - status of the message

- 0 new message
- 1 read message
- 2 stored message not yet sent
- 3 stored message already sent

<alpha> - string type alphanumeric representation of <da> or <oa>, corresponding to an entry found in the phonebook; used character set is the one selected with command +CSCS.

length> - length of the PDU in bytes.

<pdu> - message in PDU format according to 3GPP TS 23.040.

The status of the message and entire message data unit <pdu> is returned.

#### (Text Mode)

If there is a **Received** message in location **<index>** the output format is (the information written in *italics* will be present depending on **+CSDH** last setting):

+CMGR: <stat>,<oa>,<alpha>,<scts>[,<tooa>,<fo>,<pid>,

<dcs>,<sca>,<tosca>,<length>]<CR><LF><data>

If there is either a **Sent** or an **Unsent** message in location **<index>** the output format is:

+CMGR: <stat>,<da>,<alpha>[,<toda>,<fo>,<pid>,<dcs>,[<vp>],

<sca>,<tosca>,<length>]<CR><LF><data>

If there is a **Message Delivery Confirm** in location **<index>** the output format is:

+CMGR: <stat>,<fo>,<mr>,<ra>,<tora>,<scts>,<dt>,<st>

where:

<stat> - status of the message

"REC UNREAD" - new received message unread

"REC READ" - received message read

"STO UNSENT" - message stored not yet sent

"STO SENT" - message stored already sent

<fo> - first octet of the message PDU

| +CMGR - Read | d Message                                                                                                    | SELINT 2             |
|--------------|----------------------------------------------------------------------------------------------------|----------------------|
|              | <mr> - message reference number; 3GPP TS 23.040 TP-Message integer format</mr>                                                                                                    | -Reference in        |
|              | <ra> - recipient address, string type, represented in the currently se<br/>set (see +CSCS)</ra>                                                                                                    | elected character    |
|              | <tora> - type of number <ra></ra></tora>                                                                                                    |                      |
|              | <scts> - arrival time of the message to the SC</scts>                                                                                                    |                      |
|              | <dt> - sending time of the message</dt>                                                                                                    |                      |
|              | <st> - message status as coded in the PDU</st>                                                                                                    |                      |
|              | <pre><pid> - Protocol Identifier</pid></pre>                                                                                                    |                      |
|              | <dcs> - Data Coding Scheme</dcs>                                                                                                    |                      |
|              | <pre><vp> - Validity Period; its format depends on SMS-SUBMIT <fo> se<br/>+CSMP):</fo></vp></pre>                                                                                                    | etting (see          |
|              | a) Not Present if <fo> tells that the Validity Period Format is</fo>                                                                                                    | Not Present          |
|              | b) Integer type if <fo> tells that the Validity Period Format is</fo>                                                                                                    | Relative             |
|              | <ul> <li>c) Quoted time-string type if <fo> tells that the Validity Period</fo></li> <li>Absolute</li> </ul>                                                                                                    | nd Format is         |
|              | d) Quoted hexadecimal representation of 7 octets if <b><fo></fo></b> tel<br>Period Format is <b>Enhanced</b> .                                                                                                    | Is that the Validity |
|              | <oa> - Originator address, string type represented in the currently s set (see +CSCS)</oa>                                                                                                    | selected character   |
|              | <da> - Destination address, string type represented in the currently character set (see +CSCS)</da>                                                                                                    | selected             |
|              | <alpha> - string type alphanumeric representation of <da> or <oa> an entry found in the phonebook; used character set is with command +CSCS.</oa></da></alpha>                                                                                                    |                      |
|              | <sca> - Service Centre number</sca>                                                                                                    |                      |
|              | <tooa>,<toda>,<tosca> - type of number <oa>,<da>,<sca></sca></da></oa></tosca></toda></tooa>                                                                                                    |                      |
|              | 129 - number in national format                                                                                                    |                      |
|              | 145 - number in international format (contains the "+")                                                                                                    |                      |
|              | <li>length&gt; - text length</li>                                                                                                    |                      |
|              | <data> - TP-User_data</data>                                                                                                    |                      |
|              | <ul> <li>If <dcs> indicates that GSM03.38 default alphabet is used, ea<br/>GSM alphabet will be converted into current TE character set</dcs></li> </ul>                                                                                                    |                      |
|              | <ul> <li>If <dcs> indicates that 8-bit or UCS2 data coding scheme is used octet will be converted into two IRA character long hexadecime octet 0x2A will be converted as two characters 0x32 0x41)</dcs></li> </ul>                                                                                                    |                      |
|              | Note: in both cases if status of the message is 'received unread', status of the message is 'received unread', | atus in the          |
| AT+CMGR=?    | Test command returns the <b>OK</b> result code                                                                                                    |                      |
| Reference    | 3GPP TS 27.005                                                                                                    |                      |
| L            | l                                                                                                    |                      |

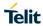

# 5.1.5.4. Message Sending And Writing

# 5.1.5.4.1. Send Message - +CMGS

| +CMGS - Send Mess  | sage                                                                                                    | SELINT 2          |
|--------------------|----------------------------------------------------------------------------------------------------|-------------------|
| (PDU Mode)         | (PDU Mode)                                                                                                    |                   |
| AT+CMGS=           | Execution command sends to the network a message.                                                                                   |                   |
| <length></length>  |                                                                                                    |                   |
|                    | Parameter:                                                                                                    |                   |
|                    | <length> - length of the PDU to be sent in bytes (excluding the SMS)</length>                                                       | SC address        |
|                    | octets).<br>7164                                                                                                    |                   |
|                    | 7104                                                                                                    |                   |
|                    | After command line is terminated with <b><cr></cr></b> , the device responds s                                                      | ending a four     |
|                    | character sequence prompt:                                                                                                    |                   |
|                    |                                                                                                    |                   |
|                    | <cr><lf><greater_than><space> (IRA 13, 10, 62, 32)</space></greater_than></lf></cr>                                                 |                   |
|                    | and waits for the specified number of bytes.                                                                                        |                   |
|                    | and waits for the specified number of bytes.                                                                                        |                   |
|                    | Note: the <b>DCD</b> signal shall be in <b>ON</b> state while PDU is given.                                                         |                   |
|                    |                                                                                                    |                   |
|                    | Note: the echoing of given characters back from the TA is controlled                                                                | d by echo         |
|                    | command E                                                                                                    |                   |
|                    | Note: the <b>PDU</b> shall be hexadecimal format (each octet of the <b>PDU</b>                                                      | is given as two   |
|                    | IRA character long hexadecimal number) and given in one line.                                                                       | is given as two   |
|                    | , ,                                                                                                    |                   |
|                    | Note: when the length octet of the SMSC address (given in the PDL                                                                   |                   |
|                    | the SMSC address set with command <b>+CSCA</b> is used; in this case                                                                | the SMSC          |
|                    | Type-of-Address octet shall not be present in the <b>PDU</b> .                                                                      |                   |
|                    | To send the message issue <b>Ctrl-Z</b> char ( <b>0x1A</b> hex).                                                                    |                   |
|                    | To exit without sending the message issue <b>ESC</b> char ( <b>0x1B</b> hex).                                                       |                   |
|                    |                                                                                                    |                   |
|                    | If message is successfully sent to the network, then the result is ser                                                              | nt in the format: |
|                    |                                                                                                    |                   |
|                    | +CMGS: <mr></mr>                                                                                                    |                   |
|                    | where                                                                                                    |                   |
|                    | <mr> - message reference number; 3GPP TS 23.040 TP-Message</mr>                                                                     | -Reference in     |
|                    | integer format.                                                                                                    |                   |
|                    |                                                                                                    |                   |
|                    | Note: if message sending fails for some reason, an error code is rep                                                                | ported.           |
|                    |                                                                                                    |                   |
|                    | Note: care must be taken to ensure that during the command executake several seconds, no other SIM interacting commands are issued. |                   |
| (Text Mode)        | (Text Mode)                                                                                                    |                   |
| AT+CMGS= <da></da> | Execution command sends to the network a message.                                                                                   |                   |
| [, <toda>]</toda>  | Execution command conductor and notwork a mossage.                                                                                  |                   |
|                    | Parameters:                                                                                                    |                   |
|                    | <da> - destination address, string type represented in the currently</da>                                                           | selected          |
|                    | character set (see <b>+CSCS</b> ).                                                                                                  |                   |
|                    | <toda> - type of destination address</toda>                                                                                         |                   |
|                    | 129 - number in national format                                                                                                    |                   |

| +CMGS - Send Mes | sage                                                                                                    | SELINT 2                                                                                                    |
|------------------|----------------------------------------------------------------------------------------------------|----------------------------------------------------------------------------------------------------|
|                  | 145 - number in international format (contains the "+")                                                                                                    |                                                                                                    |
|                  | After command line is terminated with <b><cr></cr></b> , the device responds scharacter sequence prompt:                                                                                                    | sending a four                                                                                                    |
|                  | <cr><lf><greater_than><space> (IRA 13, 10, 62, 32)</space></greater_than></lf></cr>                                                                                                    |                                                                                                    |
|                  | After this prompt text can be entered; the entered text should be for follows:                                                                                                    | matted as                                                                                                    |
|                  | <ul> <li>if current <dcs> (see +CSMP) indicates that GSM03.38 default algand current <fo> (see +CSMP) indicates that 3GPP TS 23.040 THeader-Indication is not set, then ME/TA converts the entered tealphabet, according to 3GPP TS 27.005, Annex A; backspace cadelete last character and carriage returns can be used; after every entered by the user the sequence <cr><lf><greather_than></greather_than></lf></cr></fo></dcs></li> <li>if current <dcs> (see +CSMP) indicates that 8-bit or UCS2 data coused or current <fo> (see +CSMP) indicates that 3GPP TS 23.04 Data-Header-Indication is set, the entered text should consist of the character long hexadecimal numbers which ME/TA converts into the 'asterisk' will be entered as 2A (IRA50 and IRA65) and this way to an octet with integer value 0x2A)</fo></dcs></li> </ul> | P-User-Data- ct into GSM an be used to ery <cr> space&gt; is sent oding scheme is 0 TP-User- wo IRA 8-bit octet (e.g.</cr> |
|                  | Note: the <b>DCD</b> signal shall be in <b>ON</b> state while text is entered.                                                                                                    |                                                                                                    |
|                  | Note: the echoing of entered characters back from the TA is control command <b>E</b>                                                                                                    | led by echo                                                                                                    |
|                  | To send the message issue <b>Ctrl-Z</b> char ( <b>0x1A</b> hex).  To exit without sending the message issue <b>ESC</b> char ( <b>0x1B</b> hex).                                                                                                    |                                                                                                    |
|                  | If message is successfully sent to the network, then the result is set                                                                                                    | nt in the format:                                                                                                    |
|                  | +CMGS: <mr></mr>                                                                                                    |                                                                                                    |
|                  | where <mr> - message reference number; 3GPP TS 23.040 TP-Message integer format.</mr>                                                                                                    | -Reference in                                                                                                    |
|                  | Note: if message sending fails for some reason, an error code is re                                                                                                    | ported.                                                                                                    |
|                  | Note: care must be taken to ensure that during the command executake several seconds, no other SIM interacting commands are issued.                                                                                                    |                                                                                                    |
|                  | Note: it is possible to send a concatenation of at most 10 SMs; the number of chars depends on the <b><dcs></dcs></b> : 1520 chars if 3GPP TS 23 alphabet is used, 1330 chars if 8-bit is used, 660 chars if UCS2 is utext is longer than this maximum value an error is raised                                                                                                    | .038 default                                                                                                    |
| AT+CMGS=?        | Test command resturns the <b>OK</b> result code.                                                                                                    |                                                                                                    |
| Note             | To avoid malfunctions is suggested to wait for the <b>+CMGS</b> : <b><mr></mr></b> o <b>ERROR</b> : <b><err></err></b> response before issuing further commands.                                                                                                    | r +CMS                                                                                                    |
| Reference        | 3GPP TS 27.005                                                                                                    |                                                                                                    |

# 5.1.5.4.2. Send Message From Storage - +CMSS

| +CMSS - Send Mes                    | ssage From Storage                                                                                                    | SELINT 2         |
|-------------------------------------|----------------------------------------------------------------------------------------------------|------------------|
| AT+CMSS= <index>[,<da></da></index> | Execution command sends to the network a message which is alread <a href="mailto:remm">memw&gt; storage (see +CPMS)</a> at the location <index>.</index>                | ly stored in the |
| [, <toda>]]</toda>                  | Parameters:                                                                                                    |                  |
|                                     | <pre><index> - location value in the message storage <memw> of the me</memw></index></pre>                                                                              | ssage to send    |
|                                     | <da> - destination address, string type represented in the currently so character set (see +CSCS); if it is given it shall be used instea stored with the message.</da> | elected          |
|                                     | <toda> - type of destination address</toda>                                                                                                    |                  |
|                                     | 129 - number in national format                                                                                                    |                  |
|                                     | 145 - number in international format (contains the "+")                                                                                                    |                  |
|                                     | If message is successfully sent to the network then the result is sent                                                                                                  | in the format:   |
|                                     | +CMSS: <mr></mr>                                                                                                    |                  |
|                                     | where:                                                                                                    |                  |
|                                     | <mr> - message reference number.</mr>                                                                                                    |                  |
|                                     | If message sending fails for some reason, an error code is reported:                                                                                                    |                  |
|                                     | +CMS ERROR: <err></err>                                                                                                    |                  |
|                                     | Note: to store a message in the <b><memw></memw></b> storage see command <b>+CI</b>                                                                                     | MGW.             |
|                                     | Note: care must be taken to ensure that during the command executi take several seconds, no other <b>SIM</b> interacting commands are issued                            |                  |
| AT+CMSS=?                           | Test command resturns the <b>OK</b> result code.                                                                                                    |                  |
| Note                                | To avoid malfunctions is suggested to wait for the <b>+CMSS</b> : <b><mr></mr></b> or <b><err></err></b> response before issuing further commands.                      | +CMS ERROR:      |
| Reference                           | 3GPP TS 27.005                                                                                                    |                  |

## 5.1.5.4.3. Write Message To Memory - +CMGW

| 5.1.5.4.3. Write Message 10 Memory - +CMGW |                                                                                                    |   |  |  |  |
|--------------------------------------------|----------------------------------------------------------------------------------------------------|---|--|--|--|
| +CMGW - Write                              | Message To Memory SELINT 2                                                                                    |   |  |  |  |
| (PDU Mode)                                 | (PDU Mode)                                                                                                    |   |  |  |  |
| AT+CMGW=                                   | Execution command writes in the <b><memw></memw></b> memory storage a new message.                            |   |  |  |  |
| <length></length>                          |                                                                                                    |   |  |  |  |
| [, <stat>]</stat>                          | Parameter:                                                                                                    |   |  |  |  |
|                                            | <li>length&gt; - length in bytes of the PDU to be written.</li>                                               |   |  |  |  |
|                                            | 7164                                                                                                    |   |  |  |  |
|                                            | <stat> - message status.</stat>                                                                               |   |  |  |  |
|                                            | 0 - new message (received unread message; default for DELIVER messages (3GPP TS 23.040 SMS-DELIVER messages)) |   |  |  |  |
|                                            | 1 - read message                                                                                              |   |  |  |  |
|                                            | 2 - stored message not yet sent (default for SUBMIT messages(3GPP TS 23.040 SMS-SUBMIT messages))             |   |  |  |  |
| 3 - stored message already sent            |                                                                                                    |   |  |  |  |
|                                            | The device responds to the command with the prompt '>' and waits for the specifie number of bytes.            | d |  |  |  |
|                                            | To write the message issue Ctrl-Z char (0x1A hex).                                                            |   |  |  |  |

| +CMGW - Write Me    | essage To Memory                                                                                                    | SELINT 2                                                                                                    |
|---------------------|----------------------------------------------------------------------------------------------------|----------------------------------------------------------------------------------------------------|
|                     | To exit without writing the message issue <b>ESC</b> char ( <b>0x1B</b> hex).                                                                                                    | l .                                                                                                    |
|                     | If message is successfully written in the memory, then the result is seformat:                                                                                                    | ent in the                                                                                                    |
|                     | +CMGW: <index></index>                                                                                                    |                                                                                                    |
|                     | where:                                                                                                    |                                                                                                    |
|                     | <index> - message location index in the memory <memw>.</memw></index>                                                                                                    |                                                                                                    |
|                     | If message storing fails for some reason, an error code is reported.                                                                                                    |                                                                                                    |
|                     | Note: care must be taken to ensure that during the command execution SIM interacting commands are issued.                                                                                                    | ion, no other                                                                                                    |
|                     | Note: in PDU mode, not only SUBMIT messages can be stored in SII DELIVER and STATUS REPORT messages (3GPP TS 23.040 SMS REPORT messages). SUBMIT messages can only be stored with state DELIVER and STATUS REPORT messages can only be stored with                                                                                                    | -STATUS-<br>atus 2 or 3;                                                                                                   |
| (Text Mode)         | (Text Mode)                                                                                                    |                                                                                                    |
| AT+CMGW[= <da></da> | Execution command writes in the <memw> memory storage a new r</memw>                                                                                                    | nessage.                                                                                                    |
| [, <toda></toda>    | D                                                                                                    |                                                                                                    |
| [, <stat>]]]</stat> | Parameters: <da> - destination address, string type represented in the currently s</da>                                                                                                    | elected                                                                                                    |
|                     | character set (see +CSCS).                                                                                                    | Cicolod                                                                                                    |
|                     | <toda> - type of destination address.</toda>                                                                                                    |                                                                                                    |
|                     | 129 - number in national format                                                                                                    |                                                                                                    |
|                     | 145 - number in international format (contains the "+")                                                                                                    |                                                                                                    |
|                     | <pre><stat> - message status.</stat></pre>                                                                                                    |                                                                                                    |
|                     | "REC UNREAD" - new received message unread (default for DELI                                                                                                    | VER messages)                                                                                                    |
|                     | "REC READ" - received message read                                                                                                    | massages)                                                                                                    |
|                     | "STO UNSENT" - message stored not yet sent (default for SUBMIT "STO SENT" - message stored already sent                                                                                                    | messages)                                                                                                    |
|                     | After command line is terminated with <b><cr></cr></b> , the device responds se character sequence prompt:                                                                                                    | ending a four                                                                                                    |
|                     | <cr><lf><greater_than><space> (IRA 13, 10, 62, 32)</space></greater_than></lf></cr>                                                                                                    |                                                                                                    |
|                     | After this prompt text can be entered; the entered text should be form follows:                                                                                                    | natted as                                                                                                    |
|                     | <ul> <li>if current <dcs> (see +CSMP) indicates that GSM03.38 default alphand current <fo> (see +CSMP) indicates that 3GPP TS 23.040 TPHeader-Indication is not set, then ME/TA converts the entered text alphabet, according to 3GPP TS 27.005, Annex A; backspace can delete last character and carriage returns can be used; after every by the user the sequence <cr><lf><greather_than><space> is</space></greather_than></lf></cr></fo></dcs></li> <li>if current <dcs> (see +CSMP) indicates that 8-bit or UCS2 data cook used or current <fo> (see +CSMP) indicates that 3GPP TS 23.040 Header-Indication is set, the entered text should consist of two IRA hexadecimal numbers which ME/TA converts into 8-bit octet (e.g. to the second current set of the second content of the second content of the</fo></dcs></li></ul> | -User-Data- into GSM a be used to y <b><cr></cr></b> entered sent to the TE. ding scheme is TP-User-Data- a character long |

| +CMGW - Write Me | essage To Memory                                                                                                    | SELINT 2        |
|------------------|----------------------------------------------------------------------------------------------------|-----------------|
|                  | will be entered as <b>2A</b> ( <b>IRA50</b> and <b>IRA65</b> ) and this will be converted with integer value <b>0x2A</b> )                                                                                                    | to an octet     |
|                  | Note: the <b>DCD</b> signal shall be in ON state while text is entered.                                                                                                    |                 |
|                  | Note: the echoing of entered characters back from the TA is controlle command <b>E</b>                                                                                                    | ed by echo      |
|                  | To write the message issue <b>Ctrl-Z</b> char ( <b>0x1A</b> hex).                                                                                                    |                 |
|                  | To exit without writing the message issue <b>ESC</b> char ( <b>0x1B</b> hex).                                                                                                    |                 |
|                  | If message is successfully written in the memory, then the result is seformat:                                                                                                    | ent in the      |
|                  | +CMGW: <index></index>                                                                                                    |                 |
|                  | where: <index> - message location index in the memory <memw>.</memw></index>                                                                                                    |                 |
|                  | If message storing fails for some reason, an error code is reported.                                                                                                    |                 |
|                  | Note: care must be taken to ensure that during the command executi SIM interacting commands are issued.                                                                                                    | on, no other    |
|                  | Note: it is possible to save a concatenation of at most 10 SMs; the m of chars depends on the <b><dcs></dcs></b> : 1530 chars if 3GPP TS 23.038 defaused, 1340 chars if 8-bit is used, 670 chars if UCS2 is used. If entere than this maximum value an error is raised. | ult alphabet is |
|                  | Note: in text mode, not only SUBMIT messages can be stored in SIM DELIVER messages.                                                                                                    | l, but also     |
|                  | The type of saved message depends upon the current <fo> paramete +CSMP). For a DELIVER message, current <vp> parameter (see +C set the message Service Centre Time Stamp <scts>, so it has to be a string, e.g. "09/01/12,11:15:00+04".</scts></vp></fo>                | SMP) is used to |
|                  | SUBMIT messages can only be stored with status "STO UNSENT" of DELIVER messages can only be stored with status "REC UNREAD" READ".                                                                                                    | · ·             |
| AT+CMGW=?        | Test command returns the <b>OK</b> result code.                                                                                                    |                 |
| Reference        | 3GPP TS 27.005                                                                                                    |                 |
| Note             | To avoid malfunctions is suggested to wait for the <b>+CMGW</b> : <b><index>ERROR</index></b> : <b><err></err></b> response before issuing further commands.                                                                                                    | or +CMS         |

## 5.1.5.4.4. Delete Message - +CMGD

| +CMGD - Delete Mess      | +CMGD - Delete Message SELINT 2                                                                                                    |               |  |
|--------------------------|----------------------------------------------------------------------------------------------------|---------------|--|
| AT+CMGD= <index></index> | Execution command deletes from memory <memr> the messag</memr>                                                                                                    | e(s).         |  |
| [, <delflag>]</delflag>  | Parameter:                                                                                                    |               |  |
| į, womag j               | <index> - message index in the selected storage <memr> that can have values form 1 to N, where N depends on the available space (see +CPMS) <delflag> - an integer indicating multiple message deletion request. 0 (or omitted) - delete message specified in <index> 1 - delete all read messages from <memr> storage, leaving unread messages and stored mobile originated messages (whether sent or not) untouched 2 - delete all read messages from <memr> storage and sent mobile originated messages, leaving unread messages and unsent mobile originated messages untouched 3 - delete all read messages from <memr> storage, sent and unsent mobile originated messages, leaving unread messages untouched 4 - delete all messages from <memr> storage. Note: if <delflag> is present and not set to 0 then, if <index> is greater than 0,</index></delflag></memr></memr></memr></memr></index></delflag></memr></index> |               |  |
|                          | <index> is ignored and ME shall follow the rules for <delflag> s</delflag></index>                                                                                                    | novin abovo.  |  |
| AT+CMGD=?                | Test command shows the valid memory locations and optionally values of <b><delflag></delflag></b> .                                                                                                    | the supported |  |
|                          | +CMGD: (supported <index>s list)[,(supported <delflag>s list</delflag></index>                                                                                                    | st)]          |  |
| Example                  | AT+CMGD=?<br>+CMGD: (1,2,3,6,7,17,18,19,20,37,38,39,47),(0-4)<br>OK                                                                                                    |               |  |
| Reference                | 3GPP TS 27.005                                                                                                    |               |  |

#### 5.1.5.4.5. Select service for MO SMS messages - +CGSMS

|                                     |                                                                                                    | T               |  |
|-------------------------------------|----------------------------------------------------------------------------------------------------|-----------------|--|
| +CGSMS - Select serv                | rice for MO SMS messages                                                                                           | SELINT 2        |  |
| AT+CGSMS=<br>[ <service>]</service> | The set command is used to specify the service or service preference that the MT will use to send MO SMS messages. |                 |  |
|                                     | <service>: a numeric parameter which indicates the service or service preference to be used</service>              |                 |  |
|                                     | 0 - GPRS                                                                                                    |                 |  |
|                                     | 1 - circuit switched (default)                                                                                     |                 |  |
|                                     | 2 - GPRS preferred (use circuit switched if SMS via GPRS service not available or GPRS not registered)             |                 |  |
|                                     | 3 - circuit switched preferred (use GPRS if SMS via GSM service not available or GSM not registered)               |                 |  |
|                                     | Note: the <b><service></service></b> value is saved on NVM as global parameter                                     | r               |  |
| AT+CGSMS?                           | The read command returns the currently selected service or servin the form:                                        | vice preference |  |
|                                     | +CGSMS: <service></service>                                                                                        |                 |  |
| AT+ CGSMS=?                         | Test command reports the supported list of currently available <                                                   | service>s.      |  |
| Reference                           | 3GPP TS 27.005                                                                                                    |                 |  |

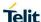

5.1.5.5. Message Sending And Writing (3GPP2 mode)

#### 5.1.5.5.1. Send Message From storage - +CMSS

# **SELINT 2** +CMSS - Send Message From Storage AT+CMSS=<index>[,< Execution command sends to the network a message which is already stored in da>[,<toda>]] <memw> storage (see +CPMS) at the location <index>. Parameters: <index> - location value in the message storage <memw> of the message to <da> - destination address, string type represented in the currently selected character set (see +CSCS); if it is given it shall be used instead of the one stored with the message. <toda> - type of destination address 129 - number in national format 145 - number in international format (contains the "+") If message is successfully sent to the network then the **OK** result is shown. If message sending fails for some reason, an error code is reported: +CMS ERROR:<err> Note: to store a message in the <memw>storage see command +CMGW. Note: care must be taken to ensure that during the command execution, which may take several seconds, no other SIM interacting commands are issued. AT+CMSS=? Test command returns the **OK** result code.

#### 5 1 5 5 2 Set Text Mode Parameters - +CSMP

| 5.1.5.5.2. Set Text M                                                  | lode Parameters - +CSMP                                                                                           |                 |  |
|------------------------------------------------------------------------|----------------------------------------------------------------------------------------------------|-----------------|--|
| +CSMP - Set Text Mode                                                  | +CSMP - Set Text Mode Parameters SELINT 2                                                                         |                 |  |
| AT+CSMP=[ <callbac k_addr="">[,<tele_id>[,&lt;</tele_id></callbac>     | Set command is used to select values for additional parameters sending SMs when the text mode is used (AT+CMGF=1) | for storing and |  |
| priority>[, <enc_type< th=""><th>Parameters:</th><th></th></enc_type<> | Parameters:                                                                                                    |                 |  |
| >]]]]                                                                  | <callback_addr>- Callback address.</callback_addr>                                                                |                 |  |
|                                                                        | Note: The maximum length is different with every carrier.                                                         |                 |  |
|                                                                        | In case of Sprint and Aeris.Net: Maximum length is 32 character                                                   | S               |  |
|                                                                        | In case of Verizon: Maximum length is 20 characters                                                               |                 |  |
|                                                                        | Note: Initially, this parameter is null. Some carrier networks discard SMS's without                              |                 |  |
|                                                                        | a callback number. Therefore, we recommend that customer set                                                      | up callback     |  |
|                                                                        | number using AT+CSMP command.                                                                                     |                 |  |
|                                                                        | Note: The <b><callback_addr></callback_addr></b> isn't used and saved for only Aeris.Net                          |                 |  |
|                                                                        | <tele_id>- Teleservice ID</tele_id>                                                                               |                 |  |
|                                                                        | 4097 - page                                                                                                    |                 |  |
|                                                                        | 4098 - SMS message (factory default)                                                                              |                 |  |
|                                                                        | <pre><priority> - Priority</priority></pre>                                                                       |                 |  |
|                                                                        | Note: The priority is different with every carrier.                                                               |                 |  |
|                                                                        | In case of Sprint and Aeris.Net:                                                                                  |                 |  |
|                                                                        | 0 - Normal (factory default)                                                                                      |                 |  |
|                                                                        | 1 - Interactive                                                                                                   |                 |  |
|                                                                        | 2 - Urgent                                                                                                    |                 |  |

| +CSMP - Set Text Mo | de Parameters                                                                                          | SELINT 2 |
|---------------------|----------------------------------------------------------------------------------------------------|----------|
|                     | 3 - Emergency                                                                                          |          |
|                     | In case of Verizon:                                                                                    |          |
|                     | 0 - Normal (factory default)                                                                           |          |
|                     | 1 – High                                                                                               |          |
|                     | <enc_type>- data coding scheme:</enc_type>                                                             |          |
|                     | 0 - 8-bit Octet (factory default for only Aeris.Net)                                                   |          |
|                     | 2 - 7-bit ASCII (factory default)                                                                      |          |
|                     | 4 - 16-bit Unicode (Sprint does not support)                                                           |          |
|                     | Note: the current settings are stored through +CSAS                                                    |          |
| AT+CSMP?            | Read command reports the current setting in the format:                                                |          |
|                     | +CSMP: <callback_addr>,<tele_id>,<priority>,<enc_type></enc_type></priority></tele_id></callback_addr> |          |
| AT+CSMP=?           | Test command returns the OK result code.                                                               |          |
| Example             | AT+CSMP=?                                                                                              |          |
|                     | OK                                                                                                    |          |
|                     | AT+CSMP?                                                                                               |          |
|                     | +CSMP: ,4098,0,0                                                                                       |          |
|                     | OK                                                                                                    |          |
|                     | AT+CSMP="1234567890",4097,1,2                                                                          |          |
|                     | OK                                                                                                    |          |
|                     | AT+CSMP?                                                                                               |          |
|                     | +CSMP: "1234567890",4097,1,2                                                                           |          |
|                     | OK                                                                                                    |          |

#### 5.1.5.5.3. Save Settings - +CSAS

| +CSAS - Save Settings          |                                                                                                    | SELINT 2      |
|--------------------------------|----------------------------------------------------------------------------------------------------|---------------|
| AT+CSAS[= <profile>]</profile> | Execution command saves settings made by + CSMP command volatile memory  Parameter: <pre></pre>                                                             | in local non- |
| AT+CSAS=?                      | Note: If parameter is omitted the settings are saved to profile 0 in volatile memory.  Test command returns the possible range of values for the parameter. |               |
| Example                        | AT+CSAS=?<br>+CSAS: (0)<br>OK<br>AT+CSAS<br>OK<br>AT+CSAS=0<br>OK                                                                                           | •             |

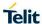

# 5.1.5.5.4. Restore Settings - +CRES

| +CRES - Restore Setting             | ngs                                                                                                    | SELINT 2                           |
|-------------------------------------|----------------------------------------------------------------------------------------------------|------------------------------------|
| AT+CRES[=<br>[ <profile>]</profile> | Execution command restores message service settings saved by command from NVM.  Parameter: <pre> <pre></pre></pre> |                                    |
|                                     | NVM.                                                                                                    |                                    |
| AT+CRES=?                           | Test command returns the possible range of values for the parar                                                    | neter <b><profile></profile></b> . |
| Example                             | AT+CRES=? +CRES: (0) OK AT+CRES OK AT+CRES=0 OK                                                                    |                                    |

## 5.1.5.5.5. Send Message (3GPP2) - +CMGS

| +CMGS - Send Messag           | 12 (3GPP2)                                                                                                    | SELINT 2  |  |
|-------------------------------|----------------------------------------------------------------------------------------------------|-----------|--|
|                               | i `                                                                                                    | SELINI Z  |  |
| (PDU Mode)                    | (PDU Mode)                                                                                                    |           |  |
| AT+CMGS=<br><length></length> | Execution command sends to the network a message. After command line is terminated with <cr>, the device responds sending a four character sequence prompt:</cr> |           |  |
|                               | <cr><lf><greater_than><space> (IRA 13, 10, 62, 32) and waits for the specified number of bytes.</space></greater_than></lf></cr>                                 |           |  |
|                               | Parameter:                                                                                                    |           |  |
|                               | <li>length&gt;- length of the PDU to be sent in bytes (excluding the Destination address octets).</li>                                                           |           |  |
|                               | 5183                                                                                                    |           |  |
|                               | Note: the echoing of given characters back from the TA is controlled by echo command <b>E</b>                                                                    |           |  |
|                               | Note: the PDU shall be hexadecimal format (each octet of the PDU is given as two IRA character long hexadecimal number) and given in one line.                   |           |  |
|                               | To send the message issue <b>Ctrl-Z</b> char (0x1A hex).                                                                                                    |           |  |
|                               | To exit without sending the message issue ESC char (0x1B hex).                                                                                                   |           |  |
|                               | If message is successfully sent to the network then the <b>OK</b> result is shown.                                                                               |           |  |
|                               | Note: if message sending fails for some reason, an error code is                                                                                                 | reported. |  |
|                               | Note: The limit of user data is 160 characters.                                                                                                    |           |  |
| Example – PDU mode            | AT+CMGF=0                                                                                                    |           |  |
| -                             | OK                                                                                                    |           |  |
|                               | AT+CMGS=35                                                                                                    |           |  |
|                               | >                                                                                                    |           |  |
|                               | 07801091346554F307801096224658F1100200001662626262626262626262626262626                                                                                          |           |  |
|                               | 26262626262626262<br>OK                                                                                                    |           |  |

| 07 saddr_len: 7byte>                                                                                                    | +CMGS - Send Messag | ge (3GPP2)                                                                       | SELINT 2     |
|----------------------------------------------------------------------------------------------------|---------------------|----------------------------------------------------------------------------------|--------------|
| 1091346554F3 <-Destination_address:01194356453> 07 <addr_len: 7byte=""> 80 <ttype_addr: 1096224658f1="" 128*="" <-callback_address:01692264851=""> 1002 <teleservice_id: 4098(decimal)=""> 00 <pre></pre></teleservice_id:></ttype_addr:></addr_len:>                                                                                                    |                     | 07 <addr_len: 7byte=""></addr_len:>                                              |              |
| 07 <addr_len: 7byte<="" th=""><th></th><th>80 <type_addr: 128=""></type_addr:></th><th></th></addr_len:>                                                                                                    |                     | 80 <type_addr: 128=""></type_addr:>                                              |              |
| 80 <type_addr: 128=""></type_addr:>                                                                                                    |                     | 1091346554F3 <destination_address:01194356453></destination_address:01194356453> |              |
| 1096224658F1 < callback_address:01692264851>     1002 < Teleservice_id: 4098(decimal)>     00 < priority: normal>     00 < encoding_type: octet>     16 < data  _en: 22>     62626262626262626262626262626262626262                                                                                                    |                     | 07 <addr_len: 7byte=""></addr_len:>                                              |              |
| 1002 <teleservice_id: 4098(decimal)="">   00 <pri>  00 <pri>  100 <pri>  100 &lt;</pri></pri></teleservice_id:>                                                                                                    |                     | 80 <type_addr: 128=""></type_addr:>                                              |              |
| 00 <pre>00 <pre>priority: normal&gt; 00 <pre>encoding_type: octel&gt; 16 <data_len: 22=""> 626262626262626262626262626262626262</data_len:></pre></pre></pre>                                                                                                    |                     | 1096224658F1 <callback_address:01692264851></callback_address:01692264851>       |              |
| 00 <=ncoding_type: octet> 16 <data_len: 22=""> 626262626262626262626262626262626262</data_len:>                                                                                                    |                     | 1002 <teleservice_id: 4098(decimal)=""></teleservice_id:>                        |              |
| 16 <data_len: 22=""> 626262626262626262626262626262626262</data_len:>                                                                                                    |                     | 00 <priority: normal=""></priority:>                                             |              |
| 62626262626262626262626262626262626262                                                                                                    |                     | 00 <encoding_type: octet=""></encoding_type:>                                    |              |
| <pre></pre>                                                                                                    |                     | 16 <data_len: 22=""></data_len:>                                                 |              |
| AT+CMGS=31 > 07801091346554F307801091346554F31002020212C3870E1C3870E1C38716 2C5 8B162C58B1620 OK 07 <addr_len: 7byte=""> 80 <type_addr: 128=""> 1091346554F3 <destination_address:01194356453> 07 <addr_len: 7byte=""> 80 <type_addr: 128=""> 1091346554F3 <callback_address: 01194356453=""> 1002 <teleservice_id: 4098(decimal)=""> 02 <pri>ority: ungent &gt; 02 <encoding_type: 7-bit="" ascii=""> 12 <data_len: 18=""> C3870E1C3870E1C387162C58B162C58B1620 <user_data: aaaaaaaaabbbbbbbbb="">  (Text Mode) AT+CMGS= <a href="data: adaaaaaaaabbbbbbbbbb">(Text Mode) AT+CMGS= <a href="data: adaaaaaaaabbbbbbbbbb">(Text Mode) AT+CMGS= <a href="data: aaaaaaaaaabbbbbbbbbb">(Text Mode) AT+CMGS= <a href="data: adaaaaaaaaabbbbbbbbbb">(Text Mode) AT+CMGS= <a href="data: adaaaaaaaaabbbbbbbbbbb">(Text Mode) AT+CMGS= <a href="data: adaaaaaaaaabbbbbbbbbbb">(Text Mode) AT+CMGS= <a href="data: adaaaaaaaaabbbbbbbbbbb">(Text Mode) AT+CMGS= <a href="data: adaaaaaaaaabbbbbbbbbbbbbb">(Text Mode) AT+CMGS= <a (0x1b="" +")="" char="" ctrl-z="" hex).="" href="data: adaaaaaaaaabbbbbbbbbbbbbbbbbbbbbbbbbb&lt;/th&gt;&lt;th&gt;&lt;/th&gt;&lt;th&gt;6262626262626262626262626262626262626262&lt;/th&gt;&lt;th&gt;&lt;/th&gt;&lt;/tr&gt;&lt;tr&gt;&lt;th&gt;&gt; 07801091346554F307801091346554F31002020212C3870E1C3870E1C38716 2C5 8B162C58B1620 OK 07 &lt;addr_len: 7byte&gt; 80 &lt;type_addr: 128&gt; 1091346554F3 &lt;destination_address:01194356453&gt; 07 &lt;addr_len: 7byte&gt; 80 &lt;type_addr: 128&gt; 1091346554F3 &lt;callback_address: 01194356453&gt; 1002 &lt;Teleservice_id: 4098(decimal)&gt; 02 &lt;pre&gt; 20 &lt;pre&gt;cencoding_type: 7-bit ASCII &gt; 12 &lt;data_len: 18&gt;&lt;/th&gt;&lt;th&gt;&lt;/th&gt;&lt;th&gt;&lt;user_data: bbbbbbbbbbbbbbbbbbbbbbbbbbbbbbbbbbb&lt;/th&gt;&lt;th&gt;&lt;/th&gt;&lt;/tr&gt;&lt;tr&gt;&lt;th&gt;07801091346554F307801091346554F31002020212C3870E1C3870E1C38716 2C5  8B162C58B1620 OK 07 &lt;addr_len: 7byte&gt; 80 &lt;type_addr: 128&gt; 1091346554F3 &lt;destination_address:01194356453&gt; 07 &lt;addr_len: 7byte&gt; 80 &lt;type_addr: 128&gt; 1091346554F3 &lt;callback_address: 01194356453&gt; 1002 &lt;Teleservice_id: 4098(decimal)&gt; 02 &lt;pri&gt;02 &lt;pri&gt;02 &lt;priority: ungent &gt; 02 &lt;encoding_type: 7-bit ASCII &gt; 12 &lt;data_len: 18&gt; C3870E1C3870E1C387162C58B162C58B1620 &lt;user_data: aaaaaaaaaabbbbbbbbb&gt;  (Text Mode) AT+CMGS= &lt;da&gt; Parameters: (see +CSCS); ASCII characters in the set (0 9), #,*,(A D);  Note: The maximum length is different with every carrier. In case of Sprint and Aeris.Net: Maximum length is 32 characters In case of Verizon: Maximum length is 20 characters. &lt;toda&gt;- type of destination address 129 - number in niternational format 145 - number in international format (contains the " if="" is="" issue="" message="" network="" ok="" result="" send="" sent="" shown.<="" successfully="" th="" the="" then="" to=""><th></th><th>AT+CMGS=31</th><th></th></a></a></a></a></a></a></a></a></a></user_data:></data_len:></encoding_type:></pri></teleservice_id:></callback_address:></type_addr:></addr_len:></destination_address:01194356453></type_addr:></addr_len:>                                                                                                    |                     | AT+CMGS=31                                                                       |              |
| 2C5 8B162C58B1620 OK 07 <addr_len: 7byte=""> 80 <type_addr: 128=""> 1091346554F3 <cdestination_address:01194356453> 07 <addr_len: 7byte=""> 80 <type_addr: 128=""> 1091346554F3 <callback_address: 01194356453=""> 1002 <teleservice_id: 4098(decimal)=""> 02 <pri>opriority: ungent &gt; 02 <encoding_type: 7-bit="" ascii=""> 12 <data_len: 18=""> C3870E1C3870E1C387162C58B162C58B1620 <user_data: aaaaaaaaaabbbbbbbbb=""> (Text Mode) AT+CMGS= <da> Parameters: [,<toda>] ASCII characters in the set (0 9), #,*,(A D);  Note: The maximum length is different with every carrier. In case of Sprint and Aeris.Net: Maximum length is 32 characters In case of Verizon: Maximum length is 20 characters. <toda>- type of destination address 129 - number in national format 145 - number in national format 145 - number in international format (contains the "+") To send the message issue Ctrl-Z char (0x1B hex).  If message is successfully sent to the network then the OK result is shown.</toda></toda></da></user_data:></data_len:></encoding_type:></pri></teleservice_id:></callback_address:></type_addr:></addr_len:></cdestination_address:01194356453></type_addr:></addr_len:>                                                                                                    |                     | >                                                                                |              |
| OK 07 <addr_len: 7byte=""> 80 <type_addr: 128=""> 1091346554F3 <destination_address:01194356453> 07 <addr_len: 7byte=""> 80 <type_addr: 128=""> 1091346554F3 <callback_address: 01194356453=""> 07 <addr_len: 7byte=""> 80 <type_addr: 128=""> 1091346554F3 <callback_address: 01194356453=""> 1002 <teleservice_id: 4098(decimal)=""> 02 <pri>02 <pri>02 <pri>02 <pri>07 <pri>07 <pri>07 <pri>08 <pri>08 <pri>08 <pri>09 <pri>09 <pri>00 <pri>09 <pri>09 <pri>09 <pri>09 <pri>09 <pri>09 <pri>09 <pri>00 <pri>09 <pri>09 <pri>09 <pri>09 <pri>09 <pri>09 <pri>09 <pri>00 <pri>09 <pri>09 <pri>09 <pri>09 <pri>00 <pri>09 <pri>09 <pri>00 <pri>09 <pri>09 <pri>00 <pri>09 <pri>00 <pri>09 <pri>09 <pri>00 <pri>00</pri></pri></teleservice_id:></callback_address:></type_addr:></addr_len:></callback_address:></type_addr:></addr_len:></destination_address:01194356453></type_addr:></addr_len:>                          |                     |                                                                                  | 3870E1C38716 |
| 07 <addr_len: 7byte=""> 80 <type_addr: 128=""> 1091346554F3 <destination_address:01194356453> 07 <addr_len: 7byte=""> 80 <type_addr: 128=""> 1091346554F3 <callback_address: 01194356453=""> 1002 <teleservice_id: 4098(decimal)=""> 02 <pri>02 <pri>02 <pri>02 <pri>02 <pri>02 <pri>02 <pri>03 <pri>05 <pri>05 <pri>05 <pri>06 <pri>06 <pri>07 <pri>08 <pri>08 <pri>08 <pri>09 <pri>09 <pri>00 <pri>00</pri></pri></teleservice_id:></callback_address:></type_addr:></addr_len:></destination_address:01194356453></type_addr:></addr_len:>               |                     |                                                                                  |              |
| 80 <type_addr: 128=""> 1091346554F3 <adestination_address:01194356453> 07 <addr_len: 7byte=""> 80 <type_addr: 128=""> 1091346554F3 <aliback_address: 01194356453=""> 1002 <teleservice_id: 4098(decimal)=""> 02 <pri>ority: ungent &gt; 02 <encoding_type: 7-bit="" ascii=""> 12 <ata_len: 18=""> C3870E1C3870E1C387162C58B162C58B1620 <user_data: aaaaaaaaaabbbbbbbbb="">  (Text Mode) AT+CMGS= <abr></abr>da&gt; Parameters: [,<toda>] ASCII characters in the set (0 9), #,*,(A D);  Note: The maximum length is different with every carrier. In case of Sprint and Aeris.Net: Maximum length is 20 characters In case of Verizon: Maximum length is 20 characters. <a (0x1a="" (0x1b="" +")="" char="" ctrl-z="" esc="" exit="" hex).="" href="totage-at-at-at-at-at-at-at-at-at-at-at-at-at-&lt;/th&gt;&lt;th&gt;&lt;/th&gt;&lt;th&gt;&lt;/th&gt;&lt;th&gt;&lt;/th&gt;&lt;/tr&gt;&lt;tr&gt;&lt;th&gt;1091346554F3 &lt;destination_address:01194356453&gt; 07 &lt;addr_len: 7byte&gt; 80 &lt;type_addr: 128&gt; 1091346554F3 &lt;callback_address: 01194356453&gt; 1002 &lt;Teleservice_id: 4098(decimal)&gt; 02 &lt;pri&gt;voz &lt;pre&gt;cencoding_type: 7-bit ASCII &gt; 12 &lt;data_len: 18&gt; C3870E1C3870E1C387162C58B162C58B162O &lt;user_data: aaaaaaaaaababbbbbbbb&gt;  (Text Mode)  AT+CMGS=  &lt;da&gt;&lt;/th&gt;&lt;th&gt;&lt;/th&gt;&lt;th&gt;_ ,&lt;/th&gt;&lt;th&gt;&lt;/th&gt;&lt;/tr&gt;&lt;tr&gt;&lt;th&gt;07 &lt;addr_len: 7byte&gt; 80 &lt;type_addr: 128&gt; 1091346554F3 &lt;callback_address: 01194356453&gt; 1002 &lt;Teleservice_id: 4098(decimal)&gt; 02 &lt;pri&gt;op:roirity: ungent &gt; 02 &lt;encoding_type: 7-bit ASCII &gt; 12 &lt;data_len: 18&gt; C3870E1C3870E1C387162C58B162C58B1620 &lt;user_data: aaaaaaaaaabbbbbbbbb&gt;  (Text Mode) AT+CMGS= &lt;da&gt;&lt;/th&gt;&lt;th&gt;&lt;/th&gt;&lt;th&gt;&lt;/th&gt;&lt;th&gt;&lt;/th&gt;&lt;/tr&gt;&lt;tr&gt;&lt;th&gt;80 &lt;type_addr: 128&gt; 1091346554F3 &lt;callback_address: 01194356453&gt; 1002 &lt;Teleservice_id: 4098(decimal)&gt; 02 &lt;priority: ungent &gt; 02 &lt;encoding_type: 7-bit ASCII &gt; 12 &lt;data_len: 18&gt; C3870E1C3870E1C387162C58B162C58B1620 &lt;user_data: aaaaaaaaaabbbbbbbbb&gt;  (Text Mode) AT+CMGS=&lt;/th&gt;&lt;th&gt;&lt;/th&gt;&lt;th&gt;_&lt;/th&gt;&lt;th&gt;&lt;/th&gt;&lt;/tr&gt;&lt;tr&gt;&lt;th&gt;1091346554F3 &lt;allback_address: 01194356453&gt; 1002 &lt;Teleservice_id: 4098(decimal)&gt; 02 &lt;pri&gt;oriority: ungent &gt; 02 &lt;encoding_type: 7-bit ASCII &gt; 12 &lt;data_len: 18&gt; C3870E1C3870E1C387162C58B162C58B1620 &lt;user_data: aaaaaaaaaabbbbbbbbbb&gt;  (Text Mode) AT+CMGS= &lt;da&gt; Parameters: [,&lt;toda&gt;]  **Coda&gt; destination address, string type represented in the currently selected character set (see +CSCS); ASCII characters in the set (0 9), #,*,(A D);  Note: The maximum length is different with every carrier. In case of Sprint and Aeris.Net: Maximum length is 32 characters In case of Verizon: Maximum length is 20 characters.  **Coda&gt;- type of destination address 129 - number in national format 145 - number in international format (contains the " if="" is="" issue="" message="" network="" ok="" result="" send="" sending="" sent="" shown.<="" successfully="" th="" the="" then="" to="" without=""><th></th><th></th><th></th></a></toda></user_data:></ata_len:></encoding_type:></pri></teleservice_id:></aliback_address:></type_addr:></addr_len:></adestination_address:01194356453></type_addr:>                                                                                                    |                     |                                                                                  |              |
| 1002 <teleservice_id: 4098(decimal)=""> 02 <pri>o2 <pri>o</pri></pri></teleservice_id:> |                     |                                                                                  |              |
| 02 <pri>ority: ungent &gt; 02 <encoding_type: 7-bit="" ascii=""> 12 <data_len: 18=""> C3870E1C3870E1C387162C58B162C58B1620 <user_data: aaaaaaaaaabbbbbbbbbb="">  (Text Mode) AT+CMGS= <da> Parameters:  (-da&gt;- destination address, string type represented in the currently selected character set (see +CSCS); ASCII characters in the set (0 9), #,*,(A D);  Note: The maximum length is different with every carrier. In case of Sprint and Aeris.Net: Maximum length is 32 characters In case of Verizon: Maximum length is 20 characters.  <toda>- type of destination address 129 - number in national format 145 - number in international format (contains the "+") To send the message issue Ctrl-Z char (0x1A hex). To exit without sending the message issue ESC char (0x1B hex).  If message is successfully sent to the network then the OK result is shown.</toda></da></user_data:></data_len:></encoding_type:></pri>                                                                                                    |                     | _                                                                                |              |
| 02 <encoding_type: 7-bit="" ascii=""> 12 <data_len: 18=""> C3870E1C3870E1C387162C58B162C58B1620 <user_data: aaaaaaaaaabbbbbbbbbb="">  (Text Mode) AT+CMGS= <da> Parameters: (da&gt;- destination address, string type represented in the currently selected character set (see +CSCS); ASCII characters in the set (0 9), #,*,(A D);  Note: The maximum length is different with every carrier. In case of Sprint and Aeris.Net: Maximum length is 32 characters In case of Verizon: Maximum length is 20 characters. <toda>- type of destination address 129 - number in national format 145 - number in international format (contains the "+") To send the message issue Ctrl-Z char (0x1A hex). To exit without sending the message issue ESC char (0x1B hex).  If message is successfully sent to the network then the OK result is shown.</toda></da></user_data:></data_len:></encoding_type:>                                                                                                    |                     | _ ` ` '                                                                          |              |
| 12 < data_len: 18> C3870E1C3870E1C387162C58B162C58B1620 <user_data: aaaaaaaaaaabbbbbbbbb="">  (Text Mode) AT+CMGS=</user_data:>                                                                                                    |                     | , , ,                                                                            |              |
| C3870E1C3870E1C387162C58B162C58B1620 <user_data: aaaaaaaaaabbbbbbbbb="">  (Text Mode) AT+CMGS= <da></da></user_data:>                                                                                                    |                     |                                                                                  |              |
| <pre>  </pre>                                                                                                    |                     | _                                                                                |              |
| (Text Mode) AT+CMGS= <da></da>                                                                                                    |                     |                                                                                  |              |
| AT+CMGS= <da>   Cate</da>                                                                                                    | (Toxt Mode)         |                                                                                  |              |
| Parameters: <da>   Accord  </da>                                                                                                    | [ *                 | ·                                                                                |              |
| [, <toda>] <da>- destination address, string type represented in the currently selected character set (see +CSCS); ASCII characters in the set (0 9), #,*,(A D); Note: The maximum length is different with every carrier. In case of Sprint and Aeris.Net: Maximum length is 32 characters In case of Verizon: Maximum length is 20 characters. <toda>- type of destination address 129 - number in national format 145 - number in international format (contains the "+") To send the message issue Ctrl-Z char (0x1A hex). To exit without sending the message issue ESC char (0x1B hex). If message is successfully sent to the network then the OK result is shown.</toda></da></toda>                                                                                                    |                     |                                                                                  |              |
| character set (see +CSCS); ASCII characters in the set (0 9), #,*,(A D);  Note: The maximum length is different with every carrier. In case of Sprint and Aeris.Net: Maximum length is 32 characters In case of Verizon: Maximum length is 20 characters. <toda>- type of destination address 129 - number in national format 145 - number in international format (contains the "+") To send the message issue Ctrl-Z char (0x1A hex). To exit without sending the message issue ESC char (0x1B hex).  If message is successfully sent to the network then the OK result is shown.</toda>                                                                                                    |                     |                                                                                  | tly selected |
| ASCII characters in the set (0 9), #,*,(A D);  Note: The maximum length is different with every carrier. In case of Sprint and Aeris.Net: Maximum length is 32 characters In case of Verizon: Maximum length is 20 characters. <toda>- type of destination address 129 - number in national format 145 - number in international format (contains the "+") To send the message issue Ctrl-Z char (0x1A hex). To exit without sending the message issue ESC char (0x1B hex).  If message is successfully sent to the network then the OK result is shown.</toda>                                                                                                    | [,\toua>]           |                                                                                  | ily selected |
| Note: The maximum length is different with every carrier.  In case of Sprint and Aeris.Net:  Maximum length is 32 characters In case of Verizon:  Maximum length is 20 characters. <toda>- type of destination address 129 - number in national format 145 - number in international format (contains the "+") To send the message issue Ctrl-Z char (0x1A hex). To exit without sending the message issue ESC char (0x1B hex).  If message is successfully sent to the network then the OK result is shown.</toda>                                                                                                    |                     | · · · · · · · · · · · · · · · · · · ·                                            |              |
| In case of Sprint and Aeris.Net:  Maximum length is 32 characters In case of Verizon:  Maximum length is 20 characters. <toda>- type of destination address 129 - number in national format 145 - number in international format (contains the "+") To send the message issue Ctrl-Z char (0x1A hex). To exit without sending the message issue ESC char (0x1B hex).  If message is successfully sent to the network then the OK result is shown.</toda>                                                                                                    |                     | ASON Characters in the set (0.9), #, ,(A.D),                                     |              |
| In case of Sprint and Aeris.Net:  Maximum length is 32 characters In case of Verizon:  Maximum length is 20 characters. <toda>- type of destination address 129 - number in national format 145 - number in international format (contains the "+") To send the message issue Ctrl-Z char (0x1A hex). To exit without sending the message issue ESC char (0x1B hex).  If message is successfully sent to the network then the OK result is shown.</toda>                                                                                                    |                     | Note: The maximum length is different with every carrier                         |              |
| Maximum length is 32 characters In case of Verizon: Maximum length is 20 characters. <toda>- type of destination address 129 - number in national format 145 - number in international format (contains the "+") To send the message issue Ctrl-Z char (0x1A hex). To exit without sending the message issue ESC char (0x1B hex).  If message is successfully sent to the network then the OK result is shown.</toda>                                                                                                    |                     |                                                                                  |              |
| In case of Verizon:  Maximum length is 20 characters. <toda>- type of destination address 129 - number in national format 145 - number in international format (contains the "+") To send the message issue Ctrl-Z char (0x1A hex). To exit without sending the message issue ESC char (0x1B hex).  If message is successfully sent to the network then the OK result is shown.</toda>                                                                                                    |                     | ·                                                                                |              |
| Maximum length is 20 characters. <toda>- type of destination address 129 - number in national format 145 - number in international format (contains the "+") To send the message issue Ctrl-Z char (0x1A hex). To exit without sending the message issue ESC char (0x1B hex).  If message is successfully sent to the network then the OK result is shown.</toda>                                                                                                    |                     | _                                                                                |              |
| <toda>- type of destination address 129 - number in national format 145 - number in international format (contains the "+") To send the message issue Ctrl-Z char (0x1A hex). To exit without sending the message issue ESC char (0x1B hex).  If message is successfully sent to the network then the OK result is shown.</toda>                                                                                                    |                     |                                                                                  |              |
| 129 - number in national format 145 - number in international format (contains the "+") To send the message issue <b>Ctrl-Z</b> char <b>(0x1A</b> hex). To exit without sending the message issue <b>ESC</b> char <b>(0x1B</b> hex).  If message is successfully sent to the network then the <b>OK</b> result is shown.                                                                                                    |                     |                                                                                  |              |
| 145 - number in international format (contains the "+") To send the message issue Ctrl-Z char (0x1A hex). To exit without sending the message issue ESC char (0x1B hex).  If message is successfully sent to the network then the OK result is shown.                                                                                                    |                     |                                                                                  |              |
| To send the message issue <b>Ctrl-Z</b> char <b>(0x1A</b> hex).  To exit without sending the message issue <b>ESC</b> char <b>(0x1B</b> hex).  If message is successfully sent to the network then the <b>OK</b> result is shown.                                                                                                    |                     |                                                                                  |              |
| To exit without sending the message issue <b>ESC</b> char ( <b>0x1B</b> hex).  If message is successfully sent to the network then the <b>OK</b> result is shown.                                                                                                    |                     |                                                                                  |              |
|                                                                                                    |                     |                                                                                  | r).          |
| Note: if message sending fails for some reason, an error code is reported.                                                                                                    |                     | If message is successfully sent to the network then the <b>OK</b> resu           | lt is shown. |
|                                                                                                    |                     | Note: if message sending fails for some reason, an error code is                 | reported.    |

| +CMGS - Send Messag | je (3GPP2)                                                                                                    | SELINT 2 |
|---------------------|----------------------------------------------------------------------------------------------------|----------|
|                     | Note: To discard SMS, press the "ESC" key, an "OK" response we returned.                                                                 | vill be  |
| Example – Text mode | AT+CMGF=1                                                                                                    |          |
|                     | OK                                                                                                    |          |
|                     | AT+CMGS="9194547830"                                                                                                    |          |
|                     | > Test SMS                                                                                                    |          |
|                     | OK                                                                                                    |          |
| AT+CMGS=?           | Test command returns the OK result code.                                                                                                 |          |
| Note                | To avoid malfunctions is suggested to wait for the <b>OK</b> or <b>+CMS ERROR: <err></err></b> response before issuing further commands. |          |

| 5.1.5.5.6. List Messages (3GPP2) - +CMGL |                                                                                                    |                       |  |
|------------------------------------------|----------------------------------------------------------------------------------------------------|-----------------------|--|
| +CMGL - List Message                     | es SELINT 2                                                                                                    |                       |  |
| AT+CMGL=<br>[= <stat>]</stat>            | Execution command reports the list of all the messages with status value <stat> stored into <memr> message storage (<memr> is the message storage for read and delete SMs as last settings of command +CPMS).  The parameter type and the command output depend on the last settings of</memr></memr></stat> |                       |  |
|                                          | command <b>+CMGF</b> (message format to be used)                                                                                                    |                       |  |
|                                          | (PDU Mode)                                                                                                    |                       |  |
|                                          | Parameter:                                                                                                    |                       |  |
|                                          | <stat></stat>                                                                                                    |                       |  |
|                                          | 0 - new message                                                                                                    |                       |  |
|                                          | 1 - read message                                                                                                    |                       |  |
|                                          | 2 - stored message not yet sent                                                                                                    |                       |  |
|                                          | 3 - stored message already sent                                                                                                    |                       |  |
|                                          | 4 - all messages.                                                                                                    |                       |  |
|                                          | Each message to be listed is represented in the format:                                                                                                    |                       |  |
|                                          | +CMGL: <index>,<stat>,"",<length><cr><lf><pdu></pdu></lf></cr></length></stat></index>                                                                                                    |                       |  |
|                                          | Case of received message from base station:                                                                                                    |                       |  |
|                                          | <pdu>: <orig_num><date><tele_id><priority><enc_type><length><data></data></length></enc_type></priority></tele_id></date></orig_num></pdu>                                                                                                    |                       |  |
|                                          | Case of sending message to base station:                                                                                                    |                       |  |
|                                          | <pdu>: <da><callback><tele_id><priority><enc_type>&lt;</enc_type></priority></tele_id></callback></da></pdu>                                                                                                    | length> <data></data> |  |
|                                          | where:                                                                                                    |                       |  |
|                                          | <index> - message position in the memory storage list.</index>                                                                                                    |                       |  |
|                                          | <stat> - status of the message</stat>                                                                                                    |                       |  |
|                                          | <li>length&gt; - length of the PDU in bytes</li>                                                                                                    |                       |  |
|                                          | <pdu> - message in PDU format</pdu>                                                                                                    |                       |  |
|                                          | (Text Mode)                                                                                                    |                       |  |
|                                          | Parameter:                                                                                                    |                       |  |
|                                          | <stat></stat>                                                                                                    |                       |  |
|                                          | "REC UNREAD" - new message                                                                                                    |                       |  |
|                                          | "REC READ" - read message                                                                                                    |                       |  |
|                                          | "STO UNSENT" - stored message not yet sent                                                                                                    |                       |  |
|                                          | "STO SENT" - stored message already sent                                                                                                    |                       |  |
|                                          | "ALL" - all messages.                                                                                                    |                       |  |

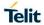

| +CMGL – List Message | s                                                                                                    | SELINT 2                                             |  |
|----------------------|----------------------------------------------------------------------------------------------------|------------------------------------------------------|--|
|                      | Each message to be listed is represented in the format (the                                                                                                    | ne information written                               |  |
|                      | in italics will be present depending on <b>+CSDH</b> last setting):                                                                                                    |                                                      |  |
|                      | If there is at least a Received message to be listed the representation format is:                                                                                                    |                                                      |  |
|                      | +CMGL:                                                                                                    |                                                      |  |
|                      | <index>,<stat>,<orig_num>,<callback>,<date>[,<tooai>,<enc_type>,<length>]<cr><lf> <data></data></lf></cr></length></enc_type></tooai></date></callback></orig_num></stat></index>                                                                                                    | >, <tele_id>,<priority< th=""></priority<></tele_id> |  |
|                      | If there is at least a Sent or an Unsent message to be listed the representation format is:                                                                                                    |                                                      |  |
|                      | +CMGL:<br><index>,<stat>,<da>,<callback>[,,<toda>,<tele_id>,<p.<br>]<cr><lf><data></data></lf></cr></p.<br></tele_id></toda></callback></da></stat></index>                                                                                                    | riority>, <enc_type>,</enc_type>                     |  |
|                      | Where <orig_num> - Origination number. <da> - Destination number. <callback> - Callback number. <date> - Received date in form as "YYYYMMDDHHMMS <tooa> - Type of <orig_num>. <toda> - Type of <da>. <tele_id> - Teleservice ID.</tele_id></da></toda></orig_num></tooa></date></callback></da></orig_num> | S".                                                  |  |
|                      | 4097 - page<br>4098 - SMS message<br>4099 - voice mail notification<br>262144 - voice mail notification                                                                                                    |                                                      |  |
|                      | <pre><priority> - Priority. Note: The priority is different with every carrier. 0 - Normal (factory default) 1 - High</priority></pre>                                                                                                    |                                                      |  |
|                      | <enc_type>- Encoding type of message.  0 - Octet, unspecified (8-bit)  2 - ASCII (7-bit)  3 - IA5 (7-bit)  4 - Unicode (16-bit)  8 - ISO 8859 Latin 1 (8-bit)  9 - GSM (7-bit)</enc_type>                                                                                                    |                                                      |  |
|                      | <length> - Length of message.</length>                                                                                                    |                                                      |  |
|                      | <a href="https://data"><data> - Message data. (Indicates the new voice mail couvoice mail notification)</data></a>                                                                                                    | unt, if <tele_id> is</tele_id>                       |  |
|                      | Note: If parameter is omitted the command returns the lis UNREAD" status.                                                                                                    | t of sms with " <b>REC</b>                           |  |
| AT+CMGL=?            | Test command returns a list of supported <b><stat></stat></b> s                                                                                                    |                                                      |  |
| Example              | <pdu mode=""></pdu>                                                                                                    |                                                      |  |

| +CMGL - List Messages | s                                                                                                    | SELINT 2         |
|-----------------------|----------------------------------------------------------------------------------------------------|------------------|
|                       | Case of received message from base station:                                                                                                    |                  |
|                       | AT+CMGL=1<br>+CMGL: 29,1,"",52                                                                                                    | 007054000705400  |
|                       | 07802811495346350808040947271002020221C3870E1C3870E1C3870E1C3870E1C3870E1C3870E1C3870E1C3870E1C20 OK                                              | 3870E1C3870E1C3  |
|                       | Where: 07 <addr_len: 7byte=""> 80 <type_addr: 128=""></type_addr:></addr_len:>                                                                    |                  |
|                       | 281149534635 < Origination number: 821194356453> 080804094727 < Date: 08/08/04,09:47:27>                                                          |                  |
|                       | 1002 <teleservice_id: 4098(decimal)=""> 02 <pri>ority: urgent &gt; 02 <encoding_type: 7-bit="" ascii=""></encoding_type:></pri></teleservice_id:> |                  |
|                       | 21 <data_len: 33=""><br/>C3870E1C3870E1C3870E1C3870E1C3870E1C3870E1C3<br/>70E1C20</data_len:>                                                     | 8870E1C3870E1C38 |
|                       | <user_data: aaaaaaaaaaaaaaaaaaaaaaaaaaaaaaaa=""></user_data:>                                                                                     |                  |
|                       | Else:<br>AT+CMGL=2                                                                                                    |                  |
|                       | +CMGL: 31,2,"",23<br>07801091346554F307801091346554F3100200000A61616<br>OK                                                                        | 3161616161616161 |
|                       | 07 <addr_len: 7byte=""> 80 <type_addr:128> 1091346554F3 <destination_addr: 01194356453=""></destination_addr:></type_addr:128></addr_len:>        |                  |
|                       | 07 <addr_len: 7byte=""> 80 <type_addr:128> 1096224658F1 <callback_number: 01692264851=""></callback_number:></type_addr:128></addr_len:>          |                  |
|                       | 1002 <teleservice_id: 4098(decimal)=""> 00 <pri>ority: normal &gt; 00 <encoding_type: 8-bit="" octet=""></encoding_type:></pri></teleservice_id:> |                  |
|                       | 0A <data_len: 10=""><br/>61616161616161616161 <data: aaaaaaaaaa=""></data:></data_len:>                                                           |                  |
|                       | <pdu mode=""> AT+CMGF=0</pdu>                                                                                                    |                  |
|                       | OK AT+CMGF?                                                                                                    |                  |
|                       | +CMGF: 0<br>OK                                                                                                    |                  |
|                       | AT+CMGL=?<br>(0-4)<br>OK                                                                                                    |                  |
|                       | AT+CMGL=4<br>+CMGL: 0,2,"",12                                                                                                    |                  |

| +CMGL - List Message | s                                               | SELINT 2  |
|----------------------|-------------------------------------------------|-----------|
|                      | 06801041394306001002000006313233343536          |           |
|                      | +CMGL: 1,2,"",15                                |           |
|                      | 06801041394306001002000009313233343536363737    |           |
|                      | +CMGL: 2,2,"",18                                |           |
|                      | 0680104139430600100200000C313132323334343434343 | 3434      |
|                      | +CMGL: 3,2,"",21                                |           |
|                      | 0680104139430600100200000F616666617364656565656 | 565656565 |
|                      | OK                                              |           |
|                      | <text mode=""></text>                           |           |
|                      | AT+CMGF=1                                       |           |
|                      | ОК                                              |           |
|                      | AT+CMGF?                                        |           |
|                      | +CMGF: 1                                        |           |
|                      | ОК                                              |           |
|                      | AT+CMGL=?                                       |           |
|                      | ("REC UNREAD","REC READ","STO UNSENT","STO SEN  | T","ALL") |
|                      | ОК                                              |           |
|                      | at+cmgl="ALL"                                   |           |
|                      | +CMGL: 0,"STO UNSENT","My Number","",           |           |
|                      | 123456                                          |           |
|                      | +CMGL: 1,"STO UNSENT","My Number","",           |           |
|                      | 123456677                                       |           |
|                      | +CMGL: 2,"STO UNSENT","My Number","",           |           |
|                      | 112234444444                                    |           |
|                      | +CMGL: 3,"STO UNSENT","My Number","",           |           |
|                      | affasdeeeeeeee                                  |           |
|                      | OK                                              |           |

# 5.1.5.5.7. Read Message (3GPP2) - +CMGR

| +CMGR - Read Messa          | age                                                                                                    | SELINT 2      |
|-----------------------------|----------------------------------------------------------------------------------------------------|---------------|
| AT+CMGR=<br><index></index> | Execution command reports the message with location value <ir <memr=""> message storage (<memr> is the message storage for delete SMs as last settings of command +CPMS).</memr></ir> |               |
|                             | Parameter:                                                                                                    |               |
|                             | <index> - message index.</index>                                                                                                    |               |
|                             | The output depends on the last settings of command +CMGF (m to be used)                                                                                                    | essage format |
|                             | (PDU Mode)                                                                                                    |               |
|                             | If there is at least one message to be listed the representation fo +CMGR: <stat>,"",<length><cr><lf><pdu></pdu></lf></cr></length></stat>                                            | rmat is:      |
|                             | Case of received message from base station : <pdu>:</pdu>                                                                                                    |               |
|                             | <pre><orig_num>,<date><tele_id><priority><enc_type><length>&lt;</length></enc_type></priority></tele_id></date></orig_num></pre>                                                      | data>         |
|                             | Case of sending message to base station:                                                                                                    |               |
| 0044007407074 D             | D 400 (405                                                                                                    | 0010 10 11    |

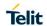

#### 

where

<stat> - status of the message

- 0 new message
- 1 read message
- 2 stored message not yet sent
- 3 stored message already sent

<length> - length of the PDU in bytes.

<pdu> - message in PDU format

#### (Text Mode)

Output format for received messages (the information written in italics will be present depending on **+CSDH** last setting):

Output format for message delivery confirm:

#### +CMGR:

<stat>,<orig\_num>,<callback>,<date>[,<tooa>,<tele\_id>,<priority>,<enc\_ty pe>,<length>]<CR><LF><data>

If there is either a Sent or an Unsent message in location <index> the output format is:

#### +CMGR:

<stat>,<da>,<callback>,[,<toda>,<tele\_id>,<priority>,<enc\_type>,<length>]
<CR><LF><data>

#### where:

<stat> - status of the message

"REC UNREAD" - new received message unread

"REC READ" - received message read

"STO UNSENT" - message stored not yet sent

"STO SENT" - message stored already sent

<orig\_num> - Origination number.

<callback> - Callback number.

<date> - Received date in form as "YYYYMMDDHHMMSS".

<tooa> - Type of <orig\_num>.

<toda> - Type of <da>.

<tele\_id> - Teleservice ID.

4097 - page

4098 - SMS message

4099 - voice mail notification

262144 - voice mail notification

<priority> - Priority.

| +CMGR - Read Messag | ge SELINT 2                                                                                                    | 2     |
|---------------------|----------------------------------------------------------------------------------------------------|-------|
|                     | Note: The priority is different with every carrier.                                                             |       |
|                     | 0 - Normal (factory default)                                                                                    |       |
|                     | 1 - High                                                                                                    |       |
|                     |                                                                                                    |       |
|                     | <enc_type>- Encoding type of message.</enc_type>                                                                |       |
|                     | 0 - Octet, unspecified (8-bit)                                                                                  |       |
|                     | 2 - ASCII (7-bit)                                                                                               |       |
|                     | 3 - IA5 (7-bit)                                                                                                 |       |
|                     | 4 - Unicode (16-bit)                                                                                            |       |
|                     | 8 - ISO 8859 Latin 1 (8-bit)                                                                                    |       |
|                     | 9 - GSM (7-bit)                                                                                                 |       |
|                     | clanath. Langth of manage                                                                                       |       |
|                     | <li><length> - Length of message.</length></li>                                                                 |       |
|                     | <data> - Message data. (Indicates the new voice mail count, if <tele_id> is mail notification)</tele_id></data> | voice |
| AT+CMGR=?           | Test command returns the <b>OK</b> result code                                                                  |       |
| Example             | <pdu mode=""></pdu>                                                                                             |       |
|                     | Case of received message from base station:                                                                     |       |
|                     | AT+CMGR=29                                                                                                    |       |
|                     | +CMGR: 1,"",52                                                                                                  |       |
|                     | 07802811495346350808040947271002020221C3870E1C3870E1C3870E                                                      | 1C38  |
|                     | 70E1C3870E1C3870E1C3870E1C3870E1C20                                                                             |       |
|                     | OK                                                                                                    |       |
|                     |                                                                                                    |       |
|                     | Where:                                                                                                    |       |
|                     | 07 <addr_len: 7byte=""></addr_len:>                                                                             |       |
|                     | 80 <type_addr: 128=""></type_addr:>                                                                             |       |
|                     | 281149534635 < Origination number: 821194356453>                                                                |       |
|                     | 080804094727 <date: 04,09:47:27="" 08=""></date:>                                                               |       |
|                     | 1002 <teleservice_id: 4098(decimal)=""></teleservice_id:>                                                       |       |
|                     | 02 <priority: urgent=""></priority:>                                                                            |       |
|                     | 02 <encoding_type: ascii=""></encoding_type:>                                                                   |       |
|                     | 21 <data_len: 33=""></data_len:>                                                                                |       |
|                     | C3870E1C3870E1C3870E1C3870E1C3870E1C3870E1C3870E1C3870E1<br>70E1C20                                             | IC38  |
|                     | <pre><user_data: aaaaaaaaaaaaaaaaaaaaaaaaaaaaaaaa=""></user_data:></pre>                                        |       |
|                     | Else:                                                                                                    |       |
|                     | at+cmgr=31                                                                                                    |       |
|                     | +CMGR: 2,"",23                                                                                                  |       |
|                     | 07801091346554F307801091346554F3100200000A61616161616161616                                                     | 161   |
|                     | OK                                                                                                    | 101   |
|                     | Where:                                                                                                    |       |
|                     |                                                                                                    |       |
|                     | 07 <addr_len: 7byte=""></addr_len:>                                                                             |       |
|                     | 80 <type_addr:128></type_addr:128>                                                                              |       |
|                     | 1091346554F3 < Origination number: 01193645534 >                                                                |       |
|                     | 07 <addr_len: 7byte=""></addr_len:>                                                                             |       |
|                     | 80 <type_addr:128></type_addr:128>                                                                              |       |
|                     | 1091346554F3 < Callback number: 01193645534 >                                                                   |       |

| +CMGR - Read Messag | ge                                                                                          | SELINT 2 |
|---------------------|---------------------------------------------------------------------------------------------|----------|
|                     | 1002 <teleservice_id: 4098(decimal)=""></teleservice_id:>                                   |          |
|                     | 00 <pri>priority: Normal &gt;</pri>                                                         |          |
|                     | 00 <encoding_type: 8-bit="" octet=""></encoding_type:>                                      |          |
|                     | 0A <data_len: 10=""></data_len:>                                                            |          |
|                     | 61616161616161616161 <usr aaaaaaaaaa="" data:=""></usr>                                     |          |
|                     | <text mode=""></text>                                                                       |          |
|                     | AT+CSDH=1                                                                                   |          |
|                     | ОК                                                                                          |          |
|                     | AT+CMGR=1<br>+CMGR: "REC READ","","01191775982",20071217190804,,409<br>TEST MESSAGE<br>OK   | 8,,16,12 |
|                     | AT+CMGR=2<br>+CMGR: "REC READ","",01191775982",20071221160610,,4098<br>TEST MESSAGE2<br>OK  | 3,,16,9  |
|                     | AT+CMGR=3<br>+CMGR: "STO SENT","01191775982","01096529157",,4098,,16<br>TEST MESSAGE2<br>OK | 5,9      |

# 5.1.5.5.8. Write Message to Memory (3GPP2) - +CMGW

| +CMGW - Write Messa    | ge To Memory                                                                             | SELINT 2    |
|------------------------|------------------------------------------------------------------------------------------|-------------|
| (PDU Mode)<br>AT+CMGW= | Execution command writes in the <memw> memory storage a no</memw>                        | ew message. |
| <length></length>      | Parameter:                                                                               |             |
| [, <stat>]</stat>      | <li>length&gt; - length in bytes of the PDU to be written.</li>                          |             |
|                        | <stat> - message status.</stat>                                                          |             |
|                        | 0 - new message                                                                          |             |
|                        | 1 - read message                                                                         |             |
|                        | 2 - stored message not yet sent (default)                                                |             |
|                        | 3 - stored message already sent                                                          |             |
|                        | The device responds to the command with the prompt '>' and was pecified number of bytes. | its for the |
|                        | To write the message issue <b>Ctrl-Z</b> char ( <b>0x1A</b> hex).                        |             |
|                        | To exit without writing the message issue <b>ESC</b> char ( <b>0x1B</b> hex).            |             |
|                        | If message is successfully written in the memory, then the result theformat:             | is sent in  |
|                        | +CMGW: <index></index>                                                                   |             |
|                        | where:                                                                                   |             |
|                        | <index> - message location index in the memory <memw>.</memw></index>                    |             |
|                        | If message storing fails for some reason an "error" code reported                        | l.          |

| +CMGW - Write Messa | ge To Memory                                                                                                    | SELINT 2              |
|---------------------|----------------------------------------------------------------------------------------------------|-----------------------|
|                     | <b>Note:</b> to ensure that during the command execution, no other SII commands issued care must be taken of.                                                                                                    | M interacting         |
| Example – PDU mode  | AT+CMGF=0                                                                                                    |                       |
|                     | ОК                                                                                                    |                       |
|                     | AT+CMGW=35                                                                                                    |                       |
|                     | >07801091346554F307801096224658F1100200001662626262<br>6262626262626262626262                                                                                                    | 6262626262            |
|                     | +CMGW: 4                                                                                                    |                       |
|                     | OK                                                                                                    |                       |
|                     | Where:                                                                                                    |                       |
|                     | 07 <addr_len: 7byte=""> 80 <type_addr: 128=""></type_addr:></addr_len:>                                                                                                    |                       |
|                     | 1091346554F3 < Destination_address: 01194356453>                                                                                                    |                       |
|                     | 07 <addr 7byte="" len:=""></addr>                                                                                                    |                       |
|                     | 80 <type 128="" addr:=""></type>                                                                                                    |                       |
|                     | 1096224658F1 <callback_address:01692264851></callback_address:01692264851>                                                                                                    |                       |
|                     | 1002 <teleservice_id: 4098(decimal)=""></teleservice_id:>                                                                                                    |                       |
|                     | 00 <pri>ority: normal&gt;</pri>                                                                                                    |                       |
|                     | 00 <encoding_type: octet=""></encoding_type:>                                                                                                    |                       |
|                     | 16 <data_len: 22=""></data_len:>                                                                                                    |                       |
|                     | 6262626262626262626262626262626262626262                                                                                                    |                       |
|                     | <user_data: bbbbbbbbbbbbbbbbbbbbbbbbbbbbbbbbbbb<="" th=""><th></th></user_data:>                                                                                                    |                       |
| (Text Mode)         | Execution command writes in the <b><memw></memw></b> memory storage a new storage and the storage and the storage and the storage and the storage and the storage and the storage and the storage and the storage are storage. | ew message.           |
| AT+CMGW[= <da></da> |                                                                                                    |                       |
| [, <toda></toda>    | Parameters:                                                                                                    | Alverage and a second |
| [, <stat>]]]</stat> | <da> - destination address, string type represented in the curren character set (see +CSCS);</da>                                                                                                    | tly selected          |
|                     | ASCII characters in the set (0 9), #,*,(A D);                                                                                                    |                       |
|                     | <toda> - type of destination address</toda>                                                                                                    |                       |
|                     | 129 - number in national format                                                                                                    |                       |
|                     | 145 - number in international format (contains the "+")                                                                                                    |                       |
|                     | <stat> - message status.</stat>                                                                                                    |                       |
|                     | "REC UNREAD" - new received message unread                                                                                                    |                       |
|                     | "REC READ" - received message read                                                                                                    |                       |
|                     | "STO UNSENT" - message stored not yet sent (default) "STO SENT" - message stored already sent                                                                                                    |                       |
|                     | After command line is terminated with <b><cr></cr></b> , the device respond four character sequence prompt:                                                                                                    | s sending a           |
|                     | <pre><cr><lf><greater_than><space> (IRA 13, 10, 62, 32)</space></greater_than></lf></cr></pre>                                                                                                    |                       |
|                     | Note: the echoing of entered characters back from the TA is cont command <b>E</b> .                                                                                                    | trolled by echo       |
|                     | To write the message issue <b>Ctrl-Z</b> char ( <b>0x1A</b> hex).                                                                                                    |                       |
|                     | To exit without writing the message issue <b>ESC</b> char ( <b>0x1B</b> hex).                                                                                                    |                       |
|                     | If message is successfully written in the memory, then the result theformat:                                                                                                    | is sent in            |

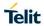

| +CMGW - Write Messa | +CMGW - Write Message To Memory SELINT 2                                                                                                    |              |  |  |
|---------------------|----------------------------------------------------------------------------------------------------|--------------|--|--|
|                     | +CMGW: <index></index>                                                                                                    |              |  |  |
|                     | where: <index> - message location index in the memory <memw>.</memw></index>                                                                                                    |              |  |  |
| AT+CMGW=?           | Test command returns the <b>OK</b> result code.                                                                                                    |              |  |  |
| Example - TEXT      | AT+CMGW=?                                                                                                    |              |  |  |
| mode                | ОК                                                                                                    |              |  |  |
|                     | AT+CMGF=1<br>OK                                                                                                    |              |  |  |
|                     | AT+CMGW > Test message > Ctrl+Z must be used to write message +CMGW: 1 OK                                                                                                    |              |  |  |
|                     | AT+CMGW="9194397977"<br>> Test SMS<br>+CMGW: 2<br>OK                                                                                                    |              |  |  |
|                     | AT+CMGW="9194397977",129 > Test SMS +CMGW: 3 OK                                                                                                    |              |  |  |
| Note                | It is not possible to write a SMS in 7 bit ASCII character set (see parameter of <b>+CSMP</b> ( <b>3GPP2</b> )) when current memory storage is <b>+CPMS</b> command). Therefore, in that case the SMS will be auto converted and stored in GSM 7bit character set.                                                                                                    | SM (see      |  |  |
| Note                | To avoid malfunctions is suggested to wait for the <b>+CMGW</b> : <b><incert< b=""> <b>common time common time common time common time common time common time common time common time common time common time common time common time common time common time common time common time common time common time common time common time <b>common time common time common time <b>common time common time common time <b>common time common time common time <b>common time common time common time <b>common time common time <b>common time common time common time <b>common time common time <b>common time common time <b>common time common time <b>common time common time common time <b>common time common time common time <b>common time common time common time common time common time <b>common time common time common time common time common time <b>common time common time common time common time common time <b>common time common time common time common time common time <b>common time common time common time common time common time <b>common time common time common</b></b></b></b></b></b></b></b></b></b></b></b></b></b></b></b></b></b></incert<></b> | dex> or +CMS |  |  |

- 5.1.6. Custom AT Commands
- 5.1.6.1. General Configuration AT Commands

# 5.1.6.1.1. Hang Up Call - #CHUP

| #CHUP - Hang Up Call |                                                                                                    | SELINT 2 |
|----------------------|----------------------------------------------------------------------------------------------------|----------|
| AT#CHUP              | Execution command ends all active and held calls, also if a mul session is running. It also allows disconnecting of a data call from instance different from the one that was used to start the data calls. | m a CMUX |
| AT#CHUP=?            | Test command returns the <b>OK</b> result code                                                                                                    |          |

## 5.1.6.1.2. USB Configuration - #USBCFG

| #USBCFG – USB Config |                                                                                                    |                                                                                                    |             |           |          |              | S           | ELINT 2 |  |
|----------------------|----------------------------------------------------------------------------------------------------|----------------------------------------------------------------------------------------------------|-------------|-----------|----------|--------------|-------------|---------|--|
| #USBCFG - USB Config | Set command specify USB configuration on the modem device.  New configuration mode applied at the next boot up time.  Parameter: <mode> - USB configuration mode  0 - All the USB ports (Telit Mobile (USBx) are in ACM mode; Selective Suspend is disabled; NCM is enabled; VID 0x1BC7 PID 0x0036 (default value)  1 - All the USB ports (Telit Mobile (USBx) are in ACM Data Only mode;</mode> |                                                                                                    |             |           |          |              |             |         |  |
|                      | PID 0x00 2 – All the Suspend 3 – All the Suspend 4 – All the Suspend 5 – All the Suspend                                                                                                    | Selective Suspend is disabled; NCM and MBIM are disabled; VID 0x1BC7 PID 0x0034  2 – All the USB ports (Telit Mobile (USBx) are in ACM mode; Selective Suspend is disabled; NCM and MBIM are disabled; VID 0x1BC7 PID 0x0035  3 – All the USB ports (Telit Mobile (USBx) are in ACM mode; Selective Suspend is disabled; NCM and MBIM are enabled; VID 0x1BC7 PID 0x0032  4 – All the USB ports (Telit Mobile (USBx) are in ACM mode; Selective Suspend is enabled; NCM is enabled; VID 0x1BC7 PID 0x0037  5 – All the USB ports (Telit Mobile (USBx) are in ACM mode; Selective Suspend is enabled; NCM and MBIM are enabled; VID 0x1BC7 PID 0x0033  Note: the modem device doesn't reset automatically; use AT#REBOOT or a complete power cycle. |             |           |          |              |             |         |  |
|                      | Mode. the                                                                                                    | Ports                                                                                                    | ss          | MBIM      | NCM      | DLINK        | VID         | PID     |  |
|                      | 0                                                                                                    | ACM                                                                                                    | NO          | NO        | YES      | TBD          | 0x1BC7      | 0x0036  |  |
|                      | 1                                                                                                    | ACM<br>Data<br>Only                                                                                                    | NO          | NO        | NO       | TBD          | 0x1BC7      | 0x0034  |  |
|                      | 2                                                                                                    | ACM                                                                                                    | NO          | NO        | NO       | TBD          | 0x1BC7      | 0x0035  |  |
|                      | 3                                                                                                    | ACM                                                                                                    | NO          | YES       | YES      | TBD          | 0x1BC7      | 0x0032  |  |
|                      | 4                                                                                                    | ACM                                                                                                    | YES         | NO        | YES      | TBD          | 0x1BC7      | 0x0037  |  |
|                      | 5                                                                                                    | ACM                                                                                                    | YES         | YES       | YES      | TBD          | 0x1BC7      | 0x0033  |  |
| AT#USBCFG?           | Read com                                                                                                    |                                                                                                    |             | current < | mode>    | in the follo | owing forma | at      |  |
| AT#USBCFG=?          | Test com                                                                                                    | mand retu                                                                                                    | ırns the li | st of sup | ported \ | /alues.      |             |         |  |

## 5.1.6.1.3. Connect physical ports to Service Access Points - #PORTCFG

| <b>#PORTCFG – Connect physi</b> | cal ports to Service Access Points                                                                                                    | SELINT 2                                                                           |
|---------------------------------|----------------------------------------------------------------------------------------------------|------------------------------------------------------------------------------------|
| AT#PORTCFG= <variant></variant> | AT#PORTCFG command allows to connect Service tware anchorage points) to the external physical po xibility. Examples of Service Access Points: AT Par #3, TT(Telit Trace).                                                                                                    | rts giving a great fle                                                             |
|                                 | <b>Variant&gt;</b> parameter range: depends on the production mand to get the supported values; factory setting: 0 Please, refer to "LE910 V2 Series Ports Arrangement detailed explanation of all port configurations                                                                                                    |                                                                                    |
|                                 | Note: in order to enable the set port configuration, t e rebooted.                                                                                                    | he module has to b                                                                 |
| AT#PORTCFG?                     | Read command reports: <requested> value shows configuration that will be activated on the next power module; <active> value shows the actual configuration.</active></requested>                                                                                                    | er off /on of the                                                                  |
|                                 | #PORTCFG: <requested>,<active></active></requested>                                                                                                    |                                                                                    |
| AT#PORTCFG=?                    | Test command reports a brief description of the suparrangement solutions. For each <b><variant></variant></b> paramedisplayed, on one row, the allowed couples formed and the logically connected internal software Access On each row are reported the couples concerning bused to USB cable plugged into USB port or not plugged in AT, indicated on each command row result, can be | eter value are<br>by: a physical port<br>s Point (AT, TT).<br>ooth configurations: |

#### 5.1.6.1.4. MBIM Configuration - #MBIMCFG

| 3. 1.0. 1.4. IVIDIIVI COITIIGUIALIOII                        | WIND WIST C                                                                                                    |                  |
|--------------------------------------------------------------|----------------------------------------------------------------------------------------------------|------------------|
| #MBIMCFG – MBIM Configurati                                  | on                                                                                                    | ELINT 2          |
| AT#MBIMCFG= <cid>[,<cid2>[<br/>,<cidn>]]</cidn></cid2></cid> | The command allows the user to set a list of CIDs which y MBIM when one or more connection(s) will be establish                                                                         |                  |
|                                                              | <cid> - (PDP Context Identifier) numeric parameter whic articular PDP context definition.</cid>                                                                                         | h specifies a p  |
|                                                              | The allowed range depends on the product, then use the d to get it.                                                                                                    | test comman      |
|                                                              | <cid2> - <cidn> (PDP Context Identifier) numeric parameterifies a particular PDP context definition. The allowed ration the product, then use the test command to get it.</cidn></cid2> |                  |
|                                                              | These CIDs are optional and useful only when the user we have MBIM connections (using different APNs) simultates                                                                        |                  |
|                                                              | Note: the value is set immediately so that the next MBIM se the new value; it is also saved in NVM.                                                                                     | connect will u   |
|                                                              | Note: MBIM and internal stack (AT+CGACT, AT#SGACT ally exclusive: they can share the same APN on different id, but they can't be both active at the same time.                          |                  |
|                                                              | Note: the list of CIDs cannot contain duplicates                                                                                                    |                  |
| AT#MBIMCFG?                                                  | Read command returns the current value of the MBIM < format:                                                                                                    | cid> list in the |
|                                                              | #MBIMCFG: <cid>[,cid2[ ,cidN]]</cid>                                                                                                    |                  |

| #MBIMCFG – MBIM Configuration SEI                              |                                                                                                    |
|----------------------------------------------------------------|----------------------------------------------------------------------------------------------------|
| Note: only the CIDs in the list are displayed by the read comm |                                                                                                    |
| AT#MBIMCFG=?                                                   | Test command returns the supported values for <b><cid></cid></b> .                                                        |
| Example                                                        | AT# MBIMCFG=14                                                                                                    |
|                                                                | ОК                                                                                                    |
|                                                                | AT#MBIMCFG?                                                                                                    |
|                                                                | #MBIMCFG: 14                                                                                                    |
|                                                                | ОК                                                                                                    |
|                                                                | AT# MBIMCFG=?                                                                                                    |
|                                                                | #MBIMCFG: (1-15),(1-15),(1-15),(1-15),(1-15),(1-15),(1-15),(1-15),(1-15),(1-15),(1-15),(1-15),(1-15),(1-15),(1-15),(1-15) |
|                                                                | ОК                                                                                                    |

## 5.1.6.1.5. NCM Configuration - #NCM

| #NCM - NCM Configuration                                                                                                    |                                                                                                    | SELINT 2     |
|----------------------------------------------------------------------------------------------------|----------------------------------------------------------------------------------------------------|--------------|
| AT#NCM= <mode>,<cid>[,<did<br>&gt;[,<userid>,<pwd>[,<dhcpser<br>verEnable&gt;]]]</dhcpser<br></pwd></userid></did<br></cid></mode> | This command sets up a Network Control Model (NCM Parameters:                                                                                                    | ) session.   |
|                                                                                                    | <mode> - NCM mode</mode>                                                                                                    |              |
|                                                                                                    | 1 – manual PDP context activation using AT+CGACT (                                                                                                    | default)     |
|                                                                                                    | 2 – automatic PDP context and NCM activation (AT+C0 AT+CGDATA are managed internally)                                                                                                    | GACT and     |
|                                                                                                    | <cid> - Context id</cid>                                                                                                    |              |
|                                                                                                    | <ul> <li>For all product except LE910-SV_V2 and LE91<br/>the default is 15</li> </ul>                                                                                                    | 0-SV1:       |
|                                                                                                    | - For LE910-SV_V2 and LE910-SV1: the default is 3                                                                                                    |              |
|                                                                                                    | <did> - Device id, currently limited to 0 (only one devic<br/><userid> - string type, used only if context requires it<br/><pwd> - string type, used only if context requires it<br/><dhcpserverenable> - dhcp server abilitation</dhcpserverenable></pwd></userid></did> | e)           |
|                                                                                                    | Direpserver Enable> - unep server abilitation                                                                                                    |              |
|                                                                                                    | Note: the optional parameter < DhcpServerEnable > is supported.                                                                                                    | not yet      |
|                                                                                                    | Note: mode 2 activates a context, so all necessary setudone before (registration, APN).                                                                                                    | ıp has to be |
| AT#NCM?                                                                                                    | Read command reports the session state in the followir                                                                                                    | ng format:   |
|                                                                                                    | #NCM: <mode>,<cid>,<did>,<state></state></did></cid></mode>                                                                                                    |              |
|                                                                                                    |                                                                                                    |              |

| #NCM - NCM Configuration |                                                                                                    | SELINT 2    |
|--------------------------|----------------------------------------------------------------------------------------------------|-------------|
|                          | ок                                                                                                    |             |
|                          | Where <b><mode></mode></b> is the selected NCM mode, <b><did></did></b> is o <b><cid></cid></b> is the Context id associated to NCM, and <b><stat< b="">  0 – disabled 1 – enabled</stat<></b> |             |
|                          |                                                                                                    |             |
| AT#NCM=?                 | Test command reports the supported range of values to parameters.                                                                                                    | for all the |

#### 5.1.6.1.6. NCM Disable - #NCMD

| #NCMD - NCM Disable  | SELINT 2                                                                   |  |
|----------------------|----------------------------------------------------------------------------|--|
| AT#NCMD= <did></did> | This command ends the Network Control Model session (NCM).                 |  |
|                      | Parameters:                                                                |  |
|                      | <did> - Device id, currently limited to 0 (only one device)</did>          |  |
|                      | Note: this command also deactivates the context.                           |  |
| AT#NCMD?             | Read command reports the session state in the following format:            |  |
|                      | #NCMD: <did>,<state></state></did>                                         |  |
|                      | <br>ОК                                                                     |  |
|                      | OK .                                                                       |  |
|                      | where <b><did></did></b> is currently 0 and <b><state></state></b> can be: |  |
|                      | 0 – disabled                                                               |  |
|                      | 1 – enabled                                                                |  |
| AT#NCMD=?            | Test command reports the supported range of values for all the parameters. |  |

## 5.1.6.1.7. Initializes modem serial port with SPI protocol - #SPIOPEN

| #SPIOPEN - Initializes modem                        | #SPIOPEN – Initializes modem serial port with SPI protocol SELINT 2                   |       |  |
|-----------------------------------------------------|---------------------------------------------------------------------------------------|-------|--|
| AT#SPIOPEN= <id>,<speed>,<mode></mode></speed></id> | peed>,< This command initializes the provided modem serial port for SPI proto-<br>ol. |       |  |
|                                                     | Parameters:                                                                           |       |  |
|                                                     | <id> - supported value is 3</id>                                                      |       |  |
|                                                     | <pre><speed> - supported speed value:</speed></pre>                                   |       |  |
|                                                     | 1 for 1 Mhz                                                                           |       |  |
|                                                     | 2 for 3 Mhz                                                                           |       |  |
|                                                     | 3 for 6 Mhz                                                                           |       |  |
|                                                     | 4 for 12 Mhz                                                                          |       |  |
|                                                     | <mode> - CPOL CPH setting:</mode>                                                     |       |  |
|                                                     | 0 Clock signal is active high and data is sampled in rising                           | edge. |  |
|                                                     | 1 Clock signal is active high and data is sampled in falling                          | edge. |  |
|                                                     | 2 Clock signal is active low and data is sampled in rising e                          | edge. |  |
|                                                     | 3 Clock signal is active low and data is sampled in falling                           | edge  |  |
|                                                     |                                                                                       |       |  |

| #SPIOPEN – Initializes modem serial port with SPI protocol |                                                                                                    | SELINT 2                   |
|------------------------------------------------------------|----------------------------------------------------------------------------------------------------|----------------------------|
|                                                            | Read command returns (0,0,0) if SPI is not opened, otherwise it returns the last provided Parameters value. |                            |
|                                                            | Test command reports available values for parameters and <b><mode></mode></b> .                             | <id>, <speed></speed></id> |

## 5.1.6.1.8. De-initializes modem serial port with SPI protocol - #SPICLOSE

| e. He. He. Be initialized initiality of the protection in the first train of the protection in the first train of the protection in the first train of the protection in the first train of the protection in the first train of the first train of the first train |                                                                                         |            |  |
|----------------------------------------------------------------------------------------------------|-----------------------------------------------------------------------------------------|------------|--|
| #SPICLOSE – De - Initializes modem serial port with SPI protocol                                                                                                    |                                                                                         | SELINT 2   |  |
| AT#SPICLOSE= <id></id>                                                                                                    | <id> This command de-initializes the provided modem serial port for the protocol .</id> |            |  |
|                                                                                                    | Parameters:                                                                             |            |  |
|                                                                                                    | <id> - supported value is 3</id>                                                        |            |  |
|                                                                                                    | Note: returns OK if de-initialization complete, ERROR of                                | otherwise  |  |
| AT#SPICLOSE?                                                                                                    | Read command returns current initialized <id> (0 as de</id>                             | efault).   |  |
| AT#SPICLOSE=?                                                                                                    | Test command reports available values for parameter <                                   | <id>.</id> |  |

#### 5.1.6.1.9. Writes a buffer to the SPI and prints the read data - #SPIRW

| #SPIRW – Writes a buffer to the SPI and prints the read data SELINT 2 |                                                                                                    |                                                     |  |
|-----------------------------------------------------------------------|----------------------------------------------------------------------------------------------------|-----------------------------------------------------|--|
| AT#SPIRW=[ <length>]</length>                                         | This command writes a buffer to the SPI and prints the                                                                                                    | rites a buffer to the SPI and prints the read data. |  |
|                                                                       | Parameters: <length> - buffer length : MIN 1 byte</length>                                                                                                    |                                                     |  |
|                                                                       | The module responds to the command with the prompt <greater_than><space> and waits for the data to send. When <length> bytes have been sent, operation is aut leted.  If data are successfully sent, the module answer with the SPI RX channel.</length></space></greater_than> | tomatically comp                                    |  |
|                                                                       | The received data can be read on the AT console, the d data is the same received that is the length of the ser                                                                                                    | nt data.                                            |  |
|                                                                       | Note: the modem serial port on which the SPI data must<br>be initialized previously with an AT#SPIOPEN commar<br>will return ERROR.                                                                                                    |                                                     |  |
| AT#SPIRW=?                                                            | Test command reports available value for parameter <                                                                                                    | length>.                                            |  |

# 5.1.6.1.10. Network Selection Menu Availability - +PACSP

| +PACSP - Network Selection Menu Availability SELINT |                                                                                             | SELINT 2 |
|-----------------------------------------------------|---------------------------------------------------------------------------------------------|----------|
| AT+PACSP?                                           | Read command returns the current value of the <b><mode></mode></b> parameter in the format: |          |
|                                                     | +PACSP <mode></mode>                                                                        |          |
|                                                     | where: <mode> - PLMN mode bit (in CSP file on the SIM)</mode>                               |          |

|            | 0 - restriction of menu option for manual PLMN selection.     1 - no restriction of menu option for Manual PLMN selection. |
|------------|----------------------------------------------------------------------------------------------------|
| AT+PACSP=? | Test command returns the <b>OK</b> result code.                                                                            |

#### 5.1.6.1.11. Manufacturer Identification - #CGMI

| #CGMI - Manufacturer Identification SELINT 2 |                                                                                | SELINT 2     |
|----------------------------------------------|--------------------------------------------------------------------------------|--------------|
| AT#CGMI                                      | Execution command returns the device manufacturer identification command echo. | on code with |
| AT#CGMI=?                                    | Test command returns the <b>OK</b> result code.                                |              |

#### 5.1.6.1.12. Model Identification - #CGMM

| #CGMM - Model Identification SELINT 2 |                                                                                   | SELINT 2 |
|---------------------------------------|-----------------------------------------------------------------------------------|----------|
| AT#CGMM                               | Execution command returns the device model identification code with command echo. |          |
| AT#CGMM=?                             | Test command returns the <b>OK</b> result code.                                   |          |

#### 5.1.6.1.13. Revision Identification - #CGMR

| #CGMR - Revision Identification |                                                                              | SELINT 2 |
|---------------------------------|------------------------------------------------------------------------------|----------|
| AT#CGMR                         | Execution command returns device software revision number with command echo. |          |
| AT#CGMR=?                       | Test command returns the <b>OK</b> result code.                              |          |

#### 5.1.6.1.14. Product Serial Number Identification - #CGSN

| #CGSN - Product Seria | SELINT 2                                                                                                    |  |
|-----------------------|----------------------------------------------------------------------------------------------------|--|
| AT#CGSN               | Execution command returns the product serial number, identified as the IMEI of the mobile, with command echo. |  |
| AT#CGSN=?             | Test command returns the <b>OK</b> result code.                                                               |  |

#### 5.1.6.1.15. Request International Mobile station Equipment Identity and Sw Version - +IMEISV

| +IMEISV - Reque<br>Version | st International Mobile station Equipment Identity and Software SELINT 2                                                                                                    |  |  |  |
|----------------------------|----------------------------------------------------------------------------------------------------|--|--|--|
| AT+IMEISV                  | Execution command returns the International Mobile station Equipment Identity and Software Version Number, identified as the IMEISV of the mobile, without command echo.                                                                                                    |  |  |  |
|                            | The IMEISV is composed of the following elements (each element shall consist of decimal digits only):                                                                                                    |  |  |  |
|                            | <ul> <li>Type Allocation Code (TAC). Its length is 8 digits;</li> <li>Serial Number (SNR) is an individual serial number uniquely identifying each equipment within each TAC. Its length is 6 digits;</li> <li>Software Version Number (SVN) identifies the software version number of the mobile equipment. Its length is 2 digits.</li> </ul> |  |  |  |
| AT+IMEISV=?                | Test command returns <b>OK</b> result code.                                                                                                    |  |  |  |
| Reference                  | 3GPP TS 23.003                                                                                                    |  |  |  |

#### 5.1.6.1.16. International Mobile Subscriber Identity (IMSI) - #CIMI

| #CIMI - International M                                                                                                    | SELINT 2                                        |  |
|----------------------------------------------------------------------------------------------------|-------------------------------------------------|--|
| AT#CIMI Execution command returns the international mobile subscriber identity, identified as the IMSI number, with command echo. |                                                 |  |
| AT#CIMI=?                                                                                                    | Test command returns the <b>OK</b> result code. |  |

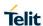

## 5.1.6.1.17. Read ICCID (Integrated Circuit Card Identification) - #CCID

| #CCID - Read ICCID |                                                                                                    | SELINT 2    |
|--------------------|----------------------------------------------------------------------------------------------------|-------------|
| AT#CCID            | Execution command reads on SIM the ICCID (card identification provides a unique identification number for the SIM) | number that |
| AT#CCID=?          | Test command returns the <b>OK</b> result code.                                                                    |             |

#### 5.1.6.1.18. Service Provider Name - #SPN

| #SPN - Service Provider Name                                                                            |                                                                                                    |  |  |
|----------------------------------------------------------------------------------------------------|----------------------------------------------------------------------------------------------------|--|--|
| AT#SPN Execution command returns the service provider string contained in the field SPN, in the format: |                                                                                                    |  |  |
|                                                                                                    | #SPN: <spn></spn>                                                                                                    |  |  |
|                                                                                                    | <ul> <li>vhere:</li> <li><spn> - service provider string contained in the SIM field SPN, represented in the currently selected character set (see +CSCS).</spn></li> <li>Note: if the SIM field SPN is empty, the command returns just the OK result code.</li> </ul> |  |  |
| AT#SPN=?                                                                                                | Test command returns the <b>OK</b> result code.                                                                                                    |  |  |

## 5.1.6.1.19. Extended Numeric Error report - #CEER

| #CEER – Extended numeric error report |                                                                                                    |                                                                        | SELINT 2 |  |
|---------------------------------------|----------------------------------------------------------------------------------------------------|------------------------------------------------------------------------|----------|--|
| AT#CEER                               | Execution com                                                                                                    | Execution command causes the TA to return a numeric code in the format |          |  |
|                                       | #CEER: <code< th=""><th>&gt;&gt;</th><th></th></code<>                                                                                                    | >>                                                                     |          |  |
|                                       | <ul> <li>which should offer the user of the TA a report of the reason for</li> <li>the failure in the last unsuccessful call setup (originating or answering);</li> <li>the last call release;</li> <li>the last unsuccessful GPRS attach or unsuccessful PDN connection activation;</li> <li>the last GPRS detach or PDN connection deactivation.</li> <li>Note: if none of the previous conditions has occurred since power up then 0 is reported (i.e. No error, see below)</li> <li><code> values as follows</code></li> </ul> |                                                                        |          |  |
|                                       | Value                                                                                                    | Diagnostic                                                             |          |  |
|                                       | 0                                                                                                    | No error                                                               |          |  |
|                                       | 1                                                                                                    | Unassigned (unallocated) number                                        |          |  |
|                                       | 3                                                                                                    | No route to destination                                                |          |  |
|                                       | 6                                                                                                    | Channel unacceptable                                                   |          |  |
|                                       | 8                                                                                                    | Operator determined barring                                            |          |  |
|                                       | 16                                                                                                    | Normal call clearing                                                   |          |  |
|                                       | 17                                                                                                    | User busy                                                              |          |  |
|                                       | 18                                                                                                    | No user responding                                                     |          |  |
|                                       | 19                                                                                                    | User alerting, no answer                                               |          |  |
|                                       | 21                                                                                                    | Call rejected                                                          |          |  |
|                                       | 22                                                                                                    | Number changed                                                         |          |  |

| #CEER – Extended numeric error re | eport                                                          | SELINT 2 |
|-----------------------------------|----------------------------------------------------------------|----------|
| 26                                | Non selected user clearing                                     |          |
| 27                                | Destination out of order                                       |          |
| 28                                | Invalid number format (incomplete number)                      |          |
| 29                                | Facility rejected                                              |          |
| 30                                | Response to STATUS ENQUIRY                                     |          |
| 31                                | Normal, unspecified                                            |          |
| 34                                | No circuit/channel available                                   |          |
| 38                                | Network out of order                                           |          |
| 41                                | Temporary failure                                              |          |
| 42                                | Switching equipment congestion                                 |          |
| 43                                | Access information discarded                                   |          |
| 44                                | Requested circuit/channel not available                        |          |
| 47                                | Resources unavailable, unspecified                             |          |
| 49                                | Quality of service unavailable                                 |          |
| 50                                | Requested facility not subscribed                              |          |
| 55                                | Incoming calls barred with in the CUG                          |          |
| 57                                | Bearer capability not authorized                               |          |
| 58                                | Bearer capability not presently available                      |          |
| 63                                | Service or option not available, unspecified                   |          |
| 65                                | Bearer service not implemented                                 |          |
| 68                                | ACM equal to or greater than ACMmax                            |          |
| 69                                | Requested facility not implemented                             |          |
| 70                                | Only restricted digital information bearer capabilit available | y is     |
| 79                                | Service or option not implemented, unspecified                 |          |
| 81                                | Invalid transaction identifier value                           |          |
| 87                                | User not member of CUG                                         |          |
| 88                                | Incompatible destination                                       |          |
| 91                                | Invalid transit network selection                              |          |
| 95                                | Semantically incorrect message                                 |          |
| 96                                | Invalid mandatory information                                  |          |
| 97                                | Message type non-existent or not implemented                   |          |
| 98                                | Message type not compatible with protocol state                |          |
| 99                                | Information element non-existent or not implement              | nted     |
| 100                               | Conditional IE error                                           |          |
| 101                               | Message not compatible with protocol state                     |          |
| 102                               | Recovery on timer expiry                                       |          |
| 111                               | Protocol error, unspecified                                    |          |
| 127                               | Interworking, unspecified                                      |          |
|                                   | GPRS related errors                                            |          |
| 224                               | MS requested detach                                            |          |
| 225                               | NWK requested detach                                           |          |
| 226                               | Unsuccessful attach cause NO SERVICE                           |          |

| #CEER - Extended | numeric error r                                 | eport                                                        | SELINT 2  |
|------------------|-------------------------------------------------|--------------------------------------------------------------|-----------|
|                  | 227                                             | Unsuccessful attach cause NO ACCESS                          |           |
|                  | 228                                             | Unsuccessful attach cause GPRS SERVICE REFUSED               |           |
|                  | 229                                             | PDP deactivation requested by NWK                            |           |
|                  | 230                                             | PDP deactivation cause LLC link activation Faile             | ed        |
|                  | 231                                             | PDP deactivation cause NWK reactivation with s               | ame TI    |
|                  | 232                                             | PDP deactivation cause GMM abort                             |           |
|                  | 233 PDP deactivation cause LLC or SNDCP failure |                                                              |           |
|                  | 234 PDP unsuccessful activation cause GMM error |                                                              |           |
|                  | 235                                             | PDP unsuccessful activation cause NWK reject                 |           |
|                  | 236                                             | PDP unsuccessful activation cause NO NSAPI a                 | vailable  |
|                  | 237                                             | PDP unsuccessful activation cause SM refuse                  |           |
|                  | 238                                             | PDP unsuccessful activation cause MMI ignore                 |           |
|                  | 239                                             | 9 PDP unsuccessful activation cause Nb Max Session Reach     |           |
|                  | 256                                             | PDP unsuccessful activation cause wrong APN                  |           |
|                  | 257                                             | PDP unsuccessful activation cause unknown PD address or type | )P        |
|                  | 258                                             | PDP unsuccessful activation cause service not s              | supported |
|                  | 259                                             | PDP unsuccessful activation cause QOS not acc                | cepted    |
|                  | 260                                             | PDP unsuccessful activation cause socket error               |           |
|                  |                                                 | Other custom values                                          |           |
|                  | 240                                             | FDN is active and number is not in FDN                       |           |
|                  | 241                                             | Call operation not allowed                                   |           |
|                  | 252                                             | Call barring on outgoing calls                               |           |
|                  | 253                                             | Call barring on incoming calls                               |           |
|                  | 254                                             | Call impossible                                              |           |
|                  | 255                                             | Lower layer failure                                          |           |
| AT#CEER=?        | Test command                                    | returns <b>OK</b> result code.                               |           |
| Reference        | GSM 04.08                                       |                                                              |           |

# 5.1.6.1.20. Extended Numeric Error report - #CEERNET

| #CEERNET – Ext error report for Network reject cause SELINT 2 |                                                                                                    |                                                                      |                                                                                                    |  |       |  |
|---------------------------------------------------------------|----------------------------------------------------------------------------------------------------|----------------------------------------------------------------------|----------------------------------------------------------------------------------------------------|--|-------|--|
| AT#CEERNET                                                    | Exec                                                                                                    | ecution command causes the TA to return a numeric code in the format |                                                                                                    |  |       |  |
|                                                               | #CEERNET: <code></code>                                                                                   |                                                                      |                                                                                                    |  |       |  |
|                                                               |                                                                                                    | GMM/EMM)                                                             | fer the user of the TA a report for the last mobility management  M) or session management (SM/ESM) procedure not accepted by the |  |       |  |
|                                                               | <code> values as follows valid for (MM/GMM) or session management (SM) i.e. for 2G and 3G networks</code> |                                                                      |                                                                                                    |  | or 2G |  |
|                                                               |                                                                                                    | Value                                                                | Diagnostic                                                                                                    |  | 1     |  |
|                                                               |                                                                                                    | 2                                                                    | IMSI UNKNOWN IN HLR                                                                                                    |  |       |  |
|                                                               |                                                                                                    | 3                                                                    | ILLEGAL MS                                                                                                    |  |       |  |

| #CEERNET – Ext error rep | ort for Network reject cause                            | SELINT 2                              |
|--------------------------|---------------------------------------------------------|---------------------------------------|
| 4                        | IMSI UNKNOWN IN VISITOR LR                              |                                       |
| 5                        | IMEI NOT ACCEPTED                                       |                                       |
| 6                        | ILLEGAL ME                                              |                                       |
| 7                        | GPRS NOT ALLOWED                                        |                                       |
| 8                        | OPERATOR DETERMINED BARRI<br>GPRS AND NON GPRS NOT ALLO | ,                                     |
| 9                        | MS IDENTITY CANNOT BE DERIV                             | · · · · · · · · · · · · · · · · · · · |
| 10                       | IMPLICITLY DETACHED                                     | EB BT NETWORK                         |
| 11                       | PLMN NOT ALLOWED                                        |                                       |
| 12                       | LA NOT ALLOWED                                          |                                       |
| 13                       | ROAMING NOT ALLOWED                                     |                                       |
| 14                       | GPRS NOT ALLOWED IN THIS PL                             | MNI                                   |
| 15                       | NO SUITABLE CELLS IN LA                                 | IVIIN                                 |
| 16                       | MSC TEMP NOT REACHABLE                                  |                                       |
| 17                       | NETWORK FAILURE                                         |                                       |
| <u></u>                  |                                                         |                                       |
| 20                       | MAC FAILURE                                             |                                       |
| 21                       | SYNCH FAILURE                                           |                                       |
| 22                       | CONGESTION                                              | TABLE.                                |
| 23                       | GSM AUTHENTICATION UNACCE                               |                                       |
| 24                       | MBMS BEARER CAPABILITIES IN:<br>SERVICE                 | SUFFICIENT FOR THE                    |
| 25                       | LLC OR SNDCP FAILURE                                    |                                       |
| 26                       | INSUFFICIENT RESOURCES                                  |                                       |
| 27                       | MISSING OR UNKNOWN APN                                  |                                       |
| 28                       | UNKNOWN PDP ADDRESS OR PD                               | OP TYPE                               |
| 29                       | USER AUTHENTICATION FAILED                              |                                       |
| 30                       | ACTIVATION REJECTED BY GGS                              | N                                     |
| 31                       | ACTIVATION REJECTED UNSPEC                              | CIFIED                                |
| 32                       | SERVICE OPTION NOT SUPPORT                              | ΓED                                   |
| 33                       | REQ. SERVICE OPTION NOT SUB                             | SSCRIBED                              |
| 34                       | SERV.OPTION TEMPORARILY OU                              | JT OF ORDER                           |
| 35                       | NSAPI ALREADY USED                                      |                                       |
| 36                       | REGULAR DEACTIVATION                                    |                                       |
| 37                       | QOS NOT ACCEPTED                                        |                                       |
| 38                       | CALL CANNOT BE IDENTIFIED(MI                            | •                                     |
|                          | SMN NETWORK FAILURE(SM cau                              | ise failure)                          |
| 39                       | REACTIVATION REQUIRED                                   | 5 11 1/                               |
| 40                       | NO PDP CTXT ACTIVATED(GMM (FEATURE NOT SUPPORTED(SM)    | *                                     |
| 41                       | SEMANTIC ERROR IN TFT OPERA                             | •                                     |
| 42                       | SYNTACTICAL ERROR IN TFT OP                             |                                       |
| 43                       | UNKNOWN PDP CNTXT                                       |                                       |
| 44                       | SEM ERR IN PKT FILTER                                   |                                       |
| 45                       | SYNT ERR IN PKT FILTER                                  |                                       |
| , σ                      |                                                         |                                       |

| #CEERNET - E  | xt error report f                   | or Network reject cause                                                                                       | SELINT 2               |
|---------------|-------------------------------------|----------------------------------------------------------------------------------------------------|------------------------|
|               | 46                                  | PDP CNTXT WITHOUT TFT ACTIVATED                                                                               |                        |
|               | 47                                  | MULTICAST GROUP MEMBERSHIP TIMEO                                                                              | DUT                    |
|               | 48                                  | RETRY ON NEW CELL BEGIN(if MM cause                                                                           | failure) /             |
|               |                                     | ACTIVATION REJECTED BCM VIOLATION failure)                                                                    | (if SM cause           |
|               | 50                                  | PDP TYPE IPV4 ONLY ALLOWED                                                                                    |                        |
|               | 51                                  | PDP TYPE IPV6 ONLY ALLOWED                                                                                    |                        |
|               | 52                                  | SINGLE ADDRESS BEARERS ONLY ALLO                                                                              | WED                    |
|               | 63                                  | RETRY ON NEW CELL END                                                                                         |                        |
|               | 81                                  | INVALID TRANSACTION IDENTIFIER                                                                                |                        |
|               | 95                                  | SEMANTICALLY INCORRECT MESSAGE                                                                                |                        |
|               | 96                                  | INVALID MANDATORY INFORMATION                                                                                 |                        |
|               | 97                                  | MSG TYPE NON EXISTENT OR NOT IMPL                                                                             | EMENTED                |
|               | 98                                  | MSG TYPE NOT COMPATIBLE WITH PRO                                                                              | TOCOL STATE            |
|               | 99                                  | IE NON_EXISTENT OR NOT IMPLEMENTE                                                                             | ED                     |
|               | 100                                 | CONDITIONAL IE ERROR                                                                                          |                        |
|               | 101                                 | MSG NOT COMPATIBLE WITH PROTOCO                                                                               | L STATE                |
|               | 111                                 | PROTOCOL ERROR UNSPECIFIED                                                                                    |                        |
|               | 112                                 | APN RESTRICTION VALUE INCOMPATIBL PDP CONTEXT                                                                 | E WITH ACTIVE          |
|               | In 4G network t<br>and 9.9.3.9.1 (f | the <b><code></code></b> s meaning are included in tables 9.9.<br>for EMM cause) of 3GPP TS 24.301 Release 9. | 4.4.1 (for ESM causes) |
| AT#CEERNET =? | Test command                        | returns <b>OK</b> result code.                                                                                |                        |
| Reference     | 3GPP 24.008 2                       | 24.301                                                                                                    |                        |

# 5.1.6.1.21. Extended error report for Network reject cause - #CEERNETEXT

| #CEERNETEXT - Exter                                                                                            | #CEERNETEXT – Extended error report for Network reject cause SELINT 2                                                    |                  |  |
|----------------------------------------------------------------------------------------------------|----------------------------------------------------------------------------------------------------|------------------|--|
| AT#CEERNETEXT= <f< th=""><th>Set command allows to configure the functions of #CEERNETEX</th><th>CT.</th></f<> | Set command allows to configure the functions of #CEERNETEX                                                              | CT.              |  |
| unc>                                                                                                    |                                                                                                    |                  |  |
|                                                                                                    | Parameters:                                                                                                    |                  |  |
|                                                                                                    | <func> - function</func>                                                                                                 |                  |  |
|                                                                                                    | 0 – Disable the #CEERNETEXT URC (factory default)                                                                        |                  |  |
|                                                                                                    | 1 – Enable the #CEERNETEXT URC                                                                                           |                  |  |
|                                                                                                    | 2 – Delete last info of Network Code, AcT, MCC and MNC                                                                   |                  |  |
|                                                                                                    | The URC will occur every time a mobility management (MM/GMM session management (SM/ESM) procedure is not accepted by the |                  |  |
|                                                                                                    | The URC format is:                                                                                                    |                  |  |
|                                                                                                    | #CEERNETEXT: <code>,<act>,<mcc>,<mnc></mnc></mcc></act></code>                                                           |                  |  |
|                                                                                                    | where: <code> is last numeric Network Reject Cause from network, see AT#CEERNET</code>                                   | <code> in</code> |  |

| #CEERNETEXT - Exter | nded error report for Network reject cause                                                   | SELINT 2      |
|---------------------|----------------------------------------------------------------------------------------------|---------------|
|                     | <a>AcT&gt; is the access technology:</a>                                                     |               |
|                     | 0 GSM                                                                                        |               |
|                     | 2 UTRAN                                                                                      |               |
|                     | 7 E-UTRAN                                                                                    |               |
|                     |                                                                                              |               |
|                     | <mcc> is the Mobile Country Code of the used network when la</mcc>                           | st numeric    |
|                     | code has received                                                                            |               |
|                     | <mnc> is the Mobile Network Code of the used network when I</mnc>                            | ast numeric   |
|                     | code has received                                                                            |               |
|                     | Note. The values 0 and 1 of <b><func></func></b> parameter are saved in the                  | NVM issuina   |
|                     | AT&W command. The value 2 is not stored and does not change <a href="func">func</a> > value. |               |
|                     | 110 - if the device is waiting either SIM PUK or SIM PUK2 to b                               | ne given      |
| AT#CEERNETEXT       | Execution command causes the TA to return the last numeric Ne                                |               |
| AT#OLEKKETEXT       | Cause code, AcT, MCC and MNC received by the network                                         | twork reject  |
|                     | #CEERNETEXT: <code>,<act>,<mcc>,<mnc></mnc></mcc></act></code>                               |               |
| AT#CEERNETEXT?      | Read command returns the current value of parameter <func> in</func>                         | n the format: |
|                     |                                                                                              |               |
|                     | AT#CEERNETEXT: <func></func>                                                                 |               |
|                     |                                                                                              |               |
|                     | NA/leave of true > and appropriate fall environments                                         |               |
|                     | Where <b><func></func></b> can assume the following values:                                  |               |
|                     | 0 – if CEERNETEXT URC is disabled                                                            |               |
|                     | 1 – if CEERNETEXT URC is enabled                                                             |               |
|                     | SEE. WETEN ONE IS SHADOW                                                                     |               |
| AT#CEERNETEXT=?     | Test command reports the supported range of values for the <b><fu< b=""></fu<></b>           | nc> parameter |
|                     | only, in the format:                                                                         | '             |
|                     |                                                                                              |               |
|                     | #CEERNETEXT: (0-2)                                                                           |               |
|                     |                                                                                              |               |

# 5.1.6.1.22. Display PIN Counter - #PCT

| #PCT - Display PIN Counter |                                                                                                    |  |
|----------------------------|----------------------------------------------------------------------------------------------------|--|
| AT#PCT                     | Execution command reports the PIN/PUK or PIN2/PUK2 input remaining attempts, depending on <b>+CPIN</b> requested password in the format: |  |
|                            | #PCT: <n></n>                                                                                                    |  |
|                            | where:                                                                                                    |  |
|                            | <n> - remaining attempts</n>                                                                                                    |  |
|                            | 0 - the SIM is blocked.                                                                                                    |  |
|                            | 13 - if the device is waiting either SIM PIN or SIM PIN2 to be given.                                                                    |  |
|                            | 110 - if the device is waiting either SIM PUK or SIM PUK2 to be given.                                                                   |  |
| AT#PCT=?                   | Test command returns the OK result code.                                                                                                 |  |

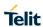

# 5.1.6.1.23. Software Shut Down - #SHDN

| #SHDN - Software S | hutdown                                                                                                    | SELINT 2     |
|--------------------|----------------------------------------------------------------------------------------------------|--------------|
| AT#SHDN            | Execution command causes device detach from the network and shut down. Before definitive shut down an <b>OK</b> response is returned. |              |
|                    | Note: after the issuing of this command any previous activity is telephone to any further command.                                    | rminated and |
|                    | Note: to turn it on again Hardware pin ON/OFF must be tied low.                                                                       |              |
| AT#SHDN=?          | Test command returns the OK result code.                                                                                              |              |

# 5.1.6.1.24. Fast shutdown configuration - #FASTSHDN

| #FASTSHDN - Fast shu                                                | utdown configuration                                                                                                    | SELINT 2         |
|---------------------------------------------------------------------|----------------------------------------------------------------------------------------------------|------------------|
| AT#FASTSHDN[=                                                       | Set the GPIO fast shutdown configuration.                                                                                                    |                  |
| <enable>,<gpio>[,</gpio></enable>                                   | C C                                                                                                    |                  |
| <spare>[,<spare>[,<s< th=""><th></th><th></th></s<></spare></spare> |                                                                                                    |                  |
| pare>[, <spare>]]]]]</spare>                                        | Parameters:                                                                                                    |                  |
|                                                                     | <enable></enable>                                                                                                    |                  |
|                                                                     | It is used to enable or disable the fast shutdown execution via G                                                                                                    | PIO:             |
|                                                                     | The fast shutdown execution via GPIO is disabled                                                                                                    |                  |
|                                                                     | 1 - The fast shutdown execution via GPIO is enabled                                                                                                    |                  |
|                                                                     | This parameter is stored in NVM.                                                                                                    |                  |
|                                                                     | <gpio></gpio>                                                                                                    |                  |
|                                                                     | It sets which Gpio execute the fast shdn. When the GPIO number with <b><gpio></gpio></b> goes from the High level to the low level and the set to 1, the module execute immediately the fast shutdown.             |                  |
|                                                                     | This parameter is stored in NVM.                                                                                                    |                  |
|                                                                     | The format <b>AT#FASTSHDN</b> forces the module to execute immedshutdown                                                                                                    | diately the fast |
|                                                                     | Note: it is necessary that the Gpio set whit <b><gpio></gpio></b> is used for th shutdown purpose only. If you want to use the Gpio set via <b>AT#F</b> you have to disable the fastshutdown purpose for that pin: |                  |
|                                                                     | AT#FASTSHDN=0,< <b>Gpio&gt;</b>                                                                                                    |                  |
| AT#FASTSHDN?                                                        | Read command reports the currently selected configuration in th                                                                                                    | e format:        |
|                                                                     | AT#FASTSHDN: <enable>,<gpio>,0,0,0,0</gpio></enable>                                                                                                    |                  |
| AT#FASTSHDN=?                                                       | Test command returns the supported range of values for all the p                                                                                                    | parameters.      |
| Example                                                             | //enable fast shutdown on GPIO 5<br>AT#FASTSHDN=1,5<br>OK                                                                                                    |                  |
|                                                                     | AT#FASTSHDN?                                                                                                    |                  |
|                                                                     | \$GPSGPIO: 1,5,0,0,0,0                                                                                                    |                  |
|                                                                     | ОК                                                                                                    |                  |

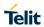

| #FASTSHDN - Fast shutdown configuration |                                 | SELINT 2 |
|-----------------------------------------|---------------------------------|----------|
|                                         | //force immediate fast shutdown |          |
|                                         | AT#FASTSHDN                     |          |
|                                         | OK                              |          |

# 5.1.6.1.25. Extended Reset - #Z

| #Z - Extended reset       |                                                                                                    | SELINT 2      |
|---------------------------|----------------------------------------------------------------------------------------------------|---------------|
| AT#Z= <profile></profile> | Set command loads both base section and extended section of user profile stored with AT&W and selected with AT&P.  Parameter <pre></pre> | the specified |
| AT#Z=?                    | Test command tests for command existence.                                                                                                |               |

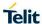

# 5.1.6.1.26. Periodic Reset - #ENHRST

| #ENHRST – Periodic Reset SELINT 2      |                                                                                                    |                                                                                  |
|----------------------------------------|----------------------------------------------------------------------------------------------------|----------------------------------------------------------------------------------|
| AT#ENHRST= <mod>,<delay></delay></mod> | Set command enables/disables the unit reset after                                                                                                    |                                                                                  |
| AT#ENTINGT=\IIIou>,\uelay>             | Parameters: <mod> O - disables the unit reset (factory default) 1 - enables the unit reset only for one time 2 - enables the periodic unit reset  <delay> - time interval after that the unit reboots; reminutes  Note: the settings are saved automatically in NVM mod is 2. Any change from 0 to 1 or from 1 to 0 is a notation of the particular case AT#ENHRST=1,0 causes module reboot. In this case if AT#ENHRST=1,0 fol command that stores some parameters in NVM, it insert a delay of at least 5 seconds before to issue to permit the complete NVM storing.</delay></mod> | only if old or new not stored in NVM sthe immediate lows an AT is recommended to |
| AT#ENHRST?                             | Read command reports the current parameter sett command in the format:  # EHNRST: < mod >[, <delay>,<remaintime>]</remaintime></delay>                                                                                                    | ings for # EHNRST                                                                |
|                                        | <pre><remaintime> - time remaining before next reset</remaintime></pre>                                                                                                    |                                                                                  |
| AT#ENHRST=?                            | Test command reports supported range of values temod> and <delay>.</delay>                                                                                                    | for parameters                                                                   |
| Examples                               | AT#ENHRST=1,60                                                                                                    |                                                                                  |
|                                        | Module reboots after 60 minutes                                                                                                    |                                                                                  |
|                                        | AT#ENHRST=1,0                                                                                                    |                                                                                  |
|                                        | Module reboots now                                                                                                    |                                                                                  |
|                                        | AT#ENHRST=2,60                                                                                                    |                                                                                  |
|                                        | Module reboots after 60 minutes and indefinitel following power on                                                                                                    | y after every                                                                    |

# 5.1.6.1.27. Wake From Alarm Mode - #WAKE

| #WAKE - Wake From Alarm Mode SELINT 2 |                                                                                                    | SELINT 2 |
|---------------------------------------|----------------------------------------------------------------------------------------------------|----------|
| AT#WAKE=<br>[ <opmode>]</opmode>      | Execution command stops any eventually present alarm module is in alarm mode, it exits the alarm mode and operating mode. |          |
|                                       | Parameter: <opmode> - operating mode</opmode>                                                                             |          |

| #WAKE - Wake From A | larm Mode                                                                                                    | SELINT 2       |
|---------------------|----------------------------------------------------------------------------------------------------|----------------|
|                     | 0 - normal operating mode; the module exits the <b>alarm mo normal operating mode</b> , any alarm activity is stopped (e.g. playing) and an <b>OK</b> result code is returned.                                                                                                    |                |
|                     | Note: the <b>alarm mode</b> is indicated by status <b>ON</b> of hardware pin <b>CTS</b> and by status <b>ON</b> of pin <b>DSR</b> ; the <b>power saving</b> status is indicated by a <b>CTS</b> - <b>OFF</b> and <b>DSR</b> - <b>OFF</b> status; the <b>normal operating status</b> is indicated by <b>DSR</b> - <b>ON</b> .                      |                |
|                     | Note: during the <b>alarm mode</b> the device will not make any network scan and will not register to any network and therefore is not able to dial or receive any call or SM, the only commands that can be issued to the MODULE in this state are the <b>#WAKE</b> and <b>#SHDN</b> , every other command must not be issued during this state. |                |
|                     | Note: if <b>#WAKE=0</b> command is issued after an alarm has be <b>+CALA</b> command, but before the alarm has expired, it will a have no effect.                                                                                                    |                |
| AT#WAKE?            | Read command returns the <b>operating status</b> of the device                                                                                                    | in the format: |
|                     | #WAKE: <status></status>                                                                                                    |                |
|                     | where:                                                                                                    |                |
|                     | <status></status>                                                                                                    |                |
|                     | 0 - normal operating mode                                                                                                    | a activity     |
| AT#WAKE=?           | 1 - alarm mode or normal operating mode with some alarm Test command returns <b>OK</b> result code.                                                                                                    | i activity.    |
| AI#WANE=!           | rest command returns <b>UN</b> result code.                                                                                                    |                |

# 5.1.6.1.28. Temperature Monitor - #TEMPMON

| #TEMPMON - Tempera         | #TEMPMON - Temperature Monitor SELINT 2                                                                |                  |
|----------------------------|----------------------------------------------------------------------------------------------------|------------------|
| AT#TEMPMON=                | Set command sets the behaviour of the module internal temp                                             | erature monitor. |
| <mod></mod>                |                                                                                                    |                  |
| [, <urcmode></urcmode>     | Parameters:                                                                                            |                  |
| [, <action></action>       |                                                                                                    |                  |
| [, <hyst_time></hyst_time> | <mod></mod>                                                                                            |                  |
| [, <gpio>]]]]</gpio>       | 0 - sets the command parameters.                                                                       |                  |
|                            | 1 - triggers the measurement of the module internal temperature, reporting th<br>result in the format: |                  |
|                            | #TEMPMEAS: <level>,<value></value></level>                                                             |                  |
|                            | where:                                                                                                 |                  |
|                            | <level> - threshold level</level>                                                                      |                  |
|                            | -2 - extreme temperature lower bound (see Note)                                                        |                  |
|                            | -1 - operating temperature lower bound (see Note)                                                      |                  |
|                            | 0 - normal temperature                                                                                 |                  |
|                            | 1 - operating temperature upper bound (see Note)                                                       |                  |
|                            | 2 - extreme temperature upper bound (see Note)                                                         |                  |
|                            |                                                                                                    |                  |

<value> - actual temperature expressed in Celsius degrees.

### Setting of the following optional parameters has meaning only if <mod>=0

<urc>de> - URC presentation mode.

- 0 it disables the presentation of the temperature monitor URC
- 1 it enables the presentation of the temperature monitor URC, whenever the module internal temperature reaches either operating or extreme levels; the unsolicited message is in the format:

**#TEMPMEAS:** <level>,<value>

where:

<level> and <value> are as before

- <action> sum of integers, each representing an action to be done whenever the module internal temperature reaches either operating or extreme levels (default is 0). If <action> is not zero, it is mandatory to set the <hyst\_time> parameter too.
- 0..7 as a sum of:
  - 0 no action
  - 1 automatic shut-down when the temperature is beyond the extreme bounds
  - 2 RF RX and TX circuits automatically disabled (using +CFUN=4) when operating temperature bounds are reached. When the temperature is back to normal the module is brought back to the previous state, before RF RX and TX disabled.
  - 4 the output pin **<GPIO>** is tied HIGH when operating temperature bounds are reached; when the temperature is back to normal the output pin **<GPIO>** is tied LOW. If this **<action>** is required, it is mandatory to set the **<GPIO>** parameter too.
- <hyst\_time> hysteresis time: all the actions happen only if the extreme or operating bounds are maintained at least for this period. This parameter is needed and required if <action> is not zero.
- 0..255 time in seconds
- <GPIO> GPIO number. valid range is "any output pin" (see "Hardware User's Guide"). This parameter is needed and required only if <action>=4 is required.

Note: the URC presentation mode **<urcmode>** is related to the current AT instance only (see **+cmux**); last **<urcmode>** settings are saved for every instance as extended profile parameters, thus it is possible to restore them either if the multiplexer control channel is released and set up, back and forth.

Note: in case that action 4 is set, the chosen GPIO has to be configured in alternate function ALT3 through AT#GPIO command

Note: last **<action>**, **<hyst\_time>** and **<GPIO>** settings are saved in NVM too, but they are not related to the current CMUX instance only (see **+cmux**).

#### AT#TEMPMON?

Read command reports the current parameter settings for **#TEMPMON** command in the format:

#TEMPMON: <urcmode>,<action>[,<hyst time>[,<GPIO>]]

| AT#TEMPMON=? | Test command reports the supported range of values for parameters <mod>, <urcmode>, <action>, <hyst_time> and <gpio></gpio></hyst_time></action></urcmode></mod> |       |
|--------------|----------------------------------------------------------------------------------------------------|-------|
| Note         | The following table is describing the temperature levels.                                                                                                    |       |
|              | Extreme Temperature Lower Bound                                                                                                    | -30°C |
|              | Operating Temperature Lower Bound                                                                                                    | -10°C |
|              | Operating Temperature                                                                                                    |       |
|              | Operating Temperature Upper Bound                                                                                                    | 55°C  |
|              | Extreme Temperature Upper Bound                                                                                                    | 80°C  |

# 5.1.6.1.29. Temperature monitor configuration - #TEMPCFG

| 5.1.6.1.29. Temperature monitor configuration - #TEMPCFG                                                            |                                                                                                    |                  |
|----------------------------------------------------------------------------------------------------|----------------------------------------------------------------------------------------------------|------------------|
| #TEMPCFG – Temperature                                                                                              | monitor configuration                                                                                                    | SELINT 2         |
| AT#TEMPCFG= <tempexlowbound> [,<tempoplowbound> [,<tempopupbound></tempopupbound></tempoplowbound></tempexlowbound> | This parameter command manages the temperature range TEMPMON command  Parameters:                                                                                          | used by the      |
| [, <tempopopadand><br/>[,<tempexupbound>]]]</tempexupbound></tempopopadand>                                         | <tempexlowbound> - the extreme temperature lower lin</tempexlowbound>                                                                                                    | nit              |
|                                                                                                    | <tempoplowbound> - the operating temperature lower</tempoplowbound>                                                                                                    | limit            |
|                                                                                                    | <tempopupbound> - the operating temperature upper li</tempopupbound>                                                                                                    | mit              |
|                                                                                                    | <tempexupbound> - the extreme temperature upper lim</tempexupbound>                                                                                                    | iit              |
|                                                                                                    | Note 1: The extreme temperature lower limit must not be lo limit (see TEMPMON for temperature limits);                                                                     | wer than lower   |
|                                                                                                    | Note 2: the operating temperature lower limit must be bigge extreme temperature lower limit, and not lower than its min value (see TEMPMON for temperature limits);        |                  |
|                                                                                                    | Note 3: the operating temperature upper limit must be bigg-<br>operating temperature lower limit, and not lower than its mi<br>value (see TEMPMON for temperature limits); |                  |
|                                                                                                    | Note 4: the extreme temperature upper limit must be bigger operating temperature upper limit                                                                               | r than the       |
|                                                                                                    | Note 5: The extreme temperature upper limit must be lower limit (see TEMPMON for temperature limits).                                                                      | r than its upper |
|                                                                                                    | Note 5: the temperature correctly set are saved in NvM, so reboot the last temperature set is active instead of the factorial values.                                      |                  |
|                                                                                                    | Note 6: a factory reset restores the factory default values.                                                                                                    |                  |
| AT#TEMPCFG?                                                                                                    | read the currently active temperature range :                                                                                                    |                  |
|                                                                                                    | #TEMPCFG: <tempexlowbound>, <tempoplowbound>,</tempoplowbound></tempexlowbound>                                                                                            |                  |

|               | <tempopupbound>,</tempopupbound>                                               |
|---------------|--------------------------------------------------------------------------------|
|               | <tempexupbound></tempexupbound>                                                |
| AT#TEMPCFG =? | Test command returns the supported range of <tempexlowbound>,</tempexlowbound> |
|               | <tempoplowbound>,</tempoplowbound>                                             |
|               | <tempopupbound>,</tempopupbound>                                               |
|               | <tempexupbound> parameters.</tempexupbound>                                    |
| Example       | //test the currently set values                                                |
|               | AT#TEMPCFG?                                                                    |
|               | #TEMPCFG: -30,-10,55,80                                                        |
|               | ок                                                                             |
|               | //set a new temperature range                                                  |
|               | AT#TEMPCFG=-40,-15,55,85                                                       |
|               | ОК                                                                             |
|               | //read the currently set values                                                |
|               | AT#TEMPCFG?                                                                    |
|               | #TEMPCFG: -40,-15,55,85                                                        |
|               | ОК                                                                             |

## 5.1.6.1.30. General Purpose Input/Output Pin Control - #GPIO

| 5.1.6.1.30. General Purpose Input/Output Pin Control - #GPIO                                                                                                    |                                                                                                    |  |  |  |
|----------------------------------------------------------------------------------------------------|----------------------------------------------------------------------------------------------------|--|--|--|
| e Input/Output Pin Control                                                                                                    | SELINT 2                                                                                                    |  |  |  |
| Execution command sets the value of the general purpose of GPIO <pin> according to <dir> and <mode> parameter.   Not all configurations for the three parameters are valid.   Parameters:   <pin> - GPIO pin number; supported range is from 1 to a valon the hardware.   <mode> - its meaning depends on <dir> setting:   0 - if <dir> =0 - INPUT, remove any Pull-up/Pull-down - output pin cleared to 0 (Low) if <dir> =1 - OUTPUT - no meaning if <dir> =2 - ALTERNATE FUNCTION - no meaning if <dir> =3 - TRISTATE PULL DOWN   1 - if <dir> =0 - INPUT, if <dir> =0 - INPUT, remove any Pull-up/Pull-down - output pin set to 1 (High) if <dir> =1 - OUTPUT - no meaning if <dir> =3 - TRISTATE PULL DOWN - no meaning if <dir> =2 - ALTERNATE FUNCTION - no meaning if <dir> =3 - TRISTATE PULL DOWN - no meaning if <dir> =3 - TRISTATE PULL DOWN - no meaning if <dir> =1 - OUTPUT - no meaning if <dir> =2 - ALTERNATE FUNCTION - no meaning if <dir> =3 - TRISTATE PULL DOWN - no meaning if <dir> =4 - OUTPUT - no meaning if <dir> =4 - ALTERNATE FUNCTION - no meaning if <dir> =3 - TRISTATE PULL DOWN - Reports the read value from the input pin if <dir> =1 - OUTPUT - Reports a no meaning value if <dir> =2 - ALTERNATE - OUTPUT - Reports a no meaning value if <dir> =4 - ALTERNATE - OUTPUT - Reports a no meaning value if <dir> =4 - ALTERNATE - OUTPUT - Reports a no meaning value if <dir> =4 - ALTERNATE - OUTPUT - Reports a no meaning value if <dir> =4 - ALTERNATE - OUTPUT - Reports a no meaning value if <dir> =4 - ALTERNATE - OUTPUT - Reports a no meaning value if <dir> =4 - ALTERNATE - OUTPUT - Reports a no meaning value if <dir> =4 - ALTERNATE - OUTPUT - Reports a no meaning value if <dir> =4 - ALTERNATE - OUTPUT - Reports a no meaning value if <dir> =4 - ALTERNATE - OUTPUT - Reports a no meaning value if <dir> =4 - ALTERNATE - OUTPUT - Reports a no meaning value if <dir> =4 - ALTERNATE - OUTPUT - Reports a no meaning value if <dir> =4 - ALTERNATE</dir></dir></dir></dir></dir></dir></dir></dir></dir></dir></dir></dir></dir></dir></dir></dir></dir></dir></dir></dir></dir></dir></dir></dir></dir></dir></dir></dir></dir></dir></dir></dir></mode></pin></mode></dir></pin> | output pin alue that depends ull-up/Pull-down                                                                                                    |  |  |  |
| 3 - if <dir>=0 - INPUT, enable Pull-Up</dir>                                                                                                    | FUNCTION                                                                                                    |  |  |  |
| ,                                                                                                    |                                                                                                    |  |  |  |
| 0 - pin direction is INPUT 1 - pin direction is OUTPUT 2,3,4,5,6 - pin direction is Alternate Function ALT1, ALT2, respectively (see Note).                                                                                                    | ALT3, ALT4, ALT5                                                                                                    |  |  |  |
|                                                                                                    | Execution command sets the value of the general purpose of GPIO <pin> according to <dir> and <mode> parameter.   Not all configurations for the three parameters are valid.   Parameters:   <pin> - GPIO pin number; supported range is from 1 to a varion the hardware.   <mode> - its meaning depends on <dir> setting:   0 - if <dir> =0 - INPUT, remove any Pull-up/Pull-down - output pin cleared to 0 (Low) if <dir> =1 - OUTPUT - no meaning if <dir> =2 - ALTERNATE FUNCTION - no meaning if <dir> =3 - TRISTATE PULL DOWN   1 - if <dir> =0 - INPUT, if <dir> =0 - INPUT, remove any Poutput pin set to 1 (High) if <dir> =1 - OUTPUT - no meaning if <dir> =2 - ALTERNATE FUNCTION - no meaning if <dir> =3 - TRISTATE PULL DOWN   2 - Reports the read value from the input pin if <dir> =0 - INPUT, remove and if <dir> =1 - OUTPUT - Reports a no meaning value if <dir> =2 - ALTERNATE   3 - if <dir> =0 - INPUT, enable Pull-Up   4 - if <dir> =0 - INPUT, enable Pull-Down   <dir> - GPIO pin direction 0 - pin direction is INPUT   1 - pin direction is OUTPUT   2,3,4,5,6 - pin direction is Alternate Function ALT1, ALT2,</dir></dir></dir></dir></dir></dir></dir></dir></dir></dir></dir></dir></dir></dir></dir></dir></mode></pin></mode></dir></pin> |  |  |  |

# 5.1.6.1.31. STAT\_LED GPIO Setting - AT#SLED

| #SLED - STAT_LED GP                | SELINT 2                                                                                                    |                         |
|------------------------------------|----------------------------------------------------------------------------------------------------|-------------------------|
| AT#SLED= <mode></mode>             | Set command sets the behaviour of the STAT_LED GPIO                                                                     |                         |
| [, <on_duration></on_duration>     |                                                                                                    |                         |
| [, <off_duration>]]</off_duration> | Parameters:                                                                                                    |                         |
|                                    | <mode> - defines how the STAT_LED GPIO is handled</mode>                                                                |                         |
|                                    | 0 - GPIO tied <b>Low</b>                                                                                                |                         |
|                                    | 1 - GPIO tied <b>High</b>                                                                                               |                         |
|                                    | 2 - GPIO handled by Module Software (factory default) wit timings:                                                      | th the following        |
|                                    | <ul> <li>not registered : always on</li> </ul>                                                                          |                         |
|                                    | registered in idle: blinking 1s on and 2s off                                                                           |                         |
|                                    | registered in idle with powersaving : blinking time d     and ities in order to minimize power appropriate.             | epends on network       |
|                                    | condition in order to minimize power consumption 3 - GPIO is turned on and off alternatively, with period defi          | ined by the sum         |
|                                    | <pre><on_duration> + <off_duration></off_duration></on_duration></pre>                                                  | ined by the built       |
|                                    | 4 - GPIO handled by Module Software with the following t                                                                | imings:                 |
|                                    | not registered : blinking 0,5s on and 0,5s off                                                                          |                         |
|                                    | <ul> <li>registered in idle: blinking 300ms on and 2,7s off</li> </ul>                                                  |                         |
|                                    | registered in idle with powersaving : blinking time d                                                                   | epends on network       |
|                                    | condition in order to minimize power consumption                                                                        |                         |
|                                    | <pre><on_duration> - duration of period in which STAT_LED G while <mode>=3</mode></on_duration></pre>                   | PIO is tied <b>High</b> |
|                                    | 1100 - in tenth of seconds (default is 10)                                                                              |                         |
|                                    | <off_duration> - duration of period in which STAT_LED G while <mode>=3</mode></off_duration>                            | PIO is tied <b>Low</b>  |
|                                    | 1100 - in tenth of seconds (default is 10)                                                                              |                         |
|                                    | Note: values are saved in NVM by command #SLEDSAV                                                                       |                         |
|                                    | Note: at module boot the <b>STAT_LED</b> GPIO is always tied <b>F</b> value until the first NVM reading.                | ligh and holds this     |
|                                    | Note: to have STAT_LED operative, the first time enter AT# the GPIO1 as alternate function.                             | #GPIO=1,0,2 setting     |
| AT#SLED?                           | Read command returns the STAT_LED GPIO current setting                                                                  | ng, in the format:      |
|                                    | #SLED: <mode>,<on_duration>,<off_duration></off_duration></on_duration></mode>                                          |                         |
| AT#SLED=?                          | Test command returns the range of available values for par <n_duration> and <off_duration>.</off_duration></n_duration> | rameters <mode>,</mode> |

# 5.1.6.1.32. Save STAT\_LED GPIO Setting - #SLEDSAV

| #SLEDSAV - Save STAT_LED GPIO Setting SELINT |                                                         | SELINT 2 |
|----------------------------------------------|---------------------------------------------------------|----------|
| AT#SLEDSAV                                   | Execution command saves <b>STAT_LED</b> setting in NVM. |          |
| AT#SLED=?                                    | Test command returns <b>OK</b> result code.             |          |

# 5.1.6.1.33. SMS Ring Indicator - #E2SMSRI

| #SLED - STAT_LED GPIO Setting |                                                                                                    | SELINT 2             |
|-------------------------------|----------------------------------------------------------------------------------------------------|----------------------|
| AT#E2SMSRI=<br>[ <n>]</n>     | Set command enables/disables the Ring Indicator pin response to an incoming SMS message. If enabled, a negative going pulse is generated on receipt of an incoming SMS message. The duration of this pulse is determined by the value of <n>.</n> |                      |
|                               | Parameter: <n> - RI enabling  0 - disables RI pin response for incoming SMS messages  501150 - enables RI pin response for incoming SMS mesof <n> is the duration in ms of the pulse generated on receism.</n></n>                                | ssages. The value    |
|                               | Note: if <b>+CNMI=3,1</b> command is issued and the module is in connection, a 100 ms break signal is sent and a 1 sec. puls <b>RI</b> pin, no matter if the <b>RI</b> pin response is either enabled or                                          | e is generated on    |
| AT#E2SMSRI?                   | Read command reports the duration in ms of the pulse gent an incoming SM, in the format:  #E2SMSRI: <n></n>                                                                                                    | erated on receipt of |
| AT#E2SMSRI=?                  | Note: as seen before, the value <n>=0 means that the RI p incoming SM is disabled.  Reports the range of supported values for parameter <n></n></n>                                                                                               | in response to an    |
| A I #LZSIVISKI - !            | Treports the range of supported values for parameter                                                                                                    |                      |

# 5.1.6.1.34. Event Ring Indicator - #E2RI

| 5.1.6.1.34. Event Ring Indicator - #E2RI                 |                                                                                                    |                                      |
|----------------------------------------------------------|----------------------------------------------------------------------------------------------------|--------------------------------------|
| #E2RI – Event Ring Indicator SELIN                       |                                                                                                    | SELINT 2                             |
| AT#E2RI= <event_mask>,<duration></duration></event_mask> | Set command enables/disables the Ring Indicat to one or more events. If an event has been enagoing pulse is generated when event happens. this pulse is determined by the value of <b><duration< b=""></duration<></b> | ibled, a negative<br>The duration of |
|                                                          | Parameters:                                                                                                    |                                      |
|                                                          | <event_mask> :</event_mask>                                                                                                    |                                      |
|                                                          | 0 – disables all events                                                                                                    |                                      |
|                                                          | hexadecimal number representing the list of ever Power Saving Mode                                                                                                    | vents: 1 –                           |
|                                                          | 2 – Socket Listen (same as AT#E2SLRI= <du< th=""><th>ration&gt;)</th></du<>                                                                                                    | ration>)                             |
|                                                          | 4 – OTA firmware upgrade (same as                                                                                                    |                                      |
|                                                          | AT#OTASETRI= <duration>)</duration>                                                                                                    |                                      |
|                                                          | 8 – MT SMS has been received (same as AT#E2SMSRI= <duration>)</duration>                                                                                                    |                                      |
|                                                          | 10 – +CREG will change status                                                                                                    |                                      |
|                                                          | 20 – +CGREG will change status                                                                                                    |                                      |
|                                                          | 40 – #QSS become 2 (SIM INSERTED and P                                                                                                    | PIN UNLOCKED)                        |
|                                                          | 80 – MO SMS has been delivered                                                                                                    |                                      |
|                                                          | 100 – Jamming Detection & Reporting (JDR)                                                                                                    |                                      |
|                                                          | The hexadecimal number is actually a bit mask, when set/not set, indicates that the correspondir been enabled/disabled.                                                                                                |                                      |
|                                                          | <duration> :</duration>                                                                                                    |                                      |

| #E2RI – Event Ring Indicator                       |                                                                                                    | SELINT 2          |
|----------------------------------------------------|----------------------------------------------------------------------------------------------------|-------------------|
| 501150 - the duration in ms of the pulse generated |                                                                                                    | erated            |
|                                                    | Note: The values set by the command are store extended section and they don't depend on the instance.        |                   |
|                                                    | Note: Enabling JDR event when the Enhanced Jamming Detection &                                               |                   |
|                                                    | Reporting feature has been previously enabled #JDRENH2)                                                      | (see              |
| AT#E2RI?                                           | Read command reports a line for each event an ms of the pulse generated, in the format:                      | d the duration in |
|                                                    | #E2RI: <event_mask>,<duration></duration></event_mask>                                                       |                   |
| AT#E2RI=?                                          | Test command returns supported values of para <pre><event_mask> and <duration></duration></event_mask></pre> | ameters           |

# 5.1.6.1.35. Read Analog/Digital Converter input - #ADC

| #ADC - Read Analog/D                                       | Digital Converter input                                                                                                    | SELINT 2      |
|------------------------------------------------------------|----------------------------------------------------------------------------------------------------|---------------|
| AT#ADC=<br>[ <adc>,<mode><br/>[,<dir>]]</dir></mode></adc> | Execution command reads pin <adc> voltage, converted by ADC it in the format: #ADC: <value></value></adc>                                                                                                    | , and outputs |
|                                                            | where: <value> - pin<adc> voltage, expressed in mV</adc></value>                                                                                                    |               |
|                                                            | Parameters: <adc> - index of pin  For the number of available ADCs see HW User Guide  <mode> - required action  2 - query ADC value  <dir> - direction; its interpretation is currently not implemented  0 - no effect.</dir></mode></adc> |               |
|                                                            | Note: The command returns the last valid measure.                                                                                                    |               |
| AT#ADC?                                                    | Read command reports all pins voltage, converted by ADC, in the                                                                                                    | e format:     |
|                                                            | #ADC: <value>[<cr><lf>#ADC: <value>[]]</value></lf></cr></value>                                                                                                    |               |
| AT#ADC=?                                                   | Test command reports the supported range of values of the comparameters <b><adc></adc></b> , <b><mode></mode></b> and <b><dir></dir></b> .                                                                                                 | mand          |

# 5.1.6.1.36. V24 Output Pins Configuration - #V24CFG

| #V24CFG - V24 Output Pins Configuration                                                                                                    |                                                                          | SELINT 2 |
|----------------------------------------------------------------------------------------------------|--------------------------------------------------------------------------|----------|
| AT#V24CFG= <pin>,<br/><mode>[,<save>]</save></mode></pin>                                                                                                    | Set command sets the AT commands serial port interface output pins mode. |          |
| Parameters: <pin> - AT commands serial port interface hardware pin:     0 - DCD (Data Carrier Detect)     1 - CTS (Clear To Send)     2 - RI (Ring Indicator)     3 - DSR (Data Set Ready)</pin> |                                                                          |          |

| #V24CFG - V24 Outp | out Pins Configuration                                                                                                    | SELINT 2               |
|--------------------|----------------------------------------------------------------------------------------------------|------------------------|
|                    | 4 – <b>DTR</b> (Data Terminal Ready). This is not an output pin, so it be set through the <b>AT#V24</b> command.                                                                                                    | s state cannot         |
|                    | 5 – <b>RTS</b> (Request To Send). This is not an output pin, so its state set through the <b>AT#V24</b> command.                                                                                                    | ate cannot be          |
|                    | <mode> - AT commands serial port interface hardware pins mode:<br/>0 - AT commands serial port mode: the V24 pins are controlled by the serial<br/>port device driver (default)</mode>                                                                     |                        |
|                    |                                                                                                    |                        |
|                    | 1 – GPIO mode: the V24 output pins can be managed through command                                                                                                    | the AT#V24             |
|                    | <save> - Save V24 pin configuration:</save>                                                                                                    |                        |
|                    | 0 – Pin configuration is not saved                                                                                                    |                        |
|                    | 1 – Pin configuration is saved                                                                                                    |                        |
|                    | Note: when <b><mode>=1</mode></b> , the V24 pins, both output and input, can be set control an external GNSS receiver through the <b>AT\$GPSGPIO</b> command Note: when the <b><save></save></b> parameter is omitted, the pin configuration is NO stored. |                        |
|                    |                                                                                                    |                        |
|                    | Note: changing V24 pins configuration may affect the cellular me functionality set through <b>AT+CFUN</b> .                                                                                                    | odule                  |
| AT#V24CFG?         | Read command returns the current configuration for all the pins and input) in the format:                                                                                                    | (both output           |
|                    | #V24CFG: <pin1>,<mode1>[<cr><lf><cr><lf></lf></cr></lf></cr></mode1></pin1>                                                                                                    |                        |
|                    | #V24CFG: <pin2>,<mode2>[]]</mode2></pin2>                                                                                                    |                        |
|                    | Where:                                                                                                    |                        |
|                    | <pre><pinn> - AT command serial port interface HW pin</pinn></pre>                                                                                                    |                        |
|                    | <moden> - AT commands serial port interface hardware pin mo</moden>                                                                                                    | ode                    |
| AT#V24CFG=?        | Test command reports supported range of values for parameter <mode> and <save>.</save></mode>                                                                                                    | s <b><pin></pin></b> , |

# 5.1.6.1.37. V24 Output Pins Control - #V24

| #V24 - V24 Output Pins | FV24 - V24 Output Pins Control SELINT 2                                                                                                    |                  |  |
|------------------------|----------------------------------------------------------------------------------------------------|------------------|--|
| AT#V24= <pin></pin>    | Set command sets the AT commands serial port interface output pins state.                                                                                                    |                  |  |
| [, <state>]</state>    | Parameters:                                                                                                    |                  |  |
|                        | <pre><pin> - AT commands serial port interface hardware pin:</pin></pre>                                                                                                    |                  |  |
|                        | 0 - <b>DCD</b> (Data Carrier Detect)                                                                                                    |                  |  |
|                        | 1 - CTS (Clear To Send)                                                                                                    |                  |  |
|                        | 2 - RI (Ring Indicator)                                                                                                    |                  |  |
|                        | 3 - <b>DSR</b> (Data Set Ready)                                                                                                    |                  |  |
|                        | 4 - DTR (Data Terminal Ready). This is not an output pin: we maintain this<br>value only for backward compatibility, but trying to set its state raises the<br>result code "ERROR" (not yet implemented) |                  |  |
|                        | 5 - RTS (Request To Send). This is not an output pin: we maint<br>only for backward compatibility, but trying to set its state raise<br>code "ERROR"                                                     |                  |  |
|                        | <b><state></state></b> - State of AT commands serial port interface output hard<br>2, 3) when pin is in GPIO mode (see <b>#V24CFG</b> ):                                                                 | lware pins(0, 1, |  |
|                        | 0 - Low                                                                                                    |                  |  |
|                        | 1 - High                                                                                                    |                  |  |
|                        |                                                                                                    |                  |  |

| #V24 - V24 Output Pins Control SELINT 2 |                                                                                                    |                          |
|-----------------------------------------|----------------------------------------------------------------------------------------------------|--------------------------|
|                                         | Note: if <b><state></state></b> is omitted the command returns the actual state <b><pin></pin></b> .                                                                                           | of the pin               |
| AT#V24?                                 | Read command returns actual state for all the pins (either output and input) in the format:  #V24: <pin1>,<state1>[<cr><lf> #V24: <pin2>,<state2>[]]</state2></pin2></lf></cr></state1></pin1> |                          |
|                                         |                                                                                                    |                          |
|                                         | where <pinn> - AT command serial port interface HW pin <staten> - AT commands serial port interface hardware pin state</staten></pinn>                                                         | e                        |
| AT#V24=?                                | Test command reports supported range of values for parameters <state>.</state>                                                                                                    | s <b><pin></pin></b> and |

# 5.1.6.1.38. Battery and charger status - #CBC

| #CBC- Battery And Charger Status SELINT 2 |                                                                                                    |  |
|-------------------------------------------|----------------------------------------------------------------------------------------------------|--|
| AT#CBC                                    | Execution command returns the current Battery and Charger state in the format:                                                                                                    |  |
|                                           | #CBC: <chargerstate>,<batteryvoltage></batteryvoltage></chargerstate>                                                                                                    |  |
|                                           | where:                                                                                                    |  |
|                                           | <pre><chargerstate> - battery charger state</chargerstate></pre>                                                                                                    |  |
|                                           | 0 - charger not connected                                                                                                    |  |
|                                           | 1 - charger connected and charging                                                                                                    |  |
|                                           | 2 - charger connected and charge completed                                                                                                    |  |
|                                           | <batteryvoltage> - battery voltage in units of ten millivolts: it is the real battery voltage only if charger is not connected; if the charger is connected this value depends on the charger voltage.</batteryvoltage> |  |
| AT#CBC=?                                  | Test command returns the <b>OK</b> result code.                                                                                                    |  |

# 5.1.6.1.39. GPRS Auto-Attach Property - #AUTOATT

| #AUTOATT - Auto-At | #AUTOATT - Auto-Attach Property SELINT 2                                                                                                    |                  |  |
|--------------------|----------------------------------------------------------------------------------------------------|------------------|--|
| AT#AUTOATT=        | Set command enables/disables the TE GPRS auto-attach property.                                                                                                    |                  |  |
| [ <auto>]</auto>   |                                                                                                    |                  |  |
|                    | Parameter:                                                                                                    |                  |  |
|                    | <auto></auto>                                                                                                    |                  |  |
|                    | 0 - disables GPRS auto-attach property                                                                                                    |                  |  |
|                    | 1 - enables GPRS auto-attach property (factory default): after the command #AUTOATT=1 has been issued (and at every following startup) the terminal will automatically try to attach to the GPRS service. |                  |  |
|                    | Note: for Verizon products setting AT#AUTOATT returns OK but                                                                                                    | t has no effect. |  |
| AT#AUTOATT?        | Read command reports whether the auto-attach property is currenot, in the format:                                                                                                    | ently enabled or |  |
|                    | #AUTOATT: <auto></auto>                                                                                                    |                  |  |
| AT#AUTOATT=?       | Test command reports available values for parameter <b><auto></auto></b> .                                                                                                    |                  |  |

# 5.1.6.1.40. Multislot Class Control - #MSCLASS

| #MSCLASS - Multislot Class Control |                                      | SELINT 2 |
|------------------------------------|--------------------------------------|----------|
| AT#MSCLASS=                        | Set command sets the multislot class |          |

| #MSCLASS - Multisl          | lot Class Control SELINT 2                                                                                            |     |
|-----------------------------|----------------------------------------------------------------------------------------------------|-----|
| [ <class>[,</class>         |                                                                                                    |     |
| <autoattach>]]</autoattach> | Parameters:                                                                                                    |     |
|                             | <class> - multislot class; take care: class 7 is not supported.</class>                                               |     |
|                             | (1-12),(30-33),(35-38) - GPRS (EGPRS) class                                                                           |     |
|                             | <autoattach></autoattach>                                                                                             |     |
|                             | 0 - the new multislot class is enabled only at the next detach/attach or after reboot.                                |     |
|                             | 1 - the new multislot class is enabled immediately, automatically forcing a detach / attach procedure.                |     |
|                             | Note: DTM multislot class is automatically chosen with maximum allowed va for every GPRS (EGPRS) subset               | lue |
| AT#MSCLASS?                 | Read command reports the current value of the multislot class in the format: #MSCLASS: <class></class>                |     |
| AT#MSCLASS=?                | Test command reports the range of available values for both parameters <class> and <autoattach>.</autoattach></class> |     |

# 5.1.6.1.41. Cell Monitor - #MONI

| 5.1.6.1.41. Cell Monitor - #MONI |                                                                                                    |                   |  |
|----------------------------------|----------------------------------------------------------------------------------------------------|-------------------|--|
| #MONI - Cell Moni                | tor                                                                                                    | SELINT 2          |  |
| AT#MONI[=                        | #MONI is both a set and an execution command.                                                                                                    |                   |  |
| [ <number>]]</number>            |                                                                                                    |                   |  |
|                                  | Set command sets one cell out of seven, in the neighbour list of the serving cell including it, from which extract GSM /UMTS-related information.  |                   |  |
|                                  | Parameter:                                                                                                    |                   |  |
|                                  | <number></number>                                                                                                    |                   |  |
|                                  | (GSM network)                                                                                                    |                   |  |
|                                  | 06 - it is the ordinal number of the cell, in the neighbour list of th (default 0, serving cell).                                                  | e serving cell    |  |
|                                  | 7 - it is a special request to obtain GSM-related information from seven cells in the neighbour list of the serving cell.                          | the whole set of  |  |
|                                  | (UMTS network)                                                                                                    |                   |  |
|                                  | <b>0</b> – it is the serving cell in idle; Active set cells are also reported in CELL_DCH state, i.e. during a call (default)                      |                   |  |
|                                  | 1 – it is the candidate set ( cells that belong to the Active set, only reported in CELL_DCH state, i.e. during a call)                            |                   |  |
|                                  | <b>2</b> – it is the synchronized neighbour set (cells that belong to the Virtual Active set, only reported in CELL_DCH state, i.e. during a call) |                   |  |
|                                  | <b>3</b> – it is the asynchronized neighbour set (cells which are not suite camp on)                                                               | able cells to     |  |
|                                  | 4 – it is the ranked neighbour set (cells which are suitable cells to                                                                              | camp on)          |  |
|                                  | <b>7</b> - it is a special request to obtain information from the whole set on the neighbour list of the serving cell.                             | of detected cells |  |
|                                  | 56 – it is not available                                                                                                    |                   |  |
|                                  | <lte network=""></lte>                                                                                                    |                   |  |
|                                  | 0 – it is the serving cell                                                                                                    |                   |  |
|                                  | 1 – it is the intra-frequency cells                                                                                                    |                   |  |
|                                  | 2 – it is the inter-frequency cells                                                                                                    |                   |  |

#MONI - Cell Monitor **SELINT 2** 

3 – it is the WCDMA neighbour cells

4 - it is the GSM neighbour cells

5..7 - it is not available

Execution command (AT#MONI<CR>) reports GSM/UMTS-related information for selected cell and dedicated channel (if exists).

- 1. If the last setting done by **#MONI** is in the range [0..6], the output format is as follows:
- a) When extracting data for the serving cell and the network name is known the format is:

(GSM network)

#MONI: <netname> BSIC:<bsic> RxQual:<qual> LAC:<lac> Id:<id>

ARFCN:<arfcn> PWR:<dBm> dBm TA: <timadv>

(UMTS network)

#MONI: <netname> PSC:<psc> RSCP:<rscp> LAC:<lac> Id:<id>Eclo:<ecio>

UARFCN:<uarfcn> PWR:<dBm> dBm DRX:<drx> SCR:<scr>

#MONI: <netmame> RSRP:<rsrp> RSRQ:<rsrq> TAC:<tac> Id:<id>

EARFCN:<earfcn> PWR:<dBm>dbm DRX:<drx> pci:<pci>

QRxLevMin:<QRxLevMin>

b) When the network name is unknown, the format is:

(GSM network)

#MONI: <cc> <nc> BSIC:<bsic> RxQual:<qual> LAC:<lac> Id:<id>

ARFCN:<arfcn> PWR:<dBm> dBm TA: <timadv>

(UMTS network)

#MONI: <cc> <nc> PSC:<psc> RSCP:<rscp> LAC:,<lac> Id:<id>

Eclo:<ecio> UARFCN:<uarfcn> PWR:<dBm> dBm DRX:<drx>SCR:<scr>

(LTE network)

#MONI: Cc:<cc> Nc:<nc> RSRP:<rsrp> RSRQ:<rsrq> TAC:<tac>

Id:<id> EARFCN:<earfcn> PWR:<dBm>dbm DRX:<drx> pci:<pci>

QRxLevMin:<QRxLevMin>

c) When extracting data for an adjacent cell (or active set cell), the format is: (GSM network)

#MONI: Adj Cell<n> [LAC:<lac> Id:<id>] ARFCN:<arfcn> PWR:<dBm> dBm

(UMTS network)

#MONI: PSC:<psc> RSCP:<rscp> Eclo:<ecio> UARFCN:<uarfcn> SCR:<scr>

(LTE network)

(LTE intra-frequency and inter-frequency cells)

#MONI: RSRP:<rsrp> RSRQ:<rsrq> Id:<id> EARFCN:<earfcn>

PWR:<dBm>dbm pci:<pci>QRxLevMin:<QRxLevMin>

(LTE WCDMA neighbour cells)

#MONI: PSC:<psc> RSCP:<rscp> Eclo:<ecio> UARFCN:<uarfcn> SCR:<scr>

(LTE GSM neighbour cells)

#MONI: Adj Cell<n> BSIC:<bsic> ARFCN:<arfcn> PWR:<dBm>dbm

where:

<netname> - name of network operator

| #MONI - Cell Monitor |                                   | SELINT 2 |  |
|----------------------|-----------------------------------|----------|--|
|                      | <cc> - country code</cc>          |          |  |
|                      | <nc> - network operator code</nc> |          |  |

<bsic> - base station identification code

<n> - progressive number of adjacent cell

<qual> - quality of reception

0..7

<lac> - localization area code

<id> - cell identifier

<arfcn> - assigned radio channel

<dBm> - received signal strength in dBm; for serving cell in UMTS network this is not available during a call, and is displayed as 0

<timadv> - timing advance

<psc> - Primary Scrambling Code

<rscp> - Received Signal Code Power in dBm; for serving cell this is not available during a call, and is displayed as 255

<ecio> - chip energy per total wideband power in dBm; for serving cell this is not available during a call, and is displayed as 255

<uarfcn> - UMTS assigned radio channel

<drx> - Discontinuous reception cycle length

<scr> - Scrambling code

<rsrp> - Reference Signal Received Power

<rsrq> - Reference Signal Received Quality

<tac> - Tracking Area Code

<earfcn> - E-UTRA Assigned Radio Channel

<ura\_id> - UTRAN Registration Area Identity

<pci>- Physical Cell Id

<QRxLevMin> - Minimum required RX level in the cell

Note: TA: <timadv> is reported only for the serving cell.

2. If the last setting done by **#MONI** is **7**, the execution command produces a table-like formatted output, as follows:

#### (GSM network)

a. First row reports the identifying name of the 'columns'

#### #MONI:

# Cell BSIC LAC Cellid ARFCN Power C1 C2 TA RxQual PLMN<CR><LF>

b. Second row reports a complete set of GSM-related information for the serving cell:

## #MONI:

S: <bsic> <lac> <id> <arfcn> <dBm> <C1value> <C2value> <timadv> <qu al> <netname><CR><LF>

c. 3<sup>rd</sup> to 8<sup>th</sup> rows report a reduced set of GSM-related information for the cells in the neighbours:

### #MONI:

N<n> <bsic> <lac> <id> <arfcn> <dBm> <C1value> <C2value>[<CR><LF>]

#### where

<C1value> - C1 reselection parameter

<C2value> - C2 reselection parameter

other parameters as before

| #MONI - Cell Monit | tor                                                                                                    | SELINT 2             |
|--------------------|----------------------------------------------------------------------------------------------------|----------------------|
|                    | (UMTS network)                                                                                                    |                      |
|                    | a. First row reports a set of information for the serving cell: #MONI: <netname> PSC:<psc> RSCP:<rscp> LAC:<lac> Id:<id>Eclo:<ecio> UARFCN:<uarfcn> PWR:<dbm> dBm DRX:<drx> SCR:<scr></scr></drx></dbm></uarfcn></ecio></id></lac></rscp></psc></netname> |                      |
|                    | b. the other rows report a set of information for all detected neighb #MONI: PSC: <psc> RSCP:<rscp> Eclo:<ecio> UARFCN:<uarfcl< th=""><th></th></uarfcl<></ecio></rscp></psc>                                                                             |                      |
|                    | See above for parameters description.                                                                                                    |                      |
| AT#MONI=?          | Test command reports the maximum number of cells, in the neighl serving cell excluding it, from which we can extract GSM/UMTS-re along with the ordinal number of the current selected cell, in the fo                                                    | lated information,   |
|                    | #MONI: ( <maxcellno>,<cellset>)</cellset></maxcellno>                                                                                                    |                      |
|                    | where: <maxcellno> - maximum number of cells, in the neighbour list of and excluding it, from which we can extract GSM-related informaticalways 6.  <cellset> - the last setting done with command #MONI.</cellset></maxcellno>                           |                      |
| Examples           | Set command selects the cell 0 in GSM network at#moni=0 OK                                                                                                    |                      |
|                    | Execution command reports GSM-related information for cell 0 at#moni #MONI: I WIND BSIC:70 RxQual:0 LAC:55FA Id:1D23 ARFCN:73 TA:1 Set command selects the cell 0 in UMTS network                                                                         | 6 PWR:-83dbm         |
|                    | at#moni=0<br>OK                                                                                                    |                      |
|                    | Execution command reports UMTS-related information for serving                                                                                                    | cell and active cell |
|                    | at#moni<br>#MONI: I TIM PSC:65535 RSCP:255 LAC:EF8D Id:52D2388 Eclo<br>UARFCN:65535 PWR:0dbm DRX:128 SCR:0<br>#MONI: PSC:49 RSCP:-96 Eclo:-2.0 UARFCN:10638 SCR:784                                                                                       | :255                 |
|                    | ОК                                                                                                    |                      |
|                    | Set command selects the special request to obtain GSM-related in whole set of seven cells in the neighbour list of the serving cell at#moni=7 OK                                                                                                    | oformation from the  |

| #MONI - Cell Monit | or                                                                                             | SELINT 2          |
|--------------------|------------------------------------------------------------------------------------------------|-------------------|
|                    | Execution command reports the requested information in table-like                              | format            |
|                    | at#moni                                                                                        |                   |
|                    | #MONI: Cell BSIC LAC CellId ARFCN Power C1 C2 TA Rx(                                           | Qual PLMN         |
|                    | #MONI: S 70 55FA 1D23 736 -83dbm 19 33 1 0 IW                                                  | /IND              |
|                    | #MONI: N1 75 55FA 1297 983 -78dbm 26 20                                                        |                   |
|                    | #MONI: N2 72 55FA 1289 976 -82dbm 22 16                                                        |                   |
|                    | #MONI: N3 70 55FA 1D15 749 -92dbm 10 18                                                        |                   |
|                    | #MONI: N4 72 55FA 1D0D 751 -92dbm 10 18                                                        |                   |
|                    | #MONI: N5 75 55FA 1296 978 -95dbm 9 3                                                          |                   |
|                    | #MONI: N6 70 55FA 1D77 756 -99dbm 3 11                                                         |                   |
|                    |                                                                                                |                   |
|                    | OK                                                                                             |                   |
| Note               | The timing advance value is meaningful only during calls or GPRS                               | transfers active. |
| Note               | The serving cell is the current serving cell or the last available serv module loses coverage. | ing cell, if the  |

# 5.1.6.1.42. Compressed Cell Monitor - #MONIZIP

| 5.1.6.1.42. Compressed Cell Monitor - #MONIZIP |                                                                                                    |                 |
|------------------------------------------------|----------------------------------------------------------------------------------------------------|-----------------|
| #MONIZIP - Compre                              | essed Cell Monitor                                                                                                    | SELINT 2        |
| AT#MONIZIP[=                                   | #MONIZIP is both a set and an execution command.                                                                                                    |                 |
| [ <number>]]</number>                          |                                                                                                    |                 |
|                                                | Set command sets one cell out of seven, in a the neighbour list of the including it, from which extract GSM/UMTS-related information.                                                                                   | he serving cell |
|                                                | Parameter:                                                                                                    |                 |
|                                                | <number></number>                                                                                                    |                 |
|                                                | (GSM network)                                                                                                    |                 |
|                                                | 06 - it is the ordinal number of the cell, in a the neighbour list of t (default 0, serving cell).                                                                                                    | he serving cell |
|                                                | 7 - it is a special request to obtain GSM-related information from the seven cells in the neighbour list of the serving cell.                                                                                           | he whole set of |
|                                                | (UMTS network)                                                                                                    |                 |
|                                                | <ul> <li>0 – it is the serving cell in idle; Active set cells are also reported in<br/>state, i.e. during a call (default)</li> </ul>                                                                                   | CELL_DCH        |
|                                                | <b>1</b> – it is the candidate set ( cells that belong to the Active set, only CELL_DCH state, i.e. during a call)                                                                                                    | reported in     |
|                                                | <b>2</b> – it is the synchronized neighbour set (cells that belong to the Viset, only reported in CELL_DCH state, i.e. during a call)                                                                                   | irtual Active   |
|                                                | <b>3</b> – it is the asynchronized neighbour set (cells which are not suita camp on)                                                                                                    | ble cells to    |
|                                                | <ul> <li>4 – it is the ranked neighbour set (cells which are suitable cells to c</li> <li>7 - it is a special request to obtain information from the whole set of in the neighbour list of the serving cell.</li> </ul> | . ,             |
|                                                | 56 – it is not available                                                                                                    |                 |
|                                                | <lte network=""></lte>                                                                                                    |                 |
|                                                | 0 – it is the serving cell                                                                                                    |                 |
|                                                | 1 – it is the intra-frequency cells                                                                                                    |                 |
|                                                | 2 – it is the inter-frequency cells                                                                                                    |                 |
|                                                | 3 – it is the WCDMA neighbour cells                                                                                                    |                 |
|                                                | 4 – it is the GSM neighbour cells                                                                                                    |                 |

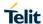

# LE910 V2 SERIES AT COMMANDS REFERENCE GUIDE **#MONIZIP - Compressed Cell Monitor SELINT 2** 5..7 - it is not available Execution command (AT#MONIZIP<CR>) reports GSM/UMTS/LTE-related information for selected cell and dedicated channel (if exists). 1. If the last setting done by **#MONIZIP** is in the range **[0..6]**, the output format is as follows: a) When extracting data for the serving cell the format is: (GSM network) #MONIZIP: <cc><nc>,<bsic>,<qual>,<lac>,<id>,<arfcn>,<dBm>,<timadv> (UMTS network) #MONIZIP: <cc><nc>,<psc>,<rscp>,<lac>,<id>,<ecio>, <uarfcn>,<dBm>,<drx>,<scr> (LTE network) **#MONIZIP:** <netname>,<rsrp>,<rsrq>,<tac>,<id>,<earfcn>,<dBm>,<drx>,<pci>,<QRxLev Min> b) When extracting data for an adjacent cell (or active set cell), the format is: (GSM network) #MONIZIP: <lac>,<id>,<arfcn>,<dBm> (UMTS network) #MONIZIP: <psc>,<rscp>,<ecio>,<uarfcn>,<scr> (LTE network) (LTE intra-frequency and inter-frequency cells) #MONIZIP: <rsrp>,<rsrq>,<id>,<earfcn>,<dBm>,<pci>,<QRxLevMin> (LTE WCDMA neighbour cells) #MONIZIP: <psc>,<rscp>,<ecio>,<uarfcn>,<scr> (LTE GSM neighbour cells) #MONIZIP: <n>,<bsic>,<arfcn>,<dBm> where: <cc> - country code <nc> - network operator code <n> - progressive number of adjacent cell <br/> **bsic>** - base station identification code <qual> - quality of reception 0..7 <lac> - localization area code <id> - cell identifier <arfcn> - assigned radio channel <dBm> - received signal strength in dBm <timadv> - timing advance <psc> - Primary Scrambling Code <rscp> - Received Signal Code Power in dBm; for serving cell this is not available during a call, and is displayed as 255 <ecio> - chip energy per total wideband power in dBm; for serving cell this is not available during a call, and is displayed as 255

<uarfcn> - UMTS assigned radio channel <drx> - Discontinuous reception cycle length

<scr> - Scrambling code

|                  | 1 COMMANDS REFERENCE GUIDE                                                                                                    | 1                               |
|------------------|----------------------------------------------------------------------------------------------------|---------------------------------|
| #MONIZIP – Compi | ressed Cell Monitor                                                                                                    | SELINT 2                        |
|                  | <rsrp> - Reference Signal Received Power</rsrp>                                                                                                    |                                 |
|                  | <rsrq> - Reference Signal Received Quality</rsrq>                                                                                                    |                                 |
|                  | <tac> - Tracking Area Code</tac>                                                                                                    |                                 |
|                  | <earfcn> - E-UTRA Assigned Radio Channel</earfcn>                                                                                                    |                                 |
|                  | <ura_id> - UTRAN Registration Area Identity</ura_id>                                                                                                    |                                 |
|                  | <pci>- Physical Cell Id</pci>                                                                                                    |                                 |
|                  | <qrxlevmin> - Minimum required RX level in the cell</qrxlevmin>                                                                                                    |                                 |
|                  | Note: TA: <b><timadv></timadv></b> is reported only for the serving cell.                                                                                                    |                                 |
|                  | If the last setting done by <b>#MONIZIP</b> is <b>7</b> , the execution coproduces a table-like formatted output, as follows:                                                                                   | mmand                           |
|                  | (GSM network)                                                                                                    |                                 |
|                  | a. First row reports a complete set of GSM-related in the serving cell:                                                                                                    | formation for                   |
|                  | #MONIZIP: <bsic>,<lac>,<id>,<arfcn>,<dbm>,<c1value>, <c2v>,<qual>,<cc><nc><cr><lf></lf></cr></nc></cc></qual></c2v></c1value></dbm></arfcn></id></lac></bsic>                                                   | value>, <timad< th=""></timad<> |
|                  | b. 2 <sup>nd</sup> to 7 <sup>th</sup> rows report a reduced set of GSM-relate for the cells in the neighbours:                                                                                                  | d information                   |
|                  | #MONIZIP: <bsic>,<lac>,<id>,<arfcn>,<dbm>,<c1value>,<c2vlf>]</c2vlf></c1value></dbm></arfcn></id></lac></bsic>                                                                                                  | value>[ <cr>&lt;</cr>           |
|                  | where: <c1value> - C1 reselection parameter</c1value>                                                                                                    |                                 |
|                  | <c2value> - C2 reselection parameter</c2value>                                                                                                    |                                 |
|                  | other parameters as before                                                                                                    |                                 |
|                  | (UMTS network)                                                                                                    |                                 |
|                  | a. First row reports a set of information for the serving #MONIZIP: <netname>,<psc>,<rscp>,<lac>,<id>,<ecio>,<uarfc< d=""><dbm>,<drx>,<scr></scr></drx></dbm></uarfc<></ecio></id></lac></rscp></psc></netname> |                                 |
|                  | b. the other rows report a set of information for all detected neighbour #MONIZIP: <psc>,<rscp>,<ecio>,<uarfcn>,<scr></scr></uarfcn></ecio></rscp></psc>                                                        | our cells:                      |
|                  | See above for parameters description                                                                                                    |                                 |
| AT#MONIZIP=?     | Test command reports the maximum number of cells, in the neight serving cell excluding it, from which we can extract GSM-related in with the ordinal number of the current selected cell, in the format:        |                                 |
|                  | #MONIZIP: ( <maxcellno>,<cellset>)</cellset></maxcellno>                                                                                                    |                                 |
|                  | where: <maxcellno> - maximum number of cells, in the neighbour list of tand excluding it, from which we can extract GSM-related informational always 6.</maxcellno>                                             |                                 |
|                  | <cellset> - the last setting done with command #MONIZIP.</cellset>                                                                                                    |                                 |
| Note             | The refresh time of the measures is preset to 3 sec.  The timing advance value is meaningful only during calls or GPRS                                                                                          | transfers active.               |

| #MONIZIP – Compressed Cell Monitor SELINT 2 |                                                                                                 | SELINT 2        |
|---------------------------------------------|-------------------------------------------------------------------------------------------------|-----------------|
| Note                                        | The serving cell is the current serving cell or the last available servi module loses coverage. | ng cell, if the |

| 5.1.6.1.43. Serving Cell Information - #SERVINFO |                                                                                                    |                                      |
|--------------------------------------------------|----------------------------------------------------------------------------------------------------|--------------------------------------|
| #SERVINFO - Servin                               | ng Cell Information                                                                                                    | SELINT 2                             |
| AT#SERVINFO                                      | Execution command reports information about serving cell, in the (GSM network)  #SERVINFO: <b-arfcn>,<dbm>,<netnameasc>,<netcode <bsic="">,<lac>,<ta>,<gprs>[,[<pb-arfcn>],[<nom>], <rac>,[<pat>]]</pat></rac></nom></pb-arfcn></gprs></ta></lac></netcode></netnameasc></dbm></b-arfcn>                                                                                                    |                                      |
|                                                  | (UMTS network) #SERVINFO: <uarfcn>, <dbm>, <netnameasc>,<netcode> <psc>,<lac>,<drx>,<sd>,<rscp>, <nom>,<rac></rac></nom></rscp></sd></drx></lac></psc></netcode></netnameasc></dbm></uarfcn>                                                                                                    | *,                                   |
|                                                  | (LTE network) #SERVINFO: <earfcn>,<dbm>,[<netnameasc>],<netcode>,<physicalcrx>,&lt; SD&gt;,<rsrp></rsrp></physicalcrx></netcode></netnameasc></dbm></earfcn>                                                                                                    | Cellid>, <tac>,<d< th=""></d<></tac> |
|                                                  | where: <b-arfcn> - BCCH ARFCN of the serving cell  <dbm> - received signal strength in dBm  <netnameasc> - operator name, quoted string type  <netcode> - string representing the network operator in numer digits [country code (3) + network code (2 or 3)]  <bsic> - Base Station Identification Code  <lac> - Localization Area Code  <ta> - Time Advance: it's available only if a GSM or GPRS is received.  CGPRS&gt; - GPRS supported in the cell  O - not supported  1 - supported</ta></lac></bsic></netcode></netnameasc></dbm></b-arfcn> |                                      |
|                                                  | The following information will be present only if GPRS is supported to the cell  of if PBCCH is supported by the cell of its content is the PBCCH ARFCN of the second content is available of else the label "hopping" will be printed of else <pb-arfcn> is not available <nom> - Network Operation Mode"I" "  " "  " "  "</nom></pb-arfcn>                                                                                                    |                                      |
|                                                  | "III" <rac> - Routing Area Colour Code  <pat> - Priority Access Threshold036  <uarfcn> - UMTS ARFCN of the serving cell  <psc> - Primary Synchronisation Code</psc></uarfcn></pat></rac>                                                                                                    |                                      |

| #SERVINFO - Servin | g Cell Information                                                                                                    | SELINT 2 |
|--------------------|----------------------------------------------------------------------------------------------------|----------|
|                    | <drx> - Discontinuous reception cycle length</drx>                                                                                                 |          |
|                    | <sd> - Service Domain</sd>                                                                                                    |          |
|                    | 0 – No Service                                                                                                    |          |
|                    | 1 – CS Only                                                                                                    |          |
|                    | 2 – PS Only                                                                                                    |          |
|                    | 3 – CS & PS                                                                                                    |          |
|                    | <rscp> - Received Signal Code Power in dBm</rscp>                                                                                                  |          |
|                    | <earfcn> - E-UTRA Assigned Radio Channel</earfcn>                                                                                                  |          |
|                    | <physicalcellid> - Physical Cell ID</physicalcellid>                                                                                               |          |
|                    | <tac> - Tracking Area Code</tac>                                                                                                    |          |
|                    | <rsrp> - Reference Signal Received Power</rsrp>                                                                                                    |          |
|                    | <ur><li>URA&gt; - UTRAN Registration Area Identity</li></ur>                                                                                       |          |
|                    | During a call, a SMS sending/receiving or a location update the <pb-arfcn>, <nom>, <rac> and <pat> parameters don't n</pat></rac></nom></pb-arfcn> |          |
| AT#SERVINFO=?      | Test command tests for command existence.                                                                                                    |          |

#### 5.1.6.1.44. Read current network status - #RFSTS

| 5.1.6.1.44. Read current network status - #RFSTS |                                                                                                    |          |
|--------------------------------------------------|----------------------------------------------------------------------------------------------------|----------|
| #RFSTS - Read                                    | current network status                                                                                                    | SELINT 2 |
| AT#RFSTS                                         | Execution command reads current network status, in the format:  (GSM network)  #RFSTS: <plmn>,<arfcn>,<rssi>,<lac>,<rac>,<txpwr>,<i <rr="">,<nom>,<cid>,<imsi>,<netnameasc>,<sd>,<abnd></abnd></sd></netnameasc></imsi></cid></nom></i></txpwr></rac></lac></rssi></arfcn></plmn>                                                                                                    | MM>,     |
|                                                  | Where: <plmn> - Country code and operator code(MCC, MNC)  <arfcn> - GSM Assigned Radio Channel  <rssi> - Received Signal Strength Indication  <lac> - Localization Area Code  <rac> - Routing Area Code  <txpwr> - Tx Power  <mm> - Mobility Management state (for debug purpose only)  0 - NULL  3 - LOCATION UPDATING INITIATED  5 - WAIT FOR OUTGOING MM CONNECTION  6 - CONNECTION ACTIVE  7 - IMSI DETACH INITIATED  8 - PROCESS CM SERVICE PROMPT  9 - WAIT FOR NETWORK COMMAND  10 - LOCATION UPDATE REJECTED  13 - WAIT FOR RR CONNECTION LOCATION UPDATE  14 - WAIT FOR RR CONNECTION IMSI DETACH  17 - WAIT FOR RR CONNECTION IMSI DETACH  17 - WAIT FOR RR ACTIVE  19 - IDLE  20 - WAIT FOR ADDITIONAL OUTGOING MM CONNECTION  21 - CONNECTION ACTIVE GROUP TRANSMIT</mm></txpwr></rac></lac></rssi></arfcn></plmn> |          |

**SELINT 2** 

#### LE910 V2 SERIES AT COMMANDS REFERENCE GUIDE

# #RFSTS - Read current network status

- 22 WAIT RR CONNECTION GROUP TRANSMIT
- 23 LOCATION UPDATING PENDING
- 24 IMSI DETACH PENDING
- 25 RR CONNECTION RELEASE NOT ALLOWED
- 255 UNKNOWN
- <RR> Radio Resource state (for debug purpose only)
- 2 CELL SELECTION
- 3 WAIT CELL SELECTION
- 4 DEACTIVATION CELL SELECTION
- 5 SELECT ANY CELL
- 6 WAIT SELECT ANY CELL
- 7 DEACTIVATION SELECT ANY CELL
- 8 WAIT INACTIVE
- 9 INACTIVE
- 10 WAIT IDLE
- 11 IDLE
- 12 PLMN SEARCH
- 13 CELL RESELECTION
- 14 WAIT CELL RESELECTION
- 15 DEACTIVATION PLMN SEARCH
- 16 CELL CHANGE
- 17 CS CELL CHANGE
- 18 WAIT CELL CHANGE
- 19 SINGLE BLOCK ASSIGNMENT
- 20 DOWNLINK TBF ESTABLISH
- 21 UPLINK TBF ESTABLISH
- 22 WAIT TBF
- 23 TRANSFER
- 24 WAIT SYNC
- 25 DTM ENHANCED CALL ESTABLISH
- 26 DTM
- 27 DTM ENHANCED MO CALL ESTABLISH
- 28 MO CONNECTION ESTABLISH
- 29 MT CONNECTION ESTABLISH
- 30 RR CONNECTION
- 31 DTM ESTABLISH
- 32 DTM RELEASE
- 33 CALL REESTABLISH
- 34 DEACTIVATION CALL REESTABLISH
- 35 NORMAL CHANNEL RELEASE
- 36 LOCAL CHANNEL RELEASE
- 37 DEACTIVATION
- 38 ENHANCED DTM CS CALL ESTABLISH
- 39 CELL RESELECTION TO UTRAN
- 40 DTM ENHANCED CS CALL ESTABLISH
- 41 INTER RAT ACTIVE ON HOLD
- 42 INTER RAT RESEL ABORT
- 43 INTER RAT WAIT INTER RAT
- 44 INTER RAT WAIT FOR RSRC

# LE910 V2 SERIES AT COMMANDS REFERENCE GUIDE **SELINT 2** #RFSTS - Read current network status 45 - DSIM SUSPEND 46 - DSIM WAIT SUSPEND 47 - DSIM WAIT SUSPEND IDLE <NOM> - Network Operator Mode <CID> - Cell ID <IMSI> - International Mobile Subscriber Identity <NetNameAsc> - Operator name <SD> - Service Domain 0 - No Service 1 - CS only 2 - PS only 3 - CS+PS <ABND> - Active Band 1 - GSM 850 2 - GSM 900 3 - DCS 1800 4 - PCS 1900 (WCDMA network) #RFSTS: [<PLMN>],<UARFCN>,<PSC>,<Ec/Io>,<RSCP>, RSSI>,[<LAC>], [<RAC>],<TXPWR>,<DRX>,<MM>,<RRC>,<NOM>,<BLER>,<CID>,<IMSI>, <NetNameAsc>,<SD>,<nAST>[,<nUARFCN><nPSC>,<nEc/lo>] Where: <PLMN> - Country code and operator code(MCC, MNC) <u ><br /> <u >ARFCN> - UMTS Assigned Radio Channel <PSC> - Active PSC(Primary Synchronization Code) <Ec/lo> - Active Ec/lo(chip energy per total wideband power in dBm) <RSCP> - Active RSCP (Received Signal Code Power in dBm) <RSSI> - Received Signal Strength Indication <LAC> - Localization Area Code <RAC> - Routing Area Code <TXPWR> - Tx Power <DRX> - Discontinuous reception cycle Length (cycle length in ms) <mm> - Mobility Management state (for debug purpose only) 0 - NULL 3 - LOCATION UPDATING INITIATED 5 - WAIT FOR OUTGOING MM CONNECTION 6 - CONNECTION ACTIVE 7 - IMSI DETACH INITIATED 8 - PROCESS CM SERVICE PROMPT 9 - WAIT FOR NETWORK COMMAND 10 - LOCATION UPDATE REJECTED 13 - WAIT FOR RR CONNECTION LOCATION UPDATE 14 - WAIT FOR RR CONNECTION MM

15 - WAIT FOR RR CONNECTION IMSI DETACH

17 - WAIT FOR REESTABLISHMENT

18 - WAIT FOR RR ACTIVE

# #RFSTS - Read current network status **SELINT 2** 19 - IDLE 20 - WAIT FOR ADDITIONAL OUTGOING MM CONNECTION 21 - CONNECTION ACTIVE GROUP TRANSMIT 22 - WAIT RR CONNECTION GROUP TRANSMIT 23 - LOCATION UPDATING PENDING 24 - IMSI DETACH PENDING 25 - RR CONNECTION RELEASE NOT ALLOWED 255 - UNKNOWN <RRC> - Radio Resource state (for debug purpose only) 0 - CELL DCH 1 - CELL FACH 2 - CELL PCH 3 - URA PCH 4 - IDLE 5 - IDLE CCCH <NOM> - Network Operator Mode **<BLER>** - Block Error Rate (e.g., 005 means 0.5 %) <CID> - Cell ID <IMSI> - International Mobile Station ID <NetNameAsc> - Operator name <SD> - Service Domain (see above) <nAST> - Number of Active Set (Maximum 6) <nUARFCN> UARFCN of n th active set <nPSC> PSC of n th active set <nEc/lo > Ec/lo of n th active Set (LTE network) #RFSTS: <PLMN>,<EARFCN>,<RSRP>,<RSSI>,<RSRQ>,<TAC>,<RAC>,[<TXPWR>],<DRX> >,<RRC>,<CID>,<IMSI>,[<NetNameAsc>],<SD>,<ABND>,<T3402>,<T3412> <PLMN> - Country code and operator code(MCC, MNC) <EARFCN> - E-UTRA Assigned Radio Channel <RSRP> - Reference Signal Received Power <RSSI> - Received Signal Strength Indication <RSRQ - Reference Signal Received Quality</p> <TAC> - Tracking Area Code <RAC> - Routing Area Code <TXPWR> - Tx Power (In traffic only) <DRX> - Discontinuous reception cycle Length (cycle length in ms) <MM> - Mobility Management state (for debug purpose only; see above) <RRC> - Radio Resource state (for debug purpose only; see above) <CID> - Cell ID <IMSI> - International Mobile Station ID <NetNameAsc> - Operator name <SD> - Service Domain 0 - No Service 1 - CS only 2 - PS only

| #RFSTS – Read current network status SEL |                                                 | SELINT 2 |
|------------------------------------------|-------------------------------------------------|----------|
|                                          | 3 - CS+PS                                       |          |
|                                          | <abnd> - Active Band</abnd>                     |          |
|                                          | 163according to 3GPP TS 36.101                  |          |
|                                          | <t3402> - Timer T3402 in seconds</t3402>        |          |
|                                          | <b><t3412></t3412></b> - Timer T3412 in seconds |          |
|                                          |                                                 |          |
|                                          |                                                 |          |
|                                          |                                                 |          |
| AT#RFSTS=?                               | Test command tests for command existence.       |          |

# 5.1.6.1.45. Query SIM Status - #QSS

| #QSS - Query SI  | # Status                                                                                           | SELINT 2                      |
|------------------|----------------------------------------------------------------------------------------------------|-------------------------------|
| AT#QSS=          | Set command enables/disables the Query SIM Status unsolid                                          | cited indication in the       |
| [ <mode>]</mode> | ME.                                                                                                |                               |
|                  | Parameter:                                                                                         |                               |
|                  | <mode> - type of notification</mode>                                                               |                               |
|                  | 0 - disabled (factory default); it's possible only to query the of<br>through Read command AT#QSS? | current SIM status            |
|                  | 1 - enabled; the ME informs at every SIM status change through basic unsolicited indication:       | ough the following            |
|                  | #QSS: <status></status>                                                                            |                               |
|                  | where:                                                                                             |                               |
|                  | <status> - current SIM status</status>                                                             |                               |
|                  | 0 - SIM NOT INSERTED                                                                               |                               |
|                  | 1 - SIM INSERTED                                                                                   |                               |
|                  | 2 - enabled; the ME informs at every SIM status change throunsolicited indication:                 | ough the following            |
|                  | #QSS: <status></status>                                                                            |                               |
|                  | where:                                                                                             |                               |
|                  | <status> - current SIM status</status>                                                             |                               |
|                  | 0 - SIM NOT INSERTED                                                                               |                               |
|                  | 1 - SIM INSERTED                                                                                   |                               |
|                  | 2 - SIM INSERTED and PIN UNLOCKED                                                                  | In a language of the second   |
|                  | 3 - SIM INSERTED and READY (SMS and Phone possible).                                               | ebook access are              |
| AT#QSS?          | Read command reports whether the unsolicited indication #Q                                         | ISS is currently              |
|                  | enabled or not, along with the SIM status, in the format:                                          |                               |
|                  | #QSS: <mode>,<status></status></mode>                                                              |                               |
|                  | ( <mode> and <status> are described above).</status></mode>                                        |                               |
| AT#QSS=?         | Test command returns the supported range of values for para                                        | ameter <b><mode></mode></b> . |

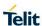

# 5.1.6.1.46. Delete all phonebook entries - #CPBD

| #CPBD – Delete All Phonebook Entries SELINT 2 |                                                                                                    | SELINT 2  |
|-----------------------------------------------|----------------------------------------------------------------------------------------------------|-----------|
| AT#CPBD                                       | Execution command deletes all phonebook entries in the current memory storage selected with <b>+CPBS</b> . | phonebook |
| AT#CPBD=?                                     | Test command tests for command existence                                                                   |           |

# 5.1.6.1.47. ATD Dialing Mode - #DIALMODE

| #DIALMODE - Dialing | g Mode                                                                                                    | SELINT 2             |
|---------------------|----------------------------------------------------------------------------------------------------|----------------------|
| AT#DIALMODE=        | Set command sets dialing modality.                                                                                                    |                      |
| [ <mode>]</mode>    |                                                                                                    |                      |
|                     | Parameter:                                                                                                    |                      |
|                     | <mode></mode>                                                                                                    |                      |
|                     | 0 - (voice call only) <b>OK</b> result code is received as soon as it staringing (factory default)                                                 | arts remotely        |
|                     | 1 – (voice call only) <b>OK</b> result code is received only after the call answers. Any character typed aborts the call and <b>OK</b> result code | , ,                  |
|                     | 2 - (voice call and data call) the following custom result codes a monitoring step by step the call status:                                        | are received,        |
|                     | DIALING (MO in progress)                                                                                                    |                      |
|                     | RINGING (remote ring)                                                                                                    |                      |
|                     | CONNECTED (remote call accepted)                                                                                                    |                      |
|                     | RELEASED (after ATH)                                                                                                    |                      |
|                     | DISCONNECTED (remote hang-up)                                                                                                    |                      |
|                     | Any character typed before the CONNECTED message aborts to                                                                                         | the call             |
|                     | Note: In case a BUSY tone is received and at the same time AT ATD will return NO CARRIER instead of DISCONNECTED.                                  | <b>X0</b> is enabled |
|                     | Note: The setting is saved in NVM and available on following rel                                                                                   | boot.                |
| AT#DIALMODE?        | Read command returns current ATD dialling mode in the format                                                                                       |                      |
|                     | #DIALMODE: <mode></mode>                                                                                                    |                      |
| AT#DIALMODE=?       | Test command returns the range of values for parameter <mod< th=""><th>e&gt;</th></mod<>                                                           | e>                   |

# 5.1.6.1.48. Automatic call - #ACAL

| #ACAL - Automatic C                     | all                                                                                                    | SELINT 2       |
|-----------------------------------------|----------------------------------------------------------------------------------------------------|----------------|
| AT#ACAL= [ <mode>]</mode>               | Set command enables/disables the automatic call function.                                                                                                    |                |
|                                         | Parameter: <mode></mode>                                                                                                    |                |
|                                         | 0 - disables the automatic call function (factory default) 1 - enables the automatic call function. If enabled (and &D2 has the transition OFF/ON of DTR causes an automatic call to the fir (position 0) stored in the internal phonebook. | st number      |
| AT#ACAL?                                | Note: type of call depends on the last issue of command <b>+FC</b> Read command reports whether the automatic call function is cu                                                                                                    |                |
| ,,,,,,,,,,,,,,,,,,,,,,,,,,,,,,,,,,,,,,, | or not, in the format:                                                                                                    | aronay onubida |
|                                         | #ACAL: <mode></mode>                                                                                                    |                |

| #ACAL - Automatic C | Call SELINT 2                                                                                                    |    |
|---------------------|----------------------------------------------------------------------------------------------------|----|
|                     | Note: as a consequence of the introduction of the command #ACALEXT (Extended Automatic Call) it is possible that the Read Command returns a value supported by #ACALEXT but NOT supported by #ACAL. |    |
|                     | AT#ACAL?<br>#ACAL: 2                                                                                                    |    |
|                     | ок                                                                                                    |    |
|                     | Due to this possible situation it is strongly recommended not to use contemporaneously both commands.                                                                                               |    |
| AT#ACAL=?           | Test command returns the supported range of values for parameter <mode></mode>                                                                                                    | ٠. |
| Note                | See <b>&amp;Z</b> to write and <b>&amp;N</b> to read the number on module internal phonebook.                                                                                                    |    |

# 5.1.6.1.49. Extended automatic call - #ACALEXT

| #ACALEXT – Extended Automatic Call SELINT 2 |                                                                                                    |                                                 |  |
|---------------------------------------------|----------------------------------------------------------------------------------------------------|-------------------------------------------------|--|
| AT#ACALEXT=                                 | EXT= Set command enables/disables the extended automatic call function.                                                                                                    |                                                 |  |
| <mode>,<index></index></mode>               |                                                                                                    |                                                 |  |
|                                             | Parameters:                                                                                                    |                                                 |  |
|                                             | <mode></mode>                                                                                                    |                                                 |  |
|                                             | 0 - disables the automatic call function (factory default)                                                                                                    |                                                 |  |
|                                             | 1 - enables the automatic call function from internal phonebook                                                                                                    |                                                 |  |
|                                             | 2 - enables the automatic call function from "SM" phonebook.                                                                                                    |                                                 |  |
|                                             | <index> - it indicates a position in the currently selected phoneb</index>                                                                                                    | ook.                                            |  |
|                                             | If the extended automatic call function is enabled and <b>&amp;D2</b> has be transition <b>OFF/ON</b> of <b>DTR</b> causes an automatic call to the numb position <b><index></index></b> in the selected phonebook.                                                                                                    |                                                 |  |
|                                             | Note: type of call depends on the last issue of command +FCLA                                                                                                    | SS.                                             |  |
| AT#ACALEXT?                                 | Read command reports either whether the automatic call function enabled or not, and the last <b><index></index></b> setting in the format:                                                                                                    | n is currently                                  |  |
|                                             | #ACALEXT: <mode>,<index></index></mode>                                                                                                    |                                                 |  |
| AT#ACALEXT=?                                | The range of available positions in a phonebook depends on the phonebook. This is the reason why the test command returns the values: the first for parameter <mode>, the second for parameter is chosen the internal phonebook, the third for parameter <index chosen="" phonebook.<="" th="" the=""><th>ree ranges of<br/>er <b><index></index></b> when</th></index></mode> | ree ranges of<br>er <b><index></index></b> when |  |
| Note                                        | Issuing #ACALEXT causes the #ACAL <mode> to be changed.</mode>                                                                                                    |                                                 |  |
|                                             | Issuing AT#ACAL=1 causes the #ACALEXT <index> to be set</index>                                                                                                    | to default.                                     |  |
|                                             | It is recommended to NOT use contemporaneously either <b>#ACA #ACAL</b>                                                                                                    | LEXT and                                        |  |
| Note                                        | See &Z to write and &N to read the number on module internal p                                                                                                    | ohonebook.                                      |  |

# 5.1.6.1.50. Extended Call Monitoring - #ECAM

| #ECAM - Extended Cal                                                           | SELINT 2 |       |
|--------------------------------------------------------------------------------|----------|-------|
| AT#ECAM= This command enables/disables the call monitoring function in the ME. |          | e ME. |
| [ <onoff>]</onoff>                                                             |          |       |

| #ECAM - Extended Cal | II Monitoring                                                                                             | SELINT 2          |
|----------------------|----------------------------------------------------------------------------------------------------|-------------------|
|                      | Parameter:                                                                                                |                   |
|                      | <onoff></onoff>                                                                                           |                   |
|                      | 0 - disables call monitoring function (factory default)                                                   |                   |
|                      | 1 - enables call monitoring function; the ME informs about call                                           |                   |
|                      | incoming call, connected, hang up etc. using the following unsoli                                         | cited indication: |
|                      | #ECAM: <ccid>,<ccstatus>,<calltype>,,,[<number>,<type>]</type></number></calltype></ccstatus></ccid>      |                   |
|                      | where                                                                                                    |                   |
|                      | <ccid> - call ID</ccid>                                                                                   |                   |
|                      | <ccstatus> - call status</ccstatus>                                                                       |                   |
|                      | 0 - idle                                                                                                  |                   |
|                      | 1 - calling (MO)                                                                                          |                   |
|                      | 2 - connecting (MO)                                                                                       |                   |
|                      | 3 - active                                                                                                |                   |
|                      | 4 - hold                                                                                                  |                   |
|                      | 5 - waiting (MT)                                                                                          |                   |
|                      | 6 - alerting (MT)                                                                                         |                   |
|                      | 7 - busy                                                                                                  |                   |
|                      | <calltype> - call type</calltype>                                                                         |                   |
|                      | 1 - voice                                                                                                 |                   |
|                      | 2 - data                                                                                                  |                   |
|                      | <number> - called number (valid only for <ccstatus>=1)</ccstatus></number>                                |                   |
|                      | <type> - type of <number></number></type>                                                                 |                   |
|                      | 129 - national number                                                                                     |                   |
|                      | 145 - international number                                                                                |                   |
|                      | Note: the unsolicited indication is sent along with usual codes (CCARRIER, BUSY).                         | OK, NO            |
| AT#ECAM?             | Read command reports whether the extended call monitoring fur<br>currently enabled or not, in the format: | nction is         |
|                      | #ECAM: <onoff></onoff>                                                                                    |                   |
| AT#ECAM=?            | Test command returns the list of supported values for <b><onoff></onoff></b> .                            |                   |

# 5.1.6.1.51. Circuit Switched Fallback - #CSFB

| #CSFB - Circuit Switched Fallback |                                                                                                    | SELINT 2        |
|-----------------------------------|----------------------------------------------------------------------------------------------------|-----------------|
| AT#CSFB= <mode></mode>            | This command is available for LE910-xx V2 variants supporting values fallback technologies.                                   | with 2G/3G      |
|                                   | Set command configures the mode of operation for Circuit Switch                                                               | hed Fallback.   |
|                                   | Parameter: <n>: unsolicited and mode of operation for Circuit Switched Fallb</n>                                              | pack            |
|                                   | 0 - disable reporting of CSFB related CS paging requests and disacceptance/rejection of CSFB calls.                           | sable automatic |
|                                   | 1 - enable reporting of CSFB related CS paging requests and disacceptance/rejection of CSFB calls.                            | sable automatic |
|                                   | 2 - enable reporting of CSFB related CS paging requests and en acceptance of CSFB calls. CSFB is always preferred over PS. (c |                 |

| #CSFB - Circuit Switc | hed Fallback                                                                                                    | SELINT 2         |  |
|-----------------------|----------------------------------------------------------------------------------------------------|------------------|--|
|                       | 3 - enable reporting of CSFB related CS paging requests and enable automatic rejection of CSFB calls.                                                                                                    |                  |  |
|                       | 4 - accept CSFB call. This value can be used only after having reunsolicited result code #CSFBI.                                                                                                    | eceived the      |  |
|                       | 5 - reject CSFB call. This value can be used only after having redunsolicited result code #CSFBI.                                                                                                    |                  |  |
|                       | The format of the enabled unsolicited is:                                                                                                    |                  |  |
|                       | #CSFBI: <m>,<ph_no>,<ss_code>,<lcs_indicator>,<li><pre>clcs_client_identity&gt;</pre></li></lcs_indicator></ss_code></ph_no></m>                                                                                                    |                  |  |
|                       | where:                                                                                                    |                  |  |
|                       | <m>: Notification parameter 0 - No user response required. This could be because of last use AT#CSFB=2 or 3.</m>                                                                                                    | er settings      |  |
|                       | 1 - User response required. User should respond with AT#CSFB=4 2 - CSFB operation failed due to some error.                                                                                                    |                  |  |
|                       | <ph_no>: string with the identification of the calling line for the n terminating call in the CS domain, which triggered the paging via <ss_code>: information on the supplementary service transaction domain, which triggered the paging via SGs.</ss_code></ph_no>                                                                                                    | SGs.             |  |
|                       | <pre><lcs_indicator>: indicates that the paging was triggered by a tel request in the CS domain.</lcs_indicator></pre>                                                                                                    | rminating LCS    |  |
|                       | <pre><lcs_client_identity>: string with the information related to the iterminating LCS request in the CS domain.</lcs_client_identity></pre>                                                                                                    | requestor of the |  |
|                       | Note 1: options 4 and 5 has to be sent only when the CSFB indices sent with <m> = 1.</m>                                                                                                    | cation(URC) is   |  |
|                       | Note 2: options 4 and 5 will not be reported in AT#CSFB? comm<br>Note 3: In case CSFB indication is reported and there is no answ<br>timer expires, a timeout scenario is handled.                                                                                                    |                  |  |
| AT#CSFB?              | Note 4: the setting is saved in NVM.  Read command returns the currently configured values, in the fo                                                                                                    | rmat:            |  |
| A1#031 D :            | #CSFB: < mode >                                                                                                    | iiiiat.          |  |
| AT#00FD-2             | Test command until men the commanded was a second second s | hawa at manadas  |  |
| AT#CSFB=?             | Test command returns the supported range of values of parame                                                                                                    | ters < mode>     |  |
|                       | #CSFB: (0-5)                                                                                                    | _                |  |

# 5.1.6.1.52. SMS Overflow - #SMOV

| #SMOV - SMS Overflow |                                                                | SELINT 2                                                          |  |
|----------------------|----------------------------------------------------------------|-------------------------------------------------------------------|--|
| AT#SMOV=             | Set command enables/disables the SMS overflow signaling fur    | Set command enables/disables the SMS overflow signaling function. |  |
| [ <mode>]</mode>     |                                                                |                                                                   |  |
|                      | Parameter:                                                     |                                                                   |  |
|                      | <mode></mode>                                                  |                                                                   |  |
|                      | 0 - disables SMS overflow signaling function (factory default) |                                                                   |  |

| #SMOV - SMS Overflow                                                                                                    | 1                                                                                                    | SELINT 2                   |
|----------------------------------------------------------------------------------------------------|----------------------------------------------------------------------------------------------------|----------------------------|
|                                                                                                    | 1 - enables SMS overflow signaling function; when the maximul capacity has been reached, the following network initiated no sent: |                            |
|                                                                                                    | #SMOV: <memo></memo>                                                                                                    |                            |
| where <memo> is a string indicating the SMS storage t maximum capacity:  "SM" – SIM Memory  "ME" – NVM SMS storage</memo> |                                                                                                    | at has reached             |
| AT#SMOV?                                                                                                    | Read command reports whether the SMS overflow signaling fund enabled or not, in the format:                                       | ction is currently         |
|                                                                                                    | #SMOV: <mode></mode>                                                                                                    |                            |
| AT#SMOV=?                                                                                                    | Test command returns the supported range of values of paramet                                                                     | ter <b><mode></mode></b> . |

# 5.1.6.1.53. Mailbox Numbers - #MBN

| #MBN - Mailbox | Numbers SELINT 2                                                                                                    |
|----------------|----------------------------------------------------------------------------------------------------|
| AT#MBN         | Execution command returns the mailbox numbers stored on SIM, if this service is provided by the SIM.                                                                                                    |
|                | The response format is:  [#MBN: <index>,<number>,<type>[,<text>][,mboxtype][<cr><lf> #MBN: <index>,<number>,<type>[,<text>][,mboxtype][]]]</text></type></number></index></lf></cr></text></type></number></index> |
|                | where: <index> - record number <number> - string type mailbox number in the format <type></type></number></index>                                                                                                  |
|                | <type> - type of mailbox number octet in integer format 129 - national numbering scheme 145 - international numbering scheme (contains the character "+")</type>                                                   |
|                | <text> - the alphanumeric text associated to the number; used character set should be the one selected with command <u>+CSCS</u></text>                                                                            |
|                | <mbox<br></mbox<br> <mbox<br></mbox<br> <pre> <mbox<br></mbox<br> <pre> "VOICE" - voice "FAX" - fax "EMAIL" - electronic mail "OTHER" - other</pre></pre>                                                          |
|                | Note: if all queried locations are empty (but available), no information text lines will be returned.                                                                                                    |
| AT#MBN=?       | Test command returns the <b>OK</b> result code.                                                                                                    |

# 5.1.6.1.54. Message Waiting Indication - #MWI

| #MWI - Message Waiting Indication |                                                                                    | SELINT 2 |
|-----------------------------------|------------------------------------------------------------------------------------|----------|
| AT#MWI= <enable></enable>         | Set command enables/disables the presentation of the <b>message</b> indicator URC. | waiting  |
|                                   | Parameter: <enable></enable>                                                       |          |

| #MWI - Message Waiting Indication |                                                                                                    | SELINT 2                          |
|-----------------------------------|----------------------------------------------------------------------------------------------------|-----------------------------------|
|                                   | 0 - disable the presentation of the #MWI URC                                                                                                    | •                                 |
|                                   | 1 - enable the presentation of the #MWI URC each time a new waiting indicator is received from the network and, at start presentation of the status of the message waiting indicatourrently stored on SIM | up, the                           |
|                                   | The URC format is:                                                                                                    |                                   |
|                                   | #MWI: <status>,<indicator>[,<count>]</count></indicator></status>                                                                                                    |                                   |
|                                   | where:                                                                                                    |                                   |
|                                   | <status></status>                                                                                                    |                                   |
|                                   | 0 - clear: it has been deleted one of the messages related to <indicator>.</indicator>                                                                                                    | the indicator                     |
|                                   | 1 - set: there's a new waiting message related to the indicate <indicator></indicator>                                                                                                    | or <b><indicator></indicator></b> |
|                                   | 1 - either Line 1 (CPHS context) or Voice (3GPP context) 2 - Line 2 (CPHS context only) 3 - Fax                                                                                                    |                                   |
|                                   | 4 - E-mail 5 - Other                                                                                                    |                                   |
|                                   | <b><count></count></b> - message counter: network information reporting th pending messages related to the message waiting i <indicator>.</indicator>                                                     |                                   |
|                                   | The presentation at startup of the <b>message waiting indicato</b> are currently stored on SIM, is as follows:                                                                                            | <b>rs</b> status, as they         |
|                                   | #MWI: <status>[,<indicator>[,<count>][<cr><lf><br/>#MWI: <status>,<indicator>[,<count>][]]]</count></indicator></status></lf></cr></count></indicator></status>                                           |                                   |
|                                   | where:                                                                                                    |                                   |
|                                   | <status></status>                                                                                                    |                                   |
|                                   | 0 - no waiting message indicator is currently set: if this the calinformation is reported                                                                                                    |                                   |
|                                   | <ul><li>1 - there are waiting messages related to the message waiting cindicators.</li></ul>                                                                                                    | ng indicator                      |
|                                   | <indicator></indicator>                                                                                                    |                                   |
|                                   | 1 - either Line 1 (CPHS context) or Voice (3GPP context) 2 - Line 2 (CPHS context)                                                                                                    |                                   |
|                                   | 3 - Fax                                                                                                    |                                   |
|                                   | 4 - E-mail                                                                                                    |                                   |
|                                   | 5 - Other                                                                                                    |                                   |
|                                   | <b><count></count></b> - message counter: number of pending messages remessage waiting indicator <b><indicator></indicator></b> as it is store                                                            |                                   |
| AT#MWI?                           | Read command reports wheter the presentation of the <b>messa indicator</b> URC is currently enabled or not, and the current sta <b>message waiting indicators</b> as they are currently stored on         | atus of the                       |
|                                   | #MWI: <enable>,<status>[,<indicator>[,<count>][<cr><li<br>#MWI: <enable>,<status>,<indicator>[,<count>][]]]</count></indicator></status></enable></li<br></cr></count></indicator></status></enable>      | F>                                |
| AT#MWI=?                          | Test command returns the range of available values for parar                                                                                                    | neter <b><enable></enable></b> .  |
|                                   |                                                                                                    |                                   |

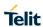

# 5.1.6.1.55. Network Emergency Number Update - #NWEN

| #NWEN - Network Em   | nergency Number Update SELINT 2                                                                                                    |
|----------------------|----------------------------------------------------------------------------------------------------|
| AT#NWEN=[ <en>]</en> | Set command enables/disables unsolicited indication of emergency number update.                                                        |
|                      | Parameters:                                                                                                    |
|                      | <en></en>                                                                                                    |
|                      | 0 - disables unsolicited indication of emergency number update (factory default)                                                       |
|                      | 1 - enables unsolicited indication of emergency number update                                                                          |
|                      | #NWEN: <type></type>                                                                                                    |
|                      | where:                                                                                                    |
|                      | <type></type>                                                                                                    |
|                      | 1 number list update from internal ME                                                                                                  |
|                      | 2 number list update from SIM                                                                                                    |
|                      | 3 number list update from network                                                                                                    |
| AT#NWEN?             | Read command reports whether the unsolicited indication of network emergency number update is currently enabled or not, in the format: |
|                      | #NWEN: <en></en>                                                                                                    |
| AT#NWEN=?            | Test command reports the range for the parameter <b><en></en></b>                                                                      |

# 5.1.6.1.56. Update PLMN List - #PLMNUPDATE

| 5.1.6.1.56. Update PLMN List - #PLMNUPDATE                                          |                                                                                                    |                  |  |
|-------------------------------------------------------------------------------------|----------------------------------------------------------------------------------------------------|------------------|--|
| #PLMNUPDATE – Update PLMN                                                           | N List                                                                                                    | SELINT 2         |  |
| AT#PLMNUPDATE=[ <action>, <mcc>,<mnc>[,<plmnname>]]</plmnname></mnc></mcc></action> | Set command adds a new entry or updates an existing module PLMN list.                                           | entry of the     |  |
|                                                                                     | Parameter:                                                                                                    |                  |  |
|                                                                                     | <action> - command action</action>                                                                              |                  |  |
|                                                                                     | 0 - remove the entry with selected <mcc> and <mnc>. Parameter <plmnname> will be ignored</plmnname></mnc></mcc> |                  |  |
|                                                                                     | 1 - update the entry with selected <mcc> and <mnc> present, otherwise add it.</mnc></mcc>                       | if it is already |  |
|                                                                                     | 2 – remove all entries. Parameters <mcc> and <mnc> are not used in this case.</mnc></mcc>                       |                  |  |
|                                                                                     | <mcc> - Mobile Country Code. String value, length 3 d</mcc>                                                     | ligits.          |  |
|                                                                                     | <mnc> - Mobile Network Code. String value, min lengt length 3 digits.</mnc>                                     | h 2 digits, max  |  |
|                                                                                     | <plmnname> - Name of the PLMN; string value, max characters.</plmnname>                                         | length 30        |  |
|                                                                                     | NOTE: the entries will be saved in NVM.                                                                         |                  |  |
|                                                                                     | NOTE: this command supports up to 30 entries.                                                                   |                  |  |
|                                                                                     | NOTE: entries added or updated with <b>#PLMNUPDATE</b> only if <b>#PLMNMODE</b> is set to 2.                    | are effective    |  |

| AT#PLMNUPDATE?  | Read command returns the list of entries added or updated with set command, in the format:                                                                                          |
|-----------------|----------------------------------------------------------------------------------------------------|
|                 | #PLMNUPDATE: <mcc>,<mnc>,<plmnname> #PLMNUPDATE: <mcc>,<mnc>,<plmnname> OK</plmnname></mnc></mcc></plmnname></mnc></mcc>                                                            |
|                 | NOTE: the entries are in increasing order by MCC and MNC                                                                                                    |
| AT#PLMNUPDATE=? | Test command returns the range of <b><action></action></b> parameter and the maximum length of <b><mcc></mcc></b> , <b><mnc></mnc></b> and <b><plmnname></plmnname></b> parameters. |

### 5.1.6.1.57. PLMN List Selection - #PLMNMODE

| #PLMNMODE - PLMN List Sele | ction                                                                                | SELINT 2      |
|----------------------------|--------------------------------------------------------------------------------------|---------------|
| AT#PLMNMODE=               | Set command selects the list of PLMN names to be use                                 | ed currently  |
| [ <mode>]</mode>           |                                                                                      |               |
|                            | Parameter:                                                                           |               |
|                            | <mode></mode>                                                                        |               |
|                            | 1 – disable PLMN list updates set with <b>#PLMNUPDAT</b> (factory default)           | E command     |
|                            | 2 – enable PLMN list updates set with <b>#PLMNUPDATE</b>                             | E command.    |
|                            | Note: <mode> parameter is saved in NVM</mode>                                        |               |
| AT#PLMNMODE?               | Read command reports whether the currently used list is fixed or not, in the format: | of PLMN names |
|                            | #PLMNMODE: <mode></mode>                                                             |               |
|                            | ( <mode> described above)</mode>                                                     |               |
|                            |                                                                                      |               |
| AT#PLMNMODE=?              | Test command returns the supported range of values for smode>.                       | or parameter  |

# 5.1.6.1.58. Periodical FPLMN cleaning - #FPLMN

| #FPLMN - Periodically                            | FPLMN clearing                                                                         | SELINT 2          |
|--------------------------------------------------|----------------------------------------------------------------------------------------|-------------------|
| AT#FPLMN= <action>[ ,<period>]</period></action> | Periodically delete the Forbidden PLMN list stored inside the SI                       | M card.           |
|                                                  | Parameters:                                                                            |                   |
|                                                  | <action> :</action>                                                                    |                   |
|                                                  | 0 – disable periodic FPLMN clearing (default)                                          |                   |
|                                                  | 1 – enable periodic FPLMN clearing with period <period></period>                       |                   |
|                                                  | 2 – clear FPLMN file on SIM (one shot)                                                 |                   |
|                                                  | 3 – list contents of forbidden PLMN list file                                          |                   |
|                                                  | <pre><period> : interval in minutes from FPLMN clearing, range 16 is 60</period></pre> | 60, default value |
|                                                  | Note: the disable/enable value set by command is directly store                        | d in NVM.         |
| AT#FPLMN?                                        | Read command reports whether the periodic deletion is current not,                     | ly enabled or     |
|                                                  | and the deletion period, in the format:                                                |                   |
|                                                  | #FPLMN: <action>,<period></period></action>                                            |                   |
|                                                  |                                                                                        |                   |

AT#FPLMN=? Test command reports a

Test command reports available values for parameters **<action>** and **<period>**.

# 5.1.6.1.59. Show Call Timers - #SCT

| #SCT - Show Call | Timers                                                                                                    | SELINT 2                         |
|------------------|----------------------------------------------------------------------------------------------------|----------------------------------|
| AT#SCT           | Execution command returns the value stored in USIM field Incoming which contains the accumulated incoming call timer duration value call and previous calls, and the value stored in the USIM field Outg that contains the accumulated outgoing call timer duration value for and previous calls, in the format:  #SCT: <ict>,<oct></oct></ict> | for the current oing Call Timer, |
|                  | where: <ict> - Incoming Call Timer string, in the format: "hh:mm:ss", whe hh - hour mm - minute ss - seconds</ict>                                                                                                    | re                               |
|                  | <oct> - Outgoing Call Timer string, in the format: "hh:mm:ss", who hh - hour mm - minute ss - seconds</oct>                                                                                                    | ere                              |
| AT#SCT=?         | Test command returns the <b>OK</b> result code.                                                                                                    |                                  |

### 5.1.6.1.60. #Show Call Information - #SCI

| 5.1.0.1.00. #Show Call information - #SCI |                                                                                                    |                 |
|-------------------------------------------|----------------------------------------------------------------------------------------------------|-----------------|
| #SCI - Show Call II                       | #SCI – Show Call Information SELINT 2                                                                                                    |                 |
| AT#SCI                                    | Execution command returns the value stored in USIM field Incomin Information, which contains the time of the call and duration of the the value stored in the USIM field Outgoing Call Information, that cathe call and duration of the last calls, in the format:                                                                                                    | last calls, and |
|                                           | #SCI: <index1>,<number>,<text>,<calltime>,<callduration>[,<status #sci:="" <index2="">,<number>,<text>,<calltime>,<callduration>[,<status #sci:="" <index2="">,<number>,<text>,<calltime>,<callduration>[,<status #sci:="" <index2="">,<number>,<text>,<calltime>,<callduration>[,<status #sci:="" <index2="">,<number>,<calltime>,<callduration>[,<status #sci:="" <index2="">,<number>,<calltime>,<calltime>,<callduration>[,<status #sci:="" <index2="">,<number>,<calltime>,<calltime>,&lt;</calltime></calltime></number></status></callduration></calltime></calltime></number></status></callduration></calltime></number></status></callduration></calltime></text></number></status></callduration></calltime></text></number></status></callduration></calltime></text></number></status></callduration></calltime></text></number></index1> | -               |
|                                           | where:                                                                                                    |                 |
|                                           | <indexn> - the type of the entry (1: incoming call; 2: outgoing call)</indexn>                                                                                                    |                 |
|                                           | <number> - string type phone number</number>                                                                                                    |                 |
|                                           | <text> - the alphanumeric text associated to the number; used cha<br/>should be the one selected with command +CSCS</text>                                                                                                    | racter set      |
|                                           | <calltime> - call time yy/MM/dd,hh:mm:ss±zz, where</calltime>                                                                                                    |                 |
|                                           | yy - year                                                                                                    |                 |
|                                           | MM - month                                                                                                    |                 |
|                                           | dd - day                                                                                                    |                 |
|                                           | hh - hour                                                                                                    |                 |
|                                           | mm - minute                                                                                                    |                 |
|                                           | ss - seconds                                                                                                    |                 |
|                                           | ±zz - time zone                                                                                                    |                 |
|                                           | <callduration> - call duration in the format: "hh:mm:ss", where</callduration>                                                                                                    |                 |
|                                           | mm - minute                                                                                                    |                 |
|                                           | ss - seconds                                                                                                    |                 |
|                                           | <pre><status> - only for incoming calls, call status (0: answered: 1: not a</status></pre>                                                                                                    | answered)       |
|                                           | -status - only for incoming cans, can status (o. answered. 1. not a                                                                                                    | answereu)       |

| #SCI - Show Call In | formation                                       | SELINT 2 |
|---------------------|-------------------------------------------------|----------|
| AT#SCI=?            | Test command returns the <b>OK</b> result code. |          |

## 5.1.6.1.61. Packet Service Network Type - #PSNT

| network type (PSNT).  Parameter: <mode> 0 - disable PSNT unsolicited result code (factory default) 1 - enable PSNT unsolicited result code 2 - PSNT unsolicited result code enabled; read command reports HSUPA and HSDPA related info</mode>                                                                                                    | 5.1.6.1.61. Packet Service Network Type - #PSNT |                                                                                                    |          |
|----------------------------------------------------------------------------------------------------|-------------------------------------------------|----------------------------------------------------------------------------------------------------|----------|
| network type (PSNT).  Parameter: <mode></mode>                                                                                                    | #PSNT - Packet Service                          | ce Network Type SELINT                                                                                                    | 2        |
| <pre><mode></mode></pre>                                                                                                    | AT#PSNT=[ <mode>]</mode>                        | ·                                                                                                    | 9        |
| in the format:  ( <mode> = 2)  #PSNT: <mode>,<nt>,<is_hsupa_available>,<iis_hsupa_used>,<iis_hsupa_used>,<iis_hsupa_available>,<iis_hsdpa_used>  (<mode> = 0 or <mode> = 1)  #PSNT: <mode>,<nt>  where   <mode>  0 - PSNT unsolicited result code disabled 1 - PSNT unsolicited result code enabled 2 - PSNT unsolicited result code enabled; read command reports HSUPA and HSDPA related info  <nt> - network type  0 - GPRS network 1 - EGPRS network 2 - WCDMA network 3 - HSDPA network 4 - LTE network 5 - unknown or not registered.  <is_hsupa_available> - HSUPA available  0 - HSUPA is not supported by network 1 - HSUPA is supported by network <is_hsupa_used> - HSUPA used</is_hsupa_used></is_hsupa_available></nt></mode></nt></mode></mode></mode></iis_hsdpa_used></iis_hsupa_available></iis_hsupa_used></iis_hsupa_used></is_hsupa_available></nt></mode></mode> |                                                 | <mode>     0 - disable PSNT unsolicited result code (factory default)     1 - enable PSNT unsolicited result code     2 - PSNT unsolicited result code enabled; read command reports HSU</mode> | JPA      |
| #PSNT: <mode>,<nt>,<is_hsupa_available>,&lt; is_hsupa_used&gt;,<is_hsdpa_available>,<is_hsdpa_used>  (<mode> = 0 or <mode> = 1)  #PSNT: <mode>,<nt>  where</nt></mode></mode></mode></is_hsdpa_used></is_hsdpa_available></is_hsupa_available></nt></mode>                                                                                                    | AT#PSNT?                                        |                                                                                                    | ted info |
| where <mode> <pre></pre></mode>                                                                                                    |                                                 | #PSNT: <mode>,<nt>,<is_hsupa_available>,&lt;</is_hsupa_available></nt></mode>                                                                                                    |          |
| <mode></mode>                                                                                                    |                                                 |                                                                                                    |          |
| 1 - PSNT unsolicited result code enabled 2 - PSNT unsolicited result code enabled; read command reports HSUPA and HSDPA related info <nt>- network type 0 - GPRS network 1 - EGPRS network 2 - WCDMA network 3 - HSDPA network 5 - unknown or not registered.  <is_hsupa_available> - HSUPA available 0 - HSUPA is not supported by network 1 - HSUPA is supported by network <is_hsupa_used> - HSUPA used</is_hsupa_used></is_hsupa_available></nt>                                                                                                    |                                                 |                                                                                                    |          |
| 0 - GPRS network 1 - EGPRS network 2 - WCDMA network 3 - HSDPA network 4 - LTE network 5 - unknown or not registered. <is_hsupa_available> - HSUPA available  0 - HSUPA is not supported by network 1 - HSUPA is supported by network <is_hsupa_used> - HSUPA used</is_hsupa_used></is_hsupa_available>                                                                                                    |                                                 | <ul><li>1 - PSNT unsolicited result code enabled</li><li>2 - PSNT unsolicited result code enabled; read command reports HSU</li></ul>                                                           | PA and   |
| 1 - EGPRS network 2 - WCDMA network 3 - HSDPA network 4 - LTE network 5 - unknown or not registered. <is_hsupa_available> - HSUPA available  0 - HSUPA is not supported by network 1 - HSUPA is supported by network  <is_hsupa_used> - HSUPA used</is_hsupa_used></is_hsupa_available>                                                                                                    |                                                 | <nt> - network type</nt>                                                                                                    |          |
| <is_hsupa_available> - HSUPA available  0 - HSUPA is not supported by network  1 - HSUPA is supported by network  <is_hsupa_used> - HSUPA used</is_hsupa_used></is_hsupa_available>                                                                                                    |                                                 | <ul><li>1 - EGPRS network</li><li>2 - WCDMA network</li><li>3 - HSDPA network</li><li>4 - LTE network</li></ul>                                                                                 |          |
| 1 – HSUPA is supported by network <is_hsupa_used> - HSUPA used</is_hsupa_used>                                                                                                    |                                                 | <is_hsupa_available> - HSUPA available</is_hsupa_available>                                                                                                    |          |
|                                                                                                    |                                                 |                                                                                                    |          |
| 0 – HSUPA is not in use                                                                                                    |                                                 | <is_hsupa_used> - HSUPA used</is_hsupa_used>                                                                                                    |          |
| 1 – HSUPA is in use                                                                                                    |                                                 |                                                                                                    |          |

| #PSNT - Packet Servic | e Network Type                                                                                                    | SELINT 2   |
|-----------------------|----------------------------------------------------------------------------------------------------|------------|
|                       | <is_hsdpa_available> - HSDPA available</is_hsdpa_available>                                                                                                    |            |
|                       | 0 – HSDPA is not supported by network<br>1 – HSDPA is supported by network                                                                                                    |            |
|                       | <is_hsdpa_used> - HSPA used</is_hsdpa_used>                                                                                                    |            |
|                       | 0 – HSDPA is not in use<br>1 – HSDPA is in use                                                                                                    |            |
|                       | Note: when the reported type of network <nt> is 2, the <nt> indinot complete in idle, because it depends on some not always be network parameters (HSDPA could be supported anyway); it is traffic.</nt></nt> | roadcasted |
| AT#PSNT=?             | Test command reports the range for the parameter <mode></mode>                                                                                                    |            |

# 5.1.6.1.62. SIM Presence status - #SIMPR

| #SIMPR - SIM Presence     | status                                                                                                    | SELINT 2                    |
|---------------------------|----------------------------------------------------------------------------------------------------|-----------------------------|
| AT#SIMPR=[ <mode>]</mode> | Set command enables/disables the SIM Presence Status uns indication in the ME. This command reports also the status of if the SAP functionality is supported and has been enabled.  Parameter: <mode> - type of notification 0 - disabled (factory default) 1 - enabled; the ME informs at every (local and remote) SIM sthrough the following unsolicited indication:  #SIMPR: <sim>,<status>  where:  <sim> - local or remote SIM 0 local SIM 1 remote SIM <status> - current SIM status 0 - SIM NOT INSERTED</status></sim></status></sim></mode> | olicited<br>the remote SIM, |
|                           | 1 - SIM INSERTED                                                                                                    |                             |
| AT#SIMPR?                 | Read command reports whether the unsolicited indication #SI enabled or not, along with the local and remote SIM status, in #SIMPR: <mode>,0,<status><cr><lf> #SIMPR: <mode>,1,<status></status></mode></lf></cr></status></mode>                                                                                                    | the format:                 |
|                           | If SAP functionality is not supported or enabled the remote SII always be 0.                                                                                                    | ivi status Wili             |
| AT#SIMPR=?                | Test command reports the range for the parameter <mode></mode>                                                                                                    |                             |

# 5.1.6.1.63. Call Forwarding Flags - #CFF

| #CFF - Call Forward       | ling Flags                                                                      | SELINT 2 |
|---------------------------|---------------------------------------------------------------------------------|----------|
| AT#CFF= <enable></enable> | Set command enables/disables the presentation of the call forwarding flags URC. |          |
|                           |                                                                                 |          |

| #CFF - Call For | warding Flags                                                                                                    | SELINT 2                                |
|-----------------|----------------------------------------------------------------------------------------------------|-----------------------------------------|
|                 | Parameter:                                                                                                    |                                         |
|                 | <enable></enable>                                                                                                    |                                         |
|                 | 0 - disable the presentation of the #CFF URC (default value)                                                                                                    | )                                       |
|                 | 1 - enable the presentation of the #CFF URC each time the<br>Unconditional (CFU) SS setting is changed or checked an<br>presentation of the status of the call forwarding flags, as<br>stored on SIM.                                                                    | d, at startup, the                      |
|                 | The URC format is:                                                                                                    |                                         |
|                 | #CFF: <status>,<fwdtonum></fwdtonum></status>                                                                                                    |                                         |
|                 | where:                                                                                                    |                                         |
|                 | <status></status>                                                                                                    |                                         |
|                 | 0 – CFU disabled                                                                                                    |                                         |
|                 | 1 – CFU enabled                                                                                                    |                                         |
|                 | < fwdtonum > - number incoming calls are forwarded to                                                                                                    |                                         |
|                 | The presentation at start up of the <b>call forwarding flags</b> state currently stored on SIM, is as follows:                                                                                                    | us, as they are                         |
|                 | #CFF: <status>,&lt; fwdtonum &gt;</status>                                                                                                    |                                         |
|                 | where:                                                                                                    |                                         |
|                 | <status></status>                                                                                                    |                                         |
|                 | 0 – CFU disabled                                                                                                    |                                         |
|                 | 1 – CFU enabled                                                                                                    |                                         |
|                 | < fwdtonum > - number incoming calls are forwarded to                                                                                                    |                                         |
| AT#CFF?         | Read command reports whether the presentation of the <b>call f</b> URC is currently enabled or not, and, if the flags field is prese current status of the <b>call forwarding flags</b> as they are curren and the number incoming calls are forwarded to. The format is | ent in the SIM, the atly stored on SIM, |
|                 | #CFF: <enable>[,<status>,&lt; fwdtonum &gt;]</status></enable>                                                                                                    |                                         |
| AT#CFF=?        | Test command returns the range of available values for                                                                                                    |                                         |
|                 | parameter <b><enable></enable></b> .                                                                                                    |                                         |

# 5.1.6.1.64. GSM and UMTS Audio Codec - #CODEC

| #CODEC - GSM an    | nd UMTS Audio Codec SEI                                         | _INT 2 |
|--------------------|-----------------------------------------------------------------|--------|
| AT#CODEC=          | Set command sets the GSM and UMTS audio codec mode.             |        |
| [ <codec>]</codec> |                                                                 |        |
|                    | Parameter:                                                      |        |
|                    | <codec></codec>                                                 |        |
|                    | 0 - all the codec modes are enabled                             |        |
|                    | 1255 - sum of integers each representing a specific codec mode: |        |
|                    | 1 - <b>FR</b> , full rate mode enabled                          |        |
|                    | 2 - EFR, enhanced full rate mode enabled                        |        |
|                    | 4 - <b>HR</b> , half rate mode enabled                          |        |

| #CODEC – GSM and UMTS Audio Codec SELINT 2 |                                                                                                    | SELINT 2                    |
|--------------------------------------------|----------------------------------------------------------------------------------------------------|-----------------------------|
|                                            | 8 - AMR-FR, AMR full rate mode enabled                                                                                                    |                             |
|                                            | 16 - AMR-HR, AMR half rate mode enabled                                                                                                    |                             |
|                                            | 32 - FAWB, full rate AMR wide band                                                                                                    |                             |
|                                            | 64 – <b>UAMR2</b> , UMTS AMR version 2                                                                                                    |                             |
|                                            | 128 – <b>UAWB</b> , UMTS AMR wide band                                                                                                    |                             |
|                                            | Note: the default value is 0 for all products except LE910-NA-V NA1.                                                                                                    | 2 and LE910-                |
|                                            | Note: the full rate mode is added by default to any setting in the message (as specified in ETSI 04.08), but the call drops if the rassigned codec mode has not been selected by the user. |                             |
|                                            | Note: AT#CODEC=4 and AT#CODEC= 16 are not recommend AT#CODEC=5 and AT#CODEC=24 respectively                                                                                                | ed; better using            |
|                                            | Note: the setting 0 is equivalent to the setting 255.                                                                                                    |                             |
|                                            | Note: The codec setting is saved in the profile parameters.                                                                                                    |                             |
|                                            | Note: 3G only products support <b><codec></codec></b> parameter value 0 or 64 and 128 only.                                                                                                | sum of integers             |
| AT#CODEC?                                  | Read command returns current audio codec mode in the forma                                                                                                    | t:                          |
|                                            | #CODEC: <codec></codec>                                                                                                    |                             |
| AT#CODEC=?                                 | Test command returns the range of available values for parame                                                                                                    | eter <b><codec></codec></b> |
| Example                                    | AT#CODEC=14                                                                                                    |                             |
|                                            | OK                                                                                                    |                             |
|                                            | sets the codec modes HR (4), EFR (2) and AMR-FR (8)                                                                                                    |                             |

# 5.1.6.1.65. Network Timezone - #NITZ

| #NITZ - Network Timezone SEL                                  |                                                                                                    | SELINT 2                                            |
|---------------------------------------------------------------|----------------------------------------------------------------------------------------------------|-----------------------------------------------------|
| #NITZ - Network Time AT#NITZ= [ <val> [,<mode>]]</mode></val> | Set command enables/disables (a) automatic date/time updat Network Name applying and (c) #NITZ URC; moreover it pern #NITZ URC format.  Date and time information can be sent by the network after GS after GPRS attach.  Parameters: <val> 0 - disables (a) automatic data/time updating, (b) Full Network and (c) #NITZ URC; moreover it sets the #NITZ URC 'basic' fo cdatetime&gt; below)  115 - as a sum of:</val>                           | ing, (b) Full nits to change the SM registration or |
|                                                               | 1 - enables automatic date/time updating 2 - enables Full Network Name applying 4 - it sets the #NITZ URC 'extended' format (see <datetime> 8 - it sets the #NITZ URC 'extended' format with Daylight Savisupport (see <datetime> below) (default: 7) <mode> 0 - disables #NITZ URC (factory default) 1 - enables #NITZ URC; after date and time updating the foll indication is sent:  #NITZ: <datetime></datetime></mode></datetime></datetime> | ing Time (DST)                                      |
|                                                               | #NITZ: <datetime></datetime>                                                                                                    |                                                     |

| #NITZ - Network Timezone |                                                                                                    | SELINT 2                            |
|--------------------------|----------------------------------------------------------------------------------------------------|-------------------------------------|
|                          | where: <datetime> - string whose format depends on subparam "yy/MM/dd,hh:mm:ss" - 'basic' format, if <val> is in (0 "yy/MM/dd,hh:mm:ss±zz" - 'extended' format, if <val> "yy/MM/dd,hh:mm:ss±zz,d" - 'extended' format with D in (815)</val></val></datetime> | 3) • is in (47)                     |
|                          | where: yy - year MM - month (in digits) dd - day hh - hour mm - minute ss - second                                                                                                    |                                     |
|                          | <ul> <li>zz - time zone (indicates the difference, expressed in question between the local time and GMT; two last digits are mane 47+48)</li> <li>d – number of hours added to the local TZ because of E (summertime) adjustment; range is 0-3.</li> </ul>   | datory, range is -                  |
|                          | Note: If the DST information isn't sent by the network, the parameter has the format "yy/MM/dd,hh:mm:ss±zz"                                                                                                    | en the <b><datetime></datetime></b> |
| AT#NITZ?                 | Read command reports whether (a) automatic date/time Network Name applying, (c) <b>#NITZ</b> URC (as well as its for enabled or not, in the format:                                                                                                    |                                     |
|                          | #NITZ: <val>,<mode></mode></val>                                                                                                    |                                     |
| AT#NITZ=?                | Test command returns supported values of parameters <                                                                                                    | <val> and <mode>.</mode></val>      |

#### 5.1.6.1.66. Clock management - #CCLK

| 5.1.0.1.00. Clock management - #CCER |                                                                                                    |             |
|--------------------------------------|----------------------------------------------------------------------------------------------------|-------------|
| #CCLK - Clock Management SELINT      |                                                                                                    | SELINT 2    |
| AT#CCLK= <time></time>               | Set command sets the real-time clock of the <b>ME</b> .                                              |             |
|                                      |                                                                                                    |             |
|                                      | Parameter:                                                                                           |             |
|                                      | <pre><time> - current time as quoted string in the format:     "yy/MM/dd,hh:mm:ss±zz,d"</time></pre> |             |
|                                      | yy - year (two last digits are mandatory), range is 0099                                             |             |
|                                      | MM - month (two last digits are mandatory), range is 0112                                            |             |
|                                      | dd - day (two last digits are mandatory)                                                             |             |
|                                      | The range for dd(day) depends either on the month and on refers to. Available ranges are:            | the year it |
|                                      | (0128)                                                                                               |             |
|                                      | (0129)                                                                                               |             |
|                                      | (0130)                                                                                               |             |
|                                      | (0131)                                                                                               |             |
|                                      | Trying to enter an out of range value will raise an erro                                             | or          |
|                                      | <b>hh</b> - hour (two last digits are mandatory), range is 0023                                      |             |
|                                      | mm - minute (two last digits are mandatory), range is 0059                                           |             |
|                                      | ss - seconds (two last digits are mandatory), range is 0059                                          |             |

| #CCLK - Clock Management |                                                                                                    |  |
|--------------------------|----------------------------------------------------------------------------------------------------|--|
|                          | <b>±zz</b> - time zone (indicates the difference, expressed in quarter of an hour, between the local time and GMT; two last digits are mandatory), range is -47+48        |  |
|                          | <ul> <li>d – number of hours added to the local TZ because of Daylight Saving Time<br/>(summertime) adjustment; range is 0-2.</li> </ul>                                  |  |
| AT#CCLK?                 | Read command returns the current setting of the real-time clock, in the format <time>.</time>                                                                             |  |
|                          | Note: if the time is set by the network but the DST information is missing, or the time is set by +CCLK command, then the <time> format is: "yy/MM/dd,hh:mm:ss±zz"</time> |  |
| AT#CCLK=?                | Test command returns the <b>OK</b> result code.                                                                                                    |  |
| Example                  | AT#CCLK="02/09/07,22:30:00+04,1" OK AT#CCLK? #CCLK: "02/09/07,22:30:25+04,1"                                                                                              |  |
|                          | ок                                                                                                    |  |

# 5.1.6.1.67. Clock Mode - #CCLKMODE

| #CCLKMODE - Clock          | Mode SELINT 2                                                                                       | SELINT 2 |
|----------------------------|----------------------------------------------------------------------------------------------------|----------|
| AT#CCLKMODE= <mode></mode> | Set command enables the local time or the UTC time in AT+CCLK and AT#CCLK commands and in #NITZ URC |          |
|                            | Parameter:                                                                                          |          |
|                            | <mode> - time and date mode</mode>                                                                  |          |
|                            | 0 - Local time + local time zone offset (default)                                                   |          |
|                            | 1 – UTC time + local time zone offset                                                               |          |
|                            | Note: the setting is saved automatically in NVM.                                                    |          |
| AT#CCLKMODE?               | Read command reports whether the local time or the UTC time is enabled, i the format:               | in       |
|                            | #CCLKMODE: <mode></mode>                                                                            |          |
|                            | ( <mode> described above)</mode>                                                                    |          |
| AT#CCLKMODE=?              | Test command reports the supported range of values for parameter <mode< th=""><th>&gt;</th></mode<> | >        |
| Example                    | at#cclkmode?                                                                                        |          |
|                            | #CCLKMODE: 0                                                                                        |          |
|                            | ок                                                                                                  |          |
|                            | #NITZ: 13/03/05,15:20:33+04,0                                                                       |          |
|                            | at+cclk?                                                                                            |          |
|                            | +CCLK: "13/03/05,15:20:37+04"                                                                       |          |
|                            | ок                                                                                                  |          |
|                            | at#cclkmode=1                                                                                       |          |
|                            | OK                                                                                                  |          |
|                            | at+cclk?                                                                                            |          |
|                            | +CCLK: "13/03/05,14:20:45+04"                                                                       |          |

#### 5.1.6.1.68. Calculate and update date and time - #NTP

| 5.1.6.1.68. Calculate and update date and time - #NTP                            |                                                                                                    |                  |
|----------------------------------------------------------------------------------|----------------------------------------------------------------------------------------------------|------------------|
| #NTP - Calculate and up                                                          | #NTP – Calculate and update date and time SELINT 2                                                                                                    |                  |
| AT#NTP=<br><ntpaddr>,</ntpaddr>                                                  | This command permits to calculate and update date and time t protocol(RFC2030), sending a request to a NTP                                                                                                    | hrough NTP       |
| <ntpport>,</ntpport>                                                             | server.                                                                                                    |                  |
| <update_module_cloc< th=""><th>5517511</th><th></th></update_module_cloc<>       | 5517511                                                                                                    |                  |
| k>,                                                                              | Parameters:                                                                                                    |                  |
| <timeout>[,<timezone< th=""><th>T dramotoro.</th><th></th></timezone<></timeout> | T dramotoro.                                                                                                    |                  |
| >]                                                                               | <pre><ntpaddr> - address of the NTP server, string type. This para either:</ntpaddr></pre>                                                                                                    | imeter can be    |
|                                                                                  | 1 – update module clock <timeout> - waiting timeout for server response in seconds 110</timeout>                                                                                                    | in avertor of an |
|                                                                                  | <b><timezone></timezone></b> - Time Zone (indicates the difference, expressed hour, between the local time and GMT), range is -47+48; defanote: the Time Zone is applied directly in the Date and Time rent NTP Server, that is, by definition, GMT+0                                                                                                    | ault is 0.       |
| AT#NTP=?                                                                         | Test command reports the supported range of values for parameters of values for parameters of values for values for values for parameters of values for values for | neters           |

| #NTP - Calculate and update date and time SELII |                                                                                                    | SELINT 2 |
|-------------------------------------------------|----------------------------------------------------------------------------------------------------|----------|
| Example                                         | at#ntp="ntp1.inrim.it",123,1,2,4 #NTP: 12/01/27,14:42:38+04 OK at+cclk? +CCLK: "12/01/27,14:42:39+04" OK |          |

### 5.1.6.1.69. Enhanced Network Selection - #ENS

| #ENS - Enhanced Network Selection SELINT 2 |                                                                                                    | SELINT 2                         |
|--------------------------------------------|----------------------------------------------------------------------------------------------------|----------------------------------|
| AT#ENS=[ <mode>]</mode>                    | Set command is used to activate the ENS functionality.                                                                                   |                                  |
|                                            | Parameter: <mode></mode>                                                                                                    |                                  |
|                                            | 0 - disable ENS functionality (default for all products excelled 1 - enable ENS functionality                                            | ept LE910-NA V2/NA1)             |
|                                            | if <b>AT#ENS=1</b> has been issued, the following values will be set:                                                                    | e automatically                  |
|                                            | at every next power-up     b SIM Application Toolkit enabled on user interface on a different user interface (AT#STIA=2).                | 0 if not previously enabled      |
|                                            | <ul> <li>just at first next power-up</li> <li>a Automatic Band Selection enabled (AT#AUTOBN setting was equal to AT#AUTOBND=0</li> </ul> | ID=2) only if the previous       |
|                                            | Note: the new setting will be available just at first next po                                                                            | ower-up.                         |
| AT#ENS?                                    | Read command reports whether the ENS functionality is in the format:                                                                     | currently enabled or not,        |
|                                            | #ENS: <mode></mode>                                                                                                    |                                  |
|                                            | where:                                                                                                    |                                  |
|                                            | <mode> as above</mode>                                                                                                    |                                  |
| AT#ENS=?                                   | Test command reports the available range of values for p                                                                                 | parameter <b><mode></mode></b> . |
| Reference                                  | Cingular Wireless LLC Requirement                                                                                                    |                                  |

### 5.1.6.1.70. Band Selection - #BND

| #BND - Select Band                                                  |                                                                                                    | SELINT 2          |
|---------------------------------------------------------------------|----------------------------------------------------------------------------------------------------|-------------------|
| AT#BND= <band>[,<umts band="">[,<lte band="">]]</lte></umts></band> | Set command selects the current GSM,UMTS and LTE ba                                                                                            | ands.             |
|                                                                     | Parameter                                                                                                    |                   |
|                                                                     | <bar><br/><br/><br/><br/><br/><br/><br/><br< th=""><th></th></br<></bar>                                                                       |                   |
|                                                                     | 0 - GSM 900MHz + DCS 1800MHz (default value)                                                                                                   |                   |
|                                                                     | 1 - GSM 900MHz + PCS 1900MHz; this value is not avai                                                                                           | ilable if the ENS |
|                                                                     | functionality has been activated (see <b>#ENS</b> )                                                                                            |                   |
|                                                                     | 2 - GSM 850MHz + DCS 1800MHz (available only on qu modules); this value is not available if the ENS functionality activated (see <b>#ENS</b> ) |                   |

| PCS 1900MHz (available only on quadri-band                                                                                                    |
|----------------------------------------------------------------------------------------------------|
|                                                                                                    |
|                                                                                                    |
|                                                                                                    |
| FDD I)                                                                                                    |
| (default value depending on product)                                                                                                    |
| , (acidan rando doponamig en product)                                                                                                    |
| + 1900MHz(FDD II) + 850MHz(FDD V)                                                                                                    |
| ) + 850MHz(FDD V)                                                                                                    |
| l) (default value, depending on the product)                                                                                                    |
| + 900MHz(FDD VIII)                                                                                                    |
| FDD IV, AWS)                                                                                                    |
| in the range 1 – 4294967295 as a sum of:                                                                                                    |
| in the range 1 4254507255 as a sum of.                                                                                                    |
|                                                                                                    |
|                                                                                                    |
|                                                                                                    |
|                                                                                                    |
|                                                                                                    |
|                                                                                                    |
|                                                                                                    |
| maintained even after power off.                                                                                                    |
| c band selection is enabled (AT#AUTOBND=2) then ND=<br>band>, <umts band="">,<lte band=""> but it will fect; nevertheless every following read command that setting.</lte></umts> |
| s support all the values of parameter <b><band></band></b> : please d to find the supported range of values.                                                                      |
| s support all the values of parameter <b><umts band=""></umts></b> : command to find the supported range of values.                                                               |
| s support all the values of parameter <lte band="">: command to find the supported range of values the sum representation of supported bands).</lte>                              |
| duct use fixed unused value 0 for <b><band></band></b> and <b><umts< b=""></umts<></b>                                                                                            |
| product use fixed unused value 0 for <b><band></band></b>                                                                                                    |
| product use fixed unused value 0 for <b><umts band=""></umts></b>                                                                                                    |
|                                                                                                    |
| rns the current selected band in the format:                                                                                                    |
| ITS band>, <lte band=""></lte>                                                                                                    |
|                                                                                                    |
|                                                                                                    |

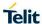

### 5.1.6.1.71. Automatic Band Selection - #AUTOBND

| #AUTOBND - Automat                | ic Band Selection                                                                                                    | SELINT 2                       |
|-----------------------------------|----------------------------------------------------------------------------------------------------|--------------------------------|
| AT#AUTOBND=<br>[ <value>]</value> | Set command enables/disables the automatic band selection a                                                                                                    | at power-on.                   |
| [svalues]                         | Parameter: <value>:  0 - disables automatic band selection at <i>next</i> power-up  1 - value not supported.  2 - (default) enables automatic band selection in all supported power-up  Note: if the current setting is equal to AT#AUTOBND=0 and was a selection in all supported power-up</value> |                                |
|                                   | AT#ENS=1, at <i>first next</i> power-up after the ENS functionality activated (see #ENS) the automatic band selection (AT#AUTC enabled.                                                                                                    | has been                       |
| AT#AUTOBND?                       | Read command returns whether the automatic band selection in the form:  #AUTOBND: <value></value>                                                                                                    | is enabled or not              |
| AT#AUTOBND=?                      | Test command returns the range of supported values for paral                                                                                                    | meter <b><value></value></b> . |

### 5.1.6.1.72. PPP-GPRS Connection Authentication Type - #GAUTH

| #GAUTH – PPP Data Connection Authentication Type SELINT 2 |                                                                                                    |                                  |
|-----------------------------------------------------------|----------------------------------------------------------------------------------------------------|----------------------------------|
|                                                           | FFF Data Connection Authentication Type   SELINT 2                                                                                                    |                                  |
| AT#GAUTH=<br>[ <type>]</type>                             | Set command sets the authentication type used in PDP Coduring PPP-GPRS connections.                                                                                                  | ontext Activation                |
|                                                           | Parameter                                                                                                    |                                  |
|                                                           | <type></type>                                                                                                    |                                  |
|                                                           | 0 - no authentication                                                                                                    |                                  |
|                                                           | 1 - PAP authentication (factory default)                                                                                                    |                                  |
|                                                           | 2 - CHAP authentication                                                                                                    |                                  |
|                                                           | Note: if the settings on the server side (the host application) of the PPP are not compatible with the AT#GAUTH setting, then the PDP Context Activation will use no authentication. |                                  |
| AT#GAUTH?                                                 | Read command reports the current authentication type, in                                                                                                    | the format:                      |
|                                                           | #GAUTH: <type></type>                                                                                                    |                                  |
| AT#GAUTH=?                                                | Test command returns the range of supported values for p                                                                                                    | parameter <b><type></type></b> . |

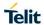

# 5.1.6.1.73. PPP-GPRS Parameters Configuration - # GPPPCFG

| #GPPPCFG - PPP-GP                                       | RS Parameters Configuration                                                                                                    | SELINT 2            |
|---------------------------------------------------------|----------------------------------------------------------------------------------------------------|---------------------|
| AT#GPPPCFG= <hostlpaddress></hostlpaddress>             | Set command sets one parameter for a PPP-GPRS connection.                                                                                                    |                     |
|                                                         | Parameters:                                                                                                    |                     |
| [, <unused_a>]<br/>[,<unused_b>]]</unused_b></unused_a> | <hostlpaddress> - Host IP Address that is assigned to the PPP server side<br/>(the host application); Sstring type, it can be any valid IP<br/>address in the format: xxx.xxx.xxx.xxx.</hostlpaddress> |                     |
|                                                         | Note: if <hostlpaddress>="000.000.000" (factory de is not included in the IPCP Conf Req, host address choice left to the peer</hostlpaddress>                                                          | ,                   |
| AT# GPPPCFG?                                            | Read command reports the current PPP-GPRS connection format:                                                                                                    | n parameters in the |
|                                                         | #GPPPCFG: <hostlpaddress>,,<unused_a>,<unused_< th=""><th>B&gt;</th></unused_<></unused_a></hostlpaddress>                                                                                             | B>                  |
| AT# GPPPCFG=?                                           | Test command returns the range of supported values for p                                                                                                    | parameters          |
|                                                         | #GPPPCFG: (25),(0)                                                                                                    |                     |

# 5.1.6.1.74. Skip Escape Sequence - #SKIPESC

|                                 | apo coducinos moralizado                                                                                                    |                  |
|---------------------------------|----------------------------------------------------------------------------------------------------|------------------|
| #SKIPESC - Skip Esc             | IPESC - Skip Escape Sequence SELINT 2                                                                                                 |                  |
| AT#SKIPESC=<br>[ <mode>]</mode> | Set command enables/disables skipping the escape sequence +++ while transmitting during a data connection.                            |                  |
|                                 | Parameter:                                                                                                    |                  |
|                                 | <mode></mode>                                                                                                    |                  |
|                                 | 0 - doesn't skip the escape sequence; its transmission is enabled (factory default).                                                  |                  |
|                                 | 1 - skips the escape sequence; its transmission is not enabled.                                                                       |                  |
|                                 | 2 - skips the escape sequence; its transmission is not enabled. pending in the receiving buffer from the serial port driver, they are |                  |
|                                 | Note: in case of an FTP connection, the escape sequence is not regardless of the command setting.                                     | transmitted,     |
| AT#SKIPESC?                     | Read command reports whether escape sequence skipping is or not, in the format:                                                       | urrently enabled |
|                                 | #SKIPESC: <mode></mode>                                                                                                    |                  |
| AT#SKIPESC=?                    | Test command reports supported range of values for parameter                                                                          | <mode>.</mode>   |

### 5.1.6.1.75. Subscriber number - #SNUM

| #SNUM - Subscriber N                                                 | lumber                                                                                                    | SELINT 2                         |
|----------------------------------------------------------------------|----------------------------------------------------------------------------------------------------|----------------------------------|
| AT#SNUM=<br><index>[,<number>[,&lt;<br/>alpha&gt;]]</number></index> | Set command writes the MSISDN information related to the sub number) in the EFmsisdn SIM file.                                                                                                    | scriber (own                     |
|                                                                      | Parameter:                                                                                                    |                                  |
|                                                                      | <index> - record number</index>                                                                                                    |                                  |
|                                                                      | The number of record in the EFmsisdn depends on the SIM. If o value is given, then delete the EFmsisdn record in location <b><ind< b=""></ind<></b>                                                                                                    |                                  |
|                                                                      | <number> - string containing the phone number</number>                                                                                                    |                                  |
|                                                                      | <alpha> - alphanumeric string associated to <number>. Defaul string (""), otherwise the used character set should be the one since +CSCS. The string could be written between quotes, the numbed depends on the SIM. If empty string is given (""), the correspond be an empty string.</number></alpha> | elected with<br>er of characters |
|                                                                      | Note: the command return ERROR if EFmsisdn file is not present MSISDN service is not allocated and activated in the SIM Service 3GPP TS 11.11).                                                                                                    |                                  |
| AT#SNUM=?                                                            | Test command returns the <b>OK</b> result code                                                                                                    |                                  |

### 5.1.6.1.76. SIM detection mode - #SIMDET

| #SIMDET - SIM Detect | tion Mode                                                                                                    | SELINT 2                  |
|----------------------|----------------------------------------------------------------------------------------------------|---------------------------|
| AT#SIMDET=           | Set command specifies the SIM Detection mode                                                                                   |                           |
| <mode></mode>        |                                                                                                    |                           |
|                      | Parameter:                                                                                                    |                           |
|                      | <mode> - SIM Detection mode</mode>                                                                                             |                           |
|                      | 0 - ignore SIMIN pin and simulate the status 'SIM Not Ir                                                                       |                           |
|                      | 1 - ignore SIMIN pin and simulate the status 'SIM Insert                                                                       | ted'                      |
|                      | 2 - automatic SIM detection through SIMIN Pin (default)                                                                        |                           |
|                      | Note: with Sim-On-Chip products, <b>#SIMDET</b> allows to sw and external SIM, as described below:  0 – switch to internal SIM | vitch between internal    |
|                      | 1 – switch to external SIM, ignore SIMIN pin.                                                                                  |                           |
|                      | 2 – automatic external SIM detection through SIMIN Pin                                                                         | (default).                |
|                      | NOTE: with <b>#SIMDET</b> =1, although SIMIN pin is ignored,                                                                   | ` '                       |
| AT#SIMDET?           | Read command returns the currently selected Sim Detection                                                                      | ction Mode in the format: |
|                      | #SIMDET: <mode>,<simin></simin></mode>                                                                                         |                           |
|                      | where:                                                                                                    |                           |
|                      | <mode> - SIM Detection mode, as before</mode>                                                                                  |                           |
|                      | <simin> - SIMIN pin real status</simin>                                                                                        |                           |
|                      | 0 - SIM not inserted                                                                                                    |                           |
|                      | 1 - SIM inserted                                                                                                    |                           |
|                      |                                                                                                    |                           |

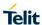

| #SIMDET - SIM Detection Mode |                                                          | SELINT 2                       |
|------------------------------|----------------------------------------------------------|--------------------------------|
| AT#SIMDET=?                  | Test command reports the supported range of values for p | parameter <b><mode></mode></b> |

# 5.1.6.1.77. SIMIN pin configuration - #SIMINCFG

| #SIMINCFG - SIMIN p                                                   | in configuration                                                                                                    | SELINT 2     |
|-----------------------------------------------------------------------|----------------------------------------------------------------------------------------------------|--------------|
| AT#SIMINCFG= <reserved>, <simin_det_mode></simin_det_mode></reserved> | This command allows to set Simin pin status for SIM detection Parameters: <reserved> <simin_det_mode> - status of Simin pin for sim detection:  0 - Simin pin to ground means SIM inserted, to Vcc means SIM normal sim holder  1 - Simin pin to ground means SIM removed, to Vcc means SIM micro sim holder</simin_det_mode></reserved> | ,            |
| AT#SIMINCFG?                                                          | Read command reports the selected GPIO pin in the format: #SIMINCFG: <0>, <simin_det_mode></simin_det_mode>                                                                                                    |              |
| AT#SIMINCFG=?                                                         | Test command reports <0> and supported range of values fo <simin_det_mode></simin_det_mode>                                                                                                    | or parameter |

# 5.1.6.1.78. Alarm Pin - #ALARMPIN

| #ALARMPIN – Alarm | Pin                                                                                                    | SELINT 2                 |
|-------------------|----------------------------------------------------------------------------------------------------|--------------------------|
| AT#ALARMPIN=      | Set command sets the GPIO pin for the ALARM pin                                                                              |                          |
| <pin></pin>       |                                                                                                    |                          |
|                   | Parameters:                                                                                                    |                          |
|                   | <pin></pin>                                                                                                    |                          |
|                   | defines which GPIO shall be used as ALARM pin.                                                                               |                          |
|                   | For the <b>&lt; pin &gt;</b> actual range check the "Hardware User Guide". If which means no ALARM pin set.                  | Default value is 0,      |
|                   | Note: the setting is saved in NVM                                                                                            |                          |
|                   | Note: ALARM pin function of a GPIO corresponds to ALT2 function So it can be also set through AT#GPIO command, ALT2 function |                          |
| AT#ALARMPIN?      | Read command returns the current parameter settings for <b>#ALA</b> l command in the format:                                 | RMPIN                    |
|                   | #ALARMPIN: <pin></pin>                                                                                                    |                          |
| AT#ALARMPIN=?     | Test command reports the supported range of values for parame                                                                | ter <b><pin></pin></b> . |

### 5.1.6.1.79. Show Address - #CGPADDR

| #CGPADDR - Show Address SELINT 2                    |                                                                                                  | SELINT 2   |
|-----------------------------------------------------|--------------------------------------------------------------------------------------------------|------------|
| AT#CGPADDR=<br>[ <cid>[,<cid><br/>[,]]]</cid></cid> | Execution command returns a list of PDN addresses for the speconnection identifiers              | cified PDN |
| b, 444                                              | Parameters:                                                                                      |            |
|                                                     | <cid> - context identifier</cid>                                                                 |            |
|                                                     | 15 - numeric parameter which specifies a particular PDN con definition (see +CGDCONT command).   | nection    |
|                                                     | Note: if no <b><cid></cid></b> is specified, the addresses for all <b>defined</b> cont returned. | exts are   |
|                                                     | Note: issuing the command with more than 6 parameters raises                                     | an error.  |

Note: the command returns only one row of information for every specified <cid>, even if the same <cid> is present more than once. The command returns a row of information for every specified <cid> whose context has been already defined. No row is returned for a <cid> whose context has not been defined yet. Response format is: #CGPADDR: <cid>,<address>[<CR><LF> #CGPADDR: <cid>,<address>[...]] where: <cid> - context identifier, as before <address> - its meaning depends on the value of <cid> <cid> in (1..5)) it is a string that identifies the terminal in the address space applicable to the PDN. The address may be static or dynamic. For a static address, it will be the one set by the **+CGDCONT** command when the context was defined. For a dynamic address it will be the one assigned during the last PDN connection activation that used the context definition referred to by <cid>. Note: if no address is available the empty string ("") is represented as <address>. AT#CGPADDR=? Test command returns a list of defined <cid>s. AT#SGACT=0.1 Example #SGACT: xxx.yyy.zzz.www OK AT#CGPADDR=0 #CGPADDR: 0,"xxx.yyy.zzz.www" AT#CGPADDR=? #CGPADDR: (0) OK

#### 5.1.6.1.80. Call Establishment Lock - #CESTHLCK

| #CESTHLCK – Call establishment lock SELINT 2  |                                                                                                    | SELINT 2         |
|-----------------------------------------------|----------------------------------------------------------------------------------------------------|------------------|
| AT#CESTHLCK= [ <closure_type>]</closure_type> | This command can be used to disable call abort before the DCE connected state.                                                                                                    | enters           |
|                                               | <pre><closure_type>: 0 - Aborting the call setup by reception of a character is generally time before the DCE enters connected state (default)  1 - Aborting the call setup is disabled until the DCE enters conne</closure_type></pre> |                  |
| AT#CESTHLCK?                                  | Read command returns the current setting of <closure_type> p format:  #CESTHLCK: <closure_type></closure_type></closure_type>                                                                                                    | parameter in the |

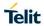

| #CESTHLCK – Call establishment lock |                                                                                                    | SELINT 2 |
|-------------------------------------|----------------------------------------------------------------------------------------------------|----------|
|                                     |                                                                                                    |          |
| AT#CESTHLCK=?                       | Test command returns the supported range of values for the <b><closure_type></closure_type></b> parameter |          |

# 5.1.6.1.81. Write to I2C - #I2CWR

| #I2CWR – Write to I2C      |                                                                                                    | SELINT 2         |
|----------------------------|----------------------------------------------------------------------------------------------------|------------------|
| AT#I2CWR=                  | This command is used to Send Data to an I2C peripheral conne                                                                                            | l                |
| <sdapin>,</sdapin>         | GPIOs                                                                                                    | otod to modulo   |
| <sclpin>,</sclpin>         | <b><sdapin>:</sdapin></b> GPIO number for SDA . Valid range is "any input/ou                                                                            | ıtput pin" (see  |
| <deviceid>,</deviceid>     | Test Command.)                                                                                                    |                  |
| <registerid>,</registerid> | <b><sclpin>:</sclpin></b> GPIO number to be used for SCL. Valid range is "any Test Command).                                                            | output pin" (see |
| (lett)                     | <deviceid>: address of the I2C device, with the LSB, used for command. It doesn't matter if the LSB is set to 0 or to 1. 10 bit a supported.</deviceid> |                  |
|                            | Value has to be written in hexadecimal form (without 0x).                                                                                               |                  |
|                            | <pre><registerid>: Register to write data to , range 0255.</registerid></pre>                                                                           |                  |
|                            | Value has to be written in hexadecimal form (without 0x).                                                                                               |                  |
|                            | <len>: number of data to send. Valid range is 1-254.</len>                                                                                              |                  |
|                            | The module responds to the command with the prompt '>' and a data to send.                                                                              | awaits for the   |
|                            | To complete the operation send <b>Ctrl-Z</b> char ( <b>0x1A</b> hex); to exit the message send <b>ESC</b> char ( <b>0x1B</b> hex).                      | without writing  |
|                            | Data shall be written in Hexadecimal Form.                                                                                                    |                  |
|                            | If data are successfully sent, then the response is <b>OK</b> .                                                                                         |                  |
|                            | If data sending fails for some reason, an error code is reported.                                                                                       |                  |
|                            | Example if CheckAck is set and no Ack signal was received on                                                                                            | the I2C bus      |
|                            | NOTE: At the end of the execution GPIO will be restored to the ( check AT#GPIO Command )                                                                | original setting |
|                            | NOTE: device address, register address where to read from\ wr bytes have to be written in hexadecimal form without 0x.                                  | ite to, and date |
| AT#I2CWR=?                 | Test command reports the supported list of currently available <                                                                                        | service>s.       |
| Example                    | AT#I2CWR=2,3,20,10,14<br>> 00112233445566778899AABBCCDD <ctrl-z><br/>OK</ctrl-z>                                                                        |                  |
|                            | Set GPIO2 as SDA, GPIO3 as SCL;                                                                                                    |                  |
|                            | Device I2C address is 0x20;                                                                                                    |                  |
|                            | 0x10 is the address of the first register where to write I2C data;                                                                                      |                  |
|                            | 14 data bytes will be written since register 0x10                                                                                                    |                  |
|                            | ,                                                                                                    |                  |

# 5.1.6.1.82. Read to I2C - #I2CRD

| #I2CRD - Read to I2C                                                         |                                                                                                    | SELINT 2         |
|------------------------------------------------------------------------------|----------------------------------------------------------------------------------------------------|------------------|
| AT#I2CRD=<br><sdapin>,</sdapin>                                              | This command is used to Send Data to an I2C peripheral connec                                                                                                    | cted to module   |
| <sclpin>,<br/><deviceid>,<br/><registerid>,</registerid></deviceid></sclpin> | <sdapin>: GPIO number for SDA . Valid range is "any input/ou Test Command.)</sdapin>                                                                                                    | tput pin" (see   |
| <len></len>                                                                  | <scipin>: GPIO number to be used for SCL. Valid range is "any Command Test).</scipin>                                                                                                    | output pin" (see |
|                                                                              | <deviceid>: address of the I2C device, with the LSB, used for read\write command. It doesn't matter if the LSB is set to 0 or to 1. 10 bit addressing supported. Value has to be written in hexadecimal form (without 0x before).</deviceid> |                  |
|                                                                              | <pre><registerid>: Register to read data from, range 0255.</registerid></pre> Value has to be written in hexadecimal form (without 0x before).                                                                                               |                  |
|                                                                              | <le>&gt;: number of data to receive. Valid range is 1-254.</le>                                                                                                    |                  |
|                                                                              | Data Read from I2C will be dumped in Hex:                                                                                                    |                  |
|                                                                              | NOTE: If data requested are more than data available in the devidata (normally 0x00 or 0xff) will be dumped.                                                                                                    | rice, dummy      |
|                                                                              | NOTE: At the end of the execution GPIO will be restored to the c ( check AT#GPIO Command )                                                                                                    | original setting |
|                                                                              | NOTE: device address, register address where to read from\ wri bytes have to be written in hexadecimal form without 0x.                                                                                                    | te to, and date  |
| AT#I2CRD=?                                                                   | Test command reports the supported list of currently available <                                                                                                    | service>s.       |
| Example                                                                      | AT#I2CRD=2,3,20,10,12<br>#I2CRD: 00112233445566778899AABBCC<br>OK                                                                                                    |                  |

# 5.1.6.1.83. I2C Combined Format - #I2CCF

| #I2CCF - I2C Write                                     | #I2CCF – I2C Write and Read Data in Combined Format SELINT 2                                                                                                    |                |
|--------------------------------------------------------|----------------------------------------------------------------------------------------------------|----------------|
| AT#I2CCF=<br><sdapin>,<br/><sclpin>,</sclpin></sdapin> | The module, as master, transmits data to a slave and then reads data from the same slave through two GPIOs. Transfer direction is changed after all write bytes have been sent. |                |
| <deviceid>,<br/><lenwr>,</lenwr></deviceid>            | <sdapin>: GPIO number for SDA . Valid range is "any input/output pin" (see Command Test)</sdapin>                                                                               |                |
| <lenrd></lenrd>                                        | <b><scipin>:</scipin></b> GPIO number to be used for SCL. Valid range is "ar (see Command Test).                                                                                | ny output pin" |
|                                                        | <deviceid>: address of the I2C device, with the LSB, used for command.</deviceid>                                                                                               | read\write     |
|                                                        | It doesn't matter if the LSB is set to 0 or to 1.                                                                                                    |                |
|                                                        | 10 bit addressing is supported.  Value has to be written in hexadecimal form (without 0x be                                                                                     | fore).         |
|                                                        | <lenwr>: number of data to send. Valid range is 1-254.</lenwr>                                                                                                    |                |
|                                                        | <lenrd>: number of data to receive. Valid range is 1-254.</lenrd>                                                                                                    |                |

| #I2CCF – I2C Write and Read Data in Combined Format |                                                                                                    | LINT 2   |
|-----------------------------------------------------|----------------------------------------------------------------------------------------------------|----------|
| AT#I2CCF=?                                          | Test command returns the supported range of values for all the parameters.                                                                                                    |          |
| Example                                             | AT#I2CCF=2,3,20,1,4 >0a <ctrl-z> OK Set GPIO2 as SDA, GPIO3 as SCL; Device I2C address is 0x20; First is send data 0x0a; after a "restart" 4 data bytes are read The sequence is the following: START - 0x20- 0x0a -RESTART - 0X21 - data read 1 data read</ctrl-z> | 4 - STOP |

# 5.1.6.1.84. Power Saving Mode Ring - #PSMRI

| AT#PSMRI=                                     |                                                                                                    |                        |
|-----------------------------------------------|----------------------------------------------------------------------------------------------------|------------------------|
|                                               | Set command enables/disables the Ring Indicator pin response to an                                                                                                    |                        |
| <x>                                      </x> | URC message while modem is in power saving mode. If enable negative going pulse is generated, when URC message for specinvoked.  The duration of this pulse is determined by the value of <x>.  Parameter:  <x> - RI enabling  0 - disables RI pin response for URC message(factory default)  50-1150 - enables RI pin response for URC messages.  Note: when RING signal from incoming call/SMS/socket listen is behaviour for #PSMRI will be ignored.</x></x> | d, a<br>cific event is |
|                                               | Note: the behavior for #PSMRI is invoked, only when modem is (AT+CFUN=5 and AT+CFUN=9)  Note: in case of AT+CFUN=9, the pulse is generated also when is received.                                                                                                    | ·                      |
|                                               | Note: the value set by command is stored in the profile extended doesn't depend on the specific AT instance                                                                                                    | d section and          |
| 1                                             | Read command reports the duration in ms of the pulse generate format: #PSMRI: <x></x>                                                                                                    | ed, in the             |
| AT#PSMRI=?                                    | Test command reports the supported range of values for parame                                                                                                    | eter <b><x></x></b>    |

# 5.1.6.1.85. Control Command Flow - #CFLO

| #CFLO - Comma              | nd Flow Control SELINT 2                                                                                                    |  |
|----------------------------|----------------------------------------------------------------------------------------------------|--|
| AT#CFLO= <enable></enable> | Set command enables/disables the flow control in command mode. If enabled, current flow control is applied to both data mode and command mode.                                            |  |
|                            | Parameter: <enable> - 0 – disable flow control in command mode <default value=""> 1 – enable flow control in command mode  Note: setting value is saved in the profile</default></enable> |  |

| #CFLO – Command Flow Control |                                                                                   | SELINT 2                       |  |
|------------------------------|-----------------------------------------------------------------------------------|--------------------------------|--|
| AT#CFLO?                     | Read command returns current setting value in the format #CFLO: <enable></enable> | S                              |  |
| AT#CFLO=?                    | Test command returns the range of supported values for paral                      | meter <b><enable></enable></b> |  |

### 5.1.6.1.86. Report concatenated SMS indexes - #CMGLCONCINDEX

| #CMGLCONCINDEX - Report c | CMGLCONCINDEX - Report concatenated SMS indexes SELINT 2                                                                         |                  |  |
|---------------------------|----------------------------------------------------------------------------------------------------|------------------|--|
| AT#CMGLCONCINDEX          | The command will report a line for each concatenated SMS containing:                                                             |                  |  |
|                           | #CMGLCONCINDEX: N,i,j,k,                                                                                                    |                  |  |
|                           | where                                                                                                    |                  |  |
|                           | N is the number of segments that form the whole conca<br>i,j,k are the SMS indexes of each SMS segment, 0 if so<br>been received |                  |  |
|                           | If no concatenated SMS is present on the SIM, only <b>OK</b> be returned.                                                        | result code will |  |
| AT#CMGLCONCINDEX=?        | Test command returns <b>OK</b> result code.                                                                                      |                  |  |
| Example                   | at#cmglconcindex<br>#CMGLCONCINDEX: 3,0,2,3<br>#CMGLCONCINDEX: 5,4,5,6,0,8                                                       |                  |  |
|                           | ОК                                                                                                    |                  |  |

## 5.1.6.1.87. Codec Information - #CODECINFO

| 5.1.6.1.87. Codec information - #CODECINFO |                                                                                                    |          |  |
|--------------------------------------------|----------------------------------------------------------------------------------------------------|----------|--|
| #CODECINFO - Codec                         | Information                                                                                                    | SELINT 2 |  |
| AT#CODECINFO[ = <format>[,</format>        | This command is both a set and an execution command.                                                                                                    |          |  |
| <mode>]]</mode>                            | Set command enables/disables codec information reports depending on the parameter <b><mode></mode></b> , in the specified <b><format></format></b> .                                                                                                    |          |  |
|                                            | Parameters: <format> 0 – numeric format (default) 1 – textual format</format>                                                                                                    |          |  |
|                                            | <pre>1 - textual format  <mode>     0 - disable codec information unsolicited report (default)     1 - enable codec information unsolicited report only if the codec changes     2 - enable short codec information unsolicited report only if the codec changes  If <mode>=1 the unsolicited channel mode information is reported in the following format:  (if <format>=0) #CODECINFO: <codec_used>,<codec_set>  (if <format>=1) #CODECINFO: <codec_used>,<codec_set1> [,<codec_set2>[[,codec_setn]]]</codec_set2></codec_set1></codec_used></format></codec_set></codec_used></format></mode></mode></pre> |          |  |

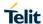

# LE910 V2 SERIES AT COMMANDS REFERENCE GUIDE **#CODECINFO - Codec Information SELINT 2** If <mode>=2 the unsolicited codec information is reported in the following format: #CODECINFO: <codec\_used> The reported values are described below. Execution command reports codec information in the specified <format>. (if **<format>=0**) #CODECINFO: <codec\_used>,<codec\_set> (if <format>=1) #CODECINFO: <codec\_used>,<codec\_set1> [,<codec\_set2>[..[,codec\_setn]]] The reported values are: (if <format>=0) <codec\_used> - one of the following channel modes: 0 - no TCH 1 - full rate speech 1 on TCH 2 - full rate speech 2 on TCH 4 - half rate speech 1 on TCH 8 - full rate speech 3 - AMR on TCH 16 - half rate speech 3 - AMR on TCH 128 - full data 9.6 129 - full data 4.8 130 - full data 2.4 131 - half data 4.8 132 - half data 2.4 133 - full data 14.4 134 - full rate AMR wide band 135 - UMTS AMR version 2 136 - UMTS AMR wide band <codec\_set> 1..255 - sum of integers each representing a specific codec mode: 1 - FR, full rate mode enabled 2 - EFR, enhanced full rate mode enabled 4 - HR, half rate mode enabled 8 - FAMR, AMR full rate mode enabled 16 - HAMR, AMR half rate mode enabled 32 - FR-AMR-WB, full rate AMR wide band 64 - UMTS-AMR-V2, UMTS AMR version 2 128 - UMTS-AMR-WB, UMTS AMR wide band (if **<format>=1**) <codec\_used> - one of the following channel modes: None - no TCH

FR - full rate speech 1 on TCH EFR - full rate speech 2 on TCH

| #CODECINFO - Codeo | Information                                                                          | SELINT 2             |
|--------------------|--------------------------------------------------------------------------------------|----------------------|
|                    | HR - half rate speech 1 on TCH                                                       |                      |
|                    | FAMR - full rate speech 3 – AMR on TCH                                               |                      |
|                    | HAMR - half rate speech 3 – AMR on TCH                                               |                      |
|                    | FD96 - full data 9.6                                                                 |                      |
|                    | FD48 - full data 4.8                                                                 |                      |
|                    | FD24 - full data 2.4                                                                 |                      |
|                    | HD48 - half data 4.8                                                                 |                      |
|                    | HD24 - half data 2.4                                                                 |                      |
|                    | FD144 - full data 14.4                                                               |                      |
|                    | FAWB - full rate AMR wide band                                                       |                      |
|                    | UAMR2 – UMTS AMR version 2                                                           |                      |
|                    | UAWB – UMTS AMR wide band                                                            |                      |
|                    | <codec_setn></codec_setn>                                                            |                      |
|                    | FR - full rate mode enabled                                                          |                      |
|                    | EFR - enhanced full rate mode enabled                                                |                      |
|                    | HR - half rate mode enabled                                                          |                      |
|                    | FAMR - AMR full rate mode enabled                                                    |                      |
|                    | HAMR - AMR half rate mode enabled                                                    |                      |
|                    | FAWB - full rate AMR wide band                                                       |                      |
|                    | UAMR2 - UMTS AMR version 2                                                           |                      |
|                    | UAWB - UMTS AMR wide band                                                            |                      |
|                    | Note: The command refers to codec information in speech call mode in data call.      | and to channel       |
|                    | Note: if AT#CODEC is 0, the reported codec set for <b><format>=</format></b> codec). | <b>0</b> is 255 (all |
|                    | Note: This command is not supported in LTE-only variants.                            |                      |
| AT#CODECINFO?      | Read command reports <format> and <mode> parameter value</mode></format>             | ies in the format:   |
|                    | #CODECINFO: <format>,<mode></mode></format>                                          |                      |
| AT#CODECINFO=?     | Test command returns the range of supported <format> and &lt;</format>               | mode>.               |

## 5.1.6.1.88. Select language - #LANG

| 5.1.6.1.66. Select language | - #LANG                                                                                                    |
|-----------------------------|----------------------------------------------------------------------------------------------------|
| #LANG - select language     | SELINT 2                                                                                                    |
| AT#LANG= <lan></lan>        | Set command selects the currently used language for displaying different messages  Parameter: <lan> - selected language  "en" – English (factory default)  "it" – Italian</lan> |
| AT#LANG?                    | Read command reports the currently selected <lan> in the format: #LANG: <lan></lan></lan>                                                                                       |
| AT#LANG=?                   | Test command reports the supported range of values for parameter <lan></lan>                                                                                                    |

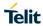

# 5.1.6.1.89. Swap 4G RX from main to diversity - #RXTOGGLE

| #RXTOGGLE- Swap 40                          | G RX from main to diversity                                                                                                    | SELINT 2           |
|---------------------------------------------|----------------------------------------------------------------------------------------------------|--------------------|
| AT#RXTOGGLE= <to<br>GGLE_enable&gt;</to<br> | Set command moves the 4G-RX receiver from the main antenna                                                                      | a to the diversity |
|                                             | Parameters:                                                                                                    |                    |
|                                             | <pre><toggle_enable> Out the DV to the main enterms</toggle_enable></pre>                                                       |                    |
|                                             | 0 – set the RX to the main antenna<br>1 – set the RX to the diversity antenna                                                   |                    |
|                                             | 2 – set the RX to both main and diversity antenna                                                                               |                    |
|                                             | Note: the command is available only for HSPA(HE910) and LTE support the diversity                                               | E products that    |
|                                             | Note: value 2 for TOGGLE_enable parameter is available only                                                                     | ·                  |
|                                             | Note: this command is only for test purpose, do not use it in No Note: the correct way to use this command is that shown in the | ·                  |
|                                             | Note: the correct way to use this command is that shown in the                                                                  | example            |
| AT#RXTOGGLE?                                | Read command reports the currently selected <b><toggle_enak< b=""> format:</toggle_enak<></b>                                   | ole> in the        |
|                                             | #RXTOGGLE: <toggle_enable></toggle_enable>                                                                                      |                    |
| AT#RXTOGGLE=?                               | Test command reports the supported range of values                                                                              |                    |
| Example                                     | AT+COPS=2 module deregistered from GSM network                                                                                  |                    |
|                                             | ОК                                                                                                    |                    |
|                                             | AT+WS46=28 select 3G cellular network                                                                                           |                    |
|                                             | ОК                                                                                                    |                    |
|                                             | AT#RXTOGGLE=1 set the RX to the diversity antenna                                                                               |                    |
|                                             | ОК                                                                                                    |                    |
|                                             | AT+COPS = 0 register to the GSM network                                                                                         |                    |
|                                             | ОК                                                                                                    |                    |
|                                             | AT+CREG =1 enable network registration unsolicited result co                                                                    | ode                |
|                                             | ОК                                                                                                    |                    |
|                                             | AT+CREG? read <mode> and <stat> parameters</stat></mode>                                                                        |                    |
|                                             | +CREG: 1,1                                                                                                    |                    |
|                                             | OK                                                                                                    |                    |

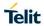

5.1.6.1.90. Set Encryption algorithm - #ENCALG

| #ENCALG - Set Encry                                          | ption Algorithm                                                                                                    | SELINT 2          |
|--------------------------------------------------------------|----------------------------------------------------------------------------------------------------|-------------------|
| AT#ENCALG=[ <encg<br>SM&gt;][,<encgprs>]</encgprs></encg<br> | This command enables or disables the GSM and/or GPRS encralgorithms supported by the module.                                                                                                    | yption            |
|                                                              | Parameters: <encgsm>: 0 - no GSM encryption algorithm 17 - sum of integers each representing a specific GSM encry 1 - A5/1 2 - A5/2 4 - A5/3 255 - reset the default values</encgsm>                                                                  | ption algorithm:  |
|                                                              | <pre><encgprs>:     0 - no GPRS encryption algorithm     17 - sum of integers each representing a specific GPRS encr 1 - GEA1 2 - GEA2 4 - GEA3 255 - reset the default values</encgprs></pre>                                                        | yption algorithm: |
|                                                              | Note: the values are stored in NVM and available on following response.                                                                                                    |                   |
|                                                              | Note: If no parameter is issued, the set command returns ERRO                                                                                                    | DR.               |
|                                                              | Note: This command is not supported in LTE-only variants.                                                                                                    |                   |
| AT#ENCALG?                                                   | Read command reports the currently selected <encgsm> and and the last used <usegsm> and <usegprs> in the format:  #ENCALG: <encgsm>,<encgprs>,<usedgsm>,<usedgpr< th=""><th></th></usedgpr<></usedgsm></encgprs></encgsm></usegprs></usegsm></encgsm> |                   |
|                                                              | Parameters: <usedgsm>: 0 – no GSM encryption algorithm 1 – A5/1 2 – A5/2 4 – A5/3 255 – not available</usedgsm>                                                                                                    |                   |
|                                                              | <usedgprs>: 0 – no GPRS encryption algorithm 1 – GEA1 2 – GEA2 4 – GEA3 255 – not available</usedgprs>                                                                                                    |                   |
| AT#ENCALG=?                                                  | Test command reports the supported range of values for param format:                                                                                                    | eters in the      |

| #ENCALG - Set | Encryption Algorithm                                                                                               | SELINT 2                 |
|---------------|----------------------------------------------------------------------------------------------------|--------------------------|
|               | < encGSM > and <encgprs>.</encgprs>                                                                                | ·                        |
| Example       | AT#ENCALG?                                                                                                    |                          |
|               | #ENCALG: 5,2,1,1                                                                                                   |                          |
|               | ОК                                                                                                    |                          |
|               | AT#ENCALG=5,1                                                                                                    |                          |
|               | OK                                                                                                    |                          |
|               | sets the GSM encryption algorithm A5/1 and A5/3, and the algorithm GEA1.  It will be available at the next reboot. | e GPRS encryption        |
|               | AT#ENCALG?<br>#ENCALG: 5,2,1,1                                                                                     |                          |
|               | The last two values indicate that the last used GSM encry and the last used GPRS encryption algorithm is GEA1      | option algorithm is A5/1 |
|               | After reboot                                                                                                    |                          |
|               | AT#ENCALG?                                                                                                    |                          |
|               | #ENCALG: 5,1,1,1                                                                                                   |                          |

# 5.1.6.1.91. Escape Sequence Guard Time - #E2ESC

| Chief. Lessape dequented dual time //LLLes                                                                                                  |  |  |
|----------------------------------------------------------------------------------------------------|--|--|
| 2                                                                                                    |  |  |
| Set command sets a guard time in seconds for the escape sequence in GPRS to be considered a valid one (and return to on-line command mode). |  |  |
|                                                                                                    |  |  |
| zero, it                                                                                                    |  |  |
| in the                                                                                                    |  |  |
|                                                                                                    |  |  |
|                                                                                                    |  |  |

# 5.1.6.1.92. No Carrier Indication Handling - #NCIH

| #NCIH – NO CARRIER Indication Handling SELINT 2 |                                                                                                    |  |
|-------------------------------------------------|----------------------------------------------------------------------------------------------------|--|
| AT#NCIH = <enable></enable>                     | Set command enables/disables sending of a NO CARRIER indication when a remote call that is ringing is dropped by calling party before it is answered at called party. |  |
|                                                 | Parameter: <enable> - NO CARRIER indication sending 0 - disabled (factory default)</enable>                                                                           |  |

| #NCIH – NO CARRIER Indication Handling |                                                                                                    | SELINT 2                        |
|----------------------------------------|----------------------------------------------------------------------------------------------------|---------------------------------|
|                                        | 1 - enabled                                                                                                    |                                 |
| AT#NCIH?                               | Read command reports whether the feature is currently enabled or not, in the format:  #NCIH: <enable></enable> |                                 |
| AT#NCIH=?                              | Test command returns the supported range of values for parame                                                  | eter <b><enable></enable></b> . |

## 5.1.6.1.93. Digital/Analog Converter Control - #DAC

| 5.1.6.1.93. Digital/Analog Converter Control - #DAC |                                                                                                    |                              |  |
|-----------------------------------------------------|----------------------------------------------------------------------------------------------------|------------------------------|--|
| #DAC - Digital/Analog                               | Converter Control                                                                                                    | SELINT 2                     |  |
| AT#DAC=                                             | Set command enables/disables the DAC_OUT pin.                                                                                       |                              |  |
| [ <enable></enable>                                 |                                                                                                    |                              |  |
| [, <value>]]</value>                                | Parameters:                                                                                                    |                              |  |
|                                                     | <pre><enable> - enables/disables DAC output.</enable></pre>                                                                         |                              |  |
|                                                     | 0 - disables pin; it is in high impedance status (factory default)                                                                  |                              |  |
|                                                     | 1 - enables pin; the corresponding output is driven                                                                                 |                              |  |
|                                                     | <pre><value> - scale factor of the integrated output voltage; it must b</value></pre>                                               | e present if                 |  |
|                                                     | 01023 - 10 bit precision                                                                                                    |                              |  |
|                                                     | Note: integrated output voltage = MAX_VOLTAGE * value / 1                                                                           | 023                          |  |
|                                                     | Note: the command automatically sets the GPIO_07 in alternate                                                                       |                              |  |
| AT#DAC?                                             | Read command reports whether the <b>DAC_OUT</b> pin is currently along with the integrated output voltage scale factor, in the form |                              |  |
|                                                     | #DAC: <enable>,<value></value></enable>                                                                                             |                              |  |
| AT#DAC=?                                            | Test command reports the range for the parameters <b><enable></enable></b> a                                                        | and <b><value></value></b> . |  |
| Example                                             | Enable the DAC out and set its integrated output to the 50% of                                                                      | the max value:               |  |
|                                                     | AT#DAC=1,511                                                                                                    |                              |  |
|                                                     | ОК                                                                                                    |                              |  |
|                                                     | Disable the DAC out:                                                                                                    |                              |  |
|                                                     | AT#DAC=0                                                                                                    |                              |  |
|                                                     | OK                                                                                                    |                              |  |
| Note                                                | With this command the DAC frequency is selected internally.                                                                         |                              |  |
|                                                     | D/A converter must not be used during POWERSAVING.                                                                                  |                              |  |
|                                                     | <b>DAC_OUT</b> line must be integrated (for example with a low band order to obtain an analog voltage.                              |                              |  |
|                                                     | For a more in depth description of the integration filter refer to the guide.                                                       | ne hardware user             |  |

# 5.1.6.1.94. Change and insert file system password - #FILEPWD

| #FILEPWD – Change and insert file system password |                                                                                                    | SELINT 2      |
|---------------------------------------------------|----------------------------------------------------------------------------------------------------|---------------|
| >, <pwd>[,<newpwd>]</newpwd></pwd>                | This command changes and inserts file system password. File system password is always enabled (see notes for factory of string ""). | default empty |

| #FILEPWD - Chang | e and insert file system password                                                                                                    | SELINT 2                 |
|------------------|----------------------------------------------------------------------------------------------------|--------------------------|
|                  | If current password is different from the empty string "" and inserted then AT commands that make use of the file syster notes for insertion and AT response).                                              |                          |
|                  | Parameters:                                                                                                    |                          |
|                  | <mode>:</mode>                                                                                                    |                          |
|                  | 1 – insert file system password;                                                                                                    |                          |
|                  | 2 – change file system password.                                                                                                    |                          |
|                  | <pwd>:</pwd>                                                                                                    |                          |
|                  | current password when inserting password, old password w password, string type (factory default is the empty string ""). <pre><newpwd>:</newpwd></pre>                                                      |                          |
|                  | new password when changing password, string type (only a parameter is 2).                                                                                                    | allowed if <mode></mode> |
|                  | Note: maximum password length is 12 characters.  Note: password is saved in NVM.                                                                                                    |                          |
|                  | Note: password value doesn't depend on the specific CMUX                                                                                                    | K instance.              |
|                  | Note: in default configuration current password is equal to the and password will be always considered inserted.                                                                                            | ne empty string ""       |
|                  | Note: if current password is different from the empty string "always not inserted at power on.                                                                                                    | ", password will be      |
|                  | Note: if current password is different from the empty string "password insertion ( <mode> 1) password will remain inserted.  Note: after successful password change (<mode> 2) passwinserted.</mode></mode> | ed until power off.      |
|                  | Note: if current password is different from the empty string "not inserted then AT commands that make use of the file sy M2M, MMS) will have either ERROR                                                   |                          |
|                  | or<br>+CME ERROR: 16                                                                                                    |                          |
|                  | or                                                                                                    |                          |
|                  | +CME ERROR: incorrect password                                                                                                    |                          |
|                  | response depending on AT+CMEE setting.                                                                                                    |                          |
| AT#FILEPWD=?     | Test command reports the supported range of values for pa                                                                                                    | rameters.                |
| Example          | First time: change default password AT#FILEPWD=2,"","mynewpwd" OK                                                                                                    |                          |
|                  | and insert password AT#FILEPWD=1,"mynewpwd" OK                                                                                                    |                          |
|                  | At next power on: insert password                                                                                                    |                          |
|                  | AT#FILEPWD=1,"mynewpwd" OK                                                                                                    |                          |

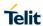

#### 5.1.6.1.95. User Determined User Busy - #UDUB

| #UDUB – User Determined User Busy |                                                                                                    | SELINT 2 |
|-----------------------------------|----------------------------------------------------------------------------------------------------|----------|
| AT#UDUB                           | Execution command disconnects all active calls (like <b>ATH</b> or <b>AT+CHUP</b> ), but setting the "user busy" cause for disconnection (only if we have an incoming call that has not been answered yet, and that we want to reject). |          |
| AT#UDUB=?                         | Test command returns the <b>OK</b> result code                                                                                                    |          |

#### 5.1.6.1.96. Enable Test Mode command in not signalling mode - #TESTMODE

# **SELINT 2** #TESTMODE - Enable Test Mode command in not signalling mode AT#TESTMODE=<co The command allows setting module in not signaling mode. The functionality has to be first activated by sending AT#TESTMODE="TM", which sets the mmand> module in Test Mode. Only after this set, AT#TESTMODE can be used with the other allowed commands. To exit from Test Mode and go back to Operative Mode, the command AT#TESTMODE ="OM" has to be sent. Parameter: <command>: "TM"→ forces the module in Test Mode: "OM" → forces the module in Operative Mode 2G Commands: "TCH"→starts the non-stop module transmission. It enables one Tx Slot (Note, edge not supported) "TCH2" → starts the non-stop module transmission. It enables two TX slots (Note, edge not supported) "TQ <training sequence>"→ sets the training sequence; <training\_sequence> has the range: 0 ÷ 7 "PL <power lev>"→ sets the Power Control Level for lower and upper bands; power lev has the range: 0 ÷ 19 "PL2 <power lev0> <power lev1>"→ sets the Power Control Level for both TX slots; power lev0 is related to the first slot and power lev1 to the second one; power\_lev0 and power\_lev1 has the range: 0 ÷ 19 "RL" → Read Rx power level "RXTOGGLE <antenna>"→ Selects the receiving antenna path depending on <antenna> value: <antenna> = 0 for the primary antenna. <antenna> = 1 for the secondary (diversity) antenna. "ESC"→ exits the current non-stop sequence. It must be used to stop TCH/TCH2 transmission "SetPCSBand <band>"→ sets the PCS band: ban Band 850/900/180 0 850/900/190 \*CH <GSM ETSI Index>"→ sets the ARFCH;

Band

GSM (Standard Band)

GSM ETSI Index

124

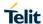

| #TESTMODE - Enable Test Mo | SELINT 2   |                       |  |
|----------------------------|------------|-----------------------|--|
|                            | 975 ÷ 1023 | E GSM (Extended Band) |  |
|                            | 955 ÷ 974  | R GSM (Railway Band)  |  |
|                            | 512 ÷ 885  | DCS Band (1800 MHz)   |  |
|                            | 512 ÷ 810  | PCS Band (1900 MHz)   |  |
|                            | 128 ÷ 251  | GSM 850 (850 MHz)     |  |

#### 3G Commands:

- "INIT3G"→ initialize Radio for 3G transmission
- "TX3G"→ starts the 3G module transmission if Radio is initialized ( Default UARFCN UL is 9612 and power is -19.5 dBm)
- "PL3G <power> → change the 3G transmission power Power has the range -736 to 384 in sixteenths of dBm

• "CH3G <uarfcn ul>"→ change the 3G uarfcn ul on which to transmit or to receive. If TX3G is called previously CH3G sets a UARFCN for transmission, otherwise it will accept a channel for reception.

| UMTS_UARFCN UL | Band |
|----------------|------|
| 9612 ÷ 9888    | 1    |
| 9262 ÷ 9538    | 2    |
| 1312 ÷ 1513    | 4    |
| 4132 ÷ 4233    | 5    |
| 2712 ÷ 2863    | 8    |

| UMTS_UARFCN DL | Band |
|----------------|------|
| 10562 ÷ 10838  | 1    |
| 9662 ÷ 9938    | 2    |
| 1537 ÷ 1738    | 4    |
| 4357 ÷ 4458    | 5    |
| 2937 ÷ 3088    | 8    |

- "RL3G" → provides the Rx power level for the channel set with ""CH3G <uarfcn dl>" command.
- "RXTOGGLE <antenna>"→ Selects the receiving antenna path depending on <antenna> value: <antenna> = 0 for the primary antenna, <antenna> = 1 for the secondary (diversity) antenna.

#### 4G Commands:

- "INIT4G"→ initialize Radio for 4G transmission
- "TX4G"→ starts the 4G module transmission if Radio is initialized
- "PL4G <power> → change the 4G transmission power

Power has the range -736 to 384 in sixteenths of dBm

• "CH4G <earfcn> <bw>"→ changes the 4G earfcn ul or dl for transmitting or receiving, and sets the bandwith:

| LTE_EARFCN UL | Band |
|---------------|------|
| 18000 ÷ 18599 | 1    |

**SELINT 2** 

### LE910 V2 SERIES AT COMMANDS REFERENCE GUIDE

| #TESTMODE – Enable Test Mode command in not signalling mode |               |    |  |
|-------------------------------------------------------------|---------------|----|--|
|                                                             | 18600 ÷ 19199 | 2  |  |
|                                                             | 19200 ÷ 19949 | 3  |  |
|                                                             | 19950 ÷ 20399 | 4  |  |
|                                                             | 20400 ÷ 20649 | 5  |  |
|                                                             | 20750 ÷ 21449 | 7  |  |
|                                                             | 21450 ÷ 21799 | 8  |  |
|                                                             | 22150 ÷ 22749 | 11 |  |
|                                                             | 23010 ÷ 23179 | 12 |  |
|                                                             | 23180 ÷ 23279 | 13 |  |
|                                                             | 23730 ÷ 23849 | 17 |  |
|                                                             | 24000 ÷ 24149 | 19 |  |
|                                                             | 24150 ÷ 24449 | 20 |  |
|                                                             | 24450 ÷ 24599 | 21 |  |
|                                                             | 26690 ÷ 27039 | 26 |  |
|                                                             | 27210 ÷ 27659 | 28 |  |

| LTE_EARFCN DL | Band |
|---------------|------|
| 0 ÷ 599       | 1    |
| 600 ÷ 1199    | 2    |
| 1200 ÷ 1949   | 3    |
| 1950 ÷ 2399   | 4    |
| 2400 ÷ 2649   | 5    |
| 2750 ÷ 3449   | 7    |
| 3450 ÷ 3799   | 8    |
| 4750 ÷ 4949   | 11   |
| 5010 ÷ 5179   | 12   |
| 5180 ÷ 5279   | 13   |
| 5730 ÷ 5849   | 17   |
| 6000 ÷ 6149   | 19   |
| 6150 ÷ 6449   | 20   |
| 6450 ÷ 6599   | 21   |
| 8690 ÷ 9039   | 26   |
| 9210 ÷ 9659   | 28   |

| <bw></bw> | Band (MHz) |
|-----------|------------|
| 0         | 1,4        |
| 1         | 3,0        |
| 2         | 5,0        |
| 3         | 10,0       |
| 4         | 15,0       |
| 5         | 20,0       |

| #TESTMODE - Enable | Test Mode command in not signalling mode                                                                                                    | SELINT 2                    |
|--------------------|----------------------------------------------------------------------------------------------------|-----------------------------|
|                    | <ul> <li>"RL4G" → provides the Rx power level for the channel sequence dl&gt;" command.</li> <li>"RXTOGGLE <antenna>"→ Selects the receiving antendepending on <antenna> value: <antenna> = 0 for the period (diversity) antenna, 2 feantenna&gt; = 1 for the secondary (diversity) antenna, 2 feantennas.</antenna></antenna></antenna></li> <li>"DEINIT4G"→ de-initialize Radio for 4G transmission</li> </ul> | na path<br>orimary antenna, |
|                    | Note: - Bands support varies depending on the product - In Test Mode the transmission simultaneously on both 2g or 3g allowed                                                                                                    | g or 4g is not              |
|                    | Note 1: in Test Mode the other AT commands doesn't work.  Note 2: in Test Mode the DTE speed is the same as in OM; it must be saved using AT&W&P before switching to TM.  Note 3: in Test Mode the multiplexing protocol control channel can't be enabled                                                                                                    |                             |
|                    | (see <b>+CMUX</b> ) Note 4: after issuing AT#TESTMODE="TM" or "OM", the module Note 5: the Test Mode Status is stored in NVM Note 6: it's not possible to read RX power level during an ongoin                                                                                                    |                             |
| AT#TESTMODE?       | Read command reports the currently selected <command/> in th                                                                                                    | <u> </u>                    |
|                    | #TESTMODE: <testmodestatus></testmodestatus>                                                                                                    |                             |
|                    | Where: <testmodestatus> can assume the following values: - 1 if the module is in Test Mode - 0 if the module is in Operative Mode</testmodestatus>                                                                                                    |                             |
| AT#TESTMODE =?     | Test command returns the OK result code                                                                                                    |                             |

# 5.1.6.1.97. HSDPA Channel Quality Inication - #CQI

| #CQI – HSDPA Channel Quality Indication SELINT 2 |                                                                                                    | SELINT 2                     |
|--------------------------------------------------|----------------------------------------------------------------------------------------------------|------------------------------|
| AT#CQI                                           | Execution command reports channel quality indication in the form:                                                                                                    |                              |
|                                                  | #CQI: <cqi>where <cqi> - cqi value 0 - 30 31 - not known or not detectable</cqi></cqi>                                                                                                    |                              |
|                                                  | Note: values are valid only if the module is registered on a WC with HSDPA/HSUPA established. There will be no CQI if HSDF established.  Note: This command is not supported in LTE-only variants. |                              |
| AT#CQI=?                                         | Test command returns the supported range of values of the part                                                                                                    | rameters <b><cqi>.</cqi></b> |

# 5.1.6.1.98. Ciphering Indication - #CIPHIND

| #CIPHIND - Ciphering Indication | on SELINT 2                                                                                                    |
|---------------------------------|----------------------------------------------------------------------------------------------------|
| AT#CIPHIND =[ <mode>]</mode>    | Set command enables/disables unsolicited result code for cipher indication. The ciphering indicator feature allows to detect that ciphering is not switched on and to indicate this to the user. The ciphering indicator feature may be disabled by the home network operator setting data in the SIM/USIM. If this feature is not disabled by the SIM/USIM, then whenever a connection is in place, which is unenciphered, or changes from ciphered to unenciphered or vice versa, an unsolicited indication shall be given to the user. |
|                                 | Parameter: <mode> 0 - disable #CIPHIND unsolicited result code (factory default) 1 - enable #CIPHIND unsolicited result code</mode>                                                                                                    |
|                                 | #CIPHIND: <mode></mode>                                                                                                    |
| AT#CIPHIND?                     | Read command reports the <mode>,<cipher> and <sim flag="" usim="">:  #CIPHIND: <mode>,<cipher>,<sim flag="" usim="">  where <mode>  0 - #CIPHIND unsolicited result code disabled 1 - #CIPHIND unsolicited result code enabled  <cipher> - cipher status  0 - cipher off 1 - cipher on 2 - unknown (missing network information)</cipher></mode></sim></cipher></mode></sim></cipher></mode>                                                                                                    |
|                                 | < SIM/USIM flag > - SIM/USIM cipher status indication enabling  0 – disabled  1 – enabled  2 - unknown (flag not read yet)                                                                                                    |
| AT#CIPHIND =?                   | Test command reports the range for the parameter <mode></mode>                                                                                                    |

### 5.1.6.1.99. CMUX Mode Set - #CMUXMODE

| #CMUXMODE - CMUX Mode Set                                 |                                     | SELINT 2 |
|-----------------------------------------------------------|-------------------------------------|----------|
| AT#CMUXMODE = <mode>[,<buffer_size>]</buffer_size></mode> | Set command specifies the CMUX mode |          |
|                                                           | Parameter: <mode>:</mode>           |          |

| #CMUXMODE - CMUX Mode | e Set SELINT 2                                                                                                    |
|-----------------------|----------------------------------------------------------------------------------------------------|
|                       | In Ignore DTR feature is disabled, a transition of the physical DTR line instructs the DCE to disable the CMUX and switches to the normal command mode                                                                                                    |
|                       | 5 – Ignore DTR feature is enabled, the DCE doesn't care the physical DTR line transitions (default)                                                                                                    |
|                       | 13 – Ignore DTR feature is enabled, so the DCE will continue the CMUX session, but the transition of the physical DTR will be broadcasted to all opened logical channel. The behaviour of the particular channel depends on its own configuration, e.g. AT&D[ <n>]</n>     |
|                       | <buffer_size>:</buffer_size>                                                                                                    |
|                       | If not set explicitly, the module preserves the previous value 0 – Disable the buffer_size limitation (default)                                                                                                    |
|                       | 28 – 16384 Resize the internal cmux output buffer to the selected value. When a cmux session will be started using AT+CMUX, this value might be increased; if it is less than (N1 * 4), it becomes exactly N1 * 4. The current value can be gotten using the read command. |
|                       | The cmux out buffer contains the frames ready to be sent for every DLCI. If the modules receives an MSC indicating a RTS state to lock the data flow, these frames (already in the buffer) will be sent.  The default size of these buffer is about 32k.                   |
|                       | Note: a software or hardware reset restores the default value.                                                                                                    |
|                       | Note: during a cmux session the set command will fail, only the read and test command can be used                                                                                                    |
|                       | Note: reducing the buffer_size will change the behaviour of cmux. Several test have been performed using N1=122 at 115200bps => buffer_size = 488:                                                                                                    |
|                       | - the bandwidth is decreased by 15%                                                                                                    |
|                       | the bandwidth is not equally distributed, the first channel has the max priority, then the second and the third                                                                                                    |
|                       | Note: if the module is downloading a lot of data and the application processor lock the flow moving the logical RTS (with MSC), the module can send more than buffer_size data                                                                                             |
| AT#CMUXMODE?          | Read command reports the currently selected <mode> in the format: #CMUXMODE: <mode>,<buffer_size></buffer_size></mode></mode>                                                                                                    |
| AT#OMILYMODE -2       | Test command reports the supported range of values for parents.                                                                                                    |
| AT#CMUXMODE =?        | Test command reports the supported range of values for parameter<br><mode> and <buffer_size></buffer_size></mode>                                                                                                    |
|                       | Response:                                                                                                    |
|                       | #CMUXMODE: (1,5,13),(0,28-16384)                                                                                                    |

5.1.6.1.100. Fast Dormancy - #FDOR

#### **#FDOR- Fast dormancy**

**SELINT 2** 

#### AT#FDOR=<mode>[,< FDDelayTimer>[,<SC RITimer>]]

This command triggers fast dormancy; if all conditions are passed successful SCRI will be send towards the network. SCRI will be sent as a one shot or for every delay timer expiry, depending on the mode specified.

#### Parameters:

#### <mode>:

- 1 indicate application driven (1 shot) Fast Dormancy to modem
- 2 switch ON autonomous Fast Dormancy (AFD)
- 3 switch OFF autonomous Fast Dormancy (AFD) default value

#### <FDDelayTimer>:

1..60 - integer value in seconds

#### <SCRITimer>:

0..120 - integer value in seconds

Note: the setting of **<mode>** is not saved in NVM. The setting of timers is saved in NVM.

Note: the reject cause from lower layers is reported by the unsolicited indication:

#### #FDOR: <cause>

where

#### <cause>

- 0 Reject is default cause.
- 1 Reject because T323 timer is running
- 2 Reject because Protocol Stack is in wrong states.
- 3 Reject when No PS signalling connection exists.
- 4 Reject when CS signalling connection exists.
- 5 Reject when Protocol Stack component (RRC) procedures are running.
- 6 Reject when Network deactivated FD, by not sending timer T323 in SIB1.
- 7 Reject when from lower layers FD STOP Request is received.
- 8 Reject when Protocol Stack component (PDCP) rejects the FD mode.
- 9 FD Reject when Protocol Stack component (RLC) buffers are not EMPTY.
- 10 Reject due to peer message received when FD procedure is running.
- 11 Reject when there is no PAS RAB is established and if we receive FD START REQ.
- 12 Reject due to cell pch/ura pch states when v316 is reached max limit.
- 13 Reject due to ongoing/pending Emergency call.
- 14 Reject due to ongoing Call re-establishment.
- 15 Reject due to Establishment of Full rate TCH Channel.
- 16 Reject due to Establishment of Half rate TCH Channel.
- 17 Reject due to Establishment of Half rate TCH Channel for Data Transfer.
- 18 Reject due to Location update.
- 19 Reject due to MT Paging.
- 20 Reject due to other causes, such as Ongoing SS transactions, etc.
- 21 Reject due to an ongoing CS procedure while the cell does not support DTM.
- 22 Reject due to Originating Conversational call.

| #FDOR- Fast dorr | nancy                                                                            | SELINT 2       |
|------------------|----------------------------------------------------------------------------------|----------------|
|                  | 23 - Reject due to Originating Streaming call.                                   | •              |
|                  | 24 - Reject due to Originating Interactive call.                                 |                |
|                  | 25 - Reject due to Originating Background call.                                  |                |
|                  | 26 - Reject due to Originating Subscribed Traffic call.                          |                |
|                  | 27 - Reject due to Terminating Conversational call.                              |                |
|                  | 28 - Reject due to Terminating Streaming call.                                   |                |
|                  | 29 - Reject due to Terminating Interactive call.                                 |                |
|                  | 30 - Reject due to Terminating Background call.                                  |                |
|                  | 31 - Reject due to Inter RAT Cell Selection.                                     |                |
|                  | 32 - Reject due to Inter RAT Cell Change                                         |                |
|                  | 33 - Reject due to Registration.                                                 |                |
|                  | 34 - Reject due to Detach.                                                       |                |
|                  | 35 - Reject due to Originating Higher Priority.signalling.                       |                |
|                  | 36 - Reject due to Originating Low Priority.signalling.                          |                |
|                  | 37 - Reject due to Terminating Higher Priority.signalling.                       |                |
|                  | 38 - Reject due to Terminating Lower Priority.signalling.                        |                |
|                  | 39 -Reject due to Active RAT not being UMTS.                                     |                |
|                  | 40 - Reject due to Access Stratum being Inactive/Searching                       | J.             |
|                  | 41 - Reject due to RRC connection is not active.                                 |                |
|                  | 42 - Reject due to Active Packet Switch connection.                              |                |
| AT#FDOR?         | Read command returns "OK" string along with last accepted values, in the format: | mode and timer |
|                  | #FDOR: <mode>,&lt; FDDelayTimer &gt;,&lt; SCRITimer&gt;</mode>                   |                |
| AT#FDOR=?        | Test command returns "OK" string along with supported mod values.>.              | es and timer   |

### 5.1.6.1.101. IMS PDP APN Name Set - #IMSPDPSET

| #IMSPDPSET - IMS PD         | #IMSPDPSET – IMS PDP APN Name Set SELINT 2                                                                                                    |             |  |
|-----------------------------|----------------------------------------------------------------------------------------------------|-------------|--|
| AT#IMSPDPSET=< pdpApnName > | Set command sets IMS Pdp APN Name. This name should be one of the APN names set in <b>+CGDCONT</b> appropriated context will be opened for IMS. | command and |  |
|                             | Parameter: <pdpapnname> - from 1 to 255 symbols ANSI fixed string</pdpapnname>                                                                  |             |  |
|                             | Note: It can be used with or without quotes.                                                                                                    |             |  |
| AT#IMSPDPSET?               | Read command reports the current setting of string parameter <pdpapnname>, in the format:</pdpapnname>                                          |             |  |
|                             | #IMSPDPSET: <pdpapnname></pdpapnname>                                                                                                    |             |  |
|                             | ( <pdpapnname> is described above)</pdpapnname>                                                                                                 |             |  |
| AT#IMSPDPSET=?              | Test command returns the maximum length for string parameter <pdpapnname>.</pdpapnname>                                                         | -           |  |

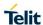

# 5.1.6.1.102. PDP authentication parameters - #PDPAUTH

| #PDPAUTH - PDP auth                                                                                                    | nentication parameters                                                                                                    | SELINT 2      |
|----------------------------------------------------------------------------------------------------|----------------------------------------------------------------------------------------------------|---------------|
| AT#PDPAUTH= <cid>,<auth_type>,[<username>,[<passwo]< th=""><th colspan="2" rowspan="4">context identified by the (local) context identification parameter cid&gt;. context identified by the (local) context identification parameter cid&gt;.</th></passwo]<></username></auth_type></cid> | context identified by the (local) context identification parameter cid>. context identified by the (local) context identification parameter cid>.                            |               |
| rd >]]                                                                                                    |                                                                                                    |               |
|                                                                                                    |                                                                                                    |               |
|                                                                                                    |                                                                                                    |               |
|                                                                                                    | <auth_type> - authentication type</auth_type>                                                                                                    |               |
|                                                                                                    | 0 - no authentication (factory default)                                                                                                    |               |
|                                                                                                    | 1 - PAP authentication                                                                                                    |               |
|                                                                                                    | 2 - CHAP authentication                                                                                                    |               |
|                                                                                                    | <pre><username> - string type, supplied by network provider. Requir<br/><auth_type> = 1 and 2</auth_type></username></pre>                                                   | red for       |
|                                                                                                    | <pre><password> - string type, supplied by network provider. Requir<br/><auth_type> = 1 and 2.</auth_type></password></pre>                                                  | red for       |
|                                                                                                    | Note: values are automatically saved in NVM.                                                                                                    |               |
| AT#PDPAUTH?                                                                                                    | Read command returns the PDP authentication parameters, exceps a set for every PDP, in the format:                                                                           | cluding       |
|                                                                                                    | #PDPAUTH: <cid1>,&lt; auth_type1 &gt;,<username1><cr><lf></lf></cr></username1></cid1>                                                                                       |               |
|                                                                                                    | #PDPAUTH: <cid<i>max&gt;,<auth_type<i>max &gt;,<username<i>max&gt;<cr></cr></username<i></auth_type<i></cid<i>                                                               | > <lf>]]</lf> |
| AT#PDPAUTH=?                                                                                                    | Test command reports the supported range of values for param <auth_type> and the maximum allowed length of the string paramessword&gt; and <username></username></auth_type> |               |

# 5.1.6.1.103. User Determined User Busy - #CREJ

| #CREJ – User Determined User Busy |                                                                                                    | SELINT 2 |
|-----------------------------------|----------------------------------------------------------------------------------------------------|----------|
| AT#CREJ                           | Execution command disconnects all active calls (like <b>ATH</b> or <b>AT+CHUP</b> ), but setting the "call rejected" cause (cause #21) for disconnection (only if we have an incoming call that has not been answered yet, and that we want to reject). |          |
| AT#CREJ=?                         | Test command returns the <b>OK</b> result code                                                                                                    |          |

### 5.1.6.1.104. Reboot - #REBOOT

| onioni on respect medical |                                                                                                    |                 |  |
|---------------------------|----------------------------------------------------------------------------------------------------|-----------------|--|
| #REBOOT - Reboot          |                                                                                                    | SELINT 2        |  |
| AT#REBOOT                 | Execution command reboots immediately the unit.                                                                                                    |                 |  |
|                           | It can be used to reboot the system after a remote update of the to have the new one running.                                                                             | script in order |  |
|                           | Note: if AT#REBOOT follows an AT command that stores some NVM, it is recommended to insert a delay of at least 5 seconds be AT#REBOOT, to permit the complete NVM storing |                 |  |
|                           | Note: AT#REBOOT is an obsolete AT command; please refer to to perform a module reboot                                                                                     | AT#ENHRST       |  |
|                           |                                                                                                    |                 |  |

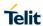

| #REBOOT - Reboot |                                             | SELINT 2 |
|------------------|---------------------------------------------|----------|
| AT#REBOOT=?      | Test command returns <b>OK</b> result code. |          |
| Example          | AT#REBOOT OK Module Reboots                 |          |

# 5.1.6.1.105. File System Change Current Directory - #CHDIR

|                                                                                                    | #CHDIR - File System Change Current Directory - #CHDIR  SELINT 2                                                                                          |                  |  |
|----------------------------------------------------------------------------------------------------|----------------------------------------------------------------------------------------------------|------------------|--|
| AT#CHDIR= <path_na< th=""><th>Set command sets the current working directory in the current di</th><th></th></path_na<> | Set command sets the current working directory in the current di                                                                                          |                  |  |
| me>                                                                                                    | system.                                                                                                    |                  |  |
|                                                                                                    |                                                                                                    |                  |  |
|                                                                                                    | Parameter:                                                                                                    |                  |  |
|                                                                                                    | <path_name> - directory name, quoted string type (up to max 16 depending on current working directory, case sensitive) or</path_name>                     |                  |  |
|                                                                                                    | relative path name, quoted string type (up to max 124 chars depending on current working directory, case sensitive) or                                    |                  |  |
|                                                                                                    | absolute path name, quoted string type (max 124 chars, case se                                                                                            | ensitive)        |  |
|                                                                                                    | Note: the directory name, relative path name or absolute path name should passed between quotes; directory and path names are case sensitive.             |                  |  |
|                                                                                                    | Note: path separator can be either \ or /.                                                                                                    |                  |  |
|                                                                                                    | Directory name begins with a character different from path separelative to the current working directory.                                                 | rator and is     |  |
|                                                                                                    | Relative path name begins with a character different from path separator ar relative to the current working directory.                                    |                  |  |
|                                                                                                    | Absolute path name begins with path separator.                                                                                                    |                  |  |
|                                                                                                    | System max path name length (current directory name length + length) is 128. System reserves 2 characters for internal use.                               | file name        |  |
|                                                                                                    | Note: if the the directory name, relative path name or absolute p <pre><pre><path_name></path_name></pre> is not present an error code is reported.</pre> | ath name         |  |
|                                                                                                    | Note: the current directory in the drive 0 in the file system at eve \.                                                                                   | ry power on is   |  |
| AT#CHDIR?                                                                                                    | Read command reports the current working directory in the curre file system in the format:                                                                | ent drive in the |  |
|                                                                                                    | #CHDIR: <path_name></path_name>                                                                                                    |                  |  |
|                                                                                                    | Where:                                                                                                    |                  |  |
|                                                                                                    | <path_name> - absolute path name, quoted string type (max 12)</path_name>                                                                                 | 4 chars, case    |  |
|                                                                                                    | sensitive)                                                                                                    |                  |  |
| AT#CHDIR=?                                                                                                    | Test command returns OK result code.                                                                                                    |                  |  |
| Example                                                                                                    | AT#CHDIR?                                                                                                    |                  |  |
|                                                                                                    | #CHDIR: "\MOD"                                                                                                    |                  |  |
|                                                                                                    | ОК                                                                                                    |                  |  |
|                                                                                                    | AT#CHDIR="dir1"                                                                                                    |                  |  |
|                                                                                                    | OK                                                                                                    |                  |  |

| #CHDIR - File System ( | #CHDIR - File System Change Current Directory |  |
|------------------------|-----------------------------------------------|--|
|                        | AT#CHDIR?<br>#CHDIR: "\MOD\dir1"              |  |
|                        | ОК                                            |  |

# 5.1.6.1.106. File System Make Directory - #MKDIR

| #MKDIR - File System               | SELINT 2                                                                                                    |  |
|------------------------------------|----------------------------------------------------------------------------------------------------|--|
| AT#MKDIR= <dir_nam e=""></dir_nam> | Set command makes a new directory in the current working directory in the file system.                                                                                                    |  |
|                                    | Parameter: <dir_name> - directory name, quoted string type (up to max 16 of depending on current working directory, case sensitive)  Note: the directory name should be passed between quotes; directors case sensitive.</dir_name> |  |
| AT#MKDIR=?                         | Test command returns <b>OK</b> result code.                                                                                                    |  |
| Example                            | AT#MKDIR="dir1" OK                                                                                                    |  |

# 5.1.6.1.107. File System Remove Directory - #RMDIR

| #RMDIR - File System               | #RMDIR – File System Remove Directory SELINT 2                                                                 |                 |  |
|------------------------------------|----------------------------------------------------------------------------------------------------|-----------------|--|
| AT#RMDIR= <dir_nam e=""></dir_nam> | Set command removes the directory from the current working directory in the file system.                       |                 |  |
|                                    | Parameter: <dir_name> - directory name, quoted string type (max 16 chars, sensitive)</dir_name>                | case            |  |
|                                    | Note: the directory name should be passed between quotes; directory name are case sensitive.                   |                 |  |
|                                    | Note: if the directory <dir_name> is not present in the current wo an error code is reported.</dir_name>       | rking directory |  |
|                                    | Note: if the directory <dir_name> is not empty, it is not possible t and an error code is reported.</dir_name> | o remove it     |  |
| AT#RMDIR=?                         | Test command returns <b>OK</b> result code.                                                                    |                 |  |
| Example                            | AT#RMDIR="dir1"<br>OK                                                                                          |                 |  |

# 5.1.6.1.108. Set Active Firmware Image – AT#FWSWITCH

| #FWSWITCH – Set Active Firmware Image SELINT 2                                      |                                                                                                    | SELINT 2 |
|-------------------------------------------------------------------------------------|----------------------------------------------------------------------------------------------------|----------|
| AT#FWSWITCH<br>= <image_number><br/>[,<storage_conf>]</storage_conf></image_number> | Set command allows enabling a specific firmware image on products embedding 2 different firmware images. |          |
| [,\storage_com>]                                                                    | Parameters:                                                                                              |          |
|                                                                                     | <image_number> - Firmware Image To Be Enable 0 - Image 1 (Default)</image_number>                        | bled     |

|               | 1 – Image 2                                                                                                    |
|---------------|----------------------------------------------------------------------------------------------------|
|               | <pre><storage_conf> - Setting Storage Configuration</storage_conf></pre>                                                                                                    |
|               | 0 – Save the <b><image_number></image_number></b> value in RAM (Default)                                                                                                    |
|               | 1 – Save the <b><image_number></image_number></b> value in NVM                                                                                                    |
|               |                                                                                                    |
| AT#FWSWITCH?  | Read command reports the current active firmware image:                                                                                                    |
|               | #FWSWITCH = <image_number></image_number>                                                                                                    |
| AT#FWSWITCH=? | Test command reports the range of supported values for parameters <image_number>,<storage_conf></storage_conf></image_number>                                                                                            |
| Example       | Switch to Image 1:                                                                                                    |
|               | AT#FWSWITCH =1,1<br>OK                                                                                                    |
| Note          | This AT command performs a system reboot.                                                                                                    |
|               | With the current AT command implementation, the 0 value for <storage_conf> does not have any effect, i.e. a system reboot is performed but the <image_number> value is not actually saved.</image_number></storage_conf> |
|               | Therefore, the enabled <b><image_number></image_number></b> can be currently saved using only the 1 value for <b><storage_conf></storage_conf></b> .                                                                     |
|               | The behaviour described above is only temporary; future implementations will allow the enabled <b><image_number></image_number></b> to be saved in RAM also.                                                             |

#### 5.1.6.1.109. Selective master reset - #CMAR

| 3.1.0.1.109. Selective master reset - #CMAIX                       |                                                                                                    |                    |
|--------------------------------------------------------------------|----------------------------------------------------------------------------------------------------|--------------------|
| #CMAR - Selective Maste                                            | #CMAR – Selective Master Reset SELINT 2                                                                                                    |                    |
| AT#CMAR= <phone code="" lock="">[,<reset type="">]</reset></phone> | This command requests the MT to reset user data. The user data in the phone will be reset to default values.                                                                                                    |                    |
|                                                                    | Parameters:                                                                                                    |                    |
|                                                                    | <pre><phone code="" lock=""> - string type representing an 8 digits security code. It must be verified before performing the master reset.</phone></pre>                                                                           |                    |
|                                                                    | <pre><reset type=""> - the user can select which kind of format to perform. If omitted, the command performs a complete format (0 by default) 0 - format all</reset></pre>                                                         |                    |
|                                                                    | 1 – format NVM dynamic 2 – format NVM static fixed                                                                                                    |                    |
|                                                                    | 3 – format firmware and AppZone filesystem                                                                                                    |                    |
|                                                                    | Note: issuing the command will cause an NVM and filesyste After the formatting is completed the module will automatica interfere with the formatting process, it is strongly recommer AT+CFUN=4 command before starting to format. | lly reboot. To not |
| AT#CMAR=?                                                          | Test command returns length of phone lock code string and values.                                                                                                    | reset type         |

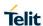

# 5.1.6.1.110. Change maximum TX power level for a supported band - #TXCAL4G

| #TXCAL4G - chang              | e maximum TX power level for a supported band SELINT 2                                                                                                    |    |
|-------------------------------|----------------------------------------------------------------------------------------------------|----|
| AT#TXCAL4G= <band></band>     | Set command change the maximum power level for the band specified.                                                                                                    |    |
| [, <tx_pwr_lev>]</tx_pwr_lev> | Parameters:<br><br> |    |
|                               | <tx_pwr_lev>: maximum tx power level for the band specified, in 1/16dBm (368 = 23dBm)  NOTE: if <tx_pwr_lev> is not specified, the default value for maximum TX power level is set for the band <br/> band&gt;</tx_pwr_lev></tx_pwr_lev>                                                                                                    |    |
| AT#TXCAL4G?                   | Read command returns the bands supported and the maximum power level so for each band in the format;                                                                                                    | et |
|                               | #TXCALEDGE: <band>,<tx_pwr_lev></tx_pwr_lev></band>                                                                                                    |    |
|                               | #TXCALEDGE: <band>,<tx_pwr_lev></tx_pwr_lev></band>                                                                                                    |    |
|                               | #TXCALEDGE: <band>,<tx_pwr_lev></tx_pwr_lev></band>                                                                                                    |    |
|                               | #TXCALEDGE: <band>,<tx_pwr_lev></tx_pwr_lev></band>                                                                                                    |    |
|                               | #TXCALEDGE: <band>,<tx_pwr_lev></tx_pwr_lev></band>                                                                                                    |    |
| AT#TXCAL4G=?                  | Test command reports the supported range of parameters values.                                                                                                    |    |
| AITINUAL4G-!                  | rest command reports the supported range of parameters values.                                                                                                    |    |

#### 5.1.6.1.111. Security Keys management - #SECKEY

| 5.1.6.1.111. Security Keys management - #SECKEY                          |                                                                                                    |                    |  |
|--------------------------------------------------------------------------|----------------------------------------------------------------------------------------------------|--------------------|--|
| #SECKEY - Security K                                                     | eys management                                                                                                    | SELINT 2           |  |
| AT#SECKEY= <action> [,<keyid>[,<property> ]]</property></keyid></action> | This command allows to set, read and store 3 types of security key1 are 128bit long, key3 is 64bit long. Keys could be saved test purposes |                    |  |
| 11                                                                       | Parameters:                                                                                                    |                    |  |
|                                                                          | < Action > - specify the action to do                                                                                                    |                    |  |
|                                                                          | 0 set in RAM the binary value for specified Ke<br>(requires at least keyID to be specified,<br>Property = 1 if OTP)                        | <b></b>            |  |
|                                                                          | 1 store in FLASH alle keys present in RAM                                                                                                  |                    |  |
|                                                                          | (requires no other parameters)                                                                                                    |                    |  |
|                                                                          | read specified Key binary value     (requires keyID to be specified)                                                                       |                    |  |
|                                                                          | < keyID > - specify the key to operate with                                                                                                |                    |  |
|                                                                          | (must be specified for set or read operation)                                                                                              |                    |  |
|                                                                          | 0,1 are 128 bit keys                                                                                                    |                    |  |
|                                                                          | 2 is 64 bit key                                                                                                    |                    |  |
|                                                                          | <pre>&lt; property &gt; - specify if the key is OTP, only one time prograr</pre>                                                           | mmable. If OTP, it |  |
|                                                                          | Note: returns OK if the command has been executed,                                                                                         |                    |  |

Error in case of parameters not allowed In set mode, if property is not specified, it is automatically set as 0, not OTP. AT#SECKEY=0.1 Is the same as AT#SECKEY=0,1,0 (set Key1 as not OTP if allowed, that is not already OTP) Using SET action, a copy of the keys in RAM is created until STORE command is applied. Therefore any READ of any key before the STORE, will return the value of the key present in RAM, which could be different from its value in FLASH Example of use: Store in flash any modified keys at#seckey=1 read key0 value at#seckey=2,0 #SECKEY: 5555666677778888 set new key0 without OTP property (In RAM) if allowed at#seckey=0,0 > 9999111155557777 OK set new key0 with OTP property (In RAM) at#seckey=0,0,1 > 0000111122223333 OK Re-write no more allowed for key0 at#seckey=0,0 **ERROR** Doing at#seckey=1 re-write of Key0 is not allowed anymore AT# SECKEY? Get only the information about OTP properties of all the keys and if there exist a copy in RAM. 1 = OTP 0 = not OTPIn case not a copy in RAM is present AT#SECKEY? #SECKEY: keys property (IN ROM): 0, 0, 0 If a copy in RAM exists: #SECKEY: keys property (IN RAM only): 1, 0, 0 note that Key1 here is OTP

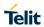

| AT# SECKEY =? | Returns allowed parameters values |
|---------------|-----------------------------------|
|               | AT#SECKEY=?                       |
|               | #SECKEY: (0-2),(0-2),(0,1)        |

# 5.1.6.1.112. Configure the MTU Size - #MTUSIZE

| #MTUSIZE – Configure the MTU size SEI |                                                                                                    | SELINT 2        |
|---------------------------------------|----------------------------------------------------------------------------------------------------|-----------------|
| AT#MTUSIZE= <mtu></mtu>               | This command permits to set a fixed MTU size by issuing this AT command before activating a pdp context.                                                         |                 |
|                                       | Parameters: <mtu>- Numeric parameter indicating the MTU size.  0 – Default MTU size used by the network operator  1 to 1500 – Possible values of MTU size.</mtu> |                 |
|                                       | Note: <b><mtu></mtu></b> is automatically saved in NVM.                                                                                                    |                 |
| AT#MTUSIZE?                           | Read command returns the current settings for <b><mtu></mtu></b>                                                                                                 | in the format:  |
|                                       | # MTUSIZE: <mtu></mtu>                                                                                                    |                 |
| AT# MTUSIZE =?                        | Test command returns the supported range of paramet                                                                                                    | er <mtu>.</mtu> |

#### 5.1.6.2. Easy Scan® Extension AT Commands

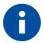

NOTE: It is **mandatory** to issue all the Easy Scan® Extension AT commands with the module configured in **+COPS: 2** mode, that is in detached mode, to avoid any potential conflict with normal module operations, such as "incoming call", "periodic location update, "periodic routing area update" and so on.

Any possible trigger of competing network activity must be deactivated. In this logic SIM toolkit must be deactivated.

#### 5.1.6.2.1. Network Survey - #CSURV

#### **#CSURV - Network Survey**

**SELINT 2** 

# AT#CSURV[= [<s>,<e>]]

Execution command allows to perform a quick survey through band channels, starting from channel **<s>** to channel **<e>**. Issuing **AT#CSURV<CR>**, a full band scan is performed.

#### Parameters:

<s> - starting channel

<e> - ending channel

After issuing the command the device responds with the string:

#### Network survey started...

and, after a while, a list of informations, one for each received carrier, is reported, each of them in the format:

#### In 2G

#### (For BCCH-Carrier)

arfcn: <arfcn> bsic: <bsic> rxLev: <rxLev> ber: <ber> mcc: <mcc> mnc: <mnc> lac: <lac> cellId: <cellId> cellStatus: <cellStatus> numArfcn: <numArfcn> arfcn: [<arfcn1> ...[ <arfcn64>]] [numChannels: <numChannels> array: [<ba1> ...[<ba32>]] [pbcch: <pbcch> [nom: <nom> rac: <rac> spgc: <spgc> pat: <pat> nco: <nco> t3168: <t3168> t3192: <t3192> drxmax: <drxmax> ctrlAck: <ctrlAck> bsCVmax: <bsCVmax> alpha: <alpha> pcMeasCh: <pcMeasCh>]]] mstxpwr: <mstxpwr> rxaccmin: <rxaccmin> croffset: <croffset> penaltyt: <penaltyt> t3212: <t3212> CRH: <CRH>

#### <CR><LF><CR><LF>

#### where:

<arfcn> - the cell carrier assigned radio channel (BCCH - Broadcast Control Channel)

**bsic>** - base station identification code; if **#CSURVF** last setting is 0, **bsic>** is a decimal number, else it is **at the most** a 2-digits octal number

<rxLev> - decimal number; it is the receiption level (in dBm)

<br/>
<br/>
<br/>
<br/>
<br/>
<br/>
<br/>
<br/>
<br/>
<br/>
<br/>
<br/>
<br/>
<br/>
<br/>
<br/>
<br/>
<br/>
<br/>
<br/>
<br/>
<br/>
<br/>
<br/>
<br/>
<br/>
<br/>
<br/>
<br/>
<br/>
<br/>
<br/>
<br/>
<br/>
<br/>
<br/>
<br/>
<br/>
<br/>
<br/>
<br/>
<br/>
<br/>
<br/>
<br/>
<br/>
<br/>
<br/>
<br/>
<br/>
<br/>
<br/>
<br/>
<br/>
<br/>
<br/>
<br/>
<br/>
<br/>
<br/>
<br/>
<br/>
<br/>
<br/>
<br/>
<br/>
<br/>
<br/>
<br/>
<br/>
<br/>
<br/>
<br/>
<br/>
<br/>
<br/>
<br/>
<br/>
<br/>
<br/>
<br/>
<br/>
<br/>
<br/>
<br/>
<br/>
<br/>
<br/>
<br/>
<br/>
<br/>
<br/>
<br/>
<br/>
<br/>
<br/>
<br/>
<br/>
<br/>
<br/>
<br/>
<br/>
<br/>
<br/>
<br/>
<br/>
<br/>
<br/>
<br/>
<br/>
<br/>
<br/>
<br/>
<br/>
<br/>
<br/>
<br/>
<br/>
<br/>
<br/>
<br/>
<br/>
<br/>
<br/>
<br/>
<br/>
<br/>
<br/>
<br/>
<br/>
<br/>
<br/>
<br/>
<br/>
<br/>
<br/>
<br/>
<br/>
<br/>
<br/>
<br/>
<br/>
<br/>
<br/>
<br/>
<br/>
<br/>
<br/>
<br/>
<br/>
<br/>
<br/>
<br/>
<br/>
<br/>
<br/>
<br/>
<br/>
<br/>
<br/>
<br/>
<br/>
<br/>
<br/>
<br/>
<br/>
<br/>
<br/>
<br/>
<br/>
<br/>
<br/>
<br/>
<br/>
<br/>
<br/>
<br/>
<br/>
<br/>
<br/>
<br/>
<br/>
<br/>
<br/>
<br/>
<br/>
<br/>
<br/>
<br/>
<br/>
<br/>
<br/>
<br/>
<br/>
<br/>
<br/>
<br/>
<br/>
<br/>
<br/>
<br/>
<br/>
<br/>
<br/>
<br/>
<br/>
<br/>
<br/>
<br/>
<br/>
<br/>
<br/>
<br/>
<br/>
<br/>
<br/>
<br/>
<br/>
<br/>
<br/>
<br/>
<br/>
<br/>
<br/>
<br/>
<br/>
<br/>
<br/>
<br/>
<br/>
<br/>
<br/>
<br/>
<br/>
<br/>
<br/>
<br/>
<br/>
<br/>
<br/>
<br/>
<br/>
<br/>
<br/>
<br/>
<br/>
<br/>
<br/>
<br/>
<br/>
<br/>
<br/>
<br/>
<br/>
<br/>
<br/>
<br/>
<br/>
<br/>
<br/>
<br/>
<br/>
<br/>
<br/>
<br/>
<br/>
<br/>
<br/>
<br/>
<br/>
<br/>
<br/>
<br/>
<br/>
<br/>
<br/>
<br/>
<br/>
<br/>
<br/>
<br/>
<br/>
<br/>
<br/>
<br/>
<br/>
<br/>
<br/>
<br/>
<br/>
<br/>
<br/>
<br/>
<br/>
<br/>
<br/>
<br/>
<br/>
<br/>
<br/>
<br/>
<br/>
<br/>
<br/>
<br/>
<br/>
<br/>
<br/>
<br/>
<br/>
<br/>
<br/>
<br/>
<br/>
<br/>
<br/>
<br/>
<br/>
<br/>
<br/>
<br/>
<br/>
<br/>
<br/>
<br/>
<br/>
<br/>
<br/>
<br/>
<br/>
<br/>
<br/>
<br/>
<br/>
<br/>
<br/>
<br/>
<br/>
<br/>
<br/>
<br/>

<mcc> - hexadecimal 3-digits number; it is the mobile country code

<mnc> - hexadecimal 2-digits number; it is the mobile network code

<lac> - location area code; if #CSURVF last setting is 0, <lac> is a decimal number,
else it is a 4-digits hexadecimal number

<cellid> - cell identifier; if #CSURVF last setting is 0, <cellid> is a decimal number, else it is a 4-digits hexadecimal number

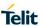

SELINT 2

#### **#CSURV - Network Survey**

<cellStatus> - string type; it is the cell status

..CELL SUITABLE - the cell is a suitable cell.

CELL LOW PRIORITY - the cell is low priority based on the received system information.

CELL FORBIDDEN - the cell is forbidden.

CELL BARRED - the cell is barred based on the received system information.

CELL LOW LEVEL - the cell <rxLev> is low.

CELL OTHER - none of the above e.g. exclusion timer running, no BCCH available...etc.

<numArfcn> - decimal number: it is the number of valid channels in the Cell Channel Description

<arfcnn> - decimal number; it is the arfcn of a valid channel in the Cell Channel Description (*n* is in the range **1..<numArfcn>**)

<numChannels> - decimal number; it is the number of valid channels in the BCCH Allocation list; the output of this information for non-serving cells depends on last **#CSURVEXT** setting:

- 1. if **#CSURVEXT=0** this information is displayed only for serving cell
- 2. if **#CSURVEXT=1, 2** or **3** this information is displayed also for every valid scanned BCCH carrier.

<ban> - decimal number; it is the arfcn of a valid channel in the BA list (n is in the range 1..<numChannels>); the output of this information for non-serving cells depends on last #CSURVEXT setting:

- 1. if **#CSURVEXT=0** this information is displayed only for serving cell
- 2. if #CSURVEXT=1 or 2 this information is displayed also for every valid scanned BCCH carrier.

(The following informations will be printed only if GPRS is supported in the cell) <pbcch> - packet broadcast control channel

0 - pbcch not activated on the cell

1 - pbcch activated on the cell <nom> - network operation mode

2

<rac> - routing area code

0..255 -

<spgc> - SPLIT\_PG\_CYCLE support

..0 - SPLIT PG CYCLE is not supported on CCCH on this cell

..1 - SPLIT PG CYCLE is supported on CCCH on this cell

<pat> - priority access threshold

0 -

3..6 -

<nco> - network control order

0..2 -

<t3168> - timer 3168

<t3192> - timer 3192

<drxmax> - discontinuous reception max time (in seconds)

<ctrlAck> - packed control ack

<bsCVmax> - blocked sequenc countdown max value

<alpha> - alpha parameter for power control

<pcMeasCh> - type of channel which shall be used for downlink measurements for power control

0 - BCCH

1 - PDCH

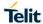

#### **#CSURV - Network Survey**

**SELINT 2** 

(The following informations will be printed only for #CSURVEXT=3 setting)

<mstxpwr> - decimal TX power level

<rxaccmin> - decimal RX level access min, range 0 - 63

<croffset> - decimal Cell Reselection Offset, range 0 - 63

<penaltyt> - decimal Penalty Time, range 0 - 31

<t3212> - decimal T3212 Periodic Location Update Timer

<CRH> - decimal Cell Reselection Offset

(For non BCCH-Carrier)

arfcn: <arfcn> rxLev: <rxLev>

where:

<arfcn> - decimal number; it is the RF channel

<rxLev> - decimal number; it is the receiption level (in dBm)

In 3G

#### (For BCCH-Carrier)

uarfcn: <uarfcn> rxLev: <rxLev> mcc: <mcc> mnc: <mnc> scr code: <scrcode> cellld: <cellld> lac: <lac> cellStatus: <cellStatus> rscp: <rscp> ecio: <ecio> <CR><LF><CR><LF><CR><LF>>

where:

<uarfcn> - the cell carrier frequency designated by UTRA Absolute Radio Frequency Channel Number

<rxLev> - decimal number; it is the receiption level (in dBm)

<mcc> - hexadecimal 3-digits number; it is the mobile country code

<mnc> - hexadecimal 2-digits number; it is the mobile network code

<scrcode> - decimal number; it is the scrambling code

<cellid> - cell identifier; if #CSURVF last setting is 0, <cellid> is a decimal number, else it is a 8-digits hexadecimal number

<lac> - location area code; if #CSURVF last setting is 0, <lac> is a decimal number,
else it is a 4-digits hexadecimal number

<cellStatus> - string type; it is the cell status

..CELL SUITABLE - the cell is a suitable cell.

CELL\_LOW\_PRIORITY - the cell is low priority based on the received system information.

CELL FORBIDDEN - the cell is forbidden.

CELL BARRED - the cell is barred based on the received system information.

CELL LOW LEVEL - the cell <rxLev> is low.

CELL\_OTHER - none of the above e.g. exclusion timer running, no BCCH available...etc.

<rscp> - decimal number; it is the RSCP level (in dBm)

<ecio> - decimal number; it is the EC/IO ratio level (in dB)

(For non BCCH-Carrier)

uarfcn: <uarfcn> rxLev: <rxLev>

where:

<uarfcn> - decimal number; it is the RF channel

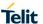

#### #CSURV - Network Survey

**SELINT 2** 

<rxLev> - decimal number; it is the receiption level (in dBm)

In 4G

#### (For BCCH-Carrier)

earfcn: <earfcn> rxLev: <rxLev> mcc: <mcc> mnc: <mnc> phyCellId:

<phyCellId> cellId: <cellId> tac: <tac> cellStatus: <cellStatus> rsrp: <rsrp> rsrq:

<rsrq> bw: <bw>

<CR><LF><CR><LF>

where:

<earfcn> - the cell carrier frequency designated by EUTRA Absolute Radio Frequency Channel Number

<rxLev> - decimal number; it is the receiption level (in dBm); in SW versions up to 20.00.xx2 included it unused and set to 0

<mcc> - hexadecimal 3-digits number; it is the mobile country code

<mnc> - hexadecimal 2-digits number; it is the mobile network code

<phyCellId> - decimal number; it is the physical cell id; if #CSURVF last setting is 0, <phyCellId> is a decimal number, else it is a 8-digits hexadecimal number

<cellid> - cell identifier; if #CSURVF last setting is 0, <cellid> is a decimal number, else it is a 8-digits hexadecimal number

<tac> - tracking area code; if **#CSURVF** last setting is 0, <tac> is a decimal number, else it is a 4-digits hexadecimal number

<cellStatus> - string type; it is the cell status

..CELL SUITABLE - the cell is a suitable cell.

CELL\_LOW\_PRIORITY - the cell is low priority based on the received system information.

CELL FORBIDDEN - the cell is forbidden.

CELL BARRED - the cell is barred based on the received system information.

CELL\_LOW\_LEVEL - the cell **<rxLev>** is low.

CELL\_OTHER - none of the above e.g. exclusion timer running, no BCCH available...etc.

<rsrp> - decimal number; it is the RSRP level (in dBm)

<rsrq> - decimal number; it is the RSRQ level (in dB)

**<bw>** - decimal number; it is downlink the bandwidth (in MHz); in SW versions up to 20.00.xx2 included it unused and set to 0

#### (For non BCCH-Carrier)

earfcn: <earfcn> rxLev: <rxLev>

where:

<earfcn> - decimal number; it is the RF channel

<rxLev> - decimal number; it is the receiption level (in dBm)

Lastly, the **#CSURV** output ends in two ways, depending on the last **#CSURVF** setting:

# if #CSURVF=0 or #CSURVF=1

The output ends with the string:

**Network survey ended** 

| #CSURV - Netwo  | ork Survey                                                                                                    | SELINT 2      |  |
|-----------------|----------------------------------------------------------------------------------------------------|---------------|--|
|                 |                                                                                                    |               |  |
|                 | if #CSURVF=2                                                                                                    |               |  |
|                 | the output ends with the string:                                                                                       |               |  |
|                 | Network survey ended (Carrier: <noarfcn> BCCh: <nobcch>)</nobcch></noarfcn>                                            |               |  |
|                 | Network survey ended (carrier. Showki one boom. Shobbone)                                                              |               |  |
|                 | where                                                                                                    |               |  |
|                 | <noarfcn> - number of scanned frequencies</noarfcn>                                                                    |               |  |
|                 | <nobcch> - number of found BCCh</nobcch>                                                                               |               |  |
| Example         | AT#CSURV                                                                                                    |               |  |
|                 |                                                                                                    |               |  |
|                 | Network survey started                                                                                                 |               |  |
|                 | arfcn: 36 bsic: 49 rxLev: -77 ber: 0.00 mcc: 222 mnc: 10 lac: 20060 c                                                  | ellid: 2716   |  |
|                 | 2 cellStatus: CELL SUITABLE numArfcn: 0 arfcn: numChannels: 0 a                                                        |               |  |
|                 | m: 0 rac: 0 spgc: 0 pat: 0 nco: 0 t3168: 0 t3192: 0 drxmax: 0 ctrlAck: 0                                               | • •           |  |
|                 | : 0 alpha: 0 pcMeasCh: 0 mstxpwr: 0 rxaccmin: 0 croffset: 0 penaltyt:                                                  | 0 t3212:      |  |
|                 | 0 CRH: 0                                                                                                    |               |  |
|                 |                                                                                                    | 0404 1 0400   |  |
|                 | uarfcn: 10588 rxLev: -92 mcc: 222 mnc: 88 scr code: 54 cellld: 19406 5 cellStatus: CELL_SUITABLE rscp: -101 ecio: -9.0 | 101 lac: 2406 |  |
|                 | 5 celistatus. CELL_SOTTABLE ISCP101 ecio9.0                                                                            |               |  |
|                 | Network survey ended                                                                                                   |               |  |
|                 |                                                                                                    |               |  |
|                 | ОК                                                                                                    |               |  |
| Notes and       | This command execution takes a long time especially if the full band                                                   | scan is       |  |
| Platform limits | performed.                                                                                                    |               |  |
|                 | The module must be configured in +COPS: 2 mode.                                                                        |               |  |
|                 | The medale mast be comigated in 4001 of 2 mede.                                                                        |               |  |
|                 | If present, the parameters:                                                                                            |               |  |
|                 | <s> - starting channel</s>                                                                                             |               |  |
|                 | <e> - ending channel</e>                                                                                               |               |  |
|                 | are only allowed in fixed couples indicating a band.                                                                   |               |  |
|                 | Only BCCH-carriers are reported.                                                                                       |               |  |
|                 | Non BCCH-carriers are never reported.                                                                                  |               |  |
|                 | ·                                                                                                    |               |  |
|                 | <u>In 2G</u>                                                                                                    |               |  |
|                 | con fived couples and the comment of the life couples and the                                                          |               |  |
|                 | <s>,<e> fixed couples and the corresponding band, if supported by th 0,124 GSM900</e></s>                              | ie product:   |  |
|                 | 975,1023 GSM900                                                                                                    |               |  |
|                 | 512,885 DCS1800                                                                                                    |               |  |
|                 | 128,251 GSM850                                                                                                    |               |  |
|                 | 512,810 PCS1900                                                                                                    |               |  |
|                 | 0,1023 all supported GSM bands                                                                                         |               |  |
|                 | there is always 0.0                                                                                                    |               |  |
|                 | <b><ber></ber></b> is always 0.0.                                                                                      |               |  |
|                 | <numarfcn> is always 0.</numarfcn>                                                                                     |               |  |
|                 | THATHAITOILE IS AIWAYS V.                                                                                              |               |  |

**SELINT 2** 

#### LE910 V2 SERIES AT COMMANDS REFERENCE GUIDE

# **#CSURV - Network Survey**

<arfcnn> is always empty.

<numChannels> is always 0.

<ban> is always empty.

GPRS parameters like <pbcch> are printed only if GPRS is supported in the cell but their value is not available and will be always 0.

Parameters like <mstxpwr> are printed only for #CSURVEXT=3 setting but their value is not available and will be always 0.

#### *In 3G*

<s>,<e> fixed couples and the corresponding band, if supported by the product:

| 10562,10838 | UMTS BAND I              |
|-------------|--------------------------|
| 9662,9938   | UMTS BAND II             |
| 1537,1738   | UMTS BAND IV             |
| 4357,4458   | UMTS BAND V              |
| 4387,4413   | UMTS BAND VI             |
| 2937,3088   | UMTS BAND VIII           |
| 712,763     | UMTS BAND XIX            |
| 0.65535     | all supported UMTS bands |

all supported UMTS bands

#### <u>In 4G</u>

<s>,<e> fixed couples and the corresponding band, if supported by the product:

```
0,599 LTE BAND 1
600,1199
            LTE BAND 2
1200,1949
            LTE BAND 3
1950.2399
            LTE BAND 4
2400.2649
            LTE BAND 5
2750,3449
            LTE BAND 7
3450,3799
            LTE BAND 8
4750,4949
            LTE BAND 11
5010,5179
            LTE BAND 12
5180,5279
            LTE BAND 13
5730,5849
            LTE BAND 17
6000,6149
            LTE BAND 19
6150,6449
            LTE BAND 20
6450,6599
            LTE BAND 21
8690,9039
             LTE BAND 26
```

0,65534 all supported LTE bands

Consistent scan results are available only if, depending on technology, RXLev or RSCP or RSRP are better than -100 dBm.

#### 5.1.6.2.2. Network Survey (Numeric Format) - #CSURVC

#### **#CSURVC - Network Survey (Numeric Format)**

**SELINT 2** 

# AT#CSURVC[= [<s>,<e>]]

Execution command allows to perform a quick survey through band channels, starting from channel **<s>** to channel **<e>**. Issuing **AT#CSURVC<CR>**, a full band scan is performed.

#### Parameters:

<s> - starting channel

<e> - ending channel

After issuing the command the device responds with the string:

#### Network survey started...

and, after a while, a list of information lines, one for each received carrier, is reported, each of them in the format:

#### In 2G

#### (For BCCH-Carrier)

<arfcn>,<bsic>,<rxLev>,<ber>,<mnc>,<lac>,<cellId>,<cellStatus>,<numAr fcn>[,<arfcn1>..[<arfcn64>]]

[,<numChannels>[,<ba1>..[<ba32>]][,<pbcch>[,<nom>,<rac>,<spgc>,<pat>,<nco >,<t3168>,<t3192>,<drxmax>,<ctrlAck>,<bsCVmax>,<alpha>,<pcMeasCh>]]],<mstxpwr>,<rxaccmin>,<croffset>,<penaltyt>,<t3212>,<CRH><<CR><LF><CR><LF><CR><LF><

#### where:

<arfcn> - the cell carrier assigned radio channel (BCCH - Broadcast Control Channel)

<br/>
<br/>
<br/>
<br/>
<br/>
- base station identification code; if #CSURVF last setting is 0, <br/>
<br/>
- is a decimal number, else it is at the most a 2-digits octal number

<rxLev> - decimal number; it is the receiption level (in dBm)

<br/>
<br/>
<br/>
<br/>
<br/>
<br/>
<br/>
<br/>
<br/>
<br/>
<br/>
<br/>
<br/>
<br/>
<br/>
<br/>
<br/>
<br/>
<br/>
<br/>
<br/>
<br/>
<br/>
<br/>
<br/>
<br/>
<br/>
<br/>
<br/>
<br/>
<br/>
<br/>
<br/>
<br/>
<br/>
<br/>
<br/>
<br/>
<br/>
<br/>
<br/>
<br/>
<br/>
<br/>
<br/>
<br/>
<br/>
<br/>
<br/>
<br/>
<br/>
<br/>
<br/>
<br/>
<br/>
<br/>
<br/>
<br/>
<br/>
<br/>
<br/>
<br/>
<br/>
<br/>
<br/>
<br/>
<br/>
<br/>
<br/>
<br/>
<br/>
<br/>
<br/>
<br/>
<br/>
<br/>
<br/>
<br/>
<br/>
<br/>
<br/>
<br/>
<br/>
<br/>
<br/>
<br/>
<br/>
<br/>
<br/>
<br/>
<br/>
<br/>
<br/>
<br/>
<br/>
<br/>
<br/>
<br/>
<br/>
<br/>
<br/>
<br/>
<br/>
<br/>
<br/>
<br/>
<br/>
<br/>
<br/>
<br/>
<br/>
<br/>
<br/>
<br/>
<br/>
<br/>
<br/>
<br/>
<br/>
<br/>
<br/>
<br/>
<br/>
<br/>
<br/>
<br/>
<br/>
<br/>
<br/>
<br/>
<br/>
<br/>
<br/>
<br/>
<br/>
<br/>
<br/>
<br/>
<br/>
<br/>
<br/>
<br/>
<br/>
<br/>
<br/>
<br/>
<br/>
<br/>
<br/>
<br/>
<br/>
<br/>
<br/>
<br/>
<br/>
<br/>
<br/>
<br/>
<br/>
<br/>
<br/>
<br/>
<br/>
<br/>
<br/>
<br/>
<br/>
<br/>
<br/>
<br/>
<br/>
<br/>
<br/>
<br/>
<br/>
<br/>
<br/>
<br/>
<br/>
<br/>
<br/>
<br/>
<br/>
<br/>
<br/>
<br/>
<br/>
<br/>
<br/>
<br/>
<br/>
<br/>
<br/>
<br/>
<br/>
<br/>
<br/>
<br/>
<br/>
<br/>
<br/>
<br/>
<br/>
<br/>
<br/>
<br/>
<br/>
<br/>
<br/>
<br/>
<br/>
<br/>
<br/>
<br/>
<br/>
<br/>
<br/>
<br/>
<br/>
<br/>
<br/>
<br/>
<br/>
<br/>
<br/>
<br/>
<br/>
<br/>
<br/>
<br/>
<br/>
<br/>
<br/>
<br/>
<br/>
<br/>
<br/>
<br/>
<br/>
<br/>
<br/>
<br/>
<br/>
<br/>
<br/>
<br/>
<br/>
<br/>
<br/>
<br/>
<br/>
<br/>
<br/>
<br/>
<br/>
<br/>
<br/>
<br/>
<br/>
<br/>
<br/>
<br/>
<br/>
<br/>
<br/>
<br/>
<br/>
<br/>
<br/>
<br/>
<br/>
<br/>
<br/>
<br/>
<br/>
<br/>
<br/>
<br/>
<br/>
<br/>
<br/>
<br/>
<br/>
<br/>
<br/>
<br/>
<br/>
<br/>
<br/>
<br/>
<br/>
<br/>
<br/>
<br/>
<br/>
<br/>
<br/>
<br/>
<br/>
<br/>
<br/>
<br/>
<br/>
<br/>
<br/>
<br/>
<br/>
<br/>
<br/>
<br/>
<br/>
<br/>
<br/>
<br/>
<br/>
<br/>
<br/>
<br/>
<br/>
<br/>
<br/>
<br/>
<br/>
<br/>
<br/>
<br/>
<br/>
<br/>
<br/>
<br/>
<br/>
<br/>
<br/>
<br/>
<br/>
<br/>
<br/>
<br/>
<br/>
<br/>
<br/>

<mcc> - hexadecimal 3-digits number; it is the mobile country code

<mnc> - hexadecimal 2-digits number; it is the mobile network code

<lac> - location area code; if #CSURVF last setting is 0, <lac> is a decimal number, else it is a 4-digits hexadecimal number

<cellid> - cell identifier; if #CSURVF last setting is 0, <cellid> is a decimal number, else it is a 4-digits hexadecimal number

<cellStatus> - string type; it is the cell status

- ..0 the cell is a suitable cell (CELL\_SUITABLE).
- 1 the cell is low priority based on the received system information (CELL\_LOW\_PRIORITY).
- 2 the cell is forbidden (CELL FORBIDDEN).
- 3 the cell is barred based on the received system information (CELL\_BARRED).
- 4 the cell <rxLev> is low (CELL\_LOW\_LEVEL).
- 5 none of the above e.g. exclusion timer running, no BCCH available...etc.. (CELL\_OTHER).

<numArfcn> - decimal number; it is the number of valid channels in the Cell Channel Description

<arfcnn> - decimal number; it is the arfcn of a valid channel in the Cell Channel Description (n is in the range 1..<numArfcn>)

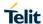

#### **#CSURVC - Network Survey (Numeric Format)**

**SELINT 2** 

<numChannels> - decimal number; it is the number of valid channels in the BCCH Allocation list; the output of this information for non-serving cells depends on last #CSURVEXT setting:

- 1. if **#CSURVEXT=0** this information is displayed only for serving cell
- 2. if **#CSURVEXT=1**, **2 or 3** this information is displayed also for every valid scanned BCCH carrier.

<br/><ban> - decimal number; it is the arfcn of a valid channel in the BA list (n is in the range 1..<numChannels>); the output of this information for non-serving cells depends on last #CSURVEXT setting:

- 1. if #CSURVEXT=0 this information is displayed only for serving cell
- 2. if #CSURVEXT=1, 2 or 3 this information is displayed also for every valid scanned BCCH carrier

..0 - SPLIT\_PG\_CYCLE is not supported on CCCH on this cell ..1 - SPLIT\_PG\_CYCLE is supported on CCCH on this cell

<pat> - priority access threshold

0 -

3..6 -

<nco> - network control order

0..2 -

<t3168> - timer 3168

<t3192> - timer 3192

<drxmax> - discontinuous reception max time (in seconds)

<ctrlAck> - packed control ack

<bscvmax> - blocked sequenc countdown max value

<alpha> - alpha parameter for power control

<pcMeasCh> - type of channel which shall be used for downlink measurements for
power control

0 - BCCH

1 - PDCH

(The following information will be printed only for #CSURVEXT=3 setting)

<mstxpwr> - decimal TX power level

<rxaccmin> - decimal RX level access min, range 0 - 63

<croffset> - decimal Cell Reselection Offset, range 0 - 63

<penaltyt> - decimal Penalty Time, range 0 - 31

<t3212> - decimal T3212 Periodic Location Update Timer

<CRH> - decimal Cell Reselection Offset

(For non BCCH-Carrier)

<arfcn>,<rxLev>

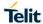

**SELINT 2** 

#### **#CSURVC - Network Survey (Numeric Format)**

where:

<arfcn> - decimal number; it is the RF channel

<rxLev> - decimal number; it is the receiption level (in dBm)

*In 3G* 

(For BCCH-Carrier)

<uarfcn>,<rxLev>,<mcc>,<mrc>,<scrcode>,<cellId>,<lac>,<cellStatus>,<rscp>,<ecio>

<CR><LF><CR><LF>

where:

<uarfcn> - the cell carrier frequency designated by UTRA Absolute Radio Frequency Channel Number

<rxLev> - decimal number; it is the receiption level (in dBm)

<mcc> - hexadecimal 3-digits number; it is the mobile country code

<mnc> - hexadecimal 2-digits number; it is the mobile network code

<scrcode> - decimal number; it is the scrambling code

<cellid> - cell identifier; if #CSURVF last setting is 0, <cellid> is a decimal number, else it is a 8-digits hexadecimal number

<lac> - location area code; if #CSURVF last setting is 0, <lac> is a decimal number,
else it is a 4-digits hexadecimal number

<cellStatus> - string type; it is the cell status

- 0 CELL SUITABLE the cell is a suitable cell.
- 1 CELL\_LOW\_PRIORITY the cell is low priority based on the received system information.
- 2 CELL\_FORBIDDEN the cell is forbidden.
- 3 CELL BARRED the cell is barred based on the received system information.
- 4 CELL LOW LEVEL the cell <rxLev> is low.
- 5 CELL\_OTHER none of the above e.g. exclusion timer running, no BCCH available...etc.

<rscp> - decimal number; it is the RSCP level (in dBm)

<ecio> - decimal number; it is the EC/IO ratio level (in dB)

#### (For non BCCH-Carrier)

<uarfcn>,<rxLev>

where:

<uarfcn> - decimal number; it is the RF channel

<rxLev> - decimal number; it is the receiption level (in dBm)

<u>In 4G</u>

(For BCCH-Carrier)

<earfcn>,<rxLev>,<mcc>,<mnc>,<phyCellId>,<cellId>,<tac>,<cellStatus>,<rsrp>,<rsrq>,<bw>

<CR><LF><CR><LF>

where:

<earfcn> - the cell carrier frequency designated by EUTRA Absolute Radio Frequency Channel Number

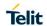

**SELINT 2** 

# #CSURVC - Network Survey (Numeric Format)

<rxLev> - decimal number; it is the receiption level (in dBm); in SW versions up to 20.00.xx2 included it unused and set to 0

<mcc> - hexadecimal 3-digits number; it is the mobile country code

<mnc> - hexadecimal 2-digits number; it is the mobile network code

<phyCellId> - decimal number; it is the physical cell id; if #CSURVF last setting is 0,

<phyCellId> is a decimal number, else it is a 8-digits hexadecimal number

<cellId> - cell identifier; if #CSURVF last setting is 0, <cellId> is a decimal number, else it is a 8-digits hexadecimal number

<tac> - tracking area code; if #CSURVF last setting is 0, <tac> is a decimal number, else it is a 4-digits hexadecimal number

<cellStatus> - string type; it is the cell status

..CELL SUITABLE - the cell is a suitable cell.

CELL\_LOW\_PRIORITY - the cell is low priority based on the received system information.

CELL FORBIDDEN - the cell is forbidden.

CELL\_BARRED - the cell is barred based on the received system information.

CELL\_LOW\_LEVEL - the cell **<rxLev>** is low.

CELL\_OTHER - none of the above e.g. exclusion timer running, no BCCH available...etc.

<rsrp> - decimal number; it is the RSRP level (in dBm)

<rsrq> - decimal number; it is the RSRQ level (in dB)

**<bw>** - decimal number; it is the downlink bandwidth (in MHz); in SW versions up to 20.00.xx2 included it unused and set to 0

#### (For non BCCH-Carrier)

earfcn: <earfcn> rxLev: <rxLev>

where:

<earfcn> - decimal number; it is the RF channel

<rxLev> - decimal number; it is the receiption level (in dBm)

The last information from #CSURVC depends on the last #CSURVF setting:

#### #CSURVF=0 or #CSURVF=1

The output ends with the string:

Network survey ended

#### #CSURVF=2

the output ends with the string:

Network survey ended (Carrier: <NoARFCN> BCCh: <NoBCCh>)

where

<NoARFCN> - number of scanned frequencies

<NoBCCH> - number of found BCCh

#### **Example**

AT#CSURVC

Network survey started...

10588,-92,222,88,54,19406101,24065,0-100,-8.0

| #CSURVC - Netv            | vork Survey (Numeric Format)                                                                                                    | SELINT 2               |
|---------------------------|----------------------------------------------------------------------------------------------------|------------------------|
|                           | Network survey ended                                                                                                    |                        |
|                           | ОК                                                                                                    |                        |
| Notes and Platform limits | This command execution takes a long time especially if the full band scan is performed.                                                            |                        |
|                           | The information provided by <b>#CSURVC</b> is the same as that provided difference is that the output of <b>#CSURVC</b> is in numeric format only. | by <b>#CSURV</b> . The |
|                           | The module must be configured in +COPS: 2 mode.                                                                                                    |                        |
|                           | The limits described for <b>#CSURV</b> are also valid for <b>#CSURVC</b> .                                                                         |                        |
|                           |                                                                                                    |                        |

# 5.1.6.2.3. Network Survey Format - #CSURVF

| #CSURVF - Networ     | #CSURVF - Network Survey Format SELINT 2                                            |                                                                             |  |
|----------------------|-------------------------------------------------------------------------------------|-----------------------------------------------------------------------------|--|
| AT#CSURVF=           | Set command controls the format of the numbers output by all the                    | Set command controls the format of the numbers output by all the Easy Scan® |  |
| [ <format>]</format> |                                                                                     |                                                                             |  |
|                      | Parameter:                                                                          |                                                                             |  |
|                      | <format> - numbers format</format>                                                  |                                                                             |  |
|                      | 0 - Decimal                                                                         |                                                                             |  |
|                      | 1 - Hexadecimal values, no text                                                     |                                                                             |  |
|                      | 2 - Hexadecimal values with text                                                    |                                                                             |  |
| AT#CSURVF?           | Read command reports the current number format, as follows:                         |                                                                             |  |
|                      | <format></format>                                                                   |                                                                             |  |
| AT#CSURVF=?          | Test command reports the supported range of values for the parar <format>.</format> | neter                                                                       |  |

# 5.1.6.2.4. <CR>><LF> Removing On Easy Scan® Commands - #CSURVNFL

| #CSURVNLF - <cr>&lt;</cr>          | LF> Removing On Easy Scan® Commands Family SELINT 2                                                                                                    |   |
|------------------------------------|----------------------------------------------------------------------------------------------------|---|
| AT#CSURVNLF=<br>[ <value>]</value> | Set command enables/disables the automatic <b><cr><lf></lf></cr></b> removing from each information text line.                                                                        |   |
|                                    | Parameter: <value> 0 - disables <cr><lf> removing; they'll be present in the information text (factory default) 1 - remove <cr><lf> from information text</lf></cr></lf></cr></value> |   |
| AT#CSURVNLF?                       | Read command reports whether automatic <b><cr><lf></lf></cr></b> removing is currently enabled or not, in the format: <b><value></value></b>                                          | / |
| AT#CSURVNLF=?                      | Test command reports the range of values for parameter <b><value></value></b> .                                                                                                    |   |

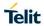

# 5.1.6.2.5. Extended network survey - #CSURVEXT

| #CSURVNLF - <cr><l< th=""><th colspan="3">CSURVNLF - <cr><lf> Removing On Easy Scan® Commands Family SELINT 2</lf></cr></th></l<></cr> | CSURVNLF - <cr><lf> Removing On Easy Scan® Commands Family SELINT 2</lf></cr>                                                                                                    |                 |  |
|----------------------------------------------------------------------------------------------------|----------------------------------------------------------------------------------------------------|-----------------|--|
| AT#CSURVEXT                                                                                                    | Set command enables/disables extended network survey.                                                                                                    |                 |  |
| [= <value>]</value>                                                                                                    |                                                                                                    |                 |  |
|                                                                                                    | Parameter:                                                                                                    |                 |  |
|                                                                                                    | <value></value>                                                                                                    |                 |  |
|                                                                                                    | 0 - disables extended network survey (factory default)                                                                                                    |                 |  |
|                                                                                                    | 1 - enables extended network survey; all the network survey e commands (#CSURV, #CSURVC) display the BAList for every BCCh carrier                                                                                                    |                 |  |
|                                                                                                    | 2 - enables extended network survey; all the network survey execution commands (#CSURV, #CSURVC) display the BAList for every valid scanned BCCh carrier and, if GPRS is supported in the cell, they report some GPRS informations carried by the System Information 13 of the BCCh |                 |  |
|                                                                                                    | 3 - enables more extended network survey; all the network surveyments (#CSURV, #CSURVC). It displays transmit power le level access min, Cell Reselection Offset, Penalty Time, T3212 Location Update Timer and Cell Reselection Offset                                             | vel, receiving  |  |
| AT#CSURVEXT?                                                                                                    | Read command reports whether extended network survey is cu or not, in the format:                                                                                                    | rrently enabled |  |
|                                                                                                    | <value></value>                                                                                                    |                 |  |
| AT#CSURVEXT=?                                                                                                    | Test command reports the range of values for parameter <valu< th=""><th>e&gt;.</th></valu<>                                                                                                    | e>.             |  |
| Notes and                                                                                                    | #CSURVEXT configuration has effect on 2G cells only.                                                                                                    |                 |  |
| Platform limits                                                                                                    |                                                                                                    |                 |  |

# 5.1.6.3. AT Run Commands

# 5.1.6.3.1. Enable SMS Run AT Service - #SMSATRUN

| #SMSATRUN - Enable SM | #SMSATRUN - Enable SMS AT Run service SELINT 2                                                                                                    |                  |  |
|-----------------------|----------------------------------------------------------------------------------------------------|------------------|--|
| AT#SMSATRUN=          | Set command enables/disables the SMS AT RUN service.                                                                                                    |                  |  |
| <mod></mod>           |                                                                                                    |                  |  |
|                       | Parameter:                                                                                                    |                  |  |
|                       | < mod >                                                                                                    |                  |  |
|                       | 0: Service Disabled                                                                                                    |                  |  |
|                       | 1: Service Enabled                                                                                                    |                  |  |
|                       | Note1: When the service is active on a specific AT instance (AT#SMSATRUNCFG), that instance cannot be used for any except for OTA service that has the highest priority. |                  |  |
|                       | For example in the multiplexer request to establish the Instarwill be rejected.                                                                                          | nce, the request |  |
|                       | Note2: the current settings are stored in NVM.                                                                                                    |                  |  |
| AT#SMSATRUN?          | Read command returns the current settings of <mode> and t <stat> in the format:</stat></mode>                                                                            | the value of     |  |
|                       | # SMSATRUN: <mod>,<stat></stat></mod>                                                                                                    |                  |  |
|                       | where:                                                                                                    |                  |  |
|                       | <stat> - service status</stat>                                                                                                    |                  |  |
|                       | 0 – not active                                                                                                    |                  |  |
|                       | 1 - active                                                                                                    |                  |  |
|                       |                                                                                                    |                  |  |
| AT#SMSATRUN =?        | Test command returns the supported values for the SMSATF                                                                                                    | RUN parameters   |  |
| Notes:                | By default the SMS ATRUN service is disabled                                                                                                    |                  |  |
|                       | It can be activated by the command AT#SMSATRUN                                                                                                    | ٧.               |  |

# 5.1.6.3.2. Set SMS Run AT Service parameters - #SMSATRUNCFG

| #SMSATRUNCFG - Set S                            | MS AT Run Parameters                                                                           | SELINT 2         |
|-------------------------------------------------|------------------------------------------------------------------------------------------------|------------------|
| AT#SMSATRUNCFG=                                 | Set command configures the SMS AT RUN service.                                                 |                  |
| <instance></instance>                           |                                                                                                |                  |
| [, <urcmod></urcmod>                            | Parameter:                                                                                     |                  |
| [, <timeout>]] <instance>:</instance></timeout> |                                                                                                |                  |
|                                                 | AT instance that will be used by the service to run the Range 1 - 5, default 3.                | e AT Command.    |
|                                                 | <urcmod>:</urcmod>                                                                             |                  |
|                                                 | 0 – disable unsolicited message                                                                |                  |
|                                                 | 1 - enable an unsolicited message when an A requested via SMS (default).                       | AT command is    |
|                                                 | When unsolicited is enabled, the AT Command requeindicated to TE with unsolicited result code: | ested via SMS is |
|                                                 | #SMSATRUN: <text></text>                                                                       |                  |
|                                                 | e.g.:                                                                                          |                  |
|                                                 | #SMSATRUN: AT+CGMR;+CGSN;+GSN;+CCLK                                                            |                  |

| #SMSATRUNCFG – Set SMS AT Run Parameters SELINT 2 |                                                                                                    |  |
|---------------------------------------------------|----------------------------------------------------------------------------------------------------|--|
|                                                   | Unsolicited is dumped on the instance that requested the service activation.                                                                                                    |  |
|                                                   | <timeout>:  It defines in minutes the maximum time for a command execution. If timeout expires the module will be rebooted. Range 1 – 60, default 5.</timeout>                                                                                                    |  |
|                                                   | Note 1: the current settings are stored in NVM.                                                                                                    |  |
|                                                   | Note 2: the instance used for the SMS AT RUN service is the same used for the EvMoni service. Therefore, when the #SMSATRUNCFG sets the <instance> parameter, the change is reflected also in the <instance> parameter of the #ENAEVMONICFG command, and viceversa.</instance></instance> |  |
|                                                   | Note 3: the set command returns ERROR if the command AT#ENAEVMONI? returns 1 as <mod> parameter or the command AT#SMSATRUN? returns 1 as <mod> parameter</mod></mod>                                                                                                    |  |
| AT#SMSATRUNCFG?                                   | Read command returns the current settings of parameters in the format:                                                                                                    |  |
|                                                   | #SMSATRUNCFG: <instance>,<urcmod>,<timeout></timeout></urcmod></instance>                                                                                                    |  |
| AT#SMSATRUNCFG=?                                  | Test command returns the supported values for the SMSATRUNCFG parameters                                                                                                    |  |

# 5.1.6.3.3. SMS AT Run White List - #SMSATWL

| 5.1.5.5.C. GNIGAT Rull Writte Eist - #GNIGAT WE |                                                                                                    |                  |  |
|-------------------------------------------------|----------------------------------------------------------------------------------------------------|------------------|--|
| #SMSATWL - SMS AT                               | Run White List                                                                                                    | SELINT 2         |  |
| AT#SMSATWL=                                     | Set command to handle the white list.                                                                                                    |                  |  |
| <action></action>                               |                                                                                                    |                  |  |
| , <index></index>                               | <action>:</action>                                                                                                    |                  |  |
| [, <entrytype></entrytype>                      | 0 – Add an element to the WhiteList                                                                                                    |                  |  |
| [, <string>]]</string>                          | 1 – Delete an element from the WhiteList                                                                                                    |                  |  |
|                                                 | 2 – Print and element of the WhiteList                                                                                                    |                  |  |
|                                                 | < index >: Index of the WhiteList. Range 1-8                                                                                                    |                  |  |
|                                                 | < entryType >:                                                                                                    |                  |  |
|                                                 | 0 – Phone Number                                                                                                    |                  |  |
|                                                 | 1 – Password                                                                                                    |                  |  |
|                                                 | NOTE: A maximum of two Password Entry can be present at sa white List                                                                                                | ame time in the  |  |
|                                                 | <b><string>:</string></b> string parameter enclosed between double quotes comphone number or the password                                                            | ontaining or the |  |
|                                                 | Phone number shall contain numerical characters and/or the character of the string and/or the character "*" at the end of the Password shall be 16 characters length |                  |  |

| #SMSATWL - SMS AT | #SMSATWL - SMS AT Run White List SELINT 2                                                                                |                    |
|-------------------|----------------------------------------------------------------------------------------------------|--------------------|
|                   | NOTE: When the character "*" is used, it means that all the numwith the defined digit are part of the white list.        | nbers that begin   |
|                   | E.g. "+39*" All Italian users can ask to run AT Command via SMS "+39349*" All vodafone users can ask to run AT Command v | ria SMS.           |
| AT#SMSATWL?       | Read command returns the list elements in the format:  #SMSATWL: [ <entrytype>,<string>]</string></entrytype>            |                    |
| AT#SMSATWL=?      | Test command returns the supported values for the parameter <pre><index> and <entrytype></entrytype></index></pre>       | <action>,</action> |
| Note              | It will return ERROR if executed using SMSATRUN digest mode server mode                                                  | e or TCPATRUN      |

#### 5.1.6.3.4. Set TCP Run AT Service parameter - #TCPATRUNCFG

| 5.1.6.3.4. Set TCP Run AT Service parameter - #TCPATRUNCFG |                                                                                                    |                 |  |
|------------------------------------------------------------|----------------------------------------------------------------------------------------------------|-----------------|--|
| #TCPATRUNCFG- Set TCP /                                    | AT Run Service Parameters                                                                                                    | SELINT 2        |  |
| AT#TCPATRUNCFG=                                            | Set command configures the TCP AT RUN service Paral                                                                                                    | meters:         |  |
| <connld></connld>                                          |                                                                                                    |                 |  |
| , <instance></instance>                                    | <connld></connld>                                                                                                    |                 |  |
| , <tcpport></tcpport>                                      | socket connection identifier. Default 1.                                                                                                    |                 |  |
| , <tcphostport></tcphostport>                              |                                                                                                    |                 |  |
| , <tcphost></tcphost>                                      | Range 16. This parameter is mandatory.                                                                                                    |                 |  |
| [, <urcmod></urcmod>                                       | <instance>:</instance>                                                                                                    |                 |  |
| [, <timeout></timeout>                                     | AT instance that will be used by the service to run the AT                                                                                                    | Command.        |  |
| [, <authmode></authmode>                                   | Default 2. Range 1 - 5. This parameter is mandatory.                                                                                                    |                 |  |
| [, <retrycnt></retrycnt>                                   |                                                                                                    |                 |  |
| [, <retrydelay>]]]]]</retrydelay>                          | <tcpport></tcpport>                                                                                                    |                 |  |
|                                                            | Tcp Listen port for the connection to the service in server 1024. Range 165535. This parameter is mandatory.                                                                                                    | r mode. Default |  |
|                                                            | <tcphostport></tcphostport>                                                                                                    |                 |  |
|                                                            | Tcp remote port of the Host to connect to, in client mode. Range 165535. This parameter is mandatory.                                                                                                    | . Default 1024. |  |
|                                                            | <tcphost> IP address of the Host, string type. This parameter can be either: - any valid IP address in the format: "xxx.xxx.xxx.xxx." - any host name to be solved with a DNS query This parameter is mandatory. Default "".</tcphost>                                                                                                    | "               |  |
|                                                            | <ur> <li><urcmod>:</urcmod></li> <li>0 - disable unsolicited messages</li> <li>1 - enable an unsolicited message when the TC connected or disconnect ( default ).</li> <li>When unsolicited is enabled, an asynchronous TCP Soci indicated to TE with unsolicited result code:</li> <li>#TCPATRUN: <iphostaddress></iphostaddress></li> </ur> |                 |  |

| #TCPATRUNCFG- Set TCP | AT Run Service Parameters                                                                                                    | SELINT 2                                   |
|-----------------------|----------------------------------------------------------------------------------------------------|--------------------------------------------|
|                       | When unsolicited is enabled, the TCP socket disconnection TE with unsolicited result code:                                                                                                    | on is indicated to                         |
|                       | #TCPATRUN: <disconnect></disconnect>                                                                                                    |                                            |
|                       | Unsolicited is dumped on the instance that requested the activation.                                                                                                    | service                                    |
|                       | <timeout>:  Define in minutes the maximum time for a command executive expires the module will be rebooted. The default value is \$\frac{1}{2}\$ Range 15.</timeout>                                                    |                                            |
|                       | <authmode>: determines the authentication procedure in server mode:</authmode>                                                                                                    | n) have to be<br>quest for<br>vord. Then a |
|                       | Note: if username and/or password are not allowed (see AT#TCPATRUNAUTH) the connection will close immedia                                                                                                    | tely.                                      |
|                       | <pre><retrycnt>: in client mode, at boot or after a socket disconnection, this represents the number of attempts that are made in order the Host. Default: 0. Range 05.</retrycnt></pre>                                |                                            |
|                       | <pre><retrydelay>: in client mode, delay between one attempt and the other. Default: 2. Range 13600.</retrydelay></pre>                                                                                                 | In minutes.                                |
|                       | Note2: the current settings are stored in NVM.                                                                                                    |                                            |
|                       | Note 4: the set command returns ERROR if the command AT#TCPATRUNL? returns 1 as <mod> parameter or the of TCPATRUND? returns 1 as <mod> parameter</mod></mod>                                                           |                                            |
| AT#TCPATRUNCFG?       | Read command returns the current settings of parameter                                                                                                    | s in the format:                           |
|                       | #TCPATRUNCFG:<br><connid>,<instance>,<tcpport>,<tcphostport>,<tcpho<br><timeout>,<authmode>,<retrycnt>,<retrydelay></retrydelay></retrycnt></authmode></timeout></tcpho<br></tcphostport></tcpport></instance></connid> | ost>, <urcmod>,</urcmod>                   |
| AT#TCPATRUNCFG=?      | Test command returns the supported values for the TCPA parameters                                                                                                    | TRUNCFG                                    |

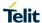

# 5.1.6.3.5. TCP Run AT Service in listen (server) mode - #TCPATRUNL

| #TCPATRUNL- Enables       | s TCP AT Run Service in listen (server) mode                                                                                                    | SELINT 2                       |
|---------------------------|----------------------------------------------------------------------------------------------------|--------------------------------|
| AT#TCPATRUNL= <mod></mod> | Set command enables/disables the TCP AT RUN service When this service is enabled, the module tries to put itse state.  Parameter: <mod>  O: Service Disabled  1: Service Enabled  Note1: If SMSATRUN is active on the same instance (se AT#TCPATRUNCFG) the command will return ERROR.  Note2: when the service is active it is on a specific AT ins AT#TCPATRUNCFG), that instance cannot be used for a For example, if the multiplexer requests to establish the I request will be rejected.</mod> | e stance (see any other scope. |
| AT#TCPATRUNL?             | Note3: the current settings are stored in NVM.  Read command returns the current settings of <mode> a <stat> in the format:  #TCPATRUNL: <mod>,<stat>  where:</stat></mod></stat></mode>                                                                                                    | nd the value of                |
| AT#TCPATRUNL=?            | 1 - in listen or active  Test command returns the supported values for the TCP parameters                                                                                                    | ATRUNL                         |

# 5.1.6.3.6. TCP AT Run Firewall List - #TCPATRUNFRWL

| #TCPATRUNFRWL - TCP   | AT Run Firewall List                                                                                                    | SELINT 2 |
|-----------------------|----------------------------------------------------------------------------------------------------|----------|
| AT#TCPATRUNFRWL=      | Set command controls the internal firewall settings for the T                                                                             | CPATRUN  |
| <action>,</action>    | connection.                                                                                                    |          |
| <ip_addr>,</ip_addr>  |                                                                                                    |          |
| <net_mask></net_mask> | Parameters:                                                                                                    |          |
|                       | <action> - command action</action>                                                                                                    |          |
|                       | 0 - remove selected chain                                                                                                    |          |
|                       | 1 - add an <b>ACCEPT</b> chain                                                                                                    |          |
|                       | 2 - remove all chains ( <b>DROP</b> everything); <b><ip_addr></ip_addr></b> and <b><net_mask></net_mask></b> has no meaning in this case. |          |
|                       | <pre><ip_addr> - remote address to be added into the ACCEPT</ip_addr></pre>                                                               |          |
|                       | <pre><net_mask> - mask to be applied on the <ip_addr>; string</ip_addr></net_mask></pre>                                                  |          |
|                       | Command returns <b>OK</b> result code if successful.                                                                                      |          |

| #TCPATRUNFRWL - TCP | AT Run Firewall List                                                                                                    | SELINT 2         |
|---------------------|----------------------------------------------------------------------------------------------------|------------------|
|                     | Firewall general policy is <b>DROP</b> , therefore all packets that a into an <b>ACCEPT</b> chain rule will be silently discarded.                          | re not included  |
|                     | When a packet comes from the IP address <b>incoming_IP</b> , the firewall chain rules will be scanned for matching with the following criteria:             |                  |
|                     | incoming_IP & <net_mask> = <ip_addr> &amp; <net_mask></net_mask></ip_addr></net_mask>                                                                       |                  |
|                     | If criteria is matched, then the packet is accepted and the rule scan is finished; if criteria is not matched for any chain the packet is silently dropped. |                  |
|                     | Note1: A maximum of 5 firewall can be present at same time in the List.                                                                                     |                  |
|                     | Note2: the firewall list is saved in NVM                                                                                                    |                  |
| AT# TCPATRUNFRWL?   | Read command reports the list of all <b>ACCEPT</b> chain rules re Firewall settings in the format:                                                          | egistered in the |
|                     | #TCPATRUNFRWL: <ip_addr>,<net_mask></net_mask></ip_addr>                                                                                                    |                  |
|                     | #TCPATRUNFRWL: <ip_addr>,<net_mask></net_mask></ip_addr>                                                                                                    |                  |
|                     | <br>ОК                                                                                                    |                  |
| AT#TCPATRUNFRWL=?   | Test command returns the allowed values for parameter <ac< th=""><th>ction&gt;.</th></ac<>                                                                  | ction>.          |
| Note                | It will return ERROR if executed using SMSATRUN digest matter TCPATRUN server mode                                                                          | node or          |

# 5.1.6.3.7. TCP AT Run Authentication Parameters List - #TCPATRUNAUTH

| 5.1.6.5.7. TCF AT RUITA                                | uthentication Parameters List - #TCPATRONAUTH                                                                        |                   |  |
|--------------------------------------------------------|----------------------------------------------------------------------------------------------------|-------------------|--|
| #TCPATRUNAUTH - TCP A                                  | #TCPATRUNAUTH - TCP AT Run Authentication Parameters List SELINT 2                                                   |                   |  |
| AT#TCPATRUNAUTH= <action>, <userid>,</userid></action> | Execution command controls the authentication parameter TCPATRUN connection.                                         | rs for the        |  |
| <passw></passw>                                        | Parameters:                                                                                                    |                   |  |
| passw                                                  | <action> - command action</action>                                                                                   |                   |  |
|                                                        | 0 - remove selected chain                                                                                            |                   |  |
|                                                        | 1 - add an <b>ACCEPT</b> chain                                                                                       |                   |  |
|                                                        | 2 - remove all chains ( <b>DROP</b> everything); < <b>userid</b> > and < <b>passw</b> > has no meaning in this case. |                   |  |
|                                                        | < userid > - user to be added into the ACCEPT chain; string type, maximum length 50                                  |                   |  |
|                                                        | <pre>&lt; passw &gt; - password of the user on the &lt; userid &gt;; string type, maximu length 50</pre>             |                   |  |
|                                                        | Command returns <b>OK</b> result code if successful.                                                                 |                   |  |
|                                                        | Note1: A maximum of 3 entry (password and userid) can be same time in the List.                                      | e present at      |  |
|                                                        | Note2: the Authentication Parameters List is saved in NVM                                                            | 1.                |  |
| AT#TCPATRUNAUTH?                                       | Read command reports the list of all ACCEPT chain rules Authentication settings in the format:                       | registered in the |  |
|                                                        | #TCPATRUNAUTH: <user_id>,<passw></passw></user_id>                                                                   |                   |  |

| #TCPATRUNAUTH - TCP A | T Run Authentication Parameters List                  | SELINT 2           |
|-----------------------|-------------------------------------------------------|--------------------|
|                       | #TCPATRUNAUTH: <user_id>,<passw></passw></user_id>    |                    |
|                       |                                                       |                    |
|                       | OK                                                    |                    |
| AT#TCPATRUNAUTH=?     | Test command returns the allowed values for parameter | <action>.</action> |

# 5.1.6.3.8. TCP AT Run in dial (client) mode - #TCPATRUND

| #TCPATRUND - Enables T    | CP Run AT Service in dial (client) mode                                                                                                    | SELINT 2                       |
|---------------------------|----------------------------------------------------------------------------------------------------|--------------------------------|
| AT#TCPATRUND= <mod></mod> | Set command enables/disables the                                                                                                    |                                |
|                           | TCP AT RUN service in client mode. When this service is module tries to open a connection to the Host (the Host is AT#TCPATRUNCFG).                                                                                                   |                                |
|                           | Parameter:                                                                                                    |                                |
|                           | < mod >                                                                                                    |                                |
|                           | 0: Service Disabled 1: Service Enabled                                                                                                    |                                |
|                           | Note1: If SMSATRUN is active on the same instance (see AT#TCPATRUNCFG) the command will return ERROR.                                                                                                    | •                              |
|                           | Note2: when the service is active it is on a specific AT ins AT#TCPATRUNCFG), that instance cannot be used for a For example if the multiplexer request to establish the Ins request will be rejected.                                | ny other scope.                |
|                           | Note3: the current setting are stored in NVM                                                                                                    |                                |
|                           | Note4: if the connection closes or at boot, if service is enais active, the module will try to reconnect for the number of specified in AT#TCPATRUNCFG; also the delay between the other will be the one specified in AT#TCPATRUNCFG. | of attempts<br>one attempt and |
| AT#TCPATRUND?             | Read command returns the current settings of <mode> a <stat> in the format:</stat></mode>                                                                                                    | nd the value of                |
|                           | #TCPATRUND: <mod>,<stat></stat></mod>                                                                                                    |                                |
|                           | where: <stat> - connection status 0 - not connected</stat>                                                                                                    |                                |
|                           | 1 – connected or connecting at socket level                                                                                                    |                                |
|                           | 2 - not connected but still trying to connect, attempting time (specified in AT#TCPATRUNCFG)                                                                                                    | g every delay                  |
| AT#TCPATRUND =?           | Test command returns the supported values for the TCPA parameters                                                                                                    | TRUND                          |

# 5.1.6.3.9. Closing TCP Run AT Socket - #TCPATRUNCLOSE

| ornorder discussing for reality and restriction of the second of the second of the sec |                                                                                         |             |
|----------------------------------------------------------------------------------------------------|-----------------------------------------------------------------------------------------|-------------|
| #TCPATRUNCLOSE - Closes TCP Run AT Socket SELINT 2                                                                                                    |                                                                                         | SELINT 2    |
| AT#TCPATRUNCLOSE                                                                                                    | Closes the socket used by TCP ATRUN service.                                            |             |
|                                                                                                    | Note: TCP ATRUN status is still enabled after this commservice re-starts automatically. | and, so the |

| #TCPATRUNCLOSE - Closes TCP Run AT Socket SELINT |                         | SELINT 2 |
|--------------------------------------------------|-------------------------|----------|
| AT#TCPATRUNCLOSE =?                              | Test command returns OK |          |

# 5.1.6.3.10. TCP AT Run Command Sequence - #TCPATCMDSEQ

| #TCPATCMDSEQ - TCP AT R     | Run Command Sequence                                                                                                    | SELINT 2           |
|-----------------------------|----------------------------------------------------------------------------------------------------|--------------------|
| AT#TCPATCMDSEQ= <mod></mod> | Set command enable/disable, for TCP Run AT service, a feature that allows giving more than one AT command without waiting for responses. It does not work with commands that uses the prompt '>' to receive the message body text (e.g. "at+cmgs")  Parameter: |                    |
|                             | < mod >  0: Service Disabled (default)                                                                                                    |                    |
|                             | 1: Service Enabled                                                                                                    |                    |
| AT# TCPATCMDSEQ?            | Read command returns the current settings of parameter #TCPATCMDSEQ: <mod></mod>                                                                                                    | ers in the format: |
| AT# TCPATCMDSEQ =?          | Test command returns the supported values for the TCF parameters                                                                                                    | PATCMDSEQ          |

# 5.1.6.3.11. TCP Run AT service to a serial port - #TCPATCONSER

| 5.1.6.3.11. TCP Run AT service to a serial port - #TCPATCONSER |                                                                                                    |                 |
|----------------------------------------------------------------|----------------------------------------------------------------------------------------------------|-----------------|
| #TCPATCONSER - Connects                                        | s the TCP Run AT service to a serial port                                                                                                    | SELINT 2        |
| AT#TCPATCONSER= <port>,<rate></rate></port>                    | Set command sets the TCP Run AT in transparent mode, in order to have direct access to the hardware port specified. Data will be transferred directly, without being elaborated, between the TCP Run AT service and the hardware port specified.  If the CMUX protocol is running the command will return ERROR. |                 |
|                                                                | Parameter:                                                                                                    |                 |
|                                                                | < port >                                                                                                    |                 |
|                                                                | 0 - USIF0 1 - USIF1 2 - USB0 3 - USB1 4 - USB2 5 - USB3 6 - USB4                                                                                                    |                 |
|                                                                | Not all of these ports will be available at the same time.  The ports available will be displayed by the test command on the AT#PORTCFG command.                                                                                                    | nd. They depend |
|                                                                | Please refer to that AT command and to the "HE Family Arrangements User Guide" for a detailed explanation of configurations                                                                                                    |                 |
|                                                                | < rate >                                                                                                    |                 |
|                                                                | baud rate for data transfer. Allowed values are 300,1200,2400,4800,9600,19200,38400,57600,115200.                                                                                                    |                 |
|                                                                | Note1: the command has to be issued from the TCP AT                                                                                                    | RUN instance    |

| #TCPATCONSER - Connects | the TCP Run AT service to a serial port                                                                                                    | SELINT 2  |
|-------------------------|----------------------------------------------------------------------------------------------------|-----------|
|                         | Note2: After this command has been issued, if no error has occurred, then a "CONNECT" will be returned by the module to advise that the TCP ATRUN instance is in <i>online mode</i> and connected to the port specified.  Note3: To exit from online mode and close the connection, the escape sequence (+++) has to be sent on the TCP ATRUN instance |           |
|                         | Note4: for USB ports and SPI the rate parameter is dum                                                                                                    | iiiy      |
| AT#TCPATCONSER =?       | Test command returns the supported values for the TCF parameters                                                                                                    | PATCONSER |

# 5.1.6.3.12. Run AT command execution - #ATRUNDELAY

| #ATRUNDELAY - Set the de                      | elay on Run AT command execution                                                                                                    | SELINT 2           |
|-----------------------------------------------|----------------------------------------------------------------------------------------------------|--------------------|
| AT#ATRUNDELAY=<br><srv>,<delay></delay></srv> | Set command enables the use of a delay before the execution of AT command received by Run AT service (TCP and SMS). It affects just AT commands given through Run AT service. |                    |
|                                               | <srv> 0 – TCP Run AT service 1 - SMS Run AT service</srv>                                                                                                    |                    |
|                                               | <delay> Value of the delay, in seconds. Range 030. Default value 0 for both services (TCP and SMS).</delay>                                                                   |                    |
|                                               | Note1 - The use of the delay is recommended to execute commands that require network interaction. For more de AT User Guide.                                                  |                    |
|                                               | Note2: The delay is valid till a new AT#ATRUNDELAY is                                                                                                    | s set.             |
| AT#ATRUNDELAY?                                | Read command returns the current settings of parameter                                                                                                    | ers in the format: |
|                                               | #ATRUNDELAY: 0, <delaytcp> #ATRUNDELAY: 1, <delaysms> OK</delaysms></delaytcp>                                                                                                |                    |
| AT#ATRUNDELAY=?                               | Test command returns the supported values for the ATF parameters                                                                                                    | RUNDELAY           |

#### 5.1.6.4. Consume Commands

#### 5.1.6.4.1. Configure consume parameters - #CONSUMECFG

#### **#CONSUMECFG - configure consume parameters**

**SELINT 2** 

AT#CONSUMECFG=< rule\_id>[,<service\_ty pe>[,<rule\_enable>[,< period>[,<limit\_amou nt>[,<action\_id>]]]]] This command sets the parameters related to the consume functionality

Parameters:

#### <rule id>

Index of the rule to apply to a defined <service type>

Range: (0-10)

The available rules are 10 and their identifier ranges from 1 to 10. The special case of **<rule\_id>=**0 is explained below in a note.

#### <service\_type>

Type of service to count:

- 0 No service (default)
- 1 SMS Sent
- 2 SMS Received
- 3 Total SMS
- 4 CS MO Calls
- 5 CS MT Calls
- 6 Total CS Calls
- 7 IP All Data Sent
- 8 IP All Data Received
- 9 IP All Data
- 10 IP All Data Sent (with Header)
- 11 IP All Data Received (with Header)
- 12 IP All Data (with Header)

#### <rule\_enable>

Enable the counter on the rule

- 0 rule disabled (default)
- 1 rule enabled

#### <period>

Time period over which the service type data are counted:

- 0 life (entire module life) (default)
- 1 8760 (hours)

#### <limit\_amount>

Limit amount of data to count. 0 is default value and means no set limit: in this case only the counter is active.

- 0 4294967295 KBytes, for **<service\_type>**=7,8,9,10,11 and 12
- 0-65535 number of SMS, for **<service\_type>=**1,2, and 3
- 0 65535 minutes, for **<service\_type>**=4,5 and 6

#### <action id>

Identifier of the action to trigger when the threshold limit has been reached. It corresponds to the AT command associated to the event CONSUMEX, where X=1,...5. (Refer to **#EVMONI** command)

Range: (0-5); 0 means no action associated: in this case only the counter is active.

| #CONSUMECFG - con | figure consume parameters                                                                                                    | SELINT 2                            |
|-------------------|----------------------------------------------------------------------------------------------------|-------------------------------------|
|                   | Note: the Set command <b>#CONSUMECFG=0</b> has a special behave enabled rules, the data and time of related counters are reset ( <u>if counters</u> )        |                                     |
|                   | Note: the values set by command are directly stored in NVM and on the specific AT instance                                                                   | d don't depend                      |
|                   | Note: the life counters are disabled if <b><enable></enable></b> parameter of <b>AT#ENACONSUME</b> is equal to 0                                             |                                     |
|                   | Note: a rule can be changed only setting <b><rule_enable></rule_enable></b> =0. The of related counter are also reset ( <u>if it's not a life counter</u> ). | e data and time                     |
|                   | Note: when the period expires, the counted data are reset, so the next period starts from 0.                                                                 | e counting in the                   |
|                   | Note: if a service is blocked, then the related (life or not) counter in terms of time (as well as in terms of data obviously).                              | r is stopped also                   |
| AT#CONSUMECFG?    | Read command returns the current settings for each rule in the                                                                                               | format:                             |
|                   | #CONSUMECFG:<br><rule_id>,<service_type>,<rule_enable>,<period>,<limit_amid></limit_amid></period></rule_enable></service_type></rule_id>                    | nount>, <action_< th=""></action_<> |
| AT#CONSUMECFG=?   | Test command reports the supported range of values for all para                                                                                              | ameters                             |

| 5.1.6.4.2. Enable consume funztionality - #ENACONSUME                                                                                |                                                                                                    |                |  |
|----------------------------------------------------------------------------------------------------|----------------------------------------------------------------------------------------------------|----------------|--|
| #ENACONSUME - ena                                                                                                    | #ENACONSUME – enable consume functionality SELINT 2                                                                                                    |                |  |
| AT#ENACONSUME=< enable>[, <storing_mo< th=""><th>Set command enables/disables the consume functionality.</th><th></th></storing_mo<> | Set command enables/disables the consume functionality.                                                                                                    |                |  |
| de>[, <storing_period>]]</storing_period>                                                                                            | Parameters:                                                                                                    |                |  |
| _11                                                                                                    | <enable></enable>                                                                                                    |                |  |
|                                                                                                    | 0 – disable consume functionality (default)                                                                                                    |                |  |
|                                                                                                    | 1 – disable consume functionality except life counters                                                                                                    |                |  |
|                                                                                                    | 2 – enable consume functionality                                                                                                    |                |  |
|                                                                                                    | defende or media.                                                                                                    |                |  |
|                                                                                                    | <pre><storing_mode>:</storing_mode></pre>                                                                                                    | 14)            |  |
|                                                                                                    | 0 – the counters are saved in NVM at every shuthdown (defau                                                                                                    | ,              |  |
|                                                                                                    | 1 – the counters are saved in NVM at every shuthdown and periodically at regular intervals specified by <b><storing_period></storing_period></b> parameter                                                    |                |  |
|                                                                                                    |                                                                                                    |                |  |
|                                                                                                    | <storing_period> - number of hours after that the counters are value in hours; range (0,8-24); 0 is default value and means no <storing_mode>=0)</storing_mode></storing_period>                              |                |  |
|                                                                                                    | Note: the values set by command are directly stored in NVM an on the specific AT instance                                                                                                    | d don't depend |  |
|                                                                                                    | Note: when the functionality is disabled with <b><enable></enable></b> =0, the disapped but not reset: to reset them ( <u>except life counters</u> ) set <b><!--</b--> with <b>AT#CONSUMECFG</b> command.</b> |                |  |

| #ENACONSUME – enable consume functionality SELINT 2 |                                                                                                    | SELINT 2         |
|-----------------------------------------------------|----------------------------------------------------------------------------------------------------|------------------|
|                                                     | Note: when the functionality is disabled with <b><enable>=</enable></b> 1, the dastopped <u>except life counters</u> . | ata counters are |
|                                                     | Note: the life counters are never reset, neither in terms of counters of time                                          | ed data nor in   |
| AT#ENACONSUME?                                      | Read command returns the current settings for all parameters in                                                        | the format:      |
|                                                     | #ENACONSUME: <enable>,<storing_mode>,<storing_period< th=""><th>d&gt;</th></storing_period<></storing_mode></enable>   | d>               |
| AT#ENACONSUME=?                                     | Test command reports the supported range of values for all para                                                        | ameters          |

| 5.1.6.4.3. Report consume statistics - #STATSCONSUME  #STATSCONSUME - report consume statistics  SELINT 2 |                                                                                                    |                               |
|----------------------------------------------------------------------------------------------------|----------------------------------------------------------------------------------------------------|-------------------------------|
| •                                                                                                    |                                                                                                    |                               |
| AT#STATSCONSUME[= <counter_type>]</counter_type>                                                          | Execution command reports the values of the life counters for every type of service or the values of period counters for every rule.                                                                                                    |                               |
|                                                                                                    | Parameter:                                                                                                    |                               |
|                                                                                                    | <counter_type></counter_type>                                                                                                    |                               |
|                                                                                                    | Type of counter: range (0-1)                                                                                                    |                               |
|                                                                                                    | 0 – period counter: the command returns the values of perio every rule defined with <b>AT#CONSUMECFG</b> command in the                                                                                                    |                               |
|                                                                                                    | #STATSCONSUME: <rule_1>,<service_type>,<counted_data>,<threshold>,<ceeriod><cr><lf>#STATSCONSUME:</lf></cr></ceeriod></threshold></counted_data></service_type></rule_1>                                                                                                    | urrent_time>, <p< th=""></p<> |
|                                                                                                    | <pre><rule_2>,<service_type>,<counted_data>,<threshold>,<current_timeriod><cr><lf><cr><lf>&gt;#STATSCONSUME: <rule_10>,<service_type>,<counted_data>,<threshold>,<current_timeriod></current_timeriod></threshold></counted_data></service_type></rule_10></lf></cr></lf></cr></current_timeriod></threshold></counted_data></service_type></rule_2></pre> |                               |
|                                                                                                    | where                                                                                                    |                               |
|                                                                                                    | <rule_i></rule_i>                                                                                                    |                               |
|                                                                                                    | Index of the rule defined with AT#CONSUMECFG                                                                                                    |                               |
|                                                                                                    | <service_type></service_type>                                                                                                    |                               |
|                                                                                                    | Type of service:                                                                                                    |                               |
|                                                                                                    | 1 – SMS Sent                                                                                                    |                               |
|                                                                                                    | 2 – SMS Received                                                                                                    |                               |
|                                                                                                    | 3 – Total SMS                                                                                                    |                               |
|                                                                                                    | 4 – CS MO Calls                                                                                                    |                               |
|                                                                                                    | 5 – CS MT Calls                                                                                                    |                               |
|                                                                                                    | 6 – Total CS Calls                                                                                                    |                               |
|                                                                                                    | 7 – IP All Data Sent<br>8 – IP All Data Received                                                                                                    |                               |
|                                                                                                    | 9 – IP All Data Received                                                                                                    |                               |
|                                                                                                    | 10 – IP All Data Sent (with Header)                                                                                                    |                               |
|                                                                                                    | 11 – IP All Data Received (with Header)                                                                                                    |                               |
|                                                                                                    | 12 – IP All Data (with Header)                                                                                                    |                               |
|                                                                                                    | <counted_data></counted_data>                                                                                                    |                               |

| #STATSCONSUME - rep | ort consume statistics                                                                                                    | SELINT 2        |
|---------------------|----------------------------------------------------------------------------------------------------|-----------------|
|                     | Number of data counted during <current_time></current_time>                                                                                                    |                 |
|                     | <threshold></threshold>                                                                                                    |                 |
|                     |                                                                                                    |                 |
|                     | Limit amount of data to count (set in parameter <li>limit_amount&gt; with AT#CONSUMECFG)</li>                                                                                                    |                 |
|                     | Comment times                                                                                                    |                 |
|                     | <pre><current_time> Number of passed hours in the current <period></period></current_time></pre>                                                                                                    |                 |
|                     | Number of passed flours in the current speriods                                                                                                    |                 |
|                     | <pre><period></period></pre>                                                                                                    |                 |
|                     | Number of total hours in the period where the data are counte to the value set in <pre>counter</pre>                                                                                                    | d (corresponds  |
|                     | 1 – life counter: the command returns the values of life counters for every service type in the format:                                                                                                    |                 |
|                     | #STATSCONSUME:<br><service_1>,<life_data>,<current_time><cr><lf>#STATS<br/><service_2>,<life_data>,<current_time><cr><lf><cr><br/>ONSUME: <service_12>,<life_data>,<current_time></current_time></life_data></service_12></cr></lf></cr></current_time></life_data></service_2></lf></cr></current_time></life_data></service_1> |                 |
|                     | where <service_i> is defined as <service_type> above</service_type></service_i>                                                                                                    |                 |
|                     | <li><li>data&gt;</li></li>                                                                                                    |                 |
|                     | Number of data counted during entire life time period                                                                                                    |                 |
|                     | <current_time></current_time>                                                                                                    |                 |
|                     | Number of passed hours during entire life time period                                                                                                    |                 |
|                     | Note: issuing AT#STATSCONSUME without parameters has as AT#STATSCONSUME=0                                                                                                    | the same effect |
| AT#STATSCONSUME=    | Test command reports the supported range of values for <b><co< b="">u</co<></b>                                                                                                    | unter_type>     |

# 5.1.6.4.4. Block/unblock a type of service - #BLOCKCONSUME

| BLOCKCONSUME – block/unblock a type of service SELINT 2 |                                                                                                    | SELINT 2 |
|---------------------------------------------------------|----------------------------------------------------------------------------------------------------|----------|
| AT#BLOCKCONSUME= <s ervice_type="">,<block></block></s> | Execution command blocks/unblocks a type of service                                                                                                    |          |
|                                                         | Parameter:                                                                                                    |          |
|                                                         | <service_type></service_type>                                                                                                    |          |
|                                                         | Type of service:                                                                                                    |          |
|                                                         | 1 – SMS Sending                                                                                                    |          |
|                                                         | 2 – SMS Receiving                                                                                                    |          |
|                                                         | 3 – SMS Sending/ Receiving                                                                                                    |          |
|                                                         | 4 – CS MO Calls                                                                                                    |          |
|                                                         | 5 – CS MT Calls                                                                                                    |          |
|                                                         | 6 – MO/MT CS Calls                                                                                                    |          |
|                                                         | 7 – IP Data                                                                                                    |          |
|                                                         |                                                                                                    |          |
|                                                         | <br><br> |          |

| #BLOCKCONSUME – block/unblock a type of service |                                                                                                    | SELINT 2      |
|-------------------------------------------------|----------------------------------------------------------------------------------------------------|---------------|
|                                                 | 0 – unblock the service specified in <b><service_type></service_type></b>                                                                                                    |               |
|                                                 | 1 – block the service specified in <b><service_type></service_type></b>                                                                                                    |               |
|                                                 | Note: even if the service "SMS Received" has been blocked, an SMS ATRUN digest SMS can be received and managed.  Note: the type of service 7 "IP Data" comprises all the IP services (i.e. IP ,with or without header, sent, receive and sent/receive data) |               |
|                                                 |                                                                                                    |               |
| AT# BLOCKCONSUME?                               | Read command reports the status blocked/unblocked of every type of service in the following format:                                                                                                    |               |
|                                                 | #BLOCKCONSUME: <service_type>,<block></block></service_type>                                                                                                    |               |
| AT# BLOCKCONSUME=?                              | Test command reports the supported range of values for < and <block> parameters</block>                                                                                                    | service_type> |

| 5.1.6.4.5. #SGACT/#SSENDLINE configuration - #IPCONSUMECFG       |                                                                                                    |          |  |
|------------------------------------------------------------------|----------------------------------------------------------------------------------------------------|----------|--|
| #IPCONSUMECFG – #SGACT/#SSENDLINE configuration SELINT 2         |                                                                                                    |          |  |
| AT#IPCONSUMECFG=<br>[ <connld><br/>[,<txprot></txprot></connld>  | This command configures <b>#SGACT</b> authentication and <b>#S</b> connection parameters.                                                                                                    | SENDLINE |  |
| [, <remotehost></remotehost>                                     | Parameters:                                                                                                    |          |  |
| [, <remoteport></remoteport>                                     | Following settings take effect on successive #SSENDLINE                                                                                                    |          |  |
| [, <authimei iccidena=""><br/>[,<unused_a></unused_a></authimei> | command:                                                                                                    | •        |  |
| [, <unused_b></unused_b>                                         |                                                                                                    |          |  |
| [, <unused_c></unused_c>                                         | <connld>: - socket connection identifier</connld>                                                                                                    |          |  |
| <u></u>                                                          | 1(default)6                                                                                                    |          |  |
|                                                                  | Note: verify <b><connld></connld></b> is currently available(i.e: not already connected) by multisocket commands( <b>#SD</b> , <b>#SL</b> ,) before entering successive <b>#SSENDLINE</b> command |          |  |
|                                                                  | <txprot> - transmission protocol</txprot>                                                                                                    |          |  |
|                                                                  | 0 – TCP(default)                                                                                                    |          |  |
|                                                                  | 1 – UDP                                                                                                    |          |  |
|                                                                  | <pre><remotehost> - address of the remote host, string type.</remotehost></pre>                                                                                                    |          |  |
|                                                                  | This parameter can be either:                                                                                                    |          |  |
|                                                                  | - any valid IP address in the format: "xxx.xxx.xxx.xxx                                                                                                    | x"       |  |
|                                                                  | - any host name to be solved with a DNS query.  Default ""                                                                                                    |          |  |
|                                                                  | <remoteport> - remote host port to contact</remoteport>                                                                                                    |          |  |
|                                                                  | 165535                                                                                                    |          |  |
|                                                                  | Default 1024                                                                                                    |          |  |
|                                                                  | Following setting takes effect on successive #SGACT com                                                                                                    | mand:    |  |
|                                                                  | <authimei iccidena=""> - enables PDP context activation (#SGACT) authentication(user/pwd) with ICCID/IMEI</authimei>                                                                              |          |  |

| #IPCONSUMECFG - #SGA | #IPCONSUMECFG – #SGACT/#SSENDLINE configuration SELINT 2                                                                                                    |                    |
|----------------------|----------------------------------------------------------------------------------------------------|--------------------|
|                      | 0 – disable <b>#SGACT</b> authentication with IMEI/ICCID as user/pwd(default)                                                                                                    |                    |
|                      | 1 – enable <b>#SGACT</b> authentication with with IMEI/ICCID as user/pwd                                                                                                    |                    |
|                      | Note: <authimei iccidena=""> setting takes effect when successive #SGACT not indicating <userid> and <pwd> will be used</pwd></userid></authimei>                                        |                    |
|                      | Note: the values set by command are directly stored in NV depend on the specific CMUX instance.                                                                                          | /M and doesn't     |
| AT#IPCONSUMECFG?     | Read command reports the currently configuration parameters in the format:                                                                                                    |                    |
|                      | #IPCONSUMECFG: <connid>,<txprot>,<remotehost>,<remoteport>,<authimei iccidena="">,&lt;0&gt;,&lt;0&gt;,&lt;0&gt;<cr><lf></lf></cr></authimei></remoteport></remotehost></txprot></connid> |                    |
| AT#IPCONSUMECFG=?    | Test command reports the supported range of values for a                                                                                                    | all the parameters |

#### 5.1.6.4.6. Open a connection, send data, close connection - #SSENDLINE

| <u> </u>                    | ction, send data, close connection - #SSENDLINE                                                                                                    |          |
|-----------------------------|----------------------------------------------------------------------------------------------------|----------|
| #SSENDLINE - #SGACT/#       | SSENDLINE configuration                                                                                                    | SELINT 2 |
| AT#SSENDLINE= <data></data> | This command permits to open a TCP/UDP connection, send specified data and close the TCP/UDP connection.  The remote host/port of the connection have to be previous specified with #IPCONSUMECFG command.  Parameters: | sly      |
|                             | <a href="https://www.enance.com/"><data> - text to send, shall be enclosed between double que</data></a>                                                                                                    |          |
|                             | Note: maximum allowed amount of data is 380 octets                                                                                                    |          |
|                             | Note: in case of UDP obviously only local opening/closure datagram is sent with <b><data></data></b> contained in the payload.                                                                                          | is done, |
| AT#SSENDLINE=?              | Test command reports the maximum length of <data> par</data>                                                                                                    | ameter   |
| Example                     | at+cgdcont=1,"IP","APN" OK                                                                                                    |          |
|                             | at#ipconsumecfg=1,0,"remoteHost",remotePort OK                                                                                                    |          |
|                             | // Socket with <connid> 1 will be used by #ssendline;</connid>                                                                                                    |          |
|                             | // TCP will be the transmission protocol;                                                                                                    |          |
|                             | // connection will be opened with "remoteHost"/remotePort                                                                                                    | I        |
|                             | at#sgact=1,1<br>#SGACT: xxx.xxx.xxx                                                                                                    |          |
|                             | ОК                                                                                                    |          |
|                             | at#ssendline="test sample"  // TCP connection with "remoteHost"/remotePort is opene  // data between double quotes are sent,                                                                                            | d ,      |

| #SSENDLINE - #SGACT/#SSENDLINE configuration |                                  | SELINT 2 |
|----------------------------------------------|----------------------------------|----------|
|                                              | // then TCP connection is closed |          |
|                                              | OK                               |          |

# 5.1.6.5. Event Monitor Commands

#### 5.1.6.5.1. Enable EvMoni Service - #ENAEVMONI

| #ENAEVMONI – Enable EvMoni Service SELINT |                                                                                                    | SELINT 2    |
|-------------------------------------------|----------------------------------------------------------------------------------------------------|-------------|
| AT#ENAEVMONI=<br><mod></mod>              | Set command enables/disables the EvMoni service.                                                                                                    |             |
|                                           | Parameter:                                                                                                    |             |
|                                           | < mod >                                                                                                    |             |
|                                           | 0: Service Disabled (default)                                                                                                    |             |
|                                           | 1: Service Enabled                                                                                                    |             |
|                                           | Note1: When the service is active on a specific AT instance, to cannot be used for any other scope, except for OTA service thighest priority. For example in the multiplexer request to estain the instance, the request will be rejected. | hat has the |
|                                           | Note2: the current settings are stored in NVM.                                                                                                    |             |
| AT#ENAEVMONI?                             | Read command returns the current settings of <mode> and to <stat> in the format:</stat></mode>                                                                                                    | he value of |
|                                           | # ENAEVMONI: <mod>,<stat></stat></mod>                                                                                                    |             |
|                                           | where:                                                                                                    |             |
|                                           | <stat> - service status</stat>                                                                                                    |             |
|                                           | 0 – not active (default)                                                                                                    |             |
|                                           | 1 - active                                                                                                    |             |
| AT#ENAEVMONI=                             | Test command returns the supported values for the ENAEVM parameters                                                                                                    | IONI        |

# 5.1.6.5.2. EvMoni Service parameter - #ENAEVMONICFG

| #ENAEVMONICFG – Set EvMoni Service Parameters SELINT 2 |                                                                                                | SELINT 2       |
|--------------------------------------------------------|------------------------------------------------------------------------------------------------|----------------|
| AT#ENAEVMONICFG= <in stance=""></in>                   | Set command configures the EvMoni service.                                                     |                |
| [, <urcmod></urcmod>                                   | Parameter:                                                                                     |                |
| [, <timeout>]]</timeout>                               | <instance>:</instance>                                                                         |                |
|                                                        | AT instance that will be used by the service to run the AT C 1 - 5. (Default: 3)               | command. Range |
|                                                        | <urcmod>:</urcmod>                                                                             |                |
|                                                        | 0 – disable unsolicited message                                                                |                |
|                                                        | 1 - enable an unsolicited message when an AT con executed after an event is occurred (default) | nmand is       |
|                                                        | When unsolicited is enabled, the AT Command is indicated unsolicited result code:              | to TE with     |
|                                                        | #EVMONI: <text></text>                                                                         |                |

| #ENAEVMONICFG – Set EvMoni Service Parameters SELINT 2 |                                                                                                    |                |
|--------------------------------------------------------|----------------------------------------------------------------------------------------------------|----------------|
| #ENAEVMONICFG - Set Ex                                 | e.g.: #EVMONI: AT+CGMR;+CGSN;+GSN;+CCLK  Unsolicited is dumped on the instance that requested the service activation. <timeout>: It defines in minutes the maximum time for a command execution. If timeout expires the module will be rebooted. (Default: 5)  Note 1: the current settings are stored in NVM.  Note 2: the instance used for the EvMoni service is the same used for the SMS AT RUN service. Therefore, when the #ENAEVMONICFG sets the <instance> parameter, the change is reflected also in the <instance> parameter of the #SMSATRUNCFG command, and viceversa.</instance></instance></timeout> |                |
|                                                        | Note 3: the set command returns ERROR if the command AT#ENAEVMONI? returns 1 as <mod> parameter or the coaT#SMSATRUN? returns 1 as <mod> parameter</mod></mod>                                                                                                    | ommand         |
| AT#ENAEVMONICFG?                                       | Read command returns the current settings of parameters                                                                                                    | in the format: |
|                                                        | #ENAEVMONICFG: <instance>,<urcmod>,<timeout></timeout></urcmod></instance>                                                                                                    |                |
| AT# ENAEVMONICFG=?                                     | Test command returns the supported values for the ENAEV parameters                                                                                                    | /MONICFG       |

# 5.1.6.5.3. Event Monitoring - #EVMONI

| 3.1.0.3.3. Ever                                    | 5.1.6.5.3. Event Monitoring - #EVMONI                                                                                                    |                                         |  |  |  |
|----------------------------------------------------|----------------------------------------------------------------------------------------------------|-----------------------------------------|--|--|--|
| #EVMONI – Set the single Event Monitoring SELINT 2 |                                                                                                    | SELINT 2                                |  |  |  |
| AT#EVMONI=<br><label>,<br/><mode>,</mode></label>  | Set command enables/disables the single event monitoring, configure parameter and associates the AT command                                                                                                    | es the related                          |  |  |  |
| [, <paramtype> ,<param/>]</paramtype>              | <ul> <li><label>: string parameter (that has to be enclosed between double question the event under monitoring. It can assume the following values:         <ul> <li>VBATT - battery voltage monitoring (not yet implemented)</li> <li>DTR - DTR monitoring (not yet implemented)</li> <li>ROAM - roaming monitoring</li> <li>CONTDEACT - context deactivation monitoring</li> <li>RING - call ringing monitoring (not yet implemented)</li> <li>STARTUP - module start-up monitoring</li> <li>REGISTERED - network registration monitoring</li> <li>GPIO1 - monitoring on a selected GPIO in the GPIO range (rimplemented)</li> <li>GPIO2 - monitoring on a selected GPIO in the GPIO range (rimplemented)</li> <li>GPIO3 - monitoring on a selected GPIO in the GPIO range (rimplemented)</li> <li>GPIO4 - monitoring on a selected GPIO in the GPIO range (rimplemented)</li> <li>GPIO5 - monitoring on a selected GPIO in the GPIO range (rimplemented)</li> <li>ADCH1 - ADC High Voltage monitoring (not yet implemented)</li> </ul> </label></li> </ul> | not yet not yet not yet not yet not yet |  |  |  |

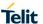

#### **#EVMONI – Set the single Event Monitoring**

- **SELINT 2**
- ADCL1 ADC Low Voltage monitoring (not yet implemented)
- DTMF1 –monitoring on user defined DTMF string (not yet implemented)
- DTMF2 –monitoring on user defined DTMF string (not yet implemented)
- DTMF3 –monitoring on user defined DTMF string (not yet implemented)
- DTMF4 –monitoring on user defined DTMF string (not yet implemented)
- SMSIN monitoring on incoming SMS
- CONSUME1 used to define an action to be used in consume functionality (see parameter <action\_id> in #CONSUMECFG command) (not yet implemented)
- CONSUME2 used to define an action to be used in consume functionality (see parameter <action\_id> in #CONSUMECFG command) (not yet implemented)
- CONSUME3 used to define an action to be used in consume functionality (see parameter <action\_id> in #CONSUMECFG command) (not yet implemented)
- CONSUME4 used to define an action to be used in consume functionality (see parameter <action\_id> in #CONSUMECFG command) (not yet implemented)
- CONSUME5 used to define an action to be used in consume functionality (see parameter <action\_id> in #CONSUMECFG command) (not yet implemented)

#### <mode>:

- 0 disable the single event monitoring (default)
- 1 enable the single event monitoring

< paramType >: numeric parameter indicating the type of parameter contained in <param>. The 0 value indicates that <param> contains the AT command string to execute when the related event has occurred. Other values depend from the type of event.

<param>: it can be a numeric or string value depending on the value of
<paramType> and on the type of event.

If **<paramType>** is 0, then **<param>** is a string containing the AT command:

- It has to be enclosed between double quotes
- It has to start with the 2 chars AT (or at)
- If the string contains the character ", then it has to be replaced with the 3 characters \22
- the max string length is 96 characters
- if it is an empty string, then the AT command is erased
- If **<label>** is VBATT, **<paramType>** can assume values in the range 0 2.
  - o if **<paramType>** = 1, **<param>** indicates the battery voltage threshold in the range 0 − 500, where one unit corresponds to 10 mV (therefore 500 corresponds to 5 V). (Default: 0)
  - if <paramType> = 2, <param> indicates the time interval in seconds after that the voltage battery under the value specified with <paramType> = 1 causes the event. The range is 0 255. (Default: 0)
- If <label> is DTR, <paramType> can assume values in the range 0 2.
  - if <paramType> = 1, <param> indicates the status high or low under monitoring. The values are 0 (low) and 1 (high). (Default: 0)
  - o if **<paramType>** = 2, **<param>** indicates the time interval in seconds after that the DTR in the status specified with **<paramType>** = 1 causes the event. The range is 0 255. (Default: 0)

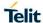

### **#EVMONI – Set the single Event Monitoring**

**SELINT 2** 

- If **<label>** is ROAM, **<paramType>** can assume only the value 0. The event under monitoring is the roaming state.
- If **<label>** is CONTDEACT, **<paramType>** can assume only the value 0. The event under monitoring is the context deactivation.
- If <label> is RING, <paramType> can assume values in the range 0 1.
  - if <paramType> = 1, <param> indicates the numbers of call rings after that the event occurs. The range is 1-50. (Default: 1)
- If **<label>** is STARTUP, **<paramType>** can assume only the value 0. The event under monitoring is the module start-up.
- If **<label>** is REGISTERED, **<paramType>** can assume only the value 0. The event under monitoring is the network registration (to home network or in roaming) after the start-up and the SMS ordening.
- If **<label>** is GPIOX, **<paramType>** can assume values in the range 0 3.
  - if <paramType> = 1, <param> indicates the GPIO pin number; supported range is from 1 to a value that depends on the hardware. (Default: 1)
  - o if **<paramType>** = 2, **<param>** indicates the status high or low under monitoring. The values are 0 (low) and 1 (high). (Default: 0)
  - o if **<paramType>** = 3, **<param>** indicates the time interval in seconds after that the selected GPIO pin in the status specified with **<paramType>** = 1 causes the event. The range is 0 255. (Default: 0)
- If **<label>** is ADCH1, **<paramType>** can assume values in the range 0 3.
  - if <paramType> = 1, <param> indicates the ADC pin number; supported range is from 1 to a value that depends on the hardware. (Default: 1)
  - o if **<paramType>** = 2, **<param>** indicates the ADC High voltage threshold in the range 0 − 2000 mV. (Default: 0)
  - if **<paramType>** = 3, **<param>** indicates the time interval in seconds after that the selected ADC pin above the value specified with **<paramType>** = 1 causes the event. The range is 0 255. (Default: 0)
- If <label> is ADCL1, <paramType> can assume values in the range 0 3.
  - if <paramType> = 1, <param> indicates the ADC pin number; supported range is from 1 to a value that depends on the hardware.
     (Default: 1)
  - o if **<paramType>** = 2, **<param>** indicates the ADC Low voltage threshold in the range 0 2000 mV. (Default: 0)
  - if <paramType> = 3, <param> indicates the time interval in seconds after that the selected ADC pin under the value specified with <paramType> = 1 causes the event. The range is 0 255. (Default: 0)
- If <label> is DTMFX, <paramType> can assume values in the range 0 2.
  - o if **<paramType>** = 1, **<param>** indicates the DTMF string; the single DTMF characters have to belong to the range ((0-9),#,\*,(A-D)); the maximum number of characters in the string is 15
  - if **<paramType>** = 2, **<param>** indicates the timeout in milliseconds. It is the maximum time interval within which a DTMF tone must be detected after detecting the previous one, to be considered as belonging to the DTMF string. The range is (500 5000). (Default: 1000)
- If <label> is SMSIN, <paramType> can assume values in the range 0-1.
- If <label> is CONSUMEX, <paramType> can assume only the value 0.

| #EVMONI - Set ti | #EVMONI – Set the single Event Monitoring SELINT 2                                                                                                    |            |
|------------------|----------------------------------------------------------------------------------------------------|------------|
|                  | Note: the DTMF string monitoring is available only if the DTMF decode enabled (see <b>#DTMF</b> command)                                                                                                    | e has been |
| AT# EVMONI?      | Read command returns the current settings for each event in the form                                                                                                    | at:        |
|                  | #EVMONI: <label>,<mode>,<param0>[,<param1>[,<param2>[,<pa<br>Where <param0>, <param1>, <param2> and <param3> are defined<br/><param/> depending on <label> value</label></param3></param2></param1></param0></pa<br></param2></param1></param0></mode></label> |            |
| AT#EVMONI=?      | Test command returns values supported as a compound value                                                                                                    |            |

# 5.1.6.5.4. Send Message - #CMGS

| 5.1.6.5.4. Send Message - #CMGS  |                                                                                                    |                |  |
|----------------------------------|----------------------------------------------------------------------------------------------------|----------------|--|
| #CMGS - Send Mes                 | sage                                                                                                    | SELINT 2       |  |
| (PDU Mode)                       | (PDU Mode)                                                                                                    |                |  |
| AT#CMGS=                         | Execution command sends to the network a message.                                                                                                    |                |  |
| <length>,<pdu></pdu></length>    |                                                                                                    |                |  |
|                                  | Parameter:                                                                                                    |                |  |
|                                  | <li><length> - length of the PDU to be sent in bytes (excluding the SMSC address octets).</length></li> <li>7164</li>                                                                                                    |                |  |
|                                  | <pdu> - PDU in hexadecimal format (each octet of the PDU is given as two IRA character long hexadecimal number) and given in one line.</pdu>                                                                                                    |                |  |
|                                  | Note: when the length octet of the SMSC address (given in the <b><pdu></pdu></b> ) equals zero, the SMSC address set with command <b>+CSCA</b> is used; in this case the SMSC Type-of-Address octet shall not be present in the <b><pdu></pdu></b> . |                |  |
|                                  | If message is successfully sent to the network, then the result is sent in the format:                                                                                                    |                |  |
|                                  | #CMGS: <mr></mr>                                                                                                    |                |  |
|                                  | where <mr> - message reference number; 3GPP TS 23.040 TP-Messag integer format.</mr>                                                                                                    | e-Reference in |  |
|                                  | Note: if message sending fails for some reason, an error code is re                                                                                                    | eported.       |  |
| (Text Mode)                      | (Text Mode)                                                                                                    |                |  |
| AT#CMGS= <da>,<text></text></da> | Execution command sends to the network a message.                                                                                                    |                |  |
| , TOALF                          | Parameters: <da> - destination address, string type represented in the currentl character set (see +CSCS).  <text> - text to send</text></da>                                                                                                    | y selected     |  |
|                                  | The entered text should be enclosed between double quotes and follows:                                                                                                    | formatted as   |  |
| Į.                               |                                                                                                    |                |  |

| #CMGS - Send Message SELINT 2 |                                                                                                    | SELINT 2 |
|-------------------------------|----------------------------------------------------------------------------------------------------|----------|
|                               | - if current <dcs> (see +CSMP) indicates that GSM03.38 default alphabet is use and current <fo> (see +CSMP) indicates that 3GPP TS 23.040 TP-User-Data-Header-Indication is not set, then ME/TA converts the entered text into GSM alphabet, according to 3GPP TS 27.005, Annex A.  - if current <dcs> (see +CSMP) indicates that 8-bit or UCS2 data coding scheme is used or current <fo> (see +CSMP) indicates that 3GPP TS 23.040 TP-User-Data-Header-Indication is set, the entered text should consist of two IRA character long hexadecimal numbers which ME/TA converts into 8-bit octet (e.g. the 'asterisk' will be entered as 2A (IRA50 and IRA65) and this will be converted to an octet with integer value 0x2A)  If message is successfully sent to the network, then the result is sent in the format:</fo></dcs></fo></dcs> |          |
|                               | #CMGS: <mr></mr>                                                                                                    |          |
|                               | where <mr> - message reference number; 3GPP TS 23.040 TP-Message integer format.</mr>                                                                                                    |          |
|                               | Note: if message sending fails for some reason, an error code is re                                                                                                    | eported. |
| AT#CMGS=?                     | Test command returns the <b>OK</b> result code.                                                                                                    |          |
| Reference                     | 3GPP TS 27.005                                                                                                    |          |
| Note                          | To avoid malfunctions is suggested to wait for the <b>#CMGS</b> : <b><mr></mr></b> c <b>ERROR</b> : <b><err></err></b> response before issuing further commands.                                                                                                    | or #CMS  |

# 5.1.6.5.5. Write Message To Memory - #CMGW

| #CMGW - Write Messa           | #CMGW - Write Message To Memory SELINT 2                                                                                                    |              |  |
|-------------------------------|----------------------------------------------------------------------------------------------------|--------------|--|
| (PDU Mode)                    | (PDU Mode)                                                                                                    |              |  |
| AT#CMGW=                      | Execution command writes in the <b><memw></memw></b> memory storage a new message.                                                                                                    |              |  |
| <length>,<pdu></pdu></length> | Execution command whice in the smelling memory storage a new message.                                                                                                    |              |  |
| , para                        | Parameter:                                                                                                    |              |  |
|                               | <length> - length in bytes of the PDU to be written. 7164</length>                                                                                                    |              |  |
|                               | <b>&gt; PDU</b> in hexadecimal format (each octet of the PDU is given as two IRA character long hexadecimal number) and given in one line. If message is successfully written in the memory, then the result is sent in the format: |              |  |
|                               |                                                                                                    |              |  |
|                               | #CMGW: <index></index>                                                                                                    |              |  |
|                               | where:                                                                                                    |              |  |
|                               | <index> - message location index in the memory <memw>.</memw></index>                                                                                                    |              |  |
|                               | If message storing fails for some reason, an error code is repor                                                                                                    | ted.         |  |
| (Text Mode)                   | (Text Mode)                                                                                                    |              |  |
| AT#CMGW= <da></da>            | Execution command writes in the <memw> memory storage a</memw>                                                                                                    | new message. |  |
| , <text></text>               |                                                                                                    | _            |  |

| #CMGW - Write Messa | ge To Memory                                                                                                    | SELINT 2                                                                                                   |
|---------------------|----------------------------------------------------------------------------------------------------|----------------------------------------------------------------------------------------------------|
| Parameters:         |                                                                                                    |                                                                                                    |
|                     | <da> - destination address, string type represented in the curre character set (see +CSCS).</da>                                                                                                    | ently selected                                                                                             |
|                     | <text> - text to write</text>                                                                                                    |                                                                                                    |
|                     | The entered text should be enclosed between double quotes ar follows:                                                                                                    | nd formatted as                                                                                            |
|                     | <ul> <li>if current <dcs> (see +CSMP) indicates that GSM03.38 defaured and current <fo> (see +CSMP) indicates that 3GPP TS Data-Header-Indication is not set, then ME/TA converts the eGSM alphabet, according to 3GPP TS 27.005, Annex A.</fo></dcs></li> <li>if current <dcs> (see +CSMP) indicates that 8-bit or UCS2 dascheme is used or current <fo> (see +CSMP) indicates that 3 TP-User-Data-Header-Indication is set, the entered text shoul IRA character long hexadecimal numbers which ME/TA convoctet (e.g. the 'asterisk' will be entered as 2A (IRA50 and IR will be converted to an octet with integer value 0x2A)</fo></dcs></li> </ul> | 23.040 TP-User-<br>ntered text into<br>ta coding<br>3GPP TS 23.040<br>ld consist of two<br>erts into 8-bit |
|                     | If message is successfully written in the memory, then the resu format:                                                                                                    | It is sent in the                                                                                          |
|                     | #CMGW: <index></index>                                                                                                    |                                                                                                    |
|                     | where:                                                                                                    |                                                                                                    |
|                     | <index> - message location index in the memory <memw>.</memw></index>                                                                                                    |                                                                                                    |
|                     | If message storing fails for some reason, an error code is report                                                                                                    | rted.                                                                                                    |
| AT#CMGW=?           | Test command returns the <b>OK</b> result code.                                                                                                    |                                                                                                    |
| Reference           | 3GPP TS 27.005                                                                                                    |                                                                                                    |
| Note                | To avoid malfunctions is suggested to wait for the #CMGW: <ir <err="" error:=""> response before issuing further commands.</ir>                                                                                                    | ndex> or +CMS                                                                                              |

# 5.1.6.5.6. AT Command Delay - #ATDELAY

| #ATDELAY – AT Command Delay SELINT 2                                                                                                    |                                                                                                    |
|----------------------------------------------------------------------------------------------------|----------------------------------------------------------------------------------------------------|
| Set command sets a delay in second for the execution of follow command.  Parameters: <delay> - delay in 100 milliseconds intervals; 0 means no delay.  Note: <delay> is only applied to first command executed effects.</delay></delay> | <i>y</i>                                                                                                    |
| Note: <delay> is only applied to first command executed after #</delay>                                                                                                    | FAIDELAY                                                                                                    |
| Test command returns the supported range of values for param <delay></delay>                                                                                                    | neter                                                                                                    |
| Delay "at#gpio=1,1,1" execution of 5 seconds:  at#gpio=1,0,1;#atdelay=50;#gpio=1,1,1                                                                                                    |                                                                                                    |
|                                                                                                    | Set command sets a delay in second for the execution of follow command.  Parameters: <delay> - delay in 100 milliseconds intervals; 0 means no delay.  Note: <delay> is only applied to first command executed after #  Test command returns the supported range of values for param <delay>  Delay "at#gpio=1,1,1" execution of 5 seconds:</delay></delay></delay> |

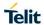

# 5.1.6.6. Multisocket AT Commands

# 5.1.6.6.1. Socket Status - #SS

| #SS - Socket Status        |                                                                                                    | SELINT 2     |
|----------------------------|----------------------------------------------------------------------------------------------------|--------------|
| AT#SS[= <connld>]</connld> | Execution command reports the current status of the socket:                                                                               |              |
|                            |                                                                                                    |              |
|                            | Parameters:                                                                                                    |              |
|                            | <pre><connld> - socket connection identifier</connld></pre>                                                                               |              |
|                            | 16                                                                                                    |              |
|                            | The response format is:                                                                                                    |              |
|                            | #SS: <connld>,<state>,<locip>,<locport>,<remip>,<remport< th=""><th>&gt;</th></remport<></remip></locport></locip></state></connld>       | >            |
|                            | where:                                                                                                    |              |
|                            | <connid> - socket connection identifier, as before</connid>                                                                               |              |
|                            | <state> - actual state of the socket:</state>                                                                                             |              |
|                            | 0 - Socket Closed.                                                                                                    |              |
|                            | 1 - Socket with an active data transfer connection.                                                                                       |              |
|                            | 2 - Socket suspended.                                                                                                    |              |
|                            | 3 - Socket suspended with pending data.                                                                                                   |              |
|                            | 4 - Socket listening.                                                                                                    |              |
|                            | 5 - Socket with an incoming connection. Waiting for the user ac<br>shutdown command.                                                      | cept or      |
|                            | 6 - Socket resolving DNS.                                                                                                    |              |
|                            | 7 - Socket resolving DNS.                                                                                                    |              |
|                            | 7 - Ooker connecting.                                                                                                    |              |
|                            | <li><locip> - IP address associated by the context activation to the</locip></li>                                                         | socket.      |
|                            | <locport> - two meanings:</locport>                                                                                                    |              |
|                            | - the listening port if we put the socket in listen mode.                                                                                 |              |
|                            | <ul> <li>the local port for the connection if we use the socket to co<br/>remote machine.</li> </ul>                                      | onnect to a  |
|                            | <remip> - when we are connected to a remote machine this is the address.</remip>                                                          | ne remote IP |
|                            | <pre><remport> - it is the port we are connected to on the remote ma</remport></pre>                                                      | chine.       |
|                            | Note: issuing <b>#SS<cr></cr></b> causes getting information about status sockets; the response format is:                                | of all the   |
|                            | #SS: <connld1>,<state1>,<locip1>,<locport1>,<remip1>,<re <cr=""><lf></lf></re></remip1></locport1></locip1></state1></connld1>            | mPort1>      |
|                            | #SS: <connld6>,<state6>,<locip6>,<locport6>,<remip6>,<re< th=""><th>mPort6&gt;</th></re<></remip6></locport6></locip6></state6></connld6> | mPort6>      |
| AT#SS=?                    | Test command reports the range for parameter <connld>.</connld>                                                                           |              |

| #SS - Socket Status |                                                                                                    | SELINT 2       |
|---------------------|----------------------------------------------------------------------------------------------------|----------------|
| Example             | AT#SS #SS: 1,3,91.80.90.162,61119,88.37.127.146,10510 #SS: 2,4,91.80.90.162,1000 #SS: 3,0 #SS: 4,0 #SS: 5,3,91.80.73.70,61120,88.37.127.146,10509                                        |                |
|                     | #SS: 6,0                                                                                                    |                |
|                     | Socket 1: opened from local IP 91.80.90.162/local port 6111 88.37.127.146/remote port 10510 is suspended with pending data  Socket 2: listening on local IP 91.80.90.162/local port 1000 | 9 to remote IP |
|                     | Socket 5: opened from local IP 91.80.73.70/local port 6112 88.37.127.146/remote port 10509 is suspended with pending data                                                                | 0 to remote IP |
|                     | AT#SS=2                                                                                                    |                |
|                     | #SS: 2,4,91.80.90.162,1000                                                                                                    |                |
|                     | OK                                                                                                    |                |
|                     | We have information only about socket number 2                                                                                                    |                |

# 5.1.6.6.2. Socket Info - #SI

| #SI - Socket Info          | #SI - Socket Info SELINT 2                                                                                                    |           |
|----------------------------|----------------------------------------------------------------------------------------------------|-----------|
| AT#SI[= <connld>]</connld> | Execution command is used to get information about socket data traffic.                                                                                 |           |
|                            | Parameters:                                                                                                    |           |
|                            | <connid> - socket connection identifier</connid>                                                                                                    |           |
|                            | 16                                                                                                    |           |
|                            | The response format is:                                                                                                    |           |
|                            | #SI: <connid>,<sent>,<received>,<buff_in>,<ack_waiting></ack_waiting></buff_in></received></sent></connid>                                              |           |
|                            | where:                                                                                                    |           |
|                            | <b><connid></connid></b> - socket connection identifier, as before                                                                                      |           |
|                            | <b><sent></sent></b> - total amount (in bytes) of sent data since the last time to<br>connection identified by <b><connid></connid></b> has been opened | ne socket |
|                            | <received> - total amount (in bytes) of received data since the la<br/>socket connection identified by <connid> has been</connid></received>            |           |
|                            | <pre><buff_in> - total amount (in bytes) of data just arrived through th</buff_in></pre>                                                                |           |

| #SI - Socket Info | SELINT 2                                                                                                    |
|-------------------|----------------------------------------------------------------------------------------------------|
|                   | <ack_waiting> - total amount (in bytes) of sent and not yet acknowledged data since the last time the socket connection identified by <a href="connld"><connld< a="">&gt; has been opened</connld<></a></ack_waiting> |
|                   | Note: not yet acknowledged data are available only for TCP connections; the value <b><ack_waiting></ack_waiting></b> is always 0 for UDP connections.                                                                 |
|                   | Note: issuing <b>#SI<cr></cr></b> causes getting information about data traffic of all the sockets; the response format is:                                                                                           |
|                   | #SI: <connld1>,<sent1>,<received1>,<buff_in1>,<ack_waiting1> <cr><lf></lf></cr></ack_waiting1></buff_in1></received1></sent1></connld1>                                                                               |
|                   | #SI: <connld6>,<sent6>,<received6>,<buff_in6>,<ack_waiting6></ack_waiting6></buff_in6></received6></sent6></connld6>                                                                                                  |
| AT#SI=?           | Test command reports the range for parameter <b><connld></connld></b> .                                                                                                    |
| Example           | #SI: 1,123,400,10,50<br>#SI: 2,0,100,0,0<br>#SI: 3,589,100,10,100<br>#SI: 4,0,0,0,0<br>#SI: 5,0,0,0,0<br>#SI: 6,0,98,60,0                                                                                             |
|                   | OK  Sockets 1,2,3,6 are opened with some data traffic.  For example socket 1 has 123 bytes sent, 400 bytes received, 10 byte waiting to be read and 50 bytes waiting to be acknowledged from the remote side.         |
|                   | AT#SI=1                                                                                                    |
|                   | #SI: 1,123,400,10,50<br>OK                                                                                                    |
|                   | We have information only about socket number 1                                                                                                    |

# 5.1.6.6.3. Socket Type - #ST

| #ST - Socket Type              |                                                                                             | SELINT 2  |
|--------------------------------|---------------------------------------------------------------------------------------------|-----------|
| AT#ST<br>[= <connid>]</connid> | Set command reports the current type of the socket ( TCP/UDP direction (Dialer / Listener ) | ) and its |
|                                | Parameter:                                                                                  |           |
|                                | < Connld > - socket connection identifier                                                   |           |
|                                | 16                                                                                          |           |
|                                | The response format is:                                                                     |           |
|                                | #ST: <connld>,<type>,<direction></direction></type></connld>                                |           |
|                                | where                                                                                       |           |

| #ST - Socket Type |                                                                                                    | SELINT 2  |
|-------------------|----------------------------------------------------------------------------------------------------|-----------|
|                   | < connld > - socket connection identifier                                                                   |           |
|                   | 16                                                                                                    |           |
|                   | < type > - socket type                                                                                      |           |
|                   | 0 – No socket                                                                                               |           |
|                   | 1 – TCP socket                                                                                              |           |
|                   | 2 – UDP socket                                                                                              |           |
|                   | < direction > - direction of the socket                                                                     |           |
|                   | 0 – No                                                                                                    |           |
|                   | 1 – Dialer                                                                                                  |           |
|                   | 2 – Listener                                                                                                |           |
|                   |                                                                                                    |           |
|                   | Note: issuing <b>#ST<cr></cr></b> causes getting information about type of sockets; the response format is: | f all the |
|                   | #ST: <connld1>,<type1>,<direction1></direction1></type1></connld1>                                          |           |
|                   | <cr><lf></lf></cr>                                                                                          |           |
|                   |                                                                                                    |           |
|                   | #ST: <connld6>,&lt; type 6&gt;,&lt; direction 6&gt;</connld6>                                               |           |
| AT#ST=?           | Test command reports the range for parameter <connld>.</connld>                                             |           |
| Example           | single socket:                                                                                              |           |
|                   |                                                                                                    |           |
|                   | AT#ST=3                                                                                                    |           |
|                   | #ST: 3,2,1                                                                                                  |           |
|                   |                                                                                                    |           |
|                   | Socket 3 is an UDP dialer.                                                                                  |           |
|                   |                                                                                                    |           |
|                   | All sockets:                                                                                                |           |
|                   |                                                                                                    |           |
|                   | AT#ST                                                                                                    |           |
|                   | #ST: 1,0,0                                                                                                  |           |
|                   | #ST: 2,0,0                                                                                                  |           |
|                   | #ST: 3,2,1                                                                                                  |           |
|                   | #ST: 4,2,2                                                                                                  |           |
|                   | #ST: 5,1,1                                                                                                  |           |
|                   | #ST: 6,1,2                                                                                                  |           |
|                   | Socket 1 is closed.                                                                                         |           |
|                   | Socket 2 is closed.                                                                                         |           |
|                   | Socket 3 is an UDP dialer                                                                                   |           |
|                   | Socket 4 is an UDP listener                                                                                 |           |
|                   | Socket 5 is a TCP dialer                                                                                    |           |
|                   | Socket 6 is a TCP listener                                                                                  |           |
|                   |                                                                                                    |           |

# 5.1.6.6.4. Context Activation - #SGACT

| #SGACT - Context Activation SELINT 2                                          |                                                                                                    | SELINT 2 |
|-------------------------------------------------------------------------------|----------------------------------------------------------------------------------------------------|----------|
| AT#SGACT= <cid>,<br/><stat>[,<userid>,<br/><pwd>]</pwd></userid></stat></cid> | Execution command is used to activate or deactivate either the Context the specified PDP context.  Moreover it binds or unbinds Easy IP application to the specified ( or GSM context ). |          |

| #SGACT - Context | Activation SEL                                                                                                    | INT 2       |
|------------------|----------------------------------------------------------------------------------------------------|-------------|
|                  | Parameters:                                                                                                    |             |
|                  | <cid> - PDP context identifier</cid>                                                                                                    |             |
|                  | 0 - specifies the GSM context (not yet available)                                                                                                    |             |
|                  | 1max - numeric parameter which specifies a particular PDP context                                                                                                    | definition. |
|                  | The value of <i>max</i> is returned by the Test command                                                                                                    |             |
|                  | <stat></stat>                                                                                                    |             |
|                  | 0 - deactivate the context                                                                                                    |             |
|                  | 1 - activate the context                                                                                                    |             |
|                  | <userid> - string type, used only if the context requires it</userid>                                                                                                    |             |
|                  | <pwd> - string type, used only if the context requires it</pwd>                                                                                                    |             |
|                  | Note: context activation/deactivation returns <b>ERROR</b> if there is not any associated to it (see <b>AT#SCFG</b> ).                                                                                                    | y socket    |
|                  | <b>Note:</b> In LTE network, default PDP context(cid 1) is activated by piggy on LTE attach procedure and maintained until detached from NW. Thi command with cid 1 is just binding or unbinding application to the defacontext. | s           |
| AT#SGACT?        | Returns the state of all the contexts that have been defined                                                                                                    |             |
|                  | #SGACT: <cid1>,<stat1><cr><lf></lf></cr></stat1></cid1>                                                                                                    |             |
|                  | #SGACT: <cidmax>,<statmax></statmax></cidmax>                                                                                                    |             |
|                  | where:                                                                                                    |             |
|                  | <cidn> - as <cid> before</cid></cidn>                                                                                                    |             |
|                  | <statn> - context status</statn>                                                                                                    |             |
|                  | 0 - context deactivated                                                                                                    |             |
|                  | 1 - context activated and bound to Easy IP application                                                                                                    |             |
| AT#SGACT=?       | Test command reports the range for the parameters <cid> and <stat></stat></cid>                                                                                                    | •           |
| Note             | It is strongly recommended to use the same command (e.g. <b>#SGACT</b> activate the context, deactivate it and interrogate about its status.                                                                                     | ) to        |

# 5.1.6.6.5. Socket Shutdown - #SH

| #SH - Socket Shutdown SELIN |                                                                                       | SELINT 2  |
|-----------------------------|---------------------------------------------------------------------------------------|-----------|
| AT#SH= <connld></connld>    | This command is used to close a socket.  Parameter:                                   |           |
|                             | <connld> - socket connection identifier 16</connld>                                   |           |
|                             | Note: socket cannot be closed in states "resolving DNS" and "co ( see AT#SS command ) | nnecting" |
| AT#SH=?                     | Test command reports the range for parameter <b><connld></connld></b> .               |           |

# 5.1.6.6.6. Socket Configuration - #SCFG

| #SCFG - Socket Configuration   |                                                       | SELINT 2 |
|--------------------------------|-------------------------------------------------------|----------|
| AT#SCFG=                       | Set command sets the socket configuration parameters. |          |
| <connld>,<cid>,</cid></connld> |                                                       |          |

| #SCFG - Socket Co                | nfiguration                                                                                                    | SELINT 2         |
|----------------------------------|----------------------------------------------------------------------------------------------------|------------------|
| <pktsz>,<maxto>,</maxto></pktsz> |                                                                                                    |                  |
| <connto>,<txto></txto></connto>  | <connid> - socket connection identifier</connid>                                                                                                    |                  |
| ,                                | 110                                                                                                    |                  |
|                                  | <cid> - PDP context identifier</cid>                                                                                                    |                  |
|                                  | 0 - specifies the GSM context                                                                                                    |                  |
|                                  | 1 max - numeric parameter which specifies a particular PDP context definition. The value of max is returned by the Test command <pktsz> - packet size to be used by the TCP/UDP/IP stack for data sending. 0 - select automatically default value(300).</pktsz> |                  |
|                                  |                                                                                                    |                  |
|                                  |                                                                                                    |                  |
|                                  |                                                                                                    |                  |
|                                  | 11500 - packet size in bytes.                                                                                                    |                  |
|                                  | <pre><maxto> - exchange timeout (or socket inactivity timeout); if t exchange within this timeout period the connection is closed.</maxto></pre>                                                                                                    | here's no data   |
|                                  | 0 - no timeout                                                                                                    |                  |
|                                  | 165535 - timeout value in seconds (default 90 s.)                                                                                                    |                  |
|                                  | <b><connto></connto></b> - connection timeout; if we can't establish a connection within this timeout period, an error is raised.                                                                                                    | to the remote    |
|                                  | 101200 - timeout value in hundreds of milliseconds (default 600)                                                                                                    |                  |
|                                  | <b><txto></txto></b> - data sending timeout; after this period data are sent also than max packet size.                                                                                                    | if they're less  |
|                                  | 0 - no timeout                                                                                                    |                  |
|                                  | 1255 - timeout value in hundreds of milliseconds (default 50)                                                                                                    |                  |
|                                  | 256 – set timeout value in 10 milliseconds                                                                                                    |                  |
|                                  | 257 – set timeout value in 20 milliseconds                                                                                                    |                  |
|                                  | 258 – set timeout value in 30 milliseconds                                                                                                    |                  |
|                                  | 259 – set timeout value in 40 milliseconds                                                                                                    |                  |
|                                  | 260 – set timeout value in 50 milliseconds                                                                                                    |                  |
|                                  | 261 – set timeout value in 60 milliseconds                                                                                                    |                  |
|                                  | 262 – set timeout value in 70 milliseconds                                                                                                    |                  |
|                                  | 263 – set timeout value in 80 milliseconds                                                                                                    |                  |
|                                  | 264 – set timeout value in 90 milliseconds                                                                                                    |                  |
|                                  | Note: these values are automatically saved in NVM.                                                                                                    |                  |
|                                  | Note: if DNS resolution is required, max DNS resolution time(20 se considered in addition to <b><connto></connto></b>                                                                                                    | c) has to be     |
| AT#SCFG?                         | Read command returns the current socket configuration parameter the six sockets, in the format:                                                                                                    | s values for all |
|                                  | #SCFG: <connid1>,<cid1>,<pktsz1>,<maxto1>,<connto1>,<tx <cr=""><lf></lf></tx></connto1></maxto1></pktsz1></cid1></connid1>                                                                                                    | To1>             |
|                                  | #SCFG: <connid6>,<cid6>,<pktsz6>,<maxto6>,<connto6>,<tx <cr=""><lf></lf></tx></connto6></maxto6></pktsz6></cid6></connid6>                                                                                                    | To6>             |
| AT#SCFG=?                        | Test command returns the range of supported values for all the sub                                                                                                    | pparameters.     |
| Example                          | at#scfg?                                                                                                    |                  |
| •                                | #SCFG: 1,1,300,90,600,50                                                                                                    |                  |
|                                  | #SCFG: 2,2,300,90,600,50                                                                                                    |                  |
|                                  | #SCFG: 3,2,250,90,600,50                                                                                                    |                  |
|                                  | #SCFG: 4,1,300,90,600,50                                                                                                    |                  |

| #SCFG - Socket Configuration |                           | SELINT 2 |
|------------------------------|---------------------------|----------|
|                              | #SCFG: 5,1,300,90,600,50  |          |
|                              | #SCFG: 6,1,300,90,600,50  |          |
|                              | #SCFG: 7,1,300,90,600,50  |          |
|                              | #SCFG: 8,1,300,90,600,50  |          |
|                              | #SCFG: 9,2,300,90,600,50  |          |
|                              | #SCFG: 10,2,300,90,600,50 |          |
|                              | ОК                        |          |

| 5.1.6.6.7. Socket Configuration Extended - #SCFGEXT |                                                                                                    |  |  |  |
|-----------------------------------------------------|----------------------------------------------------------------------------------------------------|--|--|--|
| #SCFGEXT - Socket                                   | Configuration Extended SELINT 2                                                                                                    |  |  |  |
| AT#SCFGEXT=                                         | Set command sets the socket configuration extended parameters.                                                                                                    |  |  |  |
| <conned>,<srmode></srmode></conned>                 | ,                                                                                                    |  |  |  |
| <recvdatamode>,</recvdatamode>                      | Parameters:                                                                                                    |  |  |  |
| <keepalive>,</keepalive>                            | <connid> - socket connection identifier</connid>                                                                                                    |  |  |  |
| [, <listenautorsp></listenautorsp>                  | 16                                                                                                    |  |  |  |
| [, <senddatamode>]</senddatamode>                   |                                                                                                    |  |  |  |
| ]                                                   | <srmode> - SRing unsolicited mode</srmode>                                                                                                    |  |  |  |
|                                                     | 0 - Normal (default):                                                                                                    |  |  |  |
|                                                     | SRING : <connid> where <connid> is the socket connection identifier</connid></connid>                                                                                                    |  |  |  |
|                                                     | 1 – Data amount:                                                                                                    |  |  |  |
|                                                     | SRING : <connid>,<recdata> where <recdata> is the amount of data received on the socket connection number <connid></connid></recdata></recdata></connid>                                          |  |  |  |
|                                                     | 2 - Data view:                                                                                                    |  |  |  |
|                                                     | SRING: <connid>,<recdata>,<data> same as before and <data> is data</data></data></recdata></connid>                                                                                               |  |  |  |
|                                                     | received displayed following <datamode> value</datamode>                                                                                                    |  |  |  |
|                                                     | 3 – Data view with UDP datagram informations:  SRING: <sourceip>,<sourceport><connid>,<recdata>,</recdata></connid></sourceport></sourceip>                                                       |  |  |  |
|                                                     | <pre><dataleft>,<data> same as before with <sourceip>,<sourceport> and</sourceport></sourceip></data></dataleft></pre>                                                                            |  |  |  |
|                                                     | <dataleft>, <data> same as before with <source(p>, <source(port)> and   <dataleft> that means the number of bytes left in the UDP datagram</dataleft></source(port)></source(p></data></dataleft> |  |  |  |
|                                                     |                                                                                                    |  |  |  |
|                                                     | <recvdatamode> - data view mode for received data</recvdatamode>                                                                                                    |  |  |  |
|                                                     | in command mode(AT#SRECV or <srmode> = 2)</srmode>                                                                                                    |  |  |  |
|                                                     | 0- text mode (default)                                                                                                    |  |  |  |
|                                                     | 1- hexadecimal mode                                                                                                    |  |  |  |
|                                                     | <pre><keepalive> - Set the TCP Keepalive value in minutes</keepalive></pre>                                                                                                    |  |  |  |
|                                                     | 0 – Deactivated (default)                                                                                                    |  |  |  |
|                                                     | 1 – 240 – Keepalive time in minutes                                                                                                    |  |  |  |
|                                                     | <listenautorsp> - Set the listen auto-response mode, that affects the commands AT#SL and AT#SLUDP</listenautorsp>                                                                                 |  |  |  |
|                                                     | 0 - Deactivated (default)                                                                                                    |  |  |  |
|                                                     | 1 – Activated                                                                                                    |  |  |  |
|                                                     | <senddatamode> - data mode for sending data</senddatamode>                                                                                                    |  |  |  |
|                                                     | in command mode(AT#SSEND)                                                                                                    |  |  |  |
|                                                     | 0 - data represented as text (default)                                                                                                    |  |  |  |
|                                                     | 1 - data represented as sequence of hexadecimal numbers (from 00 to FF)                                                                                                    |  |  |  |
|                                                     | Each octet of the data is given as two IRA character long hexadecimal number                                                                                                    |  |  |  |

| AT#SCFGEXT?  | Note: these values are automatically saved in NVM.  Note: Keepalive is available only on TCP connections.  Note: for the behaviour of AT#SL and AT#SLUDP in case of auto-response mode or in case of no auto-response mode, see the description of the two commands.  Read command returns the current socket extended configuration parameters values for all the six sockets, in the format:  #SCFGEXT: <connld1>, <srmode1>,<datamode1>,<keepalive1>,</keepalive1></datamode1></srmode1></connld1> |
|--------------|----------------------------------------------------------------------------------------------------|
|              |                                                                                                    |
|              | <listenautorsp1>,0<cr><lf></lf></cr></listenautorsp1>                                                                                                    |
|              | #SCFGEXT: <connld6>, <srmode6>,<datamode6>,<keepalive6>,  <li>ListenAutoRsp6&gt;,0<cr><lf></lf></cr></li></keepalive6></datamode6></srmode6></connld6>                                                                                                    |
| AT#SCFGEXT=? | Test command returns the range of supported values for all the                                                                                                    |
|              | subparameters.                                                                                                    |
| Example      | Socket 1 set with data view sring, text data mode, a keepalive time of 30 minutes and listen auto-response set.                                                                                                    |
|              | Socket 3 set with data amount sring, hex recv data mode, no keepalive and listen auto-response not set.                                                                                                    |
|              | Socket 4 set with hex recv and send data mode                                                                                                    |
|              | at#scfgext?                                                                                                    |
|              | #SCFGEXT: 1,2,0,30,1,0                                                                                                    |
|              | #SCFGEXT: 2,0,0,0,0,0                                                                                                    |
|              | #SCFGEXT: 3,1,1,0,0,0                                                                                                    |
|              | #SCFGEXT: 4,0,1,0,0,1                                                                                                    |
|              | #SCFGEXT: 5,0,0,0,0,0                                                                                                    |
|              | #SCFGEXT: 6,0,0,0,0,0                                                                                                    |
|              | OK                                                                                                    |

# 5.1.6.6.8. Socket configuration Extended 2 - #SCFGEXT2

| #SCFGEXT2 - Socket Configuration Extended                                                           |                                                                                                    |  |
|----------------------------------------------------------------------------------------------------|----------------------------------------------------------------------------------------------------|--|
| AT#SCFGEXT2= <connld>,<bufferstart>, [,<abortconnattempt></abortconnattempt></bufferstart></connld> | Set command sets the socket configuration extended parameters for features not included in #SCFGEXT command.                                                                                                    |  |
| [, <unused_b> [,<unused_c>[,<nocarriermode>]]]]</nocarriermode></unused_c></unused_b>               | Parameters: <connld> - socket connection identifier 16</connld>                                                                                                    |  |
|                                                                                                    | <b><bufferstart></bufferstart></b> - Set the sending timeout method based on new data received from the serial port. ( <txto> timeout value is set by #SCFG command) Restart of transmission timer will be done when new data are received from the serial port.</txto> |  |

0 - old behaviour for transmission timer (#SCFG command 6th parameter old behaviour, start only first time if new data are received from the serial port)

1 - new behaviour for transmission timer: restart when new data received from serial port

Note: is necessary to avoid overlapping of the two methods. Enabling new method, the old method for transmission timer(#SCFG) is automatically disabled to avoid overlapping.

Note: check if new data have been received from serial port is done with a granularity that is directly related to #SCFG <txTo> setting with a maximum period of 1 sec.

<abortConnAttempt> - Enable connection attempt(#SD/#SKTD) abort before CONNECT(online mode) or OK(command mode)

0 – Not possible to interrupt connection attempt
 1 – It is possible to interrupt the connection attempt
 (<connTo> set by #SCFG or
 DNS resolution running if required)

and give back control to AT interface by reception of a character.

As soon as the control has been given to the AT interface the ERROR message will be received on the interface itself.

Note: values are automatically saved in NVM.

<noCarrierMode> - permits to choose NO CARRIER indication format when the socket is closed as follows

#### 0 - NO CARRIER

(default)

Indication is sent as usual, without additional information

#### 1 - NO CARRIER:<connld>

Indication of current **<connld>** socket connection identifier is added

#### 2 - NO CARRIER:<connid>,<cause>

Indication of current **<connId>** socket connection identifier and closure **<cause>** are added

For possible <cause> values, see also #SLASTCLOSURE

Note: like **#SLASTCLOSURE**, in case of subsequent consecutive

closure causes are received, the original disconnection cause is indicated.

| AT#SCFGEXT2?  | Note: in the case of command mode connection and remote closure with subsequent inactivity timeout closure without retrieval of all available data(#SRECV or SRING mode 2), it is indicated cause 1 for both possible FIN and RST from remote.  Read command returns the current socket extended configuration parameters values for all the six sockets, in the format:  #SCFGEXT2: <connld1>,<bufferstart1>,0,0,0,0,0<cr><lf></lf></cr></bufferstart1></connld1> |
|---------------|----------------------------------------------------------------------------------------------------|
|               | #SCFGEXT2: <connld6>,<bufferstart6>,0,0,0,0<cr><lf></lf></cr></bufferstart6></connld6>                                                                                                    |
| AT#SCFGEXT2=? | Test command returns the range of supported values for all the subparameters.                                                                                                    |
| Example       | AT#SCFGEXT2=1,1<br>OK<br>AT#SCFGEXT2=2,1                                                                                                    |
|               | OK                                                                                                    |
|               | #SCFGEXT2: 1,1,0,0,0,0<br>#SCFGEXT2: 2,1,0,0,0,0<br>#SCFGEXT2: 3,0,0,0,0,0<br>#SCFGEXT2: 4,0,0,0,0,0<br>#SCFGEXT2: 5,0,0,0,0,0<br>#SCFGEXT2: 6,0,0,0,0,0                                                                                                    |
|               | OK                                                                                                    |
|               | AT#SCFG?  #SCFG: 1,1,300,90,600,50  #SCFG: 2,1,300,90,600,50  #SCFG: 3,1,300,90,600,50  #SCFG: 4,2,300,90,600,50  #SCFG: 5,2,300,90,600,50  #SCFG: 6,2,300,90,600,50                                                                                                    |
|               | OK                                                                                                    |
|               | AT#SCFG=1,1,300,90,600,30<br>OK                                                                                                    |
|               | Current configuration: socket with connld 1 and 2 are configured with new transmission timer behaviour. <txto> corresponding value has been changed(#SCFG) for connld 1, for connld 2 has been left to default value.</txto>                                                                                                    |

# 5.1.6.6.9. Socket configuration Extended 3 - #SCFGEXT3

| #SCFGEXT3 - Socket 0                                                                                               | Configuration Extended 3                                                                                                    | SELINT 2      |
|----------------------------------------------------------------------------------------------------|----------------------------------------------------------------------------------------------------|---------------|
| AT#SCFGEXT3=<br><connld<br>&gt;,<immrsp>[,</immrsp></connld<br>                                                    | Set command sets the socket configuration extended parameter not included in #SCFGEXT command nor in #SCFGEXT2 comm                                                                                                    |               |
| <pre><closuretypecmdmo deenabling=""> [,<fastsring>[,<unuse< pre=""></unuse<></fastsring></closuretypecmdmo></pre> | Parameters: <connid> - socket connection identifier 16</connid>                                                                                                    |               |
| d_C>[, <unused_d>]]]]</unused_d>                                                                                   |                                                                                                    |               |
|                                                                                                    | <immrsp> - Enables AT#SD command mode immediate response</immrsp>                                                                                                    | nse           |
|                                                                                                    | 0 – factory default, means that AT#SD in command mode (see A after the socket is connected 1 – means that AT#SD in command mode returns immediately. of the connection can be read by the AT command AT#SS                                                                                                    | ,             |
|                                                                                                    | <closuretypecmdmodeenabling> - Setting this parameter, successive #SD or #SL with <closuretyperameter 255="" command="" effect="" in="" mode.<="" p="" setting="" takes=""> It has been introduced due to retrocompatibility reason regarding <closuretype> behaviour in command mode.</closuretype></closuretyperameter></closuretypecmdmodeenabling> |               |
|                                                                                                    | 0 – factory default, #SD or #SL <b><closuretype></closuretype></b> 255 in comman effect 1 – #SD or SL <b><closuretype></closuretype></b> 255 in command mode takes effect                                                                                                    |               |
|                                                                                                    | <pre><fastsring> - Enables the fast SRING (active only when AT#SC parameter <srmode>=2) in TCP and UDP sockets</srmode></fastsring></pre>                                                                                                    | CFGEXT        |
|                                                                                                    | 0 – factory default, means that SRING unsolicited is received pe are available every 200ms. 1 – means that if data are available SRING unsolicited is receive                                                                                                    | ,             |
|                                                                                                    | as fast as possible.                                                                                                    |               |
|                                                                                                    | Note: parameters are saved in NVM                                                                                                    |               |
| AT#SCFGEXT3?                                                                                                    | Read command returns the current socket extended configuration values for all the six sockets, in the format:                                                                                                    | n parameters  |
|                                                                                                    | #SCFGEXT3: <connld1>,<immrsp1>, <closuretypecmdmod fastsring="">,0,0<cr><lf></lf></cr></closuretypecmdmod></immrsp1></connld1>                                                                                                    | eEnabling>,<  |
|                                                                                                    | #SCFGEXT3: <connld6>,<immrsp6>, <closuretypecmdmod fastsring="">,0,0<cr><lf></lf></cr></closuretypecmdmod></immrsp6></connld6>                                                                                                    | eEnabling>, < |
| AT#SCFGEXT3=?                                                                                                    | Test command returns the range of supported values for all the                                                                                                    | parameters.   |

# 5.1.6.6.10. Socket Dial - #SD

| #SD - Socket Dial                  |                                                         | SELINT 2 |
|------------------------------------|---------------------------------------------------------|----------|
| AT#SD= <connld>,</connld>          | Execution command opens a remote connection via socket. |          |
| <txprot>,<rport>,</rport></txprot> |                                                         |          |
| <ipaddr></ipaddr>                  | Parameters:                                             |          |

| #SD - Socket Dial   | SELINT 2   |
|---------------------|------------|
| 1 #3D - 3UCKEL DIAI | I SELINI Z |

[,<closureType>
[,<IPort>

[,<connMode>]]]

<connid> - socket connection identifier

1..6

<txProt> - transmission protocol

0 - TCP

1 - UDP

<rPort> - remote host port to contact

1 65535

**IPaddr>** - address of the remote host, string type. This parameter can be either:

- any valid IP address in the format: "xxx.xxx.xxx.xxx"
- any host name to be solved with a DNS query

<closureType> - socket closure behaviour for TCP when remote host has closed

0 - local host closes immediately (default)

255 - local host closes after an AT#SH or immediately in case of an abortive disconnect from remote.

<IPort> - UDP connections local port

1..65535

<connMode> - Connection mode

- 0 online mode connection (default)
- 1 command mode connection

Note: **<closureType>** parameter is valid for TCP connections only and has no effect (if used) for UDP connections.

Note: **<IPort>** parameter is valid for UDP connections only and has no effect (if used) for TCP connections.

Note: if we set <connMode> to online mode connection and the command is successful we enter in online data mode and we see the intermediate result code CONNECT. After the CONNECT we can suspend the direct interface to the socket connection (nb the socket stays open) using the escape sequence (+++): the module moves back to command mode and we receive the final result code OK after the suspension. After such a suspension, it's possible to resume it in every moment (unless the socket inactivity timer timeouts, see #SCFG) by using the #SO command with the corresponding <connId>.

Note: if we set **<connMode>** to **command mode connection** and the command is successful, the socket is opened and we remain in **command mode** and we see the result code **OK**.

Note: if there are input data arrived through a connected socket and not yet read because the module entered **command mode** before reading them (after an escape sequence or after **#SD** has been issued with **<connMode>** set to **command mode connection**), these data are buffered and we receive the **SRING** URC (**SRING** presentation format depends on the last **#SCFGEXT** setting); it's possible to read these data afterwards issuing **#SRECV**. Under the same hypotheses it's possible to send data while in **command mode** issuing **#SSEND** 

Note: resume of the socket(#SO) after suspension or closure(#SH) has to be done on the same instance on which the socket was opened through #SD. In fact, suspension has been done on the instance itself.

| #SD - Socket Dial                    |                                                                                                    | SELINT 2  |
|--------------------------------------|----------------------------------------------------------------------------------------------------|-----------|
|                                      | Note: <closuretype> 255 takes effect on a command mode connection(<connmode> set to 1 or online mode connection su +++) only if #SCFGEXT3 <closuretypecmdmodeenabling> p been previously enabled.</closuretypecmdmodeenabling></connmode></closuretype> | •         |
|                                      | Note: if PDN connection has not properly opened then +CME El (context not opened) will be given.                                                                                                    | RROR: 556 |
| AT#SD=?                              | Test command reports the range of values for all the parameters.                                                                                                    |           |
| Example Open socket 1 in online mode |                                                                                                    |           |
|                                      | AT#SD=1,0,80,"www.google.com",0,0,0 CONNECT                                                                                                    |           |
|                                      | Open socket 1 in command mode                                                                                                    |           |
|                                      | AT#SD=1,0,80,"www.google.com",0,0,1<br>OK                                                                                                    |           |

### 5.1.6.6.11. Socket Restore - #SO

| #SO - Socket Restore     |                                                                                                    | SELINT 2      |
|--------------------------|----------------------------------------------------------------------------------------------------|---------------|
| AT#SO= <connld></connld> | Execution command resumes the direct interface to a socket corhas been suspended by the escape sequence. | nection which |
|                          | Parameter:                                                                                               |               |
|                          | <connld> - socket connection identifier</connld>                                                         |               |
|                          | 16                                                                                                    |               |
| AT#SO=?                  | Test command reports the range of values for <b><connid></connid></b> parame                             | ter.          |

# 5.1.6.6.12. Socket Listen - #SL

| #SL - Socket Listen                                                                      | SELINT 2                                                                                                    |     |
|------------------------------------------------------------------------------------------|----------------------------------------------------------------------------------------------------|-----|
| AT#SL= <connld>,<br/><listenstate>,<br/><listenport></listenport></listenstate></connld> | This command opens/closes a socket listening for an incoming TCP connection on a specified port.                                       |     |
| >[, <closure type="">]</closure>                                                         | Parameters:                                                                                                    |     |
| j, occours sypte 1                                                                       | <connid> - socket connection identifier</connid>                                                                                       |     |
|                                                                                          | 16                                                                                                    |     |
|                                                                                          | <li><li><li><li><li></li></li></li></li></li>                                                                                          |     |
|                                                                                          | 0 - closes socket listening                                                                                                    |     |
|                                                                                          | 1 - starts socket listening                                                                                                    |     |
|                                                                                          | <li><li>listenPort&gt; - local listening port</li></li>                                                                                |     |
|                                                                                          | 165535                                                                                                    |     |
|                                                                                          | <cl><li><closure type=""> - socket closure behaviour for TCP when remote host has closed</closure></li></cl>                           |     |
|                                                                                          | 0 - local host closes immediately (default)                                                                                            |     |
|                                                                                          | 255 - local host closes after an AT#SH or immediately in case of an abortive disconnect from remote.                                   | е   |
|                                                                                          | Note: if successful, the command returns a final result code <b>OK</b> .                                                               |     |
|                                                                                          | If the ListenAutoRsp flag has not been set through the command AT#SCFGEXT (for the specific connId), then, when a TCP connection reque | est |

| #SL - Socket Listen |                                                                                                    | SELINT 2       |
|---------------------|----------------------------------------------------------------------------------------------------|----------------|
|                     | comes on the input port, if the sender is not filtered by internal firewall (see <b>#FRWL</b> ), an URC is received:                                                                                                    |                |
|                     | SRING : <connld></connld>                                                                                                    |                |
|                     | Afterwards we can use <b>#SA</b> to accept the connection or <b>#SH</b> to refuse it.                                                                                                    |                |
|                     | If the ListenAutoRsp flag has been set, then, when a TCP connection request comes on the input port, if the sender is not filtered by the internal firewall (see command <b>#FRWL</b> ), the connection is automatically accepted: the <b>CONNECT</b> indication is given and the modem goes into <b>online data mode</b> . |                |
|                     | If the socket is closed by the network the following URC is received:                                                                                                    |                |
|                     | #SL: ABORTED                                                                                                    |                |
|                     | Note: when closing the listening socket <li>listenPort&gt; is a don't of Parameter</li>                                                                                                    | care           |
|                     | Note: <b><closuretype></closuretype></b> 255 takes effect on a command mode co<br>(connection accepted through AT#SA= <connld>,1 or online mo<br/>suspended with +++) only if <b>#SCFGEXT3 <closuretypecmdn< b=""><br/>parameter has been previously enabled.</closuretypecmdn<></b></connld>                               | de connection  |
| AT#SL?              | Read command returns all the actual listening TCP sockets.                                                                                                    |                |
| AT#SL=?             | Test command returns the range of supported values for all the                                                                                                    | subparameters. |
| Example             | Next command opens a socket listening for TCP on port 3500 v                                                                                                    | vithout.       |
|                     | AT#SL=1,1,3500<br>OK                                                                                                    |                |

# 5.1.6.6.13. Socket Listen UDP - #SLUDP

| #SLUDP - Socket Listen UDP SELINT 2                               |                                                                                                    | SELINT 2                 |
|-------------------------------------------------------------------|----------------------------------------------------------------------------------------------------|--------------------------|
| AT#SLUDP= <connld></connld>                                       | This command opens/closes a socket listening for an incoming UDP connection on a specified port.                                                                                                    |                          |
| <pre><listenstate>, <listenport></listenport></listenstate></pre> | Parameters:                                                                                                    |                          |
| VIISTOILI OITE                                                    | <pre><connid> - socket connection identifier</connid></pre>                                                                                                    |                          |
|                                                                   | 16                                                                                                    |                          |
|                                                                   | <li><li>stenState&gt; -</li></li>                                                                                                    |                          |
|                                                                   | 0 - closes socket listening                                                                                                    |                          |
| 1 - starts socket listening                                       |                                                                                                    |                          |
|                                                                   | <pre><li>listenPort&gt; - local listening port</li></pre>                                                                                                    |                          |
|                                                                   | 165535                                                                                                    |                          |
|                                                                   | Note: if successful, the command returns a final result could be listen AutoRsp flag has not been set through the country AT#SCFGEXT (for the specific connid), then, when an U request comes on the input port, if the sender is not filter (see #FRWL), an URC is received: | ommand<br>IDP connection |
|                                                                   | +SRING : <connld></connld>                                                                                                    |                          |

| #SLUDP - Socket | Listen UDP SELINT 2                                                                                                    |      |
|-----------------|----------------------------------------------------------------------------------------------------|------|
|                 | Afterwards we can use <b>#SA</b> to accept the connection or <b>#SH</b> to refuse it.                                                                                                    |      |
|                 | If the ListenAutoRsp flag has been set, then, when an UDP connection requicomes on the input port, if the sender is not filtered by the internal firewall (scommand #FRWL), the connection is automatically accepted: the CONNEC indication is given and the modem goes into online data mode.  If the socket is closed by the network the following URC is received:  #SLUDP: ABORTED  Note: when closing the listening socket <li>listenPort&gt; is a don't care parameter</li> | ee   |
| AT#SLUDP?       | Read command returns all the actual listening UDP sockets.                                                                                                    |      |
| AT#SLUDP=?      | Test command returns the range of supported values for all the subparameter                                                                                                    | ers. |
| Example         | Next command opens a socket listening for UDP on port 3500.                                                                                                    |      |
|                 | AT#SLUDP=1,1,3500<br>OK                                                                                                    |      |

# 5.1.6.6.14. Socket Accept - #SA

| #SA - Socket Accept                                   |                                                                                                    | SELINT 2 |
|-------------------------------------------------------|----------------------------------------------------------------------------------------------------|----------|
| AT#SA= <connid><br/>[,<connmode>]</connmode></connid> | Execution command accepts an incoming socket connection after an URC SRING: <connld></connld>                                                                                                    |          |
|                                                       | Parameter: <connld> - socket connection identifier  16  <connmode> - Connection mode, as for command #SD.  0 - online mode connection (default)  1 - command mode connection</connmode></connld> |          |
|                                                       | Note: the <b>SRING</b> URC has to be a consequence of a <b>#SL</b> issue.                                                                                                    |          |
|                                                       | Note: setting the command before to having received a SRIN in an ERROR indication, giving the information that a conne has not yet been received                                                 |          |
| AT#SA=?                                               | Test command reports the range of values for all the parameters                                                                                                    | S.       |

# 5.1.6.6.15. Socket Info Extended - #SIEXT

| #SIEXT – Socket Info Extended SELINT |                                                                                         | SELINT 2 |
|--------------------------------------|-----------------------------------------------------------------------------------------|----------|
| AT#SIEXT[= <connld>]</connld>        | Execution command is used to get information about socket data traffic.                 |          |
|                                      | Parameters:                                                                             |          |
|                                      | <connid> - socket connection identifier</connid>                                        |          |
|                                      | 16                                                                                      |          |
|                                      | The response format is:                                                                 |          |
|                                      | #SIEXT: <connld>,<retx>,<oos>,<rsrvd1>,<rsrvd2></rsrvd2></rsrvd1></oos></retx></connld> |          |
|                                      |                                                                                         |          |
|                                      | where:                                                                                  |          |
|                                      | <b><connid></connid></b> - socket connection identifier, as before                      |          |

<retx> - total amount of retransmissions of outgoing packets since the last time the socket connection identified by <connld> has been opened <oos> - total amount of ingoing out of sequence packets (packets which sequence number is greater than the next expected one) since the last time the socket connection identified by <connld> has been opened <rsrvd1/2> - reserved fields for future development of new statistics. Currently they're always equal to 0 Note: parameters associated with a socket identified by <connId> are cleared when the socket itself is connected again (#SD or #SA after #SL). Until then, if previous connection has been established and closed, old values are yet available. Note: both <retx> and <oos> parameters are available only for TCP connections; their value is always 0 for UDP connections. Note: issuing #SIEXT<CR> causes getting information about data traffic of all the sockets; the response format is: #SI: <connId1>,<retx1>,<oos1>,<rsrvd1\_1>,< rsrvd2\_1> <CR><LF> #SI: <connld6>,<retx6>,<oos6>,< rsrvd1\_6>,< rsrvd2\_6>

AT#SIEXT=?

Test command reports the range for parameter <connld>.

#### 5.1.6.6.16. Detect the cause of a Socket disconnection - #SLASTCLOSURE

# #SLASTCLOSURE - Detect the cause of a socket disconnection **SELINT 2** AT#SLASTCLOSURE= Execution command reports socket disconnection cause [<connld>] Parameters: <connid> - socket connection identifier 1..6 The response format is: #SLASTCLOSURE: <connld>,<cause> where: <connid> - socket connection identifier, as before <cause> - socket disconnection cause: 0 - not available(socket has not yet been closed) 1.- remote host TCP connection close due to FIN/END: normal remote disconnection decided by the remote application 2 - remote host TCP connection close due to RST, all others cases in which the socket is aborted without indication from peer (for instance because peer doesn't send ack after maximum number of retransmissions/peer is no more All these cases include all the "FATAL" errors after recv or send on the TCP socket(named as different from EWOULDBLOCK) 3.- socket inactivity timeout 4.- network deactivation(PDN connection deactivation from network)

Note: any time socket is re-opened, last disconnection cause is reset. Command report 0(not available).

Note: user closure cause(**#SH**) is not considered and if a user closure is performed after remote disconnection, remote disconnection cause remains saved and is not overwritten.

Note: if more consecutive closure causes are received,

the original disconnection cause is saved.

(For instance: if a TCP FIN is received from remote and later a TCP RST because we continue to send data,

FIN cause is saved and not overwritten)

Note: also in case of **<closureType>**(**#SD**) set to 255, if the socket has not yet been closed by user after the escape sequence, **#SLASTCLOSURE** indicates remote disconnection cause if it has been received.

Note: in case of UDP, cause 2 indicates abnormal(local) disconnection. Cause 3 and 4 are still possible. (Cause 1 is obviously never possible)

Note: in case of command mode connection and remote closure with subsequent inactivity timeout closure without retrieval of all available data(#SRECV or SRING mode 2), it is indicated cause 1 for both possible FIN and RST from remote.

#### AT#SLASTCLOSURE=?

Test command reports the supported range for parameter <connld>

#### 5.1.6.6.17. Receive Data In Command Mode - #SRECV

#### **#SRECV - Receive Data In Command Mode**

**SELINT 2** 

# AT#SRECV= <connld>, <maxByte>,[<UDPInfo>]

Execution command permits the user to read data arrived through a connected socket, but buffered and not yet read because the module entered **command mode** before reading them; the module is notified of these data by a **SRING** URC, whose presentation format depends on the last **#SCFGEXT** setting.

Parameters:

<connId> - socket connection identifier

1..6

<maxByte> - max number of bytes to read

1..1500

<UDPInfo>

0 – UDP information disabled ( default )

1 – UDP information enabled: data are read just until the end of the UDP datagram and the response carries information about the remote IP address and port and about the remaining bytes in the datagram.

AT#SRECV=<connId>,<maxBytes>,1

#SRECV: <sourceIP>,<sourcePort><connId>,<recData>,

<dataLeft>

data

| #SRECV - Receive Da | ata In Command Mode                                                                                                    | SELINT 2                            |
|---------------------|----------------------------------------------------------------------------------------------------|-------------------------------------|
|                     | Note: issuing <b>#SRECV</b> when there's no buffered d                                                                                                    | ata rainas an arrar                 |
| AT#SRECV=?          | Test command returns the range of supported value                                                                                                    |                                     |
| AT#SKECV-!          | <pre>&lt; connid &gt; &lt; maxByte &gt; and <udpinfo></udpinfo></pre>                                                                                                    | des for parameters                  |
| Example             | SRING URC ( <srmode> be 0, <datamode> be 0) come through connected socket identified by <con 1<="" buffered="" sring:="" th=""><th></th></con></datamode></srmode>                                                                                 |                                     |
|                     | Read in text format the buffered data AT#SRECV=1,15 #SRECV: 1,15 stringa di test OK                                                                                                    |                                     |
|                     | Or: if the received datagram, received from <ipaddr #srecv:="" <ipaddr="" ar="" at#srecv="1,15,1">,<ipport>,1,15,45 stringa di test OK</ipport></ipaddr>                                                                                           | nd <ipport> is of 60 bytes</ipport> |
|                     | SRING URC ( <srmode> be 1, <datamode> be 1) just come through connected socket identified by <br/>buffered SRING: 2,15  Read in hexadecimal format the buffered data AT#SRECV=2,15 #SRECV: 2,15</datamode></srmode>                                |                                     |
|                     | 737472696e67612064692074657374  OK  Or:     if the received datagram, received from <ipaddr #srecv:="" <ipaddr="" ar="" at#srecv="2,15">,<ipport>,2,15,45     737472696e67612064692074657374</ipport></ipaddr>                                     | nd <ipport> is of 60 bytes</ipport> |
|                     | OK  SRING URC ( <srmode> be 2, <datamode> be 0)  15 bytes data that have just come through connect <connid>=3; it's no necessary to issue #SRECV to remain in the buffer after this URC  SRING: 3,15, stringa di test</connid></datamode></srmode> | ted socket identified by            |

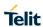

# 5.1.6.6.18. Send Data In Command Mode - #SSEND

| #SSEND - Send Data In          | n Command Mode                                                                                                    | SELINT 2             |
|--------------------------------|----------------------------------------------------------------------------------------------------|----------------------|
| AT#SSEND=<br><connld></connld> | Execution command permits, while the module is in <b>command</b> r data through a connected socket.                                    | node, to send        |
|                                | Parameters: <connid> - socket connection identifier 16</connid>                                                                        |                      |
|                                | The device responds to the command with the prompt <greater_than><space> and waits for the data to send.</space></greater_than>        |                      |
|                                | To complete the operation send <b>Ctrl-Z</b> char ( <b>0x1A</b> hex); to exit we the message send <b>ESC</b> char ( <b>0x1B</b> hex).  | vithout writing      |
|                                | If data are successfully sent, then the response is <b>OK</b> . If data sending fails for some reason, an error code is reported       |                      |
|                                | Note: the maximum number of bytes to send is 1500 bytes ; trying to send more data will cause the surplus to be discarded              | and lost.            |
|                                | Note: it's possible to use <b>#SSEND</b> only if the connection was op else the ME is raising an error.                                | ened by <b>#SD</b> , |
|                                | Note: a byte corresponding to BS char(0x08) is treated with its c meaning; therefore previous byte will be cancelled(and BS char sent) |                      |
| AT#SSEND=?                     | Test command returns the range of supported values for parameters of connid >                                                          | eter                 |
| Example                        | Send data through socket number 2 AT#SSEND=2 >Test <ctrl-z> OK</ctrl-z>                                                                |                      |

# 5.1.6.6.19. Send UDP data to a specific remote host - #SSENDUDP

| #SSENDUDP - send UDP dat                                                        | #SSENDUDP – send UDP data to a specific remote host SELINT 2                                                  |                 |  |
|---------------------------------------------------------------------------------|----------------------------------------------------------------------------------------------------|-----------------|--|
| AT#SSENDUDP= <connld> ,<remotelp>,<remoteport></remoteport></remotelp></connld> | This command permits, while the module is in command mode, to send data over UDP to a specific remote host.   |                 |  |
|                                                                                 | UDP connection has to be previously completed with a firthrough <b>#SLUDP</b> / <b>#SA</b> .                  | st remote host  |  |
|                                                                                 | Then, if we receive data from this or another host, we are able to send data to it.                           |                 |  |
|                                                                                 | Like command <b>#SSEND</b> , the device responds with '> ' and waits for the data to send.                    |                 |  |
|                                                                                 | Parameters: <connid> - socket connection identifier 16</connid>                                               |                 |  |
|                                                                                 | <pre><remotelp> - IP address of the remote host in dotted ded string type: "xxx.xxx.xxx.xxx"</remotelp></pre> | simal notation, |  |

|               | <pre><remoteport> - remote host port 165535</remoteport></pre>                                                                                                    |
|---------------|----------------------------------------------------------------------------------------------------|
|               | Note: after SRING that indicates incoming UDP data and issuing <b>#SRECV</b> to receive data itself, through <b>#SS</b> is possible to check last remote host (IP/Port). |
|               | Note: if successive resume of the socket to online mode Is performed(#SO), connection with first remote host is restored as it was before.                               |
| AT#SSENDUDP=? | Test command reports the supported range of values for parameters <connld>,<remotelp> and <remoteport></remoteport></remotelp></connld>                                  |
| Example       | Starts listening on <locport>(previous setting of firewall through #FRWL has to be done)</locport>                                                                       |
|               | AT#SLUDP=1,1, <locport> OK</locport>                                                                                                    |
|               | SRING: 1 // UDP data from a remote host available                                                                                                    |
|               | AT#SA=1,1<br>OK                                                                                                    |
|               | SRING: 1                                                                                                    |
|               | AT#SI=1<br>#SI: 1,0,0,23,0 // 23 bytes to read                                                                                                    |
|               | ОК                                                                                                    |
|               | AT#SRECV=1,23 #SRECV:1,23 message from first host                                                                                                    |
|               | ок                                                                                                    |
|               | AT#SS=1<br>#SS: 1,2, <locip>,<locport>,<remip1>,<remport1></remport1></remip1></locport></locip>                                                                         |
|               | ОК                                                                                                    |
|               | AT#SSENDUDP=1, <remip1>,<remport1> &gt;response to first host OK</remport1></remip1>                                                                                     |
|               | SRING: 1 // UDP data from a remote host available                                                                                                    |
|               | AT#SI=1<br>#SI: 1,22,23,24,0 // 24 bytes to read                                                                                                    |

OK

AT#SRECV=1,24
#SRECV:1,24
message from second host

OK

AT#SS=1
#SS: 1,2,<LocIP>,<LocPort>,<RemIP2>,<RemPort2>
OK

Remote host has changed, we want to send a reponse:

AT#SSENDUDP=1,<RemIP2>,<RemPort2>
>response to second host
OK

### 5.1.6.6.20. Send UDP data to a specific remote host extended #SSENDUDPEXT

| #SSENDUDPEXT - send UDP data                      | to a specific remote host extended                                                                                                    | SELINT 2    |
|---------------------------------------------------|----------------------------------------------------------------------------------------------------|-------------|
| AT#SSENDUDPEXT                                    | This command permits, while the module is in commar                                                                                                    | nd mode, to |
| = <connld>,<bytestosend>,</bytestosend></connld>  | send data over UDP to a specific remote host                                                                                                    |             |
| , <remoteip>,<remoteport></remoteport></remoteip> | including all possible octets(from 0x00 to 0xFF)                                                                                                    |             |
|                                                   | As indicated about #SSENDUDP:                                                                                                    |             |
|                                                   | UDP socket has to be previously opened through <b>#SLI</b> then we are able to send data to different remote hosts                                                            | ,           |
|                                                   | Like <b>#SSENDEXT</b> , the device responds with the prompt waits for the data to send, operation is automatically conversed when <b><br/>bytestosend&gt;</b> have been sent. |             |
|                                                   | Parameters:                                                                                                    |             |
|                                                   | <connid> - socket connection identifier</connid>                                                                                                    |             |
|                                                   | 16                                                                                                    |             |
|                                                   | <br><b><br/> <br/> - number of bytes to be sent</b><br>1-1500                                                                                                    |             |
|                                                   | <pre><remoteip> - IP address of the remote host in dotted of notation, string type: "xxx.xxx.xxx.xxx"</remoteip></pre>                                                        | decimal     |
|                                                   | <pre><remoteport> - remote host port</remoteport></pre>                                                                                                    |             |
|                                                   | 165535                                                                                                    |             |
|                                                   |                                                                                                    |             |
| AT#SSENDUDPEXT=?                                  | Test command reports the supported range of values f parameters                                                                                                    |             |
|                                                   | <pre><connid>,<bytestosend>,<remoteip> and <remotef< pre=""></remotef<></remoteip></bytestosend></connid></pre>                                                               | Port>       |

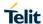

# 5.1.6.6.21. Send data in Command Mode extended - #SSENDEXT

| #SSENDEXT - Send I | Data In Command Mode extended                                                                                                    | SELINT 2            |
|--------------------|----------------------------------------------------------------------------------------------------|---------------------|
| AT#SSENDEXT=       | Execution command permits, while the module is in <b>comma</b>                                                                             | nd mode, to         |
| <connld>,</connld> | send data through a connected socket including all possible                                                                                | octets              |
| <br><br><br><br>d> | (from 0x00 to 0xFF).                                                                                                    |                     |
|                    | Parameters:                                                                                                    |                     |
|                    | <connld> - socket connection identifier</connld>                                                                                           |                     |
|                    | 16                                                                                                    |                     |
|                    | < bytestosend > - number of bytes to be sent                                                                                               |                     |
|                    | Please refer to test command for range                                                                                                    |                     |
|                    | The device responds to the command with the prompt                                                                                         |                     |
|                    | <pre><greater_than><space> and waits for the data to send.</space></greater_than></pre>                                                    |                     |
|                    | When<br>bytestosend> bytes have been sent, operation is aut completed.                                                                     | tomatically         |
|                    | If data are successfully sent, then the response is <b>OK</b> .                                                                            |                     |
|                    | If data sending fails for some reason, an error code is report                                                                             | ed.                 |
|                    | Note: it's possible to use <b>#SSENDEXT</b> only if the connection <b>#SD</b> , else the ME is raising an error.                           | n was opened by     |
|                    | Note: all special characters are sent like a generic byte.                                                                                 |                     |
|                    | (For instance: 0x08 is simply sent through the socket and do BS, i.e. previous character is not deleted)                                   | on't behave like a  |
| AT#SSENDEXT=?      | Test command returns the range of supported values for parts and<br>> and<br>test command returns the range of supported values for parts. | rameters < connld   |
| Example            | Open the socket in command mode:                                                                                                    |                     |
|                    | at#sd=1,0, <port>,"IP address",0,0,1</port>                                                                                                |                     |
|                    | OK                                                                                                    |                     |
|                    | Give the command specifying total number of bytes as seco                                                                                  | nd parameter:       |
|                    | at#ssendext=1,256                                                                                                    |                     |
|                    | >; // Terminal echo of bytes sent is displ OK                                                                                              | ayed here           |
|                    | All possible bytes(from 0x00 to 0xFF) are sent on the socket                                                                               | t as generic bytes. |

# 5.1.6.6.22. IP Easy Authentication Type - #SGACTAUTH

| #SGACTAUTH - Easy | GRPS Authentication Type                                                                                                    | SELINT 2 |
|-------------------|----------------------------------------------------------------------------------------------------|----------|
| AT#SGACTAUTH=     | Set command sets the authentication type for IP Easy                                                                                                    |          |
| <type></type>     | This command has effect on the authentication mode used on A                                                                                            | AT#SGACT |
|                   | Parameter <type> 0 - no authentication 1 - PAP authentication (factory default) 2 - CHAP authentication  Note: the parameter is not saved in NWM</type> |          |

| #SGACTAUTH - Easy | GRPS Authentication Type                                     | SELINT 2            |
|-------------------|--------------------------------------------------------------|---------------------|
| AT#SGACTAUTH?     | Read command reports the current IP Easy authentication type | , in the format:    |
|                   | #SGACTAUTH: <type></type>                                    |                     |
| AT#SGACTAUTH =?   | Test command returns the range of supported values for param | eter <type>.</type> |

# 5.1.6.6.23. Context activation and configuration - #SGACTCFG

| 5.1.6.6.23. Context ac                                                               | ctivation and configuration - #SGACTCFG                                                                                                    |                                                                                                    |  |
|--------------------------------------------------------------------------------------|----------------------------------------------------------------------------------------------------|----------------------------------------------------------------------------------------------------|--|
| <b>#SGACTCFG - Context</b>                                                           | Activation and Configuration                                                                                                    | SELINT 2                                                                                                    |  |
| AT#SGACTCFG= <cid>, <retry>, [,<delay> [,<urcmode>]]</urcmode></delay></retry></cid> | Execution command is used to enable or disable the automatic activation/reactivation of the context for the specified PDP cont maximum number of attempts and to set the delay between an next one. The context is activated automatically after every GP after a NW PDP CONTEXT deactivation if at least one IPEasy configured to this context (see AT#SCFG). | t for the specified PDP context, to set the to set the delay between an attempt and the automatically after every GPRS Attach or ation if at least one IPEasy socket is |  |
|                                                                                      | Parameters:                                                                                                    |                                                                                                    |  |
|                                                                                      | <cid> - PDP context identifier (see +CGDCONT command) 1 max - numeric parameter which specifies a particular PDP definition. The value of max is returned by the Test command</cid>                                                                                                    | context                                                                                                    |  |
|                                                                                      | <retry> - numeric parameter which specifies the maximum nur activation attempts in case of activation failure. The value below following range: 0 - 15</retry>                                                                                                    |                                                                                                    |  |
|                                                                                      | 0 - disable the automatic activation/reactivation of the context (                                                                                                    | default)                                                                                                    |  |
|                                                                                      | <delay> - numeric parameter which specifies the delay in second attempt and the next one. The value belongs to the following rate.</delay>                                                                                                    |                                                                                                    |  |
|                                                                                      | < urcmode > - URC presentation mode                                                                                                    |                                                                                                    |  |
|                                                                                      | 0 - disable unsolicited result code (default)                                                                                                    |                                                                                                    |  |
|                                                                                      | 1 - enable unsolicited result code, after an automatic activation the local IP address obtained from the network. It has meaning <auto>=1. The unsolicited message is in the format:</auto>                                                                                                    |                                                                                                    |  |
|                                                                                      | #SGACT: <ip_address></ip_address>                                                                                                    |                                                                                                    |  |
|                                                                                      | reporting the local IP address obtained from the network.                                                                                                    |                                                                                                    |  |
|                                                                                      | Note: the URC presentation mode <b><urcmode></urcmode></b> is related to the instance only. Last <b><urcmode></urcmode></b> setting is saved for every insta profile parameter, thus it is possible to restore it even if the multichannel is released and set up, back and forth.                                                                             | nce as extended                                                                                                    |  |
|                                                                                      | Note: < retry > and <delay> setting are global parameter save</delay>                                                                                                    | d in NVM                                                                                                    |  |
|                                                                                      | Note: if the automatic activation is enabled on a context, then it modify by the command AT#SCFG the association between the and the socket connection identifier; all the other parameters of AT#SCFG are modifiable while the socket is not connected                                                                                                    | e context itself                                                                                                    |  |
| AT#SGACTCFG?                                                                         | Read command reports the state of all the contexts, in the form                                                                                                    | nat:                                                                                                    |  |
|                                                                                      | #SGACTCFG: <cid1>,<retry1>,<delay1>, &lt; urcmode &gt;CR&gt;&lt;</delay1></retry1></cid1>                                                                                                    | :LF>                                                                                                    |  |
|                                                                                      |                                                                                                    |                                                                                                    |  |

| #SGACTCFG - Contex | t Activation and Configuration                                                                                      | SELINT 2              |
|--------------------|----------------------------------------------------------------------------------------------------|-----------------------|
|                    | #SGACTCFG: <cidmax>,<retrymax>,<delaymax>,&lt; urcmod</delaymax></retrymax></cidmax>                                | e >                   |
|                    | where:                                                                                                    |                       |
|                    | <cidn> - as <cid> before <retryn> - as <retry> before</retry></retryn></cid></cidn>                                 |                       |
|                    | <delayn> - as <delay> before</delay></delayn>                                                                       |                       |
|                    | < urcmode > - as < urcmode > before                                                                                 |                       |
| AT#SGACTCFG=?      | Test command reports supported range of values for paramete >, <retry>,<delay>and &lt; urcmode &gt;</delay></retry> | rs <b><cid></cid></b> |

# 5.1.6.6.24. Context activation and configuration extended - #SGACTCFGEXT

|                                           | valion and configuration extended - #36ACTCFGEXT                                                                                                    | OF INT                 |
|-------------------------------------------|----------------------------------------------------------------------------------------------------|------------------------|
|                                           | ext activation configuration extended                                                                                                    | SELINT 2               |
| AT#SGACTCFGEXT=                           | Execution command is used to enable new features related to                                                                                           | )                      |
| <cid>,</cid>                              | context activation.                                                                                                    |                        |
| <abortattemptenable></abortattemptenable> |                                                                                                    |                        |
| [, <unused></unused>                      | Parameters:                                                                                                    |                        |
| [, <unused></unused>                      |                                                                                                    |                        |
| [, <unused></unused>                      | <pre><cid> - PDP context identifier (see +CGDCONT command)</cid></pre>                                                                                |                        |
| ]]]                                       | 1 max - numeric parameter which specifies a particular PDI definition. The value of max is returned by the Test command                               |                        |
|                                           | < abortAttemptEnable >                                                                                                    |                        |
|                                           | 0 – old behaviour: no abort possible while attempting context                                                                                         | activation             |
|                                           | 1 – abort during context activation attempt is possible by send the serial port.                                                                      |                        |
|                                           | It takes effect on successive GPRS context activation attempt #SGACT command in the following manner.                                                 | through                |
|                                           | While waiting for AT#SGACT= <cid>,1 response(up to 150 s) is abort attempt by sending a byte and get back AT interface con CARRIER indication).</cid> |                        |
|                                           | Note:                                                                                                    |                        |
|                                           | If we receive delayed CTXT ACTIVATION ACCEPT after abo be automatically informed of our aborted attempt through                                       | rt, network will       |
|                                           | relative protocol messages(SM STATUS) and will also close of its side.                                                                                | on                     |
|                                           | Otherwise, if no ACCEPT is received after abort, network will of our PDP state through other protocol messages (routing area update for instance).    | be informed later      |
| AT#00 A OTOFOEVTO                         |                                                                                                    | . Al f 4.              |
| AT#SGACTCFGEXT?                           | Read command reports the state of all the defined contexts, in                                                                                        | i the format:          |
|                                           | #SGACTCFGEXT: <cid1>,&lt; abortAttemptEnable1 &gt;,0,0,0&lt;</cid1>                                                                                   | CR> <lf></lf>          |
|                                           |                                                                                                    |                        |
|                                           | #SGACTCFGEXT: <cidmax>,<abortattemptenablemax>,0,</abortattemptenablemax></cidmax>                                                                    | 0,0 <cr><lf></lf></cr> |
|                                           | where:                                                                                                    |                        |
|                                           | <cidn> - as <cid> before</cid></cidn>                                                                                                    |                        |
|                                           | < abortAttemptEnable n> - as < abortAttemptEnable > before                                                                                            | ore                    |
|                                           | Note: values are automatically saved in NVM.                                                                                                    |                        |
| AT#SGACTCFGEXT=?                          | Test command reports supported range of values for all parar                                                                                          | neters                 |
|                                           | · · · · · · · · · · · · · · · · · · ·                                                                                                    |                        |

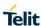

### 5.1.6.6.25. PAD command features - #PADCMD

| #PADCMD – PAD comma      | nd features                                                                    | SELINT 2             |
|--------------------------|--------------------------------------------------------------------------------|----------------------|
| AT#PADCMD= <mode></mode> | This command sets features of the pending data flush to so with AT#SD command. | ocket, opened        |
|                          | Parameters:                                                                    |                      |
|                          | <mode>:</mode>                                                                 |                      |
|                          | Bit 1: 1 - enable forwarding; 0 – disable forwarding;                          |                      |
|                          | Other bits reserved;                                                           |                      |
|                          | Note: forwarding depends on character defined by AT#PAI                        | DFWD                 |
| AT#PADCMD?               | Read command reports the state of all the five contexts, in                    | the format:          |
|                          | #SGACTCFGEXT: <cid1>,&lt; abortAttemptEnable1 &gt;,0,0,</cid1>                 | 0 <cr><lf></lf></cr> |
|                          | #SGACTCFGEXT: <cid5>,&lt; abortAttemptEnable5 &gt;,0,0,</cid5>                 | 0 <cr><lf></lf></cr> |
|                          | where:                                                                         |                      |
|                          | <cidn> - as <cid> before</cid></cidn>                                          |                      |
|                          | < abortAttemptEnable n> - as < abortAttemptEnable > b                          | pefore               |
|                          | Note: values are automatically saved in NVM.                                   |                      |
| AT#PADCMD=?              | Test command reports supported range of values for all pa                      | rameters             |

### 5.1.6.6.26. PAD forward character - #PADFWD

| #PADCMD – PAD comman                      | d features                                                                                  | SELINT 2             |
|-------------------------------------------|---------------------------------------------------------------------------------------------|----------------------|
| AT#PADFWD= <char> [,<mode>]</mode></char> | This command sets the char that immediately flushes pend socket, opened with AT#SD command. | ing data to          |
|                                           | Parameters:                                                                                 |                      |
|                                           | <char>:</char>                                                                              |                      |
|                                           | a number, from 0 to 255, that specifies the asci code of the flush data                     | char used to         |
|                                           | <mode>:</mode>                                                                              |                      |
|                                           | flush mode,                                                                                 |                      |
|                                           | 0 – normal mode (default);                                                                  |                      |
|                                           | 1 – reserved;                                                                               |                      |
|                                           | Note: use AT#PADCMD to enable the socket char-flush act                                     | tivity.              |
| AT#PADFWD?                                | Read command reports the currently selected <b><char></char></b> and format:                | <mode> in the</mode> |
|                                           | #PADFWD: <char>,mode</char>                                                                 |                      |
| AT#PADFWD=?                               | Test command reports the supported range of values for pa                                   | arameters            |

# 5.1.6.6.27. Base64 encoding/decoding of socket sent/received data - #BASE64

| #BASE64 - Base64 encodi                   | ng/decoding of socket sent/received data                   | SELINT 2 |
|-------------------------------------------|------------------------------------------------------------|----------|
| AT#BASE64=                                | Set command enables base64 encoding and/or decoding or     |          |
| <connld>,<enc>,<dec></dec></enc></connld> | sent/received to/from the socket in online or in command m | ode.     |
| [, <unused_b></unused_b>                  |                                                            |          |
| [, <unused_c>]]</unused_c>                | Parameters:                                                |          |

# LE910 V2 SERIES AT COMMANDS REFERENCE GUIDE #BASE64 - Base64 encoding/decoding of socket sent/received data SELINT 2 <connid> - socket connection identifier 1..6 <enc> 0 – no encoding of data received from serial port. 1 - MIME RFC2045 base64 encoding of data received from serial port that have to be sent to <connId> socket. Note: as indicated from RFC2045 the encoded output stream is represented in lines of no more than 76 characters each. Lines are defined as sequences of octets separated by a CRLF sequence. 2 - RFC 3548 base64 encoding of data received from serial port that have to be sent to <connId> socket. Note: as indicated from RFC3548 CRLF have not to be added. 0 – no decoding of data received from socket <connld>. 1 - MIME RFC2045 base64 decoding of data received from socket <connId> and sent to serial port. (Same rule as for <enc> regarding line feeds in the received file that has to be decoded) 2 - RFC3548 base64 decoding of data received from socket <connld> and sent to serial port. (Same rule as for <enc> regarding line feeds in the received file that has to be decoded) Note: it is possible to use command to change current <enc>/<dec> settings for a socket already opened in command mode or in online mode after suspending it. (In this last case obviously it is necessary to set AT#SKIPESC=1). Note: to use #BASE64 in command mode, if data to send exceed maximum value for #SSENDEXT command, they have to be divided in multiple parts. These parts have to be a multiple of 57 bytes, except for the last one, to distinguish EOF condition. (Base64 encoding rules) For the same reason if #SRECV command is used by the application to receive data, a multiple of 78 bytes has to be considered. Note: to use #SRECV to receive data with <dec> enabled, it is necessary to consider that: reading <maxByte> bytes from socket, user will get less due to decoding that is performed.

AT#BASE64?

Read command returns the current <enc>/<dec> settings for all the six sockets, in the format:

#BASE64:<connld1><enc1>,<dec1>,0,0<CR><LF>

Note: values are automatically saved in NVM.

. . .

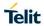

| #BASE64 - Base64 e | ncoding/decoding of socket sent/received data                                                                                               | SELINT 2      |
|--------------------|----------------------------------------------------------------------------------------------------|---------------|
|                    | #BASE64: <connld6>,<enc6>,<dec6>,0,0<cr><lf< th=""><th>;&gt;</th></lf<></cr></dec6></enc6></connld6>                                        | ;>            |
| AT#BASE64=?        | Test command returns the range of supported values subparameters.                                                                           | s for all the |
| Example            | AT#SKIPESC=1<br>OK                                                                                                    |               |
|                    | AT#SD= <connid>,<txprot>,<rport>,<ipaddr> CONNECT //Data sent without modifications(default)</ipaddr></rport></txprot></connid>             |               |
|                    | +++ (suspension) OK                                                                                                    |               |
|                    | at#base64= <connld>,1,0<br/>OK</connld>                                                                                                    |               |
|                    | AT#SO= <connid> CONNECT  // Data received from serial port are encoded  // base64 before to be sent on the socket</connid>                  |               |
|                    | +++ (suspension) OK                                                                                                    |               |
|                    | at#base64= <connld>,0,1<br/>OK</connld>                                                                                                    |               |
|                    | AT#SO= <connid> CONNECT  // Data received from socket are decoded  // base64 before to be sent on the serial port +++ (suspension)</connid> |               |

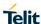

#### 5.1.6.7. SSL Commands

#### 5.1.6.7.1. Open a socket SSL to a remote server - #SSLD

#### #SSLD - Opens a socket SSL to a remote server

**SELINT 2** 

AT#SSLD=<SSId>, <rPort>,<IPAddress>, <ClosureType>[, <connMode>[,

<Timeout>11

Execution command opens a remote connection via socket secured through SSL. Both command and online modes can be used.

In the first case 'OK' is printed on success, and data exchange can be performed by means of #SSLSEND and #SSLRECV commands. In online mode 'CONNECT' message is printed, and data can be sent/received directly to/by the serial port. Communication can be suspended by issuing the escape sequence (by default +++) and restored with #SSLO command.

#### Parameters:

<SSId> - Secure Socket Identifier

1 - Until now SSL block manage only one socket

<rPort> - Remote TCP port to contact
1..65535

#### <IPAddress> -

address of the remote host, string type. This parameter can be either:

- any valid IP address in the format: "xxx.xxx.xxx.xxx" any host name to be solved with a DNS query

#### <ClosureType> -

0 - only value 0 supported

<connMode> - connection mode

0 - online mode connection.

1 – command mode connection (factory default).

<Timeout> - time-out in 100 ms units. It represents the maximum allowed TCP inter-packet delay. It means that, when more data is expected during the handshake, the module awaits <Timeout> \* 100 msecs for the next packet. If no more data can be read, the module gives up the handshake and raises an ERROR response.

Note: IT'S NOT the total handshake timeout or, in other words, it's not the absolute maximum time between the #SSLD issue and the CONNECT/OK/ERROR response. Though by changing this parameter you can limit the handshake duration (for example in case of congested network or busy server), there's no way to be sure to get the command response within a certain amount of time, because it depends on the TCP connection time, the handshake time and the computation time (which depends on the authentication mode and on the size of keys and certificates).

10..5000 - hundreds of ms (factory default is 100)

Note: if secure socket is not enabled using AT#SSLEN only test requests can be made.

| #SSLD – Opens a socket SSL to a remote server SELINT |                                                                                                    | SELINT 2                                                                        |  |
|------------------------------------------------------|----------------------------------------------------------------------------------------------------|---------------------------------------------------------------------------------|--|
|                                                      | Note: if timeout is not set for SSL connection the default time by AT#SSLCFG, is used.                                                                                                    | eout value, set                                                                 |  |
|                                                      | Note: in online mode the socket is closed after an inactivity period (configurable with #SSLCFG, with a default value of 90 seconds), and the 'NO CARRIER' message is printed.                                                                                                    |                                                                                 |  |
|                                                      | Note: in online mode data are transmitted as soon as the dareached or as after a transmission timeout. Both these paraconfigurable by using #SSLCFG.                                                                                                    | ssion timeout. Both these parameters are                                        |  |
|                                                      | Note: if there are input data arrived through a connected so read because the module entered command mode before r (after an escape sequence or after #SSLD has been issued <connmode> set to command mode connection), these dat and we receive the SSLSRING URC (if any of its presentati been enabled by means the #SSLCFG command); it's possiblese data afterwards issuing #SSLRECV. Under the same possible to send data while in command mode issuing #SSL</connmode> | eading them I with a are buffered on formats have sible to read hypotheses it's |  |
|                                                      | Note: Before opening a SSL connection the GPRS context activated by AT#SGACT=x,1.                                                                                                    | must have been                                                                  |  |
|                                                      | Note: Before opening a SSL connection, make sure to have needed secure data (CA certificate), using AT#SSLSECDA Note: in case of CA Certificate already stored(for instance: be possible to avoid #SSLSECDATA command.                                                                                                    | TA.                                                                             |  |
| AT#SSLD=?                                            | Test command returns the range of supported values for all                                                                                                    | the parameters:                                                                 |  |
|                                                      | #SSLD: (1),(1-65535),,(0),(0,1),(10-5000)                                                                                                    |                                                                                 |  |

# 5.1.6.7.2. Enable a SSL socket - #SSLEN

| #SSLEN - Enable a SSL    | socket                                                                                                    | SELINT 2 |
|--------------------------|----------------------------------------------------------------------------------------------------|----------|
| AT#SSLEN= <ssid>,</ssid> | This command enables a socket secured by SSL                                                                                                |          |
| <enable></enable>        |                                                                                                    |          |
|                          | Parameters:                                                                                                    |          |
|                          | <ssid> - Secure Socket Identifier</ssid>                                                                                                    |          |
|                          | 1 – Until now SSL block manages only one socket                                                                                             |          |
|                          | <enable></enable>                                                                                                    |          |
|                          | 0 – deactivate secure socket [default]                                                                                                    |          |
|                          | 1 – activate secure socket                                                                                                    |          |
|                          | Note: if secure socket is not enabled only test requests carevery SSL command except #SSLS (SSL status) which of if the socket is disabled. |          |
|                          | Read commands can be issued if at least a <ssid> is en</ssid>                                                                               | abled.   |
|                          | Note: these values are automatically saved in NVM.                                                                                          |          |

| #SSLEN - Enable a SSL socket |                                                                                                    | SELINT 2        |
|------------------------------|----------------------------------------------------------------------------------------------------|-----------------|
|                              | Note: a SSL socket cannot be disabled by issuing #SSLEN connected.                                                           | =1,0 if it is   |
| AT#SSLEN?                    | Read command reports the currently enable status of secur format:  #SSLEN: <ssid>,<enable><cr><lf></lf></cr></enable></ssid> | e socket in the |
| AT#SSLEN=?                   | Test command returns the range of supported values for all parameters:  #SSLEN: (1),(0,1)                                    | the             |

# 5.1.6.7.3. Close a SSL socket - #SSLH

| #SSLH - Close a SSL sock     | ret                                                                           | SELINT 2          |
|------------------------------|-------------------------------------------------------------------------------|-------------------|
| AT#SSLH= <ssid>[,</ssid>     | This command allows closing the SSL connection.                               |                   |
| <closuretype>]</closuretype> |                                                                               |                   |
|                              | Parameters:                                                                   |                   |
|                              | <ssid> - Secure Socket Identifier</ssid>                                      |                   |
|                              | 1 - Until now SSL block manage only one socket.                               |                   |
|                              | < ClosureType >:                                                              |                   |
|                              | 0 – only value 0 is supported                                                 |                   |
|                              | Note: if secure socket is not enabled using <b>AT#SSLEN</b> only can be made. | y test requests   |
| AT#SSLH=?                    | Test command returns the range of supported values for al                     | I the parameters: |
|                              | #SSLH: (1),(0)                                                                |                   |

# 5.1.6.7.4. Restore a SSL socket after a +++ - #SSLO

| #SSLO – Restore a SSL socket after a +++ SELINT 2 |                                                                                                    | SELINT 2                    |
|---------------------------------------------------|----------------------------------------------------------------------------------------------------|-----------------------------|
| AT#SSLO= <ssid></ssid>                            | This command allows to restore a SSL connection (online mode) suspended by an escape sequence (+++). After the connection restore, the <b>CONNECT</b> message is printed. |                             |
|                                                   | Please note that this is possible even if the connection command mode (#SSLD with <connmode> parameter</connmode>                                                         |                             |
|                                                   | Parameters: <ssid> - Secure Socket Identifier</ssid>                                                                                                    |                             |
|                                                   | 1 - Until now SSL block manage only one socket.                                                                                                    |                             |
|                                                   | Note: if secure socket is not enabled using <b>AT#SSLEN</b> can be made.                                                                                                  | <b>I</b> only test requests |

| #SSLO – Restore a SSL socket after a +++ |                                                                                                    | SELINT 2          |
|------------------------------------------|----------------------------------------------------------------------------------------------------|-------------------|
|                                          | Note: Before opening a SSL connection the GPRS context must have been activated by AT#SGACT=X,1.      Note: if an error occur during reconnection the socket can not be reconnected then a new connection has to be done. |                   |
| AT#SSLO=?                                | Test command returns the range of supported values for all #SSLO: (1)                                                                                                    | I the parameters: |

# 5.1.6.7.5. Read Data from a SSL socket - #SSLRECV

| #SSLRECV - Read data fr                                                     | om a SSL socket                                                                                                    | SELINT 2         |
|-----------------------------------------------------------------------------|----------------------------------------------------------------------------------------------------|------------------|
| AT#SSLRECV= <ssid>, <maxnumbyte> [,<timeout>]</timeout></maxnumbyte></ssid> | This command allows receiving data arrived through a connected secure socket, but buffered and not yet read because the module entered command mode before reading them. The module can be notified of these data by a SSLSRING URC, which enabling and presentation format depends on last #SSLCFG setting. |                  |
|                                                                             | Parameters: <ssid> - Secure Socket Identifier</ssid>                                                                                                    |                  |
|                                                                             | 1 - Until now SSL block manage only one socket.                                                                                                    |                  |
|                                                                             | <maxnumbyte> - max number of bytes to read 11000</maxnumbyte>                                                                                                    |                  |
|                                                                             | < <b>Timeout &gt;</b> - time-out in 100 ms units 15000 - hundreds of ms (factory default is 100)                                                                                                    |                  |
|                                                                             | If no data are received the device respondes: #SSLRECV: 0 <cr><lf> TIMEOUT<cr><lf> <cr><lf> OK</lf></cr></lf></cr></lf></cr>                                                                                                    |                  |
|                                                                             | If the remote host closes the connection the device respon-<br>#SSLRECV: 0 <cr><lf><br/>DISCONNECTED<cr><lf><br/><cr><lf><br/>OK</lf></cr></lf></cr></lf></cr>                                                                                                    | des:             |
|                                                                             | If data are received the device respondes: #SSLRECV: NumByteRead <cr><lf>(Data read) <cr><lf> <cr><lf> OK</lf></cr></lf></cr></lf></cr>                                                                                                    |                  |
|                                                                             | Note: if secure socket is not enabled using AT#SSLEN only can be made.                                                                                                    | y test requests  |
|                                                                             | Note: if timeout is not set for SSL connection the default till through AT#SSLCFG, is used.                                                                                                    | meout value, set |

| #SSLRECV – Read data from a SSL socket |                                                                                     | SELINT 2 |
|----------------------------------------|-------------------------------------------------------------------------------------|----------|
|                                        | Note: before receiving data from the SSL connection it he established using AT#SSLD | as to be |
| AT#SSLRECV=?                           | Test command returns the range of supported values for all the paramete             |          |
|                                        | #SSLRECV: (1),(1-1000),(10-5000)                                                    |          |

# 5.1.6.7.6. Report the status of a SSL socket - #SSLS

| #SSLS - Report the status of a SSL socket SELINT 2 |                                                                                                    |                   |
|----------------------------------------------------|----------------------------------------------------------------------------------------------------|-------------------|
| -                                                  |                                                                                                    | SELINI Z          |
| AT#SSLS= <ssid></ssid>                             | This command reports the status of secure sockets.  Parameters: <ssid> - Secure Socket Identifier</ssid>                                                                              |                   |
|                                                    | 1 - Until now SSL block manages only one socket                                                                                                    |                   |
|                                                    |                                                                                                    | ammand:           |
|                                                    | If secure socket is connected the device responds to the command:                                                                                                    |                   |
|                                                    | #SSLS: <ssid>,2,<ciphersuite> otherwise:</ciphersuite></ssid>                                                                                                    |                   |
|                                                    | #SSLS: <ssid>,<connectionstatus></connectionstatus></ssid>                                                                                                    |                   |
|                                                    | Where <b><ciphersuite></ciphersuite></b> can be as follows:                                                                                                    |                   |
|                                                    | 0 - unknown 1 - TLS_RSA_WITH_RC4_128_MD5 2 - TLS_RSA_WITH_RC4_128_SHA 3 - TLS_RSA_WITH_AES_128_CBC_SHA 4 - TLS_RSA_WITH_NULL_MD5 5 - TLS_RSA_WITH_AES_256_CBC_SHA N - RFC value + 100 |                   |
|                                                    | Note: for all other(i.e.: N) possible values,<br><ciphersuite> is RFC value + 100</ciphersuite>                                                                                       |                   |
|                                                    | otherwise:                                                                                                    |                   |
|                                                    | #SSLS: <ssid>,<connectionstatus></connectionstatus></ssid>                                                                                                    |                   |
|                                                    | <connectionstatus> available values are:</connectionstatus>                                                                                                    |                   |
|                                                    | 0 – Socket Disabled                                                                                                    |                   |
|                                                    | 1 – Connection closed                                                                                                    |                   |
|                                                    | 2 – Connection open                                                                                                    |                   |
|                                                    | Note: this command can be issued even if the <ssid> is no</ssid>                                                                                                    | ot enabled.       |
| AT#SSLS=?                                          | Test command returns the range of supported values for all                                                                                                    | I the parameters. |
|                                                    | #SSLS: (1)                                                                                                    |                   |

**SELINT 2** 

#### LE910 V2 SERIES AT COMMANDS REFERENCE GUIDE

#### 5.1.6.7.7. Manage the security data - #SSLSECDATA

#### **#SSLSECDATA – Manage the security data**

AT#SSLSECDATA =<SSId>,<Action>,

<DataType>[,<Size>]

This command allows to store, delete and read security data (Certificate, CAcertificate, private key) into NVM.

#### Parameters:

<SSId> - Secure Socket Identifier

1 - Until now SSL block manages only one socket.

<Action> - Action to do.

- 0 Delete data from NVM.
- 1 Store data into NVM.
- 2 Read data from NVM.

### <DataType>

- 0 Certificate
- 1 CA certificate
- 2 RSA Private key

<Size> - Size of security data to be stored

1..4000

 If the <Action> parameter is 1 (store data into NVM) the device responds to the command with the prompt '>' and waits for the data to store.

Note: secured data have to be in PEM or in DER format,

depending on < cert\_format > chosen with #SSLSECCFG.

If no < cert\_format> has been specified with #SSLSECCFG PEM format is assumed.

PEM format(see **#SSLSECCFG** command):To complete the operation send Ctrl-Z char (0x1A hex); to exit without writing the message send ESC char (0x1B hex).

DER format(see #SSLSECCFG command)::

When <size> bytes are entered, the certificate is automatically stored. ESC or Ctrl-Z don't take effect, because they are considered as possible octets contained in the certificate.

If data are successfully stored, then the response is OK; if it fails for some reason, an error code is reported.

If the **Action>** parameter is 2 (read data from NVM), data specified by **DataType>** parameter is shown in the following format:

#SSLSECDATA: <connld>,<DataType>
<DATA>

OK

If **<DataType>** data has not been stored (or it has been deleted) the response has the following format:

#SSLSECDATA: <connld>,<DataType>

No data stored

| #SSLSECDATA - Manage | #SSLSECDATA - Manage the security data SELINT 2                                                                                                    |                   |
|----------------------|----------------------------------------------------------------------------------------------------|-------------------|
|                      | ок                                                                                                    |                   |
|                      | Note: <b><size></size></b> parameter is mandatory if the <write> action is has to be omitted for <delete> or <read> actions are issued</read></delete></write> |                   |
|                      | Note: if secure socket is not enabled using <b>AT#SSLEN</b> only can be made.                                                                                  | / test requests   |
|                      | Note: If socket is connected an error code is reported.                                                                                                    |                   |
|                      | Note: in case of CA Certificate already stored(for instance: be possible to avoid <b>#SSLSECDATA</b> command.                                                  | SUPL), it could   |
| AT#SSLSECDATA?       | Read command reports what security data are stored in the                                                                                                    | e format:         |
|                      | #SSLSECDATA: <ssid 1="">,<certisset>,<cacertisset>,&lt;</cacertisset></certisset></ssid>                                                                       | PrivKeylsSet>     |
|                      | <certisset>, <cacertisset>, <privkeyisset> are 1 if related are stored into NVM otherwise 0.</privkeyisset></cacertisset></certisset>                          | d data            |
| AT#SSLSECDATA=?      | Test command returns the range of supported values for all                                                                                                    | I the parameters: |
|                      | #SSLSECDATA: (1),(0-2), ,(0-2),(1-4000)                                                                                                    |                   |

## 5.1.6.7.8. Send data through a SSL socket - #SSLSEND

| #SSLSEND - Send data thi    | ough a SSL socket                                                                                               | SELINT 2         |
|-----------------------------|----------------------------------------------------------------------------------------------------|------------------|
| AT#SSLSEND= <ssid>[,</ssid> | This command allows sending data through a secure socke                                                         | et.              |
| < Timeout >]                |                                                                                                    |                  |
|                             | Parameters:                                                                                                    |                  |
|                             | <ssid> - Secure Socket Identifier</ssid>                                                                        |                  |
|                             | 1 - Until now SSL block manage only one socket.                                                                 |                  |
|                             | < Timeout > - socket send timeout, in 100 ms units.                                                             |                  |
|                             | 15000 - hundreds of ms (factory default is 100)                                                                 |                  |
|                             | The device responds to the command with the prompt '>' a data to send.                                          | nd waits for the |
|                             | To complete the operation send Ctrl-Z char (0x1A hex); to ewriting the message send ESC char (0x1B hex).        | exit without     |
|                             | If data are successfully sent, then the response is OK.                                                         |                  |
|                             | If data sending fails for some reason, an error code is report                                                  | rted             |
|                             | Note: the maximum number of bytes to send is 1023; trying data will cause the surplus to be discarded and lost. | to send more     |
|                             | Note: if secure socket is not enabled using <b>AT#SSLEN</b> only can be made.                                   | y test requests  |

| #SSLSEND – Send data through a SSL socket SELINT 2 |                                                                                                | SELINT 2            |
|----------------------------------------------------|------------------------------------------------------------------------------------------------|---------------------|
|                                                    | Note: if timeout is not set for SSL connection the default till by <b>AT#SSLCFG</b> , is used. | meout value, set    |
|                                                    | Note: Before sending data through the SSL connection it is established using <b>AT#SSLD</b> .  | nas to be           |
| AT#SSLSEND=?                                       | Test command returns the range of supported values for a                                       | all the parameters: |
|                                                    | #SSLSEND: (1),(1-5000)                                                                         |                     |

## 5.1.6.7.9. Send data through a secure sockect in Command Mode - #SSLSENDEXT

| 5.1.6.7.9. Send data tillough a secure sockect in Command Mode - #35L5ENDEXT        |                                                                                                    |  |
|-------------------------------------------------------------------------------------|----------------------------------------------------------------------------------------------------|--|
| #SSLSENDEXT – Send data through a secure socket in Command Mode extended   SELINT 2 |                                                                                                    |  |
| AT#SSLSENDEXT=                                                                      | This command allows sending data through a secure socket.                                                                                                    |  |
| <ssid>,<bytestosend>[,</bytestosend></ssid>                                         |                                                                                                    |  |
| <timeout>]</timeout>                                                                | Parameters:                                                                                                    |  |
|                                                                                     | <ssid> - Secure Socket Identifier</ssid>                                                                                                    |  |
|                                                                                     | 1 - Until now SSL block manage only one socket.                                                                                                    |  |
|                                                                                     |                                                                                                    |  |
|                                                                                     | <pre><br/> <br/> &lt;</pre> |  |
|                                                                                     | Please refer to test command for range                                                                                                    |  |
|                                                                                     | <timeout> - time-out in 100 ms units</timeout>                                                                                                    |  |
|                                                                                     | 15000 - hundreds of ms (factory default is 100)                                                                                                    |  |
|                                                                                     | 13000 - Hundreds of this (factory default is 100)                                                                                                    |  |
|                                                                                     | The device responds to the command with the prompt '>'                                                                                                    |  |
|                                                                                     | <pre><greater than=""><space> and waits for the data to send.</space></greater></pre>                                                                                                    |  |
|                                                                                     | When <b><bytestosend></bytestosend></b> bytes have been sent, operation is automatically                                                                                                    |  |
|                                                                                     | completed.                                                                                                    |  |
|                                                                                     | If data are successfully sent, then the response is <b>OK</b> .                                                                                                    |  |
|                                                                                     | If data sending fails for some reason, an error code is reported.                                                                                                    |  |
|                                                                                     |                                                                                                    |  |
|                                                                                     | Note: if secure socket is not enabled using AT#SSLEN only test requests                                                                                                    |  |
|                                                                                     | can be made.                                                                                                    |  |
|                                                                                     | Note: if timeout is not set for SSL connection the default timeout value, set                                                                                                    |  |
|                                                                                     | by AT#SSLCFG, is used.                                                                                                    |  |
|                                                                                     |                                                                                                    |  |
|                                                                                     | - Note: Before sending data through the SSL connection it has to be                                                                                                    |  |
|                                                                                     | established using AT#SSLD.                                                                                                    |  |
|                                                                                     | - Note: all appaid characters are cent like a generic bute                                                                                                    |  |
|                                                                                     | - Note: all special characters are sent like a generic byte.  (For instance: 0x08 is simply sent through the socket and don't behave like                                                                                                    |  |
|                                                                                     | a BS, i.e. previous character is not deleted).                                                                                                    |  |
| AT#SSLSENDEXT=?                                                                     | Test command returns the range of supported values for parameters                                                                                                    |  |
|                                                                                     | <ssid> , <bytestosend> and <timeout>.</timeout></bytestosend></ssid>                                                                                                    |  |
|                                                                                     | #SSLSENDEXT: (1),(1-1500),(1-5000)                                                                                                    |  |
| Example                                                                             | Open the socket in command mode:                                                                                                    |  |
|                                                                                     | at#ssld=1,443, <port>,"IP address",0,1</port>                                                                                                    |  |
|                                                                                     | OK                                                                                                    |  |
|                                                                                     | Give the command specifying total number of bytes as second parameter:                                                                                                    |  |
|                                                                                     | at#sslsendext=1,256,100                                                                                                    |  |

#SSLSENDEXT – Send data through a secure socket in Command Mode extended | SELINT 2

### 5.1.6.7.10. Configure security parameters of a SSL socket - #SSLSECCFG

#### **#SSLSECCFG - Configure security parameters of a SSL socket**

**SELINT 2** 

AT#SSLSECCFG=

<SSId>.

<CipherSuite>,

<auth\_mode>

[,<cert\_format>]

Parameters:

<\$SId> - Secure Socket Identifier

1 - Until now SSL block manage only one socket

#### <CipherSuite>

0 - Chiper Suite is chosen by remote Server [default]

This command allows configuring SSL connection parameters.

- 1 TLS\_RSA\_WITH\_RC4\_128\_MD5
- 2-TLS RSA WITH RC4 128 SHA
- 3 TLS\_RSA\_WITH\_AES\_128\_CBC\_SHA
- 4 TLS\_RSA\_WITH\_NULL\_SHA
- 5 TLS\_RSA\_WITH\_AES\_256\_CBC\_SHA

Note: when o value is chosen, cipher suites supported are indicated to the server within TLS handshake (i.e.: client hello) as follows:

TLS\_RSA\_WITH\_AES\_256\_CBC\_SHA TLS\_RSA\_WITH\_AES\_128\_CBC\_SHA TLS\_RSA\_WITH\_RC4\_128\_SHA TLS\_RSA\_WITH\_RC4\_128\_MD5

Note: TLS\_RSA\_WITH\_NULL\_SHA is not included as default(0), but it is possible to set it(4) if required.

#### <auth mode>

- 0 SSL Verify None[default]
- 1 Manage server authentication
- 2 Manage server and client authentication if requested by the remote server

<cert\_format> is an optional parameter. It selects the format of the
certificate to be stored via #SSLSECDATA command

- 0 DER format
- 1 PEM format[default]

Note - it is supposed that the module is just powered on and the AT#SSLSECCFG command is entered without <cert\_format> parameter, the default format is PEM. In this case the AT#SSLSECCFG? read command doesn't return the setting of the format in order to meet retro compatibility with other families. Now, let's assume that AT#SSLSECCFG command is entered again, but using the <cert\_format> parameter for the first time: if the read command is entered, it reports the parameter value just used. If subsequently the <cert\_format> is omitted, the AT#SSLSECCFG? read command reports the parameter value entered the last time.

Note: Server CAcertificate has to be stored through AT#SSLSECDATA.

| #SSLSECCFG – Configure security parameters of a SSL socket SELINT 2 |                                                                                                    | SELINT 2        |
|---------------------------------------------------------------------|----------------------------------------------------------------------------------------------------|-----------------|
|                                                                     | Note: if secure socket is not enabled using <b>#SSLEN</b> only test requests can be made. Read command can be issued if at least a <b><ssid></ssid></b> is enabled. |                 |
|                                                                     | Note: these values are automatically saved in NVM.                                                                                                    |                 |
| AT#SSLSECCFG?                                                       | Read command reports the currently selected parameters in the format:                                                                                               |                 |
|                                                                     | #SSLSECCFG: <ssid1>,<ciphersuite>,<auth_mode>[,&lt;</auth_mode></ciphersuite></ssid1>                                                                               | cert_format>]   |
| AT#SSLSECCFG=?                                                      | Test command returns the range of supported values for all                                                                                                    | the parameters. |

## 5.1.6.7.11. Configure additional parameters of a SSL socket - #SSLSECCFG2

| #SSLSECCFG2 - Configur       | #SSLSECCFG2 - Configure additional parameters of a SSL socket SELINT 2 |                |
|------------------------------|------------------------------------------------------------------------|----------------|
| AT#SSLSECCFG2=               | This command allows configuring additional SSL connection              | n parameters.  |
| <ssid>,</ssid>               |                                                                        |                |
| <version></version>          | Parameters:                                                            |                |
| [, <unused_a></unused_a>     | <ssid> - Secure Socket Identifier</ssid>                               |                |
| [, <unused_b></unused_b>     | 1 – Until now SSL block manage only one socket                         |                |
| [, <unused_c></unused_c>     |                                                                        |                |
| [, <unused_d>]]]]</unused_d> | <version> - SSL/TLS protocol version</version>                         |                |
|                              | (default is 1, i.e.: TLSv1.0)                                          |                |
|                              |                                                                        |                |
|                              | 0 – protocol version SSLv3                                             |                |
|                              | 1 – protocol version TLSv1.0                                           |                |
|                              | 2 – protocol version TLSv1.1                                           |                |
|                              | 3 – protocol version TLSv1.2                                           |                |
|                              | Note: parameter is automatically saved in NVM                          |                |
|                              |                                                                        |                |
| AT#SSLSECCFG2?               | Read command reports the currently selected parameters in              | n the format:  |
|                              |                                                                        |                |
|                              | #SSLSECCFG2: <ssid>,<version>,0,0,0,0</version></ssid>                 |                |
|                              |                                                                        |                |
| AT#SSLSECCFG2=?              | Test command reports the range of supported values for all             | the parameters |
|                              |                                                                        |                |

## 5.1.6.7.12. Configure general parameters of a SSL socket - #SSLCFG

| #SSLCFG - Configure gene          | #SSLCFG - Configure general parameters of a SSL socket SELINT 2           |              |
|-----------------------------------|---------------------------------------------------------------------------|--------------|
| AT#SSLCFG= <ssid>,</ssid>         | This command allows configuring SSL connection parameter                  | ers.         |
| <cid>,<pktsz>,</pktsz></cid>      |                                                                           |              |
| <maxto>,</maxto>                  | Parameters:                                                               |              |
| <defto>,<txto>[,</txto></defto>   | <ssid> - Secure Socket Identifier</ssid>                                  |              |
| <ssisringmode>[,</ssisringmode>   | 1 - Until now SSL block manages only one socket                           |              |
| <nocarriermode>[,</nocarriermode> |                                                                           |              |
| <unused_1>[,</unused_1>           | <cid> - PDP Context Identifier. Dummy.</cid>                              |              |
| <unused_2>]]]]</unused_2>         | The PDP context used by SSL is specified in AT#PROTO                      | COLCFG (see) |
|                                   |                                                                           |              |
|                                   |                                                                           |              |
|                                   | <pktsz> - packet size to be used by the SSL/TCP/IP stack sending.</pktsz> | for data     |

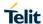

**SELINT 2** 

## #SSLCFG - Configure general parameters of a SSL socket

- 0 select automatically default value (300).
- 1..1500 packet size in bytes.

<maxTo> - exchange timeout (or socket inactivity timeout); in online mode, if there's no data exchange within this timeout period the connection is closed.

- 0 no timeout
- 1..65535 timeout value in seconds (default 90 s.)
- <defTo> Timeout that will be used by default whenever the corresponding parameter of each command is not set.
- 10...5000 Timeout in tenth of seconds (default 100).

<txTo> - data sending timeout; in online mode after this period data are sent also if they're less than max packet size.

- 0 no timeout
- 1..255 timeout value in hundreds of milliseconds (default 50).

<ssISRingMode> - ssISRing unsolicited mode.

- 0 SSLSRING disabled
- 1 SSLSRING enabled in the format

SSLSRING: <SSId>,<recData>

where <SSId> is the secure socket identifier and <recData> is the amount of data received and decoded by the SSL socket.

A new unsolicited is sent whenever the amount of data ready to be read changes. Only a record is decoded at once so, any further record is received and decoded only after the first have been read by the user by means of the #SSLRECV command.

2 - SSLSRING enabled in the format

SSLSRING: <SSId>, <dataLen>, <data>

where <SSId> is the secure socket identifier, <dataLen> is the length of the current chunk of data (the minimum value between the available bytes and 1300) and <data> is data received (<dataLen> bytes) displayed in ASCII format.

<noCarrierMode> - this parameter permits to choose NO CARRIER indication format when the secure socket is closed as follows:

## 0 - NO CARRIER

(default)

Indication is sent as usual, without additional information

#### 1 - NO CARRIER:SSL,<SSId>

Indication of current **<SSId>** secure socket connection is added. The fixed "SSL" string allows the user to distinguish secure sockets from TCP sockets

#### 2 - NO CARRIER:SSL, <SSId>, <cause>

Indication of current <SSId> secure socket connection and closure <cause> are added.

Following the possible <cause> values are listed:

- 0 not available (secure socket has not yet been closed
- 1 the remote TCP connection has been closed ( RST, or any fatal error in send/recv are all included within this case)
- 2 socket inactivity timeout

| #SSLCFG – Configure general parameters of a SSL socket SELINT 2 |                                                                                                    | SELINT 2                      |
|-----------------------------------------------------------------|----------------------------------------------------------------------------------------------------|-------------------------------|
|                                                                 | 3 – network deactivation (PDP context deactivation from n                                                                                        | etwork)                       |
|                                                                 | 4 – SSL "Close Notify Alert" message has been received                                                                                           |                               |
|                                                                 | 5 – the remote TCP connection has been closed(FIN)                                                                                               |                               |
|                                                                 | after all data have been retrieved from socket                                                                                                   |                               |
|                                                                 | 6 – Closure due to any other SSL alert different from the p                                                                                      | revious ones.                 |
|                                                                 | Note: if secure socket is not enabled using <b>#SSLEN</b> only to be made. Read command can be issued if at least a <ssi< th=""><th></th></ssi<> |                               |
|                                                                 | Note: these parameters cannot be changed if the secure s connected.                                                                              | ocket is                      |
|                                                                 | Note: these values are automatically saved in NVM                                                                                                |                               |
| AT#SSLCFG?                                                      | Read command reports the currently selected parameters                                                                                           | in the format:                |
|                                                                 | #SSLCFG:<br><ssid1>,<cid>,<pktsz>,<maxto>,<defto><txto>,<ssls<br>CarrierMode&gt;,0,0</ssls<br></txto></defto></maxto></pktsz></cid></ssid1>      | SRingMode>, <no< th=""></no<> |
| AT#SSLCFG=?                                                     | Test command returns the range of supported values for a                                                                                         | Il the parameters.            |
|                                                                 | #SSLCFG: (1),(1),(0-1500),(0-65535),(10-5000),(0-255),(0                                                                                         | 0-2),(0-2),(0),(0)            |

### 5.1.6.7.13. Configure application SSL parameters - #APPSSLCFG

| 5.1.6.7.13. Configure application SSL parameters - #APPSSLCFG                                              |                                                                                                    |                                                                                                    |
|----------------------------------------------------------------------------------------------------|----------------------------------------------------------------------------------------------------|----------------------------------------------------------------------------------------------------|
| #APPSSLCFG - Config                                                                                        | ure application SSL parameters                                                                                                    | SELINT 2                                                                                                    |
| AT#APPSSLCFG= <appname> [,<ciphersuite>, <seclevel>, <tlsver>]</tlsver></seclevel></ciphersuite></appname> | This command allows the configuration of the security paramete applications supported by the module. It also allows the addition, the configuration and the deletion of the SSL parameters used by custom applications from AppZone. Configuration of existing applications and addition of new ones a specifying all the parameters. Deletion of custom entries are persending only <b><appname></appname></b> parameter.                                                                                                    | the same set of                                                                                              |
|                                                                                                    | <appname> - A string containing the name of the application we parameters need to be configured. Configuration: if the string matches an entry already presert applications list, and all the parameters of the command are corresponding security parameters will be changed. The string is case insensitive. Addition: if the string is not present in the applications, a new entry is created. The application name call alphanumeric parameters, stored in upper case, and the maxilength is 8. All the parameters are mandatory. Deletion: if the string matches an entry already present in the list and only this parameter is set, the corresponding entry is Note: five slots are totally available for applications parameter attempt to add further entries raises an error. Note: native applications cannot be deleted. Any attempt to craises an error.</appname> | nt in the defined, the ng comparison e current list of an contain only ximum allowed e applications deleted. |

| #APPSSLCFG - Config | ure application SSL parameters                                                                                                    | SELINT 2        |
|---------------------|----------------------------------------------------------------------------------------------------|-----------------|
|                     | <ciphersuite> - Cipher suite used in the secure connection (de different for any native application) <ul> <li>0 - Cipher Suite is chosen by remote Server</li> <li>1 - TLS_RSA_WITH_RC4_128_MD5</li> <li>2 - TLS_RSA_WITH_RC4_128_SHA</li> <li>3 - TLS_RSA_WITH_AES_128_CBC_SHA</li> <li>4 - TLS_RSA_WITH_NULL_SHA</li> <li>5 - TLS_RSA_WITH_AES_256_CBC_SHA</li> </ul></ciphersuite> | fault may be    |
|                     | <seclevel> - Security level (default may be different for any nat application)  0 – SSL Verify None  1 – Manage server authentication</seclevel>                                                                                                    | ive             |
|                     | <tlsver> - SSL/TLS protocol version used by the current applie (default may be different for any native application)  0 - protocol version SSLv3  1 - protocol version TLSv1.0  2 - protocol version TLSv1.1  3 - protocol version TLSv1.2</tlsver>                                                                                                    | cation          |
| AT#APPSSLCFG?       | Read command reports the currently selected parameters for ea application in the format:                                                                                                    | ch configured   |
|                     | #APPSSLCFG: "app 1", <ciphersuite 1="">,<seclevel 1="">,<tls\ "app="" #appsslcfg:="" n="" n",<ciphersuite="">,<seclevel n="">,<tls< th=""><th></th></tls<></seclevel></tls\></seclevel></ciphersuite>                                                                                                    |                 |
| AT#APPSSLCFG=?      | Test command returns the range of supported values for all the                                                                                                    | parameters.     |
|                     | Depending on the number of applications defined, the <b><appnam< b=""> range has two different formats: it shows either the list of all defin names, if the memory is full, or the maximum permitted length fo application name (8), if the memory is not full.</appnam<></b>                                                                                                    | ned application |

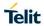

## 5.1.6.7.14. Secure Socket Info - #SSLI

| AT#SSLI[= <ssid>]</ssid> |                                                                                                    |                       |
|--------------------------|----------------------------------------------------------------------------------------------------|-----------------------|
|                          | Execution command is used to get information about sectors.                                                                                                    | cure socket data      |
|                          | Parameters:                                                                                                    |                       |
|                          | <ssid> - Secure Socket Identifier</ssid>                                                                                                    |                       |
|                          | 1 - Until now SSL block manages only one socket                                                                                                    |                       |
|                          | The response format is:                                                                                                    |                       |
|                          | #SSLI:<br><ssid>,<datasent>,<datarecv>,<pendingdata>,<tc<br>&gt;</tc<br></pendingdata></datarecv></datasent></ssid>                                                       | :PConnWaitingAck      |
|                          | where:                                                                                                    |                       |
|                          | <ssid> - secure socket connection identifier, as before</ssid>                                                                                                    |                       |
|                          | <b>DataSent&gt; -</b> total amount(in bytes) of data sent to the connection since the beginning of the connection itself (obviously: not yet encoded into TLS/SSL record) | TLS/SSL               |
|                          | <b>CataRecv&gt; -</b> total number of bytes received from the T since                                                                                                    | LS/SSL connection     |
|                          | the beginning of the connection itself                                                                                                    |                       |
|                          | (obviously: already decoded from TLS/SSL record)                                                                                                    |                       |
|                          | <pendingdata> - number of bytes available to be read to record that is currently being processed</pendingdata>                                                            | from the TLS/SSL      |
|                          | (obviously: already decoded from TLS/SSL record)                                                                                                    |                       |
|                          | <tcpconnwaitingack> - indication of the underlying T condition, if there are TCP/IP packets sent but not yet ac</tcpconnwaitingack>                                       |                       |
|                          | 0 – no TCP/IP packets sent waiting for ack                                                                                                    |                       |
|                          | 1 – yes TCP/IP packets sent waiting for ack                                                                                                    |                       |
| AT#SSLI=?                | Test command returns the range of supported values for                                                                                                    | r all the parameters. |
|                          | #SSLI: (1)                                                                                                    |                       |

### 5.1.6.8. FTP AT Commands

## 5.1.6.8.1. FTP Time-Out - #FTPTO

| #FTPTO - FTP Time-Out SELINT 2 |                                                                                                    |
|--------------------------------|----------------------------------------------------------------------------------------------------|
| AT#FTPTO=<br>[ <tout>]</tout>  | Set command sets the time-out used when opening either the FTP control channel or the FTP traffic channel. |
|                                | Parameter: <tout> - time-out in 100 ms units 1005000 - hundreds of ms (factory default is 100)</tout>      |
|                                | Note: The parameter is not saved in NVM.                                                                   |
| AT#FTPTO?                      | Read command returns the current FTP operations time-out, in the format:                                   |
|                                | #FTPTO: <tout></tout>                                                                                      |
| AT#FTPTO=?                     | Test command returns the range of supported values for parameter <tout></tout>                             |

## 5.1.6.8.2. FTP Open - #FTPOPEN

| #FTPOPEN - FTP Open                | #FTPOPEN - FTP Open SELINT 2                                                                                  |                    |
|------------------------------------|----------------------------------------------------------------------------------------------------|--------------------|
| AT#FTPOPEN=                        | Execution command opens an FTP connection toward the FTP                                                      | server.            |
| [ <server:port>,</server:port>     |                                                                                                    |                    |
| <username>,</username>             | Parameters:                                                                                                   |                    |
| <pre><password>[,</password></pre> | <pre><server:port> - string type, address and port of FTP server (fa</server:port></pre>                      | ctory default port |
| <mode>]]</mode>                    | [21).                                                                                                    |                    |
|                                    | <b><username> -</username></b> string type, authentication user identification stri                           | ing for FTP.       |
|                                    | <pre><password> - string type, authentication password for FTP.</password></pre>                              |                    |
|                                    | <mode></mode>                                                                                                 |                    |
|                                    | 0 - active mode (factory default)                                                                             |                    |
|                                    | 1 - passive mode                                                                                              |                    |
|                                    | Note: Before opening an FTP connection the PDP context ( or must have been activated by AT#SGACT=x,1 command. | GSM context )      |
|                                    | The context 'x' is the one used by FTP, as specified in AT#PR( (see).                                         | OTOCOLCFG          |
| AT#FTPOPEN=?                       | Test command returns the <b>OK</b> result code.                                                               |                    |

### 5.1.6.8.3. FTP Close - #FTPCLOSE

| #FTPCLOSE - FTP Close |                                                 | SELINT 2 |
|-----------------------|-------------------------------------------------|----------|
| AT#FTPCLOSE           | Execution command closes an FTP connection.     |          |
| AT#FTPCLOSE=?         | Test command returns the <b>OK</b> result code. |          |

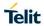

## 5.1.6.8.4. FTP Config - #FTPCFG

| AT#FTPCFG= <tout>,<ippignor<br>ing&gt;[,<ftpsen>]</ftpsen></ippignor<br></tout> | <tout> - time-out in 100 ms units<br/>1005000 - hundreds of ms (factory default is 100)</tout>                                                                                                    |
|---------------------------------------------------------------------------------|----------------------------------------------------------------------------------------------------|
|                                                                                 | Tooooo Hariareas of this (lastery asiaalt is 100)                                                                                                    |
|                                                                                 | Set command sets the time-out used when opening either the FTP control channel or the FTP traffic channel.                                                                                                    |
|                                                                                 | Note: The parameter is not saved in NVM.                                                                                                    |
|                                                                                 | <ul> <li><ippignoring></ippignoring></li> <li>0: No IP Private ignoring. During a FTP passive mode connection client uses the IP address received from server, even if it is a private IPV4 address.</li> <li>1: IP Private ignoring enabled. During a FTP passive mode connection if the server sends a private IPV4 address the client doesn't consider this and connects with server using the IP address used in AT#FTPOPEN.</li> </ul> |
|                                                                                 | [, <ftpsen>] 0 – Disable FTPS security: all FTP commands will perform plain FTP connections. 1 – Enable FTPS security: from now on any FTP session opened through FTP commands will be compliant to FTPS protocol, providing authentication and encrypted communication.</ftpsen>                                                                                                    |
|                                                                                 | Note: in FTPS mode, FTP commands response time is generally bigger than in normal FTP mode. This latency is mainly due to the SSL handshake that has to be done at the opening of the FTP session (#FTPOPEN) and whenever a data exchange is required (#FTPPUT, #FTPGET etcetera).                                                                                                    |
|                                                                                 | <ul> <li>Note: FTP security cannot be enabled if an SSL socket has been activated by means of #SSLD or #SSLFASTD. Moreover, trying to dial an SSL socket when <enable>=1 raises an error.</enable></li> </ul>                                                                                                    |
|                                                                                 | <ul> <li>Note: any <b><enable></enable></b> change is forbidden during an open FTP connection (with or without security). Furthermore, SSL configuration settings are forbidden during FTPS connections</li> </ul>                                                                                                    |
| AT#FTPCFG?                                                                      | Read command reports the currently selected parameters in the format: #FTPCFG: <tout>,<ippignoring>,<ftpsen></ftpsen></ippignoring></tout>                                                                                                    |
| AT+FTPCFG=?                                                                     | Test command reports the supported range of values for parameter(s) <tout>,<ippignoring> and <ftpsen></ftpsen></ippignoring></tout>                                                                                                    |

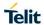

## 5.1.6.8.5. FTP Put - #FTPPUT

| #FTPPUT - FTP Put                                                                                                    | SI                                                                                                    | ELINT 2               |
|----------------------------------------------------------------------------------------------------|----------------------------------------------------------------------------------------------------|-----------------------|
| AT#FTPPUT= Execution command, issued during an FTP connection, opens a data connection and starts sending <filename> file to the FTP server.  [<connmode>]</connmode></filename> |                                                                                                    | ta                    |
| [ <commode>]]</commode>                                                                                                    | the data connection succeeds, a <b>CONNECT</b> indication is sent. terward a NO CARRIER indication is sent when the socket is closed.                                |                       |
|                                                                                                    | Note: if we set <b><connmode></connmode></b> to 1, the data connection is openedan in command mode and we see the result code <b>OK</b> (instead of <b>CONNECT</b> ) | d we remain           |
|                                                                                                    | Parameters: <filename> - string type, name of the file (maximum length 200 cha</filename>                                                                            | aracters)             |
|                                                                                                    | <connmode></connmode>                                                                                                    |                       |
|                                                                                                    | 0 - online mode<br>1 – command mode                                                                                                    |                       |
|                                                                                                    | Note: use the escape sequence +++ to close the data connection.                                                                                                    |                       |
|                                                                                                    | Note: The command causes an <b>ERROR</b> result code to be returned connection has been opened yet.                                                                  | if no FTP             |
| AT#FTPPUT=?                                                                                                    | Test command reports the maximum length of <b><filename></filename></b> and the range of values of <b><connmode></connmode></b> . The format is:                     | supported             |
|                                                                                                    | #FTPPUT: <length>, (list of supported <connmode>s) where:</connmode></length>                                                                                        |                       |
|                                                                                                    | <li><length> - integer type value indicating the maximum length of</length></li>                                                                                     | <filename></filename> |

## 5.1.6.8.6. FTP Get - #FTPGET

| #FTPGET - FTP Get                      |                                                                                                    | SELINT 2      |
|----------------------------------------|----------------------------------------------------------------------------------------------------|---------------|
| AT#FTPGET=<br>[ <filename>]</filename> | Execution command, issued during an FTP connection, opens a connection and starts getting a file from the FTP server.  If the data connection succeeds a <b>CONNECT</b> indication is sent. The file is received on the serial port. | data          |
|                                        | Parameter: <filename> - file name, string type.</filename>                                                                                                    |               |
|                                        | Note: The command causes an <b>ERROR</b> result code to be return FTP connection has been opened yet.                                                                                                    | ed in case no |
|                                        | Note: Command closure should always be handled by app<br>order to avoid download stall situations a timeout should be<br>by the application.                                                                                         |               |
| AT#FTPGET=?                            | Test command returns the OK result code.                                                                                                    |               |

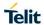

## 5.1.6.8.7. FTP GET in command mode - #FTPGETPKT

| #FTPGETPKT - FTP Get i                                       | in command mode                                                                                                    | SELINT 2      |
|--------------------------------------------------------------|----------------------------------------------------------------------------------------------------|---------------|
| AT#FTPGETPKT= <filename> [,<viewmode>]</viewmode></filename> | Execution command, issued during an FTP connection, opens a data connection and starts getting a file from the FTP server while remaining in <b>command mode</b> .                                                                                                 |               |
|                                                              | The data port is opened and we remain in <b>command mode</b> and we see the result code <b>OK</b> .  Retrieval from FTP server of "remotefile" is started, but data are only buffer in the module.  It's possible to read data afterwards issuing #FTPRECV command |               |
|                                                              | Parameters: <filename> - file name, string type. (maximum length: 200 ch <viewmode> - permit to choose view mode (text format or Hexadecimal) 0 - text format (default) 1 - hexadecimal format</viewmode></filename>                                               | aracters).    |
|                                                              | Note: The command causes an <b>ERROR</b> result code to be retuno FTP connection has been opened yet.                                                                                                    | urned in case |
|                                                              | Note: Command closure should always be handled by application avoid download stall situations a timeout should be implement application.                                                                                                    |               |
| AT#FTPGETPKT?                                                | Read command reports current download state for <filename <viewmode=""> chosen, in the format:</filename>                                                                                                    | > with        |
|                                                              | #FTPGETPKT: <remotefile>,<viewmode>,<eof> <eof> 0 = file currently being transferred     1 = complete file has been transferred to FTP client</eof></eof></viewmode></remotefile>                                                                                  |               |
| AT#FTPGETPKT=?                                               | Test command returns the OK result code.                                                                                                    |               |

## 5.1.6.8.8. FTP Type - #FTPTYPE

| #FTPTYPE - FTP Type | )                                                                                                 | SELINT 2                   |
|---------------------|---------------------------------------------------------------------------------------------------|----------------------------|
| AT#FTPTYPE=         | Set command, issued during an FTP connection, sets the file transfer type.                        |                            |
| [ <type>]</type>    |                                                                                                   |                            |
|                     | Parameter:                                                                                        |                            |
|                     | <type> - file transfer type:</type>                                                               |                            |
|                     | 0 - binary                                                                                        |                            |
|                     | 1 - ascii                                                                                         |                            |
|                     |                                                                                                   |                            |
|                     | Note: The command causes an <b>ERROR</b> result code to be return connection has been opened yet. | ed if no FTP               |
| #FTPTYPE?           | Read command returns the current file transfer type, in the form                                  | at:                        |
|                     | #FTPTYPE: <type></type>                                                                           |                            |
| #FTPTYPE=?          | Test command returns the range of available values for parameter                                  | ter <b><type></type></b> : |
|                     | #FTPTYPE: (0,1)                                                                                   |                            |

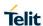

## 5.1.6.8.9. FTP Read Message - #FTPMSG

| #FTPMSG - FTP Read Message |                                                              | SELINT 2 |
|----------------------------|--------------------------------------------------------------|----------|
| AT#FTPMSG                  | Execution command returns the last response from the server. |          |
| AT#FTPMSG=?                | Test command returns the <b>OK</b> result code.              |          |

## 5.1.6.8.10. FTP Delete - #FTPDELE

| #FTPDELE - FTP Delete SELINT 2       |                                                                                                    | SELINT 2      |
|--------------------------------------|----------------------------------------------------------------------------------------------------|---------------|
| AT#FTPDELE= [ <filename>]</filename> | Execution command, issued during an FTP connection, deletes a file from the remote working directory.                     |               |
|                                      | Parameter: <filename> - string type, it's the name of the file to delete.</filename>                                      |               |
|                                      | Note: The command causes an <b>ERROR</b> result code to be return connection has been opened yet.                         | ed if no FTP  |
|                                      | Note: In case of delayed server response, it is necessary to checindication is temporary due to timing out while waiting. | ck if ERROR   |
|                                      | In this case #FTPMSG response will result temporary empty.                                                                | vor roopense) |
|                                      | (Checking later #FTPMSG response will match with delayed ser                                                              | ver response) |
| AT#FTPDELE=?                         | Test command returns the <b>OK</b> result code.                                                                           |               |

## 5.1.6.8.11. FTP Print Working Directory - #FTPPWD

| #FTPPWD - FTP Print Working Directory |                                                                                                    | SELINT 2 |
|---------------------------------------|----------------------------------------------------------------------------------------------------|----------|
| AT#FTPPWD                             | Execution command, issued during an FTP connection, shows working directory on FTP server.  Note: The command causes an <b>ERROR</b> result code to be return connection has been opened yet. |          |
| AT#FTPPWD=?                           | Test command returns the <b>OK</b> result code.                                                                                                    |          |

## 5.1.6.8.12. FTP Change Working Directory - #FTPCWD

| #FTPCWD - FTP Change Working Directory SELINT 2 |                                                                                                    | SELINT 2     |
|-------------------------------------------------|----------------------------------------------------------------------------------------------------|--------------|
| AT#FTPCWD=<br>[ <dirname>]</dirname>            | Execution command, issued during an FTP connection, changes the working directory on FTP server.    |              |
|                                                 | Parameter: <dirname> - string type, it's the name of the new working directors.</dirname>           | ory.         |
|                                                 | Note: The command causes an <b>ERROR</b> result code to be returned connection has been opened yet. | ed if no FTP |
| AT#FTPCWD=?                                     | Test command returns the <b>OK</b> result code.                                                     |              |

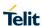

## 5.1.6.8.13. FTP List - #FTPLIST

| #FTPLIST - FTP List               | #FTPLIST - FTP List SELINT 2                                                                                                    |                 |
|-----------------------------------|----------------------------------------------------------------------------------------------------|-----------------|
| AT#FTPLIST[=<br>[ <name>]]</name> | [= Execution command, issued during an FTP connection, opens a data connection and starts getting from the server the list of contents of the specified directory or the properties of the specified file. |                 |
|                                   | Parameter: <name> - string type, it's the name of the directory or file.</name>                                                                                                    |                 |
|                                   | Note: The command causes an <b>ERROR</b> result code to be returned connection has been opened yet.                                                                                                    | if no FTP       |
|                                   | Note: issuing <b>AT#FTPLIST<cr></cr></b> opens a data connection and start the server the list of contents of the working directory.                                                                       | ts getting from |
| AT#FTPLIST=?                      | Test command returns the <b>OK</b> result code.                                                                                                    |                 |

## 5.1.6.8.14. Get file size - #FTPFSIZE

| #FTPFSIZE - Get fil                | e size from FTP server                                                                                      | SELINT 2        |
|------------------------------------|----------------------------------------------------------------------------------------------------|-----------------|
| AT#FTPFSIZE= <filename></filename> | Execution command, issued during an FTP connection, permits to get file size of <filename> file.</filename> |                 |
|                                    | Note: FTPTYPE=0 command has to be issued before FTPFSIZE command transfer type to binary mode.              | nd, to set file |
| AT# FTPFSIZE=?                     | Test command returns the OK result code.                                                                    |                 |

## 5.1.6.8.15. FTP Append - #FTPAPP

| 5.1.0.0.15. FIF Append - #FIFAFF      |                                                                                                    |                      |  |
|---------------------------------------|----------------------------------------------------------------------------------------------------|----------------------|--|
| #FTPAPP - FTP App                     | end                                                                                                    | SELINT 2             |  |
| AT#FTPAPP= [[ <filename>],</filename> | Execution command, issued during an FTP connection, opens a da and append data to existing <filename> file.</filename>                                                          | ta connection        |  |
| connMode>]                            | If the data connection succeeds, a <b>CONNECT</b> indication is sent, afterward a NO CARRIER indication is sent when the socket is closed.                                      |                      |  |
|                                       | Note: if we set <b><connmode></connmode></b> to 1, the data connection is openedand we remain in command mode and we see the result code <b>OK</b> (instead of <b>CONNECT</b> ) |                      |  |
|                                       | Parameter: <filename> - string type, name of the file.</filename>                                                                                                    |                      |  |
|                                       | <connmode> 0 - online mode 1 - command mode</connmode>                                                                                                    |                      |  |
|                                       | Note: use the escape sequence +++ to close the data connection.                                                                                                    | the data connection. |  |
|                                       | Note: The command causes an <b>ERROR</b> result code to be returned connection has been opened yet.                                                                             | if no FTP            |  |
| AT#FTPAPP=?                           | Test command reports the maximum length of <b><filename></filename></b> and the range of values of <b><connmode></connmode></b> . The format is:                                | supported            |  |

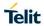

| #FTPAPP - FTP App | end                                                                              | SELINT 2              |
|-------------------|----------------------------------------------------------------------------------|-----------------------|
|                   | #FTPAPP: <length>, (list of supported <connmode>s)</connmode></length>           |                       |
|                   | where:                                                                           |                       |
|                   | <li><length> - integer type value indicating the maximum length of</length></li> | <filename></filename> |

## 5.1.6.8.16. Set restart position - # FTPREST

| #FTPREST - Set resta                | rt position for FTP GET                                                                                                    | SELINT 2       |
|-------------------------------------|----------------------------------------------------------------------------------------------------|----------------|
| AT#FTPREST=                         | Set command sets the restart position for successive FTPGET                                                                                                    |                |
| <restartposition></restartposition> | (or FTPGETPKT) command.                                                                                                    |                |
|                                     | It permits to restart a previously interrupted FTP download from the selected position in byte.                                                                                                    |                |
|                                     | Parameter: <restartposition> position in byte of restarting for successive FTF FTPGETPKT)</restartposition>                                                                                                    | PGET (or       |
|                                     | Note: It's necessary to issue FTPTYPE=0 before successive FTPGET (or FTPGETPKT command) to set binary file transfer type.                                                                                       |                |
|                                     | Note: Setting <restartposition> has effect on successive FTP download After successive successfully initiated FTPGET(or FTPGETPKT <restartposition> is automatically reset.</restartposition></restartposition> |                |
|                                     | Note: value set for <restartposition> has effect on next data tran-<br/>opened by FTPGET or FTPGETPKT).</restartposition>                                                                                       | sfer(data port |
|                                     | Then <restartposition> value is automatically assigned to 0 for n</restartposition>                                                                                                    | ext download.  |
| AT#FTPREST?                         | Read command returns the current <restartposition></restartposition>                                                                                                    |                |
|                                     | #FTPREST: <restartposition></restartposition>                                                                                                    |                |
| AT#FTPREST=?                        | Test command returns the OK result code.                                                                                                    |                |

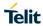

## 5.1.6.8.17. Receive Data In Command Mode - #FTPRECV

| #FTPRECV – Receive Data In Command Mode SELINT 2 |                                                                                                    |                                                              |  |
|--------------------------------------------------|----------------------------------------------------------------------------------------------------|--------------------------------------------------------------|--|
| AT#FTPRECV=<br><blocksize></blocksize>           | Execution command permits the user to transfer at most <blocksize> bytes of remote file, provided that retrieving from the FTP server has been started with a previous #FTPGETPKT command, onto the serial port.</blocksize>                                                                                                    |                                                              |  |
|                                                  | This number is limited to the current number of bytes of the remoletate been transferred from the FTP server.                                                                                                    | ote file which                                               |  |
|                                                  | Parameters: < blocksize > - max number of bytes to read 13000                                                                                                    |                                                              |  |
|                                                  | Note: it's necessary to have previously opened FTP data port an download and buffering of remote file through #FTPGETPKT cor                                                                                                    |                                                              |  |
|                                                  | Note: issuing <b>#FTPRECV</b> when there's no FTP data port opener raises an error.                                                                                                    | d                                                            |  |
|                                                  | Note: data port will stay opened if socket is temporary waiting to data(FTPRECV returns 0 and FTPGETPKT gives a EOF 0 indicated the state of the state of the sta |                                                              |  |
| AT#FTPRECV?                                      | Read command reports the number of bytes currently received from the format:                                                                                                    | orts the number of bytes currently received from FTP server, |  |
|                                                  | #FTPRECV: <available></available>                                                                                                    |                                                              |  |
| AT#FTPRECV=?                                     | Test command returns the range of supported values for<br><br><br><br>                                                                                                    |                                                              |  |
| Example                                          | AT#FTPRECV?<br>#FTPRECV: 3000                                                                                                    |                                                              |  |
|                                                  | ОК                                                                                                    |                                                              |  |
|                                                  | Read required part of the buffered data:                                                                                                    |                                                              |  |
|                                                  | AT#FTPRECV=400<br>#FTPRECV: 400                                                                                                    |                                                              |  |
|                                                  | Text row number 1 * 111111111111111111111111111111111                                                                                                    |                                                              |  |
|                                                  | Text row number 5 * 555555555555555555555555555555555                                                                                                    |                                                              |  |
|                                                  | Text row number 6 * 666666666666666666666666666666666                                                                                                    |                                                              |  |
|                                                  | Text row number 8 * 888888888888888888888888888888888                                                                                                    |                                                              |  |
|                                                  | AT#FTPRECV =200                                                                                                    |                                                              |  |
|                                                  | #FTPRECV: 200<br>88888 *                                                                                                    |                                                              |  |
|                                                  | Text row number 9 * 999999999999999999999999999999999                                                                                                    |                                                              |  |

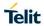

| #FTPRECV - Receive I | Data In Command Mode                                                                         | SELINT 2 |
|----------------------|----------------------------------------------------------------------------------------------|----------|
|                      | Text row number 12 * BBBBBBBBBBBBBBBBBBBBBBBBBBBBBBBBBB                                      |          |
|                      | Text row number 13 * CCCCCCCCCCCCCCC                                                         |          |
|                      | ОК                                                                                           |          |
|                      | Note: to check when you have received complete file it's possible AT#FTPGETPKT read command: | e to use |
|                      | AT#FTPGETPKT?                                                                                |          |
|                      | #FTPGETPKT: sample.txt,0,1                                                                   |          |
|                      | ОК                                                                                           |          |
|                      | (you will get <eof> set to 1)</eof>                                                          |          |

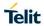

## 5.1.6.8.18. FTPAPPEXT - #FTPAPPEXT

| #FTPAPPEXT –                 | SELINT 2                                                                                                    |       |
|------------------------------|----------------------------------------------------------------------------------------------------|-------|
| AT#FTPAPPEXT=                | This command permits to send data on a FTP data port while                                                                                                    |       |
| <br><br>//stosend>[,< eof >] | the module is in command mode.                                                                                                    |       |
|                              | FTP data port has to be previously opened through <b>#FTPPUT</b>                                                                                                    |       |
|                              | (or <b>#FTPAPP</b> ) with <b><connmode></connmode></b> parameter set to command mode connection.                                                                                                    | de    |
|                              | Parameters:                                                                                                    |       |
|                              | < bytestosend > - number of bytes to be sent<br>11500                                                                                                    |       |
|                              | <eof> - data port closure</eof>                                                                                                    |       |
|                              | <ul><li>0 – normal sending of data chunk</li><li>1 – close data port after sending data chunk</li></ul>                                                                                                    |       |
|                              | The device responds to the command with the prompt <greater_than><space> and waits for the data to send.</space></greater_than>                                                                                                    |       |
|                              | When <b><br/>bytestosend&gt;</b> bytes have been sent, operation is automatically completed.                                                                                                    |       |
|                              | If (all or part of the) data are successfully sent, then the response is:                                                                                                    |       |
|                              | #FTPAPPEXT: <sentbytes></sentbytes>                                                                                                    |       |
|                              | ок                                                                                                    |       |
|                              | Where <b><sentbytes></sentbytes></b> are the number of sent bytes.                                                                                                    |       |
|                              | Note: <sentbytes> could be less than <bytestosend></bytestosend></sentbytes>                                                                                                    |       |
|                              | If data sending fails for some reason, an error code is reported.                                                                                                    |       |
| AT#FTPAPPEXT=?               | Test command reports the supported range of values for paramet <a href="https://www.news.news.news.news.news.news.news.n&lt;/th&gt;&lt;th&gt;ers&lt;/th&gt;&lt;/tr&gt;&lt;tr&gt;&lt;th&gt;Example&lt;/th&gt;&lt;td&gt;AT#FTPOPEN=" ip",username,password="" ok<="" td=""><td></td></a> |       |
|                              | AT#FTPPUT= <filename>,1 -&gt; the new param 1 means that we open the connection in command mode</filename>                                                                                                    | pen   |
|                              | OK                                                                                                    |       |
|                              | // Here data socket will stay opened, but interface will be //available(command mode)                                                                                                    |       |
|                              | AT#FTPAPPEXT=Size                                                                                                    |       |
|                              | > write here the binary data. As soon Size byte are written, data sent and OK is returned                                                                                                    | a are |
|                              | #FTPAPPEXT: <sentbytes> OK</sentbytes>                                                                                                    |       |
|                              | 1                                                                                                    |       |

. . . . . . . . . .

// Last #FTPAPPEXT will close the data socket, because // second(optional) parameter has this meaning:

#### AT#FTPAPPEXT=Size,1

>...write here the binary data. As soon Size byte are written, data are sent and OK is returned

#FTPAPPEXT: <SentBytes>

OK

// If the user has to reopen the data port to send another // (or append to the same) file, he can restart with the // FTPPUT(or FTPAPP.)

//Then FTPAPPEXT,... to send the data chunks on the //reopened data port.

// Note: if while sending the chunks the data port is closed
// from remote, user will be aware of it because #FTPAPPEXT // will
indicate ERROR and cause (available if previously //issued the
command AT+CMEE=2) will indicate that
//socket has been closed.

// Also in this case obviously, data port will have to be //reopened with FTPPUT and so on...(same sequence)

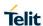

## 5.1.6.9. Enhanced IP Easy Extension AT Commands

## 5.1.6.9.1. Query DNS - #QDNS

| #QDNS - Query DNS                    |                                                                                                    | SELINT 2         |
|--------------------------------------|----------------------------------------------------------------------------------------------------|------------------|
| AT#QDNS=<br>[ <host name="">]</host> | Execution command executes a DNS query to solve the host na address.                                                                                         | me into an IP    |
|                                      | Parameter: <host name=""> - host name, string type.</host>                                                                                                   |                  |
|                                      | If the DNS query is successful then the IP address will be reported code, as follows:                                                                        | ed in the result |
|                                      | #QDNS: <host name="">,<ip address=""></ip></host>                                                                                                    |                  |
|                                      | where <host name=""> - string type <ip address=""> - string type, in the format "xxx.xxx.xxx."</ip></host>                                                   |                  |
|                                      | Note: the command has to activate the context if it was not previ<br>In this case the context is deactivated after the DNS query.                            | ously activated. |
| AT#QDNS=?                            | Test command returns the <b>OK</b> result code.                                                                                                    |                  |
| Note                                 | This command requires that the authentication parameters are cethat the network is present.                                                                  | orrectly set and |
| Note                                 | This command is available only on the first AT instance (see AT on the first virtual port of CMUX and works on the PDN connection first ConnId (see AT#SCFG) |                  |

### 5.1.6.9.2. DNS Response Caching - #CACHEDNS

| 5.1.6.5.2. BNO Nesponse Galling - #OACHEBNO |                                                                                                    |                                   |  |
|---------------------------------------------|----------------------------------------------------------------------------------------------------|-----------------------------------|--|
| #CACHEDNS - DNS R                           | #CACHEDNS – DNS Response Caching SELINT 2                                                                                                    |                                   |  |
| AT#CACHEDNS=<br>[ <mode>]</mode>            | Set command enables caching a mapping of domain names to If does a resolver library.                                                                                                    | o addresses, as                   |  |
|                                             | Parameter:                                                                                                    |                                   |  |
|                                             | <mode></mode>                                                                                                    |                                   |  |
|                                             | 0 - caching disabled; it cleans the cache too                                                                                                    |                                   |  |
|                                             | 1 - caching enabled                                                                                                    |                                   |  |
|                                             | Note: the validity period of each cached entry (i.e. how long a DN remains valid) is determined by a value called the <b>Time To Live</b> the administrator of the DNS server handing out the response.  Note: If the cache is full (8 elements) and a new IP address is relement is deleted from the cache: the one that has not been use longest time. | ( <b>TTL</b> ), set by solved, an |  |
|                                             | Note: it is recommended to clean the cache, if command <b>+CCLK</b> issued while the DNS Response Caching was enabled.                                                                                                    | ( has been                        |  |
| AT#CACHEDNS?                                | Read command reports whether the DNS Response Caching is enabled or not, in the format:                                                                                                    | currently                         |  |
|                                             | #CACHEDNS: <mode></mode>                                                                                                    |                                   |  |

| #CACHEDNS - DNS R | #CACHEDNS – DNS Response Caching SELINT 2                                                                                                    |      |
|-------------------|----------------------------------------------------------------------------------------------------|------|
| AT#CACHEDNS=?     | Test command returns the currently cached mapping along with the range of available values for parameter <b><mode></mode></b> , in the format: |      |
|                   | #CACHEDNS: [ <hostn1>,&lt; Paddr1&gt;,[,[<hostnn>,&lt; Paddrn&gt;,]]](0,1)</hostnn></hostn1>                                                   |      |
|                   | where:                                                                                                    |      |
|                   | <hostnn> - hostname, string type</hostnn>                                                                                                    |      |
|                   | <ipaddrn> - IP address, string type, in the format "xxx.xxx.xxx.</ipaddrn>                                                                     | xxx" |

### 5.1.6.9.3. Manual DNS Selection - #DNS

| #DNS - Manual DNS                                                                   | Selection                                                                                                    | SELINT 2                                                                                                    |
|-------------------------------------------------------------------------------------|----------------------------------------------------------------------------------------------------|----------------------------------------------------------------------------------------------------|
| #DNS – Manual DNS AT#DNS= <cid>, <primary>, <secondary></secondary></primary></cid> | Set command allows to manually set primary and secondary DN for a PDP context defined by +CGDCONT  Parameters: <cid>- context identifier 0 - specifies the GSM context 1 max - numeric parameter which specifies a particular PDP definition. The value of max is returned by the Test command  <pre> <pre> <pre> <pre> <pre> </pre> </pre></pre></pre></pre></cid> | context  rmat alue instead of .0.0") the format alue instead of 0.0.0.0").  .0", then issuing  erver come from  .0", then we're |
|                                                                                     | Note: issuing <b>AT#DNS=</b> raises an error if the context identifie already been activated by AT commands.                                                                                                    | d by <b><cid></cid></b> has                                                                                                    |
| AT#DNS?                                                                             | Read command returns the manual DNS servers set either for epDP context and for the single GSM context (only if defined), in [#DNS: <cid>,<primary>,<secondary>[<cr><lf>#DNS: <cid>,<primary>,<secondary>]]</secondary></primary></cid></lf></cr></secondary></primary></cid>                                                                                       |                                                                                                    |
| AT#DNS=?                                                                            | Test command reports the supported range of values for the <c #dns:="" (0-15),,<="" format:="" in="" parameter.only,="" th="" the=""><th>id&gt;</th></c>                                                                                                    | id>                                                                                                    |

## 5.1.6.9.4. Socket Listen Ring Indicator - #E2SLRI

| #E2SLRI - Socket Liste | en Ring Indicator                                                                                                    | SELINT 2    |
|------------------------|----------------------------------------------------------------------------------------------------|-------------|
| AT#E2SLRI=[ <n>]</n>   | Set command enables/disables the Ring Indicator pin response to a Socket Listen connect and, if enabled, the duration of the negative going pulse generated on receipt of connect. |             |
|                        | Parameter:                                                                                                    |             |
|                        | <n> - RI enabling</n>                                                                                                    |             |
|                        | 0 - RI disabled for Socket Listen connect (factory default)                                                                                                    |             |
|                        | 501150 - <b>RI</b> enabled for Socket Listen connect; a negative go generated on receipt of connect and <n> is the duration in ms of</n>                                           | 0 1         |
| AT#E2SLRI?             | Read command reports whether the Ring Indicator pin response Listen connect is currently enabled or not, in the format:                                                            | to a Socket |
|                        | #E2SLRI: <n></n>                                                                                                    |             |
| AT#E2SLRI=?            | Test command returns the allowed values for parameter <status< th=""><th>s&gt;.</th></status<>                                                                                     | s>.         |

| 5.1.6.9.5. Firewall Setup - #FRWL |                                                                                                    |                 |  |
|-----------------------------------|----------------------------------------------------------------------------------------------------|-----------------|--|
| #FRWL - Firewall Setup SELINT 2   |                                                                                                    | SELINT 2        |  |
| AT#FRWL=                          | Execution command controls the internal firewall settings.                                                                                                    |                 |  |
| [ <action>,</action>              |                                                                                                    |                 |  |
| <ip_address>,</ip_address>        | Parameters:                                                                                                    |                 |  |
| <net mask="">]</net>              | <action> - command action</action>                                                                                                    |                 |  |
|                                   | 0 - remove selected chain                                                                                                    |                 |  |
|                                   | 1 - add an ACCEPT chain                                                                                                    |                 |  |
|                                   | 2 - remove all chains ( <b>DROP</b> everything); <ip_addr> and <net_< th=""><th>_mask&gt; has no</th></net_<></ip_addr>                                                                                                    | _mask> has no   |  |
|                                   | meaning in this case.                                                                                                    |                 |  |
|                                   | 3 – enable firewall and save this setting in NVM                                                                                                    |                 |  |
|                                   | 4 – disable firewall and save this setting in NVM (default)                                                                                                    |                 |  |
|                                   | <pre><ip_addr> - remote address to be added into the ACCEPT chain; string type, it can be any valid IP address in the format: xxx.xxx.xxx</ip_addr></pre>                                                                                                    |                 |  |
|                                   | <net_mask> - mask to be applied on the <ip_addr>; string type</ip_addr></net_mask>                                                                                                    | , it can be any |  |
|                                   | valid IP address mask in the format: xxx.xxx.xxx                                                                                                    |                 |  |
|                                   | Command returns <b>OK</b> result code if successful.                                                                                                    |                 |  |
|                                   | Note: the firewall applies for incoming (listening) connections only.                                                                                                    |                 |  |
|                                   | When enabled, firewall general policy is <b>DROP</b> , therefore all packets that are not included into an <b>ACCEPT</b> chain rule will be silently discarded.  When a packet comes from the IP address <b>incoming_IP</b> , the firewall chain rule will be scanned for matching with the following criteria: |                 |  |
|                                   |                                                                                                    |                 |  |
|                                   | incoming_IP & <net_mask> = <ip_addr> &amp; <net_mask></net_mask></ip_addr></net_mask>                                                                                                    |                 |  |
|                                   | If criteria is matched, then the packet is accepted and the rule so criteria is not matched for any chain the packet is silently droppe                                                                                                    |                 |  |
| AT#FRWL?                          | Read command reports the list of all <b>ACCEPT</b> chain rules register Firewall settings in the format:                                                                                                    | ered in the     |  |
|                                   | #FRWL: <ip_addr>,<net_mask>,<status></status></net_mask></ip_addr>                                                                                                    |                 |  |

| #FRWL - Firewall | Setup                                                                            | SELINT 2 |
|------------------|----------------------------------------------------------------------------------|----------|
|                  | #FRWL: <ip_addr>,<net_mask>,<status></status></net_mask></ip_addr>               | 1        |
|                  | <br>ок                                                                           |          |
|                  | where: <status> - firewall status 0 - not enabled (default) 1 - enabled</status> |          |
| AT#FRWL=?        | Test command returns the allowed values for parameter <                          | action>. |

| 5.1.6.9.6. Firewall Setup for IPV6 addresses - #FRWLIPV6 |                                                                                                    |                    |  |
|----------------------------------------------------------|----------------------------------------------------------------------------------------------------|--------------------|--|
| #FRWLIPV6 - Firewall                                     | all Setup for IPV6 addresses SELINT 2                                                                                                    |                    |  |
| AT#FRWLIPV6=                                             | Execution command controls the internal firewall settings for IPV6 addresses.                                                                                                |                    |  |
| [ <action>,</action>                                     |                                                                                                    |                    |  |
| <ip_address>,</ip_address>                               | Parameters:                                                                                                    |                    |  |
| <net mask="">]</net>                                     | <action> - command action</action>                                                                                                    |                    |  |
|                                                          | 0 - remove selected chain                                                                                                    |                    |  |
|                                                          | 1 - add an ACCEPT chain                                                                                                    |                    |  |
|                                                          | 2 - remove all chains ( <b>DROP</b> everything); <b><ip_addr></ip_addr></b> and <b><net_mask></net_mask></b> has no meaning in this case.                                    |                    |  |
|                                                          | 3 – enable firewall and save this setting in NVM                                                                                                    |                    |  |
|                                                          | 4 –disable firewall and save this setting in NVM (default)                                                                                                    |                    |  |
|                                                          | <pre><ip_addr> - remote address to be added into the ACCEPT chair can be any valid IP address in the format xxx.xxx.xxx.xxx. xxx.xxx.xxx.xxx.xxx.xx</ip_addr></pre>          | n; string type, it |  |
|                                                          | or in the format yyyy:yyyy:yyyy:yyyy: yyyy:                                                                                                    | уууу               |  |
|                                                          | <net_mask> - mask to be applied on the <ip_addr>; string type, it can be any valid IP address mask in the format xxx.xxx.xxx.xxx.xxx.xxx.xxx.xxx.xxx.xx</ip_addr></net_mask> |                    |  |
|                                                          | or in the format yyyy:yyyy:yyyy:yyyy: yyyy:yyyyy                                                                                                    |                    |  |
|                                                          | Command returns <b>OK</b> result code if successful.                                                                                                    |                    |  |
|                                                          | Note: the firewall applies for incoming (listening) connections only.                                                                                                    |                    |  |
|                                                          | When enabled, firewall general policy is <b>DROP</b> , therefore all pact not included into an <b>ACCEPT</b> chain rule will be silently discarded                           |                    |  |
|                                                          | When a packet comes from the IP address <b>incoming_IP</b> , the fire will be scanned for matching with the following criteria:                                              |                    |  |
|                                                          | incoming_IP & <net_mask> = <ip_addr> &amp; <net_mask></net_mask></ip_addr></net_mask>                                                                                        |                    |  |
|                                                          | If criteria is matched, then the packet is accepted and the rule so criteria is not matched for any chain the packet is silently droppe                                      |                    |  |
| AT#FRWLIPV6?                                             | Read command reports the list of all <b>ACCEPT</b> chain rules register Firewall settings in the format:                                                                     | ered in the        |  |
|                                                          | #FRWLIPV6: <ip_addr>,<net_mask>,<status> #FRWLIPV6: <ip_addr>,<net_mask>,<status></status></net_mask></ip_addr></status></net_mask></ip_addr>                                |                    |  |

| #FRWLIPV6 - Firewall Setup for IPV6 addresses |                                                                                               | SELINT 2 |
|-----------------------------------------------|-----------------------------------------------------------------------------------------------|----------|
|                                               | <br>ОК                                                                                        |          |
|                                               | where: <status> - firewall status 0 – not enabled (default) 1 - enabled</status>              |          |
| AT#FRWLIPV6=?                                 | Test command returns the allowed values for parameter <action< th=""><th>&gt;.</th></action<> | >.       |

## 5.1.6.9.7. Configure cid and IID parameters - #IIDIPV6

| 5.1.6.9.7. Configure did and fild parameters - #fildlev6                                                                                                    |                                                                                                    |             |
|----------------------------------------------------------------------------------------------------|----------------------------------------------------------------------------------------------------|-------------|
| #IIDIPV6 – Configure cid and IID parameters SELINT 2                                                                                                    |                                                                                                    |             |
| AT#IIDIPV6= <cid>,<ii< th=""><th colspan="2">This command permits to have a fixed IID in IPV6 address associated to a certain cid  Parameters:  <cid>- Numeric parameter indicating the cid of the fixed IID.  <iid> - String parameter indicating the IID (IPv6 Interface Identifier). String type can be any valid IP address in the format xxx.xxx.xxx.xxx.xxx.xxx.xxx or in the format yyyy:yyyy:yyyyy.  If the <iid> is set 0.0.0.0.0.0.0.0 for a certain <cid>, all the IPv6 address for that <cid> is set by the network.</cid></cid></iid></iid></cid></th></ii<></cid> | This command permits to have a fixed IID in IPV6 address associated to a certain cid  Parameters: <cid>- Numeric parameter indicating the cid of the fixed IID.  <iid> - String parameter indicating the IID (IPv6 Interface Identifier). String type can be any valid IP address in the format xxx.xxx.xxx.xxx.xxx.xxx.xxx or in the format yyyy:yyyy:yyyyy.  If the <iid> is set 0.0.0.0.0.0.0.0 for a certain <cid>, all the IPv6 address for that <cid> is set by the network.</cid></cid></iid></iid></cid> |             |
| A T#UDUDV00                                                                                                    | Note: values are automatically saved in NVM.                                                                                                    | 41 6        |
| AT#IIDIPV6?                                                                                                    | Read command returns the current settings for each defined in                                                                                                    | the format: |
|                                                                                                    | #IIDIPV6: <cid>,<iid></iid></cid>                                                                                                    |             |
| AT#IIDIPV6=?                                                                                                    | Test command returns the supported range of parameter <b><cid></cid></b> maximum length of <b><iid></iid></b> .                                                                                                    | and the     |
| Example                                                                                                    | Suppose to use the IID "1.2.3.4.5.6.7.8" on the cid 3 1) at#iidipv6=3,1.2.3.4.5.6.7.8  OK 2) set a socket to use the cid 3   at#scfg=2,3  OK 3) at#sgact=3,1  #SGACT: 254.128.0.0.0.0.0.0.0.0.106.53.29.248.1  OK                                                                                                    |             |

4) open a socket listen or a dial with socket 2 at#s=2,1,5555

5) verify the IID set by at#iidipv6 with at#ss

at#ss

#SS: 1,0

#SS: 2,4, "38.0.16.4.176.28.38.82.1.2.3.4.5.6.7.8",5555

#SS: 3,0 #SS: 4,0 #SS: 5,0 #SS: 6,0

0K

Known limitation:

After the at#sgact it is necessary to wait few seconds, in order to permit the IPv6 Stateless Auto Configuration, before open a socket dial or listen.

#### 5.1.6.9.8. GPRS Data Volume - #GDATAVOL

#### **#GDATAVOL - GPRS Data Volume**

**SELINT 2** 

# AT#GDATAVOL= [<mode>]

Execution command reports, for every active PDP context, the amount of data the last GPRS session (and the last GSM session, if GSM context is active) received and transmitted, or it will report the total amount of data received and transmitted during all past GPRS (and GSM) sessions, since last reset.

#### Parameter:

#### <mode>

- 0 it resets the GPRS data counter for the all the available PDP contexts (1-15) and GSM data counter for GSM context 0
- 1 it reports the last GPRS session data counter for the all the set PDP contexts (i.e. all the PDP contexts with APN parameter set using **+CGDCONT**), in the format:

#GDATAVOL: <cidn>,<totn>,<sentn>,<receivedn>[<CR><LF> #GDATAVOL: <cidm>,<totm>,<sentm>,<receivedm>[...]]

where:

<cidn> - PDP context identifier

- 0 specifies the GSM context
- 1..15 numeric parameter which specifies a particular PDP context definition
- <totn> number of bytes either received or transmitted in the last GPRS (or GSM) session for <cidn> PDP context;
- <sentn> number of bytes transmitted in the last GPRS (or GSM) session for <cidn> PDP context;
- <receivedn> number of bytes received in the last GPRS (or GSM) session for <cidn> PDP context;
- 2 it reports the total GPRS data counter, since last reset, for the all the set PDP contexts (i.e. all the PDP context with APN parameter set using **+CGDCONT**), in the format:

| #GDATAVOL - GPRS Data Volume |                                                                                                    | SELINT 2                    |
|------------------------------|----------------------------------------------------------------------------------------------------|-----------------------------|
|                              | #GDATAVOL: <cidn>,<totn>,<sentn>,<receivedn>[<cr><lf<br>#GDATAVOL: <cidm>,<totm>,<sentm>,<receivedm>[]]</receivedm></sentm></totm></cidm></lf<br></cr></receivedn></sentn></totn></cidn>                                    | :>                          |
|                              | where: <cidn> - PDP context identifier 0 - specifies the GSM context</cidn>                                                                                                    |                             |
|                              | 115 - numeric parameter which specifies a particular PDP context definition <totn> - number of bytes either received or transmitted, in every GPRS (or GSM) session since last reset, for <cidn> PDP context;</cidn></totn> |                             |
|                              | <b><sent< b="">n&gt; - number of bytes transmitted, in every GPRS (or GSM) session since last reset, for <b><cid< b="">n&gt; PDP context;</cid<></b></sent<></b>                                                            |                             |
|                              | <pre><receivedn> - number of bytes received, in every GPRS (or GS since last reset, for <cidn> PDP context;</cidn></receivedn></pre>                                                                                        | sM) session                 |
|                              | Note: last GPRS and GSM session counters are not saved in N' loosen at power off.                                                                                                    | VM so they are              |
|                              | Note: total GPRS and GSM session counters are saved on NVN                                                                                                    | ٨.                          |
| AT#GDATAVOL=?                | Test command returns the range of supported values for param                                                                                                    | eter <b><mode></mode></b> . |

## 5.1.6.9.9. ICMP Ping Support - #ICMP

| #ICMP - ICMP Ping Su   | upport                                                                                                    | SELINT 2        |
|------------------------|----------------------------------------------------------------------------------------------------|-----------------|
| AT#ICMP= <mode></mode> | Set command enables/disables the ICMP Ping support.                                                                                                    |                 |
|                        | Parameter: <mode> 0 - disable ICMP Ping support (default) 1 - enable firewalled ICMP Ping support: the module is sending a ECHO_REPLY only to a subset of IP Addresses pinging it; this saddresses has been previously specified through #FRWL (see) 2 - enable free ICMP Ping support; the module is sending a propection.</mode> | subset of IP    |
|                        | NOTE: the default value for NA products is 2.                                                                                                    |                 |
| AT#ICMP?               | Read command returns whether the ICMP Ping support is current not, in the format:                                                                                                    | ntly enabled or |
|                        | #ICMP: <mode></mode>                                                                                                    |                 |
| AT#ICMP=?              | Test command returns the supported range of values of parame                                                                                                    | ters            |
|                        | < mode>.                                                                                                    |                 |

## 5.1.6.9.10. PING request - #PING

| #PING – Send PING request                                                                                                    |                                                                                                    | SELINT 2          |
|----------------------------------------------------------------------------------------------------|----------------------------------------------------------------------------------------------------|-------------------|
| AT#PING= <ipaddr>[,<retrynum>[,<len>[,<timeout>[,&lt; ttl&gt;]]]]  This command is used to send Ping Echo Request messages and to receive corresponding Echo Reply.</timeout></len></retrynum></ipaddr> |                                                                                                    | nd to receive the |
|                                                                                                    | Parameters: <ipaddr> - address of the remote host, string type. This parameteither: - any valid IP address in the format: "xxx.xxx.xxx.xxx"</ipaddr> | ter can be        |

| #PING - Send PING red  | quest                                                                                                    | SELINT 2    |
|------------------------|----------------------------------------------------------------------------------------------------|-------------|
| #PING - Sella PING let | - any host name to be solved with a DNS query <retrynum> - the number of Ping Echo Request to send 1-64 (default 4) <len> - the lenght of Ping Echo Request message 32-1460 (default 32) <timeout> - the timeout, in 100 ms units, waiting a single Echo 1-600 (default 50) <ttl> - time to live 1-255 (default 128)  Once the single Echo Reply message is receive a string like that #PING: <replyid>,<ip address="">,<replytime>,<ttl></ttl></replytime></ip></replyid></ttl></timeout></len></retrynum> | Reply       |
|                        | Where: <replyid> - Echo Reply number <ip address=""> - IP address of the remote host <replytime> - time, in 100 ms units, required to receive the resected of the Echo Reply message</replytime></ip></replyid>                                                                                                    |             |
|                        | Note1: when the Echo Request timeout expires (no reply receive response will contain <b><replytime></replytime></b> set to 600 and <b><ttl></ttl></b> set to 25 Note2: To receive the corresponding Echo Reply is not required separately AT#ICMP                                                                                                    | 55 ·        |
|                        | Note3: Before send PING Request the GPRS context must have been activated by AT#SGACT=x,1 command. The context 'x' is PING, as specified in AT#PROTOCOLCFG (see).                                                                                                    |             |
| AT#PING=?              | Test command reports the supported range of values for the <b>#P</b> l parameters.                                                                                                    | ING command |
| Example                | AT#PING="www.telit.com"  #PING: 01,"81.201.117.177",6,50  #PING: 02,"81.201.117.177",5,50  #PING: 03,"81.201.117.177",6,50  #PING: 04,"81.201.117.177",5,50  OK                                                                                                    |             |

## 5.1.6.9.11. DNS from Network - #NWDNS

| #NWDNS – DNS from Network                         |                                                                                                    | SELINT 2        |
|---------------------------------------------------|----------------------------------------------------------------------------------------------------|-----------------|
| AT#NWDNS=<br>[ <cid>[,<cid><br/>[,]]]</cid></cid> | Execution command returns either the primary and secondary DNS addresses for the GSM context (if specified) and/or a list of primary and secondary DNS addresses for the specified PDP context identifiers |                 |
|                                                   | Parameters: <cid> - context identifier  0 - specifies the GSM context (see +GSMCONT).  115 - numeric parameter which specifies a particular PDP con (see +CGDCONT command).</cid>                          | text definition |

| #NWDNS – DNS from Network |                                                                                                    | SELINT 2      |
|---------------------------|----------------------------------------------------------------------------------------------------|---------------|
|                           | Note: if no <b><cid></cid></b> is specified, the DNS addresses for all <b>defined</b> returned.                                                                                                    | contexts are  |
|                           | Note: issuing the command with more than 6 parameters raises                                                                                                    | an error.     |
|                           | Note: the command returns only one row of information for every specified <b><cid></cid></b> , even if the same <b><cid></cid></b> is present more than once.                                                       |               |
|                           | The command returns a row of information for every specified < context has been already defined. No row is returned for a <cid>has not been defined yet. Response format is:</cid>                                  |               |
|                           | #NWDNS: <cid>,<pdnsaddress>,<sdnsaddress>[<cr><lf<br>#NWDNS: <cid>,<pdnsaddress>,<sdnsaddress> []]</sdnsaddress></pdnsaddress></cid></lf<br></cr></sdnsaddress></pdnsaddress></cid>                                 | <b>'&gt;</b>  |
|                           | where:                                                                                                    |               |
|                           | <cid> - context identifier, as before</cid>                                                                                                    |               |
|                           | <pdnsaddress>,<sdnsaddress> - primary and secondary DN set through AT#DNS command. If not set, they are the primary a DNS addresses assigned during the PDP(or GSM) context activities.</sdnsaddress></pdnsaddress> | and secondary |
| AT#NWDNS=?                | Test command returns a list of defined <b><cid></cid></b> s.                                                                                                    |               |

## 5.1.6.9.12. Configure protocol parameters - #PROTOCOLCFG

| #PROTOCOLCFG – configure protocol parameters SELINT 2                                          |                                                                                          |               |
|------------------------------------------------------------------------------------------------|------------------------------------------------------------------------------------------|---------------|
| AT#PROTOCOLCFG=<<br>protocol>, <cid>[,<unu<br>SED_1&gt;[,<unused_2>[</unused_2></unu<br></cid> | This command sets the configuration parameters needed to specific protocols  Parameters: |               |
| , <unused_3>]]]]</unused_3>                                                                    |                                                                                          |               |
|                                                                                                | <pre><pre><pre><pre><pre><pre><pre><pre></pre></pre></pre></pre></pre></pre></pre></pre> |               |
|                                                                                                | <cid> - cid of the PDP context to be used for the specified protocol</cid>               |               |
|                                                                                                | Note: values are automatically saved in NVM.                                             |               |
| AT#PROTOCOLCFG?                                                                                | Read command returns the current settings in the format:                                 |               |
|                                                                                                | #PROTOCOLCFG: "FTP",1,0,0,0 <cr><lf></lf></cr>                                           |               |
|                                                                                                | #PROTOCOLCFG: "SMTP",1,0,0,0 <cr><lf></lf></cr>                                          |               |
|                                                                                                | #PROTOCOLCFG: "PING",1,0,0,0 <cr><lf></lf></cr>                                          |               |
|                                                                                                | #PROTOCOLCFG: "SSL",1,0,0,0 <cr><lf></lf></cr>                                           |               |
|                                                                                                | #PROTOCOLCFG: "NTP",2,0,0,0 <cr><lf></lf></cr>                                           |               |
|                                                                                                | Note: the list could be different between a product and the other                        | er.           |
| AT#PROTOCOLCFG=?                                                                               | Test command returns the range of supported values for all the                           | e parameters. |

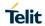

## 5.1.6.10. SMS AT Commands

## 5.1.6.10.1. Move Short Message to other memory - #SMSMOVE

| #SMSMOVE - Move S           | Short Message to other memory                                                                                                    | SELINT 2        |
|-----------------------------|----------------------------------------------------------------------------------------------------|-----------------|
| AT#SMSMOVE= <index></index> | Execution command moves selected Short Message from current memory to destination memory.                                                                                                    |                 |
|                             | Parameter: <index> - message index in the memory selected by +CPMS command. It can have values form 1 to N, where N depends on the available space (see +CPMS)  Note: if the destination memory is full, an error is returned.</index> |                 |
| AT#SMSMOVE?                 | Read command reports the message storage status of the curren                                                                                                    | t memory and    |
|                             | the destination memory in the format:  #SMSMOVE: <curr_mem>,<used_curr_mem>,<total_curr_mem>,<dest_met_mem>,<total_dest_mem></total_dest_mem></dest_met_mem></total_curr_mem></used_curr_mem></curr_mem>                               |                 |
|                             | Where:                                                                                                    |                 |
|                             | <ul> <li>- <curr_mem> is the current memory, selected by +CPMS assume the values "SM" or "ME"</curr_mem></li> </ul>                                                                                                    | command. It can |
|                             | - <used_curr_mem> is the number of SMs stored in the co</used_curr_mem>                                                                                                    | •               |
|                             | <ul> <li>- <total_curr_mem> is the max number of SMs that the can contain</total_curr_mem></li> </ul>                                                                                                    | current memory  |
|                             | <ul> <li>- <dest_mem> is the destination memory. It can assume the values "SM" or "ME"</dest_mem></li> </ul>                                                                                                    |                 |
|                             | <ul> <li>- <used_dest_mem> is the number of SMs stored in memory</used_dest_mem></li> </ul>                                                                                                    | the destination |
|                             | <ul> <li>- <total_dest_mem> is the max number of SMs that<br/>memory can contain</total_dest_mem></li> </ul>                                                                                                    | the destination |
| AT#SMSMOVE=?                | Test command reports the supported values for parameter <index< th=""><th>x&gt;</th></index<>                                                                                                    | x>              |
| Example                     | AT#SMSMOVE?<br>#SMSMOVE: "ME",3,100,"SM",0,50                                                                                                    |                 |
|                             | OK //the current memory is ME where 3 SMs are stored; the destinati SIM that is empty                                                                                                    | on memory is    |
|                             | AT+CMGL=ALL<br>+CMGL: 1,"STO UNSENT","32XXXXXXXX","",                                                                                                    |                 |
|                             | test 1<br>+CMGL: 2,"STO UNSENT","32XXXXXXXX","",                                                                                                    |                 |
|                             | test 2                                                                                                    |                 |
|                             | +CMGL: 3,"STO UNSENT","32XXXXXXXX","", test 3                                                                                                    |                 |
|                             | OK //list the SMs to discover the memory index                                                                                                    |                 |
|                             | AT#SMSMOVE=1                                                                                                    |                 |
|                             | OK //move the SM in the first position of ME to SIM                                                                                                    |                 |

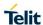

| #SMSMOVE - Move | Short Message to other memory          | SELINT 2 |
|-----------------|----------------------------------------|----------|
|                 | AT#SMSMOVE?                            |          |
|                 | #SMSMOVE: "ME",2,100,"SM",1,50         |          |
|                 |                                        |          |
|                 | OK                                     |          |
|                 | //now we have 2 SMs in ME and 1 in SIM |          |

## 5.1.6.10.2. SMS Commands Operation Mode - #SMSMODE

| #SMSMODE - SMS Cor           | #SMSMODE - SMS Commands Operation Mode SELINT 2                                                                                                    |                    |  |
|------------------------------|----------------------------------------------------------------------------------------------------|--------------------|--|
| AT#SMSMODE=<br><mode></mode> | Set command enables/disables the check for presence of SMS S<br>Address in the FDN phonebook                                                                                                    | Service Centre     |  |
|                              | Parameter: <mode> 1 - disables the check for presence of SMS SCA in FDN 2 - enables the check for presence of SMS SCA in the FDN pt FDN are enabled; if the SMS SCA is not present, then a SMS ca (default)</mode> |                    |  |
| AT#SMSMODE?                  | Read command reports whether the check of SMS SCA in FDN is enabled or not, in the format:  #SMSMODE: <mode> (<mode> described above)</mode></mode>                                                                |                    |  |
| AT#SMSMODE=?                 | Test command reports the supported range of values for parame                                                                                                    | eter <mode></mode> |  |

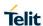

## 5.1.6.11. E-mail Management AT Commands

## 5.1.6.11.1. E-mail SMTP Server - #ESMTP

| #ESMTP - E-mail SMTP Server SELINT 2 |                                                                                                    |    |  |
|--------------------------------------|----------------------------------------------------------------------------------------------------|----|--|
| AT#ESMTP=                            | Set command sets the SMTP server address, used for E-mail sending.                                                                                                    |    |  |
| [ <smtp>]</smtp>                     | SMTP server can be specified as IP address or as nick name.                                                                                                    |    |  |
|                                      | Parameter: <smtp> - SMTP server address, string type. This parameter can  - any valid IP address in the format: xxx.xxx.xxx  - any host name to be solved with a DNS query in the formate  name&gt;  (factory default is the empty string "")</smtp> |    |  |
|                                      | Note: the max length for <b><smtp></smtp></b> is the output of Test command.                                                                                                    |    |  |
| AT#ESMTP?                            | Read Command reports the current SMTP server address, in the format:  #ESMTP: <smtp></smtp>                                                                                                    |    |  |
| AT#ESMTP=?                           | Test command returns the max length for the parameter <smtp></smtp>                                                                                                    | ·. |  |
| Example                              | AT#ESMTP="smtp.mydomain.com" OK                                                                                                    |    |  |
| Note                                 | The SMTP server used shall be inside the APN space (the smtp by the network operator) or it must allow the Relay, otherwise it visend the e-mail.                                                                                                    | '  |  |

## 5.1.6.11.2. E-mail Sender Address - #EADDR

| #EADDR - E-mail Se              | ender Address                                                                                                    | SELINT 2                                                                      |  |
|---------------------------------|----------------------------------------------------------------------------------------------------|-------------------------------------------------------------------------------|--|
| AT#EADDR=<br>[ <e-add>]</e-add> | Set command sets the sender address string to be used for sendi                                                                                                    | Set command sets the sender address string to be used for sending the e-mail. |  |
| -                               | Parameter:                                                                                                    |                                                                               |  |
|                                 | <ul> <li><e-addr> - sender address, string type.</e-addr></li> <li>- any string value up to max length reported in the Test command.</li> <li>(factory default is the empty string "")</li> </ul> |                                                                               |  |
| AT#EADDR?                       | Read command reports the current sender address, in the format:  #EADDR: <e-addr></e-addr>                                                                                                    |                                                                               |  |
| AT#EADDR=?                      | Test command returns the maximum allowed length of the string   addr>.                                                                                                    | parameter <b><e-< b=""></e-<></b>                                             |  |
| Example                         | AT#EADDR="me@email.box.com" OK AT#EADDR? #EADDR: "me@email.box.com"                                                                                                    |                                                                               |  |
|                                 | OK                                                                                                    |                                                                               |  |

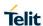

## 5.1.6.11.3. E-mail Authentication User Name - #EUSER

| #EUSER - E-mail Authentication User Name SELINT 2 |                                                                                                    |                                   |
|---------------------------------------------------|----------------------------------------------------------------------------------------------------|-----------------------------------|
| AT#EUSER=<br>[ <e-user>]</e-user>                 | Set command sets the user identification string to be used during the authentication step of the SMTP. |                                   |
|                                                   | Parameter:                                                                                             |                                   |
|                                                   | <e-user> - e-mail authentication User ID, string type.</e-user>                                        |                                   |
|                                                   | - any string value up to max length reported in the Test command.                                      |                                   |
|                                                   | (factory default is the empty string "")                                                               |                                   |
|                                                   | Note: if no authentication is required then the <b><e-user></e-user></b> parameter empty "".           | er shall be                       |
| AT#EUSER?                                         | Read command reports the current user identification string, in the format:                            |                                   |
|                                                   | #EUSER: <e-user></e-user>                                                                              |                                   |
| AT#EUSER=?                                        | Test command returns the maximum allowed length of the string user>.                                   | parameter <b><e-< b=""></e-<></b> |
| Example                                           | AT#EUSER="myE-Name"                                                                                    |                                   |
|                                                   | OK                                                                                                    |                                   |
|                                                   | AT#EUSER?                                                                                              |                                   |
|                                                   | #EUSER: "myE-Name"                                                                                     |                                   |
|                                                   | ОК                                                                                                    |                                   |

## 5.1.6.11.4. E-mail Authentication Password - #EPASSW

| #EPASSW - E-mail Aut             | #EPASSW - E-mail Authentication Password SELINT 2                                                                                                    |                                   |  |
|----------------------------------|----------------------------------------------------------------------------------------------------|-----------------------------------|--|
| AT#EPASSW=<br>[ <e-pwd>]</e-pwd> | Set command sets the password string to be used during the authentication step of the SMTP.                                                                                                    |                                   |  |
|                                  | Parameter: <e-pwd> - e-mail authentication password, string type.  - any string value up to max length reported in the Test comme (factory default is the empty string "")  Note: if no authentication is required then the <e-pwd> parameter empty "".</e-pwd></e-pwd> |                                   |  |
| AT#EPASSW=?                      | Test command returns the maximum allowed length of the string <b>pwd&gt;</b> .                                                                                                    | parameter <b><e-< b=""></e-<></b> |  |
| Example                          | AT#EPASSW="myPassword" OK                                                                                                    |                                   |  |

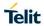

## 5.1.6.11.5. E-mail Sending - #EMAILD

| #EMAILD - E-mail Sending |                                                                                                    |                   |
|--------------------------|----------------------------------------------------------------------------------------------------|-------------------|
| AT#EMAILD=[ <da>,</da>   | Execution command sends an e-mail message if GPRS context h                                                                                                    | as already been   |
| <subj></subj>            | activated by AT#SGACT=x,1or                                                                                                    |                   |
| ]                        | The context 'x' is the one used by SMTP, as specified in AT#PRO (see).                                                                                                    | TOCOLCFG          |
|                          | It is also possible to send an e-mail on the GSM context, if it has a activated by <b>AT#SGACT=0,1</b> .                                                                        | already been      |
|                          | Parameters: <da> - destination address, string type. (maximum length 100 characters)  <subj> - subject of the message, string type. (maximum length 100 characters)</subj></da> |                   |
|                          |                                                                                                    |                   |
|                          |                                                                                                    |                   |
|                          | The device responds to the command with the prompt '>' and awa message body text.                                                                                               | aits for the      |
|                          | To complete the operation send <b>Ctrl-Z</b> char ( <b>0x1A</b> hex); to exit without we message send <b>ESC</b> char ( <b>0x1B</b> hex).                                       |                   |
|                          | If e-mail message is successfully sent, then the response is <b>OK</b> .                                                                                                    |                   |
|                          | If message sending fails for some reason, an error code is reported.                                                                                                    |                   |
|                          | Note: if the length of one of the string type parameters exceeds th length, then the string is truncated.                                                                       | e maximum         |
|                          | Note: Care must be taken to ensure that during the command exe commands are issued.                                                                                             | ecution, no other |
|                          | To avoid malfunctions is suggested to wait for the <b>OK</b> or <b>ERROR ERROR:<err></err></b> response before issuing further commands.                                        | /+CMS             |
|                          | Note: maximum length for message body is 1500 trying to send m cause the surplus to be discarded and lost.                                                                      | nore data will    |
| AT#EMAILD=?              | Test command returns the <b>OK</b> result code.                                                                                                    |                   |
| Example                  | AT#EMAILD="me@myaddress.com","subject of the mail"                                                                                                    |                   |
|                          | >message body this is the text of the mail message CTRL-Z                                                                                                    |                   |
|                          | wait                                                                                                    |                   |
|                          | OK                                                                                                    |                   |
|                          | Message has been sent.                                                                                                    |                   |
|                          | 1                                                                                                    |                   |

### 5.1.6.11.6. E-mail Parameters Save - #ESAV

| #ESAV - E-mail Parameters Save |                                                                                           |
|--------------------------------|-------------------------------------------------------------------------------------------|
| AT#ESAV                        | Execution command stores the e-mail parameters in the NVM of the device.                  |
|                                | The e-mail parameters to store are:                                                       |
|                                | - E-mail User Name                                                                        |
|                                | - E-mail Password                                                                         |
|                                | - E-mail Sender Address                                                                   |
|                                | - E-mail SMTP server                                                                      |
| AT#ESAV=?                      | Test command returns the <b>OK</b> result code.                                           |
| Note                           | If some parameters have not been previously specified then a default value will be taken. |

### 5.1.6.11.7. E-mail Parameters Reset - #ERST

| #ERST - E-mail Parameters Reset |                                                                                                    | SELINT 2         |
|---------------------------------|----------------------------------------------------------------------------------------------------|------------------|
| AT#ERST                         | Execution command resets the e-mail parameters to the 'configuration and stores them in the NVM of the device. | factory default" |
|                                 | The e-mail parameters to reset are:                                                                            |                  |
|                                 | - E-mail User Name                                                                                             |                  |
|                                 | - E-mail Password                                                                                              |                  |
|                                 | - E-mail Sender Address                                                                                        |                  |
|                                 | - E-mail SMTP server                                                                                           |                  |
| AT#ERST=?                       | Test command returns the <b>OK</b> result code.                                                                |                  |

## 5.1.6.11.8. SMTP Read Message - #EMAILMSG

| #EMAILMSG - SMTP Read Message                                             |                                                 | SELINT 2 |
|---------------------------------------------------------------------------|-------------------------------------------------|----------|
| AT#EMAILMSG Execution command returns the last response from SMTP server. |                                                 | r.       |
| AT#EMAILMSG=?                                                             | Test command returns the <b>OK</b> result code. |          |

## 5.1.6.11.9. Send mail with attachment - #SMTPCL

| #SMTPCL – send mail with attachment SELINT 2                                                   |                                                                                                    | SELINT 2                                           |  |
|------------------------------------------------------------------------------------------------|----------------------------------------------------------------------------------------------------|----------------------------------------------------|--|
| AT#SMTPCL=<br><da>,<subj>,<att><br/>[,<filename>,<encod>]</encod></filename></att></subj></da> | This command permits to send an email with different types of GPRS context has already been activated (#SGACT). | ent types of attachments if                        |  |
|                                                                                                | After sending message body text (as with #EMAILD), the com online mode if attachment has to be sent.            | mand switch to                                     |  |
|                                                                                                | While in online mode data received on the serial port are trans SMTP socket as MIME attachment.                 | he SMTP connection.  performed if required (binary |  |
|                                                                                                | The escape sequence has to be sent to close the SMTP conn                                                       |                                                    |  |
|                                                                                                | Encoding of data received on the serial port is performed if reddata), before transmission on the SMTP socket.  |                                                    |  |
|                                                                                                | Parameters:                                                                                                    |                                                    |  |
|                                                                                                | <da> - destination address, string type.</da>                                                                   |                                                    |  |
|                                                                                                | (maximum length 100 characters) <b><subj></subj></b> - subject of the message, string type.                     | ·                                                  |  |
|                                                                                                | (maximum length 100 characters)                                                                                 |                                                    |  |
|                                                                                                | <pre><att> - attached file flag</att></pre>                                                                     |                                                    |  |
|                                                                                                | 0 – no attachment                                                                                               |                                                    |  |

|             | T                                                                                                    |
|-------------|----------------------------------------------------------------------------------------------------|
|             | 1 – attach a txt file                                                                                                    |
|             | 2 – attach a binary file(jpg,bin,pdf,)                                                                                                    |
|             |                                                                                                    |
|             | <filename> - attached file name</filename>                                                                                                    |
|             | (maximum length 50 characters)                                                                                                    |
|             | <pre><encod> -Content-Transfer-Encoding used for attachment</encod></pre>                                                                                |
|             | 0 – "7bit" means data all represented as short lines of                                                                                                  |
|             | ·                                                                                                    |
|             | US-ASCII data                                                                                                    |
|             | 1 – "base64" designed to represent arbitrary sequences of                                                                                                |
|             | octets in a form that need not be humanly readable                                                                                                    |
|             | Note: if no attachment ( <b><att></att></b> 0) has to be sent, the behavior is the same as with #EMAILD.                                                 |
|             | OK after CTRL-Z is returned(if connection was successful),                                                                                               |
|             | the switch to online mode is not performed.                                                                                                    |
|             | Note:                                                                                                    |
|             | If a txt file ( <b>att&gt;</b> =1) is attached, only <b>encod&gt;</b> 0("7bit") is possible.                                                             |
|             | If a binary file ( <b><att>=</att></b> 2) is attached, only <b><encod></encod></b> 1("base64") is possible.                                              |
|             | Note: if <att>=0 and <filename> is present and not empty the</filename></att>                                                                            |
|             | Note: if <b><att>=</att></b> 0 and <b><filename></filename></b> is present and not empty, the                                                            |
|             | attachment won't be considered                                                                                                    |
|             | Note: if <b><att></att></b> 1 or 2 and <b><filename></filename></b> is not present, command                                                              |
|             | will return an ERROR                                                                                                    |
|             |                                                                                                    |
|             | Note: default SMTP port (25) is used                                                                                                    |
| AT#SMTPCL=? | Test command reports the supported range of values for parameters <pre><da>,<subj>,<att>[,<filename>,<encod>]</encod></filename></att></subj></da></pre> |
| Examples    | at#smtpcl="me@myaddress.com","test1",1,"sample.txt",0                                                                                                    |
|             | >message bodythis is the text of the mail message                                                                                                    |
|             | Send CTRL-Z                                                                                                    |
|             | CONNECT                                                                                                    |
|             |                                                                                                    |
|             | data received on the serial port are sent as attachment                                                                                                  |
|             | Send escape sequence to close the SMTP connection                                                                                                    |
|             | +++                                                                                                    |
|             | NO CARRIER                                                                                                    |
|             | at#smtpcl="me@myaddress.com","test2",2,"image.jpg",1                                                                                                    |
|             | >message bodythis is the text of the mail message                                                                                                    |
|             |                                                                                                    |
|             | Send CTRL-Z CONNECT                                                                                                    |
|             | T.C.OMMECT                                                                                                    |
|             | CONNECT                                                                                                    |
|             | data received on the serial port are base64-encoded and sent as attachment                                                                               |
|             | data received on the serial port are base64-encoded and sent as attachment  Send escape sequence to close the SMTP connection                            |
|             | data received on the serial port are base64-encoded and sent as attachment                                                                               |

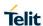

### 5.1.6.11.10. E-mail SMTP Port - #ESMTPPORT

| #ESMTPPORT – E-mail SMTP Port SELIN |                                                                                                    |
|-------------------------------------|----------------------------------------------------------------------------------------------------|
| AT#ESMTPPORT= <port></port>         | This command permits to set SMTP port                                                                                                    |
|                                     | Parameters: <port> - SMTP port to contact (default 25) 25465,587  Note: SMTP protocol is used on the selected port  Note: the value set by command is directly stored in NVM</port> |
| AT#ESMTPPORT?                       | Read command reports the currently selected <b><port></port></b> in the format: <b>#ESMTPPORT: <port></port></b>                                                                    |
|                                     |                                                                                                    |
| AT#ESMTPPORT=?                      | Test command reports the supported range of values for parameter < Port >                                                                                                    |

### 5.1.6.11.11. Configure SMTP parameters - #SMTPCFG

| 5.1.6.11.11. Configure SMTP parameters - #SMTPCFG                                                                                                    |                                                                                                    |               |  |
|----------------------------------------------------------------------------------------------------|----------------------------------------------------------------------------------------------------|---------------|--|
| #SMTPCFG - Configure SMT                                                                                                    | P parameters                                                                                                    | SELINT 2      |  |
| AT#SMTPCFG= <ssl_enable d="">[,<port>[,<mode>[,<unu sed_1="">[,<pkt_size>[,<unu sed_2,]]]<="" th=""><th>This command sets the parameters needed to the SMTP Parameters:</th><th>connection</th></unu></pkt_size></unu></mode></port></ssl_enable> | This command sets the parameters needed to the SMTP Parameters:                                                                                                    | connection    |  |
| SED_2>]]]]]                                                                                                    | <pre><ssl_enabled> - Numeric parameter indicating if the SSL enabled.</ssl_enabled></pre>                                                                                                    | encryption is |  |
|                                                                                                    | 0 – SSL encryption disabled (default)<br>1 – SSL encryption enabled                                                                                                    |               |  |
|                                                                                                    | <b>ort&gt;</b> : SMTP port to contact (default 25)<br>25465,587                                                                                                    |               |  |
|                                                                                                    | <mode> - SMTP start session command</mode>                                                                                                    |               |  |
|                                                                                                    | 0 – SMTP start session command HELO (default) 1 – SMTP start session command EHLO                                                                                                    |               |  |
|                                                                                                    | <pre><pkt_size> - send size for attachment sending (see #SMTPCL command)</pkt_size></pre>                                                                                                    |               |  |
|                                                                                                    | 0 – select automatically default value(1024).<br>11500 – send size in bytes.                                                                                                    |               |  |
|                                                                                                    | Note: the SSL encryption can be enabled only if <enable> #SSLEN is set to 0, <ftpsen> parameter of #FTPCFG is <ssl_enabled> parameter of #HTTPCFG is set to 0. Note: values are automatically saved in NVM.</ssl_enabled></ftpsen></enable> |               |  |
| AT#SMTPCFG?                                                                                                    | Read command returns the current settings in the format:                                                                                                    |               |  |
|                                                                                                    | #SMTPCFG: <ssl_enabled>,<port>,<mode>,0,<pkt_size<<cr><lf></lf></pkt_size<<cr></mode></port></ssl_enabled>                                                                                                    | e>,0          |  |
| AT#SMTPCFG=?                                                                                                    | Test command returns the supported range of parameters <ssl_enabled>, <port>, <mode> and <pkt_size> in the f</pkt_size></mode></port></ssl_enabled>                                                                                         |               |  |
|                                                                                                    | #SMTPCFG: (list of supported <ssl_enabled>s),(list of <port>s),(list of supported <mode>s),(0),(list of suppo <pkt_size>s),(0)</pkt_size></mode></port></ssl_enabled>                                                                       |               |  |

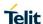

#### HTTP Client AT Commands 5.1.6.12.

#### 5.1.6.12.1. Configure HTTP Parameters - #HTTPCFG

#### #HTTPCFG - configure HTTP parameters

**SELINT 2** 

AT#HTTPCFG=cf id>[, server\_address>[,<server\_ port>[,<auth type>[,<usern ame>[.<password>[.<ssl e nabled>[,<timeout>[,<cid>[, <pkt\_size>][, <UNUSED 1>[, <UNUSED\_2>]]]]]]]]

This command sets the parameters needed to the HTTP connection

#### Parameters:

Range: 0-2

<server address> - String parameter indicating the IP address of the HTTP server.

This parameter can be either:

- any valid IP address in the format: "xxx.xxx.xxx.xxx"
- any host name to be solved with a DNS guery

Default: "" for first and second profile; "m2mlocate.telit.com" for third profile.

<server port> - Numeric parameter indicating the TCP remote port of the HTTP server to connect to.

Default: 80 for first and second profile; 9978 for third profile. Range 1...65535.

<auth type> - Numeric parameter indicating the HTTP authentication type.

- 0 no authentication (default)
- 1 basic authentication

<username> - String parameter indicating authentication user identification string for HTTP.

<password> - String parameter indicating authentication password for HTTP.

<ssl enabled> - Numeric parameter indicating if the SSL encryption is enabled.

- 0 SSL encryption disabled (default)
- 1 SSL encryption enabled

<ti>ender <ti>ender <ti>en wait for receiving data from HTTP server. Range: (1-65535). Default: 120.

<cid> - Numeric parameter indicating the PDP Context Identifier.

Range: (0- max, where the value of max is returned by the Test command Default: 3 (for LE910-SV V2 and LE910-SV1)

Default: 1 (for ALL products except LE910-SV V2 and LE910-SV1)

<pkt size> - send(#HTTPSND) or recv(#HTTPRCV) size for data sending or receiving.

- 0 select automatically default value(300).
- 1..1500 send or recv size in bytes.

| #HTTPCFG – configure HTTP parameters SELINT 2                                                                                                    |                                                                                                    |  |
|----------------------------------------------------------------------------------------------------|----------------------------------------------------------------------------------------------------|--|
| Note: an ERROR is issued if <unused_1> and <unusei 0.<="" a="" are="" different="" from="" parameters="" set="" th="" value="" with=""><th>D_2&gt;</th></unusei></unused_1>                                                                                                    | D_2>                                                                                                    |  |
| Note: a special form of the Set command, #HTTPCFG= <pre>rof_id&gt;</pre> , causes the values for profile number <pre>cprof_id&gt;</pre> to reset to default values.                                                                                                    |                                                                                                    |  |
| Note: only one profile can use the SSL encryption.                                                                                                    |                                                                                                    |  |
| Note: the SSL encryption can be enabled only if <enable> parameter of #SSLEN is set to 0 and <ftpsen> parameter of #FTPCFG is set to 0.</ftpsen></enable>                                                                                                    |                                                                                                    |  |
| Note: if it's needed to configure security parameters, it is possible #SSLSECCFG/#SSLSECDATA commands as usual for #S                                                                                                    |                                                                                                    |  |
| Note: values are automatically saved in NVM.                                                                                                    |                                                                                                    |  |
| Read command returns the current settings for each define format:                                                                                                    | ed profile in the                                                                                                    |  |
| #HTTPCFG:                                                                                                    |                                                                                                    |  |
| <pre><pre><pre><pre><pre><pre><pre><pre></pre></pre></pre></pre></pre></pre></pre></pre>                                                                                                    |                                                                                                    |  |
| <pre><pre><pre><pre><pre><pre><pre><pre></pre></pre></pre></pre></pre></pre></pre></pre>                                                                                                    |                                                                                                    |  |
| Test command returns the supported range of parameters <server_port>, <auth_type>, <ssl_enabled>, <timeout> <pkt_size> and the maximum length of <server_address <username=""> and <password> parameters in the format:</password></server_address></pkt_size></timeout></ssl_enabled></auth_type></server_port>                                                        | , <cid> and</cid>                                                                                                    |  |
| # HTTPCFG: (list of supported <prof_id>s),<s_length>, supported <server_port>s), (list of supported <auth_type>s),<u_length>,<p_length>,(list of supporte <ssl_enabled>s),(list of supported <timeout>s),(list of <cid>s),(list of supported <pkt_size>s)</pkt_size></cid></timeout></ssl_enabled></p_length></u_length></auth_type></server_port></s_length></prof_id> | d                                                                                                    |  |
| where: <s_length> - integer type value indicating the maximum le parameter <server_address>.</server_address></s_length>                                                                                                    | o e                                                                                                    |  |
| <u_length> - integer type value indicating the maximum le<br/>parameter <username>.</username></u_length>                                                                                                    | ength of                                                                                                    |  |
| <pre><p_length> - integer type value indicating the maximum le parameter <password></password></p_length></pre>                                                                                                    | ength of                                                                                                    |  |
|                                                                                                    | Note: an ERROR is issued if <unused_1> and <unuse #httpcfg="&lt;pi" 0.="" a="" are="" command,="" different="" form="" from="" note:="" of="" parameters="" set="" special="" the="" value="" with="">the values for profile number <pre>prof_id&gt; to reset to default v</pre> Note: only one profile can use the SSL encryption.  Note: the SSL encryption can be enabled only if <enable> #SSLEN is set to 0 and <ftpsen> parameter of #FTPCFO Note: if it's needed to configure security parameters, it is p #SSLSECCFG/#SSLSECDATA commands as usual for #S Note: values are automatically saved in NVM.  Read command returns the current settings for each define format:  #HTTPCFG:  <pre></pre></ftpsen></enable></unuse></unused_1> |  |

### 5.1.6.12.2. Send HTTP GET, HEAD or DELETE request - #HTTPQRY

| #HTTPQRY – send HTTP GET, HEAD or DELETE request SELINT 2                                                      |                                                                                                    |        |
|----------------------------------------------------------------------------------------------------|----------------------------------------------------------------------------------------------------|--------|
| AT#HTTPQRY= <prof_id>,&lt;<br/>command&gt;,<resource>[,<e<br>xtra_header_line&gt;]</e<br></resource></prof_id> | Execution command performs a GET, HEAD or DELETE request to HTTP server.                                                                                                    |        |
|                                                                                                    | Parameters: <pre> <pre></pre></pre> | ifier. |

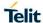

#### #HTTPQRY - send HTTP GET. HEAD or DELETE request

T, HEAD or DELETE request
SELINT 2
<command>: Numeric parameter indicating the command requested to

HTTP server:

- 0 GET
- 1 HEAD
- 2 DELETE

<resource>: String parameter indicating the HTTP resource (uri), object
of the request

<extra\_header\_line>: String parameter indicating optional HTTP header line

If sending ends successfully, the response is OK; otherwise an error code is reported.

Note: the HTTP request header sent with #HTTPQRY always contains the "Connection: close" line, and it can not be removed.

When the HTTP server answer is received, then the following URC is put on the serial port:

#### **#HTTPRING:**

content\_type,<data\_size</pre>

#### Where:

cprof\_id> is defined as above

<a href="http\_status\_code">http\_status\_code</a>> is the numeric status code, as received from the server (see RFC 2616)

<content\_type> is a string reporting the "Content-Type" header line, as
received from the server (see RFC 2616)

<data\_size> is the byte amount of data received from the server. If the server doesn't report the "Content-Length:" header line, the parameter value is 0.

Note: if there are no data from server or the server doesn't answer within the time interval specified in **<timeout>** parameter of **#HTTPCFG** command, then the URC **#HTTPRING <http\_status\_code>** parameter has value 0.

#### AT#HTTPQRY=?

Test command reports the supported range of values for the parameters cprof\_id> and <command> and the maximum length of <resource>
parameter in the format:

#HTTPQRY: (list of supported <prof\_id>s),(list of supported <command>s),<r\_length>,<m\_length>

#### where:

<r\_length> - integer type value indicating the maximum length of parameter <resource>.

<m\_length> - integer type value indicating the maximum length of parameter <extra\_header\_line>.

2018-12-14

#### 5.1.6.12.3. Send HTTP POST or PUT request - #HTTPSND

#### #HTTPSND - send HTTP POST or PUT request

**SELINT 2** 

AT#HTTPSND=<prof\_id>,< command>,<resource>,<da ta\_len>[,<post\_param>[,<e xtra\_header\_line>]] Execution command performs a POST or PUT request to HTTP server and starts sending data to the server.

The device shall prompt a three character sequence

<greater\_than><greater\_than><(IRA 62, 62, 62)</pre>

after command line is terminated with <CR>; after that the data can be entered from TE, sized <data\_len> bytes.

Parameters:

Range: 0-2

**<command>**: Numeric parameter indicating the command requested to HTTP server:

0 - POST

1 - PUT

<resource>: String parameter indicating the HTTP resource (uri), object
of the request

<data\_len>: Numeric parameter indicating the data length to input in
bytes

<post\_param>: Numeric/string parameter indicating the HTTP Contenttype identifier, used only for POST command, optionally followed by colon
character (:) and a string that extends with sub-types the identifier:

"0[:extension]" – "application/x-www-form-urlencoded" with optional extension

"1[:extension]" - "text/plain" with optional extension

"2[:extension]" - "application/octet-stream" with optional extension

"3[:extension]" – "multipart/form-data" with optional extension other content – free string corresponding to other content type and possible sub-types

<extra\_header\_line>: String parameter indicating optional HTTP header line

If sending ends successfully, the response is OK; otherwise an error code is reported.

Note: the HTTP request header sent with #HTTPSND always contains the "Connection: close" line, and it can not be removed.

When the HTTP server answer is received, then the following URC is put on the serial port:

#### **#HTTPRING:**

content\_type>,<data\_size>

Where:

cprof\_id> is defined as above

<a href="http\_status\_code">http\_status\_code</a>, as received from the server (see RFC 2616)

| #HTTPSND – send HTTP POST or PUT request SELINT 2 |                                                                                                    | SELINT 2        |
|---------------------------------------------------|----------------------------------------------------------------------------------------------------|-----------------|
|                                                   | <pre><content_type> is a string reporting the "Content-Type" received from the server (see RFC 2616)</content_type></pre>                                                                                                    | neader line, as |
|                                                   | <data_size> is the byte amount of data received from the server. If th server doesn't report the "Content-Length:" header line, the paramete value is 0.</data_size>                                                                                   |                 |
|                                                   | Note: if there are no data from server or the server doesn' the time interval specified in <b><timeout></timeout></b> parameter of <b>#HT</b> command, then the URC <b>#HTTPRING <http_status_cod< b=""> has value 0.</http_status_cod<></b>           | TPCFG           |
| AT#HTTPSND=?                                      | Test command returns the supported range of parameters <pre>command&gt; and <data_len> and the maximum length of <resource><post_param> and <extra_header_line> parameters in the format:</extra_header_line></post_param></resource></data_len></pre> |                 |
|                                                   | # HTTPSND: (list of supported <prof_id>s),(list of sup <command/>s), <r_length>, (list of supported <data_len>s),<p_length>,<m_length></m_length></p_length></data_len></r_length></prof_id>                                                           | ported          |
|                                                   | where:                                                                                                    |                 |
|                                                   | <pre><r_length> - integer type value indicating the maximum le parameter <resource>.</resource></r_length></pre>                                                                                                    | ength of        |
|                                                   | <pre><p_length> - integer type value indicating the maximum length</p_length></pre> <pre>parameter <pre>post_param&gt;</pre>.</pre>                                                                                                    | ength of        |
|                                                   | <pre><m_length> - integer type value indicating the maximum parameter <extra_header_line></extra_header_line></m_length></pre>                                                                                                    | length of       |
| Example                                           | Post 100 byte without "Content-type" header                                                                                                    |                 |
|                                                   | AT#HTTPSND=0,0,"/",100<br>>>>                                                                                                    |                 |
|                                                   | Post 100 byte with "application/x-www-form-urlencoded" AT#HTTPSND=0,0,"/",100,0 >>>                                                                                                    |                 |
|                                                   | Post 100 byte with "multipart/form-data" and extension AT#HTTPSND=0,0,"/",100,"3:boundary=FormBound >>>                                                                                                    | dary"           |

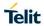

### 5.1.6.12.4. Receive HTTP server data - #HTTPRCV

| #HTTPRCV - receive HTTP                                | server data                                                                                                    | SELINT 2      |
|--------------------------------------------------------|----------------------------------------------------------------------------------------------------|---------------|
| AT#HTTPRCV= <prof_id>[, <maxbyte>]</maxbyte></prof_id> | Execution command permits the user to read data from HT response to a previous HTTP module request. The module these data by the <b>#HTTPRING</b> URC.                                                                                                    |               |
|                                                        | The device shall prompt a three character sequence                                                                                                    |               |
|                                                        | <less_than><less_than></less_than></less_than>                                                                                                    |               |
|                                                        | (IRA 60, 60, 60)                                                                                                    |               |
|                                                        | followed by the data.                                                                                                    |               |
|                                                        | If reading ends successfully, the response is OK; otherwise is reported.                                                                                                    | an error code |
|                                                        | Parameters: <pre> <pre> <pre> <pre> <pre> </pre> <pre> <pre< td=""><td>ier</td></pre<></pre></pre> | ier           |
|                                                        | Range: 0-2                                                                                                    |               |
|                                                        | < maxByte > - Max number of bytes to read at a time                                                                                                    |               |
|                                                        | Range: 0,64-1500 (default is 0 which means infinite size)                                                                                                    |               |
|                                                        | Note: if <maxbyte> is unspecified, server data will be transfonce.</maxbyte>                                                                                                    | erred all in  |
|                                                        | Note: If the data are not present or the <b>#HTTPRING <http_< b=""> parameter has value 0, an error code is reported.</http_<></b>                                                                                                    | status_code>  |
| AT#HTTPRCV=?                                           | Test command reports the supported range of values for <pre>parameter in the format:</pre>                                                                                                    | orof_id>      |
|                                                        | # HTTPRCV: (list of supported <prof_id>s)</prof_id>                                                                                                    |               |

### 5.1.6.13. Script Management Commands

### 5.1.6.13.1. Write Script - #WSCRIPT

| #WSCRIPT - Write S             | Script                                                                                                    | SELINT 2          |
|--------------------------------|----------------------------------------------------------------------------------------------------|-------------------|
| AT#WSCRIPT=                    | Execution command causes the MODULE to store a file in the East                                                                                                    | y Script® related |
| [ <script_name>,</script_name> | NVM, naming it <b><script_name></script_name></b>                                                                                                    |                   |
| <size>,</size>                 | The file about the count wais a DAMA A COU file transfer                                                                                                    |                   |
| [, <hidden>]]</hidden>         | The file should be sent using RAW ASCII file transfer.  It is important to set properly the port settings. In particular:                                                         |                   |
|                                | Flow control: hardware.                                                                                                    |                   |
|                                | Baud rate: 115200 bps                                                                                                    |                   |
|                                |                                                                                                    |                   |
|                                | Parameters:                                                                                                    |                   |
|                                | <b><script_name></script_name></b> - name of the file in NVM, string type (max 16 char sensitive).                                                                                | rs, case          |
|                                | <size> - file size in bytes</size>                                                                                                    |                   |
|                                | <hidden> - file hidden attribute</hidden>                                                                                                    |                   |
|                                | 0 - file content is readable with <b>#RSCRIPT</b> (default).                                                                                                    |                   |
|                                | 1 - file content is readable with <b>#RSCRIPT</b> (no effect).                                                                                                    |                   |
|                                | The device shall prompt a five character sequence                                                                                                    |                   |
|                                | <pre><cr><lf><greater_than><greater_than></greater_than></greater_than></lf></cr></pre>                                                                                           |                   |
|                                | (IRA 13, 10, 62, 62, 62)                                                                                                    |                   |
|                                | after command line is terminated with <cr>; after that a file can be</cr>                                                                                                    | entered from      |
|                                | TE, sized <b><size></size></b> bytes.                                                                                                    |                   |
|                                | The operations completes when all the bytes are received.                                                                                                    |                   |
|                                | If writing ends successfully, the response is <b>OK</b> ; otherwise an error reported.                                                                                            | code is           |
|                                | Note: the file name should be passed between quotes; every texture have .py extension, whilst every pre-compiled executable script file extension; file names are case sensitive. |                   |
|                                | Note: when sending the script be sure that the line terminator is <b><c< b=""> that your terminal program does not change it.</c<></b>                                            | R> <lf> and</lf>  |
| AT#WSCRIPT=?                   | Test command returns <b>OK</b> result code.                                                                                                    |                   |
| Example                        | AT#WSCRIPT="First.py ",54,0                                                                                                    |                   |
|                                | >>> here receive the prompt; then type or send the textual script, s                                                                                                    | ized 54 bytes     |
|                                | ОК                                                                                                    |                   |
|                                |                                                                                                    |                   |
|                                | Textual script has been stored                                                                                                    |                   |
| Note                           | It's recommended to use the extension .py only for textual script file extension .pyo only for pre-compiled executable script files.                                              | es and the        |

### 5.1.6.13.2. Read Script - #RSCRIPT

| #RSCRIPT - Read Script         |                                                                                                 | SELINT 2      |
|--------------------------------|-------------------------------------------------------------------------------------------------|---------------|
| AT#RSCRIPT=                    | Execution command reports the content of file <script_nai< th=""><th>me&gt;.</th></script_nai<> | me>.          |
| [ <script_name>]</script_name> |                                                                                                 |               |
|                                | Parameter:                                                                                      |               |
|                                | <script_name> - file name, string type (max 16 chars, cas</script_name>                         | e sensitive). |

| #RSCRIPT - Read Script |                                                                                                    | SELINT 2             |
|------------------------|----------------------------------------------------------------------------------------------------|----------------------|
|                        | The device shall prompt a five character sequence<br><cr><lf><less_than><less_than><br/>(IRA 13, 10, 60, 60, 60)<br/>followed by the file content.</less_than></less_than></lf></cr>                            |                      |
|                        | Note: If the file <b><script_name></script_name></b> is not present an error                                                                                                    | or code is reported. |
| AT#RSCRIPT=?           | Test command returns <b>OK</b> result code.                                                                                                    |                      |
| Example                | AT#RSCRIPT="First.py"  hereafter receive the prompt; then the script is displated after the prompt  << <iimport ans="MDM.receive(20)&lt;/td" mdm="" mdm.send('at\r',10)=""><td>ayed, immediately</td></iimport> | ayed, immediately    |
|                        | OK                                                                                                    |                      |

### 5.1.6.13.3. List Script Names - #LCSCRIPT

| #LCSCRIPT - List Scri                       | ot Names SELINT 2                                                                                                    |   |
|---------------------------------------------|----------------------------------------------------------------------------------------------------|---|
| AT#LCSCRIPT                                 | Execution command reports either the list of file names for the files currently stored in the Easy Script® related NVM, adding CRC16 information, and the available free NVM memory in the format:  [#LCSCRIPT: <script_name1>,<size1>[,<crc1>] [<cr><lf>#LCSCRIPT: <script_namen>,<sizen>[,<crcn>]]]  <cr><lf>#LCSCRIPT: free bytes: <free_nvm></free_nvm></lf></cr></crcn></sizen></script_namen></lf></cr></crc1></size1></script_name1> |   |
|                                             | where: <script-namen> - file name, quoted string type (max 16 chars, case sensitive)</script-namen>                                                                                                    |   |
|                                             | <pre><sizen> - size of script in bytes <crcn> - CRC16 poly (x^16+x^12+x^5+1) of script in hex format <free_nvm> - size of available NVM memory in bytes</free_nvm></crcn></sizen></pre>                                                                                                    |   |
|                                             | Note: CRC16 is calculated using the standard reversed CRC16-CCIT x^16+x^12+x^5+1 polynomial (0x1021 representation, reversed) with initial value FFFF.                                                                                                    | Γ |
|                                             | Note: if one file currently stored in NVM is in use than CRC16 cannot be calculated and execution command does not report <b><crc< b=""><i>n</i><b>&gt;</b> for that file</crc<></b>                                                                                                    |   |
| AT#LCSCRIPT=<br><script_name></script_name> | Execution command reports size and CRC16 information of file <script_name> in the format:</script_name>                                                                                                    |   |
|                                             | [#LCSCRIPT: <script_name>,<size>[,<crc>]]</crc></size></script_name>                                                                                                    |   |
|                                             | where: <script-name> - file name, quoted string type (max 16 chars, case sensitive) <size> - size of script in bytes <crc> - CRC16 poly (x^16+x^12+x^5+1) of script in hex format</crc></size></script-name>                                                                                                    |   |

| #LCSCRIPT - List Script Names SELINT 2 |                                                                                                    | SELINT 2     |
|----------------------------------------|----------------------------------------------------------------------------------------------------|--------------|
|                                        | Parameter:                                                                                                    |              |
|                                        | <script_name> - file name, string type (max 16 chars, case sensitive).</script_name>                                                                                     |              |
|                                        | Note: CRC16 is calculated using the standard reversed CF x^16+x^12+x^5+1 polynomial (0x1021 representation, reveinitial value FFFF.                                      |              |
|                                        | Note: if file <b><script_name></script_name></b> is in use than CRC16 cannot be and execution command does not report <b><crc></crc></b> .                               | e calculated |
|                                        | Note: if file <b><script_name></script_name></b> is not in the list of files stored in execution command exits with error message.                                       | n NVM        |
| AT#LCSCRIPT=?                          | Test command returns <b>OK</b> result code.                                                                                                    |              |
| Example                                | AT#LCSCRIPT #LCSCRIPT: "First.py",51,8FD6 #LCSCRIPT: "Second.py",178,A034 #LCSCRIPT: "Third.py",120,7C48 #LCSCRIPT: free bytes: 20000  OK  AT#LCSCRIPT="Second.py"       |              |
|                                        | #LCSCRIPT: "Second.py",178,A034  OK                                                                                                    |              |
|                                        | If file Third.py is already in use. AT#LCSCRIPT #LCSCRIPT: "First.py",51,8FD6 #LCSCRIPT: "Second.py",178,A034 #LCSCRIPT: "Third.py",120 #LCSCRIPT: free bytes: 20000  OK |              |

### 5.1.6.13.4. Delete Script - #DSCRIPT

| #DSCRIPT - Delete Script                      |                                                                                                    | SELINT 2       |
|-----------------------------------------------|----------------------------------------------------------------------------------------------------|----------------|
| AT#DSCRIPT=<br>[ <script_name>]</script_name> | Execution command deletes a file from Easy Script® relate memory.                                    | ed NVM         |
|                                               | Parameter:                                                                                           |                |
|                                               | <pre><script_name> - name of the file to delete, string type (ma case sensitive)</script_name></pre> | ax 16 chars,   |
|                                               | Note: if the file <b><script_name></script_name></b> is not present an error cod                     | e is reported. |
| AT#DSCRIPT=?                                  | Test command returns <b>OK</b> result code.                                                          |                |

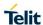

| #DSCRIPT - Delete Script |                       | SELINT 2 |
|--------------------------|-----------------------|----------|
| Example                  | AT#DSCRIPT="Third.py" |          |
|                          | OK                    |          |

### 5.1.6.13.5. Delete All Scripts - #DASCRIPTS

| #DASCRIPT - Delete All Scripts                |                                                                                                    |   |
|-----------------------------------------------|----------------------------------------------------------------------------------------------------|---|
| AT#DSCRIPT=<br>[ <script_name>]</script_name> | Execution command deletes all files from Easy Script® related NVM memory.  Note: if product supports directories execution command deletes all files from current working directory, it does not delete directories. | 3 |
| AT#DSCRIPT=?                                  | Test command returns <b>OK</b> result code.                                                                                                    |   |

## 5.1.6.13.6. File System Change Current Drive - #CHDRIVE

| #CHDRIVE – File System Change Current Drive SELINT 2 |                                                                                                    |                |
|------------------------------------------------------|----------------------------------------------------------------------------------------------------|----------------|
| AT#CHDRIVE= <drive></drive>                          | Set command sets the current drive in the file system.                                                                                                    |                |
|                                                      | Parameter:                                                                                                    |                |
|                                                      | <pre><drive> - integer type, current drive integer value</drive></pre>                                                                                                 |                |
|                                                      | Note: at the the only available drive value in the file system is 0 and may be extended in future.                                                                     |                |
|                                                      | Note: if the current drive value in the file system is not 0 then AT commands related to SCRIPT family and MMS family that make use of the file system will have ERROR |                |
|                                                      | response.                                                                                                    |                |
| AT#CHDRIVE?                                          | Read command reports the current drive in the file system                                                                                                    | in the format: |
|                                                      | #CHDRIVE: <drive></drive>                                                                                                    |                |
| AT#CHDRIVE=?                                         | Test command returns the allowed values for parameter <                                                                                                    | drive>.        |
| Example                                              | AT#CHDRIVE?                                                                                                    |                |
|                                                      | #CHDRIVE: 0                                                                                                    |                |
|                                                      | OK                                                                                                    |                |

#### 5.1.6.14. SIM Toolkit Commands

#### 5.1.6.14.1. SIM Tookit Interface Activation - #STIA

### **#STIA - SIM Toolkit Interface Activation**

**SELINT 2** 

### AT#STIA= [<mode> [,<timeout>]]

Set command is used to activate the SAT sending of unsolicited indications when a **proactive command** is received from SIM.

#### Parameters:

#### <mode>

- 0 disable SAT
- 1 enable SAT without unsolicited indication #STN (default)
- 2 enable SAT and extended unsolicited indication #STN (see #STGI)
- 3 enable SAT and reduced unsolicited indication #STN (see #STGI)
- 17 enable SAT without unsolicited indication #STN and 3GPP TS 23.038 alphabet used
- 18 enable SAT and extended unsolicited indication #STN (see #STGI) and 3GPP TS 23.038 alphabet used
- 19 enable SAT and reduced unsolicited indication #STN (see #STGI)and 3GPP TS 23.038 alphabet used
- 33 enable SAT without unsolicited indication #STN and UCS2 alphabet used
- 34 enable SAT and extended unsolicited indication #STN (see #STGI)and UCS2 alphabet used
- 35 enable SAT and reduced unsolicited indication #STN (see #STGI)and UCS2 alphabet used

#### <timeout> - time-out for user responses

1.. 2 - time-out in minutes (default 2). Any ongoing (but unanswered) **proactive command** will be aborted automatically after **<timeout>** minutes. In this case, the terminal response is either "ME currently unable to process command", or if applicable, "No response from user". In addition an unsolicited indication will be sent to the external application:

#### #STN: <cmdTerminateValue>

#### where:

<cmdTerminateValue> is defined as <cmdType> + terminate offset; the
terminate offset equals 100.

Note: every time the SIM application issues a **proactive command** that requires user interaction an unsolicited code will be sent, if enabled with **#STIA** command, as follows:

 if <mode> parameter of #STIA command has been set to 3 (reduced unsolicited indication) an unsolicited indication will be sent, indicating the type of proactive command issued by the SIM:

#### #STN: <cmdType>

 if <mode> parameter of #STIA command has been set to 2 (extended unsolicited indication) the format of the unsolicited indication depends on the specific command:

### if <cmdType>=1 (REFRESH)

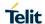

#### **#STIA - SIM Toolkit Interface Activation**

**SELINT 2** 

an unsolicited notification will be sent to the user:

#STN: <cmdType>,<refresh type>

where:

#### <refresh type>

- 0 SIM Initialization and Full File Change Notification;
- 1 File Change Notification;
- 2 SIM Initialization and File Change Notification;
- 3 SIM Initialization:
- 4 SIM Reset

In this case neither **#STGI** nor **#STSR** commands are required:

- AT#STGI is accepted anyway.
- AT#STSR=<cmdType>,0 will answer OK but do nothing.

if <cmdType>=17 (SEND SS)

if <cmdType>=19 (SEND SHORT MESSAGE)

if <cmdType>=20 (SEND DTMF)

if <cmdType>=32 (PLAY TONE)

an unsolicited notification will be sent if allowed by SIM (see GSM 11.14):

#STN: <cmdType>[,<text>]

where:

<text> - (optional) text to be displayed to user

In these cases neither #STGI nor #STSR commands are required:

- AT#STGI is accepted anyway.
- AT#STSR=<cmdType>,0 will answer OK but do nothing.

In case of SEND SHORT MESSAGE (<cmdType>=19) command if sending to network fails an unsolicited notification will be sent

#STN: 119

if <cmdType>=33 (DISPLAY TEXT)

an unsolicited notification will be sent if allowed by SIM (see GSM 11.14):

#STN: <cmdType>[,<cmdDetails>[,<text>]

where:

<cmdDetails> - unsigned Integer used as a bit field.

0..255 - used as a bit field:

**bit 1**:

- 0 normal priority
- 1 high priority

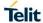

### **#STIA - SIM Toolkit Interface Activation**

**SELINT 2** 

bits 2 to 7: reserved for future use

bit 8:

- 0 clear message after a delay
- 1 wait for user to clear message

<text> - (optional) text to be displayed to user

In this case:

- 1.1.1.1.1.1 if <cmdDetails>/bit8 is 0 neither #STGI nor #STSR commands are required:
  - AT#STGI is accepted anyway.
  - AT#STSR=<cmdType>,0 will answer OK but do nothing.
- 2.1.1.1.1.1 If <cmdDetails>/bit8 is 1 #STSR command is required

if <cmdType>=40 (SET UP IDLE MODE TEXT)

an unsolicited notification will be sent:

#STN: <cmdType>[,<text>]

where:

<text> - (optional)text to be displayed to user

In these cases neither **#STGI** nor **#STSR** commands are required:

- AT#STGI is accepted anyway.
- AT#STSR=<cmdType>,0 will answer OK but do nothing.

if <cmdType>=18 (SEND USSD)

an unsolicited notification will be sent to the user:

#STN: <cmdType>[,<text>]

where:

<text> - optional text string sent by SIM

In this case:

- AT#STSR=18,20 can be sent to end USSD transaction.
- AT#STGI is accepted anyway.
- AT#STSR=<cmdType>,0 will answer OK but do nothing.

if <cmdType>=5 (SET UP EVENT LIST)

an unsolicited notification will be sent:

**#STN:** <cmdType>[,<event list mask>]

where:

<event list mask> - (optional)hexadecimal number representing the list of events to
monitor (see GSM 11.14)

- '00' = MT call
- '01' = Call connected

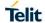

#### **#STIA - SIM Toolkit Interface Activation**

- te Activation SELINT 2
- '02' = Call disconnected
- '03' = Location status
- '04' = User activity
- '05' = Idle screen available
- '06' = Card reader status (if class "a" is supported)
- '07' = Language selection
- '08' = Browser Termination (if class "c" is supported)
- '09' = Data available (if class "e" is supported)
- '0A' = Channel status (if class "e" is supported)

The hexadecimal number is actually a bit mask, where each bit, when set, indicates that the corresponding event has to be monitored (e.g., if <event list mask> is 0x0001, it means that MT call has to be monitored).

In these cases neither #STGI nor #STSR commands are required:

- AT#STGI is accepted anyway.
- AT#STSR=<cmdType>,0 will answer OK but do nothing.

if <cmdType>=64 (OPEN CHANNEL)

an unsolicited notification will be sent to the user:

**#STN:** <cmdType>[,<text>]

where:

<text> - optional text string sent by SIM

In this case:

- AT#STSR=64,34 can be sent to reject request.
- AT#STGI is accepted anyway.
- AT#STSR=<cmdType>,0 will start connection.

All other commands:

the unsolicited indication will report just the proactive command type:

#STN: <cmdType>

Note: if the **call control** or **SMS control facility in the SIM** is activated, when the customer application makes an outgoing call, or sends an SS or USSD, or an SMS, the following **#STN** unsolicited indication could be sent, according to GSM 11.14, to indicate whether the outgoing call has been accepted, rejected or modified by the SIM, or if the SMS service centre address or destination has been changed:

#STN: <cmdTerminateValue>,<Result>[,<TextInfo>[,<Number> [,<MODestAddr>]]]

where

#### <cmdTerminateValue>

150 - SMS control response

160 - call/SS/USSD response

| #STIA - SIM Toolkit Interface Activation SELINT 2 |                                                                                                    |                 |  |
|---------------------------------------------------|----------------------------------------------------------------------------------------------------|-----------------|--|
|                                                   | <result></result>                                                                                                    |                 |  |
|                                                   | 0 - Call/SMS not allowed                                                                                                    |                 |  |
|                                                   | 1 - Call/SMS allowed                                                                                                    |                 |  |
|                                                   | 2 - Call/SMS allowed with modification <b>Number&gt;</b> - Called number, Service Center Address or SS String in ASCII format.                                                                                                    |                 |  |
|                                                   |                                                                                                    |                 |  |
|                                                   | <modestaddr> - MO destination address in ASCII format.</modestaddr>                                                                                                    |                 |  |
|                                                   | <textinfo> - alpha identifier provided by the SIM in ASCII format.</textinfo>                                                                                                    |                 |  |
|                                                   |                                                                                                    |                 |  |
|                                                   |                                                                                                    |                 |  |
|                                                   | Note: an unsolicited result code                                                                                                    |                 |  |
|                                                   |                                                                                                    |                 |  |
|                                                   | #STN: 254                                                                                                    |                 |  |
|                                                   |                                                                                                    |                 |  |
|                                                   | is sent if the user has indicated the need to end the proactive SIM ap                                                                                                    |                 |  |
|                                                   | session (AT#STSR= <cmdtype>,16 i.e. "proactive SIM application s terminated by the user" according to GSM 11.14).</cmdtype>                                                                                                    | ession          |  |
|                                                   | terminated by the user according to contribute.                                                                                                    |                 |  |
|                                                   | The TA does not need to respond directly, i.e. <b>AT#STSR</b> is not requi                                                                                                    | red             |  |
|                                                   | It is possible to restart the SAT session from the main menu again wi                                                                                                    |                 |  |
|                                                   | AT#STGI=37.                                                                                                    | ar are communa  |  |
|                                                   |                                                                                                    |                 |  |
|                                                   | Note: The settings are saved on user profile and available on followir                                                                                                    | na reboot. SIM  |  |
|                                                   | Toolkit activation/deactivation is only performed at power on.                                                                                                    | 3               |  |
|                                                   |                                                                                                    |                 |  |
|                                                   | Note: if <b>#ENS=1</b> then the <b><mode></mode></b> parameter is set to 2                                                                                                    |                 |  |
| AT#STIA?                                          | Read command can be used to get information about the SAT interfa                                                                                                    | ice in the      |  |
|                                                   | format:                                                                                                    |                 |  |
|                                                   |                                                                                                    |                 |  |
|                                                   | #STIA: <state>,<mode>,<timeout>,<satprofile></satprofile></timeout></mode></state>                                                                                                    |                 |  |
|                                                   |                                                                                                    |                 |  |
|                                                   | where:                                                                                                    |                 |  |
|                                                   | <state> - the device is in one of the following state:</state>                                                                                                    |                 |  |
|                                                   | 0 - SIM has not started its application yet                                                                                                    |                 |  |
|                                                   | 1 - SIM has started its application (SAT main menu ready)                                                                                                    | ,               |  |
|                                                   | <mode> - SAT and unsolicited indications enabling status (see abov</mode>                                                                                                    | e)              |  |
|                                                   | <pre><timeout> - time-out for user responses (see above)</timeout></pre>                                                                                                    | . E. t. of OIM  |  |
|                                                   | <b>SatProfile&gt;</b> - SAT Terminal Profile according to GSM 11.14, i. e. th<br>Application Toolkit facilities that are supported by the ME. The profile                                                                                                    |                 |  |
|                                                   | changed by the TA.                                                                                                    | cannot be       |  |
|                                                   | onanged by the 17th                                                                                                    |                 |  |
|                                                   | Note: In SAT applications usually an SMS message is sent to the net                                                                                                    | work provider   |  |
|                                                   | containing service requests, e.g. to send the latest news. The provide                                                                                                    |                 |  |
|                                                   | message with the requested information.                                                                                                    |                 |  |
|                                                   | Before activating SAT it is recommended to set the SMS text mode w                                                                                                    |                 |  |
|                                                   | AT+CMGF=1 and to enable unsolicited indications for incoming SMS                                                                                                    | 6 messages with |  |
|                                                   | command +CNMI.                                                                                                    |                 |  |
| AT#OT! A C                                        | Trade constructions the construction of the construction of the co                                                                                                    |                 |  |
| AT#STIA=?                                         | Test command returns the range of available values for the paramete <a href="timeout"><a href="timeout"></a></a> |                 |  |

SELINT 2

#### LE910 V2 SERIES AT COMMANDS REFERENCE GUIDE

| #STIA - SIM Toolkit Interface Activation |                                                                                                    | SELINT 2                        |
|------------------------------------------|----------------------------------------------------------------------------------------------------|---------------------------------|
| Note                                     | A typical SAT session on AT interface starts after an <b>#STN</b> : <b>37</b> unsol received, if enabled(see above). At that point usually an <b>AT#STGI=3</b> issued (see <b>#STGI</b> ), and after the SAT main menu has been displaye <b>AT#STSR=37,0,x</b> command is issued to select an item in the menu ( | <b>7</b> command is ed on TE an |

#### 5.1.6.14.2. SIM Tookit Get Information - #STGI

### **#STGI - SIM Tookit Get Information** AT#STGI= from the ME. [<cmdType>]

#STGI set command is used to request the parameters of a proactive command

#### Parameter:

<cmdType> - proactive command ID according to GSM 11.14 (decimal); these are only those command types that use the AT interface: SAT commands which are not using the AT interface (not MMI related SAT commands, e.g. PROVIDE LOCAL INFORMATION) are executed without sending any indication to the user

- 1 REFRESH
- 5 SET UP EVENT LIST
- 16 SET UP CALL
- 17 SEND SS
- 18 SEND USSD
- 19 SEND SHORT MESSAGE
- 20 SEND DTMF
- 32 PLAY TONE
- 33 DISPLAY TEXT
- 34 GET INKEY
- 35 GET INPUT
- 36 SELECT ITEM
- 37 SET UP MENU
- 40 SET UP IDLE MODE TEXT
- 64 OPEN CHANNEL

Requested command parameters are sent using an #STGI indication:

**#STGI: <parameters>** 

where <parameters> depends upon the ongoing proactive command as follows:

if <cmdType>=1 (REFRESH)

#STGI: <cmdType>,<refresh type>

where:

#### <refresh type>

- 0 SIM Initialization and Full File Change Notification;
- 1 File Change Notification;
- 2 SIM Initialization and File Change Notification;
- 3 SIM Initialization;
- 4 SIM Reset

if <cmdType>=5 (SET UP EVENT LIST) **#STGI: <cmdType>,<event list mask>** 

where:

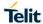

#### **#STGI - SIM Tookit Get Information**

**SELINT 2** 

2018-12-14

<event list mask> - hexadecimal number representing the list of events to monitor
(see GSM 11.14):

- '00' = MT call
- '01' = Call connected
- '02' = Call disconnected
- '03' = Location status
- '04' = User activity
- '05' = Idle screen available
- '06' = Card reader status (if class "a" is supported)
- '07' = Language selection
- '08' = Browser Termination (if class "c" is supported)
- '09' = Data available (if class "e" is supported)
- '0A' = Channel status (if class "e" is supported)

The hexadecimal number is actually a bit mask, where each bit, when set, indicates that the corresponding event has to be monitored (e.g., if <event list mask> is 0x0001, it means that MT call has to be monitored).

if <cmdType>=16 (SET UP CALL)

 ${\tt \#STGI: < cmdType>, < commandDetails>, [< confirmationText>]},$ 

<calledNumber>where:

<commandDetails> - unsigned integer, used as an enumeration

- 0 Set up call, but only if not currently busy on another call
- 1 Set up call, but only if not currently busy on another call, with redial
- 2 Set up call, putting all other calls (if any) on hold
- 3 Set up call, putting all other calls (if any) on hold, with redial
- 4 Set up call, disconnecting all other calls (if any)
- 5 Set up call, disconnecting all other calls (if any), with redial

<confirmationText> - string for user confirmation stage

<calledNumber> - string containing called number

if <cmdType>=17 (SEND SS)

if <cmdType>=18 (SEND USSD)

if <cmdType>=19 (SEND SHORT MESSAGE)

if <cmdType>=20 (SEND DTMF)

if <cmdType>=32 (PLAY TONE)

if <cmdType>=40 (SET UP IDLE MODE TEXT)

if <cmdType>=64 (OPEN CHANNEL)

#STGI: <cmdType>[,<text>]

where:

<text> - text to be displayed to user

if <cmdType>=33 (DISPLAY TEXT)

#STGI: <cmdType>,<cmdDetails>[,<text>]

where:

<cmdDetails> - unsigned Integer used as a bit field.

0..255 - used as a bit field:

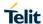

2018-12-14

# LE910 V2 SERIES AT COMMANDS REFERENCE GUIDE **#STGI - SIM Tookit Get Information SELINT 2** bit 1: 0 - normal priority 1 - high priority bits 2 to 7: reserved for future use bit 8: 0 - clear message after a delay 1 - wait for user to clear message <text> - text to be displayed to user if <cmdType>=34 (GET INKEY) **#STGI: <cmdType>,<commandDetails>,<text>** <commandDetails> - unsigned Integer used as a bit field. 0..255 - used as a bit field: 0 - Digits only (0-9, \*, # and +) 1 - Alphabet set; bit 2: 0 - SMS default alphabet (GSM character set) 1 - UCS2 alphabet bit 3: 0 - Character sets defined by bit 1 and bit 2 are enabled 1 - Character sets defined by bit 1 and bit 2 are disabled and the "Yes/No" response is requested bits 4 to 7: 0 bit 8: 0 - No help information available 1 - Help information available <text> - String as prompt for text. if <cmdType>=35 (GET INPUT) #STGI: <cmdType>,<commandDetails>,<text>,<responseMin>, <responseMax>[,<defaultText>] where: <commandDetails> - unsigned Integer used as a bit field. 0..255 - used as a bit field: bit 1:

0 - Digits only (0-9, \*, #, and +)

1 - Alphabet set

bit 2:

0 - SMS default alphabet (GSM character set)

1 - UCS2 alphabet

bit 3:

0 - ME may echo user input on the display

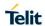

#### **#STGI - SIM Tookit Get Information**

**SELINT 2** 

2018-12-14

1 - User input shall not be revealed in any way. Hidden entry mode (see GSM 11.14) is only available when using digit input. In hidden entry mode only characters ('0'-'9', '\*' and '#') are allowed.

#### bit 4:

- 0 User input to be in unpacked format
- 1 User input to be in SMS packed format

#### bits 5 to 7:

0

#### bit 8

- 0 No help information available
- 1 Help information available
- <text> string as prompt for text
- <responseMin> minimum length of user input
- 0..255
- <responseMax> maximum length of user input
- 0..255
- <defaultText> string supplied as default response text

#### if <cmdType>=36 (SELECT ITEM)

The first line of output is:

# **#STGI**: <cmdType>,<commandDetails>,<numOfItems>[,<titleText>] <CR><LF>

One line follows for every item, repeated for <numOfItems>:

### #STGI: <cmdType>,<itemId>,<itemText>[,<nextActionId>]

#### where:

<commandDetails> - unsigned Integer used as a bitfield

0..255 - used as a bit field:

#### bit 1:

- 0 Presentation type is not specified
- 1 Presentation type is specified in bit 2

#### hit 2

- 0 Presentation as a choice of data values if bit 1 = '1'
- 1 Presentation as a choice of navigation options if bit 1 is '1'

#### bit 3:

- 0 No selection preference
- 1 Selection using soft key preferred

#### bits 4 to 7:

0

#### bit 8:

- 0 No help information available
- 1 Help information available
- <numOfItems> number of items in the list
- <titleText> string giving menu title
- <itemId> item identifier
- 1..<numOfItems>
- <itemText> title of item

| #STGI - SIM Too | okit Get Information SELINT 2                                                                                          |
|-----------------|----------------------------------------------------------------------------------------------------|
|                 | <nextactionid> - the next proactive command type to be issued upon execution of</nextactionid>                         |
|                 | the menu item.                                                                                                    |
|                 | 0 - no next action information available.                                                                              |
|                 |                                                                                                    |
|                 | if <cmdtype>=37 (SET UP MENU)</cmdtype>                                                                                |
|                 | " Cinaryper-37 (SET OF WIENO)                                                                                          |
|                 | The first line of output is:                                                                                           |
|                 |                                                                                                    |
|                 | #STGI: <cmdtype>,<commanddetails>,<numofitems>,<titletext></titletext></numofitems></commanddetails></cmdtype>         |
|                 | <cr><lf></lf></cr>                                                                                                    |
|                 | One line fellows for every items reported for any modification.                                                        |
|                 | One line follows for every item, repeated for <numofitems>:</numofitems>                                               |
|                 | #STGI: <cmdtype>,<itemid>,<itemtext>[,<nextactionid>]</nextactionid></itemtext></itemid></cmdtype>                     |
|                 | where:                                                                                                    |
|                 | <commanddetails> - unsigned Integer used as a bitfield</commanddetails>                                                |
|                 | 0255 - used as a bit field:                                                                                            |
|                 | bit 1:                                                                                                    |
|                 | 0 - no selection preference                                                                                            |
|                 | 1 - selection using soft key preferred                                                                                 |
|                 | <b>bit 2 to 7</b> :                                                                                                    |
|                 | bit 8:                                                                                                    |
|                 | 0 - no help information available                                                                                      |
|                 | 1 - help information available                                                                                         |
|                 | <numofitems> - number of items in the list</numofitems>                                                                |
|                 | <titletext> - string giving menu title</titletext>                                                                     |
|                 | <item d> - item identifier</item d>                                                                                    |
|                 | 1 <numofitems></numofitems>                                                                                            |
|                 | <itemtext> - title of item</itemtext>                                                                                  |
|                 | <nextactionid> - the next proactive command type to be issued upon execution of the menu item.</nextactionid>          |
|                 | 0 - no next action information available.                                                                              |
|                 | Note: upon receiving the <b>#STGI</b> response, the TA must send <b>#STSR</b> command (see                             |
|                 | below) to confirm the execution of the proactive command and provide any required                                      |
|                 | user response, e.g. selected menu item.                                                                                |
|                 |                                                                                                    |
| AT#STGI?        | The read command can be used to request the currently ongoing <b>proactive command</b> and the SAT state in the format |
|                 |                                                                                                    |
|                 | #STGI: <state>,cmdType&gt;</state>                                                                                     |
|                 | where:                                                                                                    |
|                 | <state> - SAT interface state (see #STIA)</state>                                                                      |
|                 | <cmdtype> - ongoing proactive command</cmdtype>                                                                        |
|                 |                                                                                                    |
|                 | An error message will be returned if there is no pending command.                                                      |
| AT#STGI=?       | Test command returns the range for the parameters <b><state></state></b> and <b><cmdtype></cmdtype></b> .              |
| Note            | The unsolicited notification sent to the user:                                                                         |

#### **#STGI - SIM Tookit Get Information**

SELINT 2

#### **#STN: 37**

is an indication that the main menu of the SIM Application has been sent to the TA. It will be stored by the TA so that it can be displayed later at any time by issuing an **AT#STGI=37** command.

A typical SAT session on AT interface starts after an **#STN:** 37 unsolicited code is received, if enabled. At that point usually an **AT#STGI=37** command is issued, and after the SAT main menu has been displayed on TE an **AT#STSR=37,0,x** command is issued to select an item in the menu (see below). The session usually ends with a SIM action like sending an SMS, or starting a call. After this, to restart the session from the beginning going back to SAT main menu it is usually required an **AT#STSR=37,16** command.

The unsolicited notification sent to the user:

**#STN:237** 

is an indication that the main menu of the SIM Application has been removed from the TA, and it is no longer available. In this case **AT#STGI=37** command response will be always **ERROR**.

#### 5.1.6.14.3. SIM Tookit Send Response - #STSR

#### **#STSR - SIM Tookit Send Response**

SELINT 2

### AT#STSR= [<cmdType>, <userResponse> [,<data>]]

The write command is used to provide to SIM user response to a command and any required user information, e.g. a selected menu item.

Parameters:

<cmdType> - integer type; proactive command ID according to GSM 11.14 (see #STGI)

<userResponse> - action performed by the user

- 0 command performed successfully (call accepted in case of call setup, start connection in case of open channel request)
- 16 proactive SIM session terminated by user
- 17 backward move in the proactive SIM session requested by the user
- 18 no response from user
- 19 help information required by the user
- 20 USSD/SS Transaction terminated by user
- 32 TA currently unable to process command
- 34 user has denied SIM call setup request
- 35 user cleared down SIM call before connection or network release
- <data> data entered by user, depending on <cmdType>, only required if
  <Result> is 0:

#### Get Inkey

<data> contains the key pressed by the user; used character set should be the one selected with +CSCS.

Note: if, as a user response, a binary choice (Yes/No) is requested by the SIM application using bit 3 of the **<commandDetails>** parameter the valid content of the **<inputString>** is:

- a) "IRA", "8859-1", "PCCP437" charsets: "Y" or "y" (positive answer) and "N" or "n" (negative answer)
- b) UCS2 alphabet "0079" or "0059" (positive answer) and "006E" or "004E" (negative answer)

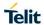

| #STSR - SIM Tooki | t Send Response                                                                                              | SELINT 2             |
|-------------------|----------------------------------------------------------------------------------------------------|----------------------|
|                   | Get Input                                                                                                    |                      |
|                   | <data> - contains the string of characters entered by the user (see above)</data>                            |                      |
|                   | Select Item                                                                                                  |                      |
|                   | <data> - contains the item identifier selected by the user</data>                                            |                      |
|                   | Note:                                                                                                    |                      |
|                   | Use of icons is not supported. All icon related actions will respond available.                              | with no icon         |
| AT#STSR?          | The read command can be used to request the currently ongoing <b>command</b> and the SAT state in the format | proactive            |
|                   | #STSRI: <state>,<cmdtype></cmdtype></state>                                                                  |                      |
|                   | where:                                                                                                    |                      |
|                   | <state> - SAT interface state (see #STIA)</state>                                                            |                      |
|                   | <cmdtype> - ongoing proactive command</cmdtype>                                                              |                      |
|                   | An error message will be returned if there is no pending command                                             | d.                   |
| AT#STSR=?         | Test command returns the range for the parameters <state> and</state>                                        | <cmdtype>.</cmdtype> |

### 5.1.6.14.4. SIM Tookit terminal Attach - #STTA

| #STTA – SIM Toolkit Terminal Attach |                                                                                                    | SELINT 2        |
|-------------------------------------|----------------------------------------------------------------------------------------------------|-----------------|
| AT#STTA= <state></state>            | This command attaches/detaches the SIM Toolkit application to the reserved for this use (see #STACFG). | AT instance     |
|                                     | Parameters: <state>: attached state 0 – SIM Toolkit detaches 1 – SIM Toolkit attaches</state>          |                 |
|                                     | If SIM Toolkit application has been already attached/detached the conothing and returns OK.            | command does    |
| AT#STTA?                            | Read command reports the current <b><state></state></b> in the format: #STTA: <state></state>          |                 |
| AT#STTA=?                           | Test command reports the supported range of values for parameter                                       | <state></state> |
| Note                                | The AT instance reserved for the SIM Toolkit application is setted b #STACFG (default is #3).          | y the command   |

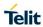

### 5.1.6.14.5. Configure SIM Toolkit Application parameters - #STACFG

| #STACFG - Configure SIM                                                            | Toolkit Application parameters                                                                                                    | SELINT 2             |
|------------------------------------------------------------------------------------|----------------------------------------------------------------------------------------------------|----------------------|
| AT#STACFG= <instance> [, <unused_1>[, <unused_2>]</unused_2></unused_1></instance> | Set command configures the SIM Toolkit Application.  Parameters: <instance>: AT instance that will be used by the SIM Toolkit Application Range 1 - 5, default 3.  <unused_1>: reserved for future use  <unused_2>: reserved for future use  Note: <instance> parameter can be setted only if <state> #STTA is set to 0, otherwise the set command returns ERF  Note: an ERROR is issued if <unused_1> and <unusei 0.<="" a="" are="" different="" from="" parameters="" set="" th="" value="" with=""><th>parameter of<br/>ROR.</th></unusei></unused_1></state></instance></unused_2></unused_1></instance> | parameter of<br>ROR. |
| AT#STACFG?                                                                         | Read command returns the current settings of parameters # STACFG: <instance>,0,0</instance>                                                                                                    | in the format:       |
| AT#STACFG=?                                                                        | Test command returns the supported values for the #STAC parameters                                                                                                    | CFG                  |

### 5.1.6.15. Phonebook AT Commands

### 5.1.6.15.1. Read Group Entries - #CPBGR

| #CPBGR- Read Group                                      | o Entries                                                                                                    | SELINT 2                                       |
|---------------------------------------------------------|----------------------------------------------------------------------------------------------------|------------------------------------------------|
| AT#CPBGR=<br><index1><br/>[,<index2>]</index2></index1> | Execution command returns Grouping information Alpha String (Control only location number range <index1><index2>. If <index2 <index1="" location="" only=""> is returned. These strings are the names of an ADN entry could belong to.</index2></index2></index1> | 2> is omitted,                                 |
|                                                         | Parameters: <index1> - integer type, value in the range of location numbers o <index2> - integer type, value in the range of location numbers o</index2></index1>                                                                                                 |                                                |
|                                                         | The response format is:  [#CPBGR: <index1>,<text>[<cr><lf> #CPBGR: <index2>,<text>[]]]</text></index2></lf></cr></text></index1>                                                                                                    |                                                |
|                                                         | where: <indexn> - the location number of the GAS entry <text> - the alphanumeric text associated to the entry</text></indexn>                                                                                                    |                                                |
| AT#CPBGR=?                                              | Test command returns the supported range of values for paramet and the maximum length of <b><text></text></b> field, in the format:                                                                                                    | ters <b><index< b=""><i>n</i>&gt;</index<></b> |
|                                                         | #CPBGR: ( <minindex> - <maxindex>),<tlength></tlength></maxindex></minindex>                                                                                                    |                                                |
|                                                         | where: <minindex> - the minimum <index> number, integer type <maxindex>- the maximum <index> number, integer type <tlength> - maximum <text> field length, integer type</text></tlength></index></maxindex></index></minindex>                                    |                                                |

### 5.1.6.15.2. Write Group Entries - #CPBGW

| #CPBGW - Write Group Entry SELINT 2        |                                                                                                    |  |
|--------------------------------------------|----------------------------------------------------------------------------------------------------|--|
| AT#CPBGW=<br><index>,<text></text></index> | Execution command writes Grouping information Alpha String (GAS) USIM file entry in location number <index>.</index>                                                                                                  |  |
|                                            | Parameters: <index> - integer type, value in the range of location numbers of the GAS file.  <text> - the text associated to the entry, string type</text></index>                                                    |  |
|                                            | Note: If record number <b><index></index></b> already exists, it will be overwritten.                                                                                                    |  |
| AT#CPBGW=?                                 | Test command returns location range supported by the current storage as a compound value, and maximum length of <text> field. The format is:  +CPBGW: (list of supported <index>s),<tlength></tlength></index></text> |  |
|                                            | where: <tlength> - integer type value indicating the maximum length of field <text> in bytes; actual maximum number of characters that can be stored depends upor <text> coding (see +CSCS)</text></text></tlength>   |  |

5.1.6.16. GNSS AT Commands

### 5.1.6.16.1. GNSS Receiver Configuration

### 5.1.6.16.1.1. GNSS Device Type Set – AT\$GPSD

| \$GPSD - GNSS Device T                                                       | ype Set                                                                                                    | SELINT 2                            |
|------------------------------------------------------------------------------|----------------------------------------------------------------------------------------------------|-------------------------------------|
| AT\$GPSD= <device_type> [,<sub_device_type>]</sub_device_type></device_type> | Set command defines which GNSS receiver is connected reserves the Serial port #1 of the module (TRACE) to receiver am coming from the attached GNSS module.                                                                               |                                     |
|                                                                              | Parameter:                                                                                                    |                                     |
|                                                                              | <device type=""></device>                                                                                                    |                                     |
|                                                                              | 0 - none; the serial port is not connected to the GNSS develor standard use                                                                                                    | vice and available                  |
|                                                                              | 1 - currently has no meaning, maintained for backward of 2 - serial port connected to the GNSS serial port: control configuration is for SiRF StarIV-based GNSS modules su FLASH, JF2-ROM and JF2-ROM+EEPROM)                             | led mode. This                      |
|                                                                              | 3 - serial port connected to the GNSS serial port: controlle configuration is for SiRF StarIV-based GNSS modules su FLASH, JN3-ROM and JN3-ROM+EEPROM).                                                                                   |                                     |
|                                                                              | 4 - serial port connected to the GNSS serial port: controlle configuration is for ST TeseoII-based GNSS modules sup 5 - serial port connected to the GNSS serial port: control configuration is for SiRF StarV-based GNSS modules sup V2) | port only (SL869)<br>led mode. This |
|                                                                              | 6 - serial port connected to the GNSS serial port: control configuration is for MediaTek MT3333-based GNSS mode (e.g. SL871)                                                                                                    |                                     |
|                                                                              | <sub_device type=""> 0 - Flash device: Flash based module (default). 1 - ROM device: ROM based module. 2 - ROM + EEPROM (or SPI Flash) device: EEPROM (or module.</sub_device>                                                            | SPI Flash) based                    |
|                                                                              | Note: The <b><sub_device type=""></sub_device></b> can be used with SiRF Stamodules (JF2/JN3/SE868-V2) only, i.e. when <b>AT\$GPSD= AT\$GPSD=5</b> .                                                                                      |                                     |
| AT\$GPSD?                                                                    | Read command reports the current value of <device_typ <sub_device_type=""> parameters, in the format:</device_typ>                                                                                                    | e> and                              |
|                                                                              | \$GPSD: <device_type>,<sub_device_type></sub_device_type></device_type>                                                                                                    |                                     |
| AT\$GPSD=?                                                                   | Test command reports the range of supported values for <a href="mailto:device_type">device_type</a> , <a href="mailto:sub_device_type">sub_device_type</a> >                                                                              | parameter                           |
| Example                                                                      | AT\$GPSD=0<br>OK                                                                                                    |                                     |
|                                                                              | AT\$GPSD=2,1<br>OK                                                                                                    |                                     |
|                                                                              | AT\$GPSD=4,2                                                                                                    |                                     |

| \$GPSD - GNSS Device Type Set |                                                  | SELINT 2 |
|-------------------------------|--------------------------------------------------|----------|
|                               | ERROR                                            |          |
|                               |                                                  |          |
| Note                          | The current setting is stored through AT\$GPSSAV |          |

| 5.1.6.16.1.2. GPIO Configur                 | ation for GNSS Control – AT\$GPSGPIO                                                                                                    |                           |
|---------------------------------------------|----------------------------------------------------------------------------------------------------|---------------------------|
| \$GPSGPIO - GPIO Config                     | guration for GNSS Control                                                                                                    | SELINT 2                  |
| AT\$GPSGPIO=<br><on_off>,</on_off>          | Execution command sets the GPIO pins to be used to drive JN3 (SL868), SL869, SE868-V2 and SL871 GNSS module:                                                                                                    |                           |
| <system_on>,<br/><boot>,</boot></system_on> | Parameters:                                                                                                    |                           |
| <reset></reset>                             | <on_off> - GPIO pin number to be used to drive the JF2/JN3/SL869/SE868-V2's ON-OFF signal (default = 1)</on_off>                                                                                                    | -0/0F000 V0/a             |
|                                             | <pre><system_on> -GPIO pin number to be used to drive the Ji SYSTEM-ON signal (default = 2)</system_on></pre>                                                                                                    |                           |
|                                             | <br><boot> - GPIO pin number to be used to drive the JF2-Flast<br/> Flash/SL869's BOOT signal (default = 3)<br/> <reset> - GPIO pin number to be used to drive the JF2-Flast<br/> - GPIO pin number to be used to drive the JF2-Flast<br/> - GPIO pin number to be used to drive the JF2-Flast<br/> - GPIO pin number to be used to drive the JF2-Flast<br> - GPIO pin number to be used to drive the JF2-Flast<br> - GPIO pin number to be used to drive the JF2-Flast<br/> - GPIO pin number to be used to drive the JF2-Flast<br/> - GPIO pin number to be used to drive the JF2-Flast<br/> - GPIO pin number to be used to drive the JF2-Flast<br/> - GPIO pin number to be used to drive the JF2-Flast<br/> - GPIO pin number to be used to drive the JF2-Flast<br/> - GPIO pin number to be used to drive the JF2-Flast</br></br></reset></boot> |                           |
|                                             | RESET signal (default = 4)                                                                                                    |                           |
| AT\$GPSGPIO?                                | Read command reports the currently selected configuration                                                                                                    | in the format:            |
|                                             | \$GPSGPIO: <on_off>,<system_on>,<boot>,<reset< th=""><th></th></reset<></boot></system_on></on_off>                                                                                                    |                           |
| AT\$GPSGPIO=?                               | Test command reports supported range of values for paran <system_on>, <boot> and <reset></reset></boot></system_on>                                                                                                    | neters <on_off>,</on_off> |
|                                             | Note: the extended GPIO range is reported along with the a customer GPIO range.                                                                                                    | available                 |
| Example                                     | - For a JF2-Flash (AT\$GPSD=2,0):                                                                                                    |                           |
|                                             | AT\$GPSGPIO=4,5,6,7<br>OK                                                                                                    |                           |
|                                             | AT\$GPSGPIO?<br>\$GPSGPIO: 4,5,6,7                                                                                                    |                           |
|                                             | ОК                                                                                                    |                           |
|                                             | - For a JF2-ROM (AT\$GPSD=2,1):                                                                                                    |                           |
|                                             | AT\$GPSGPIO=4,5,0,0<br>OK                                                                                                    |                           |
|                                             | OR                                                                                                    |                           |
|                                             | AT\$GPSGPIO=4,5,6,7<br>OK                                                                                                    |                           |
|                                             | AT\$GPSGPIO?<br>\$GPSGPIO: 4,5,0,0                                                                                                    |                           |
|                                             | ОК                                                                                                    |                           |

| \$GPSGPIO – GPIO Configuration for GNSS Control SELINT |                                                                                                    | SELINT 2                           |
|--------------------------------------------------------|----------------------------------------------------------------------------------------------------|------------------------------------|
|                                                        | - For a JF3-ROM (AT\$GPSD=3,1):                                                                                                    |                                    |
|                                                        | AT\$GPSGPIO=4,0,0,0<br>OK                                                                                                    |                                    |
|                                                        | OR                                                                                                    |                                    |
|                                                        | AT\$GPSGPIO=4,5,6,7<br>OK                                                                                                    |                                    |
|                                                        | AT\$GPSGPIO?<br>\$GPSGPIO: 4,0,0,0                                                                                                    |                                    |
|                                                        | ОК                                                                                                    |                                    |
|                                                        | - Set Command to configure GPIOs from extended GPIO rar                                                                                                    | nge:                               |
|                                                        | AT\$GPSGPIO=131,132,130,128 OK - Test Command showing extended GPIO range:                                                                                                    |                                    |
|                                                        |                                                                                                    |                                    |
|                                                        | AT\$GPSGPIO=?<br>\$GPSGPIO: (1-8,128-131),(1-8,132-133),(1-8,128-131),(1-8,                                                                                                    | 128-131)                           |
|                                                        | ОК                                                                                                    |                                    |
| Note                                                   | The GPIO configuration specified through this command must with the specific GNSS module that has to be used, i.e. the conspecified through the AT\$GPSD command. Therefore the GR corresponding to unnecessary signals (e.g. <system_on>, &lt; &lt; <reset> for a JN3-ROM) should be set to zero: this allows to the minimum number of GPIOs.</reset></system_on> | configuration<br>PIOs<br>poot> and |
|                                                        | See the Hardware User Guide to check the number of availa                                                                                                    | ble GPIO pins.                     |
|                                                        | The GPIO configuration correctness and functionality (i.e. powith the GPIO configuration applied through <b>AT#GPIO</b> ) are ucustomer's sole responsibility.                                                                                                    |                                    |
|                                                        | If any of the V24 signals has been previously configured as CAT#V24CFG, it can be set by the extended GPIO range (GP 133) to drive the external GNSS receiver.                                                                                                    | IO # from 128 to                   |
|                                                        | Extended GPIOs and V24 signals correspondence is shown                                                                                                    | below:                             |
|                                                        | GPIO #128 → DCD<br>GPIO #129 → CTS<br>GPIO #130 → RING<br>GPIO #131 → DSR                                                                                                    |                                    |
|                                                        | GPIO #132 → DTR<br>GPIO #133 → RTS                                                                                                    |                                    |

| \$GPSGPIO – GPIO Configuration for GNSS Control |                                                                                                    | SELINT 2     |
|-------------------------------------------------|----------------------------------------------------------------------------------------------------|--------------|
|                                                 | See the Example section above for an example on how to see An ERROR is returned whenever trying to set a GPIO, from the GPIO range, its corresponding V24 signal has not been previously as GPIO through AT#V24CFG. | the extended |
|                                                 | The current GPIO configuration can be stored through AT\$G                                                                                                    | PSSAV.       |
|                                                 | The Command is available in "Controlled Mode" only                                                                                                    |              |

5.1.6.16.1.3. Set the GNSS Serial Port Speed – AT\$GPSSERSPEED

| 5.1.6.16.1.3. Set the GNSS Serial Port Speed – AT\$GPSSERSPEED |                                                                                                    |                       |  |
|----------------------------------------------------------------|----------------------------------------------------------------------------------------------------|-----------------------|--|
| \$GPSSERSPEED - Set th                                         | \$GPSSERSPEED - Set the GNSS Serial Port Speed SELINT 2                                                                                                    |                       |  |
| AT\$GPSSERSPEED=<br><speed></speed>                            | Execution command sets the GNSS serial port communication speed.                                                                                                    |                       |  |
|                                                                | Parameters:                                                                                                    |                       |  |
|                                                                | <speed> - 4800(default)</speed>                                                                                                    |                       |  |
|                                                                | 9600                                                                                                    |                       |  |
|                                                                |                                                                                                    |                       |  |
| AT\$GPSSERSPEED?                                               | Read command returns the selected serial speed in the format                                                                                                    |                       |  |
|                                                                | \$GPSSERSPEED: <speed></speed>                                                                                                    |                       |  |
| AT\$GPSSERSPEED=?                                              | Test command returns the available range for <b><speed></speed></b>                                                                                                    |                       |  |
| Example                                                        | AT\$GPSSERSPEED = 4800                                                                                                    |                       |  |
| -                                                              | OK                                                                                                    |                       |  |
|                                                                |                                                                                                    |                       |  |
| Note                                                           | This command can be used with SiRF-based GNSS module JN3 and SE868-V2 (AT\$GPSD=2, AT\$GPSD=2,1, AT\$GPSD AT\$GPSD=3,1, AT\$GPSD=3,2 or AT\$GPSD MT3333-based GNSS modules such as SL871 (AT\$GPSD= | 5D=2,2,<br>=5,2), and |  |
|                                                                | The current setting is stored through \$GPSSAV.                                                                                                    |                       |  |
|                                                                | The module must be restarted to use the new configuration.                                                                                                    |                       |  |

5.1.6.16.1.4. GNSS Controller Power Management – AT\$GPSP

| \$GPSP - GNSS Control       | ler Power Management                                                                                                    | SELINT 2          |
|-----------------------------|----------------------------------------------------------------------------------------------------|-------------------|
| AT\$GPSP= <status></status> | Set command allows to manage power-up or down of the GNSS controller                                                            |                   |
|                             | Parameter:                                                                                                    |                   |
|                             | <status></status>                                                                                                    |                   |
|                             | 0 - GNSS controller is powered down                                                                                             |                   |
|                             | 1 - GNSS controller is powered up                                                                                               |                   |
|                             |                                                                                                    |                   |
| \AT\$GPSP?                  | Read command reports the current value of the <b><status></status></b> format:                                                  | parameter, in the |
|                             | \$GPSP: <status></status>                                                                                                    |                   |
|                             | The <status> parameter does not report the real power sta<br/>module but only the value set through the set command al</status> |                   |

| \$GPSP – GNSS Controller Power Management SELINT 2 |                                                                                                    |        |
|----------------------------------------------------|----------------------------------------------------------------------------------------------------|--------|
|                                                    | parameter, once stored through the AT\$GPSSAV command, power status of the GNSS module (ON or OFF) at system states |        |
| AT\$GPSP=?                                         | Test command reports the range of supported values for parassatus>                                                  | ameter |
| Example                                            | AT\$GPSP=0                                                                                                    |        |
|                                                    | OK                                                                                                    |        |
| Note                                               | The command is available in "controlled mode" only.                                                                 |        |
|                                                    | The current setting is stored through \$GPSSAV                                                                      |        |

| 5.1.6.16.1.5. GNSS Antenna LNA Control – AT\$GPSAT |                                                                                                    |      |  |
|----------------------------------------------------|----------------------------------------------------------------------------------------------------|------|--|
| \$GPSAT - GNSS Anten                               | na LNA Control SELINT 2                                                                                                    |      |  |
| AT\$GPSAT=                                         | Set command selects the GNSS antenna used.                                                                                                    |      |  |
| <type></type>                                      |                                                                                                    |      |  |
|                                                    | Parameter:                                                                                                    |      |  |
|                                                    | <type></type>                                                                                                    |      |  |
|                                                    | 0 - Disable External GNSS Antenna LNA (default):                                                                                                    |      |  |
|                                                    | GNSS chip Internal LNA Gain Mode is High and GPS_EXT_LNA_EN signal is Low                                                                                                    |      |  |
|                                                    | 1 - Enable External GNSS Antenna LNA:                                                                                                    |      |  |
|                                                    | GNSS chip Internal LNA Gain Mode is Low and GPS_EXT_LNA                                                                                                    | EN   |  |
|                                                    | signal is High                                                                                                    |      |  |
| AT\$GPSAT?                                         | Read command returns the current value of <b><type></type></b> in the format:                                                                                                    |      |  |
|                                                    | \$GPSAT: <type></type>                                                                                                    |      |  |
| AT\$GPSAT=?                                        | Test command reports the range of supported values for parameter <typ< td=""><td>)e&gt;</td></typ<>                                                                                                    | )e>  |  |
| Example                                            | AT\$GPSAT=1                                                                                                    |      |  |
|                                                    | OK                                                                                                    |      |  |
| Note                                               | The command is available in "controlled mode" only                                                                                                    |      |  |
|                                                    | This command is currently available for SiRFIV-based GNSS modules (J and JN3) only, i.e. whenever is AT\$GPSD=2 or AT\$GPSD=3.                                                                                                    | IF2  |  |
|                                                    | This command must be issued only when the GNSS receiver is operating Full Power Mode (see <b>\$GPSPS</b> ), otherwise it might have no effect                                                                                                    | g in |  |
|                                                    | Since the <b>AT\$GPSAT</b> command performs a hardware reconfiguration of GNSS receiver, issuing two consecutive <b>AT\$GPSAT</b> commands should avoided, otherwise the reconfiguration might fail: an <b>ERROR</b> is returned the latter case                        | be   |  |
|                                                    | If the <b><type></type></b> parameter has been set to 1, the External GNSS Antenna I is directly driven by the GNSS receiver according to its current power mode. (i.e. the External GNSS Antenna LNA is turned off whenever the GNSS receiver is in power saving mode) |      |  |
|                                                    | I .                                                                                                    |      |  |

| \$GPSAT – GNSS Antenna LNA Control |                                                 |
|------------------------------------|-------------------------------------------------|
| Please refer to the HW their usage | Jser Guide for the compatible GNSS antennas and |
| Note: the current setting          | is stored through \$GPSSAV                      |

5.1.6.16.1.6. Save GNSS Parameters Configuration - AT\$GPSSAV

| \$GPSSAV - Save GNSS Parameters Configuration SELINT 2 |                                                                                    |  |
|--------------------------------------------------------|------------------------------------------------------------------------------------|--|
| AT\$GPSSAV                                             | Execution command stores the current GNSS parameters in the NVM of the GSM module. |  |
| AT\$GPSSAV=?                                           | Test command returns the <b>OK</b> result code                                     |  |
| Example                                                | AT\$GPSSAV<br>OK                                                                   |  |
| Note                                                   | The module must be restarted to use the new configuration                          |  |

5.1.6.16.1.7. Restore GNSS Parameters to Default – AT\$GPSRST

| \$GPSRST - Restore GNSS Parameters To Default SELINT 2 |                                                                                                    |  |
|--------------------------------------------------------|----------------------------------------------------------------------------------------------------|--|
| AT\$GPSRST                                             | Execution command resets the GNSS parameters to "Factory Default" configuration and stores them in the NVM of the GSM module. |  |
| AT\$GPSRST=?                                           | Test command returns the <b>OK</b> result code                                                                                |  |
| Example                                                | AT\$GPSRST<br>OK                                                                                                    |  |
| Note                                                   | The module must be restarted to use the new configuration                                                                     |  |

### 5.1.6.16.1.8. Set CPU Clock for ST TESEOII – AT\$GPSSTCPUCLK

| \$GPSSTCPUCLK - Set CF                      | GPSSTCPUCLK – Set CPU Clock for ST TESEOII SELINT 2                                                                                                    |                |  |
|---------------------------------------------|----------------------------------------------------------------------------------------------------|----------------|--|
| AT\$GPSSTCPUCLK=<br><cpu_clock></cpu_clock> | Set command allows changing the CPU Clock Frequency for based GNSS modules (e.g. SL869, GE910-GNSS).  Parameter: <cpu_clock>: 0 - 52 MHz 1 - 104 MHz 2 - 156 MHz 3 - 208 MHz</cpu_clock> |                |  |
|                                             | Note: The <b><cpu_clock></cpu_clock></b> setting is saved into TESEOII NVM until a NVM erase or a next firmware upgrade of the GNSS r performed.                                         | eceiver is     |  |
| AT\$GPSSTCPUCLK?                            | Read command reports the current setting for the CPU Clock the format:                                                                                                    | k Frequency in |  |
|                                             | \$GPSSTCPUCLK: <cpu_clock></cpu_clock>                                                                                                    |                |  |

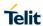

| \$GPSSTCPUCLK - Set CPU Clock for ST TESEOII |                                                                                                    | SELINT 2     |
|----------------------------------------------|----------------------------------------------------------------------------------------------------|--------------|
|                                              | Note: An <b>ERROR</b> is returned if the CPU Clock Frequency ha changed.                                                                       | s never been |
| AT\$GPSSTCPUCLK=?                            | Test command reports the supported range of values for the parameter <cpu_clock></cpu_clock>                                                   |              |
| Note                                         | Note: This command can be used with ST TESEOII-based Gonly (AT\$GPSD=4).  Please refer to the Software Application Note of the GNSS reference. |              |
|                                              | further information on the CPU Clock Frequency used by dea                                                                                     |              |

### 5.1.6.16.1.9.GNSS 5Hz Navigation Mode – AT\$GNSS5HZ

| \$GNSS5HZ – GNSS 5Hz Navigation Mode |                                                                                                    | SELINT 2                     |
|--------------------------------------|----------------------------------------------------------------------------------------------------|------------------------------|
| AT\$GNSS5HZ=<br><mode></mode>        | Set command allows enabling the 5Hz Navigation Mode on a Flash-based GNSS receiver (e.g. SE868-V3).       | a SiRFStar V                 |
|                                      | Parameter: <mode> 0 - Disable 5Hz Navigation Mode (default) 1 - Enable 5Hz Navigation Mode</mode>         |                              |
| AT\$GNSS5HZ?                         | Read command reports the current value of the <b><mode></mode></b> part format:  \$GNSS5HZ: <mode></mode> | rameter, in the              |
| AT\$GNSS5HZ=?                        | Test command reports the range of supported values for par                                                | rameter <b><mode></mode></b> |
| Note                                 | The command is available in "Controlled Mode" only.                                                       |                              |

5.1.6.16.2. GNSS Power Saving Modes Management

### 5.1.6.16.2.1. Set the GNSS Module in Power Saving Mode – AT\$GPSPS

|                           | Module In Power Saving Mode – AT\$GPSPS  Module In Power Saving Mode                                                                                                    | SELINT 2                                                         |  |
|---------------------------|----------------------------------------------------------------------------------------------------|------------------------------------------------------------------|--|
| AT\$GPSPS=                | Set command allows setting the GNSS module in Power say                                                                                                    | ving mode                                                        |  |
| <mode></mode>             | Social mana allows southly the cives module in reward at                                                                                                    | Set command allows setting the GNSS module in Fower saving mode. |  |
| [, <ptf period="">]</ptf> | Parameters:                                                                                                    |                                                                  |  |
| [, i ii _i ciious ]       | <mode> - the GNSS receiver can operate in four power mode</mode>                                                                                                    | des.                                                             |  |
|                           | 0 – Full Power Mode, power saving disabled (default). Full-                                                                                                    |                                                                  |  |
|                           | also known as Continuous Navigation mode. This is the most accurate navigation mode and supports the most dynamic motion scenarios.  1 – TricklePower Mode. TricklePower mode is a duty cycled mode in wh the system selects a minimum rate of navigation solution updates and minimizes average current.                                                                                                    |                                                                  |  |
|                           |                                                                                                    |                                                                  |  |
|                           | 2 – Push-To-Fix Mode. Push-to-Fix mode (PTF) is designe applications that require infrequent position reporting. The S generally stays in the Hibernate system power state but wak periodically to refresh position, time, ephemeris data and RT pulse on the external ON_OFF line to the receiver acts as a request.                                                                                                    | iRF Star receiver<br>es up<br>C calibration. A                   |  |
|                           | 3 – Micro Power Mode. Micro Power mode (MPM) is a very low pow maintenance mode that delivers continuous availability of the navigation. It is intended for low dynamics applications. It continuously maintains ephemeris data as well as a low level of uncertainty in the estimates of position, time, and receiver clock error. It achieves this be keeping the SiRF Star receiver in the Hibernate power state and leave Hibernate only as needed to maintain these conditions.  4 – SmartGNSS I Mode. SmartGNSS I autonomously manages GNS system usage based on signal conditions to save power. The adaptive mechanism uses fewer system resources during strong signal conditional uses more resources during weak signal conditions in order to maintain performance.  5 – SmartGNSS II Mode. SmartGNSS II includes the benefits of SmartGNSS I and achieves further power reduction by minimizing the of the secondary GNSS constellation |                                                                  |  |
|                           | <b>PTF_Period&gt;</b> - Push-To-Fix update period, numeric value when mode is Push-To-Fix, the receiver turns on periodically this parameter (default value is 1800 sec). This parameter demeaning only when <b><mode></mode></b> =2.                                                                                                    | / according to                                                   |  |
| AT\$GPSPS?                | Read command returns the current power saving mode and period, in the format:                                                                                                    | push-to-fix                                                      |  |
|                           | \$GPSPS: <mode>,<ptf_period></ptf_period></mode>                                                                                                    |                                                                  |  |
| AT\$GPSPS=?               | Test command returns the available range for <mode> and</mode>                                                                                                    | <ptf_period></ptf_period>                                        |  |
| Note                      | Available in "controlled mode" only                                                                                                    |                                                                  |  |
|                           | Push-To-Fix and Micro Power modes support is not available because it does not have an ON_OFF input. Therefore, whe only Full Power and TricklePower modes are supported. In a case, the <b><ptf_period></ptf_period></b> parameter is accepted but not used.                                                                                                    | n AT\$GPSD=3,<br>addition, in this                               |  |
|                           | Micro Power Mode support is not currently available for SE8                                                                                                    | 68-V2.                                                           |  |

| \$GPSPS - Set The GNSS Module In Power Saving Mode |                                                                                                    | SELINT 2         |
|----------------------------------------------------|----------------------------------------------------------------------------------------------------|------------------|
|                                                    | SmartGNSS I and SmartGNSS II Modes are available on Si based GNSS receivers only (e.g. SE868-V3)                                          | RF Star V Flash- |
|                                                    | This command is currently available for SiRF-based GNSS JN3, SE868-V2 and SE868-V3) only, i.e. whenever is AT\$GAT\$GPSD=3 or AT\$GPSD=5. |                  |

5.1.6.16.2.2. Wake Up GNSS from Power Saving Mode - AT\$GPSWK

| \$GPSWK - Wake Up | <b>GNSS From Power Saving Mode</b>                                                                                                    | SELINT 2                 |
|-------------------|----------------------------------------------------------------------------------------------------|--------------------------|
| AT\$GPSWK         | Execution command allows waking the GNSS mod saving or standby mode has been previously enable                                                                          |                          |
| AT\$GPSWK=?       | Test command returns the <b>OK</b> result code                                                                                                    |                          |
| Note              | Available in "controlled mode" only.                                                                                                    |                          |
|                   | This command is currently available for Sirf-based based GNSS modules (e.g. JF2, JN3, SE868-V2 at is AT\$GPSD=2, AT\$GPSD=3, AT\$GPSD=5 or AT\$                         | nd SL871), i.e. whenever |
|                   | Notes for SiRF-based GNSS modules only:                                                                                                    |                          |
|                   | If the GNSS module has been configured to work in will start up, get a fix and then continue to work in p                                                               |                          |
|                   | If the GNSS module has been configured to work in issuing <b>AT\$GPSWK</b> allows to wake it up before the period; once a new fix will be got, the GNSS modul Fix mode. | e Push-To-Fix update     |
|                   | If the GNSS module has been configured to work in will be set to Full Power Mode (same as issuing AT                                                                    |                          |
|                   | Notes for MediaTek MT3333-based GNSS module:                                                                                                    | s only:                  |
|                   | If the GNSS module has been configured to work in Standby modes, the current Standby mode will be                                                                       |                          |

### 5.1.6.16.2.3. Set the Periodic Power Saving Mode for MTK – AT\$GPSMTKPPS

| \$GPSMTKPPS - Set the                                                                              | Periodic Power Saving Mode for MTK                                                                                                    | SELINT 2   |
|----------------------------------------------------------------------------------------------------|----------------------------------------------------------------------------------------------------|------------|
| AT\$GPSMTKPPS=<br><mode>[,<br/><runtime>,</runtime></mode>                                         | Set command allows setting the MediaTek MT3333-based GNSS Periodic Power Saving Mode settings.                                                                                                    | S modules' |
| <sleeptime>, <second_runtime>, <second_sleeptime>]</second_sleeptime></second_runtime></sleeptime> | Parameters: <mode> - the GNSS receiver can operate in five different Period Saving modes:  0 - Normal mode (Periodic Power Saving mode disabled)  1 - Periodic Backup mode  2 - Periodic Standby mode  8 - AlwaysLocate™ standby mode  9 - AlwaysLocate™ backup mode  <runtime> - Full Power (or Normal) Period in milliseconds  1000518400000</runtime></mode> | ic Power   |

| \$GPSMTKPPS - Set th | e Periodic Power Saving Mode for MTK                                                                                                    | SELINT 2                                                                                                    |  |
|----------------------|----------------------------------------------------------------------------------------------------|----------------------------------------------------------------------------------------------------|--|
|                      | <sleeptime> - Low Power Period (backup/standby) in milliseco<br/>1000 518400000</sleeptime>                                                                                                    | nds                                                                                                    |  |
|                      | extended acquisition if GNSS acquisition fails during <b><runtime< b="">&gt; 0 – Disable 1000518400000 – Enable (should be larger than the set <b><ru< b=""></ru<></b></runtime<></b>                                                                                                    | Disable  0518400000 – Enable (should be larger than the set <b><runtime></runtime></b> value)  cond_sleeptime> - Low Power Period (backup/standby) in milliseconds for onded sleep if GNSS acquisition fails during <b><runtime></runtime></b> Disable |  |
|                      | Note: The <b><runtime></runtime></b> , <b><sleeptime></sleeptime></b> , <b><second_runtime></second_runtime></b> , <b><second_sleeptime></second_sleeptime></b> parameters must be set if <b><mode></mode></b> is 1 of <b>ERROR</b> is returned                                                                                                    | or 2 otherwise                                                                                                    |  |
|                      | Note: The <b><runtime></runtime></b> , <b><sleeptime></sleeptime></b> , <b><second_runtime></second_runtime></b> , <b><second_sleeptime></second_sleeptime></b> parameters must be omitted if <b><mode></mode></b> i otherwise <b>ERROR</b> is returned                                                                                                    | s 0, 8 or 9                                                                                                    |  |
|                      | Note: <mode> values different from 0 can be set only when the is powered ON and operating in Full (or Normal) Power mode.</mode>                                                                                                    | GNSS module                                                                                                    |  |
|                      | Note: the <b><mode></mode></b> value 0 can be set only when the GNSS mode in any of the Periodic Power Saving modes. Issuing <b>AT\$GPSM</b> GNSS module switches back to Full (or Normal) Power mode a wakes up according to the <b><sleeptime></sleeptime></b> and <b><second_sleeptime></second_sleeptime></b>                                                                                                    | TKPPS=0 the s soon as it                                                                                                    |  |
| AT\$GPSMTKPPS?       | Read command returns the current Periodic Power Saving mod \$GPSMTKPPS: <mode>[,<runtime>,<sleeptime>,<second_runtime>,<second_runtime>,<second< th=""><th></th></second<></second_runtime></second_runtime></sleeptime></runtime></mode> |                                                                                                    |  |
| AT\$GPSMTKPPS=?      | Test command reports the supported range of values for param <mode>,<runtime>,<sleeptime>,<second_runtime>,<second_runtime>,&lt;</second_runtime></second_runtime></sleeptime></runtime></mode>         | eters                                                                                                    |  |
| Note                 | Available in "controlled mode" only.                                                                                                    |                                                                                                    |  |
|                      | This command is currently available for MediaTek MT3333-bas modules (e.g. SL871) only, i.e. whenever is AT\$GPSD=6.                                                                                                    | ed GNSS                                                                                                    |  |

### 5.1.6.16.2.4. Set Standby Mode for MTK – AT\$GPSMTKSTDBY

| \$GPSMTKSTDBY - Set Standby Mode for MTK SELINT 2 |                                                                                                    | SELINT 2 |
|---------------------------------------------------|----------------------------------------------------------------------------------------------------|----------|
| AT\$GPSMTKSTDBY= <mode></mode>                    | Set command allows setting the MediaTek MT3333-based GNSS modules in Standby mode.                          |          |
|                                                   | Parameters:                                                                                                 |          |
|                                                   | <mode> - the GNSS receiver can operate in three Standby modes:</mode>                                       |          |
|                                                   | 0 – Standby Mode disabled (default). This value cannot be set and may be reported by the read command only. |          |
|                                                   | 1 – Stop Mode                                                                                               |          |
|                                                   | 2 – Sleep Mode                                                                                              |          |
| AT\$GPSMTKSTDBY?                                  | Read command returns the current Standby mode in the form                                                   | mat:     |
|                                                   | \$GPSMTKSTDBY: <mode></mode>                                                                                |          |

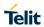

| \$GPSMTKSTDBY - Set Standby Mode for MTK |                                                                                                    | SELINT 2         |
|------------------------------------------|----------------------------------------------------------------------------------------------------|------------------|
|                                          |                                                                                                    |                  |
| AT\$GPSMTKSTDBY=?                        | Test command returns the available range for <mode></mode>                                                                             |                  |
| Note                                     | This command is available in "controlled mode" only, for MediaTek MT3333-based GNSS modules (e.g. SL871), i.e. whenever is AT\$GPSD=6. |                  |
|                                          | Stop or Sleep Standby modes can be set only when the GNS powered ON and operating in full power mode.                                  | SS module is     |
|                                          | The GNSS module can be forced to exit from the standby mathematical AT\$GPSWK command.                                                 | odes through the |

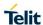

# 5.1.6.16.3. GNSS General Management

#### 5.1.6.16.3.1. GNSS Software Version – AT\$GPSSW

| \$GPSSW - GNSS Software Version SELINT 2 |                                                                                                    |
|------------------------------------------|----------------------------------------------------------------------------------------------------|
| AT\$GPSSW                                | Execution command returns the GNSS module software version in the format:  \$GPSSW: <sw version=""></sw>                                                                                                    |
| AT\$GPSSW?                               | Read command has the same meaning as the Execution command                                                                                                    |
| AT\$GPSSW=?                              | Test command returns the <b>OK</b> result code                                                                                                    |
| Example                                  | For SiRF IV-based modules (e.g. JF2, JN3 and GE864-GPS): AT\$GPSSW \$GPSSW: GSD4e_4.0.2-P1 05/26/2010 146 OK  For STM TeseoII-based modules (e.g. SL869 and GE910-GNSS): AT\$GPSSW \$GPSSW: SL869 v3.0.0.1 -STD -N96 OK  For SiRF V-based modules (e.g. SE868-V2): AT\$GPSSW \$GPSSW: 5xp5.5.2-R32+5xpt_5.5.2-R32 OK  For MT3333-based modules (e.g. SL871): AT\$GPSSW \$GPSSW: AXN_3.60_3333_14080800,C012,MT33-1.,1.106 OK |
| Note                                     | The command is available in "controlled mode" only.  The GNSS Module software version is available in few seconds at first GPS module startup                                                                                                    |

#### 5.1.6.16.3.2. GNSS Reset - AT\$GPSR

|                           | ·                                                                                                    |                    |
|---------------------------|----------------------------------------------------------------------------------------------------|--------------------|
| \$GPSR - GNSS Reset       |                                                                                                    | SELINT 2           |
| AT\$GPSR=                 | Execution command allows to reset the GNSS controller.                                                                                                    |                    |
| <reset_type></reset_type> |                                                                                                    |                    |
|                           | Parameter:                                                                                                    |                    |
|                           | <reset_type></reset_type>                                                                                                    |                    |
|                           | 0 – Factory reset: this option clears all the GNSS memory including Clock Drift, Extended Ephemeris files stored into flash memory and applied software patch in case a ROM-based receiver is being used.                                                             |                    |
|                           | 1 – Coldstart (No Almanac, No Ephemeris): this option clears all data that is currently stored in the internal memory of the GNSS receiver including Last Position, Almanac, Ephemeris and Time. However, the stored Clock Drift and Extended Ephemeris are retained. |                    |
|                           | 2 – Warmstart (No ephemeris): this option clears Ephemer Position only. Almanac and Extended Ephemeris are retaine 3 – Hotstart (with stored Almanac and Ephemeris): the GN restarts by using all data that is currently stored in the intern                         | ed.<br>SS receiver |

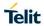

| \$GPSR - GNSS Reset | SELINT 2                                                                                                    |
|---------------------|----------------------------------------------------------------------------------------------------|
|                     | GNSS receiver: valid Almanac, Ephemeris and Extended Ephemeris are therefore retained and used.                                                                                                    |
| AT\$GPSR=?          | Test command reports the range of supported values for parameter <pre><reset_type></reset_type></pre>                                                                                                    |
| Example             | AT\$GPSR=0<br>OK                                                                                                    |
| Note                | The command is available in "controlled mode" only  This command must be issued only when the GNSS receiver is operating in Full Power Mode (see \$GPSPS), otherwise it might have no effect.  Since the Factory Reset ( <reset_type>=0) performs a hardware reconfiguration of the GNSS receiver, issuing two consecutive AT\$GPSR</reset_type> |
|                     | commands should be avoided, otherwise the reconfiguration might fail: an <b>ERROR</b> is returned in the latter case.                                                                                                    |

# 5.1.6.16.3.3. Direct Access to GNSS Module – AT\$GPSCON

| \$GPSCON - Direct Acces | GPSCON - Direct Access to GNSS Module SELINT 2                                                                                                    |               |  |
|-------------------------|----------------------------------------------------------------------------------------------------|---------------|--|
| AT\$GPSCON              | Execution command allows setting the cellular module in train order to have a direct access to the serial port of the GNS cellular module will directly transfer the received data to the (and vice-versa), without checking or elaborating it.                                                                           | S module. The |  |
| AT\$GPSCON=?            | Test command returns the <b>OK</b> result code                                                                                                    |               |  |
| Note                    | The command can be used in "controlled mode" only.  In case of an incoming call from cellular module, this will be RING pin of serial port.  The escape sequence is "+++".  The suggested Serial Port Speed for SirflV-based modules (JN3) is 57600.  The suggested Serial Port Speed for SirfV-based modules (is 115200. | (e.g. JF2 and |  |

5.1.6.16.4. GNSS Positioning Information

# 5.1.6.16.4.1. Unsolicited NMEA Data Configuration – AT\$GPSNMUN

| \$GPSNMUN - Unsolicited NME | A Data Configuration                                                                                                    | SELINT 2                           |  |
|-----------------------------|----------------------------------------------------------------------------------------------------|------------------------------------|--|
| AT\$GPSNMUN=                | Set command allows to activate an Unsolicited stream                                                                                       | of GNSS data                       |  |
| <enable></enable>           | (in NMEA format) through the standard cellular module                                                                                      |                                    |  |
| [, <gga>,<gll>,</gll></gga> | defines which NMEA sentences will be relayed                                                                                               | '                                  |  |
| <gsa>,<gsv>,</gsv></gsa>    |                                                                                                    |                                    |  |
| <rmc>,<utg>]</utg></rmc>    | Parameters:                                                                                                    |                                    |  |
| 111102,14102]               | <enable></enable>                                                                                                    |                                    |  |
|                             | 0 - NMEA data stream de-activated (default)                                                                                                |                                    |  |
|                             | 1 - NMEA data stream activated with the following uns                                                                                      | solicited                          |  |
|                             | response syntax:                                                                                                    |                                    |  |
|                             | \$GPSNMUN: <nmea sentence=""><cr></cr></nmea>                                                                                              |                                    |  |
|                             | 2 - NMEA data stream activated with the following unsolicited                                                                              |                                    |  |
|                             | response syntax:                                                                                                    |                                    |  |
|                             | <nmea sentence=""><cr></cr></nmea>                                                                                                    |                                    |  |
|                             | 3 - dedicated NMEA data stream; it is not possible to sommands; with the escape sequence '+++' the us command mode                         |                                    |  |
|                             | <gga> - Global Positioning System Fix Data</gga>                                                                                           |                                    |  |
|                             | 0 - disable (default)                                                                                                    |                                    |  |
|                             | 1 - enable                                                                                                    |                                    |  |
|                             | <gll> - Geographic Position - Latitude/Longitude</gll>                                                                                     |                                    |  |
|                             | 0 - disable (default)                                                                                                    |                                    |  |
|                             | 1 - enable                                                                                                    |                                    |  |
|                             | <gsa> - GNSS DOP and Active Satellites</gsa>                                                                                               |                                    |  |
|                             | 0 - disable (default)                                                                                                    |                                    |  |
|                             | 1 - enable                                                                                                    |                                    |  |
|                             | <gsv> - GNSS Satellites in View</gsv>                                                                                                    |                                    |  |
|                             | 0 - disable (default)                                                                                                    |                                    |  |
|                             | 1 - enable                                                                                                    |                                    |  |
|                             | <rmc> - Recommended Minimum Specific GNSS Data</rmc>                                                                                       |                                    |  |
|                             | 0 - disable (default)                                                                                                    |                                    |  |
|                             | 1 - enable                                                                                                    |                                    |  |
|                             | < VTG> - GNSS Course Over Ground and Ground Speed                                                                                          |                                    |  |
|                             | 0 - disable (default)                                                                                                    | ·                                  |  |
|                             | 1 – enable                                                                                                    |                                    |  |
|                             |                                                                                                    |                                    |  |
| AT\$GPSNMUN?                | Read command returns whether the unsolicited GNSS stream is currently enabled or not, along with the current configuration, in the format: |                                    |  |
|                             | \$GPSNMUN: <enable>,<gga>,<gll>,<gsa>,<gsv< th=""><th>&gt;,<rmc>,<vtg< th=""></vtg<></rmc></th></gsv<></gsa></gll></gga></enable>          | >, <rmc>,<vtg< th=""></vtg<></rmc> |  |
| AT\$GPSNMUN=?               | Test command returns the supported range of values for senable>, <gga>, <gll>, <gsa>, <gsv>, <rmc>,</rmc></gsv></gsa></gll></gga>          |                                    |  |
| Example                     | Set the GSA as available sentence in the unsolicited m                                                                                     | essage:                            |  |
|                             | AT\$GPSNMUN=2,0,0,1,0,0,0<br>OK                                                                                                    |                                    |  |
|                             |                                                                                                    |                                    |  |

| \$GPSNMUN - Unsoli | cited NMEA Data Configuration                                                                                                    | SELINT 2                                      |
|--------------------|----------------------------------------------------------------------------------------------------|-----------------------------------------------|
|                    | Turn-off the unsolicited mode:                                                                                                    |                                               |
|                    | AT\$GPSNMUN=0<br>OK                                                                                                    |                                               |
|                    | Read the current NMEA mask configuration:                                                                                                    |                                               |
|                    | AT\$GPSNMUN?<br>\$GPSNMUN: 2,0,0,1,0,0,0<br>OK                                                                                                    |                                               |
|                    | The unsolicited message will be:                                                                                                    |                                               |
|                    | \$GPGSA,A,3,23,20,24,07,13,04,02,,,,,2.4,1                                                                                                    | .6,1.8*3C                                     |
| Reference          | NMEA 0183 Specifications                                                                                                    |                                               |
| Note               | The command is available in "Controlled Mo                                                                                                    | de" only                                      |
|                    | The available NMEA sentences and their tall depend on the GNSS receiver used and its f Please refer to the Software Application Note used for further information on the available | irmware configuration. e of the GNSS receiver |
|                    | SirfIV-based GNSS modules (e.g. JF2, JN3)                                                                                                    | :                                             |
|                    | The fields PDOP and VDOP are not available                                                                                                    | e                                             |

5.1.6.16.4.2. Get Acquired Position Information - AT\$GPSACP

| . 1.6. 16.4.2. Get Acquired Position Information – AT\$GPSACP |                                                                                                    |                  |
|---------------------------------------------------------------|----------------------------------------------------------------------------------------------------|------------------|
| \$GPSACP – Get Acquired Position Information SELINT 2         |                                                                                                    | SELINT 2         |
| AT\$GPSACP                                                    | Execution command returns information about the latest GNSS position the format:  \$GPSACP: <utc>,<latitude>,<longitude>,<hdop>,<altitude>,&lt;</altitude></hdop></longitude></latitude></utc>                                                                                                    |                  |
|                                                               |                                                                                                    |                  |
|                                                               | <fix>,<cog>,<spkm>,<spkn>,<date>,<nsat></nsat></date></spkn></spkm></cog></fix>                                                                                                    |                  |
|                                                               | where:                                                                                                    |                  |
|                                                               | <b><utc></utc></b> - UTC time (hhmmss.sss) referred to GGA senter                                                                                                    |                  |
|                                                               | <a href="classification-color: blue;">clatitude&gt; - format is ddmm.mmmm N/S (referred to Color: blue; classification-color: blue; classification-color: blue; classificatio</a> | GGA sentence)    |
|                                                               | where:                                                                                                    |                  |
|                                                               | dd - degrees                                                                                                    |                  |
|                                                               | 0090                                                                                                    |                  |
|                                                               | mm.mmmm - minutes                                                                                                    |                  |
|                                                               | 00.000059.9999                                                                                                    |                  |
|                                                               | N/S: North / South                                                                                                    |                  |
|                                                               | <li><longitude> - format is dddmm.mmmm E/W (referred)</longitude></li>                                                                                                    | to GGA sentence) |
|                                                               | where:                                                                                                    |                  |
|                                                               | ddd - degrees                                                                                                    |                  |
|                                                               | 000180                                                                                                    |                  |
|                                                               | mm.mmmm - minutes                                                                                                    |                  |
|                                                               | 00.000059.9999                                                                                                    |                  |

| \$GPSACP - Get Acquired | l Position Information                                                                                                    | SELINT 2         |
|-------------------------|----------------------------------------------------------------------------------------------------|------------------|
| -                       | E/W: East / West                                                                                                    |                  |
|                         | <hdop> - x.x - Horizontal Diluition of Precision (referred to 0 <altitude> - x.x Altitude - mean-sea-level (geoid) in meters sentence) <fix> -</fix></altitude></hdop>                                  |                  |
|                         | 0 or 1 - Invalid Fix                                                                                                    |                  |
|                         | 2 - 2D fix                                                                                                    |                  |
|                         | 3 - 3D fix                                                                                                    |                  |
|                         | <cog> - ddd.mm - Course over Ground (degrees, True) (refsentence)</cog>                                                                                                    | ferred to VTG    |
|                         | where: ddd - degrees 000360                                                                                                    |                  |
|                         | mm - minutes<br>0059                                                                                                    |                  |
|                         | <pre><spkm> - x.x Speed over ground (Km/hr) (referred to VTG <spkn> - x.x- Speed over ground (knots) (referred to VTG <date> - ddmmyy Date of Fix (referred to RMC sentence)</date></spkn></spkm></pre> | ,                |
|                         | where: dd - day 0131                                                                                                    |                  |
|                         | mm - month<br>0112                                                                                                    |                  |
|                         | yy - year<br>0099 - 2000 to 2099                                                                                                    |                  |
|                         | <nsat> - nn - Total number of satellites in use (referred to 0012</nsat>                                                                                                    | GGA sentence)    |
| AT\$GPSACP?             | Read command has the same meaning as the Execution co                                                                                                    | ommand           |
| AT\$GPSACP=?            | Test command returns the <b>OK</b> result code                                                                                                    |                  |
| Example                 | AT\$GPSACP<br>\$GPSACP:<br>122330.000,4542.8106N,01344.2720E,2.25,338.0,3,0.0,0.0                                                                                                    | 02,0.01,240613,0 |
|                         | ОК                                                                                                    |                  |
| Note                    | If the GNSS receiver is turned off or its serial line is not phy to the cellular module, the answer might be empty as shown                                                                             |                  |
|                         | AT\$GPSACP<br>\$GPSACP:                                                                                                    |                  |
|                         | ОК                                                                                                    |                  |

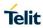

# 5.1.6.16.4.3. GNSS Estimated Position Errors – AT\$GNSSEPE

| \$GNSSEPE - GNSS Estim | nated Position Errors                                                                                                    | SELINT 2      |
|------------------------|----------------------------------------------------------------------------------------------------|---------------|
| AT\$GNSSEPE?           | Read command reports the Estimated Horizontal and Vertical for the last GNSS position fix, for SiRF StarIV and SiRF Star receivers, in the format:  \$GNSSEPE: <ehpe>,<evpe>  Where:  <ehpe> - Estimated Horizontal Position Error in meters  <evpe> - Estimated Vertical Position Error in meters</evpe></ehpe></evpe></ehpe> |               |
| AT\$GNSSEPE=?          | Test command returns the <b>OK</b> result code                                                                                                    |               |
| Note                   | The command is available in "Controlled Mode" only.                                                                                                    |               |
|                        | If a GNSS position fix has not been got yet, the answer will be                                                                                                    | e as follows: |
|                        | AT\$GNSSEPE?                                                                                                    |               |
|                        | \$GNSSEPE: 0.00,0.00                                                                                                    |               |
|                        | ок                                                                                                    |               |

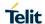

5.1.6.16.5. GNSS SiRFInstantFix™

# 5.1.6.16.5.1.GPS SiRFInstantFix™ – AT\$GPSIFIX

| \$GPSIFIX - GPS SIRF                                       | InstantFix™                                                                                                    | SELINT 2           |
|------------------------------------------------------------|----------------------------------------------------------------------------------------------------|--------------------|
| AT\$GPSIFIX=<br><enable>[,<br/><cgee>,</cgee></enable>     | Set command enables/disables SiRFInstantFix™ feature a StarIV based modules.                                                                                                    | available on SiRF  |
| <sgee>,<br/><sgee>[,<br/><update>]]</update></sgee></sgee> | Parameters: <enable> - SiRFInstantFix Usage 0 - Disable (default) 1 - Enable</enable>                                                                                                    |                    |
|                                                            | <pre><cgee> - Client Generated Extended Ephemeris (CGEE) 0 - Disable 1 - Enable (default) <sgee> - Server Generated Extended Ephemeris (SGEE) 0 - Disable (default) 1 - Enable <update> - SGEE File Update Mode 0 - Upon Aiding Data Requests coming from GPS chip 1168 - Update rate in hours (168 is the max update rate SGEE files usage)</update></sgee></cgee></pre> |                    |
|                                                            | Note: If <enable>=0, the rest of parameters must be omitt ERROR is returned  Note: If <enable>=1 and the rest of parameters is omitted.</enable></enable>                                                                                                    |                    |
|                                                            | configuration, or a previous stored one, is used  Note: If <sgee>=1, the <update> parameter must be set of is returned</update></sgee>                                                                                                    |                    |
|                                                            | Note: If <sgee>=1 the following URC is used to warn, accompdate&gt; value, that the SGEE file has to be updated:  \$SIFIXEV: SGEE File Update Requested</sgee>                                                                                                    | ording to the      |
|                                                            | Note: If <sgee>=0, the <update> parameter must be omit ERROR is returned</update></sgee>                                                                                                    | ted otherwise      |
| AT\$GPSIFIX?                                               | Read command reports the currently selected SiRFInstant in the format:  \$GPSIFIX: <enable>[,<cgee>,<sgee>[,<update>]]</update></sgee></cgee></enable>                                                                                                    | tFix configuration |
| AT\$GPSIFIX=?                                              | Test command reports the supported range of values for p <enable>, <cgee>, <sgee>,<update></update></sgee></cgee></enable>                                                                                                    | parameters         |
| Example                                                    | AT\$GPSIFIX=0<br>OK<br>AT\$GPSIFIX=1,1,0<br>OK                                                                                                    |                    |
| Note                                                       | SiRFInstantFix parameters are stored in NVM, along with parameters, if <b>OK</b> is returned (same as AT\$GPSSAV).                                                                                                    | all current GPS    |

| \$GPSIFIX – GPS SiRFInstantFix™ |                                                                                   | SELINT 2 |
|---------------------------------|-----------------------------------------------------------------------------------|----------|
|                                 | SiRFInstantFix default configuration may be restored by issui AT\$GPSRST command. | ng the   |
|                                 | The Command is available in "Controlled Mode" only.                               |          |

#### 5 1 6 16 5 2 GNSS SiRFInstantFix™ – AT\$GNSSIFIX

| 5.1.6.16.5.2.GNSS SiRFInstantFix™ – AT\$GNSSIFIX |                                                                                                    |                    |
|--------------------------------------------------|----------------------------------------------------------------------------------------------------|--------------------|
| \$GNSSIFIX - GNSS SIRFI                          | nstantFix™                                                                                                    | SELINT 2           |
| AT\$GNSSIFIX= <navsystem>,</navsystem>           | Set command enables/disables the SiRFInstantFix™ feature SiRF StarV-based GNSS modules.                                                                                                    | e available on     |
| <sgee></sgee>                                    | Parameters: <navsystem> - Constellation for which the SiRFInstantFix<sup>TI</sup> be enabled 0 - GPS 1 - GLONASS <cgee> - Client Generated Extended Ephemeris (CGEE) 0 - Disable 1 - Enable <sgee> - Server Generated Extended Ephemeris (SGEE) 0 - Disable 1 - Enable Note: SE868-V2 firmware comes with CGEE and SGEE enafor both GPS and GLONASS constellations.  Note: if <sgee>=1 the following URC is used to warn, accordinavsystem&gt; value, that the SGEE file has to be updated: - For GPS  \$SIFIXEV: GPS SGEE File Update Requested</sgee></sgee></cgee></navsystem> | abled by default   |
|                                                  | - For GLONASS  \$SIFIXEV: GLONASS SGEE File Update Requested                                                                                                    |                    |
| AT\$GNSSIFIX?                                    | Read command reports the current SiRFInstantFix™ config<br>GPS and GLONASS, in the format:<br>\$GNSSIFIX: 0, <cgee>,<sgee><br/>\$GNSSIFIX: 1,<cgee>,<sgee></sgee></cgee></sgee></cgee>                                                                                                    | guration, for both |
| AT\$GNSSIFIX=?                                   | Test command reports the supported range of values for pa <navsystem>, <cgee>, <sgee></sgee></cgee></navsystem>                                                                                                    | rameters           |
| Example                                          | AT\$GNSSIFIX=0,1,0<br>OK<br>AT\$GNSSIFIX=1,1,1<br>OK                                                                                                    |                    |
| Note                                             | The Command is available in "Controlled Mode" only.                                                                                                    |                    |

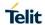

# 5.1.6.16.5.3. Get SGEE File for SiRFInstantFix™ – AT\$FTPGETIFIX

| \$FTPGETIFIX - Get SGEE                                                                  | File for SiRFInstantFix™                                                                                                    | SELINT 2                                  |
|------------------------------------------------------------------------------------------|----------------------------------------------------------------------------------------------------|-------------------------------------------|
| AT\$FTPGETIFIX= <filename>,  <filesize> [,<navsystem>]</navsystem></filesize></filename> | Execution command, issued during a FTP connection, opens connection, downloads a SGEE file from the FTP server and SiRF StarIV or StarV GNSS receiver.  Parameters: <pre> <filename> - file name, string type <filesize> - SGEE file size in bytes <navsystem> - Constellation for which the SGEE file has to and injected 0 - GPS (default) 1 - GLONASS  Note: the <navsystem> parameter has a meaning for Sirf St receivers (e.g. SE868-V2) only; if omitted, the default value v (GPS).</navsystem></navsystem></filesize></filename></pre>                                                                                                    | arV-based                                 |
| ATÉCTROCTICIV-2                                                                          | Therefore, when a Sirf StarIV-based receiver is used, the <na accepted="" any="" but="" does="" effect.<="" have="" is="" it="" not="" parameter="" th=""><th>avsystem&gt;</th></na>                                                                                                    | avsystem>                                 |
| AT\$FTPGETIFIX=? Example                                                                 | Test command returns the <b>OK</b> result code  AT\$FTPGETIFIX="packedDifference.f2p3enc.ee",30970                                                                                                    |                                           |
|                                                                                          | OK  AT\$FTPGETIFIX="packedDifference.f2p1enc.ee",10742 +CME ERROR: SGEE file is not newer than the last stored or                                                                                                    | ne                                        |
| Note                                                                                     | Whenever a FTP connection has not been opened yet, an Electrode is returned.  Whenever an error happens during the SGEE file injection stresult code is returned.  In this case the possible <err> values reported by +CME ERI format followed by verbose format) may be:  920 SGEE update initialization stage failed 921 SGEE file is not newer than the last stored one 922 SGEE update generic error 923 SGEE file open error  The command closure should always be handled by the cust application. In order to avoid download stall situations a time implemented by the application.  The Command is available in "Controlled Mode" only.</err> | age, an <b>ERROR</b> R <i>OR</i> (numeric |

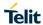

# 5.1.6.16.5.4. Get SGEE File for SiRFInstantFix<sup>TM</sup> – AT\$HTTPGETIFIX

| \$HTTPGETIFIX - Get So                                                         | GEE File for SiRFInstantFix™                                                                                                    | SELINT 2                                           |
|--------------------------------------------------------------------------------|----------------------------------------------------------------------------------------------------|----------------------------------------------------|
| AT\$HTTPGETIFIX= < prof_id >, <filesize> [,<navsystem>]</navsystem></filesize> | Execution command, issued during a HTTP connection, downloads a SGEE file from the HTTP server and injects it into the SiRF StarIV or StarV GNSS receiver, after a HTTP query using a specific Profile Id, GET option, SGEE file name has been sent.                                                                                                    |                                                    |
|                                                                                | Parameters: <pre> <pre></pre></pre> |                                                    |
|                                                                                | Note: the <navsystem> parameter has a meaning for receivers (e.g. SE868-V2) only; if omitted, the default (GPS).  Therefore, when a Sirf StarIV-based receiver is used parameter is accepted but it does not have any effect</navsystem>                                                                                                    | t value will be used , the <navsystem></navsystem> |
| AT\$HTTPGETIFIX=?                                                              | Test command returns the <b>OK</b> result code                                                                                                    |                                                    |
| Example                                                                        | AT\$HTTPGETIFIX=0,30970 OK  AT\$HTTPGETIFIX=0,10742 +CME ERROR: SGEE file is not newer than the last                                                                                                    | stored one                                         |
| Note                                                                           | Whenever a HTTP configuration has not been done y code is returned.  Whenever an error happens during the SGEE file injeresult code is returned In this case the possible <err> format followed by verbose format) may be:  920 SGEE update initialization stage failed</err>                                                                                                    | ection stage, an <b>ERROR</b> CME ERROR (numeric   |
|                                                                                | <ul> <li>921 SGEE file is not newer than the last stored one</li> <li>922 SGEE update generic error</li> <li>923 SGEE file open error</li> <li>The Command is available in "Controlled Mode" only</li> </ul>                                                                                                    |                                                    |

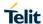

# 5.1.6.16.6. GNSS Patch Management

# 5.1.6.16.6.1. Write Patch on Flash – AT\$WPATCH

| \$WPATCH - Write Pate                                                                    | ch on Flash                                                                                                    | SELINT 2                                      |
|------------------------------------------------------------------------------------------|----------------------------------------------------------------------------------------------------|-----------------------------------------------|
| AT\$WPATCH = write Pate  AT\$WPATCH= <patch_file_name>,  <size></size></patch_file_name> | Execution command allows storing a SiRF software patch onto flash memory.  Parameters: <patch_file_name> - name of the file in NVM, string type (max sensitive).  <size> - file size in bytes  The file should be sent using RAW ASCII file transfer. It is important to set properly the port settings. In particular: Flow control: hardware.  Baud rate: 115200 bps  The device shall prompt a three character sequence: <greater_than><greater_than><greater_than>(IRA 62, 62, 62) then the command line is terminated with a <cr>; after that a fi from TE, sized <size> bytes.  The operations completes when all the bytes are received.  If writing ends successfully, the response is OK; otherwise an e reported.</size></cr></greater_than></greater_than></greater_than></size></patch_file_name> | the module's  16 chars, case  ile can be sent |
| AT\$WPATCH=?                                                                             | Test command returns the <b>OK</b> result code                                                                                                    |                                               |
| Example                                                                                  | AT\$WPATCH = "GSD4E_4.1.2.pd2",5472 >>> here the prompt is received: depending on your editor setti that the prompt overrides the above line; then type or send the bytes OK  Patch has been stored.                                                                                                    |                                               |
| Note                                                                                     | Note: This command can be used with SIRF ROM-based GPS (AT\$GPSD=2,1, AT\$GPSD=2,2, AT\$GPSD=3,1, AT\$GPSD=3 AT\$GPSD=5,2).                                                                                                    | ,2 or                                         |
|                                                                                          | Note: The patch file must have a ".pd2" or ".pd3" (AT\$GPSD=5                                                                                                    | ,2) extension.                                |

# 5.1.6.16.6.2. Enable Patch – AT\$EPATCH

| 5: 1:0: 10:0:2: Enable 1 don 7(1 \sqrt{E1 /(1 \sqrt{C1)}                                                                                                |                                                                                                    |      |
|----------------------------------------------------------------------------------------------------|----------------------------------------------------------------------------------------------------|------|
| \$EPATCH – Enable Patch SELINT 2                                                                                                    |                                                                                                    | 2    |
| AT\$EPATCH= [ <patch_file_name>] Execution command allows enabling the usage of a SiRF software patch onto the module's flash memory.</patch_file_name> |                                                                                                    | aved |
|                                                                                                    | Parameters: <patch_file_name> - name of the file in NVM, string type (max 16 chars, sensitive).</patch_file_name> | case |

| \$EPATCH - Enable | Patch SELINT 2                                                                                                    |
|-------------------|----------------------------------------------------------------------------------------------------|
|                   | The execution command returns OK but the patching is confirmed by the following unsolicited:                                                             |
|                   | - "Patch Manager: Patched"                                                                                                    |
|                   | Other unsolicited messages can be due to errors occurred during the patching procedure or patch storage errors:                                          |
|                   | -"Patch Manager: Error opening Patch File"                                                                                                    |
|                   | -"Patch Manager: Error processing Patch File"                                                                                                    |
|                   | -"Patch Manager: Error on Start Request"                                                                                                    |
|                   | -"Patch Manager: Error on Load Request"                                                                                                    |
|                   | -"Patch Manager: Error on Exit Request"                                                                                                    |
| AT\$EPATCH?       | Read command displays the patch currently in use in the format:                                                                                          |
|                   | \$EPATCH: <patch_file_name></patch_file_name>                                                                                                    |
| AT\$EPATCH=?      | Test command returns the <b>OK</b> result code                                                                                                    |
| Example           | AT\$EPATCH = "GSD4E_4.1.2.pd2"                                                                                                    |
|                   | OK                                                                                                    |
|                   | Patch Manager: Patched.                                                                                                    |
|                   | - The SiRF GNSS module has been patched                                                                                                    |
| Note              | This command can be used with SIRF ROM-based GNSS modules only (AT\$GPSD=2,1, AT\$GPSD=2,2, AT\$GPSD=3,1, AT\$GPSD=3,2 or AT\$GPSD=5,2).                 |
|                   | The patch file must have a ".pd2" or ".pd3" (AT\$GPSD=5,2) extension.                                                                                    |
|                   | A previously applied patch can be removed from the GNSS Patch RAM by issuing a Factory Reset or by powering the GNSS module down and removing the VBatt. |
|                   | However, if automatic patch application hasn't been disabled, the patch will be automatically reapplied.                                                 |
|                   | If the <b><patch_file_name></patch_file_name></b> is omitted, the automatic patch application, at the next startup of the cellular module, is disabled.  |
|                   | However, the current patch remains applied until it will be not removed as explained above.                                                              |
|                   | The configuration specified through AT\$EPATCH can be saved by means of the <b>AT\$GPSSAV</b> command.                                                   |
|                   | The "AT\$EPATCH" command returns ERROR.                                                                                                    |

# 5.1.6.16.6.3. List Available Patch – AT\$LPATCH

| \$LPATCH – List Available Patch |                                                                                       | SELINT 2      |
|---------------------------------|---------------------------------------------------------------------------------------|---------------|
| AT\$LPATCH                      | Execution command displays the available SiRF software patch s module's flash memory. | aved onto the |
| AT\$LPATCH=?                    | Test command returns the <b>OK</b> result code                                        |               |

| \$LPATCH – List Available Patch |                                                                                                    |
|---------------------------------|----------------------------------------------------------------------------------------------------|
|                                 |                                                                                                    |
| Example                         | AT\$LPATCH<br>\$LPATCH: "GSD4E_4.1.2.pd2",5472<br>OK                                                                                                    |
| Note                            | This command can be used with SIRF ROM-based GPS modules only (AT\$GPSD=2,1, AT\$GPSD=2,2, AT\$GPSD=3,1, AT\$GPSD=3,2 or AT\$GPSD=5,2).  The patch file must have a ".pd2" or ".pd3" (AT\$GPSD=5,2) extension. |

# 5.1.6.16.6.4. Delete Patch from NVM - AT\$DPATCH

| \$DPATCH – Delete Patch from NVM SELINT 2          |                                                                                                    | SELINT 2      |
|----------------------------------------------------|----------------------------------------------------------------------------------------------------|---------------|
| AT\$DPATCH=<br><patch_file_name></patch_file_name> | Execution command deletes a SiRF software patch stored onto the module's flash memory.                                                      |               |
|                                                    | Parameters: <patch_file_name> - name of the file in NVM, string type (max 1 sensitive). The execution command returns OK.</patch_file_name> | 6 chars, case |
| AT\$DPATCH=?                                       | Test command returns the <b>OK</b> result code                                                                                              |               |
| Example                                            | AT\$DPATCH = "GSD4E_4.1.2.pd2"<br>OK                                                                                                    |               |
| Note                                               | This command can be used with SIRF ROM-based GNSS module (AT\$GPSD=2,1, AT\$GPSD=2,2, AT\$GPSD=3,1 AT\$GPSD=3,2 AT\$GPSD=5,2).              | •             |

# 5.1.6.16.7. GNSS ST-AGPS $^{TM}$

# $\underline{5.1.6.16.7.1}$ . Enable ST-AGPS<sup>™</sup> Usage – AT\$GPSSTAGPS

| \$GPSSTAGPS - Enable ST-AGPS™ Usage SELINT 2 |                                                                                                    | SELINT 2              |
|----------------------------------------------|----------------------------------------------------------------------------------------------------|-----------------------|
| AT\$GPSSTAGPS= <enable></enable>             | Set command enables/disables the STAGPS™ feature available based GNSS modules.                         | on ST TESEOII-        |
|                                              | Parameters: <enable>: 0 - Disable 1 - Enable</enable>                                                  |                       |
| AT\$GPSSTAGPS?                               | Read command reports the currently selected STAGPS™ configured format:  \$GPSSTAGPS: <enable></enable> | uration in the        |
| AT\$GPSSTAGPS=?                              | Test command reports the supported range of values for parameters                                      | ter <enable></enable> |

| \$GPSSTAGPS – Enable ST-AGPS™ Usage |                                                                                                    | SELINT 2    |
|-------------------------------------|----------------------------------------------------------------------------------------------------|-------------|
| Note                                | This command can be used with ST TESEOII-based GNSS modu (AT\$GPSD=4).  Since the current STAGPS™ configuration is not saved in NVM thas to be issued at every power-cycle of both the GNSS receiver module. | nis command |

# 5.1.6.16.7.2. Get ST-AGPS Seed File for ST-AGPS™ – AT\$HTTPGETSTSEED

| \$HTTPGETSTSEED - Get                                                                                        | SHTTPGETSTSEED – Get ST-AGPS Seed File for ST-AGPS™ SELINT 2                                                                                                    |                                            |  |
|----------------------------------------------------------------------------------------------------|----------------------------------------------------------------------------------------------------|--------------------------------------------|--|
| AT\$HTTPGETSTSEED= <pre><pre><pre><pre><pre><pre><pre>filesize&gt;</pre></pre></pre></pre></pre></pre></pre> | Execution command, issued during a HTTP connection, dow AGPS seed file from the HTTP server and creates a decode file itself.  The decoded seed file is stored onto the module's NVM and later on by means of the AT\$INJECTSTSEED command.  The ST-AGPS seed file size must be retrieved, before issuin AT\$HTTPGETSTSEED command, by sending a HTTP quer specific Profile Id, GET option and the ST-AGPS seed file nature of the profile identified of the size in ST-AGPS seed file size in bytes | can be injected  ing the ity using a  ame. |  |
| AT\$HTTPGETSTSEED=?                                                                                          | Test command returns the <b>OK</b> result code                                                                                                    |                                            |  |
| Example                                                                                                    | AT\$HTTPGETSTSEED=0,2199<br>OK                                                                                                    |                                            |  |
| Note                                                                                                    | The Command is available in "Controlled Mode" only.  Whenever a HTTP configuration has not been done yet, an code is returned.                                                                                                    | ERROR result                               |  |

# 5.1.6.16.7.3. Inject Decoded ST-AGPS Seed File - AT\$INJECTSTSEED

| \$INJECTSTSEED - Inject | SINJECTSTSEED – Inject Decoded ST-AGPS Seed File SELINT 2                                                                                                    |               |  |
|-------------------------|----------------------------------------------------------------------------------------------------|---------------|--|
| AT\$INJECTSTSEED        | Execution command injects a decoded ST-AGPS seed, previously downloaded and stored onto the module's NVM, into TESEOII-based GNSS receivers.                                             |               |  |
|                         | Note: whenever an error happens during the decoded ST-AG injection stage, an <b>ERROR</b> result code is returned                                                                        | SPS seed file |  |
|                         | In this case the possible <err> values reported by <b>+CME ERROR</b> (numeric format followed by verbose format) may be:</err>                                                           |               |  |
|                         | 970 STAGPS Seed file open error 971 STAGPS Seed file exceeds the maximum allowed or 972 STAGPS pre-configuration error 973 STAGPS seed injection error 974 STAGPS re-configuration error | ne            |  |
|                         | Note: a decoded ST-AGPS seed can be injected only if the Ghas a valid UTC time from a previous fix, i.e. it is in a warm state.                                                          |               |  |
| AT\$INJECTSTSEED=?      | Test command returns the <b>OK</b> result code                                                                                                    |               |  |

| \$INJECTSTSEED - Inject | Decoded ST-AGPS Seed File                           | SELINT 2 |
|-------------------------|-----------------------------------------------------|----------|
| Note                    | The command is available in "Controlled Mode" only. |          |

# 5.1.6.16.8. GNSS MTK EPO

# 5.1.6.16.8.1. Get EPO File for MT EPO Aiding – AT\$HTTPGETEPO

| \$HTTPGETEPO - Get EPO                                                                                    | File for MT EPO Aiding                                                                                                    | SELINT 2                                                         |
|----------------------------------------------------------------------------------------------------|----------------------------------------------------------------------------------------------------|------------------------------------------------------------------|
| AT\$HTTPGETEPO= <pre><pre><pre><pre><pre><pre><pre>filesize&gt;</pre></pre></pre></pre></pre></pre></pre> | Execution command, issued during a HTTP connection, dow file from the HTTP server and stores it on the cellular module future use.  The EPO file can be injected later on by means of the AT\$IN command.  The EPO file size must be retrieved, before issuing the AT\$IN command, by sending a HTTP query using a specific Profile and the EPO file name.  Parameters: <pre></pre> | e's NVM for  IJECTEPO  HTTPGETEPO Id, GET option  er. Range: 0-2 |
| AT\$HTTPGETEPO=?                                                                                          | Test command returns the <b>OK</b> result code                                                                                                    |                                                                  |
| Example                                                                                                   | AT\$HTTPGETEPO=0,129024<br>OK                                                                                                    |                                                                  |
| Note                                                                                                    | This command is available in "controlled mode" only, for Medbased GNSS modules (e.g. SL871), i.e. whenever is AT\$GP                                                                                                    |                                                                  |

# 5.1.6.16.8.2. Inject EPO Aiding File - AT\$INJECTEPO

| \$INJECTEPO - Inject E | PO Aiding File                                                                                                    | SELINT 2              |
|------------------------|----------------------------------------------------------------------------------------------------|-----------------------|
| AT\$INJECTEPO          | Execution command injects an EPO file, previously donto the cellular module's NVM, into MT3333-based (SL871).                                 |                       |
|                        | Note: whenever an error happens during the EPO file <b>ERROR</b> result code is returned.                                                     | e injection stage, an |
|                        | In this case the possible <err> values reported by +C format followed by verbose format) may be:</err>                                        | ME ERROR (numeric     |
|                        | 980 GNSS file open error 985 Invalid EPO file 986 EPO MTK binary configuration error 987 EPO injection error 988 EPO NMEA configuration error |                       |
|                        | Note: only EPO files up to 14-days validity are curren Therefore, if a 30-days EPO file is used, only data for injected.                      |                       |

| \$INJECTEPO - Inject EPO | Aiding File                                                                                                    | SELINT 2 |
|--------------------------|----------------------------------------------------------------------------------------------------|----------|
| AT\$INJECTEPO=?          | Test command returns the <b>OK</b> result code                                                                       |          |
| Note                     | This command is available in "controlled mode" only, for Medbased GNSS modules (e.g. SL871), i.e. whenever is AT\$GP |          |

5.1.6.16.8.3. Query EPO Data Status – AT\$QUERYEPO

|                   | O Data Status – AT\$QUERYEPO                                                                                                    | OFI INT O      |  |
|-------------------|----------------------------------------------------------------------------------------------------|----------------|--|
| \$QUERYEPO - Quer |                                                                                                    | SELINT 2       |  |
| AT\$QUERYEPO      | Execution command queries the EPO data status, in MT3333-bareceivers (e.g. SL871), whose answer will be in the form:                                    | sed GNSS       |  |
|                   | \$QUERYEPO: <set>,<fwn>,<ftow>,<lwn>,<ltow>, <fcwn>,<fctow>,<lcwn>,<lctow></lctow></lcwn></fctow></fcwn></ltow></lwn></ftow></fwn></set>                |                |  |
|                   | Where:                                                                                                    |                |  |
|                   | <set> - Total number of EPO data set stored into the GNSS reconcedition for one day is made up of 4 EPO data sets.</set>                                | eiver. The EPO |  |
|                   | <b>FWN&gt;</b> - GPS week number of the first set of EPO data stored in receiver.                                                                       |                |  |
|                   | <b>FTOW&gt;</b> - GPS TOW of the first set of EPO data stored into the <b>LWN&gt;</b> - GPS week number of the last set of EPO data stored in receiver. |                |  |
|                   | <ltow> - GPS TOW of the last set of EPO data stored into the <fcwn> - GPS week number of the first set of EPO data curren</fcwn></ltow>                 |                |  |
|                   | <fctow> - GPS TOW of the first set of EPO data currently use</fctow>                                                                                    | •              |  |
|                   | <lcwn> - GPS week number of the last set of EPO data curren</lcwn>                                                                                      | tly used.      |  |
|                   | <lctow> - GPS TOW of the last set of EPO data currently used</lctow>                                                                                    | d.             |  |
| AT\$QUERYEPO=?    | Test command returns the <b>OK</b> result code                                                                                                    |                |  |
| Example           | AT\$QUERYEPO                                                                                                    |                |  |
| •                 | \$QUERYEPO: 56,1832,259200,1834,237600,1832,367200,1832                                                                                                 | 2,367200       |  |
|                   | OK                                                                                                    |                |  |
| Note              | This command is available in "controlled mode" only, for MediaTobased GNSS modules (e.g. SL871), i.e. whenever is AT\$GPSD=                             |                |  |

# 5.1.6.16.8.4. Delete EPO Data – AT\$CLEAREPO

| \$CLEAREPO – Delete EPO Data SEL |                                                                                                    | SELINT 2 |
|----------------------------------|----------------------------------------------------------------------------------------------------|----------|
| AT\$CLEAREPO                     | Execution command deletes all the EPO data from MT3333-base receivers (e.g. SL871).                                           | d GNSS   |
| AT\$CLEAREPO=?                   | Test command returns the <b>OK</b> result code                                                                                |          |
| Note                             | This command is available in "controlled mode" only, for MediaTe based GNSS modules (e.g. SL871), i.e. whenever is AT\$GPSD=6 |          |

# 5.1.6.16.8.5. Enable EASY – AT\$EASY

| \$EASY - Enable EASY        |                                                                                           | SELINT 2     |
|-----------------------------|-------------------------------------------------------------------------------------------|--------------|
| AT\$EASY= <enable></enable> | Set command allows enabling or disabling the EASY feature on GNSS receivers (e.g. SL871). | MT3333-based |

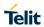

| \$EASY - Enable EASY |                                                                                                    | SELINT 2                      |
|----------------------|----------------------------------------------------------------------------------------------------|-------------------------------|
|                      | Parameters:                                                                                                    |                               |
|                      | <pre><enable> - Enable/Disable the EASY feature 0 - Disable</enable></pre>                                                |                               |
|                      | 1 – Enable                                                                                                    |                               |
| AT\$EASY?            | Read command reports the current EASY status in the format:                                                               |                               |
|                      | \$EASY: <enable>,<extension_day></extension_day></enable>                                                                 |                               |
|                      | Where:                                                                                                    |                               |
|                      | <pre><extension_day> - Number of days for which the prediction ha done</extension_day></pre>                              | s been already                |
|                      | 0 – EASY enabled and prediction not finished yet or not availab                                                           | le                            |
|                      | 13 – EASY enabled and prediction finished for 1, 2 and 3 days                                                             | respectively                  |
| AT\$EASY=?           | Test command reports the range of supported values for param                                                              | eter <b><enable></enable></b> |
| Note                 | This command is available in "controlled mode" only, for Media based GNSS modules (e.g. SL871), i.e. whenever is AT\$GPSD |                               |
|                      | The EASY feature is supported starting from SL871 firmware ve AXN_3.60_3333_14080800,C012,MT33-1.,1.106                   | ersion                        |
|                      | The default EASY configuration depends on the specific SL871 version used.                                                | firmware                      |

#### 5.1.6.17. Audio Commands

# 5.1.6.17.1. Audio Basic Configuration

# 5.1.6.17.1.1. Select Ringer Sound - #SRS

| #SRS - Select Ringe      | r Sound                                                                                                    | SELINT 2                   |
|--------------------------|----------------------------------------------------------------------------------------------------|----------------------------|
| AT#SRS=                  | Set command sets the ringer sound.                                                                                                    |                            |
| [ <n>,<tout>]</tout></n> |                                                                                                    |                            |
|                          | Parameters:                                                                                                    |                            |
|                          | <n> - ringing tone</n>                                                                                                    |                            |
|                          | 0 - current ringing tone                                                                                                    |                            |
|                          | 1max - ringing tone number, where max can be read by issuing command AT#SRS=?.                                                                           | the Test                   |
|                          | <tout> - ringing tone playing timer in units of seconds.</tout>                                                                                          |                            |
|                          | 0 - ringer is stopped (if present) and current ringer sound is set.                                                                                      |                            |
|                          | 160 - ringer sound playing for <b><tout></tout></b> seconds and, if <b><n>&gt; 0</n></b> , r is set as default ringer sound.                             | inger sound <b><n></n></b> |
|                          | Note: when the command is issued with <n> &gt; 0 and <tout> &gt; 0, tone is played for <tout> seconds and stored as default ringing to</tout></tout></n> |                            |
|                          | Note: if command is issued with <n> &gt; 0 and <tout> = 0, the play is stopped (if present) and <n> ringing tone is set as current.</n></tout></n>       | ing of the ringing         |
|                          | Note: if command is issued with <n> = 0 and <tout> &gt; 0 then the tone is played for <tout> seconds.</tout></tout></n>                                  | current ringing            |
|                          | Note: if both <n> and <tout> are 0 then the default ringing tone is and ringing is stopped.</tout></n>                                                   | s set as current           |
|                          | Note: If all parameters are omitted then the behaviour of Set comas Read command                                                                         | mand is the same           |
| AT#SRS?                  | Read command reports current selected ringing and its status in t                                                                                        | he form:                   |
|                          | #SRS: <n>,<status></status></n>                                                                                                    |                            |
|                          | where:                                                                                                    |                            |
|                          | <n> - ringing tone number</n>                                                                                                    |                            |
|                          | 1max                                                                                                    |                            |
|                          | <status> - ringing status 0 - selected but not playing</status>                                                                                          |                            |
|                          | 1 - currently playing                                                                                                    |                            |
| AT#SRS=?                 | Test command reports the supported values for the parameters <                                                                                           | n> and <tout></tout>       |
| AI#SKS-!                 | rest command reports the supported values for the parameters                                                                                             | ii- anu \tout>             |

# 5.1.6.17.1.2. Select Ringer Path - #SRP

| #SRP - Select Ring | er Path                                                                                      | SELINT 2 |
|--------------------|----------------------------------------------------------------------------------------------|----------|
| AT#SRP=[ <n>]</n>  | It has no effect and is included only for backward compatibility.  Parameter: <n>: (0-3)</n> |          |
| AT#SRP?            | Read command reports the set value of the parameter <n> in the</n>                           | format:  |

| #SRP - Select Ringer Path |                                                                     | SELINT 2 |
|---------------------------|---------------------------------------------------------------------|----------|
|                           | #SRP: <n>.</n>                                                      |          |
| AT#SRP=?                  | Test command reports the supported values for the parameter <n></n> | ·.       |
| Example                   | AT#SRP=? #SRP: (0-3)  OK AT#SRP=3 OK                                |          |

5.1.6.17.1.3. Handsfree Microphone Gain - #HFMICG

| #HFMICG - Handsfree Microphone Gain                                      |                                                       | SELINT 2                             |
|--------------------------------------------------------------------------|-------------------------------------------------------|--------------------------------------|
| AT#HFMICG=                                                               | It has no effect and is included only for backward of | ompatibility.                        |
| [ <level>]</level>                                                       |                                                       |                                      |
|                                                                          | Parameter:                                            |                                      |
|                                                                          | <li>level&gt;: 07 - (factory default = 4)</li>        |                                      |
| AT#HFMICG?  Read command returns the current set value for p the format: |                                                       | arameter <b><level></level></b> , in |
|                                                                          | #HFMICG: <level></level>                              |                                      |
| AT#HFMICG=?                                                              | Test command returns the supported range of value     | ies of parameter                     |

5.1.6.17.1.4. Handset Microphone Gain - #HSMICG

| #HSMICG - Handset Microphone Gain SELINT 2 |                                                                                                    | SELINT 2 |
|--------------------------------------------|----------------------------------------------------------------------------------------------------|----------|
| AT#HSMICG=<br>[ <level>]</level>           | Set command sets the handset microphone input gain                                                 |          |
|                                            | Parameter: <level>: handset microphone input gain 07 - handset microphone gain (+6dB/step)</level> |          |
| AT#HSMICG?                                 | Read command returns the current set value for parameter <level>, in the format:</level>           |          |
|                                            | #HSMICG: <level></level>                                                                           |          |
| AT#HSMICG=?                                | Test command returns the supported range of values of p <level>.</level>                           | arameter |

# 5.1.6.17.1.5. Handsfree Receiver Gain - #HFRECG

| #HFRECG - Handsfree Receiver Gain SELINT 2 |                                                                  | SELINT 2      |
|--------------------------------------------|------------------------------------------------------------------|---------------|
| AT#HFRECG=<br><level></level>              | It has no effect and is included only for backward compatil      | bility.       |
|                                            | Parameter: <level>: 06 - (factory default = 0)</level>           |               |
|                                            | Note: This parameter is saved in NVM issuing AT&W com            | mand.         |
| AT#HFRECG?                                 | Read command returns the current value of parameter < le format: | evel>, in the |
|                                            | #HFRECG: <level></level>                                         |               |
| AT#HFRECG=?                                | Test command returns the supported range of values of paclevel>. | arameter      |

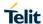

#### 5.1.6.17.1.6. Handset Receiver Gain - #HSRECG

| #HSRECG - Handset Receiver Gain SELINT 2 |                                                                          | SELINT 2       |
|------------------------------------------|--------------------------------------------------------------------------|----------------|
| AT#HSRECG=                               | Set command sets the handset analogue output gain                        |                |
| <level></level>                          |                                                                          |                |
|                                          | Parameter:                                                               |                |
|                                          | <le><level>: handset analogue output gain</level></le>                   |                |
|                                          | 06 - handset analogue output (-3dB/step, default value                   | = 0)           |
|                                          | Note: This parameter is saved in NVM issuing AT&W com                    | mand.          |
| AT#HSRECG?                               | Read command returns the current handset analog output format:           | t gain, in the |
|                                          | #HSRECG: <level></level>                                                 |                |
| AT#HSRECG=?                              | Test command returns the supported range of values of p <level>.</level> | arameter       |

# 5.1.6.17.1.7. Set Handset Sidetone - #SHSSD

| #SHSSD - Set Handset Sidetone SELINT 2 |                                                                                                    | SELINT 2     |
|----------------------------------------|----------------------------------------------------------------------------------------------------|--------------|
| AT#SHSSD=<br><mode></mode>             | Set command enables/disables the sidetone on handset a                                                        | udio output. |
|                                        | Parameter: <mode> 0 - disables the handset sidetone (factory default) 1 - enables the handset sidetone</mode> |              |
|                                        | Note: This parameter is saved in NVM issuing AT&W com                                                         | mand.        |
| AT#SHSSD?                              | Read command reports whether the handset sidetone is c enabled or not, in the format: #SHSSD: <mode></mode>   | urrently     |
| AT#SHSSD=?                             | Test command returns the supported range of values of pa                                                      | arameter     |

#### 5.1.6.17.1.8. Set Handset Sidetone - #SHFSD

| #SHFSD - Set Handsfree Sidetone SELINT 2 |                                                                                                    |  |
|------------------------------------------|----------------------------------------------------------------------------------------------------|--|
| AT#SHFSD=<br><mode></mode>               | It has no effect and is included only for backward compatibility.                                                                                                    |  |
|                                          | Parameter: <mode> 0 - disables the handsfree sidetone (factory default) 1 - enables the handsfree sidetone</mode>                                                                  |  |
| AT#SHFSD?                                | Note: This parameter is saved in NVM issuing AT&W command.  Read command reports whether the handsfree sidetone is currently enabled or not, in the format:  #SHFSD: <mode></mode> |  |
| AT#SHFSD=?                               | Test command returns the supported range of values of parameter <mode>.</mode>                                                                                                    |  |

# 5.1.6.17.1.9. Speaker Mute Control - #SPKMUT

| #SPKMUT - Speaker Mute Control SELINT 2 |                                                                                                    | SELINT 2            |
|-----------------------------------------|----------------------------------------------------------------------------------------------------|---------------------|
| AT#SPKMUT= <n></n>                      | Set command enables/disables the global muting of the line, for every audio output ( ring, incoming sms, voice, Ne | ·                   |
|                                         | Parameter: <n></n>                                                                                                 |                     |
|                                         | 0 - mute off, speaker active (factory default)                                                                     |                     |
|                                         | 1 - mute on, speaker muted.                                                                                        |                     |
|                                         | Note: this command mutes/activates both speaker aud speaker and external speaker.                                  | dio paths, internal |
| AT#SPKMUT?                              | Read command reports whether the muting of the speduring a voice call is enabled or not, in the format:            | eaker audio line    |
|                                         | #SPKMUT: <n></n>                                                                                                   |                     |
| AT#SPKMUT=?                             | Test command reports the supported values for <n> p</n>                                                            | parameter.          |

# 5.1.6.17.1.10. Digital Microphone Gain - #DIGMICG

| #DIGMICG - Digital Microph            | #DIGMICG – Digital Microphone Gain SELINT 2                                                                                                    |                 |
|---------------------------------------|----------------------------------------------------------------------------------------------------|-----------------|
| AT#DIGMICG= <gain_level></gain_level> | This command allows setting the microphone digital gain to levels by 1 dB steps                                                                                                    | hrough 46       |
|                                       | Parameters: <gain_level>: digital microphone input gain  045 - digital microphone input gain (+1dB/step, factor  NOTE:  This command substitutes the #HSMICG command and h default values.</gain_level> |                 |
| AT# DIGMICG?                          | Read command returns the current digital microphone gai format: #DIGMICG: <gain_level></gain_level>                                                                                                    | n level, in the |
| AT# DIGMICG =?                        | Test command reports the supported range of values for p <pre><gain_level>.</gain_level></pre>                                                                                                    | parameters      |

# 5.1.6.17.1.11. Open Audio Path - #OAP

| 5.1.6.17.1.11. Open Audio Path - #OAP |                                                                                                    |           |
|---------------------------------------|----------------------------------------------------------------------------------------------------|-----------|
| #OAP - Open Audio Loop SELINT 2       |                                                                                                    | SELINT 2  |
| AT#OAP=[ <mode>]</mode>               | Set command sets Open Audio Path.  Parameter: 0 - disables Open Audio Path (default) 1 - enables Open Audio Path |           |
| AT#OAP?                               | Read command reports whether the Open Audio Path is enabled or not, in the format:  #OAP: <mode></mode>          | currently |
| AT#OAP=?                              | Test command returns the supported range of values of p <mode>.</mode>                                           | arameter  |

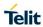

| #OAP - Open Audio Loop | SELINT 2                                                                                                    |
|------------------------|----------------------------------------------------------------------------------------------------|
| Note                   | The audio loop will be established between microphone and speaker using sidetone scaling value. <b>AT#OAP</b> command is intended for testing purposes only. Thus, care must be taken to ensure that during the command execution no other audio interacting commands are issued. |

5.1.6.17.1.12. TeleType Writer - #TTY

| #TTY - TeleType Writer SELINT |                                                                                                    | 2      |
|-------------------------------|----------------------------------------------------------------------------------------------------|--------|
| AT#TTY= <support></support>   | Set command enables/disables the TTY functionality.                                                                 |        |
|                               | Parameter:                                                                                                    |        |
|                               | <pre><support>     0 - disable TTY functionality (factory default)     1 - enable TTY functionality</support></pre> |        |
|                               | Note: the value set by command is directly stored in NVM and does depend on the specific AT instance.               | n't    |
| AT#TTY?                       | Read command returns whether the TTY functionalityis currently er or not, in the format:                            | nabled |
|                               | #TTY: <support></support>                                                                                           |        |
| AT#TTY=?                      | Test command reports the supported range of values for parameter <support>.</support>                               | -      |

5.1.6.17.2. Tones Configuration

5.1.6.17.2.1. Signaling Tones Mode - #STM

| #STM - Signaling Tones Mode SELINT 2 |                                                                                                    |
|--------------------------------------|----------------------------------------------------------------------------------------------------|
| AT#STM=<br>[ <mode>]</mode>          | Set command enables/disables the signaling tones output on the audio path                                                            |
|                                      | Parameter: <mode> - signaling tones status  0 - signaling tones disabled  1 - signaling tones enabled  2 - all tones disabled</mode> |
|                                      | Note: AT#STM=0 has the same effect as AT+CALM=2; AT#STM=1 has the same effect as AT+CALM=0.                                          |
| AT#STM?                              | Read command reports whether the current signaling tones status is enabled or not, in the format:  #STM: <mode></mode>               |
| AT#STM=?                             | Test command reports supported range of values for parameter <mode></mode>                                                           |

5.1.6.17.2.2. Tone Playback - #TONE

| 5.1.6.17.2.2. Tone Playback - #                 | TONE                                                                                                    |
|-------------------------------------------------|----------------------------------------------------------------------------------------------------|
| <b>#TONE - Tone Playback</b>                    | SELINT 2                                                                                                    |
| AT#TONE= <tone> [,<duration>]</duration></tone> | Execution command allows the reproduction of DTMF tones, standard free tone, standard busy tone and a set of user defined tones for a certain time.  Parameters: <tone> - ASCII characters, range is ((0-9),#,*,(A-D),(G-L),Y,Z);  - (0-9), #,*,(A-D): DTMF tone - (G-L): User Defined Tones - Y: free tone - Z: busy tone  <duration> - Duration of current tone in 1/10 of Sec.  1300 - tenth of seconds (default is 30)  Note: See AT#UDTSET command to set user defined tones</duration></tone> |
| AT#TONE=?                                       | Test command returns the supported range of values for parameters <tone> and <duration>.</duration></tone>                                                                                                    |

5.1.6.17.2.3. Extended tone generation - #TONEEXT

| #TONEEXT – Extended tone generation SELINT                                                                                                    |                                                                                                    | SELINT 2         |
|----------------------------------------------------------------------------------------------------|----------------------------------------------------------------------------------------------------|------------------|
| AT# TONEEXT=<br><toneid>,<act< th=""><th colspan="2">Execution command allows the reproduction of DTMF tones, standard free tone, standard busy tone and a set of user defined tones for a infin time, or stop the running tone</th></act<></toneid> | Execution command allows the reproduction of DTMF tones, standard free tone, standard busy tone and a set of user defined tones for a infin time, or stop the running tone |                  |
| Parameters:  < toneld > - ASCII characters in the set (0-9), #,*,(A-D),(G-L),Y,Z  - (0-9), #,*,(A-D): DTMF tone  - (G-L): User Defined Tones9F9F <sup>2</sup> .  - y: free tone                                                                      |                                                                                                    | A-D),(G-L),Y,Z ; |

<sup>&</sup>lt;sup>2</sup> See also AT#UDTSET, AT#UDTRST and AT#UDTSAV command description following in this document.

| #TONEEXT – Extended tone generation |                                                                                                    | T 2 |
|-------------------------------------|----------------------------------------------------------------------------------------------------|-----|
|                                     | <ul> <li>z: busy tone</li> <li>act &gt; - Action to be performed.</li> <li>0: Stop the <toneld> if running.</toneld></li> <li>1: Start the <toneld>.</toneld></li> </ul> |     |
| AT#TONEEXT=?                        | Test command returns the range of supported values for parameter consideration.                                                                                          | er  |

5.1.6.17.2.4. User Defined Tone SET - #UDTSET command

| #STM - Signaling Tones Mode SEI - #UDISEI command SELINT 2 |                                                                                                    |  |
|------------------------------------------------------------|----------------------------------------------------------------------------------------------------|--|
| AT#UDTSET=                                                 | Set command sets frequency and amplitude composition for a User                                                                                                    |  |
| <tone></tone>                                              | Defined Tone.                                                                                                    |  |
| , <f1>,<a1></a1></f1>                                      | Parameters:                                                                                                    |  |
| [, <f2>,<a2></a2></f2>                                     | <tone> - tone index (G,H,I,J,K,L)</tone>                                                                                                    |  |
| [, <f3>,<a3>]]</a3></f3>                                   | <pre><fi>- frequency in Hz; range is (300,3000) in step of 1 Hz</fi></pre>                                                                                                    |  |
| [, <f3>,<a3>]]</a3></f3>                                   | <ai> - amplitude in dB; range is (10,100) in step of 1 dB</ai>                                                                                                    |  |
|                                                            | The amplitude in ab, range is (10,100) in step of 1 ab                                                                                                    |  |
|                                                            | Note: Ai = 100 is equal to the max value of the single tone. Lower values attenuate output to the difference between 100 and the selected amplitude (ex: Ai = 80 is equal to 100-80 = -20dB).                                                                          |  |
|                                                            | Note: issuing AT&F1 or AT&Z has the effect to set the parameters with the last saved in NVM values                                                                                                    |  |
|                                                            | Note: Ai = 0 and Fi = 0 are only values for uninitialized parameters and can't be issued by AT command. Every time the set command is issued, the unspecified parameters are automatically reset to zero.  (Ai,Fi) issuing needs also (Aj,Fj) with j <i.< th=""></i.<> |  |
| AT# UDTSET?                                                | Read command returns the current settings for the tones:                                                                                                    |  |
|                                                            |                                                                                                    |  |
|                                                            | #UDTSET: G, <f1>,<a1>,<f2>,<a2>,<f3>,<a3></a3></f3></a2></f2></a1></f1>                                                                                                    |  |
|                                                            | #UDTSET: H, <f1>,<a1>,<f2>,<a2>,<f3>,<a3></a3></f3></a2></f2></a1></f1>                                                                                                    |  |
|                                                            | #UDTSET: I, <f1>,<a1>,<f2>,<a2>,<f3>,<a3></a3></f3></a2></f2></a1></f1>                                                                                                    |  |
|                                                            | #UDTSET: J, <f1>,<a1>,<f2>,<a2>,<f3>,<a3></a3></f3></a2></f2></a1></f1>                                                                                                    |  |
|                                                            | #UDTSET: K, <f1>,<a1>,<f2>,<a2>,<f3>,<a3></a3></f3></a2></f2></a1></f1>                                                                                                    |  |
|                                                            | #UDTSET: L, <f1>,<a1>,<f2>,<a2>,<f3>,<a3></a3></f3></a2></f2></a1></f1>                                                                                                    |  |
| AT# UDTSET=?                                               | Test command returns the supported range of values for <b><tone>, <fi></fi></tone></b> and <b><ai></ai></b> parameters.                                                                                                    |  |

# 5.1.6.17.2.5. User Defined Tone SAVE - #UDTSAV command

| #UDTSAV – User Defined Tone SAVe                                                                                                    |                                                                                                    | SELINT 2            |
|----------------------------------------------------------------------------------------------------|----------------------------------------------------------------------------------------------------|---------------------|
| AT#UDTSAV                                                                                                    | Execution command allows the reproduction of D free tone, standard busy tone and a set of user d time, or stop the running tone |                     |
| Parameters:  < toneld > - ASCII characters in the set (0-9), #,*,(A-D),(G-L)  - (0-9), #,*,(A-D): DTMF tone  - (G-L): User Defined Tones9F9F <sup>3</sup> .  - v: free tone |                                                                                                    | *,(A-D),(G-L),Y,Z ; |

 $<sup>^3</sup>$  See also AT#UDTSET, AT#UDTRST and AT#UDTSAV command description following in this document.

80446ST10707A Rev. 6

| #UDTSAV – User Defined Tone SAVe                                                                                                    |                                                                                                    |
|----------------------------------------------------------------------------------------------------|----------------------------------------------------------------------------------------------------|
| <ul> <li>z: busy tone</li> <li>act &gt; - Action to be performed.</li> <li>0: Stop the <toneld> if running.</toneld></li> <li>1: Start the <toneld>.</toneld></li> </ul> | - 1                                                                                                    |
| Test command returns the <b>OK</b> result code.                                                                                                    |                                                                                                    |
| AT#UDTSAV OK Current tones are saved in NVM                                                                                                    |                                                                                                    |
|                                                                                                    | - z: busy tone  < act > - Action to be performed.  - 0: Stop the <toneld> if running.  - 1: Start the <toneld>.  Test command returns the <b>OK</b> result code.  AT#UDTSAV</toneld></toneld> |

# 5.1.6.17.2.6. User Defined Tone Reset - #UDTRST command

| # UDTRST – Extended tone generation SELINT |                                                                                                    | SELINT 2 |
|--------------------------------------------|----------------------------------------------------------------------------------------------------|----------|
| AT#UDTRST                                  | Execution command resets to the default set the actual values of frequency and amplitude parameters that can be set with the command <b>#UDTSET</b> . |          |
| AT#UDTRST=?                                | Test command returns the <b>OK</b> result code.                                                                                                    |          |
| Example                                    | AT#UDRST OK The default value tones are restored in NVM                                                                                               |          |

# 5.1.6.17.2.7. Echo Canceller Delay - # OOBTSET

| #OOBTSET - Out of b | OOBTSET – Out of band tone set SELINT 2                         |     |  |
|---------------------|-----------------------------------------------------------------|-----|--|
| AT#OOBTSET          | Set command sets offset gain for an Out of band tone set        |     |  |
| = <tone>,</tone>    |                                                                 |     |  |
| <setting></setting> | Parameters:                                                     |     |  |
|                     | <mode> – selects type of OOB tone set</mode>                    |     |  |
|                     | 0 : embedded DTMF tones                                         |     |  |
|                     | From 1 to 255 : reserved                                        |     |  |
|                     | <setting> – offset gain expressed in dB (-22 is MUTE)</setting> |     |  |
| AT#OOBTSET?         | Read command reports the currently setting in the form:         |     |  |
|                     | # OOBTSET: <mode>,<setting></setting></mode>                    |     |  |
| AT#OOBTSET =?       | Test command returns the supported range of values of parame    | ter |  |
| example             | AT#OOBTSET = 0,-15                                              |     |  |
|                     | (offset gain for DTMF tones only has been set on -15 dB)        |     |  |
|                     |                                                                 |     |  |

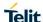

5.1.6.17.3. Audio Profiles

#### 5.1.6.17.3.1. Audio Profile Selection - #PSEL

| #PSEL – Audio Profile Selection SELINT |                                                                                                    |  |
|----------------------------------------|----------------------------------------------------------------------------------------------------|--|
| AT#PSEL= <prof></prof>                 | Set command selects the active audio profile                                                                                                    |  |
|                                        | Parameter: <pre><pre><pre><pre><pre><pre>&lt; current profile     0 - standard profile     13 - extended profile, modifiable.</pre></pre></pre></pre></pre></pre> |  |
|                                        | Note: This parameter is saved in NVM issuing AT&W command.                                                                                                    |  |
| AT#PSEL?                               | The read command returns the active profile in the format:                                                                                                    |  |
|                                        | #PSEL: <prof></prof>                                                                                                    |  |
| AT#PSEL=?                              | Test command returns the supported range of values of parameter <pre><pre><pre><pre><pre><pre><pre><pre></pre></pre></pre></pre></pre></pre></pre></pre>          |  |

5.1.6.17.3.2. Audio Profile Configuration Save - #PSAV

| #PSAV - Audio Profi | le Configuration Save SELINT 2                                                       |
|---------------------|--------------------------------------------------------------------------------------|
| AT#PSAV             | Execution command saves the actual audio parameters in the NVM of the device.        |
|                     | It is not allowed if active audio profile is 0.                                      |
|                     | The audio parameters to store are:                                                   |
|                     | <ul> <li>Uplink path biquad filters</li> <li>Downlink path biquad filters</li> </ul> |
| AT#PSAV=?           | Test command returns the <b>OK</b> result code.                                      |
| Example             | AT#PSAV<br>OK                                                                        |
|                     | Current audio profile is saved in NVM                                                |

5.1.6.17.3.3. Audio Profile Factory Configuration - #PRST

| #PRST - Audio Profile Factory Configuration SELINT 2 |                                                                                                    | SELINT 2 |
|------------------------------------------------------|----------------------------------------------------------------------------------------------------|----------|
| AT#PRST                                              | Execution command resets the actual audio parameters in device to the default set. It is not allowed if active audio properties and parameters to reset are:  - Uplink path biquad filters - Downlink path biquad filters |          |
| AT#PRST=?                                            | Test command returns the <b>OK</b> result code.                                                                                                    |          |
| Example                                              | AT#PRST OK  Current audio profile is reset                                                                                                    |          |

# 5.1.6.17.4. Audio Filters

### 5.1.6.17.4.1. Uplink Path Biquad Filters - #BIQUADIN

| #BIQUADIN - Uplink Path Biquad Filters SELINT 2 |                                                                                                    |  |
|-------------------------------------------------|----------------------------------------------------------------------------------------------------|--|
| •                                               |                                                                                                    |  |
| AT#BIQUADIN=                                    | Set command allows to configure the parameters of the two cascaded                                                                                                    |  |
| <are></are>                                     | digital <b>biquad filters</b> $H_{First}(z) \cdot H_{Second}(z)$ in Uplink path (sending). It is                                                                                                    |  |
| [, <a<sub>F1&gt;</a<sub>                        | not allowed if active audio profile is 0.                                                                                                    |  |
| [, <a<sub>F2&gt;</a<sub>                        | That allowed it active addio profile is o.                                                                                                    |  |
| [, <b<sub>F1&gt;</b<sub>                        | Parameters:                                                                                                    |  |
| [, <b<sub>F2&gt;</b<sub>                        |                                                                                                    |  |
| [, <a<sub>S0&gt;</a<sub>                        | <ar->, <br/></ar->                                                                                                    |  |
| [, <a<sub>S1&gt;</a<sub>                        | calculation of digital <b>biquad filters</b> as follows:                                                                                                    |  |
| [, <a<sub>S2&gt;</a<sub>                        | $H(z) = \frac{a_{F0} + 2 \cdot a_{F1} \cdot z^{-1} + a_{F2} \cdot z^{-2}}{1 + a_{F1} \cdot z^{-1} + a_{F2} \cdot z^{-2}}$                                                                                                    |  |
| [, <b<sub>S1&gt;</b<sub>                        | $H_F(z) = \frac{a_{F0} + 2 \cdot a_{F1} \cdot z^{-1} + a_{F2} \cdot z^{-2}}{1 + 2 \cdot b_{F1} \cdot z^{-1} + b_{F2} \cdot z^{-2}}$                                                                                                    |  |
| [, <b<sub>S2&gt;</b<sub>                        |                                                                                                    |  |
| 1)))))))                                        | $H_S(z) = \frac{a_{S0} + 2 \cdot a_{S1} \cdot z^{-1} + a_{S2} \cdot z^{-2}}{1 + 2 \cdot b_{S1} \cdot z^{-1} + b_{S2} \cdot z^{-2}}$                                                                                                    |  |
|                                                 | $1 + 2 \cdot b_{S1} \cdot z^{-1} + b_{S2} \cdot z^{-2}$                                                                                                    |  |
|                                                 | -3276832767 - each value has to be interpreted as signed fixed point                                                                                                    |  |
|                                                 | number in two's complement format with 15 fractional bits in a 16 bit word                                                                                                    |  |
|                                                 | (Q15)                                                                                                    |  |
|                                                 |                                                                                                    |  |
|                                                 | Note: in the above formulas pay attention to the multiplier (2) for                                                                                                    |  |
|                                                 | parameters <as1>, <as1>, <bs1> and <bs1></bs1></bs1></as1></as1>                                                                                                    |  |
|                                                 | Parameters can be saved in NVM using AT#PSAV command and are                                                                                                    |  |
|                                                 | available for audio profiles 1,2,3. For audio profile 0 the values are fixed.                                                                                                    |  |
| AT#BIQUADIN?                                    | Read command returns the parameters for the active profile in the                                                                                                    |  |
|                                                 | format:                                                                                                    |  |
|                                                 |                                                                                                    |  |
|                                                 | #BIQUADIN:                                                                                                    |  |
|                                                 | <ara>,<ara>,<ara>,<bra>,<bra>,<asa>,<asa>,<asa>,<asa>,<bra>,<bra>,<bra>,<bra>,<bra>,<bra>,<br/>,<bra>,<br/>,<bra>,<br/>,<br/>,</bra></bra></bra></bra></bra></bra></bra></bra></asa></asa></asa></asa></bra></bra></ara></ara></ara> |  |
|                                                 | It is not allowed if active audio profile is 0.                                                                                                    |  |
| AT#BIQUADIN=?                                   | Test command returns the supported range of values for parameters                                                                                                    |  |
|                                                 | <a<sub>F0&gt;, <a<sub>F1&gt;, <a<sub>F2&gt;, <b<sub>F1&gt;, <b<sub>F2&gt;, <a<sub>S0&gt;, <a<sub>S1&gt;, <a<sub>S2&gt;, <b<sub>S1&gt;, <b<sub>S2&gt;</b<sub></b<sub></a<sub></a<sub></a<sub></b<sub></b<sub></a<sub></a<sub></a<sub>                                                                                                    |  |

# 5.1.6.17.4.2. Extended Uplink Path Biquad Filters - #BIQUADINEX

| #BIQUADINEX - Uplink Path                                                                     | BIQUADINEX - Uplink Path Biquad Filters SELINT 2                                                                                                    |                  |  |
|-----------------------------------------------------------------------------------------------|----------------------------------------------------------------------------------------------------|------------------|--|
| AT#BIQUADINEX=                                                                                | Set command allows to configure the parameters of the two cascaded                                                                                                    |                  |  |
| <a<sub>F0&gt; [,<a<sub>F1&gt; [,<a<sub>F2&gt; [,<b<sub>F1&gt;</b<sub></a<sub></a<sub></a<sub> | digital <b>biquad filters</b> $H_{\it First}(z) \cdot H_{\it Second}(z)$ in Uplink path not allowed if active audio profile is 0.                                       | (sending). It is |  |
| [, <b<sub>F2&gt;<br/>[,<a<sub>S0&gt;</a<sub></b<sub>                                          | Parameters: <a_r_n>,<b_r_n>,<a_s_n>,<b_s_n> - they all are specific parameters calculation of digital <b>biquad filters</b> as follows:</b_s_n></a_s_n></b_r_n></a_r_n> | for the          |  |
| [, <a<sub>S1&gt;<br/>[,<a<sub>S2&gt;<br/>[,<b<sub>S1&gt;</b<sub></a<sub></a<sub>              | $H_F(z) = \frac{a_{F0} + 2 \cdot a_{F1} \cdot z^{-1} + a_{F2} \cdot z^{-2}}{1 + 2 \cdot b_{F1} \cdot z^{-1} + b_{F2} \cdot z^{-2}}$                                     |                  |  |
| [, <bs2> ]]]]]]]]]</bs2>                                                                      | $H_S(z) = \frac{a_{S0} + 2 \cdot a_{S1} \cdot z^{-1} + a_{S2} \cdot z^{-2}}{1 + 2 \cdot b_{S1} \cdot z^{-1} + b_{S2} \cdot z^{-2}}$                                     |                  |  |
|                                                                                               | -3276832767 - each value has to be interpreted as sign<br>number in two's complement format with 15 fractional bits<br>(Q15)                                            |                  |  |
|                                                                                               | Note: in the above formulas pay attention to the multiplier parameters $< a_{F1}>$ , $< a_{S1}>$ , $< b_{F1}>$ and $< b_{S1}>$                                          | (2) for          |  |

| #BIQUADINEX - Uplink Path Biquad Filters SELI |                                                                                                    | SELINT 2 |
|-----------------------------------------------|----------------------------------------------------------------------------------------------------|----------|
|                                               | Parameters can be saved in NVM using AT#PSAV available for audio profiles 1,2,3. For audio profile 0                                                                                                    |          |
| AT#BIQUADINEX?                                | Read command returns the parameters for the active profile in the format:  #BIQUADINEX: <a_{f0},<a_{f1},<a_{f2},<b_{f1},<b_{f2},<a_{s0},<a_{s1},<a_{s2},<b_{s1},<b_{s2}> It is not allowed if active audio profile is 0.</a_{f0},<a_{f1},<a_{f2},<b_{f1},<b_{f2},<a_{s0},<a_{s1},<a_{s2},<b_{s1},<b_{s2}> |          |
| AT#BIQUADINEX=?                               | Test command returns the supported range of value (a <sub>F0</sub> >, (a <sub>F1</sub> >, (a <sub>F2</sub> >, (b <sub>F1</sub> >, (b <sub>F2</sub> >, (a <sub>S0</sub> >, (a <sub>S1</sub> >, (a                                                                                                    |          |

# 5.1.6.17.4.3. Uplink Path Biquad Filters - #BIQUADOUT

| #BIQUADOUT - Downlink Pa                                                                                     | #BIQUADOUT - Downlink Path Biquad Filters SELINT 2                                                                                                    |                     |  |
|----------------------------------------------------------------------------------------------------|----------------------------------------------------------------------------------------------------|---------------------|--|
| AT#BIQUADOUT=                                                                                                | Set command allows to configure the parameters of the tv                                                                                                    | vo cascaded         |  |
| <a<sub>F0&gt; [,<a<sub>F1&gt; [,<a<sub>F2&gt;</a<sub></a<sub></a<sub>                                        | digital <b>biquad filters</b> $H_{\it First}(z) \cdot H_{\it Second}(z)$ in Downlink p is not allowed if active audio profile is 0.                                                                                                    | ath (receiving). It |  |
| [, <b<sub>F1&gt;<br/>[,<b<sub>F2&gt;<br/>[,<a<sub>S0&gt;<br/>[,<a<sub>S1&gt;</a<sub></a<sub></b<sub></b<sub> | Parameters: $\langle a_{Fn} \rangle, \langle b_{Fn} \rangle, \langle a_{Sn} \rangle, \langle b_{Sn} \rangle$ - they all are specific parameters calculation of digital <b>biquad filters</b> as follows:                                                                                                    | s for the           |  |
| [, <as<sub>2&gt;<br/>[,<bs<sub>1&gt;<br/>[,<bs<sub>2&gt;<br/>]]]]]]]]]]</bs<sub></bs<sub></as<sub>           | $H_{F}(z) = \frac{a_{F0} + 2 \cdot a_{F1} \cdot z^{-1} + a_{F2} \cdot z^{-2}}{1 + 2 \cdot b_{F1} \cdot z^{-1} + b_{F2} \cdot z^{-2}}$ $H_{S}(z) = \frac{a_{S0} + 2 \cdot a_{S1} \cdot z^{-1} + a_{S2} \cdot z^{-2}}{1 + 2 \cdot b_{S1} \cdot z^{-1} + b_{S2} \cdot z^{-2}}$                                                                                                    |                     |  |
|                                                                                                    | -3276832767 - each value has to be interpreted as sign number in two's complement format with 15 fractional bits (Q15)                                                                                                    |                     |  |
|                                                                                                    | Note: in the above formulas pay attention to the multiplier parameters $\langle a_{F1} \rangle$ , $\langle a_{S1} \rangle$ , $\langle b_{F1} \rangle$ and $\langle b_{S1} \rangle$ Parameters can be saved in NVM using AT#PSAV commavailable for audio profiles 1,2,3. For audio profile 0 the variables                                                                                                    | and and are         |  |
| AT#BIQUADOUT?                                                                                                | Read command returns the parameters for the active prof format:  #BIQUADOUT: <a_{f0},<a_{f1},<a_{f2},<b_{f1},<b_{f2},<a_{s0},<a_{s1},<a_{s2},<b_{s1},<b_{f2},<a_{s0},<a_{s1},<a_{s2},<b_{s1},<a_{s2},<a_{s1},<a_{s2},<a_{s2},<a_{s1},<a_{s2},<a_{s2},<a_{s1},<a_{s2},<a_{s2},< th=""><th></th></a_{f0},<a_{f1},<a_{f2},<b_{f1},<b_{f2},<a_{s0},<a_{s1},<a_{s2},<b_{s1},<b_{f2},<a_{s0},<a_{s1},<a_{s2},<b_{s1},<a_{s2},<a_{s1},<a_{s2},<a_{s2},<a_{s1},<a_{s2},<a_{s2},<a_{s1},<a_{s2},<a_{s2},<> |                     |  |
| AT#BIQUADOUT=?                                                                                               | Test command returns the supported range of values for $p$ $< a_{F0}>$ , $< a_{F1}>$ , $< a_{F2}>$ , $< b_{F1}>$ , $< b_{F2}>$ , $< a_{S0}>$ , $< a_{S1}>$ , $< a_{S2}>$ , $< b_{F1}>$ , $< a_{F2}>$ , $< a_{F1}>$ , $< a_{F2}>$ , $< a_{F1}>$ , $< a_{F2}>$ , $< a_{F1}>$ , $< a_{F2}>$ , $< a_{F1}>$ , $< a_{F2}>$ , $< a_{F1}>$ , $< a_{F2}>$ , $< a_{F1}>$ , $< a_{F2}>$ , $< a_{F1}>$ , $< a_{F2}>$ , $< a_{F1}>$ , $< a_{F2}>$ , $< a_{F1}>$ , $< a_{F2}>$ , $< a_{F1}>$ , $< a_{F2}>$ , $< a_{F1}>$ , $< a_{F2}>$ , $< a_{F1}>$ , $< a_{F2}>$ , $< a_{F1}>$ , $< a_{F2}>$ , $< a_{F1}>$ , $< a_{F1}>$ , $< a_{F2}>$ , $< a_{F1}>$ , $< a_{F1}>$ , $< a_{F2}>$ , $< a_{F1}>$ , $< a_{F1}>$ , $< a_{F2}>$ , $< a_{F1}>$ , $< a_{F1}>$ , $< a_{F2}>$ , $< a_{F1}>$ , $< a_{F1}>$                                                                                                    |                     |  |

# 5.1.6.17.4.4. Extended Uplink Path Biquad Filters - #BIQUADOUTEX

| 6.1.6.17:4.4. Extended Opinik 1 dili biquad 1 litera - #biqo/boot Ex |                                                                                                    |  |  |
|----------------------------------------------------------------------|----------------------------------------------------------------------------------------------------|--|--|
| #BIQUADOUTEX - Downlink Path Biquad Filters SELINT 2                 |                                                                                                    |  |  |
| AT#BIQUADOUTEX=                                                      | Set command allows to configure the parameters of the two cascaded                                                                             |  |  |
| <a_refo></a_refo>                                                    | digital <b>biquad filters</b> $H_{First}(z) \cdot H_{Second}(z)$ in Downlink path (receiving). It is not allowed if active audio profile is 0. |  |  |
| [, <a<sub>F1&gt;</a<sub>                                             |                                                                                                    |  |  |
| [, <a<sub>F2&gt;</a<sub>                                             | is not allowed if active addio profile is 0.                                                                                                   |  |  |
| [, <b<sub>F1&gt;<br/>[,<b<sub>F2&gt;</b<sub></b<sub>                 | Parameters:                                                                                                    |  |  |
| [, <b<sub>F2&gt;</b<sub>                                             | Faiailleteis.                                                                                                    |  |  |

| #BIQUADOUTEX - Downlin                                                                                                    | nk Path Biquad Filters                                                                                                    | SELINT 2                                                          |
|----------------------------------------------------------------------------------------------------|----------------------------------------------------------------------------------------------------|-------------------------------------------------------------------|
| [, <as<sub>0&gt; [,<as<sub>1&gt; [,<as<sub>2&gt; [,<bs<sub>1&gt; [,<bs<sub>2&gt; ]]]]]]]]]]</bs<sub></bs<sub></as<sub></as<sub></as<sub> | $\begin{array}{l} \textbf{,,, - \text{ they all are specific parame} \\ \text{calculation of digital } \textbf{biquad filters} \text{ as follows:} \\ H_F(z) = \frac{a_{F0} + 2 \cdot a_{F1} \cdot z^{-1} + a_{F2} \cdot z^{-2}}{1 + 2 \cdot b_{F1} \cdot z^{-1} + b_{F2} \cdot z^{-2}} \\ H_S(z) = \frac{a_{S0} + 2 \cdot a_{S1} \cdot z^{-1} + a_{S2} \cdot z^{-2}}{1 + 2 \cdot b_{S1} \cdot z^{-1} + b_{S2} \cdot z^{-2}} \\ -3276832767 - \text{ each value has to be interpreted as s number in two's complement format with 15 fractional is (Q15)} \\ \text{Note: in the above formulas pay attention to the multipl parameters $, ,  \text{ and } $} \\ Parameters can be saved in NVM using AT#PSAV con available for audio profiles 1,2,3. For audio profile 0 the same calculation is the same can be saved in NVM using AT#PSAV con available for audio profiles 1,2,3. For audio profile 0 the saved in NVM using AT#PSAV con available for audio profiles 1,2,3. For audio profile 0 the saved in NVM using AT#PSAV con available for audio profile 0 the saved in NVM using AT#PSAV con available for audio profile 0 the saved in NVM us$ | ters for the signed fixed point pits in a 16 bit word ier (2) for |
| AT#BIQUADOUTEX?                                                                                                    | Read command returns the parameters for the active p format:  #BIQUADOUTEX: <a_{f_0},<a_{f_1},<a_{f_2},<b_{f_1},<b_{f_2},<a_{s_0},<a_{s_1},<a_{s_2},<b_{s_1} 0.<="" active="" allowed="" audio="" if="" is="" it="" not="" profile="" th=""><th>rofile in the</th></a_{f_0},<a_{f_1},<a_{f_2},<b_{f_1},<b_{f_2},<a_{s_0},<a_{s_1},<a_{s_2},<b_{s_1}>                                                                                                    | rofile in the                                                     |
| AT#BIQUADOUTEX=?                                                                                                    | Test command returns the supported range of values for $\langle a_{F0} \rangle$ , $\langle a_{F1} \rangle$ , $\langle a_{F2} \rangle$ , $\langle b_{F2} \rangle$ , $\langle a_{S0} \rangle$ , $\langle a_{S1} \rangle$ , $\langle a_{S2} \rangle$ ,                                                                                                    | •                                                                 |

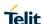

5.1.6.17.5. Echo Canceller Configuration

#### 5.1.6.17.5.1. Handsfree Echo Canceller - #SHFEC

| #SHFEC - Handsfree I          | Echo Canceller                                                                               | SELINT 2              |
|-------------------------------|----------------------------------------------------------------------------------------------|-----------------------|
| AT#SHFEC=<br>[ <mode>]</mode> | It has no effect and is included only for backward of                                        | compatibility.        |
|                               | Parameter: <mode></mode>                                                                     |                       |
|                               | (0,1) - (0 is factory default)                                                               |                       |
|                               | Note: This setting returns to default after power off                                        | f.                    |
| AT# SHFEC?                    | Read command reports the value of parameter <n< td=""><td>node&gt;, in the format:</td></n<> | node>, in the format: |
|                               | #SHFEC: <mode></mode>                                                                        |                       |
| AT# SHFEC=?                   | Test command returns the supported range of valuemode>.                                      | ues of parameter      |

# 5.1.6.17.5.2. Handset Echo Canceller - #SHSEC

| #SHSEC - Handset Echo Canceller SELINT |                                                                                                    | SELINT 2                                                                                        |  |
|----------------------------------------|----------------------------------------------------------------------------------------------------|-------------------------------------------------------------------------------------------------|--|
| AT#SHSEC= [ <mode>]</mode>             | It has no effect and is included only for backward co                                                                                                    | ompatibility.                                                                                   |  |
|                                        | Parameter: <mode> (0,1) - (0 is factory default)</mode>                                                                                                    |                                                                                                 |  |
|                                        | Note: This setting returns to default after power off.                                                                                                    |                                                                                                 |  |
| AT# SHSEC?                             | Read command reports the value of parameter <mo< th=""><th colspan="2">Read command reports the value of parameter <mode>, in the format: #SHSEC: <mode></mode></mode></th></mo<> | Read command reports the value of parameter <mode>, in the format: #SHSEC: <mode></mode></mode> |  |
| AT# SHSEC=?                            | Test command returns the supported range of value <mode>.</mode>                                                                                                    | es of parameter                                                                                 |  |

# 5.1.6.17.5.3. Handsfree Echo Canceller - #SHFAGC

| <b>#SHFAGC - Handsfree</b>                                            | Automatic Gain Control                                                      | SELINT 2          |
|-----------------------------------------------------------------------|-----------------------------------------------------------------------------|-------------------|
| AT#SHFAGC= It has no effect and is included only for [ <mode>]</mode> |                                                                             | compatibility.    |
|                                                                       | Parameter: <mode> (0,1) - (0 is factory default)</mode>                     |                   |
|                                                                       | Note: This setting returns to default after power or                        | ff.               |
| AT# SHFAGC?                                                           | Read command reports the value of parameter <b><mode></mode></b> , in the f |                   |
|                                                                       | #SHFAGC: <mode></mode>                                                      |                   |
| AT# SHFAGC=?                                                          | Test command returns the supported range of va <mode>.</mode>               | lues of parameter |

# 5.1.6.17.5.4. Handset Echo Canceller - #SHSAGC

| #SHSAGC - Handset Automatic Gain Control SELIN |                                                                                                    | LINT 2     |
|------------------------------------------------|----------------------------------------------------------------------------------------------------|------------|
| AT#SHSAGC=<br>[ <mode>]</mode>                 | Set command enables/disables the automatic gain control fur audio handset input.                                                             | nction on  |
|                                                | Parameter: <mode></mode>                                                                                                    |            |
|                                                | <ul><li>0 - disables automatic gain control for handset mode (default)</li><li>1 - enables automatic gain control for handset mode</li></ul> |            |
|                                                | Note: This parameter is saved in NVM issuing AT&W comma                                                                                      | nd.        |
| AT# SHSAGC?                                    | Read command reports the value of parameter <mode>, in the</mode>                                                                            | ne format: |
|                                                | #SHSAGC: <mode></mode>                                                                                                    |            |
| AT# SHSAGC=?                                   | Test command returns the supported range of values of paral <mode>.</mode>                                                                   | meter      |

# 5.1.6.17.5.5. Handsfree Echo Canceller - #SHFNR

| #SHFEC - Handsfree Noise      | Reduction                                                                         | SELINT 2 |
|-------------------------------|-----------------------------------------------------------------------------------|----------|
| AT#SHFNR=<br>[ <mode>]</mode> | It has no effect and is included only for backward compatibility.                 |          |
|                               | Parameter: <mode> (0,1) - (0 is factory default)</mode>                           |          |
|                               | Note: This setting returns to default after power off.                            |          |
| AT# SHFNR?                    | Read command reports the value of parameter <b><mode></mode></b> , in the format: |          |
|                               | #SHFNR: <mode></mode>                                                             |          |
| AT# SHFNR=?                   | Test command returns the supported range of values of p <mode>.</mode>            | arameter |

# 5.1.6.17.5.6. Handset Echo Canceller - #SHSNR

| #SHSNR - Handset Noise Re     | duction                                                                                                    | SELINT 2       |
|-------------------------------|----------------------------------------------------------------------------------------------------|----------------|
| AT#SHSNR=<br>[ <mode>]</mode> | Set command enables/disables the noise reduction function handset input.  Parameter: <mode> 0 - disables noise reduction for handset mode (default) 1 - enables noise reduction for handset mode</mode> | on on audio    |
|                               | Note: This parameter is saved in NVM issuing AT&W com                                                                                                    | mand.          |
| AT# SHSNR?                    | Read command reports the value of parameter <b><mode></mode></b> ,                                                                                                    | in the format: |
|                               | #SHSNR: <mode></mode>                                                                                                    |                |
| AT# SHSNR=?                   | Test command returns the supported range of values of p <mode>.</mode>                                                                                                    | arameter       |

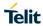

# 5.1.6.17.5.7. Echo Canceller Delay - #SHSDLY

| #SHSDLY - Echo Cand       | eller Delay                                                                                                    | SELINT 2 |
|---------------------------|----------------------------------------------------------------------------------------------------|----------|
| AT#SHSDLY = <mode></mode> | Set command enables/disables the Echo Canceller Delay.                                                                                                    |          |
|                           | Parameter: <mode></mode>                                                                                                    |          |
|                           | 0 - disables Echo Canceller Delay (default) 1 - enables Echo Canceller Delay                                                                                   |          |
|                           | Note: This parameter is saved in NVM issuing AT&W command.                                                                                                    |          |
| AT#SHSDLY?                | Read command reports whether the ambient noise adaptation function on audio handset input is currently enabled or not, in the format:  # SHSDLY: <mode></mode> |          |
| AT#SHSDLY =?              | Test command returns the supported range of values of parameter <mode>.</mode>                                                                                 |          |

| 5.1.6.17.5.8.Echo Reducer Configuration - #ECHOCFG                |                                                                                                    |                             |
|-------------------------------------------------------------------|----------------------------------------------------------------------------------------------------|-----------------------------|
| #ECHOCFG - Echo Reduc                                             | cer Configuration                                                                                                    | SELINT 2                    |
| AT#ECHOCFG= <par_1> [,<par_2>[,,<par_n>]]</par_n></par_2></par_1> | Set command writes values in echo reducer parameters. It is active audio profile is 0.                                                                              | not allowed if              |
|                                                                   | The module responds to the set command with the prompt '> the data to send.                                                                                         | >' and waits for            |
|                                                                   | Parameters: <pre><pre><pre><pre><pre><pre><pre><pre></pre></pre></pre></pre></pre></pre></pre></pre>                                                                |                             |
|                                                                   | 0 — configure all parameters, module awaits 39 values 1,2,,39 — configure single parameters, module awaits 1 values                                                 |                             |
|                                                                   | <pre><par_i> with i = {2;N} 1,2,,39 - configure every parameter specified</par_i></pre>                                                                             |                             |
|                                                                   | After '>' to complete the operation send Ctrl-Z char (0x1A hex); to exwithout writing the message send ESC char (0x1B hex).                                         |                             |
|                                                                   | Data shall be written in Hexadecimal Form with 4 digits for e value provided by set command.                                                                        | very <b><par_i></par_i></b> |
|                                                                   | If data are successfully sent, then the response is OK. If data sending fails for some reason, an error code is report                                              | ed.                         |
|                                                                   | Parameters can be saved in NVM using AT#PSAV commanavailable for audio profiles 1,2,3. For audio profile 0 the value                                                |                             |
|                                                                   | Note: Configuring single parameters, it is allowed to enter a parameters.                                                                                           | maximum of 32               |
|                                                                   | Note: the default configuration is targeted for almost all come echo scenarios; if further tuning is needed the customer can oneself only the following parameters: |                             |

| #ECHOCFG – Echo Reducer Configuration SELINT 2 |                                                                                                    | SELINT 2               |
|------------------------------------------------|----------------------------------------------------------------------------------------------------|------------------------|
|                                                | <pre><par_14> 032767 - factory default value is 18384 Additional gain: increasing this parameter average eattenuated</par_14></pre>                                         | choes are more         |
|                                                | <pre><par_15> 016384 - factory default value is 2000 Total gain lower limit: increasing this parameter small attenuated</par_15></pre>                                      | Il echoes are more     |
|                                                | <pre><par_16> 016384 - factory default value is 10000 Total gain upper limit: increasing this parameter load attenuated</par_16></pre>                                      | echoes are more        |
|                                                | <pre><par_32> 032767 - factory default value is 6000 NR Attenuation factor: decreasing this parameter include attenuation</par_32></pre>                                    | reases allowed         |
|                                                | <pre><par_33> 032767 - factory default value is 8000 Overestimation factor 0: decreasing this parameter in reduction and decreases speech quality below 500H</par_33></pre> |                        |
|                                                | <pre><par_34> 032767 - factory default value is 8000 Overestimation factor 1: decreasing this parameter in reduction and decreases speech quality above 500H</par_34></pre> |                        |
|                                                | The remaining parameters could be changed but und Telit Technical Support.                                                                                                  | der the supervision of |
| AT#ECHOCFG?                                    | Read command reports the currently set parameters                                                                                                    | in the format:         |
|                                                | #ECHOCFG: <par_1><par2><parn></parn></par2></par_1>                                                                                                    |                        |
|                                                | <pre><par_i>: Full set of registers values dumped in hexadecimal for characters).</par_i></pre>                                                                             | orm, 39 words (156     |
|                                                | It is not allowed if active audio profile is 0.                                                                                                    |                        |
| AT#ECHOCFG=?                                   | Test command reports supported range of values for format:                                                                                                    | all parameters in the  |
|                                                | #ECHOCFG: <i>, (<low_i>-<high_i>)</high_i></low_i></i>                                                                                                    |                        |
|                                                | Where                                                                                                    |                        |
|                                                | <i>:<br/>Parameter index</i>                                                                                                    |                        |
|                                                |                                                                                                    |                        |

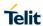

| #ECHOCFG – Echo Reducer Configuration |                                                  | SELINT 2 |
|---------------------------------------|--------------------------------------------------|----------|
|                                       | <low_i>: Lower limit of <par_i></par_i></low_i>  |          |
|                                       | <high_i>: High limit of <par_i></par_i></high_i> |          |

5.1.6.17.5.9. Handset Ambient Noise Adaptation- #SHSANA

|                           | ibient Noise Adaptation- #SHSANA                                                                                                   |                                                                                                    |  |
|---------------------------|----------------------------------------------------------------------------------------------------|----------------------------------------------------------------------------------------------------|--|
| #SHSANA - Handset A       | mbient Noise Adaptation                                                                                                    | SELINT 2                                                                                                    |  |
| AT#SHSANA = <mode></mode> | Set command enables/disables the ambient noise adaptation fur handset input.                                                       | nction on audio                                                                                                  |  |
|                           | Parameter: <mode></mode>                                                                                                    |                                                                                                    |  |
|                           | 0 - disables ambient noise adaptation for handset mode (default)     1 - enables ambient noise adaptation for handset mode         |                                                                                                    |  |
|                           | Note: This parameter is saved in NVM issuing AT&W command.                                                                         |                                                                                                    |  |
| AT#SHSANA?                | Read command reports whether the ambient noise adaptation fu<br>audio<br>handset input is currently enabled or not, in the format: | mmand reports whether the ambient noise adaptation function on input is currently enabled or not, in the format: |  |
|                           | # SHSANA: <mode></mode>                                                                                                    |                                                                                                    |  |
| AT#SHSANA =?              | Test command returns the supported range of values of paramet <b><mode></mode></b> .                                               | er                                                                                                    |  |

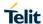

# 5.1.6.17.6. Embedded DTMF Decoder

# 5.1.6.17.6.1. Embedded DTMF decoder enabling - #DTMF

| #DTMF - Embed    | DTMF – Embedded DTMF decoder enabling SELINT 2                                                                                                    |                    |
|------------------|----------------------------------------------------------------------------------------------------|--------------------|
| AT#DTMF=         | Set command enables/disables the embedded DTMF decoder.                                                                                                    |                    |
| [ <mode>]</mode> | Parameters: <mode>: 0 - disable DTMF decoder (default) 1 - DTMF decoder and VoLTE messages enabled 2 - disable DTMF decoder, VoLTE messages enabled  Note: if <mode>=1, the receiving of a DTMF tone is pointed out with message through AT interface in the following format:  #DTMFEV: x with x as the DTMF digit</mode></mode> | ith an unsolicited |
|                  | Note: the duration of a tone should be not less than 50ms.  Note: the value set by command is not saved and a software or har restores the default value.  The value can be stored in NVM using profiles.  Note: When DTMF decoder is enabled, PCM playing and recording disabled (AT#SPCM will return error).                    |                    |
| AT# DTMF?        | Read command reports the currently selected <mode> in the form #DTMF: <mode></mode></mode>                                                                                                    | at:                |
| AT# DTMF=?       | Test command returns the supported range of values of paramete                                                                                                    | r <mode>.</mode>   |

# 5.1.6.17.6.2. Embedded DTMF decoder configuration - #DTMFCFG

| DTMFCFG – Embedded DTMF decoder configuration SELINT 2                                                                                                    |                                                                                                    | SELINT 2          |
|----------------------------------------------------------------------------------------------------|----------------------------------------------------------------------------------------------------|-------------------|
| AT#DTMFCFG= <scaling> ,<threshold_1>,<threshold_< th=""><th colspan="2">Set command allows configuration of the embedded DTMF decoder.</th></threshold_<></threshold_1></scaling> | Set command allows configuration of the embedded DTMF decoder.                                                               |                   |
| 2>[, <std_twist>,<rev_twist></rev_twist></std_twist>                                                                                                    |                                                                                                    |                   |
|                                                                                                    |                                                                                                    |                   |
|                                                                                                    | <pre><threshold_1>: 100020000 – this is the numeric threshold used to detect The default value is 2500.</threshold_1></pre>  | DTMF tones.       |
|                                                                                                    | <pre><threshold_2>: 100020000 – this is the numeric threshold used to start D The default value is 1500.</threshold_2></pre> | OTMF decoding.    |
|                                                                                                    | <std_twist>: 020 – standard twist threshold. It is an optional paramete value is 9.</std_twist>                              | r and the default |

| #DTMFCFG – Embedded DTMF decoder configuration SELINT 2 |                                                                                                    | SELINT 2                                                                                                    |
|---------------------------------------------------------|----------------------------------------------------------------------------------------------------|----------------------------------------------------------------------------------------------------|
|                                                         | <rev_twist>: 020 – reverse twist threshold. It is an optional parameter value is 5. Note: The default values were chosen after a fine tuning change should be done very carefully to avoid wrong. Note: the values set by command are not saved and a softhardware reset restores the default value. Note: Default values are referred to standard DMTF decode (AT#DTMF=1). Note: It is supposed that the module is just powered on an AT#DTMFCFG command is entered without &lt; std_twist&gt; aparameters. In this case the read command doesn't return the <std_twist> and <rev_twist> in order to meet retro component of the read command is entered, it reports the parameter if the read command is entered, it reports the parameter used. If subsequently the <std_twist> and <rev_twist> are read command reports the parameter value entered the lance.</rev_twist></std_twist></rev_twist></std_twist></rev_twist> | ng, so every decoding.  tware or  der  d the and <rev_twist> the setting of apatibility with a mand is entered ers for the first eter value just omitted, the</rev_twist> |
| AT# DTMFCFG?                                            | Read command reports the currently selected value in the #DTMFCFG: <scaling>,<threshold_1>,<threshold_2>[,<std_twist>[,</std_twist></threshold_2></threshold_1></scaling>                                                                                                    |                                                                                                    |
| AT# DTMFCFG=?                                           | Test command reports supported range of values for all pa                                                                                                    | arameters.                                                                                                    |

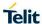

5.1.6.17.7. Digital Voice Interface

#### 5.1.6.17.7.1. Digital Voiceband Interface - #DVI

| #DVI - Digital Voiceban                      | nd Interface SELINT 2                                                                                                    |  |
|----------------------------------------------|----------------------------------------------------------------------------------------------------|--|
| AT#DVI= <mode> [,<dviport>,</dviport></mode> | Set command enables/disables the Digital Voiceband Interface.                                                                              |  |
| <clockmode>]</clockmode>                     | Parameters: <mode> - enables/disables the DVI.  0 - disable DVI;  1 - enable DVI; audio is forwarded to the DVI block  2 - reserved</mode> |  |
|                                              | <dviport> 2 - DVI port 2 will be used.</dviport>                                                                                           |  |
|                                              | <clockmode> 0 - DVI slave 1 - DVI master (factory default)</clockmode>                                                                     |  |
| AT# DVI?                                     | Read command reports last setting, in the format:  #DVI: <mode>,<dviport>,<clockmode></clockmode></dviport></mode>                         |  |
| AT# DVI=?                                    | Test command reports the range of supported values for parameters <mode>,<dviport> and <clockmode></clockmode></dviport></mode>            |  |

#### 5.1.6.17.7.2. Digital Voice Interface Extension - #DVIEXT

| #DVIEXT – Digital Voice into                                                                                                   |                                                                                                    | SELINT 2        |
|----------------------------------------------------------------------------------------------------|----------------------------------------------------------------------------------------------------|-----------------|
| AT#DVIEXT= <config>,[<samplerate>,[&lt; samplewidth&gt;,[<audio mode="">,&gt;,[<edge>]]]]</edge></audio></samplerate></config> | Set command configures the Digital Voiceband Interface. Parameters: <config> 0 - Burst Mode 1 - Normal Mode (factory default)  <samplerate> 0 - audio scheduler sample rate 8KHz (factory default) 1 - audio scheduler sample rate 16KHz  <samplewidth> 0 - 16 bits per sample (factory default) 1 - 18 bits per sample 2 - 20 bits per sample 3 - 24 bits per sample 4 - 32 bits per sample 4 - 32 bits per sample <audiomode> 0 - Mono Mode 1 - Dual Mono (factory default)  <edge> 0 - data bit is transmitted on falling edge of clock and samedge of clock (factory default) 1 - data bit is transmitted on rising edge of clock and samedge of clock Note: <edge> parameters is valid only in Burst Mode, in Nahall be 0.</edge></edge></audiomode></samplewidth></samplerate></config> | npled on rising |
| AT#DVIEXT?                                                                                                    | Read command reports last setting, in the format: #DVIEXT: <config>,<samplerate>,&lt; samplewidth &gt;,<au< td=""></au<></samplerate></config>                                                                                                    | udiomode>,      |

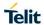

| #DVIEXT – Digital Voiceband Interface Extension SELINT 2 |                                                                                                    | SELINT 2 |
|----------------------------------------------------------|----------------------------------------------------------------------------------------------------|----------|
| AT#DVIEXT=?                                              | Test command reports the range of supported values for p<br><pre>config&gt;,<samplerate>,&lt; samplewidth &gt;,<audiomode></audiomode></samplerate></pre> |          |

#### 5.1.6.17.7.3. DVI Clock Activation - #DVICLK

| #DVI - Digital Voiceband Interface SELIN |                                                                                                    | SELINT 2 |
|------------------------------------------|----------------------------------------------------------------------------------------------------|----------|
| AT#DVICLK= <clk></clk>                   | Set command configures and activates the DVICLK clock  Parameters: <clk> 0 – Disable (factory default) 1 – DVI Clock activated at 256KHz 2 – DVI Clock activated at 384KHz 3 – DVI Clock activated at 512KHz</clk> | signal.  |
|                                          | Note: the commands #DVI, #DVIEXT, #OAP can turn off signal or change its frequency.  Note: after setting the DVICLK frequency through #DVICL voice call does not modify the DVICLK setting.                        |          |
| AT#DVICLK?                               | Read command reports last setting, in the format: #DVICLK: <clk></clk>                                                                                                    |          |
| AT#DVICLK=?                              | Test command reports the range of parameter <b><clk></clk></b>                                                                                                    |          |

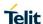

5.1.6.17.8. Audio file and stream management

#### 5.1.6.17.8.1. PCM Play and Receive - #SPCM

#### **#SPCM - PCM Play And Receive**

**SELINT 2** 

#### AT#SPCM=<mo de>,<dir>[,<for mat>]

Set command allows user either to send speech sample coming from microphone or downlink audio channel to serial port in PCM format, or to play a PCM stream coming from serial port to speaker or uplink audio channel.

As showed in the table below if <mode> = 3 and <dir> = 1 then the speech coming from serial port with selected PCM <format> is sent to uplink and, at the same time, the speech coming from downlink is sent to serial port with selected PCM <format>. An active speech call is needed when sending/receiving to/from audio channel.

#### Parameters:

<mode>: action to be execute;

- 1 play PCM stream from serial to selected direction <dir>.
- 2 send speech from selected direction <dir> to serial.
- 3 send/receive speech to/from selected direction <dir>

-

<dir>: Select the audio path.

- 0 send/receive to/from audio front end
- 1 send/receive to/from audio channel
- 2 reserved

#### < format >: PCM bits format

- 0 8 bit (factory default)
- 1 16 bit

Note: Execution command switches module in online mode. Module moves back to command mode either after entering the escape sequence +++ or as a consequence of a **DTR transition**.

Note: Using 16 bit it is mandatory to set +IPR at least to 230400.

The following table summarizes the status of audio path during a speech call for different configurations and with sidetone disabled:

|         | mode = 1                 | mode = 2                   | mode = 3                 |
|---------|--------------------------|----------------------------|--------------------------|
| dir = 0 | Uplink off / Downlink on | Uplink off / Downlink off  | Not supported            |
| an o    | PCM stream on speaker    | PCM stream from microphone |                          |
|         | Uplink on / Downlink     | Uplink off / Downlink      | Uplink on / Downlink     |
| dir = 1 | off<br>PCM stream on     | on<br>PCM stream from      | on<br>PCM stream to/from |
|         | Uplink                   | Downlink                   | Uplink/Downlink          |

Sidetone is active for default.

Note: When DTMF decoder is enabled, PCM playing and recording are automatically disabled (AT#SPCM will return error).

#### AT#SPCM=?

Test command returns the supported range of values for parameters <mode>. <dir> and <format>.

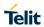

| #SPCM - PCM Play And Receive |                                                                                                    | SELINT 2      |
|------------------------------|----------------------------------------------------------------------------------------------------|---------------|
|                              | #SPCM: <mode>,<dir>,<format></format></dir></mode>                                                   |               |
| Example                      | AT#SPCM=1,0,0 CONNECT +++ NO CARRIER  Note: after the CONNECT, 8Khz 8bit PCM stream has to be sent t | o serial port |
|                              | AT#SPCM=2,0,0 CONNECT +++ NO CARRIER  Note: after the CONNECT, 8Khz 8bit PCM stream can be read fro  | m serial port |

5.1.6.18. Jammed Detection & Report AT Commands

#### 5.1.6.18.1. Enhanced Jammed Detect & Report 2 - #JDRENH2

#### #JDRENH2 - Enhanced Jammed Detect & Report 2

**SELINT 2** 

AT#JDRENH2=<m ode>[,<SAT2G>, <SAT3G>, <CARRNUM>, <P\_RxLev\_T2G>, <P\_EcN0\_T3G>, <P\_RSCP\_T3G>[,< spare>[,<spare>]]]] ]

Set command allows to control the Jammed Detect & Report feature.

The MODULE can detect if a communication Jammer is active in its range and give indication to the user of this condition either on the serial line with an unsolicited code or on a dedicated GPIO by rising it.

#### Parameters:

<mode> - behaviour mode of the Jammed Detect & Report

- 0 disables Jammed Detect & Report (factory default)
- 1 enables the Jammed Detect; the Jammed condition is reported on pin GPIO2/JDR

GPIO2/JDR Low - Normal Operating Condition

GPIO2/JDR High - Jammed Condition.

2 - enables the Jammed Detect; the Jammed condition is reported with a single unsolicited result code on serial line, in the format:

#### #JDR: <status>

where:

#### <status>

JAMMED - Jammed condition detected

OPERATIVE - Normal Operating condition restored. This code will be shown only after a jammed condition has occurred.

- 3 enables the Jammed Detect; the MODULE will make both the actions as for <mode>=1 and <mode>=2.
- 4 enables the Jammed Detect; the Jammed condition is reported with an unsolicited code every 3s on serial line, in the format:

#### #JDR: <status>

where:

#### <status>

JAMMED - Jammed condition detected

OPERATIVE - Normal Operating condition restored. This code will be shown only after a jammed condition has occurred.

- 5 enables the Jammed Detect; the MODULE will make both the actions as for <mode>=1 and <mode>=4.
- 6 enables the Jammed Detect (this value is available only for 10.00.xxx release); the Jammed condition is reported in the format:

#### #JDR: <status>

where:

#### <status>

JAMMED - Jammed condition detected

OPERATIVE - Normal Operating condition restored. This code will be shown only after a jammed condition has occurred

UNKNOWN - default state before first successful PLMN searching

NOTICE: if you change the **<mode>** parameter of the **AT#JDRENH2** command, it will be automatically changed the **<mode>** parameter of the **AT#JDR** command, without notice.

- Set the starting absolute threshold of RxLevel 2G Network

| #JDRENH2 – Enhan | ced Jammed Detect & Report 2                                                                                                    | SELINT 2         |
|------------------|----------------------------------------------------------------------------------------------------|------------------|
|                  | After a frequency scan in 2G bands, if the power measured of a car < SAT2G> that carrier is counted as possible jammed carrier.  063 (Factory default is 45).                                                                                                    | rier is above of |
|                  | <sat3g> - Set the starting absolute threshold of RSSI 3G Netw After a frequency scan in 3G bands, if the power measured of a cal <sat3g> that carrier is counted as possible jammed carrier.  063 (Factory default is 35).</sat3g></sat3g>                                                      |                  |
|                  | <b>CARRNUM&gt;</b> - Set the minimum number of possible jammed carrithat the module is under jamming condition. 0200 (Factory default is 100).                                                                                                    | ers to consider  |
|                  | < <b>P_RxLev_T2G</b> > - Set the threshold of RxLev in 2G Network. The (RxLev_Thr) is calculated as RxLev_Thr=RxLev_Av*(1+(< <b>P_RxLev</b> ) where RxLev_Av is the average of the last 10 RxLev measures. 0100 (Factory default is 15).                                                        |                  |
|                  | <p_ecn0_t3g> - Set the threshold of EcN0 in 3G Network. The th (EcN0_Thr) is calculated as EcN0_Thr= EcN0_Av*(1-(<p_ecn0_t (factory="" 0100="" 10="" 70).<="" average="" default="" ecn0="" ecn0_av="" is="" last="" measures.="" of="" th="" the="" where=""><th></th></p_ecn0_t></p_ecn0_t3g> |                  |
|                  | < <b>P_RSCP_T3G&gt;</b> - Set the threshold of RSCP in 3G Network. The (RSCP_Thr) is calculated as RSCP_Thr= RSCP_Av*(1-(< <b>P_RSCP</b> where RSCP_Av is the average of the last 10 RSCP measures. 0100 (Factory default is 20).                                                               |                  |
|                  | All the parameter settings are saved in NVM memory.                                                                                                    |                  |
| AT#JDRENH2?      | Read command reports the current behaviour mode, in the format:                                                                                                    |                  |
|                  | #JDRENH2:<br><mode>,<sat2g>,<sat3g>,<carrnum>,<p_rxlev_t2g>,<p_rscp_t3g>,0,0,0,0</p_rscp_t3g></p_rxlev_t2g></carrnum></sat3g></sat2g></mode>                                                                                                    | _EcN0_T3G>,      |
| AT#JDRENH2=?     | Test command reports the supported range of values for the param #JDRENH2: ( <mode>),(<sat2g>),(<sat3g>),(<carrnum>),(<p_rxlev_t2_t3g>),(<p_rscp_t3g>),(0),(0),(0)</p_rscp_t3g></p_rxlev_t2_t3g></carrnum></sat3g></sat2g></mode>                                                               |                  |

#### 5.1.6.18.2. LTE Jammed Detect & Report - #JDR4GCFG

| #JDR4GCFG – LTE Jammed Detect & Report SELIN                                                                          |                                                                                                    | SELINT 2        |
|----------------------------------------------------------------------------------------------------|----------------------------------------------------------------------------------------------------|-----------------|
| AT#JDR4GCFG= <p_rsr p_t4g="">,<p_rsrq_t4g></p_rsrq_t4g></p_rsr>                                                       | , and the second second | Report feature. |
| <pre>,<p_rssnr_t4g>[,<spar e="">[,<spare>[,<s pare="">[,<spare>] ]]]]]</spare></s></spare></spar></p_rssnr_t4g></pre> | Parameters: <p_rsrp_t4g> - Set the threshold of RSRP. The threshold calculated as</p_rsrp_t4g>                                                                                                    | I (RSRP_Thr) is |
| 11111                                                                                                    | RSRP_Thr= RSRP_Av*(1+(< <b>P_RSRP_T4G</b> >/100)) where RS average of the last 8 RSRP measures.                                                                                                    | SRP_Av is the   |
|                                                                                                    | 0100(Factory default is 30)                                                                                                    |                 |

| #JDR4GCFG - LTE Jai | mmed Detect & Report SELINT 2                                                                                        |       |
|---------------------|----------------------------------------------------------------------------------------------------|-------|
|                     | <p_rsrq_t4g> - Set the threshold of RSRQ. The threshold (RSRQ_The is calculated as</p_rsrq_t4g>                      | nr)   |
|                     | RSRQ_Thr= RSRQ_Av*(1-(< <b>P_RSRQ_T4G</b> >/100)) where RSRQ_Av is a average of the last 8 RSRQ measures.            | the   |
|                     | 0100(Factory default is 90)                                                                                          |       |
|                     | <p_rssnr_t4g> - Set the threshold of RSRP. The threshold (RSSNR_Thr) is calculated as</p_rssnr_t4g>                  |       |
|                     | RSSNR _Thr= RSSNR _Av*(1+(< <b>P_RSSNR_T4G</b> >/100)) where RSSNR _Av is the average of the last 8 RSRP measures.   |       |
|                     | 0100(Factory default is 80)                                                                                          |       |
|                     | NB: See <b>AT#JDRENH2</b> to set the enable of the LTE Jammed Detect & Report feature.                               |       |
| AT#JDR4GCFG?        | Read command reports the current settings, in the format:                                                            |       |
|                     | #JDR4GCFG:<br><p_rsrp_t4g>,<p_rsrq_t4g>,<p_rssnr_t4g>,0,0,0,0,0,0</p_rssnr_t4g></p_rsrq_t4g></p_rsrp_t4g>            |       |
| AT#JDR4GCFG=?       | Test command reports the supported range of values for the parameters                                                |       |
|                     | #JDR4GCFG:<br>( <p_rsrp_t4g>),(<p_rsrq_t4g>),(<p_rssnr_t4g>),(0),(0),(0),(0)</p_rssnr_t4g></p_rsrq_t4g></p_rsrp_t4g> | ),(0) |

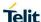

**SELINT 2** 

#### LE910 V2 SERIES AT COMMANDS REFERENCE GUIDE

#### 5.1.6.19. m2mAIR Cloud Commands

The following AT commands regard the deviceWISE functionality.

Here is a basic interaction diagram:

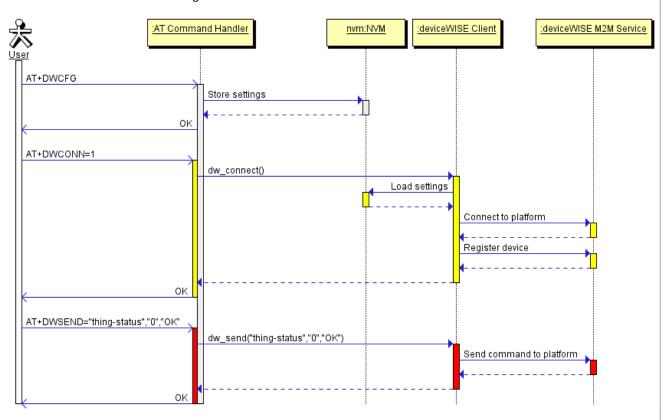

#### 5.1.6.19.1. Configure deviceWISE parameters - #DWCFG

**#DWCFG - configure deviceWISE parameters** 

#### This command sets the parameters related to the deviceWISE functionality AT#DWCFG=[<serverUrl >[,<deviceIDSelector>[,< appToken>[,<security>[, Parameters: <heartBeat>[,<autoReco <serverUrl> - String parameter indicating the URL of the M2M Service nnect>[,<overflowHandli instance in address:port form. ng>[,<atrunlnstanceld>[, <serviceTimeout>[,<cont</pre> <deviceIDSelector> 0 - 1 (0=IMEI 1=CCID/ESN), basically 0 if not SIM card extID>[,<unused\_1>[,<un or CDMA ID installed used\_2>]]]]]]]]]]] <appToken> - The secure application token provided in the Management Portal, typically a string of 16 characters.. <security> - Flag indicating if the SSL encryption is enabled. 0 – SSL encryption disabled (default) 1 – SSL encryption enabled If SSL encryption enabling is required, some initial settings have to be done as follows. For further details, refer to "SSL/TLS User Guide". SSL channel has to be enabled as follows:

AT#SSLEN=1,1

OK

If server authentication is needed, **#SSLSECCFG** has to be set as follows:

AT#SSLSECCFG=1,0,1,0

OK

Then, CA Certificate(DER format) has to be stored as follows:

AT#SSLSECDATA=1,1,1,<size>

>

..... // store CA Certificate

OK

Note: Only the configuration SSL commands listed above are admitted. DW connection in secure mode cannot be used contemporarily to any command starting an SSL connection (including SSL sockets, FTPS, secure SMTP and HTPS).

<heartBeat> - If no packets are received in the number of seconds specified in the heartbeat field, a heartbeat message will be sent to keep the connection alive.

Default: 60

Range: 10 - 86400

<autoReconnect> - Flag indicating if the connection manager should automatically reconnect to the service.

- 0 auto-reconnect disabled
- 1 auto-reconnect lazy reconnect on next send and every 3600 seconds.
- 2 auto-reconnect moderate (default) reconnect 120 seconds, then every 3600 seconds after the first day.
- 3 auto-reconnect aggressive reconnect every 120 seconds.

**<overflowHandling>** - Flag indicating if the way to handle overflows in data management.

0 - FIFO (default)

1 - LIFO

<a href="<a href="<a href="<a href="<a href="<a href="<a href="<a href="<a href="<a href="<a href="<a href="<a href="<a href="<a href="<a href="<a href="<a href="<a href="<a href="<a href="<a href="<a href="<a> href="<a href="<a href="<a href="<a> href="<a href="<a> href="<a href="<a> href="<a href="<a> href="<a href="<a> href="<a href="<a> href="<a> href="<a href="<a> href="<a> href="<a> href="<a> href="<a> href="<a href="<a> href="<a> href=

Default 4

Range 0 – 4

**<serviceTimeout>** - It defines in seconds the maximum time interval for a service request to the server.

Default 5

Range 1 - 120

<contextID> - the PDP context used for the network connection.

- For all products except LE910-SV V2 and LE910-SV1:

Default 1

Range 1 – 5

|            | - For LE910-SV_V2 and LE910-SV1 products: Default 3 Range 3 – 5                                                                                                    |
|------------|----------------------------------------------------------------------------------------------------|
| AT#DWCFG?  | #DWCFG: <pre></pre>                                                                                                    |
| AT#DWCFG=? | Test command returns the supported range of parameters <deviceidselector>, <security>, <heartbeat>, <autoreconnect>,<overflowhandling>,<atruninstanceid> , <servicetimeout>,<contextid>, <unused_1> and <unused_2>, and the maximum length of <serverurl> and <apptoken> parameters.</apptoken></serverurl></unused_2></unused_1></contextid></servicetimeout></atruninstanceid></overflowhandling></autoreconnect></heartbeat></security></deviceidselector> |

#### 5.1.6.19.2. Connect to M2M Service - #DWCONN

| 5.1.6.19.2. Connect to M2M Service - #DWCONN |                                                                                                    |                                                                    |  |
|----------------------------------------------|----------------------------------------------------------------------------------------------------|--------------------------------------------------------------------|--|
| #DWCONN – connect to M2                      | M Service                                                                                                    | SELINT 2                                                           |  |
| AT#DWCONN= <connect></connect>               | Parameters: <connect> - flag to connect/disconnect to the M2M Service.  0 - disconnect (default) 1 - connect  Note: AT#DWCONN=1 performs the socket connection ar connection. AT#DWCONN=0 performs the socket disconnection. At the PDN connection and connection are connection. At the PDN connection and performs the socket disconnection (<cid>=1 has to be previously defined with AT+CGDCON activated with AT#SGACT command)  Note: if the secure mode connection has been enabled, it contemporarily to any command starting an SSL connection sockets, FTPS, secure SMTP and HTPS).</cid></connect> | nd the MQTT nection.  I is the first T command and  cannot be used |  |
| AT#DWCONN?                                   | Read command returns the current settings for all parame format:  #DWCONN: <connect>&gt;,<status>  Where:  <connect> is defined as above <status> is the real connection status. Values: 0 = disconnected 1 = trying to connect 2 = connected 3 = waiting to connect</status></connect></status></connect>                                                                                                    | ters in the                                                        |  |
| AT#DWCONN=?                                  | Test command reports the supported range of values for a                                                                                                    | ıll parameters                                                     |  |

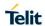

# 5.1.6.19.3. Query connection status - #DWSTATUS

| #DWSTATUS – query connection status SELINT 2 |                                                                                                    | SELINT 2                                |
|----------------------------------------------|----------------------------------------------------------------------------------------------------|-----------------------------------------|
| AT#DWSTATUS                                  | Execution command returns the status of the connection, includin statistics. Note, all statistics should be stored in RAM, not NVM.                                                                                                    | g some runtime                          |
|                                              | The Cloud will return a generic structure                                                                                                    |                                         |
|                                              | #DWSTATUS:<br><connected><lasterrorcode>,<latency>,<pktsin>,<pktsout>,<br/>esOut&gt;</pktsout></pktsin></latency></lasterrorcode></connected>                                                                                                    | <bytesin>,<byt< th=""></byt<></bytesin> |
|                                              | <connected> : 3 = waiting to connect, 2 = connected, 1 = trying to disconnected</connected>                                                                                                    | o connect, 0 =                          |
|                                              | <pre><lasterrorcode>: last error code encountered by the client</lasterrorcode></pre>                                                                                                    |                                         |
|                                              | <a href="color: blue;"><latency>: milliseconds measured between last request and rep</latency></a>                                                                                                    | ly.                                     |
|                                              | <pktsin> : number of packets received, tracked by the server</pktsin>                                                                                                    |                                         |
|                                              | <b><pktsout></pktsout></b> : number of packets sent.                                                                                                    |                                         |
|                                              | <br><b><br/> <br/> <br/> <br/> <br/> <br> <br> <br/> <br/></br></br></b> |                                         |
|                                              | <br><b><br/> <br/> <br/></b>         |                                         |
|                                              |                                                                                                    |                                         |
| AT#DWSTATUS=?                                | Test command reports <b>OK</b> result code                                                                                                    |                                         |

| 5.1.6.19.4. Send data to M2M Service - #DWSEND                                                                                                    |                                                                                                    |                 |  |
|----------------------------------------------------------------------------------------------------|----------------------------------------------------------------------------------------------------|-----------------|--|
| #DWSEND – send data to M2M Service SELINT 2                                                                                                    |                                                                                                    |                 |  |
| AT#DWSEND= <type>,<par am_="">[,<param_2>[,[<par< th=""><th>Execution command permits to send formatted data to the</th><th>M2M Service.</th></par<></param_2></par></type> | Execution command permits to send formatted data to the                                                                                                    | M2M Service.    |  |
| am_n>]]]                                                                                                    | Parameters:                                                                                                    |                 |  |
|                                                                                                    | <type> - type code for the type of message to send.</type>                                                                                                    |                 |  |
|                                                                                                    | 0 - normal request                                                                                                    |                 |  |
|                                                                                                    | 1 - method request                                                                                                    |                 |  |
|                                                                                                    | 2 - method update                                                                                                    |                 |  |
|                                                                                                    | 3 - method ack                                                                                                    |                 |  |
|                                                                                                    | The meaning of the following parameters ( <param_1> <par>changes depending on the value of the first parameter <type:< p=""></type:<></par></param_1>                                                                                                    |                 |  |
|                                                                                                    | Type 0 message format (API execution request):                                                                                                    |                 |  |
|                                                                                                    | <pre><param_1> - command - the API command to execute. <param_2+> - string parameters required by the method, in <key_i>,<value_i>. They are key-value pairs indicating the with i=0,,12. If the current API does not require input vari parameters can be omitted.</value_i></key_i></param_2+></param_1></pre> | i-th parameter, |  |
|                                                                                                    | Type 1 message format (remote method execution request                                                                                                    | t):             |  |
|                                                                                                    | <pre><param_1> - "thingKey" – the key of a thing to execute.</param_1></pre>                                                                                                    |                 |  |

<param\_2> - timeout – time to wait in milliseconds before returning an
error for the request.

<param\_3> - method – the method key of a thing to execute.

<param\_4> - is singleton – 0 or 1. 1 if no more than one of these instances
can exist.

<param\_5+> - string parameters required by the method, in the format
<key\_i>,<value\_i>. They are key-value pairs indicating the i-th parameter,
with i=0,...,10. If the current method does not require input variables, these
parameters can be omitted.

Type 2 message format (method update):

<param 1> - id - the identification of the method instance.

<param\_2> - message - a message represents the current status of the
method.

Type 3 message format (method acknowledgement):

<param\_1> - id - the identification of the method instance.

<param\_2> - status - the integer result status for the execution.

0 is reserved for OK.

<param\_3 when status is set to non-zero> - error message associated with
the status.

<param\_3+ when status is set to zero> - return parameters of the method.
Key-value pairs should be used. param\_i should be the name of the
element and param\_i+1 should be the value of the element. If the current
method does not require output variables, these parameters can be
omitted.

Note: there is no limit on the length of the single cparam\_i>, but there is a limit in the total length of the AT command string, that cannot exceed 400 characters. If this threshold is exceeded, then an ERROR is raised.

There is also a limit of 20 messages on the receive queue. If the queue is full, the consequent send will still succeed but the response for that particular request will be dropped until an item is removed from this queue (See command AT#DWRCV and AT#DWRCVR).

Note: the response to the AT#DWSEND command reports the <msgld> value that identifies the sending.

Note: if data are successfully sent, then the response is OK. If data sending fails for some reason, an error code is reported.

Note: it's possible to use AT#DWSEND only if the connection has been opened with AT#DWCONN.

#### AT#DWSEND=?

Test command reports the maximum length of <type> parameter.

#### 5.1.6.19.5. Send raw data to M2M Service - #DWSENDR

| ce SELINT 2 |
|-------------|
|-------------|

#### AT#DWSENDR=<dataLen>

Execution command permits to send raw data to the M2M Service. Content must be valid JSON.

Parameters:

<dataLen> - number of bytes to be sent

Range: 1 - 1500

The module responds to the command with the prompt <greater than><space> and waits for the data to send.

When **<dataLen>** bytes have been sent, operation is automatically completed.

If data are successfully sent, then the response is OK.

If data sending fails for some reason, an error code is reported.

Note: the response to the **AT#DWSENDR** command reports the **<msgld>** value that identifies the sending.

There is also a limit of 20 messages on the receive queue. If the queue is full, the consequent send will still succeed but the response for that particular request will be dropped until an item is removed from this queue (See command AT#DWRCV and AT#DWRCVR).

Note: it's possible to use **AT#DWSENDR** only if the connection has been opened with **AT#DWCONN** 

#### AT#DWSENDR=?

Test command reports the supported range of values for **<dataLen>** parameter

#### 5.1.6.19.6. Receive data from M2M Service - #DWRCV

#### **#DWRCV - Receive data from M2M Service**

SELINT 2

#### AT#DWRCV=<msgld>

Execution command permits the user to read formatted data arriving from M2M Service; the module is notified of these data by the URC **#DWRING**.

Parameters:

<msgld> - index of the data message to receive, as indicated in the URC
#DWRING

Range: >=1

If the received data are the consequence of a previous data sending issued by **AT#DWSEND**, then the **<msgld>** value is the same of the **<msgld>** value reported in the answer of **AT#DWSEND**.

The incoming Server data are notified by the URC **#DWRING** with the following format:

#DWRING: <type>,<msgld>,<len>

where:

<type> - type of message to receive

<msgld> - index of the data message to receive

- length of data message to receive

If the incoming data are accepted with **AT#DWRCV**, then the formatted data are received and showed with the following URC:

| #DWRCV – Receive data from M2M Service |                                                                                                    | SELINT 2 |
|----------------------------------------|----------------------------------------------------------------------------------------------------|----------|
|                                        | #DWDATA:<br><msgld>,<error>,<len>,<param_1>[,<param_2>[,[,<param_n>]]]</param_n></param_2></param_1></len></error></msgld>                                                                                                    |          |
|                                        | where: <msgld> - defined as above  <error> - error code of the message to receive, 0 if there is no error.  <len> - defined as above  <param_i> - string parameter indicating the i-th parameter associated to the type specified</param_i></len></error></msgld> |          |
|                                        | Note: it is possible to use <b>AT#DWRCV</b> only if the connection has be opened with <b>AT#DWCONN</b> , else the ME is raising an error.                                                                                                    | een      |
|                                        | If the data received are the consequence of a previous data sending <b>AT#DWSEND</b> , then they can be read only using <b>AT#DWRCV</b> common at <b>AT#DWRCVR</b> command (i.e.: <b>AT#DWRCV</b> and <b>AT#DWRCVR</b> interchangeable).                          | mand and |
| AT#DWRCV=?                             | Test command reports the supported range of values for all parame                                                                                                    | eters.   |

| 5.1.6.19.7. Receive raw data from M2M Service - #DWRCVR |                                                                                                    |       |  |  |
|---------------------------------------------------------|----------------------------------------------------------------------------------------------------|-------|--|--|
| #DWRCVR – Receive raw data from M2M Service SELINT 2    |                                                                                                    |       |  |  |
| AT#DWRCVR= <msgld></msgld>                              | <b>Execution command permits the user to read raw data arriving from Service; the module is notified of these data by the URC #DWRII</b>                                                                                                  |       |  |  |
|                                                         | Parameters: <msgld> - index of the data message to receive, as indicated in the URC  **DWRING**</msgld>                                                                                                    |       |  |  |
|                                                         | #DWRING Range: >=1                                                                                                    |       |  |  |
|                                                         | If the data received are the consequence of a previous data sending (is by <b>AT#DWSENDR</b> ), then the <b><msgld></msgld></b> value is the same of the <b><msgld< b=""> value reported in the answer of <b>AT#DWSENDR</b>.</msgld<></b> |       |  |  |
|                                                         | The incoming Server data are notified by the URC <b>#DWRING</b> with the following format:                                                                                                    |       |  |  |
|                                                         | #DWRING: <type>,<msgld>,<len></len></msgld></type>                                                                                                    |       |  |  |
|                                                         | where:                                                                                                    |       |  |  |
|                                                         | <type> - type of the data message to receive</type>                                                                                                    |       |  |  |
|                                                         | <msgld> - index of the data message to receive</msgld>                                                                                                    |       |  |  |
|                                                         | <le>&gt; - length of data message to receive</le>                                                                                                    |       |  |  |
|                                                         | If the incoming data are accepted with <b>AT#DWRCVR</b> , then the dat received and showed with the following URC:                                                                                                    | a are |  |  |
|                                                         | #DWRDATA: <msgld>,<error>,<len>,<data></data></len></error></msgld>                                                                                                    |       |  |  |
|                                                         | where:                                                                                                    |       |  |  |
|                                                         | <msgld> - defined as above</msgld>                                                                                                    |       |  |  |
|                                                         | <error> - error code of the message to receive, 0 if there is no error</error>                                                                                                    | or.   |  |  |

<le>> - defined as above

| #DWRCVR – Receive raw data from M2M Service |                                                                                                    | SELINT 2 |
|---------------------------------------------|----------------------------------------------------------------------------------------------------|----------|
|                                             | <data> - M2M Service data</data>                                                                                                    |          |
|                                             | Note: it is possible to use <b>AT#DWRCVR</b> only if the connection has opened with <b>AT#DWCONN</b> , else the ME is raising an error.                                                                                                    | been     |
|                                             | If the data received are the consequence of a previous data sending issued by <b>AT#DWSENDR</b> , then they can be read only using <b>AT#DWRCVR</b> command and not <b>AT#DWRCV</b> command (i.e.: <b>AT#DWRCV</b> and <b>AT#DWRCVR</b> are not interchangeable). |          |
| AT#DWRCVR=?                                 | Test command reports the supported range of values for all parameters                                                                                                    | eters.   |

# 5.1.6.19.8. List information on messages pending from M2M Service - #DWLRCV

| #DWLRCV – List information on messages pending from M2M Service SELINT 2 |                                                                                                    |           |
|--------------------------------------------------------------------------|----------------------------------------------------------------------------------------------------|-----------|
| AT#DWLRCV                                                                | Execution command permits the user to obtain information regarding the messages pending from M2M Service in the following format:                                               |           |
|                                                                          | #DWLRCV:<br><msg_number>[,<msgld_1>,<msg_1_len>[,<msgld_2>,<msg_2_l<br><msgld_n>,<msg_n_len>]]]</msg_n_len></msgld_n></msg_2_l<br></msgld_2></msg_1_len></msgld_1></msg_number> | len>[,    |
|                                                                          | where: <msg_number> - number of messages pending from M2M Service Range: &gt;=0</msg_number>                                                                                    |           |
|                                                                          | <pre><msgld_i> - index of the i-th data message to receive <msg_i_len> - length of the i-th data message to receive</msg_i_len></msgld_i></pre>                                 |           |
|                                                                          | Note: it is possible to use <b>AT#DWLRCV</b> only if the connection has be with <b>AT#DWCONN</b> , else the ME is raising an error.                                             | en opened |
| AT#DWLRCV=?                                                              | Test command reports <b>OK</b> result code                                                                                                    |           |

## 5.1.6.19.9. Enable Agent Features - #DWEN

| #DWEN – enable agent features SELIN                                                                                       |                                                                                          | SELINT 2      |
|----------------------------------------------------------------------------------------------------|------------------------------------------------------------------------------------------|---------------|
| AT#DWEN= <feat>,<en>[,<option1>[,<option3>[,<option4>[,<option5>]]]]]</option5></option4></option3></option1></en></feat> | Set command permits to enable/disable up to 8 differer features.                         | nt deviceWISE |
|                                                                                                    | Parameters:                                                                              |               |
|                                                                                                    | <pre><feat> - feature to enable or disable; range (0-7)</feat></pre>                     |               |
|                                                                                                    | 0 – remote at commands                                                                   |               |
|                                                                                                    | 1 7 – reserved for future use.                                                           |               |
|                                                                                                    | <en> - enable or disable the features</en>                                               |               |
|                                                                                                    | 0 – disable the feature                                                                  |               |
|                                                                                                    | 1 – enable the feature                                                                   |               |
|                                                                                                    | <pre><optionx> where X=1,,5 - optional parameters deper feature (string)</optionx></pre> | nding on the  |
|                                                                                                    | Note: feature 0 (Remote AT commands) has no option.                                      |               |

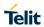

|           | Note: the <b><en></en></b> value is considered only at the very first connection to M2M Service ( <b>AT#DWCONN=1</b> ) after a device power on or reboot                                                      |
|-----------|----------------------------------------------------------------------------------------------------|
| AT#DWEN?  | Read command returns the current settings for each feature in the format:  #DWEN: <feat>,<en>,<option1>,<option2>,<option3>,<option4>,<option5></option5></option4></option3></option2></option1></en></feat> |
| AT#DWEN=? | Test command reports the supported range of values for parameters <b><feat></feat></b> and <b><en></en></b> and the maximum length of <b><optionx></optionx></b> (where X=1,,5) parameters                    |

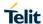

5.1.6.20. Software Management Service (SWM) AT Commands

#### 5.1.6.20.1. SWM Client Enable / Disable - #SWMENA

| #SWMENA – SWM Client Enable / Disable SELINT 2 |                                                                                                    |                                                                                            |  |
|------------------------------------------------|----------------------------------------------------------------------------------------------------|--------------------------------------------------------------------------------------------|--|
|                                                |                                                                                                    |                                                                                            |  |
| AT#SWMENA= <mode></mode>                       | Execution command, used to enable/disable the SWM Client feature.                                                                                                    |                                                                                            |  |
|                                                | Parameters:                                                                                                    |                                                                                            |  |
|                                                | <mode></mode>                                                                                                    |                                                                                            |  |
|                                                | 0 – disable (default)                                                                                                    |                                                                                            |  |
|                                                | 1 – enable                                                                                                    |                                                                                            |  |
|                                                | 1 Chapic                                                                                                    |                                                                                            |  |
|                                                | Note: <mode> parameter is only intended for client initiated management. SWM NIA sessions could be executed indepe</mode>                                                                                                    |                                                                                            |  |
| AT#SWMENA?                                     | Read command reports the current setting of SWM Client <                                                                                                    | node> and                                                                                  |  |
|                                                | #SWMENA: <mode>,<status></status></mode>                                                                                                    |                                                                                            |  |
|                                                | where:                                                                                                    |                                                                                            |  |
|                                                | <status> - service status</status>                                                                                                    |                                                                                            |  |
|                                                | 0 – not connected                                                                                                    |                                                                                            |  |
|                                                | 1 – connected                                                                                                    |                                                                                            |  |
|                                                |                                                                                                    |                                                                                            |  |
|                                                | Note: issuing #SWMENA=0 resets any pending update procresetting the SWM OMADM client to its default values and a all the files needed by the SMW OMADM client currently pre "/swm" folder in the file system.                                                                                                    | lso by deleting                                                                            |  |
|                                                | Note: SWM Client could also be enabled by an incoming SW message, even in case it is not enabled already. The SMS ractivate the client if any other OMADM campaign is not concongoing, and at the end of it, the SWM client is automatically order to restore the starting condition.  Note: if SWM client was not user activated and a NIA SMS recorrectly received, the PDN connection is activated to mana campaign, and at the end of it the PDN connection is deactive the previous condition; if the SWM client was already user-a NIA campaign should maintain the PDN connection active so | eception should currently y disabled in has been ge the SWM yated to restore ctivated, the |  |
| AT#SWMENA=?                                    | Test command reports the supported range of values for the parameter.                                                                                                    | <mode></mode>                                                                              |  |
| Example                                        | // starting condition AT#SWMENA? #SWMENA: 0,0                                                                                                    |                                                                                            |  |
|                                                | //after SWM NIA SMS reception and during SWM campaign AT#SWMENA? AT#SWMENA: 0,1 OK                                                                                                    | management                                                                                 |  |
|                                                |                                                                                                    |                                                                                            |  |

| #SWMENA – SWM Client Enable / Disable |                                                                       | SELINT 2 |
|---------------------------------------|-----------------------------------------------------------------------|----------|
|                                       | //after SWM NIA SMS end-of-management<br>AT#SWMENA?<br>AT#SWMENA: 0,0 |          |
|                                       | ОК                                                                    |          |
|                                       |                                                                       |          |
|                                       | //SWM client user activation AT#SWMENA=1 OK                           |          |
|                                       | AT#SWMENA?<br>AT#SWMENA: 1,1                                          |          |
|                                       | OK                                                                    |          |

#### 5.1.6.20.2. Configure SWM Client Parameters - #SWMCFG

#### **#SWMCFG - Configure SWM Client Parameters**

**SELINT 2** 

AT#SWMCFG=[<max\_avail \_size\_ext\_storage> [,<pdpld>[,<enableInRoami ng>[,<enableReleaseNoteU RL>[,<pollingIntervalInHou rs>[,<bootupPollingInterval >[,<recoveryPollingInterval >[,<secureConnection>]]]]]]]]

Set command configures the parameters related to SWM Client.

Parameters:

<max\_avail\_size\_ext\_storage> - maximum available size in bytes of the
external storage. For external application updates. Default: 0.

**<pdpld>** - PDP context identifier the SWM client should use on the module. Range: 1-5; Default: 1

<enableInRoaming> - Flag indicating if DM sessions are allowed in cellular roaming conditions.

- 0 DM sessions not allowed in roaming (default)
- 1 DM sessions allowed in roaming

<enableReleaseNoteURL> - Flag indicating if unsolicited ring notifications for #SWMCHKUPD and #SWMRING will contain the release note strings even if they are present in the DM session.

- 0 release note not present in URC (default)
- 1 release note present in URC

<pollingIntervalInHours> - Integer parameter indicating the span of time in hours between automatic DM session initiations by the SWM client. Valid value is >=0. A value of 0 means no polling. Default is stored parsed as part of the DM tree: 168.

a DM session immediately. Default is stored parsed as part of the DM tree: 60.

| #SWMCFG – Configure SWM Client Parameters SELINT 2 |                                                                                                    | SELINT 2                         |
|----------------------------------------------------|----------------------------------------------------------------------------------------------------|----------------------------------|
|                                                    | <recoverypollinginterval> - Integer parameter indicating clock time when the device initiated (polling) session has f should be smaller than <pollingintervalinhours>. Valid v value of 0 means no polling. Default is stored parsed as patree: 2.</pollingintervalinhours></recoverypollinginterval>                               | ailed. The value alue is >=0. A  |
|                                                    | <pre><secureconnection> - Flag indicating if the SSL encryption is enabled. Not yet implemented. 0 - SSL encryption disabled (default) 1 - SSL encryption enabled (not yet implemented)</secureconnection></pre>                                                                                                    |                                  |
|                                                    | Note: if SSL encryption is enabled, another secure socket will not be available for the application.                                                                                                    |                                  |
|                                                    | Note: if the parameter <max_avail_size_ext_storage> has value 0, then the external application handling is not supported/required.</max_avail_size_ext_storage>                                                                                                    |                                  |
|                                                    | Note: the configuration has to be done before enabling SW AT#SWMCFG set command after AT#SWMENA=1 will ra                                                                                                    |                                  |
| AT#SWMCFG?                                         | Read command reports the current values of parameters i  #SWMCFG: <max_avail_size_ext_storage>,<pdpld>,<enableinroal releasenoteurl="">,<pollingintervalinhours>,<bootupp <recoverypollinginterval="">,<secureconnection></secureconnection></bootupp></pollingintervalinhours></enableinroal></pdpld></max_avail_size_ext_storage> | ming>, <enable< th=""></enable<> |
| AT#SWMCFG=?                                        | Test command reports the supported range of values for a parameters.                                                                                                    | Ill the                          |

#### 5.1.6.20.3. Configure Bootstrap - # SWMBOOTSTRAP

| 5.1.6.20.3. Configure Bootstrap - # SWMBOOTSTRAP                                                                                                    |                                                                                                    |                                     |  |  |
|----------------------------------------------------------------------------------------------------|----------------------------------------------------------------------------------------------------|-------------------------------------|--|--|
| #SWMBOOTSTRAP – Configure Bootstrap SELINT 2                                                                                                    |                                                                                                    |                                     |  |  |
| AT#SWMBOOTSTRAP= <se rverid="">,<name>,<serverur l="">,<serverauthtype>,<ser verauthname="">,<serveraut hsecret="">,<serverauthdata>,<clientauthtype>,<client authname="">,<clientauthsec ret="">,<clientauthdata></clientauthdata></clientauthsec></client></clientauthtype></serverauthdata></serveraut></ser></serverauthtype></serverur></name></se> | Set command configures the DM parameters like server to credentials, required for the DM sessions.  Parameters: <serverid> - string parameter that identifies the server. Of alphanumeric characters are allowed.  <name> - string parameter indicating the name of the body parameters set  <serverurl> - string parameter indicating the URL of the address: port form. The address substring shall start with "https://", otherwise an error is raised.  <serverauthtype> - integer parameter indicating the autiat the server side: 0 - BASIC 1 - DIGEST 2 - HMAC</serverauthtype></serverurl></name></serverid> | otstrap e SWM server in http://" or |  |  |

| #SWMBOOTSTRAP - Config | gure Bootstrap                                                                                                    | SELINT 2         |
|------------------------|----------------------------------------------------------------------------------------------------|------------------|
|                        | <b><serverauthname></serverauthname></b> - string parameter indicating the use server authentication                                                                                                    | rname in the     |
|                        | <serverauthsecret> - string parameter indicating the pa<br/>server authentication</serverauthsecret>                                                                                                    | ssword in the    |
|                        | <serverauthdata> - string parameter indicating the noncauthentication</serverauthdata>                                                                                                    | ce in the server |
|                        | <cli><cli><cli><cli><cli><cli><cli><cli></cli></cli></cli></cli></cli></cli></cli></cli>                                                                                                    | nentication type |
|                        | <cli>clientAuthName&gt; - string parameter indicating the user client authentication</cli>                                                                                                    | name in the      |
|                        | <cli>clientAuthSecret&gt; - string parameter indicating the pasclient authentication</cli>                                                                                                    | sword in the     |
|                        | <cli>clientAuthData&gt; - string parameter indicating the nonce authentication</cli>                                                                                                    | e in the client  |
|                        | Note: the command is allowed only if SWM Client is enab AT#SWMENA? answers 1 for <mode> parameter)</mode>                                                                                                    | led (i.e.        |
|                        | Note: if the user wants to omit <serverauthname>, <serverauthsecret>, <serverauthdata>, <clientauthn<clientauthsecret> or <clientauthdata> parameters, a as "" should be inserted for each of them.</clientauthdata></clientauthn<clientauthsecret></serverauthdata></serverauthsecret></serverauthname>   |                  |
|                        | Note: the client supports only 15 possible Bootstrap acco<br>Every successive attempt to change it will result in an ER<br>this condition, SWM client should be switched off (# <b>SWM</b>                                                                                                    | ROR. To reset    |
| AT#SWMBOOTSTRAP?       | Read command reports the current values of parameters                                                                                                    | in the format:   |
|                        | #SWMBOOTSTRAP: <serverid>,<name>,<serverurl>,<serverauthtype>,&lt; me&gt;,<serverauthsecret>,<serverauthdata>,<clientauthname>,<clientauthsecret>,<clientauthdata></clientauthdata></clientauthsecret></clientauthname></serverauthdata></serverauthsecret></serverauthtype></serverurl></name></serverid> |                  |
|                        | The showed values are those of the tree.                                                                                                    |                  |
| AT#SWMBOOTSTRAP=?      | Test command reports the supported range of values for parameters.                                                                                                    | all the          |

# 5.1.6.20.4. Enable/Disable Self Registration - #SWMREG

| 5.1.6.20.4. Enable/Disable Self Registration - #SWMREG              |                                                                                                    |                                    |
|---------------------------------------------------------------------|----------------------------------------------------------------------------------------------------|------------------------------------|
| #SWMREG –Enable/Disable                                             | <u> </u>                                                                                                    | SELINT 2                           |
| AT#SWMREG= <mode>[,<d<br>omainName&gt;[,<pin>]]</pin></d<br></mode> | d Set command enables/disables in the SWM Client the self-registration<br>functionality to an SWM Center service domain. In case self-registration<br>enabled, the SWM client will use the domainName and PIN combinatior<br>to register upon first OMA-DM session to the correct customer domain<br>(account) in the SWM Center server. |                                    |
|                                                                     | Parameters:                                                                                                    |                                    |
|                                                                     | <mode> 0 – disable (default)</mode>                                                                                                    |                                    |
|                                                                     | 1 – enable                                                                                                    |                                    |
|                                                                     | <domainname> - String parameter indicating the SWM C name to register to. If absent, then a predefined default on the DM tree configuration.</domainname>                                                                                                    |                                    |
|                                                                     | <pin> - String parameter indicating the PIN code for regis domain. If absent, then a predefined default one is used from configuration.</pin>                                                                                                    |                                    |
|                                                                     | Note: after a successful self-registration, any later attempt but will not have any effect.                                                                                                    | are accepted                       |
|                                                                     | Note: the self-registration failure is notified with the following URC:                                                                                                    |                                    |
|                                                                     | #SWMRING: 1[, <notificationdescription>]</notificationdescription>                                                                                                    |                                    |
|                                                                     | Note: the self-registration is possible only if SWM has prevenabled by issuing <b>AT#SWMENA=1</b> command.                                                                                                    | riously been                       |
|                                                                     | Note: the self-registration <mode>, <domainname> and parameters are not reset after the SWM Client disabling, a parameters that affect the server behaviour.</domainname></mode>                                                                                                    |                                    |
| AT#SWMREG?                                                          | Read command reports the current setting of <b><mode></mode></b> par format:                                                                                                    | ameter in the                      |
|                                                                     | #SWMREG: <mode></mode>                                                                                                    |                                    |
|                                                                     | The registration credentials are not reported for security re                                                                                                    | easons.                            |
| AT#SWMREG=?                                                         | Test command reports the supported range of values for the <mode> parameter and the maximum length of <domainname> and <pin> parameters in the format:</pin></domainname></mode>                                                                                                    |                                    |
|                                                                     | #SWMREG: (list of supported <mode>s),<domainleng< th=""><th>th&gt;,<pinlengt< th=""></pinlengt<></th></domainleng<></mode>                                                                                                    | th>, <pinlengt< th=""></pinlengt<> |
|                                                                     | where: <domainlength> - integer type value indicating the maximeld <domainname></domainname></domainlength>                                                                                                    |                                    |
|                                                                     | <pre><pinlength> - integer type value indicating the maximum <pin>.</pin></pinlength></pre>                                                                                                    | iength of field                    |

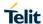

#### 5.1.6.20.5. Check updates - #SWMCHKUPD

| #SWMCHKUPD - Check updates SELINT 2 |                                                                                                    | SELINT 2                                      |
|-------------------------------------|----------------------------------------------------------------------------------------------------|-----------------------------------------------|
| AT#SWMCHKUPD                        | Execution command, used to trigger a DM Session for querying the OM DM server for a pending update.  Note: if successful, the command returns a final result code OK. Then, when an update checking is done, a URC is received:  #SWMCHKUPD: <isupdateavailable>[, <totalpackagesizeinbytes>[,<description>[,<releasenoteurl>]]]</releasenoteurl></description></totalpackagesizeinbytes></isupdateavailable> |                                               |
|                                     |                                                                                                    |                                               |
|                                     |                                                                                                    |                                               |
|                                     | where:                                                                                                    |                                               |
|                                     | <isupdateavailable> 0 – No update is available. 1 – Update is available.</isupdateavailable>                                                                                                    |                                               |
|                                     | <totalpackagesizeinbytes> - Size of update package in Ideacription&gt; - Description of the release package <releasenoteurl> - OMA-DM Server URL where the package in Ideacription of the release package </releasenoteurl></totalpackagesizeinbytes>                                                                                                    |                                               |
|                                     | Note: The <totalpackagesizeinbytes> parameter is optic present in the response in case an update package is pendoMA-DM server side. The <releasenoteurl> parameter available if there is a descriptive release note string associupdate package and if <enablereleasenoteurl>=1 in #\$</enablereleasenoteurl></releasenoteurl></totalpackagesizeinbytes>                                                      | ding on the<br>is optionally<br>ated with the |
|                                     | Note: the command raises an error if issued before AT#SV                                                                                                    | VMENA=1.                                      |
| AT#SWMCHKUPD=?                      | Test command returns the <b>OK</b> result code.                                                                                                    |                                               |
| Example                             | Update is available)<br>AT#SWMCHKUPD<br>OK                                                                                                    |                                               |
|                                     | #SWMCHKUPD: 1,4096, Minor Bug Fixes and Added Fun                                                                                                    | ctionality                                    |
|                                     | (No Update is available) AT#SWMCHKUPD OK                                                                                                    |                                               |
|                                     | #SWMCHKUPD: 0                                                                                                    |                                               |

#### 5.1.6.20.6. Download update package from OMA-DM software mngmt server - #SWMGETDP

| #SWMGETDP - Downlo                | ad update package from OMA-DM software management                                                                                                    | SELINT 2      |
|-----------------------------------|----------------------------------------------------------------------------------------------------|---------------|
| AT#SWMGETDP=<br><status></status> | Execution command confirms SWM client to proceed and update package after receiving a URC                                                              | d download an |
|                                   | #SWMCHKUPD:<br>1, <totalpackagesizeinbytes>[,<description>[,<release< th=""><th>eNoteURL&gt;]]</th></release<></description></totalpackagesizeinbytes> | eNoteURL>]]   |
|                                   | Parameters:                                                                                                    |               |

|               | update package from OMA-DM software management SELINT 2                                                                                                    |  |
|---------------|----------------------------------------------------------------------------------------------------|--|
| server.       | <status> - User action for confirmation</status>                                                                                                    |  |
|               | 0 – Reject                                                                                                    |  |
|               | 1 – Accept                                                                                                    |  |
|               | Note: if successful, commands returns a final result code OK. Then, a URC is received:                                                                                                    |  |
|               | #SWMDLPRGRSS: <accumulativereceivedbytes>,<totaldpsizeinbytes></totaldpsizeinbytes></accumulativereceivedbytes>                                                                                                    |  |
|               | where:                                                                                                    |  |
|               | <accumulativereceivedbytes>: current size in bytes of the downloaded portion of the package</accumulativereceivedbytes>                                                                                            |  |
|               | <totaldpsizeinbytes>: total size in bytes of the package</totaldpsizeinbytes>                                                                                                    |  |
|               | Note: when download is done successful, the following URC is received:                                                                                                    |  |
|               | - #SWMRING: 2[, <description>[,<releasenoteurl>]]</releasenoteurl></description>                                                                                                    |  |
|               | Note: the command raises an error if issued before <b>AT#SWMENA=1</b> .  Note: if <b>#SWMGETDP</b> issued when the delta package has already been downloaded, the command returns "OK" and no action is performed. |  |
| AT#SWMGETDP=? | Test command reports the supported range of values for the <b><status></status></b> parameter.                                                                                                    |  |
| Example       | AT#SWMCHKUPD<br>OK                                                                                                    |  |
|               | #SWMCHKUPD: 1,1024,"Description of update package","Release Note URL"                                                                                                    |  |
|               | AT#SWMGETDP=1<br>OK                                                                                                    |  |
|               | #SWMDLPRGRSS: 0,1024                                                                                                    |  |
|               | #SWMDLPRGRSS: 1024,1024                                                                                                    |  |
|               | #SWMRING: 2,"Description of update package","Release Note URL"                                                                                                    |  |

#### 5.1.6.20.7. Install software update package - #SWMDEPLOYDP

| #SWMDEPLOYDP - Install s            | oftware update package                                                                                                    | SELINT 2 |
|-------------------------------------|----------------------------------------------------------------------------------------------------|----------|
| AT#SWMDEPLOYDP= <stat us=""></stat> | P= <stat #swmring:="" 2[,<description="" client="" command="" confirms="" execution="" install="" package="" swm="" to="" update="" urc="">[,<releasenoteurl>]]</releasenoteurl></stat> |          |
|                                     | Parameters: <status> - User action for confirmation  0 - Reject  1 - Accept</status>                                                                                                    |          |

| #SWMDEPLOYDP - Install s | software update package                                                                                                    | SELINT 2                    |
|--------------------------|----------------------------------------------------------------------------------------------------|-----------------------------|
|                          | Note: if the update requires a device reboot, the device wisilently.                                                                                                    | ill be rebooted             |
|                          | Note: when a FUMO update is done, a URC is received                                                                                                    |                             |
|                          | #SWMRING: <notificationid>[<description>[,<releasenoteurl>]]</releasenoteurl></description></notificationid>                                                                                        |                             |
|                          | where: <notificationid> 4 – Firmware update successfully deployed 5 – Firmware update failed</notificationid>                                                                                       |                             |
|                          | Note: the command raises an error if issued before <b>AT#S</b> Note: if <b>#SWMDEPLOYDP</b> is issued before the delta pack downloaded with <b>#SWMGETDP</b> , the command returns "C is performed. | kage is                     |
| AT#SWMDEPLOYDP=?         | Test command reports the supported range of values for t parameter.                                                                                                    | he <b><status></status></b> |
| Example                  | AT# SWMDEPLOYDP =1<br>OK                                                                                                    |                             |
|                          | (after device reboot)                                                                                                    |                             |
|                          | #SWMRING: 4,"description of update package","Release                                                                                                    | Note URL"                   |

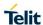

5.1.6.21. Device Management (OMA-DM) Commands

# 5.1.6.21.1. OMADM Configuration management - #OMACFG

| #OMACFG - OMA DM Config                                                                        | uration parameters management                                                                     | SELINT 2          |
|------------------------------------------------------------------------------------------------|---------------------------------------------------------------------------------------------------|-------------------|
| AT#OMACFG=< pdpld > [, <unused_1>[,<unused_2> [,<unused_3>]]]</unused_3></unused_2></unused_1> | The set command is intended to allow the end-user to ha AT&T parameters configuration.            | ndle the OMADM    |
|                                                                                                | Parameters:                                                                                       |                   |
|                                                                                                | <b>pdpld</b> > - PDP context identifier the AT&T OMADM clie<br>the module. Range: 1-5; Default: 1 | ent should use on |
|                                                                                                | <unused_1> Default: 0</unused_1>                                                                  |                   |
|                                                                                                | <unused_2> Default: 0</unused_2>                                                                  |                   |
|                                                                                                | <pre><unused_3> Default: 0</unused_3></pre>                                                       |                   |
| AT#OMACFG?                                                                                     | The read command returns the parameters current value                                             |                   |
| AT#OMACFG=?                                                                                    | Test command returns the supported range for #OMACF parameters.                                   | G command         |
| Example                                                                                        | //get the current values AT#OMACFG? #OMACFG: 1,0,0,0                                              |                   |
|                                                                                                | ОК                                                                                                |                   |
|                                                                                                | //set a new PDP context identifier value AT#OMACFG=3                                              |                   |
|                                                                                                | ОК                                                                                                |                   |
|                                                                                                | //read the currently set value<br>AT#OMACFG?<br>#OMACFG: 3,0,0,0                                  |                   |
|                                                                                                | ОК                                                                                                |                   |
|                                                                                                | //test command<br>AT#OMACFG=?<br>#OMACFG: (1-5),(0), (0)                                          |                   |
|                                                                                                | ОК                                                                                                |                   |

#### 5.1.6.21.2. Enable OMA DM - #ENAOMADM

| #ENAOMADM – Enable OMA                                                                      | DM                                                                                                    | SELINT 2                  |
|---------------------------------------------------------------------------------------------|----------------------------------------------------------------------------------------------------|---------------------------|
| AT#ENAOMADM= <enable> [,<unsolicited>[,<account type="">]]</account></unsolicited></enable> | This command allows the user to control some features at Mobile Alliance (OMA) standards-based Device Managem functionality. OMA DM is used to remotely provision new sconfigure applications and network settings, manage softweetrieve device information over the air. | nent (DM)<br>subscribers, |
|                                                                                             | Parameters: <enable> - is no more used to disable/enable OMA DM fu <enable> parameter is managed and saved in NvM to ma AT&amp;T client's behaviour.</enable></enable>                                                                                                    |                           |

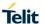

#### #ENAOMADM - Enable OMA DM

**SELINT 2** 

#### <unsolicited> type of notification

- 0 disabled
- 1 enabled (factory default); the ME informs about reception of DM events related to ongoing session through an unsolicited code

#### #OMADM: <event>

Where <event> is one of the strings

"UIE\_SESSION\_DM\_NI\_STARTED" - A NIA session has started

"UIE\_BOOTSTRAP\_GET\_PIN" - Request PIN code

"UIE\_BOOTSTRAP\_GET\_NSS" - Request NSS data

"UIE\_UI\_ALERT\_INFO" - Shows the end-user a UI Alert information message

"UIE\_UI\_ALERT\_CONFIRM" - Shows the end-user an UI Alert confirmation message

"UIE\_UI\_ALERT\_INPUT" - Shows the end-user an UI Alert input message

"UIE\_UI\_ALERT\_CHOICE" - Shows the end-user an UI Alert choice list "UIE\_FUMO\_CONFIRM\_UPDATE" - Prompts the end-user to confirm update installation

#### (Only for Verizon products)

"UIE\_SESSION\_STATE\_NOTIFY\_UI",<message> could be associated with the following <message>:

- "Started", when a NIA message is taken in charge by the OMADM client:
- "Complete", when the OMADM session has completed its scope.
- "Aborted", when the session started but the connection management resulted in a fatal error and the OMADM session fails. It is issued along with an internal code.

"UIE\_SESSION\_NOTIFY\_NIA\_DROP", <code> - Alerts the user that a NIA message was received but discarded because of <code> reasons:

- '1' reports that the device is in Roaming;
- · '2' reports that the device has no network coverage
- '3' reports a generic error

#### (Only for AT&T products)

<account type> - is used to change the server to connect to (if necessary)

- 0. AT&T Production
- 1. (reserved)
- 2. (reserved)
- 3. (reserved)
- 4. (reserved)
- 5. (reserved)

Note – valid only for AT&T -: the command only works for **#ENS=1** (see **#ENS** command). It is consequent that, once the OMADM client is active, #ENS could not be disabled.

Note: the values **<enable>** and **<account type>** set by command are directly stored in NVM and do not depend on the specific CMUX instance;

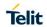

| #ENAOMADM – Enable OM/ | A DM                                                                                                    | SELINT 2                                                                                   |
|------------------------|----------------------------------------------------------------------------------------------------|--------------------------------------------------------------------------------------------|
|                        | the value <b><unsolicited></unsolicited></b> is stored in the profile exte                                                                                                    | ended section, and it                                                                      |
|                        | depends on the specific AT instance                                                                                                    | ,                                                                                          |
|                        | Note: it is in charge of the user to verify if a IP conte<br>before the enable command is issued; the context, i<br>activated, is activated by the command                                                                                                    |                                                                                            |
|                        | Note: OMA DM Client is enabled by an incoming AT message. The SMS reception should activate the cli OMADM campaign is not concurrently ongoing (i.e.: active but it is not managing any delta downloading/end of it, the OMA DM client is automatically disable the starting condition. There is no real correlation be client status and the <enable> parameter.</enable> | ent if any other<br>SWM client could be<br>deploying), and at the<br>d in order to restore |
| AT#ENAOMADM?           | Read command reports the currently selected paramstatus in the format:  #ENAOMADM: <enable>,<unsolicited>,<account status=""></account></unsolicited></enable>                                                                                                    |                                                                                            |
|                        | Where <engine status=""> 0 - DM engine stopped 1 - DM engine running</engine>                                                                                                    |                                                                                            |
|                        | Note: in Verizon products, <account type=""> parameter is meaningless.  Note: <enable> parameter is shown even if uncorrel client's status.</enable></account>                                                                                                    |                                                                                            |
| AT#ENAOMADM=?          | Test command reports the supported range of value <enable>, <unsolicited> and <account type="">.</account></unsolicited></enable>                                                                                                    | es for parameters                                                                          |
| Example                | //starting condition AT#ENAOMADM? #ENAOMADM: 0,1,0,0                                                                                                    |                                                                                            |
|                        | OK<br>AT#SGACT?<br>#SGACT: 1,0                                                                                                    |                                                                                            |
|                        | ОК                                                                                                    |                                                                                            |
|                        | //after AT&T NIA SMS, and during AT&T campaign r<br>AT#ENAOMADM?<br>#ENAOMADM: 0,1,0,1                                                                                                    | management                                                                                 |
|                        | OK<br>AT#SGACT?<br>#SGACT: 1,1                                                                                                    |                                                                                            |
|                        | ОК                                                                                                    |                                                                                            |

| #ENAOMADM - Enable OMA | DM                                                                                   | SELINT 2 |
|------------------------|--------------------------------------------------------------------------------------|----------|
|                        | //after the AT&T NIA Campaign end<br>AT#ENAOMADM?<br>#ENAOMADM: 0,1,0,0              |          |
|                        | OK<br>AT#SGACT?<br>#SGACT: 1,0                                                       |          |
|                        | ОК                                                                                   |          |
|                        | //NIA received during an SWM campaign (in "idle" status) AT#SWMENA=1                 |          |
|                        | OK<br>AT#SWMENA?<br>AT#SWMENA: 1,1                                                   |          |
|                        | ОК                                                                                   |          |
|                        | AT#SWMCHKUPD<br>OK<br>SWMCHKUPD: 0                                                   |          |
|                        | //a NIA message is received, client switch is managed AT#SWMENA? AT#SWMENA: 1,0      |          |
|                        | ОК                                                                                   |          |
|                        | AT#ENAOMADM?<br>#ENAOMADM: 0,1,0,1                                                   |          |
|                        | ОК                                                                                   |          |
|                        | // after the AT&T campaign's end, no unsolicited are shown AT#SWMENA? AT#SWMENA: 1,1 | n        |
|                        | ОК                                                                                   |          |
|                        | AT#ENAOMADM?<br>#ENAOMADM: 0,1,0,0                                                   |          |
|                        | ОК                                                                                   |          |
|                        | //during an SWM campaign (not "idle") // now is still 'idle'                         |          |

| #ENAOMADM – Enable OMA | DM                                                                                                    | SELINT 2   |
|------------------------|----------------------------------------------------------------------------------------------------|------------|
|                        | AT#SWMENA?                                                                                                    |            |
|                        | AT#SWMENA: 1,1                                                                                                    |            |
|                        |                                                                                                    |            |
|                        | OK                                                                                                    |            |
|                        | // and now is no more idle (a delta is present. From n deploy, SWM client is not idle) AT#SWMCHKUPD OK #SWMCHKUPD: 1, 22096,"Firmware,20.00.402.0- A012_bis,UpdPkg_LE910_EU_V2_1G_20.00.402.0-A0 // any incoming NIA messages are rejected unless the is 'idle' AT#ENAOMADM? | 012"       |
|                        | #ENAOMADM: 0,1,0,0                                                                                                    |            |
|                        | OK                                                                                                    |            |
|                        | //Correctly managed Verizon session #OMADM: "UIE_SESSION_STATE_NOTIFY_UI","DM' #OMADM: "UIE_SESSION_STATE_NOTIFY_UI","DM'                                                                                                    | · ·        |
|                        | //Aborted Verizon session #OMADM: "UIE_SESSION_STATE_NOTIFY_UI","DM" #OMADM: "UIE_SESSION_STATE_NOTIFY_UI","DM"                                                                                                    |            |
|                        | // dropped NIA message, due to roaming state #OMADM: "UIE_SESSION_NOTIFY_NIA_DROP","DM dropped","1"                                                                                                    | ","NIA sms |

#### 5.1.6.21.3. Host ODIS parameters management - #HOSTODIS

| 0.1.0.21.0. Host obje parameters management. #Host obje                                 |                                                                                                    |                  |
|-----------------------------------------------------------------------------------------|----------------------------------------------------------------------------------------------------|------------------|
| #HOSTODIS – Host Odis parameters management SELINT 2                                    |                                                                                                    | SELINT 2         |
| AT#HOSTODIS= <param/> ,<<br>Action>[, <value>[,<instanc<br>e&gt;]]</instanc<br></value> |                                                                                                    |                  |
|                                                                                         | Parameters:                                                                                           |                  |
|                                                                                         | <param/> - this parameter should be used to select the paon:                                          | arameter to work |
|                                                                                         | 0 is for the Host Manufacturer;                                                                       |                  |
|                                                                                         | 1 is for the Host Model;                                                                              |                  |
|                                                                                         | 2 is for the Host Software application version;                                                       |                  |
|                                                                                         | 3 is for the Host Device Unique ID.                                                                   |                  |
|                                                                                         | <action> - this parameter should be used to select the ac performed on the chosen parameter:</action> | tion to be       |
|                                                                                         | 0 is to perform a "set";                                                                              |                  |
|                                                                                         | 1 is to perform a "get"                                                                               |                  |

| #HOSTODIS – Host Odis parameters management SELINT 2 |                                                                                                    |                  |
|------------------------------------------------------|----------------------------------------------------------------------------------------------------|------------------|
|                                                      | 2 is to perform a "reset";                                                                                   |                  |
|                                                      | <value> - only valid in case of <action> set to 0, it should with the proper value.</action></value>         | contain a string |
|                                                      | <instance> - instance of host details settings: 1 – instance '1'</instance>                                  |                  |
|                                                      | Note: Host Manufacturer, Host Model and Host Software a version do not change after an OTA firmware upgrade. | application      |
|                                                      | Note: "GET" operation not allowed on Host Device Unique                                                      | : ID.            |
| AT#HOSTODIS=?                                        | Test command returns the supported range of                                                                  |                  |
|                                                      | <param/> , <action>, <value> and <instance> parameters</instance></value></action>                           | -                |
| Example                                              | //get the currently set values (i.e.: host Model)                                                            |                  |
|                                                      | AT#HOSTODIS=1,1                                                                                              |                  |
|                                                      | #HOSTODIS:"HMOD1"                                                                                            |                  |
|                                                      | ОК                                                                                                    |                  |
|                                                      | //set a new Host Model value                                                                                 |                  |
|                                                      | AT#HOSTODIS=1,0,"Model #4 - 2nd version"                                                                     |                  |
|                                                      | OK                                                                                                    |                  |
|                                                      | , , , , , , , , , , , , , , , , , , ,                                                                        |                  |
|                                                      | //read the currently set value                                                                               |                  |
|                                                      | AT#HOSTODIS=1,1                                                                                              |                  |
|                                                      | #HOSTODIS: 0,"Model #4 - 2nd version"                                                                        |                  |
|                                                      | OK                                                                                                    |                  |
|                                                      |                                                                                                    |                  |
|                                                      | //reset the Model value                                                                                      |                  |
|                                                      | AT#HOSTODIS=1,2                                                                                              |                  |
|                                                      | ОК                                                                                                    |                  |
|                                                      | //read again the currently set value                                                                         |                  |
|                                                      | AT#HOSTODIS=1,1                                                                                              |                  |
|                                                      | #HOSTODIS:"HMOD1"                                                                                            |                  |
|                                                      | ок                                                                                                    |                  |
|                                                      | //test command                                                                                               |                  |
|                                                      | AT#HOSTODIS=?                                                                                                |                  |
|                                                      |                                                                                                    |                  |
|                                                      | #HOSTODIS: (0-3),(0-2),64,0                                                                                  |                  |
|                                                      | ОК                                                                                                    |                  |

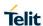

## 5.1.6.21.4. OMA DM Send PIN or NSS - #OMASENDPIN

| #OMASENDPIN - OMA DM Send PIN or NSS SELINT 2 |                                                                                              | SELINT 2 |
|-----------------------------------------------|----------------------------------------------------------------------------------------------|----------|
| AT#OMASENDPIN= <data></data>                  | This command sends a response to an UIE_BOOTSTRAP UIE_BOOTSTRAP_GET_NSS event (see #ENAOMADM |          |
|                                               | Parameter: <data> - string corresponding to the requested PIN or NSS</data>                  | S data   |
| AT#OMASENDPIN=?                               | Test command tests for command existence                                                     |          |

#### 5.1.6.21.5. Device ID write - #UNIQUEDEVID

| #UNIQUEDEVID – Device ID write SELINT 2 |                                                                                                    | SELINT 2        |
|-----------------------------------------|----------------------------------------------------------------------------------------------------|-----------------|
| AT#UNIQUEDEVID= <devic eid=""></devic>  | Handling of Device ID parameter (developed for ODIS AT requirement). Set command writes the Device ID in persistent storage | &T              |
|                                         | Parameters: <b>DeviceID&gt;</b> - Device ID: up to 16 alphanumeric digits ID a device.  String type.                        | assigned to the |
| Example                                 | AT#UNIQUEDEVID =abc1234567890123 OK  // Read command not supported AT#UNIQUEDEVID? ERROR                                    |                 |

# **6. DOCUMENT HISTORY**

| Revision           | Date       | Changes                                                                                                    |
|--------------------|------------|----------------------------------------------------------------------------------------------------|
| 0                  | 2015-11-03 | Preliminary Version                                                                                                    |
| <b>1</b> 2016-05-1 |            | Document template and AT commands update                                                                                                    |
|                    | 2016-05-10 | Alignment to first mass production release 20.00.xx2 (AT\$ commands to be added in rev.2)                                                   |
| 2                  | 2016-05-30 | Adding GNSS AT commands, modified description of +CEMODE, #SWMBOOTSTRAP, #CODEC. #UNIQUEDEVID                                               |
| <b>3</b> 20        |            | Applicability table update.                                                                                                    |
|                    |            | Added LE910-JN1. Updated Storage Table.                                                                                                    |
|                    | 2017-12-01 | AT#FILEPWD typo correction, +CGCONTRD title syntax, #CESTHLCK description correction, +CFUN update                                          |
|                    | 2017 12 01 | Added +CGSMS, #APPSSLCFG, AT#FWSWITCH, #I2CCF, #CMAR, #TXCAL4G, +CMAR, +CMGL, +CMGR, +CMGW, #IIDIPV6, #MTUSIZE, #SEKEY, +CCHO, +CCHC, +CGLA |
|                    |            | Typo corrections.                                                                                                    |
|                    | 2018-05-30 | Applicability table update: AT#PDPAUTH on AT&T                                                                                              |
| 4                  |            | Removed AT#RXDIV command not supported                                                                                                    |
|                    |            | Removed 3G support for AT#RXTOGGLE                                                                                                    |
| 5                  | 2018-10-11 | New document template                                                                                                    |
|                    |            | #FTPAPP, #TXCALEDGE, #ISMSCFG removal                                                                                                    |
|                    |            | Par. 3.2.2 update                                                                                                    |
| 6                  | 2018-12-14 | Corrected AT#RFSTS bad text formatting                                                                                                    |
|                    |            | Added AT#SHSANA, AT#SHSDLY, AT#OOBTSET commands                                                                                             |
|                    |            | AT#DTMF=2 enabled                                                                                                    |

# SUPPORT INQUIRIES

Link to **www.telit.com** and contact our technical support team for any questions related to technical issues.

# www.telit.com

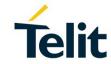

Telit Communications S.p.A. Via Stazione di Prosecco, 5/B I-34010 Sgonico (Trieste), Italy

Telit IoT Platforms LLC 5300 Broken Sound Blvd, Suite 150 Boca Raton, FL 33487, USA Telit Wireless Solutions Inc. 3131 RDU Center Drive, Suite 135 Morrisville, NC 27560, USA

Telit Wireless Solutions Co., Ltd. 8th Fl., Shinyoung Securities Bld. 6, Gukjegeumyung-ro8-gil, Yeongdeungpo-gu Seoul, 150-884, Korea Telit Wireless Solutions Ltd. 10 Habarzel St. Tel Aviv 69710, Israel

Telit Wireless Solutions Technologia e Servicos Ltda Avenida Paulista, 1776, Room 10.C 01310-921 São Paulo, Brazil

Telit reserves all rights to this document and the information contained herein. Products, names, logos and designs described herein may in whole or in part be subject to intellectual property rights. The information contained herein is provided "as is". No warranty of any kind, either express or implied, is made in relation to the accuracy, reliability, fitness for a particular purpose or content of this document. This document may be revised by Telit at any time. For most recent documents, please visit www.telit.com

Copyright © 2016, Telit